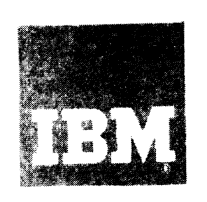

**Systems Reference Library** 

# **IBM System/360 Time Sharing System**

# **PL/I Language Reference Manual**

This publication is a companion volume to IBM System/360 Time Sharing System: PL/I Programmer's Guide, Order GC28-2049. Together the two books form a guide to the writing and execution of PL/I programs under the control of an IBM System/360 Time Sharing System that includes the PL/I compiler.

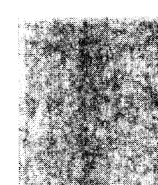

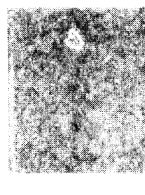

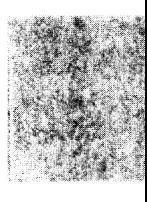

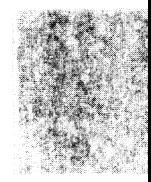

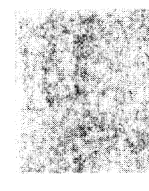

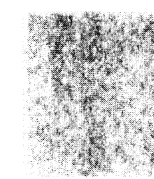

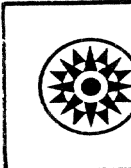

This publication is planned for use as a reference book by the PL/I user. It is not intended to be a tutorial publication, but is designed for the reader who already has a knowledge of the language and who requires a source of reference material.

It is divided into two parts. Part I contains discussions of concepts of the language. Part II contains detailed rules and syntactic descriptions.

Although implementation information is included, the book is not a complete description of any implementation environment. In general, it contains information needed in writing a program; it does not contain all of the information required to execute a program. For further information on executing a program refer to the publication: IBM System/360 Time<br>Sharing System: PL/I Programmer's Gu PL/I Programmer's Guide, Form GC28-2049.

The features discussed in this publication correspond to those implemented in tne fifth version of the PL/I (F) Compiler in Release 18 of IBM System/360 Operating System.

#### RECOMMENDED PUBLICATIONS

The following publications contain other information that might be valuable to the *PL/I* user or to a user who is learning PL/I:

IBM SYGtem/360 Time Sharing System: *PL/I* Programmer's Guide, Form  $GC28 - 2049$ 

A PL/I Primer, Form GC28-6808

- A Guide to *PL/I* for Commercial Programmers, Forn. GC20-1651
- A Guide tc *PL/I* for FORTRAN Users, Form GC20-1637

The following publication contains a description of the IBM System/360 Time Sharing System:

IBM System/360 Time Sharing system: Concerts and Facilities, Form GC28-2003

# **CONTENTS**

 $\ddot{\phantom{a}}$ 

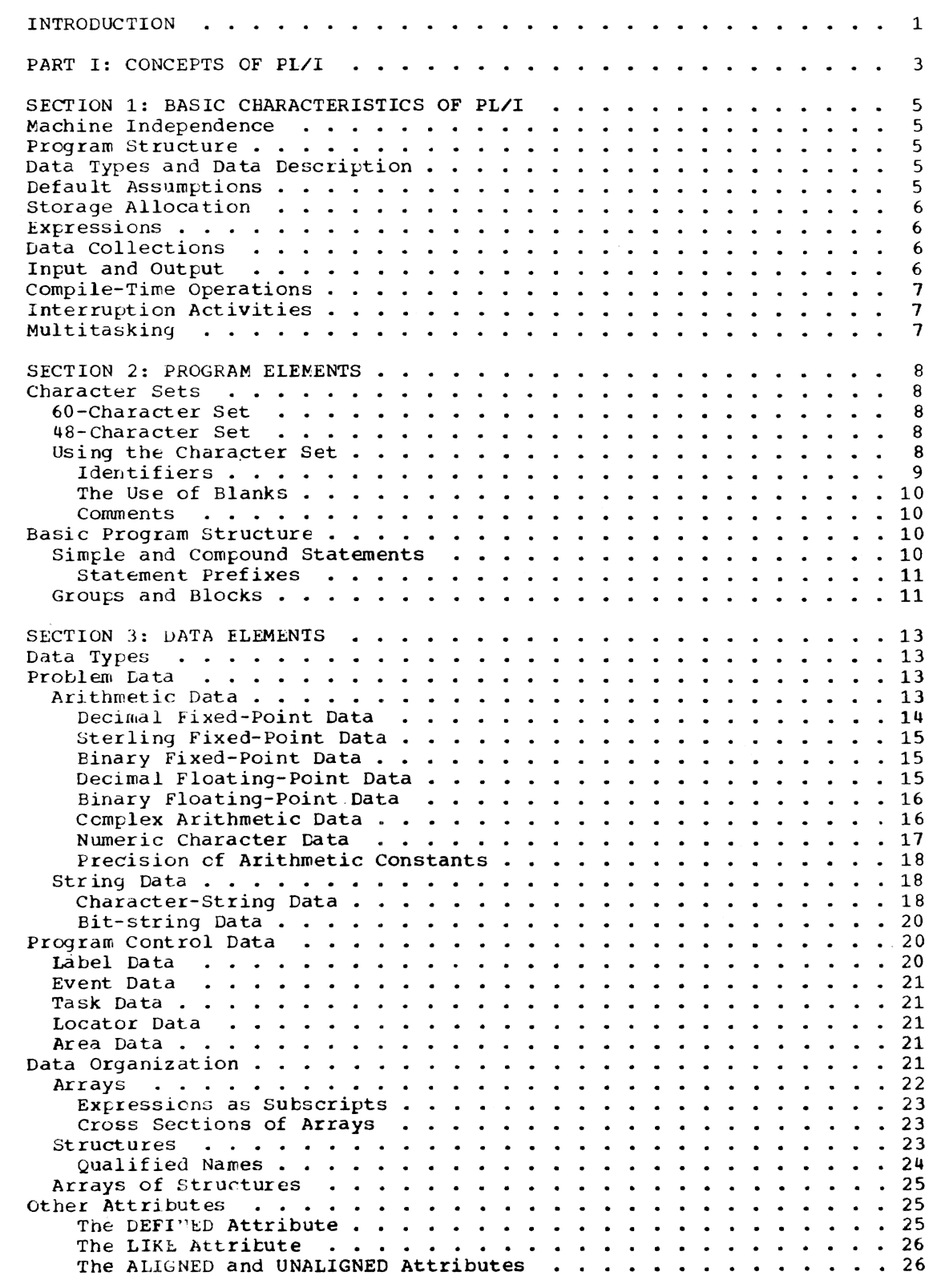

*v* 

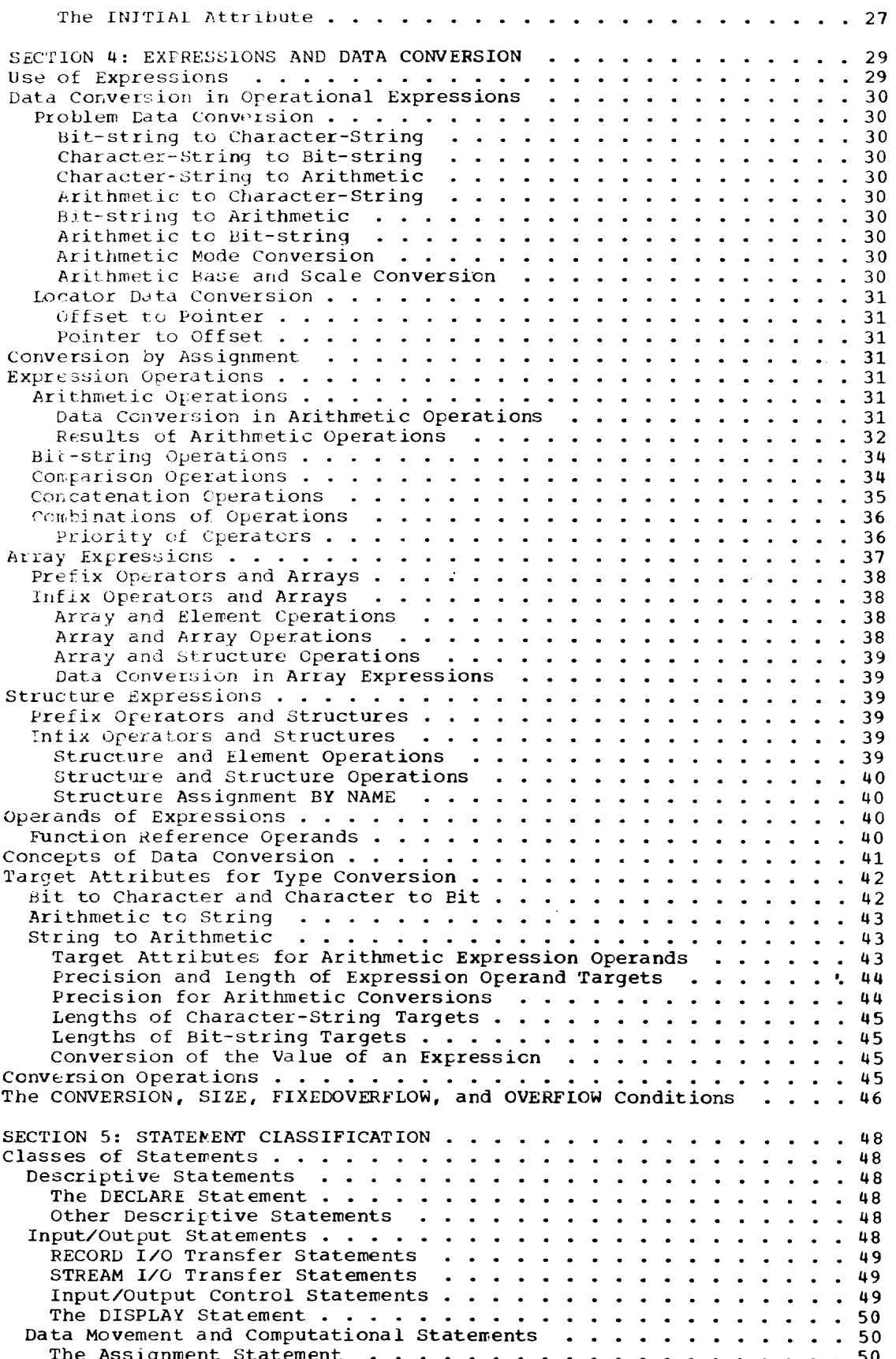

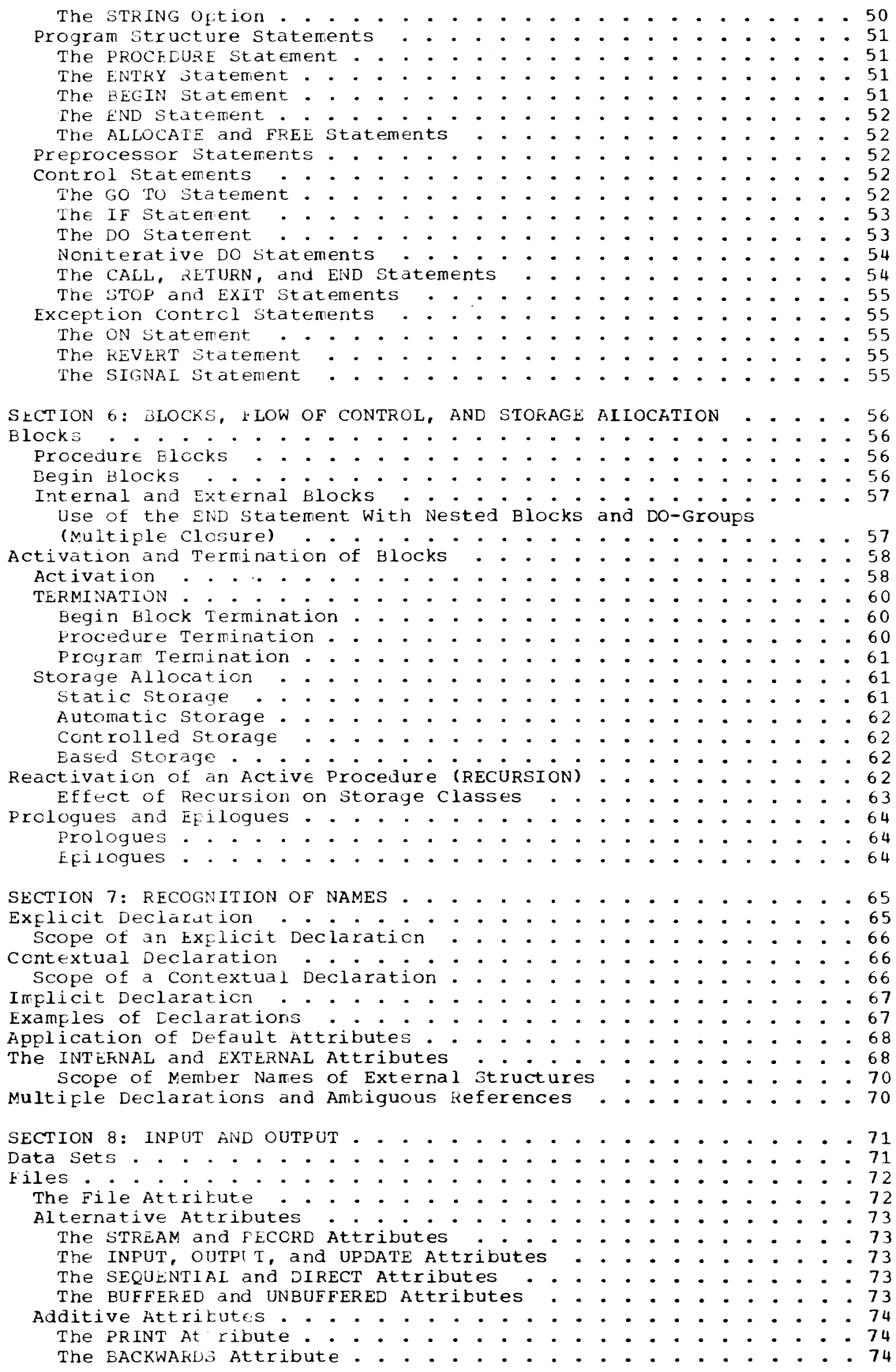

 $\sim$ 

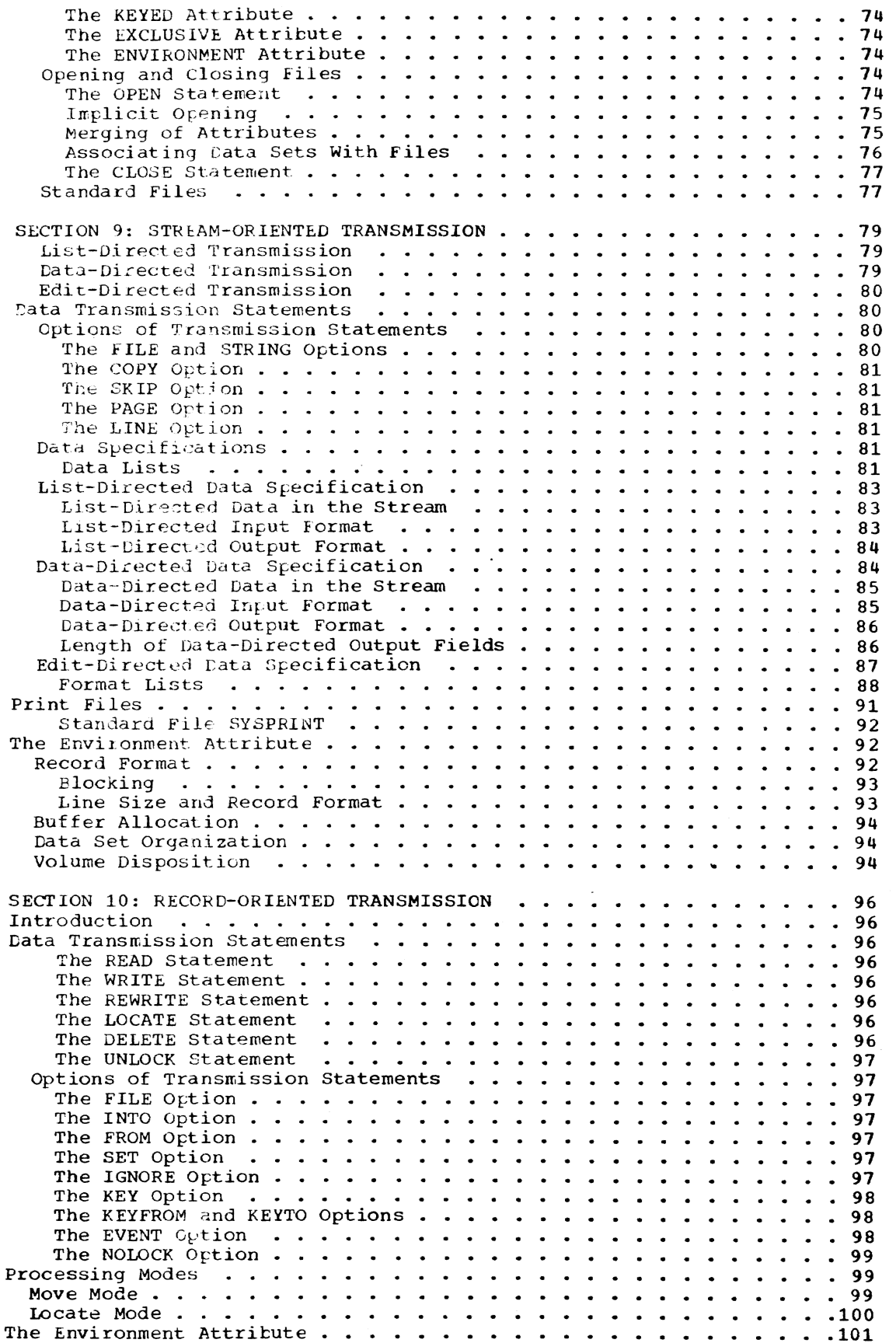

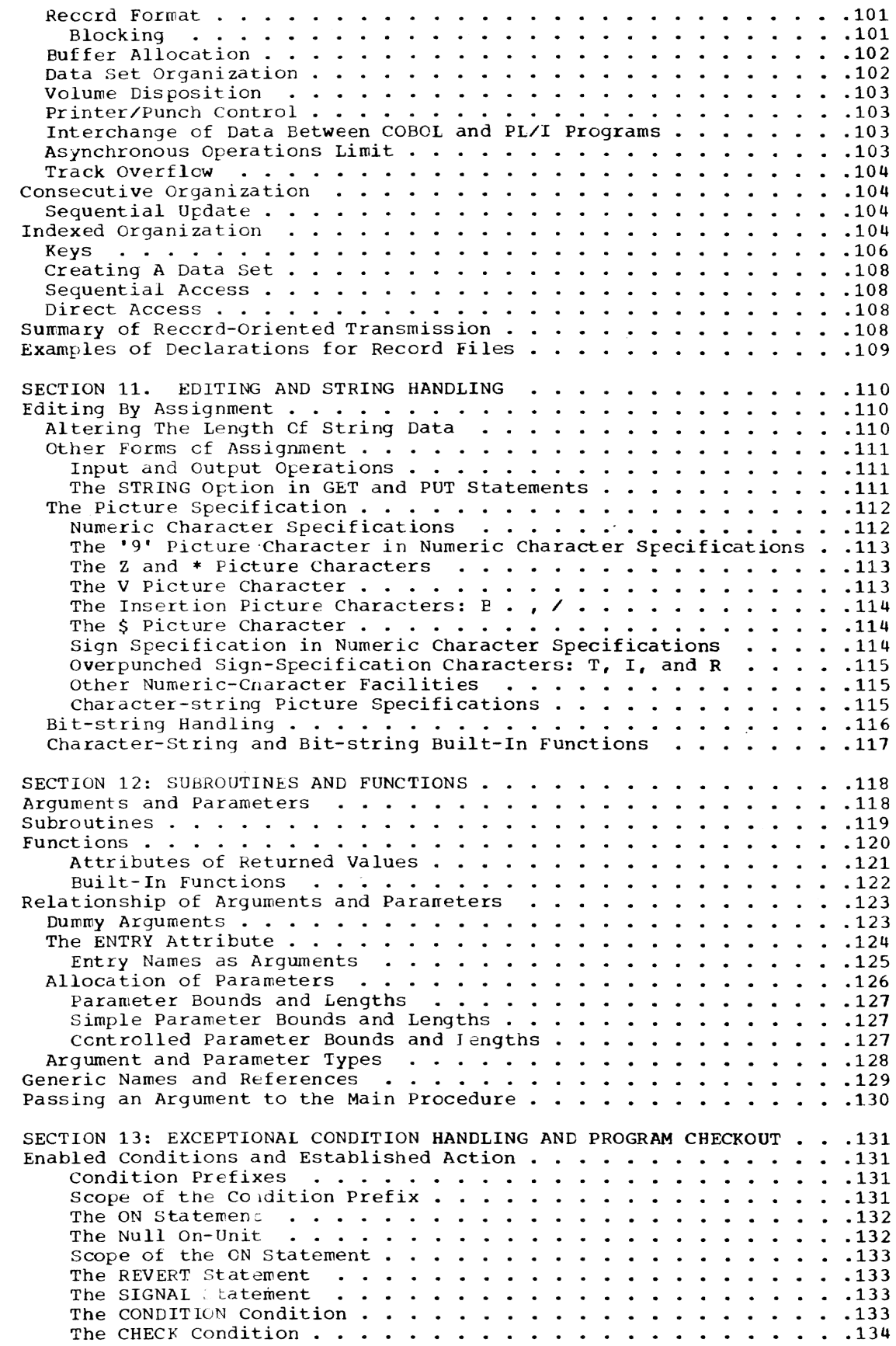

*ix* 

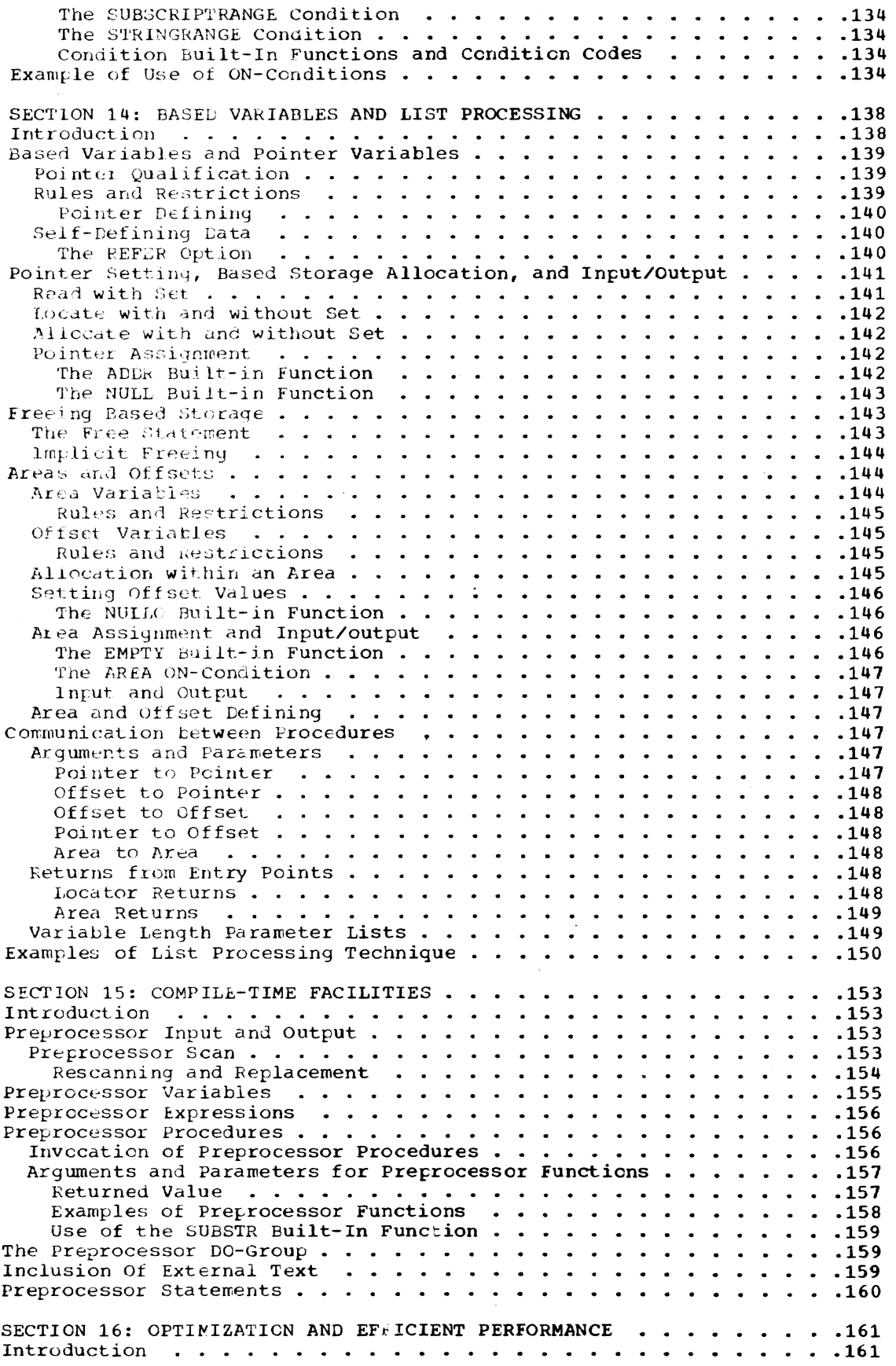

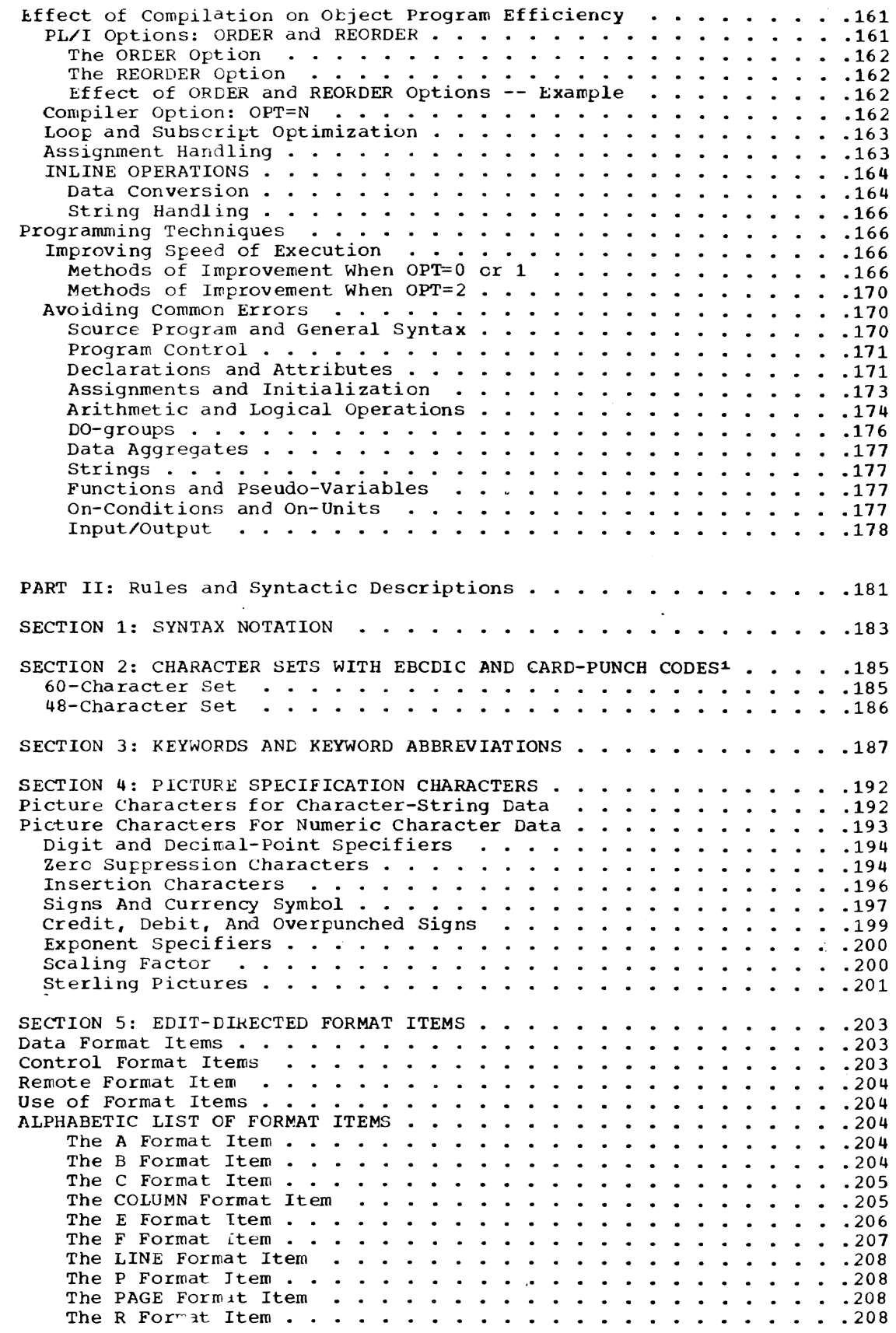

*xi* 

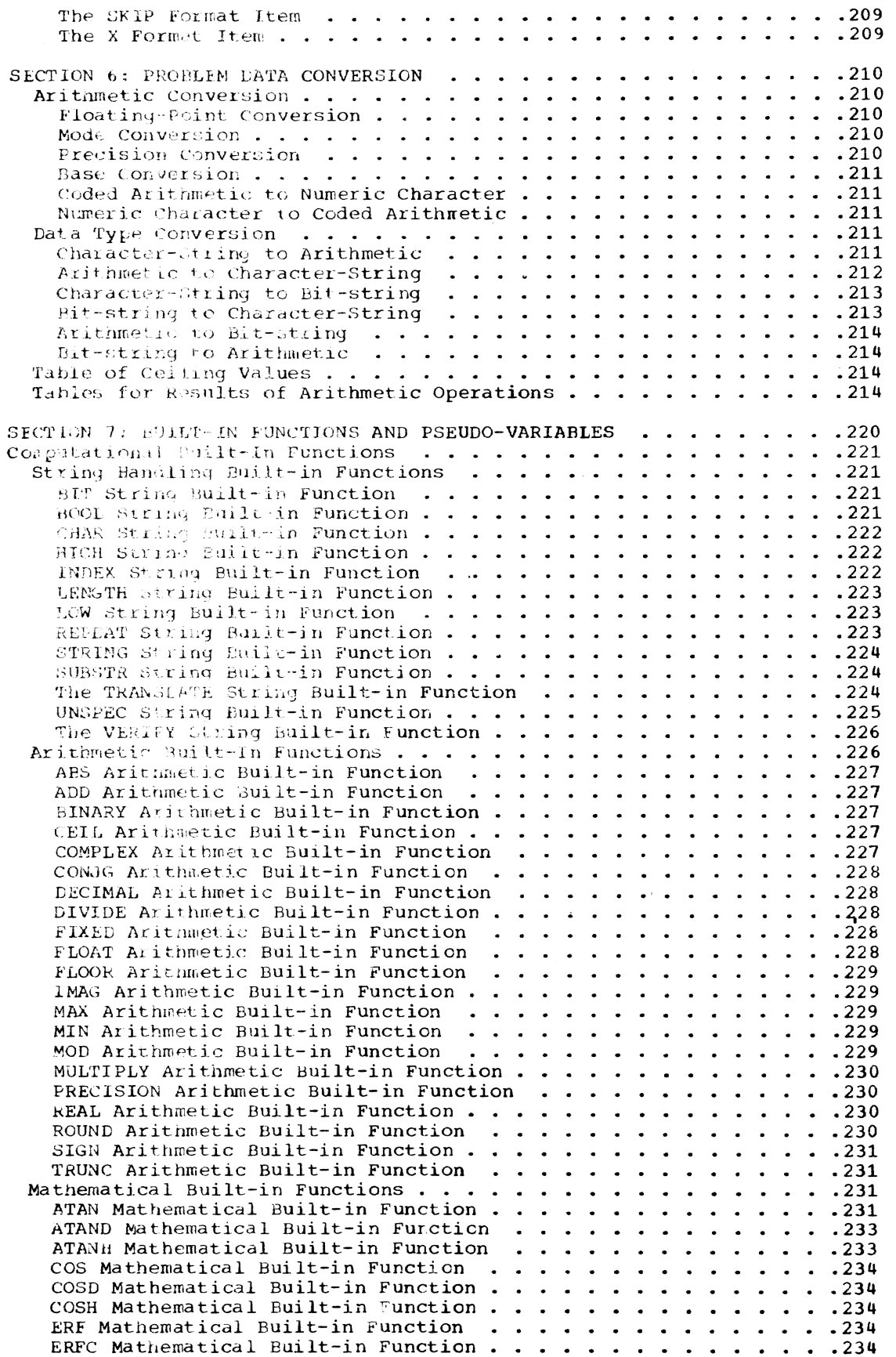

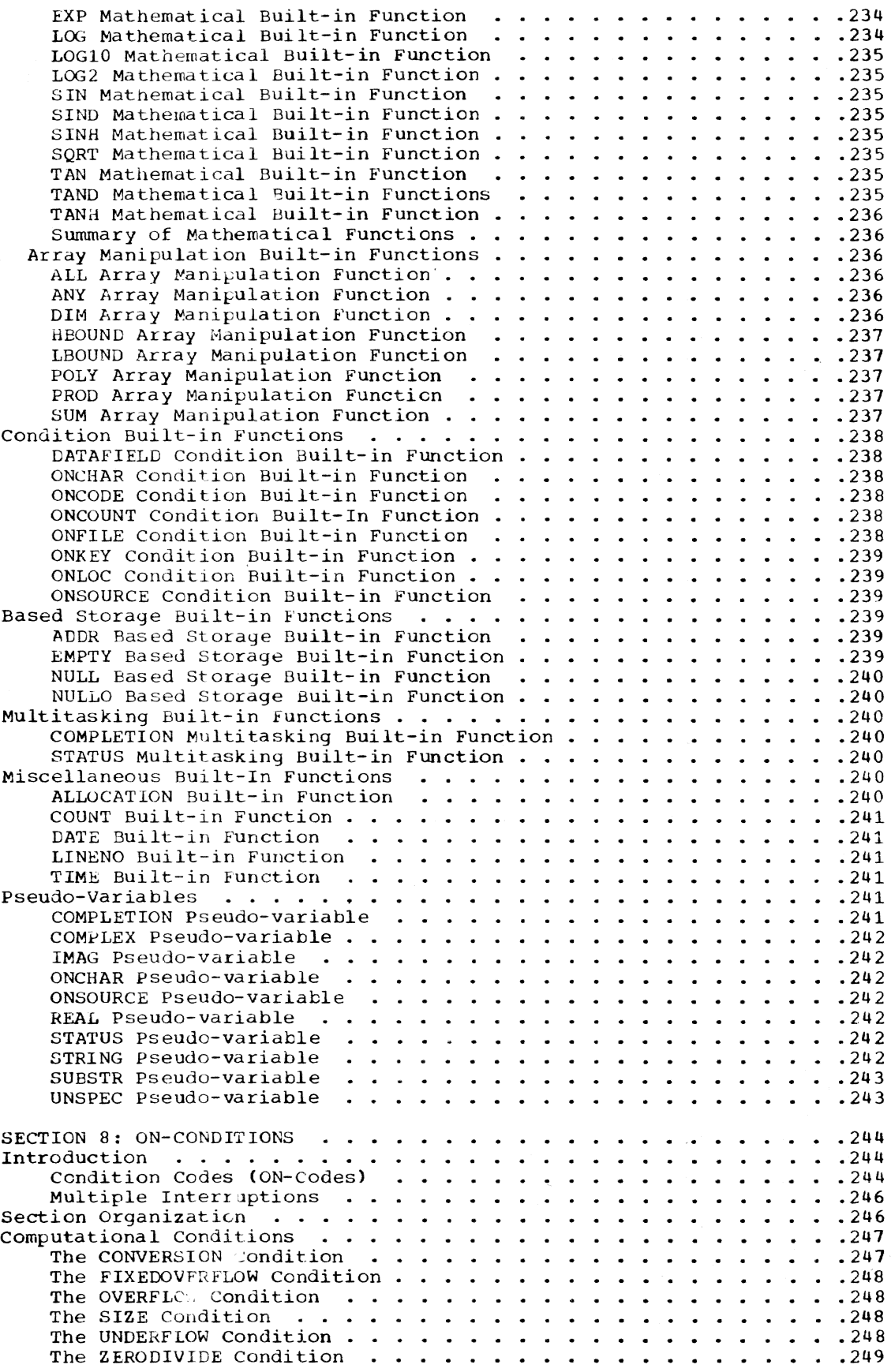

{

 $\ddot{.}$ 

 $\mathfrak{t}$ 

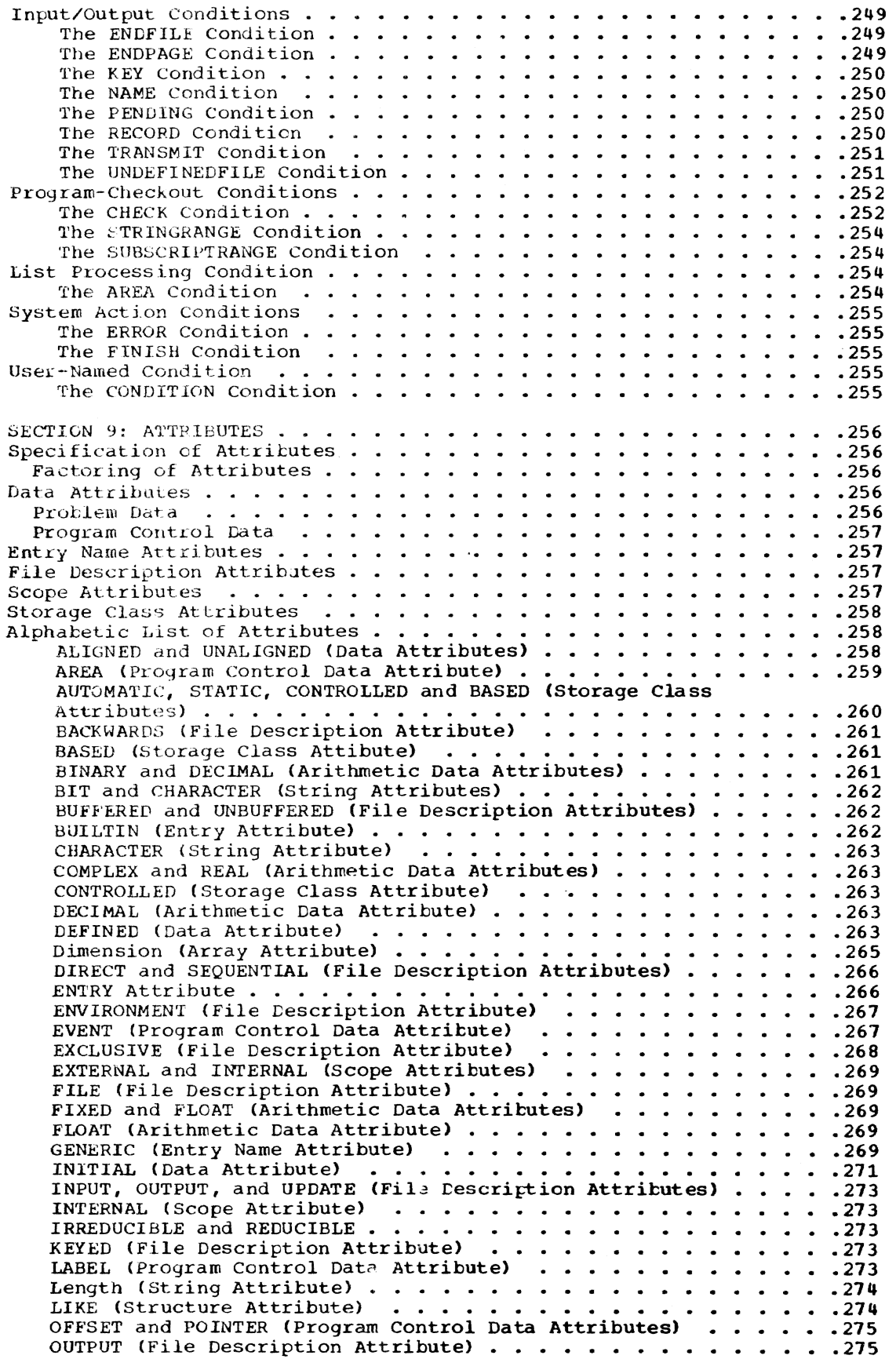

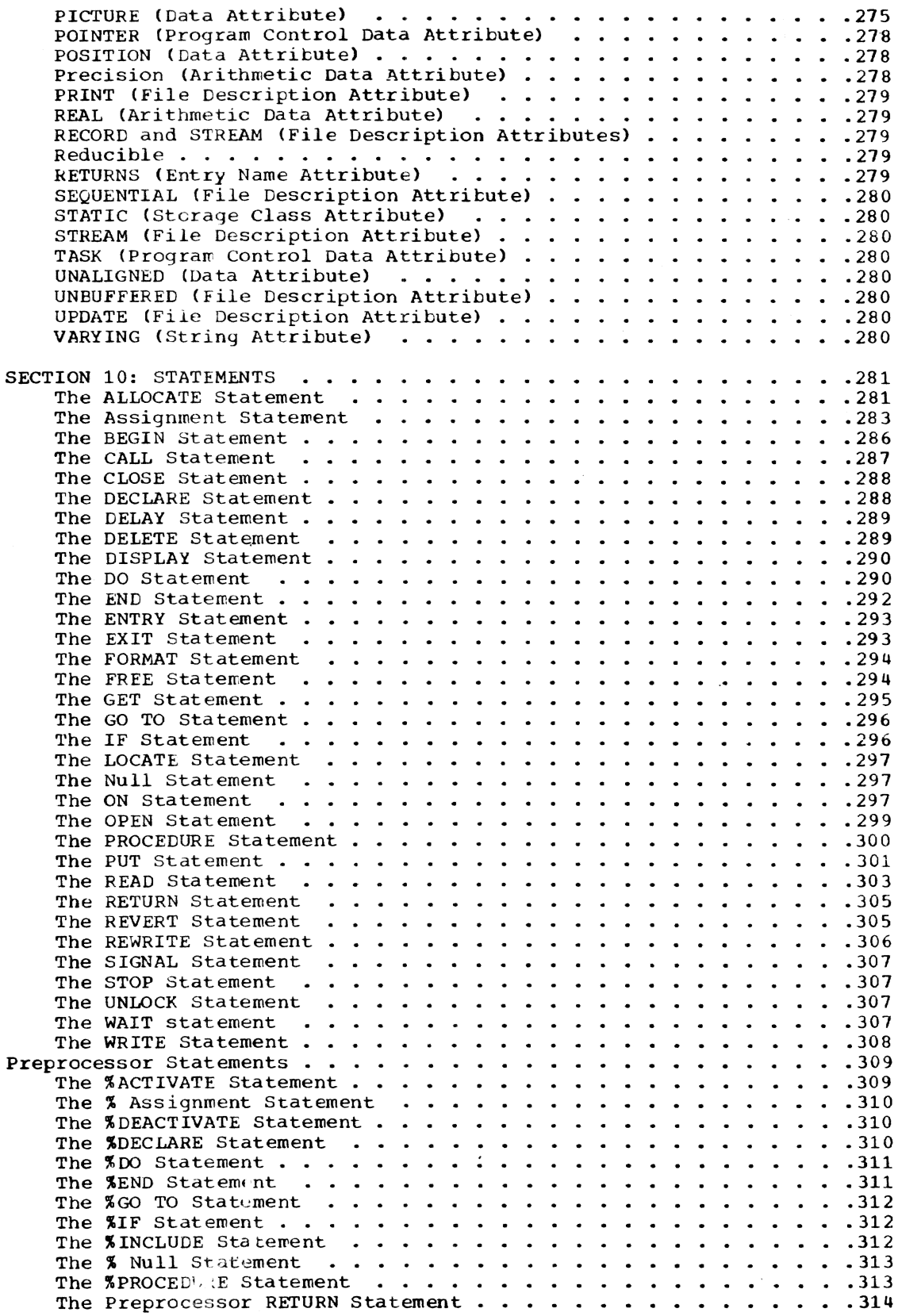

 $\sim$ 

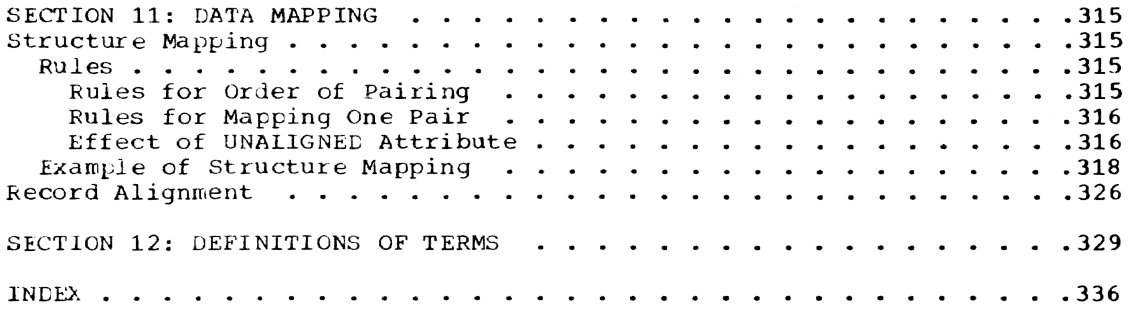

# FIGURES

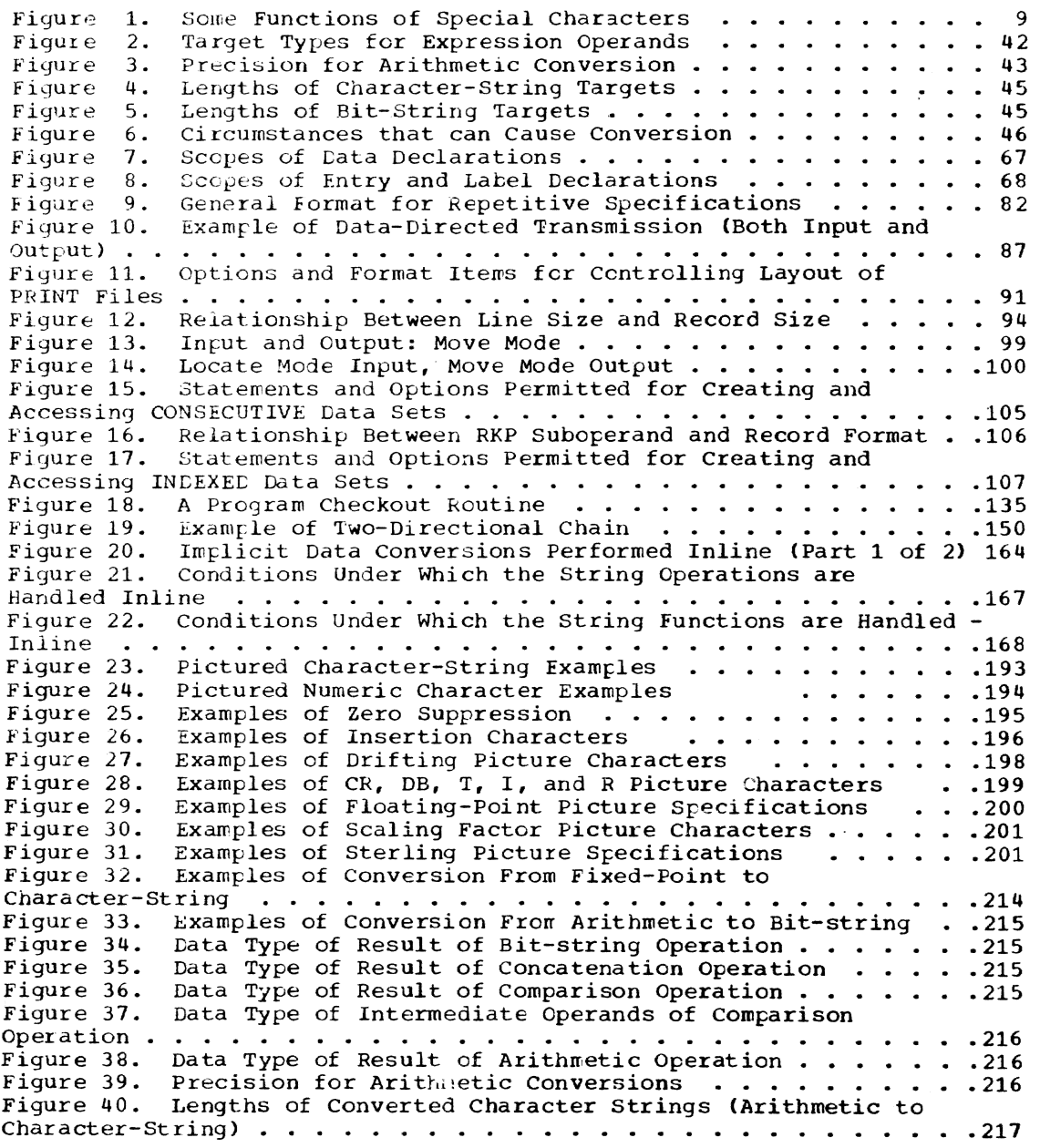

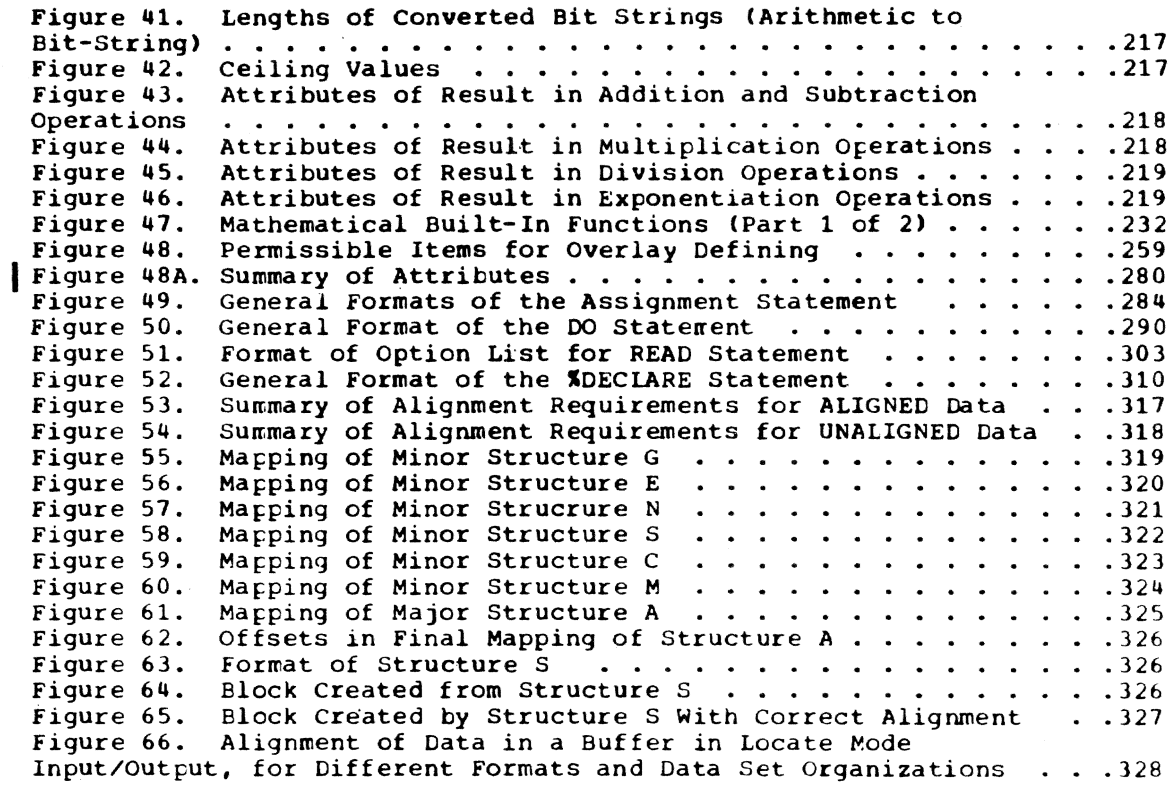

An expLanation of the syntax Language used in this publication to describe elements of PL/I is contained in Part II, Section 1, "Syntax Notation."

#### IMPLEMENTATION CONSIDERATIONS

This publication reflects features of Ithe TSS/360 version of the PL/I compiler. No attempt is made to provide complete implementation information. Discussion of implementation is limited to those features that are required for a full explanation of

 $\bar{ }$ 

the language. For example, references to<br>certain parameters of the DDEF command are essential to an explanation of recordoriented input and output fiLe organization.

Implementation features identified by the phrase "for System/360 implementations..." apply to all implementations for<br>IBM System/360 computers. Features identi-IBM System/360 computers. Features identi-<br>fied by the phrase "for the TSS/360 PL/I compiler... " apply specifically to the PL/I compiler under the IBM System/360 Time Sharing System.

# PART I: CONCEPTS OF PL/I

 $\sim 10^6$ 

 $\mathcal{L}^{\text{max}}_{\text{max}}$ 

The modularity of PL/I, the ease with which subsets can be defined to meet different needs, becomes apparent when one examines the different features of the language. Such modularity is one of the most important characteristics of PL/I.

This chapter contains brief discussions of most of the basic features to provide an overall description of the language. Each is treated in more detail in subsequent sections.

#### MACHINE INDEPENDENCE

No language can be completely machine independent, but PL/I is much less machine dependent than most commonly used programming languages. The methods used to achieve this show in the form of restrictions in the language. The most obvious example is that data with different characteristics cannot in general share the same storage; to equate a floating-point number with a certain number of alphabetic characters would be to make assumptions about the representation of these data items which would not be true for all machines.

It is recognized that the price entailed by machine independence may sometimes be too high. In the interest of efficiency, certain features such as the UNSPEC builtin function and record-oriented data transmission, do permit a degree of machine dependence.

## PROGRAM STRUCTURE

A PL/I program consists of one or more blocks of statements called procedures. A procedure may be thought of as a subroutine. Procedures may invoke other procedures, and these procedures or subroutines may either be compiled separately, or may be nested within the calling procedure and compiled with it. Each procedure may contain declarations that define names and control allocation of storage.

The rules defining the use of procedures, communication between procedires, the meaning of names, and allocation of<br>storage are fundamental to the proper understanding of PL/I at any level bu<sup>+</sup>, the most elementary. These rules give the user considerable control over the degree of interaction between subroutines. They permit flexible communication and storage allocation, at the same time allowing the

definition of names and allocation of storage for private use within a procedure.

By giving the user freedom to determine the degree to which a subroutine is selfcontained, PL/I makes it possible to write procedures which can freely be used in ether environments, while still allowing interaction in procedures where interaction is desirable.

#### DATA TYPES AND DATA DESCRIPTION

The characteristic of PL/I that most contributes to the range of applications for which it can be used is the variety of data types that can be represented and manipulated. *PL/I* deals with arithmetic data, string data (bit and character), and program control data, such as labels. Arithmetic data may be represented in a variety of ways; it can be binary or deci- ~al, fixed-point or floating-point, real or complex, and its precision may be specified.

PI/I provides features to perform arithmetic operations, operations for comparisons, logical manipulation of bit strings, and operations and functions for assemcling, scanning, and subdividing character strings.

The compiler must be able to determine, for every name used in a program, the complete set of attributes associated with that name. The user may specify these attributes explicitly by means of a DECLARE statement, the compiler may determine all<br>or some of the attributes by context, or the attributes may be assumed by default.

#### CEFAULT ASSUMPTIONS

An important feature of PL/I is its default philosophy. If all the attributes associated with a name, or all the options permitted in a statement, are not specified ty the user, attributes or options may be assigned by the compiler. This default action has two main consequences. First, it reduces the amount of declaration and ether program writing required; second, it makes it possible to teach and use subsets of the language for which the user need not know all possible alternatives, or even<br>that alternatives exist.

Since defaults are based on assumptions about the intent of the user, errors or

omissions may be overlooked, and incorrect attributes may be assigned by default. reduce the chance of this, the compiler optionally provides an attribute listing, which can be used to check the names in the program and the attributes associated with them •

#### STORAGE ALLOCATION

PL/I goes beyond most other languages in the flexibility of storage allocation that it provides. Dynamic storage allocation is comparatively difficult for an assemblerlanguage user to handle for himself; yet it<br>is automatically provided in PL/I. There is automatically provided in PL/I. are four different storage classes: AUTO-<br>MATIC, STATIC, CONTROLLED, and BASED. In MATIC, STATIC, CONTROLLED, and BASED. general, the default storage class in PL/I is AUTOMATIC. This class of storage is allocated whenever the block in which the variables are declared is activated. At that time the bounds of arrays and the lengths of strings are calculated. AUTO-MATIC storage is freed and is available for reuse whenever control leaves the block in which the storage is allocated.

Storage also may be declared STATIC, in which case it is allocated when the program is loaded; it may be declared CONTROLLED, in which case it is explicitly controlled by the user with ALLOCATE and FREE statements, independent of the invocation of blocks; or it may be declared BASED, which gives the user an even higher degree of control.

The existence of several storage classes enables the user to determine for himself the speed, storage space, or programming economy that he needs for each application. The cost of a particular facility will depend upon the implementation, but it will usually be true that the more dynamic the storage allocation, the greater the over- head in execution time.

#### EXPRESSIONS

Calculations in PL/I are specified by expressions. An expression has a meaning in PL/I that is similar to that of elementary algebra. For example:

 $A + B * C$ 

This specifies multiplication of the value of B by the value of C and adding the value<br>of A to the result. PL/I places few restrictions on the kinds of data that can be used in an expression. For example, it is conceivable, though unlikely, that A could be a floating-point number, B a fixed-point number, and C a character string.

When such mixed expressions are speci-<br>fied, the operands will be converted so that the operation can be evaluated meaningfully. Note, however, that the rules for conversion must be considered carefully; converted data may not have the same value as the original. And, of course, any conversion requires additional compilergenerated coding, which increases execution time.

The results of the evaluation of expressions are assigned to variables by means of the assignment statement. An example of an assignment statement is:

 $X = A + B * C$ ;

This means: evaluate the expression on the right and store the result in X. If the attributes of X differ from the attributes cf the result of the expression, conversion will again be performed.

#### LATA COLLECTIONS

PL/I permits the user many ways of describing and operating on collections of data, or data aggregates. Arrays are collections of data elements, all of the same type, collected into lists or tables of one or more dimensions. Structures are hierarchical collections of data, not necessarily all of the same type. Each level of the hierarchy may contain other structures of deeper levels. The deepest levels of the hierarchy represent elementary data items or arrays.

An element of an array may be a structure; similarly, any level of a structure may be an array. Operations can be specified for arrays, structures, or parts of arrays or structures. For example:

 $A = B + C;$ 

In this assignment statement, A, B, and C could be arrays or structures.

#### INPUT I,ND OUTPUT

Facilities for input and output allow<br>the user to choose between factors such as simplicity, machine independence, and efficiency. There are two broad classes of input/output in PL/I: stream-oriented and record-oriented.

Stream-oriented input/output is almost completely machine independent. On input, data items are selected one by one from what is assumed to be a continuous stream of characters that are converted to internal form and assigned to variables specified in a list. Similarly, on output, data items are converted one by one to external character form and are added to a conceptually continuous stream of characters. Within the class of stream input/output, the user can choose different levels of control over the way data items are edited and selected from or added to the stream.

For printing. the output stream may be considered to be divided into lines and pages. An output stream file may be declared to be a print file with a specified line size and page size. The user has facilities to detect the end of a page and to specify the beginning of a line or a<br>page. These facilities may be used in sub-<br>routines that can be developed into a report generating system suitable for a particular installation or application.

Record-oriented input/output is machine dependent. It deals with collections of data, called records, and transmits these a record at a time without any data conversion; the external representation is an exact copy of the internal representation. Because the aggregate is treated as a whole, and because no conversion is performed, this form of input/output is potentially more efficient than stream-oriented input/output, although the actual efficiency of each class will, of course, depend on the implementation.

Stream-oriented input and output usually sacrifices efficiency for ease of handling. Each data item is transmitted separately and is examined to determine if data conversion is required. Record-oriented input and output, on the other hand, provides faster transmission by transmitting data as entire records, without conversion.

#### COMPILE-TIME OPERATIONS

Most programming is concerned only with operations upon da'ta. PL/l permits a compile-time level of operation, in which preprocessor statements specify operations upon the text of the source program itself. The simplest, and perhaps the commonest preprocessor statement is %INCLUDE (in general, preprocessor statements are preceded ty a percent sign). This statement causes text to be inserted into the program, replacing the %INCLUDE statement itself. A typical use could be to copy declarations from an installation's standard set of definitions into the program.

Another function provided by compiletime facilities is the selective coupilation of program text. For example, it might specify the inclusion or deletion of debugging statements.

Since a simple but powerful part of the PL/I language is available for compile-time activity, the generation, or replacement and deletion, of text can become more elaborate, and more subtle transformations can be performed. Such transformations might then be considered to be installationdefined extensions to the language.

### INTERRUPTION ACTIVITIES

computing systems provide facilities for interrupting the execution of a program whenever an exceptional condition arises. Further, they allow the program to deal with the exceptional condition and to return to the point at which the interruption occurred.

PI/I provides facilities for detecting a Variety of exceptional conditions. It allows the user to specify, by means of a condition prefix, whether certain interruptions will or will not occur if the condition should arise. And, by use of an ON statement, he can specify the action to be taken when an interruption does occur.

#### MULTITASKING

In TSS/360, the concept of multitasking is inherent in the structure of the system; there are extensive multitasking facilities in the TSS/360 command system. In this implementation of the compiler, no initiation of tasks will be permitted from within<br>a PL/I executable program. The user can start an independent task in TSS/360 by several different methods. There is no way for these tasks to communicate within the<br>PL/I code. (Refer to IBM System/360 Time) (Refer to IBM System/360 Time Sharing System: Command System User's Guide, Order No. GC28-2001.)

The effect, then, is that although multitasking statements are accepted by the compiler, the current implementation cannot honor them and upon encountering a tasking statement will terminate execution.

Note: If a program contains a CALL statement with a multitasking option (TASK, EVENT, or PRIORITY), the entire program is unacceptable for TSS/360 execution.

#### SECTION 2: PROGRAM ELEMENTS

There are few restrictions in the format of PL/I statements. Consequently, programs can be written without consideration of special coding forms or checking to see that each statement begins in a specific column. As long as each statement is terminated by a semicolon, the format is com pletely free. Each statement may begin in the next cclumn or position after the previous statement, or any number of blanks may intervene.

#### CHARACTER SETS

One of two character sets may be used to write a source program; either a 60 character set or a 48-character set. For a given external procedure, the choice between the two sets is optional.

#### 60-CHARACTER SET

The 60-character set is comrosed of digits, special characters, and alphabetic characters.

There are 29 alphabetic characters heginning with the currency symbol (\$), the number sign  $(H)$ , and the commercial "at" sign (@), which precede the 26 letters of the English alphabet in the IBM System/360 collating sequence in Extended Binary-Coded-Decimal Interchange Code (EBCDIC). For use with languages other than English, the first three alphabetic characters can be used to cause printing of letters that are not included in the standard English alphabet.

There are ten digits. The decimal<br>its are the digits 0 through 9. A digits are the digits 0 through 9. tinary digit is either a 0 or a 1.

There are 21 special characters. They are as follows:

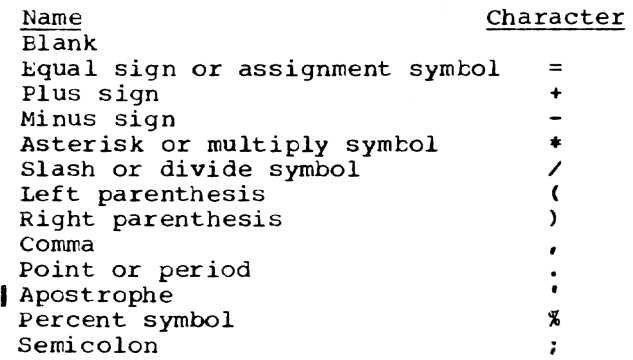

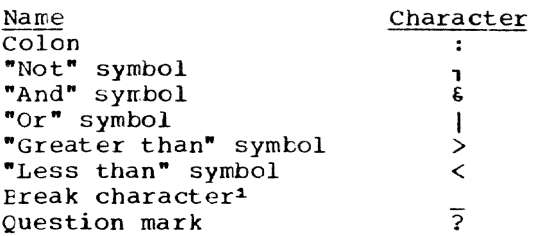

Special characters are combined to create other symbols. For example, <= means "less than or equal to,"  $_1$  = means "not" equal to." The combination **\*\*** denotes exponentiation  $(X**2 \text{ means } X^2)$ . Blanks are not permitted in such composite symbols.

An alphameric character is either an alphabetic character or a digit, but not a special character.

Note: The question mark, at present, has no specific use in the language, even though it is included in the 60-character set.

#### 48-CHARACTER SE'I

The 48-character set is composed of 48 characters of the 60-character set. In all but four cases, the characters of the reduced set can te combined to represent the missing characters from the larger set. For example, the percent symbol (%) is not included in the 48-character set, but a double slash  $\left(\frac{1}{2}\right)$  can be used to represent it. The four characters that are not duplicated are the commercial "at" sign, the number sign, the break character, and the question mark.

The restrictions and changes for this character set are described in Part II, Section 2, "Character Sets with EBCDIC and Card-Punch Codes."

#### USING THE CHARACTER SET

All the elements that make up a PL/I program are constructed from the PL/I character sets. There are two exceptions: character-string constants and comments may contain any character permitted by a particular machine configuration.

## --------------------

<sup>1</sup>The break character is the same as the typewriter underline character. It can be used with a name, such as GROSS PAY, to improve readability.

Certain characters perform specific fUnctions in a PL/I program. For example, many characters function as operators.

There are four types of operators: arithmetic, comparison, bit-string, and string.

The arithmetic operators are:

- denoting addition or prefix plus
- denoting subtraction or prefix minus
- \* denoting multiplication
- / denoting division
- denoting exponentiation

The comparison operators are:

- > denoting "greater than"
- ,> denoting "not greater than"
- >= denoting "greater than or<br>equal to"
- equal to"<br>denoting "equal to"
- ,= denoting "not equal to"
- $\leq$  denoting "less than or equal to"
- < denoting "less than"
- 1< denoting "not less than"

The <u>bit-string</u> operators are:

- , denoting "not"
- $\dot{\mathbf{s}}$  denoting "and"
- I denoting "or"

The string operator is:

II denot.ing concatenation

Figure 1 shows some of the functions of other special characters.

#### Identifiers

In a PL/I program, names or labels are given to data, files, statements, and entry points of different program areas. In creating a name or label, a user must observe the syntactic rules for creating an identifier.

An identifier is a single alphabetic character or a string ot alphameric and creak characters, not contained in a com-<br>ment or constant, and preceded and followed by a blank or some other delimiter; the initial character of the string must be alphabetic. For System/360 implementation, the length must not exceed 31 characters.

Language keywords also are identifiers. A keyword is an identifier that, when used in proper context, has a specific meaning to the compiler. A keyword can specify such things as the action to be taken, the<br>nature of data, the purpose of a name. For nature of data, the purpose of a name. example, READ, DECIMAL, and ENDFlLE are keywords. Some keywords can be abbreviated. A complete list of keywords and

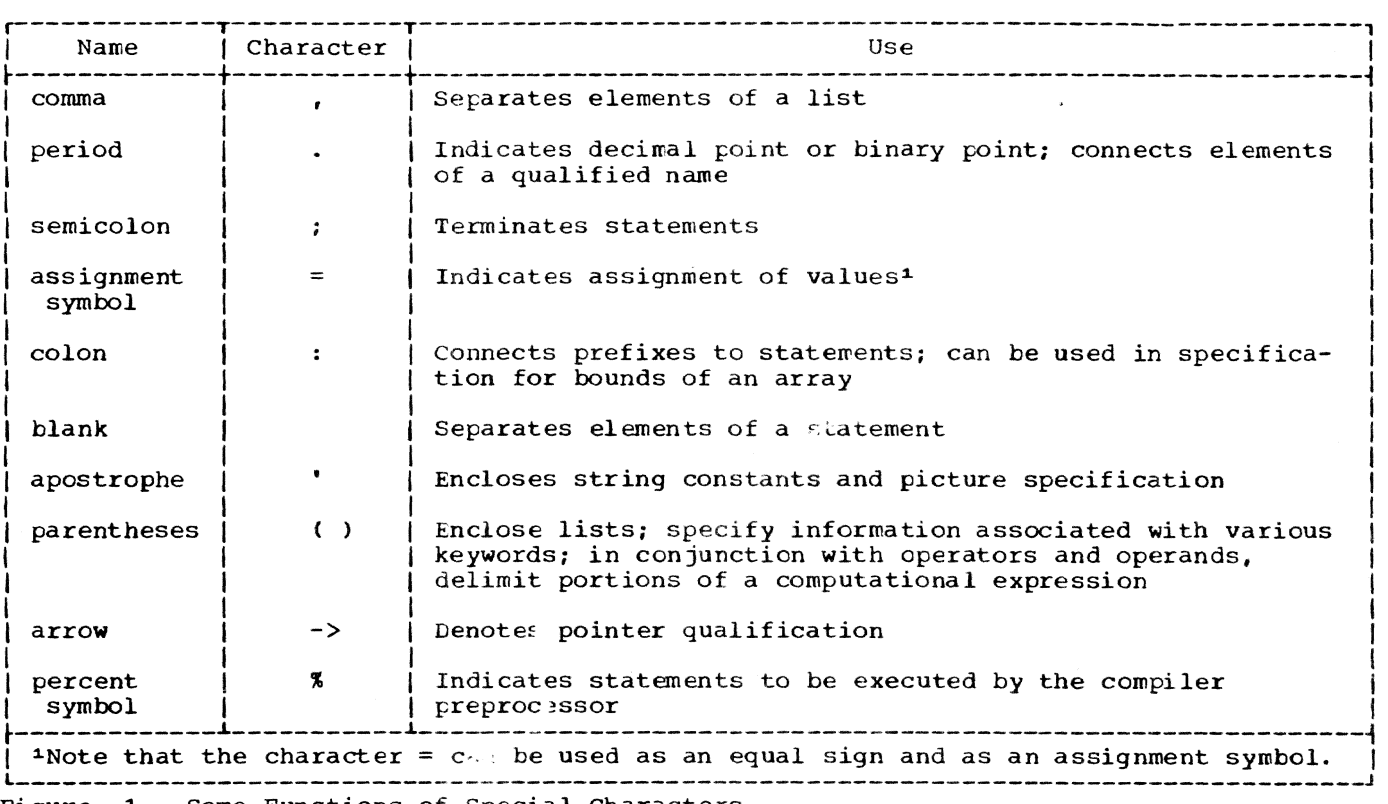

Figure 1. Some Functions of Special Characters

their abbreviations is contained in Part II, section 3, "Keywords and Keyword Abbreviations."

Note: PL/I keywords are not reserved words. They are recognized as keywords by the compiler only when they appear in their proper context. In other contexts they may be used as user-defined identifiers.

No identifier can exceed 31 characters I in length; for the TSS/360 PL/I compiler, some identifiers. as discussed in later chapters, cannot exceed seven characters in 1.-ngth. This limitation is placed upon certain names, called external names, that I may be referred to by the time-sharing system or by more than one separately compiled procedure. If an external name contains more than seven characters, it is truncated by che compiler, which concatenates the first four characters with the last three characters.

Examples of identifiers that could be used for names or labels:

 $21$ 

FILE2

LOOP 3

RATE OF PAY

#32

#### The Use of Blanks

Blanks may be used freely throughout a PL/I program. They may or may not surround uperdtor3 and most other delimiters. In general, any number of blanks may appear wherever one blank is allowed, such as between words in a statement.

One or more blanks must be used to separate identifiers and constants that are not separated by some other delimiter or by a comment. However, identifiers, constants (except character-string constants) and composite operators (for example,  $_1=$ ) cannot contain blanks.

Other cases that require or permit blanks are noted in the text where the fea-<br>ture of the language is discussed. Some ture of the language is discussed. examples of the use of blanks are:

 $AB+BC$  is equivalent to  $AB + BC$  $A_{\text{B}}$  and  $A_{\text{B}}$  is equivalent to TABLE (10) FIRST, SECOND is equivalent to FIRST. SECOND ATOB is not equivalent to A TO B

#### comments

Comments are permitted wherever blanks are allowed in a program, except within

data items, such as a character string. A comment is treated as a blank and can therefore be used in place of a required separating blank. comments do not otherwise affect execution of a program; they are used only for documentation purposes. Comments may be punched into the same cards as statements, either inserted between statements or in the middle of them.

The general format of a comment is:

 $\lambda$ character-string \*/

The character pair *1\** indicates the beginning of a comment. The same character fair reversed, *\*1,* indicates its end. No tlanks or other characters can separate the two characters of either composite pair; the slash and the asterisk must be irrmediately adjacent. The comment itself may contain any characters except the \*/ combination, which would be interpreted as terminating the comment.

Example:

*1\** THIS WHOLE SENTENCE COULD BE INSERTED AS A COMMENT \*/

Any characters permitted for a particular machine configuration may be used in comments.

#### EASIC PROGRAM STRUCTURE

A PL/I program is constructed from basic program elements called statements. There are two types of statements: simple and compound. These statements make up larger program elements called groups and blocks.

#### SIMPLE AND COMPOUND STATEMENTS

There are three types of simple statements: keyword, assignment, and null, each cf which contains a statement body that is terminated by a semicolon.

A keyword statement has a keyword to indicate the function of the statement; the statemeut body is the remainder of the statement.

The assignment statement contains the assignment symbol  $(=)$  and does not have a keywcrd.

The null statement consists only of a semicolon and indicates no cperaticm; the semicolon is the statement body.

Examples of simple statements are:

GO TO LOOP\_3; (GO TO is a keyword; the blank between GO and TO

is optional. The statement body is LOOP\_3;)

 $A = B + C$ ; (assignment statement)

A compound statement is a statement that<br>contains one or more other statements as a contains one or more other statements as a<br>part of its statement body. There are two compound statements: the IF statement and the ON statement. The final statement of a compound statement is a simple statement<br>that is terminated by a semicolon. Hence, that is terminated by a semicolon. the compound statement is terminated by this semicolon. The IF statement can contain two simple statements as shown in the following example:

> IF A>B THEN  $A = B+C$ ; ELSE GO TO  $LOOP_3$ ;

This example can also be written as follows:

> IF A>B THEN A=B+C; ELSE GO TO LOOP 3:

Following are examples of the ON statement:

> ON OVERFLOW GO TO OVFIX: ON UNDERFLOW;

The contained statement in the second example is the null statement represented by a semicolon only; it indicates that no action is to be taken when an UNDERFLOW interruption occurs.

#### Statement Prefixes

Both simple and compound statements may have one or more prefixes. There are two types of prefixes; the label prefix and the condition prefix.

A label prefix identifies a statement so that it can be referred to at some other<br>point in the program. A label prefix is an identifier that precedes the statement and is connected to the statement by a colon. Any statement may have one or more labels. If more than one are specified, they may be used interchangeably to refer to that statement.

A condition prefix specifies whether or not interruptions are to result from the occurrence of the named conditions. Condition names are language keywords, earh of which represents an exceptional condetion that might arise during execution of a program. Examples are OVERFLOW and SIZE. OVERFLOW condition arises when the exponent of a floating-point number exceeds the maximum allowed (representing a waximum value of about  $10^{75}$ . The SIZE condition arises when a value is assigned to a vari-

able with loss of high-order digits or bits.

A condition name in a condition prefix may te preceded by the word NO to indicate that, effectively, no interruption is to cccur if the condition arises. If NO is used, there can be no intervening blank tetween the NO and the condition narre.

A condition prefix consists of a list of cne or more condition names, separated by commas and enclosed in parentheses. One or nore condition prefixes may be attached to a statement, and each parenthesized list must be followed by a colon. Condition prefixes precede the entire statement, including any possible label prefixes for the statement. For example:

 $(SIZE, NOOVERFLOW): COMPUTE: A = B * C ** D;$ 

The single ccndition prefix indicates that an interruption is to occur if the SIZE condition arises during execution of the assignment statement, but that no interruption is to occur if the OVERFLOW condition arises. Note that the condition prefix precedes the label prefix COMPUTE.

Since intervening blanks between a prefix and its associated statement are ignored, it is often convenient to punch the condition prefix into a separate card that precedes the card into which the statement is punched. Thus, after debugging, the prefix can be easily removed. For example:

> (NOCONVERSION) : (SIZE,NCOVERFLOW): COMPUTE:  $A = B \cdot C \cdot D$ ;

Note that there are two condition prefixes. The first specifies that no interruption is to occur if an invalid character is encountered during an attempted data conversion.

Condition prefixes are discussed in Part I, Section 13, "Exceptional Condition Handling and Program Checkout."

#### GROUPS AND BLOCKS

A group is a sequence of statements headed by a DO statement and terminated by a corresponding END statement. It is used for control purposes. A group also may be called a DO-group.

A block is a sequence of statements that defines an area of a program. It is used to delimit the scope of a name and for control purposes. A program may consist of one or more blocks. Every statement must one or more blocks. Every statement must<br>appear within a block. There are two kinds cf blocks: begin blocks and procedure

tlocks. A begin block is delimited by a BEGIN statement and an END statement. A<br>procedure block is delimited by a PRO<mark>CEDURE</mark> statement and an END statement. Every begin block must be contained within some procedure block.

Execution passes sequentially into and out of a begin block. However. a procedure

 $\ddot{\phantom{a}}$ 

block must be invoked by execution of a statement in another block. The first procedure in a program to be executed is invoked automatically by the system. For System/360 implementations, this first procedure must be identified by specifying OPTIONS (MAIN) in the PROCEDURE statement.

Data is generally defined as a representation of information or of value.

In PL/I, reference to a data item, arithmetic or string, is made by using either a variable or a constant (the terms are not exactly the same as in general mathematical usage).

A variable is a symbolic name having a value that may change during execution of a program.

A constant (which is not a symbolic name) has a value that cannot change.

The following statement has both variables and constants:

 $AREA = RADIUS**2*3.1416;$ 

AREA and RADIUS are variables; the numbers 2 and 3.1416 are constants. The value of RADIUS is a data item, and the result of the computation will be a data item that<br>will be assigned as the value of AREA. The will be assigned as the value of AREA. number 3.1416 in the statement is itself the data item; the characters 3.1416 also are written to refer to the data item.

If the number 3.1416 is to be used in more than one place in the program, it may be convenient to represent it as a variable to which the value 3.1416 has been assigned. Thus, the above statement could be written as:

> $PI = 3.1416;$ AREA = RADIUS\*\*2\*PI;

In this statement, only the digit 2 is a constant.

In preparing a PL/I program, the user must be familiar with the types of data that are permitted, the ways in which data can be organized, and the methods by which data can be referred to. The following paragraphs discuss these features.

#### DATA TYPES

The types of data that may be used in a PL/I program fall into two categories: problem data and program control data. Problem data is used to represent vilues to be processed by a program. It consists of two data types, arithmetic and string.<br>Program control data is used to control the execution of a program. Program control

data consists of the following types: label, event, task, locator, and area.

A constant does more than state a value; it demonstrates various characteristics of the data item. For example, 3.1416 shows that the data type is arithmetic and that the data item is a decimal number of five digits and that four of these digits are to the right of the decimal point.

The characteristics of a variable are not immediately apparent in the name. Since these characteristics, called attributes, must be known, certain keywords and expressions may be used to specify the attributes of a variable in a DECLARE statement. The attributes used to describe each data type are discussed briefly in this chapter. A complete discussion of each attribute appears in Part II, Section 9. "Attributes."

#### PROBLEM DATA

The types of problem data are arithmetic and string.

#### ARITHMETIC DATA

An item of arithmetic data is one with a numeric value. Arithmetic data items have the characteristics of base, scale, precision, and mode. The characteristics of data items represented by an arithmetic variable are srecified by attributes declared for the name, or assumed by default.

The base of an arithmetic data item is either decimal or binary.

The scale of an arithmetic data item is either fixed-point or floating-point. A fixed-point data item is a number in which the position of the decimal or binary point is specified, either by its appearance in a<br>constant or by a scale factor declared for a variable. A floating-point data item is<br>a number followed by an optionally signed exponent. The exponent specifies the assumed position of the decimal or binary FOint, relative to the pOSition in which it appears.

The precision of an arithmetic data item is the number of digits the data item may contain, in the case of fixed-point, or the ainimum number of significant digits (excluding the exponent) to be maintained,

in the case of floating-point. For fixedpoint data items, precision can also specify the assumed position of the decimal or binary point, relative to the rightmost digit of the number.

Whenever a data item is assigned to a fixed-point variable, the declared preci-sion is maintained. The assigned item is aligned on the decimal or binary point. Leading zeros are inserted if the assigned item contains fewer integer digits than declared; trailing zeros are inserted if it<br>contains fewer fractional digits. A SIZE error may occur if the assigned item contains too many integer digits; truncation on the right may occur if it contains too many fractional digits.

The mode of an arithmetic data item *is*  either real or complex. A real data item is a number that expresses a real value. A complex data item is a pair of numbers: the first is real and the second is imaginary. For a variable representing complex data items, the base, scale, and precision of the two parts must be identical.

Base, scale, and mode of arithmetic variables are specified ty keywords; precision is specified by parenthesized decimal integer constants. The precision of arithmetic constants is discussed in greater detail below, under the heading "Precision of Arithmetic Constants."

In the following sections, the real arithmetic data types discussed are decimal fixed-point, sterling fixed-point, binary fixed-point, decimal floating-point, and £inary floating-point. Any of these, except sterling fixed-point, can be used as the real part of a complex data item. The imaginary part of a complex ducultum. The cussed *in* "Complex Arithmetic Data," in this section.

Complex arithmetic variables must be explicitly declared with the COMPLEX attribute. Real arithmetic variables may be explicitly declared to have the REAL attribute, but it is not necessary to do so, since any arithmetic variable is assumed to be real unless it is explicitly declared complex.

### Decimal Fixed-Point Data

A decimal fixed-point constant consists<br>of one or more decimal digits with an optional decimal point. If no decimal point appears, the point is assumed to be immediately to the right of the rightmost digit. In most uses, a sign may optionally precede a decimal fixed-point constant.

Exawples of decimal fixed-point con- stants as written in a program are:

3.1416 455.3 732 003 5280 .0012

The keyword attributes for declaring decimal fixed-point variables are DECIMAL and FIXED. Precision is stated by two decimal integers, separated by a comma and enclosed in parentheses. The first, which must be unsigned, specifies the total number of digits; the second, the scale factor, may be signed and specifies the number of digits to the right of the deciroal point. If the variable is to represent integers, the scale factor and its preceding comma can be omitted. The attributes may appear in any order, but the precision specification must follow either DECIMAL or FIXED (or REAL or COMPLEX).

Following are examples of declarations of decimal fixed-point variables:

> DECLARE A FIXED DECIMAL (5,4); DECLARE B FIXED (6,0) DECIMAL; DECLARE C FIXED (7,-2) DECIMAL;

The first DECLARE statement specifies that the identifier A is to represent decimal fixed-point items of not more than five digits, four of which are to be treated as fractional, that is, to the right of the assumed decimal point. Any item assigned to A will be converted to decimal fixedpoint and aligned on the decimal point. The second DECLARE statement specifies that B is to represent integers of no wore than 6 digits. Note that the comma and the zero are unnecessary; it could have been specified B FIXED DECIMAL (6). The third DECLARE statement specifies a negative scale factor of  $-2$ ; this means that the assumed decimal point is two places to the right of the rightmost digit of the item.

The maximum number of decimal digits allowed for System/360 implementations is<br>15. Default precision, assumed when nc 15. Default precision, assumed when n<br>specification is made, is (5,0). The internal coded arithmetic form of decimal fixed-point data is packed decimal. Packed decimal is stored two digits to the tyte, with a sign indication in the rightmost four bits of the rightmost byte. Consequently, a decimal fixed-point data item is always stored as an odd number of digits, even though the declaration of the variable nay specify the number of digits (p) as an even number. When the declaration specifies an even number of digits, the extra digit place is in the high-order position, and it participates in any operations performed upon the data item, such as in a comparison operation. Any arithmetic overflow or assignment into an extra high-order digit place can be detected only if the SIZE condition is enabled.

#### Sterling Fixed-Point Data

*PL/I* has a facility for handling constants stated in terms of sterling currency value. The data may be written in a proyram with pounds, shillings, and pence fields, each separated by a period. Such data is converted and maintained internally as a decimal fixed-point number representing the equivalent in pence. A sterling data constant ends with the letter L, representing the pounds symbol. All three tields (pounds, shillings, and pence) must be present in a sterling constant. Note that the the maximum number of digits allowed in the pounds field of a sterling constant is 13. The pence field is one or more decimal digits with an optional deci-<br>mal point (the integer part must be less mal point (the integer part must be less<br>than 12 and cannot be omitted, and the<br>fractional part must not exceed 13 minus<br>factional part must not exceed 13 minus than 12 and cannot be omitted, and the the number of digits in the pounds field).

Examples of sterling fixed-point constants as written in a program are:

> 101.13.8L 1.10.0L 0.0.2.5L 2.4.6L

The third example represents twopencehalfpenny. The last example represents two pounds, four shillings, and six pence. It is converted and stored internally as 534 (pence).

There are no keyword attributes for declaring sterling variables, but a variable can be declared with a sterling picture, or sterling values may be expressed in pence as decimal fixed-point data. The precision of a sterling constant is the precision of its value expressed in pence.

#### Binary Fixed-Point Data

A binary fixed-point constant consists of one or more binary digits with an optional binary point, followed immediately by the letter B, with no intervening blank. In most uses, a sign may optionally precede the constant.

Examples of binary fixed-paint constants as written in a program are:

> 10110E I1111B 101B 111. 01B 101l-111E

The keyword attributes for declaring tinary fixed-point variables are BINARY and<br>FIXED. Precision is specified by two deci-Precision is specified by two decimal integer constants, enclosed in parentheses, to represent the maximum number of binary digits and the number of digits to the right of the binary point, respectively. If the variable is to represent integers, the second digit and the comma can be omitted. The attributes can appear in any order, but the precision specification must follow either BINARY or FIXED (or REAL or COMPLEX) ,

Following is an example of declaration cf a binary fixed-point variable:

#### DECLARE FACTOR BINARY FIXED (20,2);

FACTOR is declared to be a variable that can represent arithmetic data items as large as 20 tinary digits, two of which are fractional. The decimal equivalent of that value range is from -262,144.00 through +262,143.75.

The maximum number of binary digits allowed for System/360 implementations is 31. Default precision is (15,0), The internal coded arithmetic form of binary fixed-point data is a fixed-point binary fullword or halfword. (A fullword is 31 bits plus a sign bit; a balfword is 15 bits plus a sign bit.) Any binary fixed-point prus a sign field may sinary fixed per always stored as 15 digits, even though the declaration of the variable may specify fewer digits; any binary fixed-point variable of precision greater than 15 (or any tinary fixed-point constant, regardless of precision) is always stored as 31 digits. The declared numter of digits are considered to be in the low-order positions, but the extra high-order digits participate in any operations performed upon the data<br>item. Any arithmetic overflow into su Any arithmetic overflow into such extra high-order digit positions can be detected only if the SIZE condition is enabled.

An identifier for which no declaration is made is assumed to be a binary fixedpoint variable, with default precision, if its first letter is any of the letters I through N.

#### Decimal Floating-Point Data

A decimal floating-point constant is written as a field of decimal digits followed by the letter E. followed by an cptionally signed decimal integer exponent. The first field of digits may contain a decimal point. The entire constant may be preceded by a plus or minus sign. Examples of decimal floating-point constants as written in a program are:

15E-23 15E23  $4E-3$ 48333E65 438EO 3141593E-6 .003141593E3

The last two examples represent the same value.

The keyword attributes for declaring decimal floating-point variables are DECI-MAL and FLOAT. Precision is stated by a decimal integer constant enclosed in parentheses. It specifies the minimum number of significant digits to be maintained. If an *item* assigned to a variable has a field width larger than the declared precision of the variable, truncation may occur on the right. The least significant digit is the first that is lost. Attributes may appear in any order, but the precision specification must follow either DECIMAL or FLOAT (or REAL or COMPLEX).

Following is an example of declaration of a decimal floating-point variable:

DECLARE LIGHT\_YEARS DECIMAL FLOAT (5);

This statement specifies that LIGHT\_YEARS is to represent decimal floating-point data items with an accuracy of at least five significant digits.

The maximum precision allowed for decimal floating-point data items for System/ 360 implementations is (16); the exponent cannot exceed two digits. A value range of approximately  $10-78$  to  $1075$  can be expressed by a decimal floating-point data item. Default precision is (6). The internal coded arithmetic form of decimal floating-point data is normalized hexadecimal floating-point, with the point assumed to the left of the first hexadecimal digit. If the declared precision is less than or equal to  $(6)$ , short floating-point form is used; if the declared precision is greater than (6), long floating-point form is used.

An identifier for which no declaration is made is assumed to be a decimal floating-point variable if its first letter is any of the letters A through H, 0 through Z, or one of the alphabetic extenders,  $$, *$ ,  $@.$ 

#### Binary Floating-point Data

A binary floating-point constant consists of a field of binary digits followed by the letter  $E$ , followed by an optionally signed decimal integer exponent followed by the letter B. The exponent is a string of decimal digits and specifies an integral

power of two. The field of binary digits nay contain a binary point. A binary floating-point constant may be preceded by a plus or minus sign. Examples of binary floating-point constants as written in a program are:

> 101101E5B 101.101E2B 11101E-28B

The keyword attributes for declaring binary floating-point variables are BINARY and FLOAT. Precision is expressed as a decimal integer constant, enclosed in rarentheses, to specify the minimum number of significant digits to be maintained. The attributes can appear in any order, but the precision specification must follow either BINARY or FLOAT (or REAL or COM-PLEX). Following is an example of declaration of a binary floating-point variable:

DECLARE S BINARY FLOAT (16);

This specifies that the identifier S is to represent binary floating-point data items with 16 digits in the binary field.

The maximum precision allowed for binary floating-point data items for System/360 implementations is (53); default precision is (21). The exponent cannot exceed three decimal digits. A value range of approximately  $2-260$  to  $2252$  can be expressed by a binary floating-point data item. The internal coded arithnetic form of binary floating-point data is normalized hexadecimal floating-point. If the declared precision is less than or equal to (2l), short floating-point form is used; if the declared precision is greater than (21), long floating-point form is used.

#### complex Arithmetic Data

In the complex mode, an arithmetic data item is considered to consist of two parts, the first a real part and the second a signed imaginary part. There are no com-Flex constants in PL/I. The effect is obtained by writing a real constant and an imaginary constant.

An imaginary constant is written as a real constant of any type (except sterling fixed-point) immediately followed by the letter I.

Examples of imaginary constants as written in a program are:

> 271 3. 968El 01 11011. OlBI

Each of these is considered to have a real part of zero. Although complex constants

cannot be written with a nonzero real part, PL/I provides the facility to express such values in the following form:

real-constantf+I-}irraginary-constant

Thus a complex value could be written as 38+271.

The keyword attribute for declaring a complex variable is COMPIEX. A complex variable can have any of the attributes valid for the different types of real arithmetic data. Each of the base, scale, and precision attributes applies to both fields.

Unless a variable is explicitly declared to have the COMPLEX attribute, it is assumed to represent real data items.

#### Numeric Character Data

A numeric character data item (also known as a numeric field data item) is the value of a variable that has been declared with the PICTURE attribute and a numeric picture specification. The data item is the character representation of a decimal fixed-point or floating- point va1ue.

A numeric picture specification describes a character string to which only data that has, or can be converted to, an arithmetic value is to be assigned. A numeric picture specification cannot contain either of the picture characters A or X, which are used for non-numeric picturecharacter strings. The basic form of a numeric picture specification is one or more occurrences of the digit-specifying picture character 9 and an optional occurrence of the picture character V, to indicate the<br>assumed location of a decimal point. The assumed location of a decimal point. picture specification must be enclosed in apostrophes. For example:

'999V99'

This numeric picture specification describes a data item consisting of up to five decimal digits in character form, with a decimal point assumed to precede the rightmost two digits.

Repetition factors may be used in numer-<br>ic picture specifications. A repetition<br>factor is a decimal integer constant, enclosed in parentheses, that indicates the number or repetitions of the immediately following picture character. For example, the fol1owing picture specification would result in the same descriptic as the example shown above:

• (3)9V(2)9'

The format for declaring a numeric character variable is:

> DECLARE identifier PICTURE 'numeric-picture-specification' ;

For example:

DECLARE PRICE PICTURE '999V99'i

This specifies that any value assigned to PRICE is to be maintained as a character string of five decimal digits, with an assumed decimal point preceding the rightrrost two digits. Data assigned to PRICE will be aligned on the assumed point in the same way that point alignment is maintained for fixed-point decimal data.

The numeric picture specificaticn can specify all of the arithmetic attributes of data in much the same way that they are specified by the appearance of a constant. Only decimal numeric data can be represented by picture character. Complex data can be declared by specifying the COMPLEX attribute along with a single picture specification that describes either a fixedpoint or a floating-point data item.

It is important to note that, although numeric character data has arithmetic attributes, it is not stored in coded arithmetic form. In System/360 implementations, numeric character data is stored in tions, numeric character data is stored in<br>zoned decimal format; before it can be used in arithmetic computations, it must be con-<br>verted either to packed decimal or to hexadecimal floating-point format. Such con-<br>versions are done automatically, but they requjre extra execution time.

Although numeric character data is in character form, like character strings, and although it is aligned on the decimal point like coded arithmetic data, it is processed differently from the way either coded arithmetic items or character strings are<br>processed. Editing characters can be spe-Editing characters can be specified for insertion into a numeric character data item, and such characters are actually stored within the data item. Consequently, when the item is printed or treated as a character string, the editing characters are included in the assignment. If, however, a numeric character item is assigned to another numeric character or arithmetic variable, the editing characters will not be included in the assignment; cnly the actual digits and the location of the assumed decimal point are assigned.

Consider the following example:

DECLARE PRICE PICTURE '\$99V.99', COST CHARACTER (6), VALUE FIXED DECIMAL *(6,2}j*  PRICE =  $12.28$ ;  $COST = '512.28';$ 

In the picture specification for PRICE, the currency symbol (\$) and the decimal point (.) are editing characters. They are stored as characters in the data item. They are not, however, a part of its arith-<br>metic value. After execution of the second assignment statement, the actual internal character representation of PRICE and COST can be considered identical. If they were printed, they would print exactly the same. They do not, however, always function the same. For example:

> VALUE = PRICE;  $COST = PRICE;$ VALUE =  $COST;$ PRICE =  $COST;$

After the first two assignment statements are executed, the value of VALUE would be 0012.28 and the value of COST would be '\$12.28'. In the assignment of PRICE to VALUE, the currency symbol and the decimal point are considered to be editing characters, and they are not part of the assignment; the arithmetic value of PRICE is converted to internal coded arithmetic form. In the assignment of PRICE to COST, however, the assignment is to a character string, and the editing characters of a numeric picture specification always participate in such an assignment. No conversion is necessary because PRICE is stored in character form.

The third and fourth assignment statements would cause errors. The value of COST cannot be assigned to VALUE because the currency symbol in the string makes it invalid as an arithmetic constant. The value of COST cannot be assigned to PRICE for exactly the same reason. Only values that are of arithmetic type, or that can be converted to arithmetic type, can be assigned to a variable declared with a numeric picture specification.

Note: Although the decimal point can be an editing character or an actual character in a character string, it will not cause an error in converting to arithmetic form, since its appearance is valid in an arithmetic constant. The same would be true of a valid plus or minus sign, since arithmetic constants can be preceded by signs.

Other editing characters, including zero suppression characters, drifting characters, and insertion characters, can be used in numeric picture specifications. For complete discussions of picture characters,<br>see Part II, Section 4, "Picture Specification Characters" and the discussion of the PICTURE attribute in Part II, Section 9, "Attributes."

### Precision of Arithmetic Constants

For purposes of expression evaluation, an apparent precision is defined for real arithmetic constants:

Real fixed-point constants have a precision (p,q), where p is the total number of digits in the constant and q is the number of digits specified to the right of the decimal or binary point.

The precision of a sterling constant is<br>equivalent to the precision of its corresponding value in fixed-point pence. This value is determined as follows: multiply the value of the pounds field by 240; add the value of the shillings field multiplied by 12; add the value of the pence field. The precision of the result (with leading zeros removed) is the precision of the corresponding sterling constant.

The precision of a floating-point constant is (p), where p is the number of digits of the constant left of the E.

Examples:

 $3.14$  has precision  $(3,2)$  $0.012E5$  has precision  $(4)$  $0.9.0.51$  has precision  $(4,1)$ 0000001B has precision (7,0)

#### STRING DATA

A string is a contiguous sequence of characters (or binary digits) that is treated as a single data item. The length of the string is the number of characters (or binary digits) it contains.

There are two types of strings: character strings and bit strings.

#### Character-String Data

A character string can include any digit, letter, or special character recognized as a character by the particular machine configuration. Any blank included in a character string is an integral character and is included in the count of length. A comment that is inserted within a character string will not be recognized as a comment. The comment, as well as the comment delimiters (/\* and \*/), will be considered to be part of the characterstring data.

Character-string constants, when written in a program, must be enclosed in apostrophes. If an apostrophe is a character in a string, it must be written as two apostrophes with no intervening blank. The length of a character string is the number of characters between the enclosing apostro-
phes. If two apostrophes are used within the string to represent a single apostrophe, they are counted as a single character.

A null character-string constant is written in a program as two apostrophes with no intervening blank.

Examples of character-string constants dre:

> 'LOGARITHM TABLE' 'PAGE 5' 'SHAKESPEARE"S ··'·HAMLET····' , AC43R-19 <sup>t</sup> (2) 'WALLA •  $"$  (null character-string constant)

The third example actually indicates SHAKE-SPEARE'S "HAMLET" with a length of  $24$ . In the fifth example, the parenthesized number is a repetition factor, which indicates repetition of the characters that follow. This example specifies the constant 'WAILA WALLA' (the blank is included as one of the characters to be repeated). The repetition factor must be an unsigned decimal integer constant, enclosed in parentheses.

The keyword attribute for declaring a character-string variable is CHARACTER. Length is declared by an expression or a decimal integer constant, enclosed in parentheses, which specifies the number of characters in the string. The length specification must follow the keyword CHARACTER For example:

# DECLARE NAME CHARACTER (15);

This DECLARE statement specifies that the identifier NAME is to represent character- ' string data items, 15 characters in length. If a character string shorter than 15 characters were to be assigned to NAME, it would be left adjusted and padded on the right with blanks to a length of 15. If a longer string were assigned, it would be truncated on the right. (Note: If such truncation occurs, no interruption will<br>result as it might for truncation of arithmetic data, and there is no ON condition in PL/I to deal with string truncation.)

Character-string variables may also be declared to have the VARYING attribute, as follows:

DECLARE NAME CHARACTER (15) VARYING;

This DECLARE statement specifies that the identifier NAME is to be used to represent varying-length character-string data items with a maximum length of 15. The actual length attribute for NAME at any particular time is the length of the data item assigned to it at that time. The user need not keep track of the length of a varyinglength character string; this is done automatically. The length at any given time can be determined by the user, however, by use of the LENGTH built-in function, as discussed in Part I, Section 11, "Editing and String Handling." Note for the TSS/360 PL/I compiler that until a varying-length string variable is given an initial value, its length is set to zero.

Character-string data in System/360 implementations is maintained internally in character format, that is, each character cccupies one byte of storage. The maximum length allowed for variables declared with the CHARACTER dttribute is 32,767. The  $maximum$  length allowed for a characterstring constant after application of repetition factors varies according to the amount of storage available to the compiler, but it never will be less than  $1,007$ . The minimum length for a character string is zero.

Character-string variables also can be declared using the PICTURE attribute of the form:

PICTURE 'character-picture-specification'

The character picture specification is a string composed of the picture specification characters  $A_t$ ,  $X_t$  and 9. The string of picture characters must be enclosed in apostrophes, and it must contain at least one A or X and no other picture characters except 9. The character A specifies that the corresponding position in the descrited field will contain an alphabetic character or blank. The character X specifies that any character may appear in the corresponding position in the field. The picture character 9 specifies that the corresponding position will contain a numeric character or blank. For example:

# DECLARE PART NO PICTURE 'AA9999X999';

This DECLARE statement specifies that the identifier PART\_NO will represent character-string data items consisting of two alphabetic characters, four numeric characters, one character that may te any character, and three numeric characters.

Repetition factors are used in plcture specifications differently from the way they are used in string constants. Repetition factors must be placed inside the apostrophes. The repetition factor specifies repetition of the immediately following picture character. For example, the above picture specification could be written:

### • (2)A(4)9X(3)9'

The maximum length allowed for a picture specification is the same as that allowed for character-string constants, as discussed above.

Note that, for character picture specifications. the picture character 9 specifies a digit <u>or a blank</u>, while, for numeric picture specifications, the same character specifies only a digit.

### Bit-string Data

A bit-string constant is written in a program as a series of binary digits enclosed in apostrophes and followed immediately by the letter B.

A null bit-string constant is written in a program as two apostrophes with no intervening blank, followed immediately by the letter B.

Examples of bit-string constants as written in a program are:

> 'l'B '11111010110001'B  $(64) '0'$ B  $\cdot$   $\cdot$  B

The parenthesized number in the third example is a repetition factor which specifies that the following series of digits is to be repeated the specified number of times. The example shown would result in a string of 64 binary zeros.

A bit-string variable is declared with the BIT keyword attribute. Length is specified by an expression or a decimal integer constant, enclosed in parentheses, to specify the number of binary digits in the string. The letter B is not included in the length specification since it is not part of the string. The length specification must follow the keyword BIT. Following is an example of declaration of a bitstring variable:

### DECLARE SYMPTOMS BIT (64):

Like character strings, bit strings are assigned to variables from left to right. If a string *is* longer than the length declared for the variable, the rightmost digits are truncated; if shorter, padding, on the right, *is* with zeros.

A bit-string variable may be given the VARYING attribute to indicate it is to be used to represent varying-length bit strings. Its application is the same as that described for character-string variables in the preceding section.

With System/360 implementations, bit strings are stored eight bits to a byte. The maximum length allowed for a bit-string variable with the TSS/360 PL/I compiler is 32,161 bits. The maximum length allowed for a bit-string constant after application of repetition factors depends upon the amount of storage available to the compiler, but it will never he less than 8,056 (1,007 bytes). The minimum length for a bit string is zero.

### PROGRAM CONTROL DATA

The types of program control data are label, event, task, locator, and area.

#### LABEL DATA

A label data item is a label constant or the value of a label variable.

A label constant is an identifier written as a prefix to a statement so that, during execution, program control can be transferred to that statement through d reference to its label. A colon connects the label to the statement.

 $\texttt{ABCDE:}\quad \texttt{DISTANCE} = \texttt{RATE*TIME:}$ 

In this example, ABCDE is the statement label. The statement can be executed either by normal sequential execution of instructions or by transferring control to this statement from some other point in the program by means of a GO TO statement.

As used above, ABCDE can be classified further as a statement-label constant. A statement-label variable is an identifier that refers to statement-label constants. Consiaer the following example:

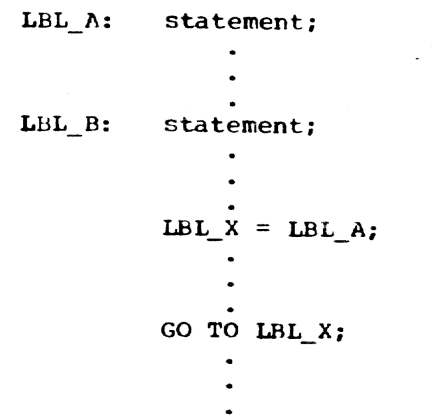

LBL\_A and LBL\_B are statement-label constants because they are prefixed to statements. LBL\_X is a statement-label variable. By assigning LBL\_A to LBL\_X, the statement GO TO LBL\_X causes a transfer to the LBL\_A statement. Elsewhere, the program may contain a statement assigning LBL B to LBL\_X. Then, any reference to LBL-X would be the same as a reference to LBL\_B. This value of IBL\_X is retained until another value is assigned to it.

A statement-label variable must be declared with the LABEL attribute, as follows:

DECLARE LBL X LABEL;

#### EVENT DATA

Event variables are designed to coordinate the concurrent execution of a number of procedures in a multiprogramming environment, or to allow a degree of overlap between a record-oriented input/output operation and the execution of other statements in the procedure that originated the operation. Since multitasking is not supported in TSS/360, event variables used in a multiprogramming context do not have as much significance as in the IBM System/360 operating System.

A variable is given the EVENT attiibute by its appearance in an EVENT option or a WAIT statement, or by explicit declaration, as in the following example:

### DECLARE ENDEVT EVENT;

For detailed information, see "The EVENT Option" in Part I, Section 10, "Record-Oriented Transmission.·

#### TASK DATA

Task variables are designed to control the relative priorities of different PL/I tasks (i.e., concurrent separate execution of procedures). Since in TSS/360, the current implementation does not support multiple PL/I tasks, task variables have no significance.

#### LOCATOR DATA

There are two types of locator data: pointer and offset.

The value of a pointer variable is effectively an address of a location in storage, and so it can be used to qualify a reference to a variable that may have been allocated storage in several diffErent locations, all of which are immediately accessible. Since based storage if so allocated, reference to a based variable must be qualified in some way; with the TSS/360 compiler, this qualification must be provided by a pointer variable.

The value of an offset variable specifies a location relative to the start of a reserved area of storage and remains valid when the address of the area itself changes.

Locator variables can be declared as in the following example:

> DECLARE HEADPTR POINTER, FIRST OFFSET (AREAl);

In this example, AREAl is the name of the reserved area of storage that will contain the location specified by FIRST.

A variable can also be given the POINTER attribute by its appearance in the BASED attribute, by its appearance on the lefthand side of a pointer qualification symtol, or by its appearance in a SET option.

For detailed information, see Part I, Section 14, "Based Variables and List Processing."

### AREA DATA

Area variables are used to describe areas of storage that are to be reserved for the allocation of based variables. An area can be assigned or transmitted complete with its contained allocations; thus, a set of based allocations can be treated as one unit for assignment and input/output while each allocation retains its individual identity.

A variable is given the AREA attribute either by its appearance *in* the OFFSET attribute or an IN option, or by explicit declaration, as in the following example:

> DECLARE AREAl AREA(2000}, AREA2 AREA;

The number of bytes of storage to be reserved can be stated explicitly, as it has been for AREAl in the example; otherwise a default size is assumed. For the ITSS/360 PL/I compiler, this default size is  $1000$  *rytes.* 

For detailed information, see Part I, Section 14, "Based Storage and List Processing."

#### DATA ORGANIZATION

In PL/I, data items may be single data elements, or they may be grouped together to form data collections called arrays and structures. A variable that represents a single element is an element variable (also called a scalar variable). A variable that represents a collection of data elements is

either an <u>array variable</u> or a <u>structure</u><br><u>variable</u>. variable.

Any type of problem data or program control data can be collected into arrays or structures.

# ARRAYS

Data elements having the same characteristics, that is, of the same data type and of the same precision or length, may be grouped together to form an array. An array is an n-dimensional collection of elements, all of which have identical attributes. Only the array itself is given a name. An individual item of an array is referred to by giving its relative position within the array.

Consider the following two declarations:

DECLARE LIST (8) FIXED DECIMAL (3); DECLARE TABLE (4,2) FIXED DECIMAL (3);

In the first example, LIST is declared to be a one-dimensional array of eight ele $ments, each of which is a fixed-point deci$ mal item of three digits. In the second example, TABLE is declared to be a twodimensional array, *also* of eight fixedpoint decimal elements.

The parenthesized number or numbers following the array name in a DECLARE statement is the dimension attribute specification. It must *follow* the array name, with or without an intervening tlank. It specifies the number of dimensions of the array and the bounds, or extent, of each dimension. Since only one bounds specification appears for LIST, it is a one-dimensional array. Two bounds specifications, separated by a comma, are listed for TABLE; consequently, it is declared to be a twodimensional array.

The bounds of a dimension are the beginning and the end of that dimension. The extent is the number of integers between, and including, the lower and upper bounds. If only one integer appears in the bounds specification for a dimension, the lower hound is assumed to be 1. The one dimension of LIST has bounds of 1 and 8; its extent is 8. The two dimensions of TABLE have bounds of 1 and 4 and 1 and 2; the extents are 4 and 2.

If the lower bound of a dimension js not I, both the upper bound and the lower bound must be stated explicitly, with the two numbers connected with a colon. For example:

> DECLARE LIST A (4:11); DECLARE LIST B (-4:3);

In the first example, the bounds are 4 and *11i* in the second they are -4 and 3. Note that the extents are the same; in each case, there are 8 integers from the lower bound through the upper bound. It is important to note the difference between the bounds and the extent of an array. In the manirulation of array data (discussed in Part I, Section 4, "Expressions") involving more than one array. the bounds -- not merely the extents -- must be identical. Although LIST, LIST A, and LIST B all have the same extent, the bounds are not identical.

The bounds of an array determine the way elements of the array can be referred to. For example, assume that the following data items are assigned to the array LIST, as declared above:

20 5 10 30 630 150 310 70

The different elements would be referred to as follows:

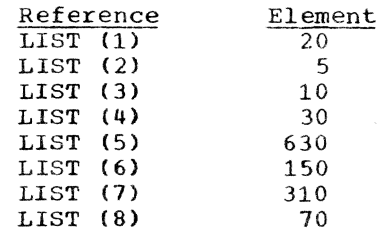

Each of the numbers following the name LIST is a subscript. A parenthesized subscript following an array name, with or without an intervening blank, specifies the relative position of a data item within the array. A sutscripted name, such as LIST (4), refers to a single element and is an element variable. The entire array can be referred to by the unsubscripted name of the array, for example, LIST. In this case, LIST is an array variable. Note the difference between a subscript and the dimension attribute specification. The latter, which appears in a declaration, specifies the dimensionality and the number cf elements in an array. Subscripts are used in other references to identify specific elements within the array.

The same data assigned to LIST A and IIST\_B, as declared above, would be referred to as follows:

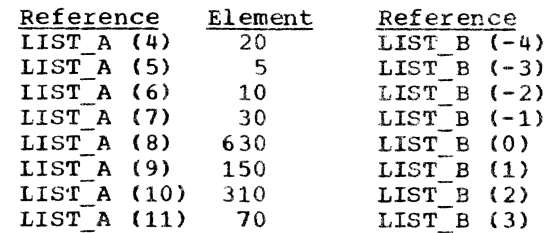

Assume that the same data were assigned to TABLE, which is declared as a twodimensional array. TABLE can be illustrated as a matrix of four rows and two columns, as follows:

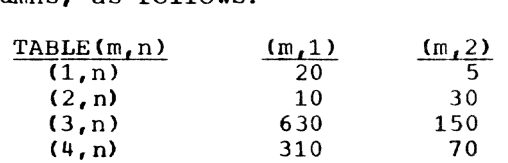

An element of TABLE is referred to by a subscripted name with two parenthesized subscripts, separated by a comma. For example, TABLE  $(2,1)$  would specify the first item in the second row, in this case, the data item 10.

Note: The use of a matrix to illustrate TABLE is purely conceptual. It has no relationship to the way in which the items are actually organized in storage. Data items are assigned to an array in row major order, that is, with the right-most subscript varying most rapidly. For example, soripe varying mose rapidly. The champio, TABLE $(1,2)$ , TABLE $(2,1)$ , TABLE $(2,2)$  and so forth.

Arrays are not limited to two dimensions. The PL/I compiler allows as many as 32 dimensions to be declared for an array.<br>In a reference to an element of any array, a subscripted name must contain as many subscripts as there are dimensions in the array.

Examples of arrays in this chapter have shown arrays of arithmetic data. Other data types may be collected into arrays. string arrays, either character or bit, are valid, as are arrays of statement labels.

#### Expressions as Subscripts

The subscripts of a subscripted name need not be constants. Any expression that yields a valid arithmetic value can be used. If the evaluation of such an expression does not yield an integer value, the fractional portion is ignored. For System/ 360 implementations, the integer value is converted, if necessary, to a fixed-point binary number of precision (15,0), since<br>subscripts are maintained internally as binary integers. Note that, altnough the TSS/360 compiler maintains fixed-point binary variables of precision less than 16 binary variables of precision reso enants as naitwords, ents does not apply to sub-<br>script expressions. These, like most other compiler-created fixed-point binary temporaries (see Section 4, "Expressions and Data Conversion") are stored as fullwords. regardless of precision.

Subscripts are frequently expressed as variables or other expressions. Thus,

TABLE(I,J\*K) could be used to refer to the different elements of TABLE by varying the values of I, J. and K.

### Cross Sections of Arrays

Cross sections of arrays can be referred to by substituting an asterisk for a subscript in a subscripted name. The asterisk then specifies that the entire extent is to be used. For example, TABLE(\*,l) refers to all of the elements in the first column of TABLE. It specifies the cross section con-<br>sisting of TABIE(1,1), TABLE(2,1), TABLE(3, 1), and TABLE(4,1). The subscripted name TABLE(2,\*) refers to all of the data items<br>in the second row of TABLE. TABLE(\*,\*) in the second row of TABLE. refers to the entire array.

Note that a subscripted name containing asterisk subscripts represents, not a single data element, but an array with as many dimensions as there are asterisks. consequently, such a name is not an element expression, but an array expression.

#### **STRUCTURES**

Data items that need not have identical characteristics, but that possess a logical relationship to one another, can be grouped into aggregates called structures.

Like an array. the entire structure is given a name that can be used to refer to the entire collection of data. Unlike an array, however, each element of a structure also has a name.

A structure is a hierarchical collection of names. At the bottom of the hierarchy is a collection of elements, each of which represents a single data item or an array. At the top of the hierarchy is the structure name, which represents the entire collection of element variables. For example, the following is a collection of element variables that might be used to compute a weekly payroll:

> LAST\_NAME FIRST NAME REGULAR\_HOURS OVERTIME\_HOURS REGULAR\_RATE OVERTIME RATE

These variables could be collected into a structure and given a single structure name, PAYROLL, which would refer to the entire collection.

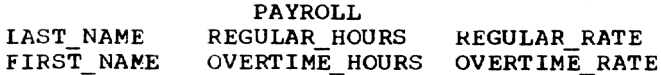

Section 3: Data Elements 23

Any reference to PAYROLL would be a reference to all of the element variables. For example:

GET DATA (PAYROLL);

This input statement could cause data to be assigned to each of the element variables of the structure PAYROLL.

It often is convenient to subdivide the entire collection into smaller logical collections. In the above examples, LAST - NAME and FIRST NAME might make a logical subcollection, as might REGULAR HOURS and CVERTIME\_HOURS, as well as REGULAR\_RATE and OVERTIME RATE. In a structure, such subcollections also are given names.

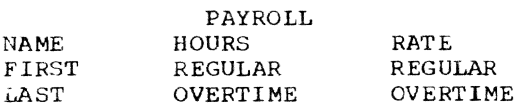

Note that the hierarchy of names can be considered to have different levels. At the first level is the structure name (called a major structure name); at a deeper level are the names of substructures (called minor structure names); and at the deepest are the element names (called elementary names). An elementary name in a structure can represent an array, in which case it is not an element variable, but an array variable.

The organization of a structure is specified in a DECLARE statement through the use of level numbers. A major structure name must be declared with the level number 1. Minor structures and elementary names must be declared with level numbers arithmetically greater than 1; they must be decimal integer constants. A blank must<br>separate the level number and its assodecimal integer constants. A blank must<br>separate the level number and its asso-<br>ciated name. The maximum declared level<br>number permitted in a structure is 255.<br>The maximum true level number permitted in ciated name. The maximum declared level<br>number permitted in a structure is 255. la structure is 63.

For example, the items of a weekly payroll could be declared as follows:

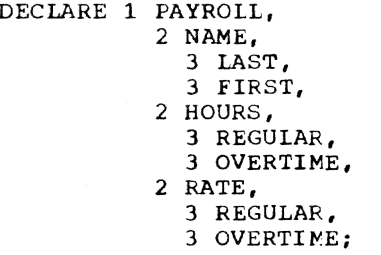

Note: In an actual declaration of the structure PAYROLL, attributes WOUld be specified for each of the elementary names. The pattern of indention in this example is used only for readability. The statement could be written in a continuous string as CECLARE 1 PAYROl1, 2 NAME, 3 LAST, etc.

PAYROLL is declared as a major structure containing the minor structures NAME, HOURS, and RATE. Each minor structure contains two elementary names. A user can refer to the entire structure by the name PAYROLL. or he can refer to portions of the structure by referring to the minor structure names. He can refer to an element by referring to an elementary name.

Note that in the declaration, each level number precedes its associated name and is<br>separated from the name by a blank. The separated from the name by a blank. numbers chosen for successively deeper levels need not be the immediately succeeding integers. They are used merely to specify the relative level of a name. A minor structure at level n contains all the names with level numbers greater than n that lie tetween that minor structure name and the next name with a level number less than er equal to n. PAYROLL might have been declared as follows:

CECLARE 1 PAYROLL, 4 NAME, 5 LAST, 5 FIRST, 2 HOURS, 6 HEGULAR. 5 OVERTIME, 2 RATE, 3 REGULAR, 3 OVERTIME;

This declaration would result in exactly the same structuring as the previous declaration.

The description of a major structure name is terwinated by the declaration of another item with a level number 1, by the declaration of another item with no level number, or by a semicolon terminating the ~ECLARE statement.

Level numbers are specified with structure names only in DECLARE statements. In references to the structure or its elements, no level numbers are used.

#### Qualified Names

A minor structure or a structure element can be referred to by the minor structure name or the elementary name alone if there is no ambiguity. Note, however, that each of the names REGULAR and OVERTIME appears twice in the structure declaration for PAYROLL. A reference to either name would te ambiguous without some qualification to nake the name unique.

PL/I allows the use of qualified names<br>to avoid this ambiguity. A <u>qualified name</u><br>is an elementary name or a minor structure name that is made unique by qualifying it with one or more names at a higher level. In the PAYROLL example, REGULAR and OVER-TIME could be made unique through use of the qualified names HOURS.REGULAR, HOURS. OVERTIME, RATE. REGULAR, and HATE.OVERTIME.

The different names of a qualified name are connected by periods. Blanks mayor may not appear surrounding the period. Qualification is in the order of levels; that is, the name at the highest level must appear first, with the name at the deepest level appearing last.

Any of the names in a structure, except the major structure name itself, need not be unique within the procedure in which it is declared. For example, the qualified name PAYROLL. HOURS. REGULAR might be required to make the reference unique (another structure, say wORK, might also have the name REGULAR in a minor structure HOURS; it could be made unique with the name WORK.HOURS.REGULAR). All of the qualifying names need not be used, although they may be, if desired. Qualification need go only so far as necessary to make the name unique. Intermediate qualifying names can be omitted. The name PAYROLL. LAST is a valid reference to the name PAYROLL. NAME. LAST.

### ARRAYS OF STRUCTURES

A structure name, either major or minor, can be given a dimension attritute in a DECLARE statement to declare an array of<br>structures. An array of structures is an array whose elements are structures having identical names, levels, and elements. For example, if a structure, WEATHER, were used to process meteorological information for each month of a year, it might be declared as follows:

> DECLARE 1 WEATHER(12), 2 TEMPERATURE, 3 HIGH DECIMAL FIXED(4,l), 3 LOW DECIMAL FIXED(3,1), 2 WIND VELOCITY,

- 3 HIGH DECIMAL FIXED(3), 3 LOw DECIMAL FIXEC(2),
- 2 PRECIPITATION, 3 TOTAL DECIMAL FIXED(3,1), 3 AVERAGE DECIMAL FIXED(3,l);

Thus, a user could refer to the weither data for the month of July by specifying WEATHER(7). Portions of the July weather could be referred to by TEMPERATUR $E(7)$ , WIND\_VELOCITY (7), and PRECIPIT TION (7), but 'I0TAL(7) would refer to the total precipitation during the month of July.

TEMPERATURE.HIGH(3), which would refer to the high temperature in March, is a subscripted qualified name.

The need for subscripted qualified names tecorres mere afparent when an array of structures contains minor structures that are arrays. For example, consider the following array of structures:

$$
\begin{array}{cccc}\n\text{DECIARE} & 1 & A & (6,6), \\
& 2 & B & (5), \\
& 3 & C, \\
& 3 & D, \\
& 2 & E;\n\end{array}
$$

Both A and B are arrays of structures. To identify a data item, it may be necessary to use as many as three names and three subscripts. For example, A(1,1).B(2).C identifies a particular C that is an elenent of B in a structure in A.

So long as the order of subscripts remains unchanged, subscripts in such<br>references may be moved to the right or left and attached to names at a lower cr<br>higher level. For example, A.B.C(1,1,2) and  $A(1,1,2)$ . B.C have the same meaning as A(1,1}.B(2).C for the above array of structures. Unless all of the subscripts are moved to the lowest or highest level, the qualified name is said to have interleaved subscripts; thus, A.B(1,1,2).C has interleaved subscripts.

An array declared within an array of structures inherits dimensions declared in the containing structure. For example, in the above declaration for the array of structures A, the array B is a threedimensional structure, because it inherits<br>the two dimensions declared for A. If B is the two dimensions declared for A. unique and requires no qualification, any reference to a particular B would require three subscripts, two to identify the specific A and one to identify the specific B within that A.

### OTHER ATTRIBUTES

Keyword attributes for data variables such as BINARY and DECIMAL are discussed briefly in the preceding sections of this chapter. Other attributes that are not peculiar to one data type may also be aprlicable. A complete discussion of these attributes is contained in Part II, Section 9, "Attributes." Some that are especially applicable to a discussion of data type and data organization are DEFINED, LIKE, ALIGNED, UNALIGNED, and INITIAL.

# The CEFINED Attribute

The DEFINED attribute specifies that the named data element, structure, or array is

to occupy the same storage area as that assigned to other data. For example,

> DECLARE LIST (100,100), LIST ITEM  $(100, 100)$  DEFINED LIST;

LIST is a 100 by 100 two-dimensional array. LIST ITEM is an identical array defined on LIST. A reference to an element in LIST I-TEM is the same as a reference to the corresponding element in LIST.

The DEFINED attribute, along with the POSITION attribute, can be used to subdivide or overlay a data item. For example:

```
DECLARE LIST CHARACTER (50),
  LISTA CHARACTER(10) DEFINED LIST,
  LISTB CHARACTER(10) DEFINED LIST 
      POSITION(11),
  LISTC CHARACTER(30) DEFINED LIST 
      POSITION(21);
```
LISTA refers to the first ten characters of LIST. LISTB refers to the second ten characters of LIST. LISTC refers to the last thirty characters of LIST.

The DEFINED attribute may also be used to specify parts of an array through use of iSUB variables, in order to constitute a new array. The iSUB variables are dummy variables where i can te srecified as any decimal integer constant from 1 through n (where n represents the number of dimensions for the defined item). The value of the dummy variable (iSUB) ranges from the lower bound to the upper bound of the dimension specified by n. For example:

> DECLARE A(20,20), B(10) DEFINED A(2\*1SUB, 2\*1SUB);

B is a subset of A consisting of every even element in the diagonal of the array, A. In other words,  $B(1)$  corresponds to  $A(2,2)$ ,  $B(2)$  corresponds to  $A(4, 4)$ .

# The LIKE Attribute

The LIKE attribute is used to indicate that the name being declared is to be given the same structuring as the major structure or minor structure name following the attribute LIKE. For example:

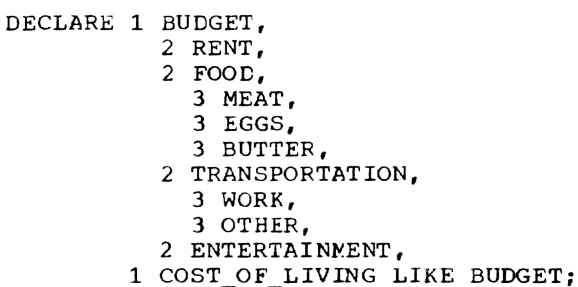

This declaration for COST OF LIVING is the same as if it had been declared:

```
DECLARE 1 COST OF LIVING,
           2 RENT,
           2 FOOD, 
             3 MEAT, 
             :1 EGGS, 
             3 BUTTER, 
           2 TRANSPORTATION, 
             3 WORK, 
             3 OTHER,
           2 ENTERTAINMENT;
```
Note: The LIKE attribute copies structur- $\overline{\text{ing}}$ , names, and attributes of the structure below the level of the specified name only. No dimensionality of the specified name is copied. For example, if BUDGET were declared as 1 BUDGET(12), the declaration of COST OF LIVING LIKE BUDGET would not give the dimension attribute to  $COST$ <sub>-</sub>-IIVING. To achieve dimensionality of COST\_OF\_LIVING, the declaration would have to be DECLARE 1 COST OF LIVING (12) LIKE EUDGET.

A minor structure name can be declared LIKE a major structure or LIKE another minor structure. A major structure name can be declared LIKE a minor structure or LIKE another major structure.

# The ALIGNED and UNALIGNED Attributes

The ALIGNED and UNALIGNED attributes are used to specify the positioning in storage cf data elements, to influence speed of access or storage economy respectively.

Note: Use of the UNALIGNED attribute allows data interchange with FORTRAN files.

ALIGNED in System/360 implementations specifies that the data element is to be aligned on the storage boundary corresponding to ,its data type requirement.

UNALIGNED in System/360 implementations specifies that each data element is to be stored contiguously with the data element preceding it: a character-string item is to be mapped on the next byte boundary, a bit-string item is to be mapped on the next tit, and a fullword and doubleword item is to be mapped on the next byte boundary.

Defaults are applied at element level. The default for bit-string data, characterstring data, and numeric character data is UNALIGNED; for all other types of data, the default is ALIGNED.

ALIGNED or UNALIGNED can be specified for element, array, or structure variables. The application of either attribute to a structure is equivalent to applying the attribute to all contained elements that

are not explicitly declared ALIGNED or UNALIGNED.

The following example illustrates the effect of ALIGNED and UNALIGNED declarations for a structure and its elements:

DECLARE 1 STRUCTURE,

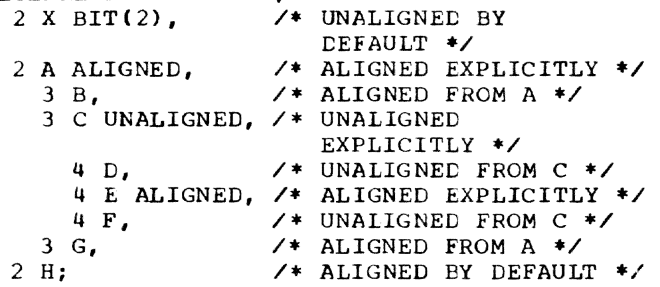

Although UNALIGNED causes economic use of data storage, for System/360 implementations it will increase the amount of code generated to access data items that are not aligned on the required byte boundaries.

### The INITIAL Attribute

The INITIAL attribute specifies an initial value to be aSSigned to a variable at the time storage is allocated for it. For  $example:$ 

- DECLARE NAME CHARACTER(10) INITIAL ('JOHN DOE');
- DECLARE PI FIXED DECIMAL (5,4) INITIAL  $(3.1416)$ ;

DECLARE TABLE (100,100) INITIAL CALL SUBR (ALPHA) *i* 

When storage is allocated for NAME, the character string 'JOHN DOE' (padded to 10 characters) will be assigned to it. When PI is allocated, it will be initialized to the value 3.1416. Either value may be retained throughout the program, or it may be changed during execution. The third example illustrates the CALL option. It indicates that the procedure SUBR is to be invoked to perform the initialization.

For a variable that is allocated when the program is loaded, that is, a static variable, which remains in allocation throughout execution of the program, any value specified in an INITIAL attribute is assigned only once. Fcr automatic variables, which are allocated at each activation of the declaring block, any specified initialization is assigned with each allocation. For controlled variables, which are allocated at the execution of ALLOCATE statements, any specisied initialization is assigned with each allocation. Note, however, that this initialization can be overridden in the ALLOCATE statement.

The compiler does not allow the INITIAL attribute to be specified for based variables.

The INITIAL attribute cannot be given for entry names, file names, DEFINED data, entire structures, parameters, task data, cr event data.

Note: The CALL option cannot be used with the INITIAL attribute for static data.

The INITIAL attribute cannot be used without the CALL option for pointer, offset, or area data. An area variable is automatically initialized with the value of the EMPTY built-in function, on allocation, after which any specified INITIAL CALL is applied.

The INITIAL attribute can be specified for arrays, as well as for element variables. In a structure declaration, only elementary names can be given the INI- 'IIAL attritute.

An array or an array of structures can ce partly initialized or fully initialized. For example:

> DECIARE A(15) CHARACTER(13) INITIAL ('JOHN DOE', 'RICHARD ROW', 'MARY SMITH'), B (10,10) DECIMAL FIXED(5) INITIAL ( {25) 0, (25)1, (50) O} , 1 *C(8),*  2 D INITIAL (0),  $2 E INITHL((8)0);$

In this example, only the first three elements of A are initialized; the rest of the array is uninitialized. The array B is fully initialized, with the first 25 elements initialized to 0, the next 25 to 1, and the last 50 to 0. The parenthesized numbers (25, 25, and 50) are <u>iteration</u> factors, that specify the number of elements to be initialized. In the structure C, where the dimension (8) has been inherited by D, only the first element of D is initialized; where the dimension (8) has teen inherited ty E, all the elements of E are initialized.

When an array of structures is declared with the LIKE attribute to obtain the same structuring as a structure whose elements have been initialized, it should be noted that only the first structure in this array cf structures will be initialized. For example:

```
DECLARE 1 G, 
           2 H INITIAL(O), 
           2 I INITIAL (0) , 
         1 J(8) LIKE G;
```
In this example, only J(1).H and J(1).I are initialized in the array of structures.

For STATIC arrays, iteration factors  $must$  be decimal integer constants; for arrays of other storage classes, iteration factors may be constants, variables, or expressions.

The iteration factor should not be confused with the string repetition factor discussed earlier in this chapter. Consider the following example:

### DECLARE TABLE (50) CHARACTER (10) INITIAL «10)'A',(2S){10)'B',  $(24) (1)' C')$ ;

This INITIAL attribute srecification contains both iteration factors and repetition factors. It srecifies that the first element of TABLE is to be initialized with a string consisting of 10 A's, each of the next 25 elements is to be initialized with a string consisting of 10 B'S, and each of the last 24 elements is to be initialized with the single character C. In the INI-TILL attribute specification for a string array, a single parenthesized factor preceding a string constant is assumed to be a string repetition factor (as in (lO)'A'). If more than one appears, the first is assurred to be an iteration factor, and the second a string repetition factor. For this reason (as in  $(24)(1)'C'$ ), a string repetition factor of 1 must be inserted if a single string constant is to be used to initialize more than one element.

The CALL option can be used to initialize arrays, except for arrays of static storage class.

 $\sim$ 

An expression is a representation of a value. A single constant or a variable is an expression. Combinations of constants<br>and/or variables, along with operators and/ or parentheses, are expressions. An ex-<br>pression that contains operators is an operational expression. The constants and variables of an operational expression are called operands.

Examples of expressions are:

27 LOSS A+B (SQTY-QTY)\*SPRICE

Any expression can be classified as an element expression (also called a scalar expression), an array expression, or a structure expression. An element expression is one that represents an element value. An array expression is one that represents an array value. A structure expression is one that represents a structure value.

For the TSS/360 PL/I compiler, array variables and structure variables cannot appear in the same expression. Element variables and constants, however, can appear in either array expressions or structure expressions. An elementary name within a structure or a subscripted name that specifies a single element of an array is an element expression.

Note: If an elementary name of a structure is given the dimension attribute, that elementary name is an array variable and can appear only in array expressions.

In the examples that follow, assume that the variables have attributes declared as follows:

DECLARE A(10,10) BINARY FIXED (31), B(10,10) BINARY FIXED (3i), 1 RATE, 2 PRIMARY DECIMAL FIXED (4,2), 2 SECONDARY DECIMAL FIXED (4,2), 1 COST, 2 PRIMARY DECIMAL FIXED (4,2), 2 SECONDARY DECIMAL FIXED (4,2), C BINARY FIXED (15), D BINARY FIXED (15); Examples of element expressions are: C \* D

 $A(3, 2) + B(4, 8)$ RATE. PRIMARY - COST. PRIMARY  $A(4, 4) * C$ RATE. SECONDARY / 4 A(4,6) • COST.SECONDARY

All of these expressions are element expressions because each operand is an element variable or constant (even though some may be elements of arrays or elementary names of structures); hence, each expression represents an element value.

Examples of array expressions are:

 $A + B$  $A \cdot C - D$ B / lOB

All of these expressions are array expressions because at least one operand of each is an array variable; hence, each expression represents an array value. Note that the third example contains the binary fixed-point constant lOB.

Examples of structure expressions are:

RATE \* COST RATE / 2

Eoth of these expressions are structure expressions because at least one operand of each is a structure variable; hence, each expression represents a structure value.

### USE OF EXPRESSIONS

Expressions that are single constants or Single variables may appear freely throughout a program. However, the syntax of many PL/I statements allows the appearance of operational expressions, so long as evaluation of the expression yields a valid value.

In syntactic descriptions used in this publication, the unqualified term "expression" refers to an element expression, an array expression, or a structure expres-<br>sion. For cases in which the kind of ex-For cases in which the kind of expression is restricted, the type of restriction is noted; for example, the term "element-expression" in a syntactic description indicates that neither an array expression nor a structure expression is valid.

Note: Although operational expressions can appear in a number of different PL/I statenents, their most common occurrences are in assignment statements of the form:

 $A = B + C;$ 

The assignment statement has no PL/I keyword. The assignment symbol (=) indicates

that the value of the exrression on the right  $(B + C)$  is to be assigned to the variable on the left (A). For purposes of illustration in this chapter, some examples of expressions are shown in assignment statements.

### DATA CONVERSION IN OPERATIONAL EXPRESSIONS

An operational expression consists of one or more single operations. A single operation is either a prefix operation (an operator preceding a single operand) or an infix operation (an operator between two operands). The two operands of any infix operation, when the operation is performed, usually must be of the same data type, as specified by the attributes of a variable or the notation used in writing a constant.

The operands of an operation in a PL/I expression are automatically converted, if necessary, to a common representation before the operation is performed. General rules for conversion of different data types are discussed in the following paragraphs and in a later section of this chapter, "Concepts of Data Conversion." Detailed rules for specific cases, including rules for computing the precision or length of a cenverted item, can te found in Part II, Section 6, "Problem Data Conversion."

Data conversion is mainly confined to problem data. The only conversion possible with program control data is conversion between offset and pointer types.

### PROBLEM DATA CONVERSION

Data conversion can be applied to all types of problem data, as listed below.

### Bit-string to Character-String

The bit 1 becomes the character 1; the bit 0 becomes the character O.

# Character-String to Bit-string

The character string should contain the characters 1 and 0 only, in which case the character 1 becomes the bit 1, and the character 0 becomes the bit O. The CONVER-SION condition is raised by an attempt to convert any character otber than 1 or 0 to a bit.

# Character-String to Arithmetic

The character string must be in the form of a signed or unsigned arithmetic  $\cos$ (or an expression representation of a COM-PLEX data item). The constant may be surrounded by blanks, but blanks must not be

imbedded in a number. Any character other than those allowed in arithmetic data will raise the CONVERSION condition if conver- sion is attempted.

Note: In the conversion, for an infix cperation, of a character string that represents a fixed-point constant -- either decimal or tinary -- any fractional portion will be lost if it is converted to fixed-I point. For the TSS/360 PL/I compiler, integer digits will be truncated if the character string contains more than 5 decimal integer digits or 15 binary digits. If the conversion is to floating-point, it will retain its fractional value. Rules<br>for the precision of such conversion are listed in Part II, Section 6, "Problem Data Conversion."

### Arithmetic to Character-String

The value of an internal coded arithmetic operand is converted to its character representation. The converted field is a character string in the form of a valid arithmetic constant. The length of the character string is dependent upon the precision of the arithmetic data item.

### Eit-string to Arithmetic

A bit string is interpreted as an unsigned binary integer dnd is converted to fixed-point binary of positive value. The tase and scale are further converted, if necessary.

### Arithmetic to Bit-string

The absolute value is converted, if necessary, to a real fixed-point binary integer. Ignoring the plus Sign, the integer is then interpreted as a bit string. The length of the bit string is dependent upon the precision of the original unconverted arithmetic data iterr.

### Arithmetic Mode Conversion

If a complex data item is converted to a real data item, the result is the real part of the complex item.

A real data item is converted to a complex data item by adding an imaginary part of zero.

### Arithmetic Base and Scale Conversion

The precision of the result of an arithmetic base or scale conversion *is* dependent upon the precision of the original arithmetic data item. The rules are listed in Part II, Section 6, "Problem Data Conversion."

#### LOCATOR DATA CONVERSION

Only offset to pointer conversion occurs as a result of an operational expression (locator variables are restricted to = and ,= comparison operations), but either of the following types of conversion can result from assignment. (See also Part *It*  Section 14, "Based Storage and List Processing.")

### Offset to Pointer

An offset value is converted to pointer by combining the offset value with the pointer value relating to the start of the area named in the OFFSET attribute.

### Pointer to Offset

A pOinter value is converted to offset by effectively deducting the pointer value for the start of the area from the pointer value to be converted. This conversion is limited to pointer values that relate to addresses within the area named in the OFF-SET attribute.

#### CONVERSION BY ASSIGNMENT

In addition to conversion performed as the result of an operation in the evaluation of an expression, conversion will also occur when a data item -- or the result of an expression evaluation -- is assigned to a variable whose attritutes differ from the attributes of the item assigned. The rules for such conversion are generally the same as those discussed above and in Part II, Section 6, "Problem Data Conversion."

# EXPRESSION OPERATIONS

An operational expression can specify one or more single operations. The class of operation is dependent upon the class of operator specified for the operation.<br>There are four class of operations -arithmetic, bit-string, comparison, and concatenation.

#### ARITHMETIC OPERATIONS

An arithmetic operation is one that is specified by combining operands with one of the following operators:

+ • / **••** 

The plus Sign and the minus sign can appear either as prefix operators (associated with and preceding a single operand such as +A or -A) or as infix operators lassociated with and between two operands, such as A+B

or A-B). All other arithmetic operators can appear only as infix operators.

An expression of greater complexity can be composed of a set of such arithmetic<br>operations. Note that prefix operators can precede and be associated with any of the operands of an infix operation. For example, in the expression  $A*-B$ , the minus sign preceding the variable B indicates that the value of A is to be multiplied by the negative value of B.

More than one prefix operator can precede and be associated with a single variable. More than one positive prefix operator will have no cumulative effect, but two consecutive negative prefix operators will have the same effect as a single positive prefix operator. For example:

- -A The single minus sign has the effect of reversing the sign of the value that A represents.
- --A One minus Sign reverses the sign of the value that A represents. The second minus sign again reverses the sign of the value, restoring it to the original arithmetic value represented by A.
- ---A Three minus signs reverse the sign of the value three times, giving the same result as a single minus sign.

### Data Conversion in Arithmetic Operations

The two operands of an arithmetic operation may differ in type, base, mode, precision, and scale. When they differ, conversion takes place according to rules listed below. Certain other rules -- as stated<br>below -- may apply in cases of exponentiation.

 $TYPE: Character-string operands, numeric$ </u> character field operands (digits recorded in character form), and bit-string operands are converted to internal coded arithmetic<br>type. The result of an arithmetic opera-The result of an arithmetic operation *is* always in coded arithmetic form. Note that type conversion is the only conversion that can take place in an arithmetic prefix operation.

BASE: If the tases of the two operands differ, the decimal operand is converted to tinary.

MODE: If the modes of the two operands differ, the real operand is converted to complex mode (by acquiring an imaginary part of zero with the same base, scale, and precision as the real part). The exception to this rule is in the case of exponentiation when the second operand (the exponent of the operation) is fixed-point real with

a scale factor of zero. In such a case, no conversion is necessary.

PRECISION: If only precisions differ, no<br>type conversion is necessary.

SCALE: If the scales of the two operands differ, the fixed-point operand is converted to floating-point scale. The exception to this rule is in the case of exponentiation when the first operand is of floating-point scale and the second operand (the exponent of the operation) is fixedpoint with a scale factor of zero, that is, a fixed-point integer constant or a variable that has been declared with precision (p,O). In such a case, no conversion is necessary, but the result will be f loating-point.

If both operands of an exponentiation operation are fixed-point, conversions may occur. as follows:

- 1. Both operands are converted to floating-point if the exponent has a precision other than  $(p,0)$ .
- 2. The first operand is converted to. floating-point unless the exponent is an unsigned fixed-point integer constant.
- 3. The first operand is converted to floating-point if precisions indicate that the result of the fixed-point exponentiation would exceed the maximum number of digits allowed for the implementation (for System/360, 15 decimal digits or 31 binary digits). Further details and examples of con- version in exponentiation are included in the section "Concepts of Data Conversion" in this chapter.

### Results of Arithmetic operations

The "result" of an arithmetic operation, as used in the following text, may refer to an intermediate result if the operation is<br>only one of several operations specified in a single operational expression. Any result may require further conversion if it is an intermediate result that is used as an operand of a subsequent operation or if it is assigned to a variable.

After required conversions have taken place, the arithmetic operation is performed. If maximum precision is exceeded and truncation is necessary, the truncation is performed on low-order fractional digits, regardless of base or scale of the operands. In some cases involving fixedpoint data, however, high-order digits may sometimes be lost when scale factors are such that point alignment does not allow for the declared number of integer digits.

The tase, scale, mode, and precision of the result depend upon the operands and the operator involved.

For prefix operations, the result has<br>the same base, scale, mode, and precision as the converted operand. Note that the result of -A. where A is a string, is an arithmetic result, since A must first be converted to coded arithmetic form before the operation can be performed.

For infix operations, the result depends upon the scale of the operands in the following ways:

FLOATING-POINT: If the converted operands of an infix operation are of floating-point scale, the result is of floating-point scale, and the base and mode of the result are the common base and wade of the operands. The precision of the result is the greater of the precisions of the two operands.

FIXEC-POINT: If the converted operands of<br>an infix operation are of fixed-point scale, the result is of fixed-point scale, and the base and mode of the result are the common base and mode of the operands. The precision of a fixed-point result depends upon operands, according to the rules listed below.

In the formulas for computing precision, the symbols used are as follows:

- p represents the total number of digits of the result
- g represents the scale factor of the result
- $p_{1}$ represents the total number of digits of the first operand
- represents the scale factor of  $q_{1}$ the first operand
- represents the total number of  $p_2$ digits of the second operand
- $q_{2}$ represents the scale factor of the second operand

ADDITION AND SUBTRACTION: The total number of digits in the result is equal to 1 plus the number of integer digits of the operand having the greater number of integer digits flus the number of fractional digits of the cperand having the greater number of fractional digits. The total number of positions cannot exceed the maximum number of digits allowed (15 decimal digits, 31 tinary digits). The scale factor of the extrary digits). The scale factor of the<br>result is equal to the larger scale factor cf the two operands.

Formulas:

```
p = 1 + maximum (p_1 - q_1, p_2 - q_2)
              + maximum (q_1, q_2)
```
 $q = maximum (q<sub>1</sub>, q<sub>2</sub>)$ 

Example:

```
12354.2385 + 222.11111 
  354.2385 + 222.1111<br>A B C D
```
The total number of digits in the result would be equal to 1 plus the number of digits in A plus the number of digits in D. The scale factor of the result would be equal to the number of digits in D. Precision of the result would be (11,5).

MULTIPLICATION: The total numter of digits in the result is equal to one plus the number of digits in operand one plus the number of digits in operand two. The total number of digits cannot exceed the maximum number of digits allowed for the implementation (15 decimal, 31 binary). The scale factor of the result is the sum of the scale factors of the two operands.

Formulas:

 $p = p_1 + p_2 + 1$  $q = q_1 + q_2$ 

Example:

345.432 \* 22.45<br>A B C D

The total number of digits in the result would be equal to 1 plus the sum of the number of digits in A, B, C, and D. The scale factor of the result would be the sum<br>of the number of digits in B and D. Preciof the number of digits in B and D. sion of the result would be (11,5).

DIVISION: The total number of digits in the quotient is equal to the maximum allowed by the implementation (15 decimal, 31 binary). The scale factor of the quotient is dependent upon the number of integer digits of the dividend (A in the example below), and the number of fractional digits of the divisor (D in the example below). The scale factor is equal to the total number of digits of the result minus the sum of A and D.

Formulas:

 $p = 15$  decimal, 31 binary  $q = 15$  (or 31)-( $(p_1 - q_1) + q_2$ )

Example:

432.432 / 2<br>A B C D

The total number of digits in the quctient would be 15 (the maximum number allowed). cf 3 (A, the number of integer digits in the dividend) and zero (D, the number of fractional digits in the divisor). Precision of the quotient would be (15,12).

Note that any change in the number of integer digits in the dividend or any change in the number of fractional digits in the divisor will change the precision of the quotient, even if all additional digits are zeros.

Examples:

00432.432 / 2 432.432 / 2.0000

Precision of the quotient of the first example would be  $(15,10)$ ; scale factor is equal to 15-(5+0). Precision of the quotient of the second example would be  $(15, 8)$ ; scale factor is equal to  $15-(3+4)$ .

Caution: In the use of fixed-point division operations, care should be taken that declared precision of variables and apparent precision of constants will not give a result with a scale factor that can force the result of subsequent operations to exceed the maximum number of digits allowed by the implementation.

EXPONENTIATION: If the second operand (the exponent) is an unsigned nonzero real fixed-point constant of precision (p,O), the total number of positions in the result is equal to one less than the product of a number that is one greater than the number cf digits in the first operand multiplied ty the value of the second operand (the exponent). The scale factor of the result is equal to the product of the scale factor of the first operand multiplied by the value of the second operand (the exponent).

Note: Some special cases of exponentiation are defined as follows:

- 1. Real mode, x\*\*y
	- a. If  $x=0$  and  $y>0$ , the result is 0.
	- b. If  $x=0$  and  $y\leq 0$ , the ERROR condition is raised.
	- c. If  $x \neq 0$  and  $y=0$ , the result is 1.
	- d. If  $x<0$  and y is not fixed-point with precision  $(p,0)$ , the ERROR condition is raised.

2. Complex mode, x\*\*y

- a. If  $x=0$  and y has its real part  $>0$ and its imaginary part  $=0$ , the result is O.
- b. If  $x=0$  and the real part of  $y\leq0$  or the imaginary part of y\*O, the ERROR condition is raised.

(As pointed out under "Data Conversion in Arithmetic Operations," if the exponent is not an unsigned real fixed-point integer constant, or if the total number of digits of the result would exceed 15 decimal digits or 31 binary digits, the first operand is converted to floating-point scale, and the rules for floating-point exponentiation apply.)

Formulas:

 $p = ( (p_1 + 1) * (value-of-exponent) ) -1$  $q = q_1$  \* (value-of-exponent)

Example:

32 \*\* 5

The total number of digits in the result would be 14. This is arrived at by multiplying a number equal to one plus the number of digits in the first operand (1+2) by the value of the exponent and subtracting one. The scale factor of the result would be zero (0 \* 5, scale factor of the first operand multiplied by the value of the exponent).

3. The expression X\*\*(-N) for N>O is evaluated by taking the reciprocal of X\*\*N. This may cause the OVERFLOW condition to occur as the intermediate result is computed, which corresponds to UNDERFLOW in the original expression.

#### BIT-STRING OPERATIONS

A bit-string operation is one that is specified by combining operands with one of the following operators:

 $16$ 

The first operator, the "not" symbol, can be used as a prefix operator only. The second and third operators, the "and" symbol and the "or" symbol, can be used as infix operators only. (The operators have the same function as in Boolean algebra.)

Operands of a bit-string operation are. if necessary, converted to bit strigs before the operation is performed. If the operands of an infix operation are ot

unequal length, the shorter is extended on the right with zeros.

The result of a bit-string operation is a bit string equal in length to the length of the operands (the two operands, after conversion, always are the same length). If either is a varying-length bit string, the result is of varying length.

Bit-string operations are performed on a tit-by-bit basis. The effect of the "not" operation is bit reversal; that is, the result of  $1$  is 0; the result of  $10$  is 1. The result of an "and" operation is 1 only if both corresponding bits are 1; in all other cases, the result is O. The result cf an "or" operation is 1 if either or both of the corresponding bits are 1; in all ether cases, the result is O. The following table illustrates the result for each tit fosition for each of the operators:

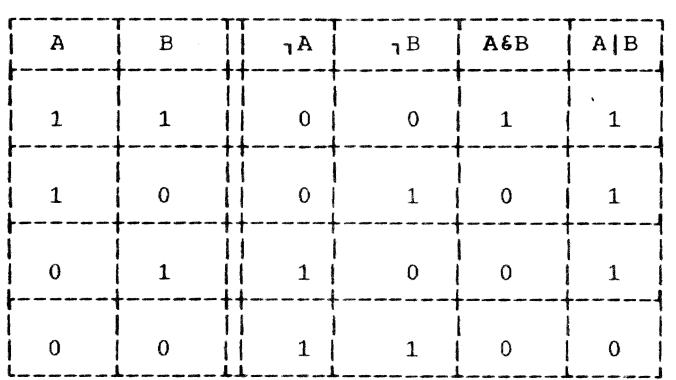

More than one bit-string operation can te comtined in a single expression that yields a bit-string value.

In the following examples, if the value of operand A is '010111'B, the value of operand B is '111111'B, and *tbe* value of operand C is '110'B, then:

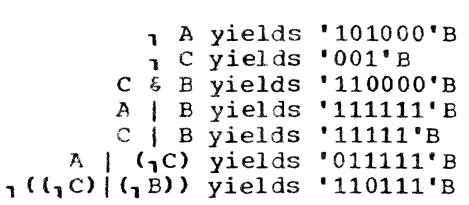

#### COMPARISON OPERATIONS

A comparison operation is one that is specified by combining operands with one of the following operators:

< ,< <'-" ,= >= > 1>

These operators specify "less than, " "not less than," "less than or equal to," "equal to," "not equal to," "greater than or equal to," "greater than," and "not greater than."

There are three types of comparisons:

- 1. Algebraic, which involves the comparison of signed arithmetic values in internal coded arithmetic form. If operands differ in tase, scale, precision, or mode, they are converted according to the rules for arithmetic operations. Numeric character data is converted to coded arithmetic before comparison.
- 2. Character, which involves left-toright, character-by-character comparisons of characters according to the collating sequence.
- 3. Bit, which involves left-to-right, bit-by-bit comparison of binary digits.

If the operands of a comparison are not immediately ccmpatible (that is, if their data types are appropriate to different types of comparison), the operand of the lower comparison type is converted to conform to the comparison type of the operand of the higher type. The priority of comparison types is (1) algebraic (highest), parison cypes is (1) digerate (ingnese),<br>(2) character string, (3) bit string.<br>Thus, for example, if a tit string were to be compared with a fixed decimal value, the bit string would be converted to arithmetic (i.e., fixed binary> for algebraic comparison with the decimal value (which would also be converted to fixed binary for the comparison) •

If operands of a character-string comparison, after conversion, are of different lengths, the shorter operand is extended on the right with blanks. If operands of a bit-string comparison are of different lengths, the shorter is extended on the right with zeros.

In the execution of PL/I programs, comparisons of character data will observe the collating sequence resulting from the representations of characters in bytes of System/360 storage, in extended tinary coded decimal interchange code (EBCDIC).

The result of a comparison operation always is a bit string of length one; the value is 'l'B if the relationship is true, or 'O'B if the relationship is not true.

The most common occurrences of comparison operations are in the IF statement, of the following format:

> IF  $A = B$ THEN action-if-true ELSE action-if-false

The evaluation of the expression  $A = B$ yields either 'l'B or 'O'B. Depending upon the value, either the THEN portion or the ELSE portion of the IF statement is executed.

Comparison operations need not be limited to IF statements, however. The following aSsignment statement could be valid:

 $X = A \lt B;$ 

In this example, the value *'l'B* would be assigned to X if A is less than *Bi* otherwise, the value 'O'B would be assigned. In the same way, the following assignment statement could be valid:

 $X = A = B$ ;

The first symbol  $(=)$  is the assignment sym $tol;$  the second  $(=)$  is the comparison operator. If *A* is equal to B. the value of X will be 'l'B; if A is not equal to *B,* the value of X will be 'O'B.

Only the comparison operations of "equal" and "not equal" are valid for comparisons of complex operands, or comparisons of locator operands. Comparison operations with program control data other than locator data are not allowed.

### CONCATENATION CPERATIONS

A concatenation operation is one that is specified by combining operands with the concatenation symbol:

II

It signifies that the operands are to be joined in such a way that the last character or bit of the operand to the left will immediately precede the first character or bit of the operand to the right, with no intervening bits or characters.

The concatenation operator can cause conversion to string type since concatenation can be performed only upon strings, either character strings or bit strings. If both operands are character strings or if both operands are bit strings, no conversion takes place. Otherwise both operands are converted to character strings.

The results of concatenation operations are as follows:

Eit String: A tit string whose length is equal to the sum of the lengths of the two tit-string operands.

Character String: A character string whose length is equal to the sum of the lengths of the two character-string operands. If dn operand requires conversion for the concatenation operation, the result is dependent upon the length of the character string to which the operand is converted.

For example, if A has the attributes and value of the constant '010111'B, B of the constant '101'S, C of the constant 'XY,Z'. and D of the constant 'AA/EB', then

```
A||B yields '010111101'B
Ai IAI IB yields '010111010111101'B 
   C||D yields 'XY, ZAA/BB'
  D \cap C yields 'AA/BBXY, Z'
  BI D yields '101AA/BB'
```
Note that, in the last example, the bit string '101'B is converted to the character string '101' before the concatenation is performed. The result is a character string consisting of eight characters.

Note: If either of the operands of a concatenation operation has the VARYING attribute, the result will be a VARYING string. when VARYING strings are concatenated, the intermediate string created has a length equal to the sum of the maximum lengths. If the maximum lengths are known at compile time dnd their sum exceeds 32767, then a truncated intermediate string of length 32767 will be created and an error message produced. If the maximum length of either operand is not known at compile time and their sum exceeds 32767, a truncated intermediate string of length 32767 will be created but there will be no diagnostic message.

The use of adjustable VARYING strings can create a similar problem. When an operand of the concatenate operator or the argument of the UNSPEC function is an adjustable VARYING string, the length of the intermediate result field is not tested, and execution will fail. This situation can also occur with SUBSTR if the third argument is not a constant, because in this case the result is an adjustable VARYING string.

Similarly, when a VARYING string is passed as an argument to a fixed-length string parameter, the length of the temporary argument created is the maximum length. If the user wishes to pass the current length of the VARYING string (in, for example,  $Y=X(A)$ ), a possible method is:

```
DCL ATEMP CHAR(*) CTL;
    ALLOCATE ATEMP CHAR(LENGTH(A));
    ATEMP=A; 
    Y=X (ATEMP): 
    FREE ATEMP;
```
COMBINATIONS OF OPERATIONS

Different types of operations can be combined within the same operational ex-<br>pression. Any combination can be used. For example, the expression shown in the following assignment statement is valid:

RESULT =  $A + B < C$  & D;

Each oferaticn within the expression is evaluated according to the rules for that kind of operation, with necessary data conversions taking place before the operation is performed.

Assume that the variables given above are declared as follows:

> DECLARE RESULT BIT(3), A FIXED DECIMAL(1), B FIXED BINARY (3), C CHARACTER(2), D BIT(4);

- The decimal value of A would be con-<br>verted to binary base.
- The tinary addition would be performed, adding A and B.
- The tinary result would be compared with the converted binary value of C.
- The bit-string result of the comparison would be extended to the length of the bit string  $D_t$ , and the "and" operation would be performed.
- The result of the "and" operation, a bit string of length 4, would be assigned to RESULT without conversion, but with truncation on the right.

The expression in this example is described as being evaluated operation-byoperation, from left to right. Such would be the case for this particular expression. The order of evaluation, however, depends upon the priority of the operators appearing in the expression.

# Priority of Operators

In the evaluation of expressions, priority of the operators is as follows:

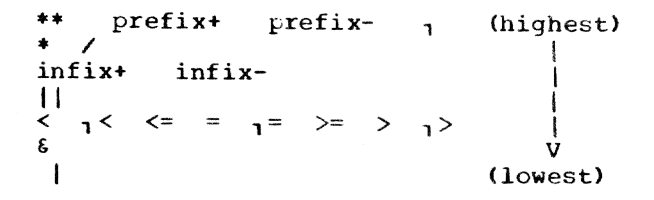

If two or more operators of the highest friority aFpear in the same expression, the order of priority of those operators is from right to left; that is, the rightmost

exponentiation or prefix operator has the highest priority. Each succeeding exponentiation or prefix operator to the left has the next highest priority.

For all other operators, if two or more operators of the same priority appear in the same expression, the order of priority of those operators is from left to right.

Note that the order of evaluation of the expression in the assignment statement:

RESULT =  $A + B < C$  & D;

is the result of the priority of the operators. It is as if various elements of the expression were enclosed in parentheses as follows:

(A) + (B) (A + B) < (C) (A + B < C) & (D)

The order of evaluation (and, consequently, the result) of an expression can be changed through the use of parentheses. The above expression, for example, might be changed as follows:

 $(A + B) < (C \& D)$ 

The order of evaluation of this expression would yield a bit string of length one, the result of the comparison opera-<br>tion. In such an expression, those expr In such an expression, those expressions enclosed in parentheses are evaluated first, to be reduced to a single value, tefore they are considered in relation to surrounding operators. Within the language, however, no rules specify which of<br>two parenthesized expressions, such as those in the above example, would be evaluated first.

The value of A would be converted to fixed-point binary, and the addition would be performed, yielding a fixed-point binary result (RESULT\_1). The value of C would be converted to a-bit string (if valid for such conversion) and the "and" operation would be perfcrmed.

At this point, the expression would have been reduced to:

RESULT\_1 < RESULT\_2

RESULT\_2 would be converted to binary, and the algebraic comparison would be performed, yielding the bit-string  $r \in S$ ult of the entire expression.

The priority of operators is defined only within operands (or sub-orerands). It does not necessarily hold true for an<br>entire expression. Consider the following example:

### $A + (B < C)$  &  $(D) | E \leftrightarrow F$

The priority of the operators specifies, in this case, only that the exponentiation<br>will occur before the concatenation. It will occur before the concatenation. does not specify the order of the operation in relation to the evaluation of the other operand  $(A + (B < C))$ .

Any operational expression (except a<br>prefix expression) must eventually be<br>reduced to a single infix operation. The reduced to a single infix operation. cperands and operator of that operation determine the attributes of the result of the entire expression. For instance, in the first example of combining operations (which contains no parentheses), the "and" operator is the operator of the final infix cperation; in this case, the result of evaluation of the expression is a bit string of length 4. In the second example (becuase of the use of parentheses), the operator of the final infix operation is the comparison operator, and the evaluation yields a bit. string of length 1.

In general, unless parentheses are used within the expression, the operator cf lowest priority determines the operands of the final operation. For example:

<sup>A</sup>+ <sup>B</sup>**.\*** 3 II C \* D - E

In this case, the concatenation operator indicates that the final operation will be:

 $(A + B \neq 3)$  || (C  $\neq D - E$ )

The evaluation will yield a characterstring result.

Subexpressions can be analyzed in the same way. The two operands of the expression can be defined as follows:

> A + (B \*\* 3)  $(C * D) - E$

### ARRAY EXPRESSIONS

An array expression is a single array variable or an expression that includes at least one array operand. Array expressions nay also include operators -- both prefix and infix -- element variables and constants.

Evaluation of an array expression yields an array result. All operations performed on arrays are performed on an element-tyelement tasis, in row-major order. Therefore, all arrays referred to in an array expression must be of identical bounds.

Although comparison operators are valid for use with array operands, an array operand cannot appear in the IF claqse of

an IF statement. Only an element expression is valid in the IF clause, since the IF statement tests a single true or false result ..

Note: Array expressions are not always expressions of conventional matrix algebra.

For the TSS/360 Compiler the level of nesting in array expressions is limited by the following rule:

For each level of nesting of array expressions, add 2 for the maximum number of dimensions in the array, add 3 for each subscript or argument list in the expression or assignment, and finally, add 5. The total for the whole nest should not exceed 900.

### PREFIX OPERATORS AND ARRAYS

The result of the operation of a prefix operator on an array is an array of identicat hounds, each element of which is the result of the operation having been performed upon each element of the original array. For example:

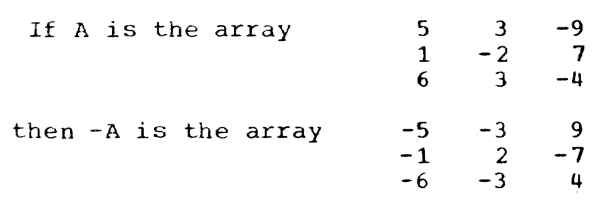

### INFIX OPERATORS AND ARRAYS

Infix operations that include an array variable as one operand may have an element or anotber array as the other operand.

### Array and Element Operations

The result of an operation in which an element and an array are connected by an infix operator is an array with bounds identical to the original array, each element of which is the result of the operation performed upon the corresponding element of the original array and the single element. For example:

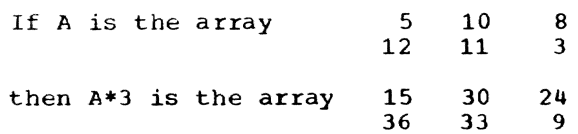

The element of an array-element operation can be an element of the same array. For example, the expression A\*A(2,3) would give the same result in the case of the array A above, since the value of  $A(2,3)$  is 3.

Consider the following assignment statement:

 $A = A * A(1,2);$ 

Again, using the above values for A, the newly assigned value of A would be:

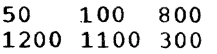

Note that the original value for A(1,2), which is 10, is used in the evaluation for only the first two elements of A. Since the result of the expression is assigned to A, changing the value of A, the new value of  $A(1,2)$  is used for all subsequent operations. The first two elements are multiplied by 10, the original value of  $A(1,2)$ ; all other elements are multiplied by 100, the new value of  $A(1,2)$ .

### Array and Array Operations

If two arrays are connected by an infix operator, the two arrays must be of identical bounds. The result is an array with tounds identical to those of the original arrays; the operation is performed upon the corresponding elements of the two original arrays.

Ncte that the arrays must have identical bounds. They must have the same number of dimensions, and corresponding dimensions must have identical lower bounds and ident-<br>ical upper bounds. For example, the bounds For example, the bounds of an array declared X(10,6) are not identical to the counds of an array declared Y(2:11,3:8) although the extents are the same for corresponding dimensions, and the number of elements is the same.

Examples of array infix expressions are:

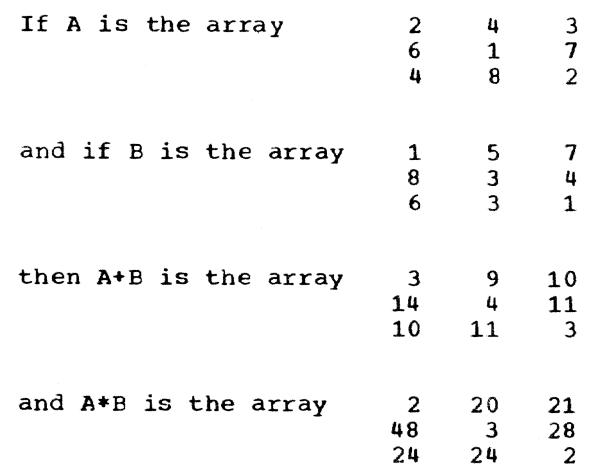

### Array and Structure Operations

For the TSS/360 PI/I compiler, no reference can be made to both an array and a structure in the same expression or in the same assignment statement.

# Data Conversion in Array Expressions

The examples in this discussion of array expressions have shown only single arithmetic operations. The rules for combining operations and for data conversion of operands are the same as those for element operations.

### STRUCTURE EXPRESSIONS

A structure expression is a single structure variable or an expression that includes at least one structure operand and does not contain an array operand. Element variables and constants can te operands of a structure expression. Evaluation of a structure expression yields a structure result. A structure operand can be a major structure name or a minor structure name.

Although comparison operators are valid for use with structure operands, a structure operand cannot appear in the IF clause of an IF statement. Only an element expression is valid in the IF clause, since the IF statement tests a single true or false result.

All operations performed on structures are performed on an element-by-element basis. Except in a BY NAME assignment (seebelow), all structure variables appearing in a structure expression must have identical structuring.

Identical structuring means that the structures must have the same minor structuring and the same number of contained elements and arrays and that the positioning of the elements and arrays within the structure (and within the minor structures if any) must be the same. Arrays in corresponding positions must have identical bounds. Names do not have to be the same. Data types of corresponding elements do not have to be the same, so long as valid conversion can be performed.

For the TSS/360 Compiler the level of nesting in structure expressions is limited by the following rule:

For each level of nesting of structure expressions, add 2 for the maximum number of dimensions in the structure, add  $2$  for the maximum level in a structure  $\epsilon$  apression, add 3 for each subscript or argument list in the expression or assignment, and final-

ly, add 15. The total for the whole nest should nct exceed 900.

PREFIX OPERATORS AND STRUCTURES

The result of the operation of a prefix cperator on a structure is a structure of identical structuring, each element of which is the result of the operation having teen performed upon each element of the original structure.

Note: Since structures may contain elenents of many different data types, a prefix operation in a structure expression would be meaningless unless the operation can be validly performed upon every element represented by the structure variable, which is either a major structure name or a minor structure name.

### INFIX OPERATCRS AND STRUCTURES

Infix operations that include a structure variable as one operand may have an element or another structure as the other cperand.

Structure operands in a structure expression need not be major structure names. A minor structure name, at any level, is a structure variable. Thus, if M.N is a minor structure in the major structure M, the following is a structure expression:

M.N 6 '1010'B

### Structure and Element Operations

When an operation has one structure and cne element operand, it is the same as a series of operations, one for each element in the structure. Each sub-operation involves a structure element and the single element.

Consider the following structure:

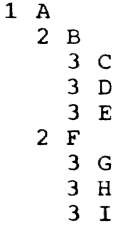

If X is an element variable, then  $A * X$  is equivalent to:

> A.C \* <sup>X</sup>  $A.D * X$  $A.E \cdot X$  $A.G$  \* X  $A.H + X$ A.I • <sup>X</sup>

### Structure and structure Operations

When an operation has two structure operands. it is the same as a series of element operations. one for each corresponding pair of elements.

For example, if A is the structure shown in the previous example and if M is the following structure:

> 1 M 2 N 3 0 3 P 3 Q 2 R 3 S 3 T 3 U

then A || M is equivalent to:

A.C I! M.O  $A.D$  |  $M.P$ A.E II M.Q A.G II M.S A.H II M.T A. I | | M. U

### Structure Assignment BY NAME

One exception to the rule that operands of a structure expression must have the same structuring is the case in which the structure expression appears in an assignment statement with the BY NAME option.

The BY NAME appears at the end of a structure assignment statement and is preceded by a comma. Examples are shown below.

Consider the following structures and assignment statements:

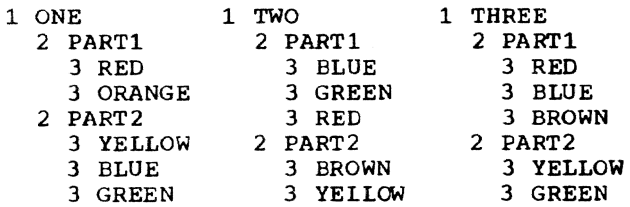

ONE = TWO. BY NAME; ONE. PART1 = THREE. PART1, BY NAME:  $ONE = TWO + THEE, BY NAME;$ 

The first assignment statement would he the same as the following:

ONE.PARTl.RED = TWO.PART1.RED: ONE.PART2.YELLOW = TWO.PART2.YELLOW;

The second assignment statement would be the same as the following:

ONE.PART1.RED == THREE.PART1.RED;

The third assignment statement would be the same as the following:

 $ONE.PART1.FED = TWO.PART1.FED$ + THREE.PART1.RED; ONE.PART2.YELLOW = TWO.PART2.YELLOW + THREE.PART2.YELLOW;

The BY NAME option can appear *in* an assignment statement only. It indicates that assignment of elements of a structure is to be made only for those elements whose names are common to both structures. Except for the highest-level qualifier specified in the assignment statement, all qualifying names must be identical.

If an operational expression appears in an assignment statement with the BY NAME option, operation and assignment are performed only upon those elements whose names have been declared in each of the structures. In the third assignment statement above, no operation is performed upon ONE. PART2.GREEN and THREE.PART2.GREEN, because GREEN does not appear as an elementary name in PART2 of TWO.

# OPERANDS OF EXPRESSIONS

An operand of an expression can be a constant, an element variable, an array variable, or a structure variable. An operand can also be an expression that represents a value that is the result of a computation. as shown in the following assignment statement:

 $A = B * SQRT(C)$  ;

In this example, the expression  $SQRT(C)$ represents a value that is equal to the square root of the value of C. Such an expression is called a function reference.

### FUNCTION REFERENCE OPERANDS

A fUnction reference consists of a name and, usually, a parenthesized list of cne or more variables, constants, or other expressions. The name is the name of a block of coding written to perform specific computations upon the data represented by the list and to substitute the computed value in place of the function reference.

Assume, in the above example, that C has the value 16. The function reference SQRT (C> causes execution of the coding that would compute the square root of 16 and replace the function reference with the value 4. In effect, the assignment statement would become:

 $A = B * 4;$ 

The coding represented by the name in the function reference is called a  $\frac{func}{t}$  tion. The function SQRT is one of the P The function SQRT is one of the PL/I built-in functions. Built-in functions, which provide a number of different operations, are a part of the PL/I language. complete discussion of each appears in Part II, Section 7, "Built-In Functions and PseudO-Variables." In addition, a user may write functions for other purposes (as arrice rancerons for other parposes (as<br>described in Part I, Section 12, "Subroutines and Functions"), and the names of those functions can be used in function references.

The use of a function reference is not limited to operands of operational expressions. A function reference is, in itself, an expression and can be used wherever an expression is allowed. It cannot be used in those cases where a variable represents a receiving field, such as to the left of an assignment symbol.

There are, however, ten built-in functions that can be used as pseudo-variables. A pseudo-variable is a built-in function name that is used in a receiving field. Consider the following example:

> DECLARE A CHARACTER(10), B CHARACTER (30) ;

 $SUBSTR(A, 6, 5) = SUBSTR(B, 20, 5);$ 

In this assignment statement, the SUBSTR built-in function name is used both in a normal function reference and as a pseudo-variable.

The SUBSTR built-in function extracts a substring of specified length from the named string. AS a pseudo-variable, it indicates the location, within a named ·string, that is the receiving field.

In the above example, a substring five characters in length, beginning with character 20 of the string B, is to be assigned to the last five characters of the string A. That is, the last five characters of A are to be replaced by characters 20 through 24 of B. The first five characters of A remain unchanged, as do all of the characters of B.

All ten of the built-in functions that can be used as pseudo-variables are discussed in Part II, Section 7, "Built-In Functions and Pseudo-Variatles". No userwritten function can be used as a pseudo-variable.

# CONCEPTS OF DATA CONVERSION

Data conversion is the transformation of the representation of a value from one form to another. PL/I makes very few restrictions upon the use of the available forms cf data representation or upon the mixing cf different representations within an expression.

Users who want to make use of this freedom must understand that mixed expressions imply conversions. If conversions take place at execution time, they will slow down the execution, sometimes significant-<br>ly. Unless care is taken, conversions can Unless care is taken, conversions can result in loss of precision and can cause unexpected results. A lack of understanding of conversions can lead to logical errors and inaccuracies that are sometimes hard to trace.

This section is concerned primarily with the concepts of conversion operations. Specific rules for each kind of conversion are listed in Part II, Section 6, "Problem Data Conversion." Earlier sections of this chapter discuss circumstances under which conversion can occur during evaluation of expressions. This section deals with the frocesses of the conversion.

The subject of conversion can be considered in two parts, first, determining the target attributes, and, second, the conversion operation with known source and target attributes. This section deals with determining target attributes. Rules for conversion operations are given in Part II. Section 6, "Problem Data Conversion." Within each section, here and in Part II, arithmetic ccnversion and type conversion are considered separately.

The target of a conversion is the receiving field to which the converted value is assigned. In the case of a direct assignment, such as  $A = B$ , in which conversion must take place, the variable to the left of the assignment symbol (in this case, A) is the target. Consider the following example, however:

> DECLARE A CHARACTER(8), B FIXED DECIMAL(3,2), C FIXED BINARY (10) ;

 $A = B + C;$ 

During the evaluation of the expression E+C and during the existence of the expression  $\overline{L}$ there are four different targets, as follows:

- 1. The compiler-created temporary to which the converted binary equivalent of E is assigned
- 2. The compiler-created temporary to which the binary result of the addition is assigned
- 3. The tempcrary to which the converted decimal fixed-point equivalent of the binary result is assigned
- 4. A, the final destination of the result, to which the converted character-string equivalent of the deciral fixed-point representation of the value is assigned

The attributes of the first target are determined frcm the attributes of the source (B), from the operator, and from the attributes of the other operand (if one operand of an arithmetic infix operator is binary, the other is converted to binary Lefore evaluation). The attributes of the second target are determined from the attributes of the source (C and the converted representation of B). The attri-Lutes of the third target are determined in part from the source (the second target) and in part from the attributes of the eventual target (A). (The only attribute determined from the eventual target is LECIMAL, since a binary arithmetic representation must be converted to decimal representation before it can be converted to a character string.) The attributes of the fourth target  $(A)$  are known from the DECLARE statement.

When an expression is evaluated, the target attributes usually are partly derived from the source, partly from the operation being performed, and partly from the attributes of a second operand. Some assumptions may be made, and some implementation restrictions (for example, maximum precision) and conventions exist. After an expression is evaluated, the result may be further converted. In this case, the target attributes usually are independent of the source. Since the process of determining target attributes is different for expression operands and for the results of expression evaluation, the two cases are dealt with separately.

A conversion always involves a source data item and a target data item, that is, the original representation of the value and the converted representation of the value. All of the attributes of both the source data item and the target data item are known, or assumed, at compile time.

It is possible for a conversion to involve intermediate results whose attritutes may depend upon the source value. For example, conversion from character string to arithmetic may require an intermediate conversion and, thus, an intermediate result, before final conversion is completed. The final target attributes in such cases, however, are always determined from the source data item and are independent of the values of the variables.

The maximum number of temporary results which may exist during the evaluation of an expression or during an assignment statement is 200. An estimate of the number of tempcrary results which may exist during the evaluation of an exrression can be cbtained from the following:

At each level of parentheses, count one for each operator which is forced to be evaluated before an inner level of parentheses. For each such operator, count one for each operand which reguires conversion before use, count one for each nested function, count one for each subscripted variable used as a target in an assignment state $r$ rent, and finally, count one for each pseudo-variable and each argument of a fseudo-variatle.

It should be realized that constants also have attributes; the constant 1.0 is different from the constants  $1, '1'$  E,  $'1'$ , IB, or lEO. constants way be converted at compile time or at execution time, but in either case, the rules are the same.

### TARGET ATTRIBUTES FOR TYPE CONVERSION

When an expression operand requires type conversion, some target attributes must be assumed or deduced from the source. Some cf these assumptions can be made based on the operator, as shown in Figure 2.

#### BIT TO CHARACTER AND CHARACTER TO BIT

In the conversion of bit to character, and character to bit, the length of the target (in bits or characters) is the same as the length of the source (in bits or characters).

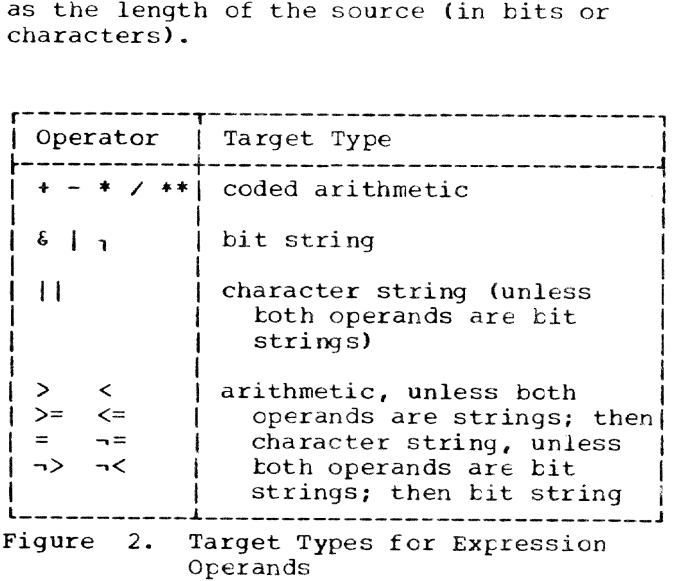

### ARITHMETIC TO STRING

In the conversion of arithmetic to bitstring or character-string data, the length of the target is deduced from the precision of the source. Algorithms for determining the length of the target are given below under the headings "Lengths of Bit-string Targets" and "Lengths of Character-String Targets." In the case of expression operands, there is no truncation of the resulting character-string value, since the length of the target is the length of the intermediate string.

#### STRING TO ARITHMETIC

In the conversion of tit-string or<br>character-string data to arithmetic, the string must consist of digits that represent a valid arithmetic constant. The com piler has no way of determining the attrinutes of the constant represented by the string; therefore, attributes must be assumed for the target.

In the case of character-string to arithmetic conversion, the attributes assumed for the target are those attributes that would have been assumed if a fixedpoint decimal integer of precision (15,0)<br>had appeared in place of the string. Simihad appeared in place of the string. larly, for a bit-string source that is to te converted to arithmetic type, the attributes of the target are the attributes that would have been given to the target if a fixed-point binary integer of precision (31,0) had appeared in place of the bit string.

### Target Attributes for Arithmetic Expression Operands

Except for exponentiation, the target attributes for arithmetic conversion are<br>assumed as follows:

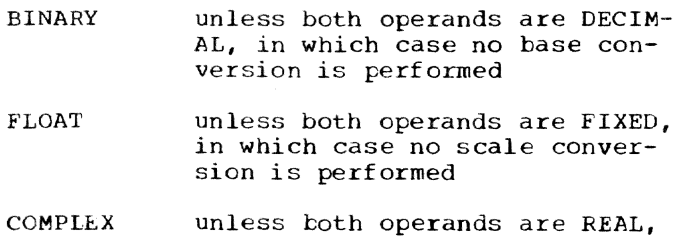

precision cf seurce unless base or scale conversion is performed (see Figure 3, "Precision for Arithmetic Conversion" )

sion is performed

in which case no mode conver-

In the case of exponentiation, the base and precision are determined as for other operations. The target scale of the first operand is always FLOAT unless the first cperand source is FIXED and the second operand (the exponent) is an unsigned fixed-point integer constant with a value small enough that the result of the exponentiation will not exceed the maximum number of digits allowed (for System/360 implementations, 31, if binary, or 15, if decimal). The target scale of the second operand is FLOAT unless it is an integer constant or a variable of precision  $(p,0)$ . If either of the operands is COMPLEX, the target mode is COMPLEX for both operands

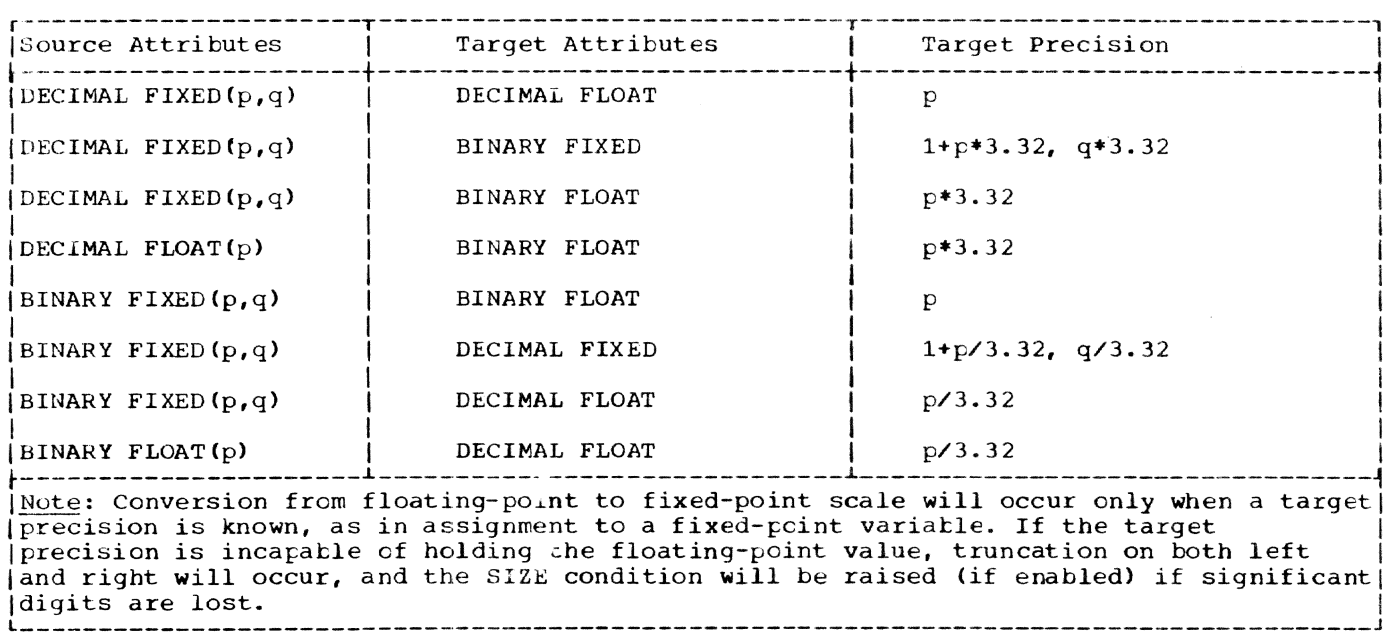

Figure 3. Precision for Arithmetic Conversion

unless the second operand is a REAL integer constant or variable of precision  $(p,0)$ . In either case, the target mode for the second operand is REAL (that is, its mode is not converted).

In the examples of exponentiation shown telow, the variables are those named in the following DECLARE statement:

```
DECLARE A FIXED DECIMAL(2),
        B FIXED DECIMAL(3,2),
        C FLOAT DECIMAL (4),
        D FLOAT DECIMAL (7),
        E FIXED DECIMAL(8),
        F FIXED DECIMAL (15), 
        G COMPLEX FLOAT DECIMAL( 6) ;
```
Note: If only one digit appears in the precision attribute specification for a fixed-point variable, the scale factor is, tixed-point variable, the scare factor is<br>by default, zero; the precision is  $(p, 0)$ .

- <sup>G</sup>**•• C**  No conversion necessary. Both operands are floating-point.
- A **•• 4**  No conversion necessary. Second operand is unsigned" fixed-point integer constant, and the result will not exceed 15 digits.
- D **•• <sup>5</sup>** No conversion necessary. First operand is floating-point; second is fixed-point with precision  $(p, 0)$ .
- <sup>C</sup>**•• <sup>A</sup>** No conversion necessary. First operand is floating-roint; second is fixed-point with precision (P, O) •
- E **•• A**  First operand is converted to f loating-roint because second operand is not unsigned fixedpoint integer constant. Second operand is not converted because it has precision (p,O).
- r:: **•• <sup>B</sup>** Second operand is converted to floating-point because it does not have precision  $(p, 0)$ . Even if B had an integer value with a fractional part of zero, it still would be converted, since its declared precision is  $(3,2)$ .
- <sup>G</sup>**•• B**  First operand is complex. Second operand is converted to floating-point complex because its precision is not  $(p, 0)$ .

Note: All of these examples would be the same if they had been declared binary rather than decimal, except that the maximum number of tinary digits allowed is 31.

Precision and Length of Expression Operand Targets

The following rules apply to all calculaticns of precision and length:

1. Precision and length specifications are always integers. If any of the calculations given below produces a nonintegral value, the next largest integer is taken as the resulting precision. In the case of scale factors, cision. In the case of scale factors,<br>which can be negative, it is the absowhich can be hegaeive, it is the absorttake the next largest integer; the result, of course, will be negative if the source scale factor is negative.

The following illustrates how precision would be computed in a conversion from DECIMAL FIXED  $(13,-4)$  to EINARY FIXED:

 $1 + 13 + 3.32 = 44.16$  resulting number of digits (p) is 45

 $-4$  \* 3.32 =  $-13.28$  resulting scale factor (g) is -14

Thus, the resulting precision is  $(45,-$ 14); however, due to rule 2 below, it becomes  $(31,-14)$ .

2. There is an implementation-defined maximum for the precision of each arithmetic representation. If any calculation yields a value greater than the implementation-defined limit, then the implementation limit is used instead. In System/360 implementations, these limits are:

> FIXED DECIMAL -- 15 digits FIXED BINARY -- 31 digits FLOAT DECIMAL -- 16 digits FLOAT BINARY -- 53 digits

Because of the particular values for these implementations, these limits wili usually come into effect only for conversions from fixed-point decimal to fixed-point binary.

The scale factor for both binary and decimal base has the range +127 to -128 in System/360 implementations. This limit will rarely concern the user.

### Precision for Arithmetic Conversions

Figure 3 gives the target precision for an operand if base or scale conversion occurs.

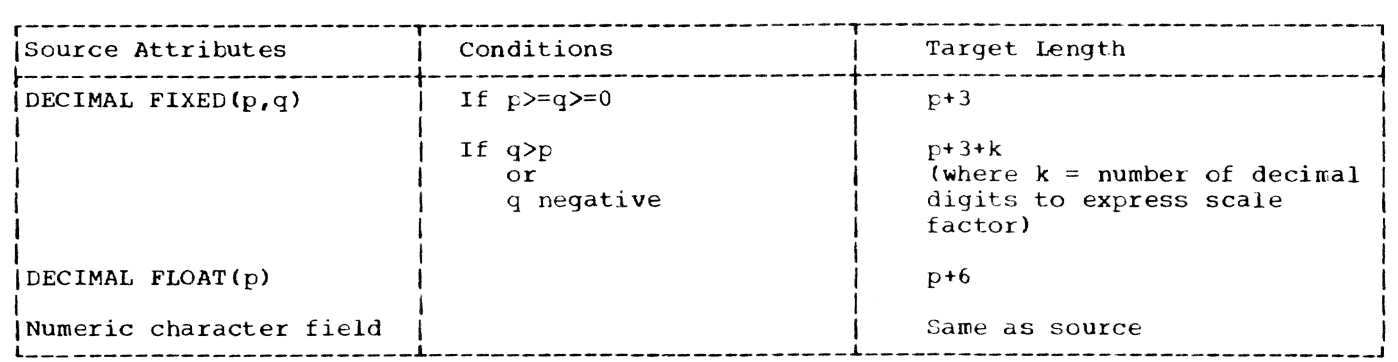

Figure 4. Lengths of Character-string Targets

The target precision of one operand of<br>an expression is not affected by the precision of the other operand. This can have a significant effect on accuracy, particularly if one of the operands is a constant.

### Lengths of Character-String Targets

The length of a character-string target is related to the precision of the decimal source, as shown in Figure 4.

Note: If a binary data item is converted to character, it is first converted to decimal. The precision of this intermediate conversion result controls the lenqth of the final character-string target. Algorithms for computing the intermediate precision of a decimal item converted from binary are shown in Figure 3.

For complex coded arithmetic sources, the target length is one greater than twice<br>the length of the target for the corresponding real source. For complex numeric character data, the target length is twice the length of the real part of the source.

### Lengths of Bit-string Targets

When converting arithmetic operands to bit string, the arithmetic source is converted to a positive binary integer. The precision of the binary integer target is the same as the length of the bit-string target as given in Figure 5.

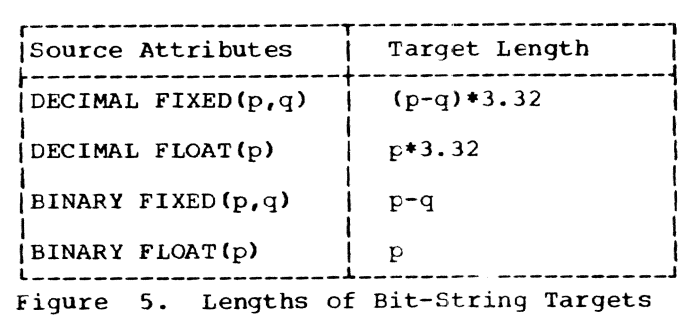

Note that  $p-q$  represents the number of binary or decimal digits to the left of the point. This could be zero or negative, in which case no conversion is performed and, for the *TSS/360 PL/I* compiler, the final result is a null string.

### Conversion of the Value of an Expression

The result of a completely evaluated ex-<br>pression may require further conversion. The circumstances in which this can occur, and the target attributes for each situation, are given in Figure 6. In addition, certain tuilt-in functions cause ccnversian. Any subscript reference is converted to binary integer.

### CONVERSION OPERATIONS

As in the case of determining target attributes, conversion operations may also te considered in two stages: type conversion and arithmetic conversion. For example, when a character-string source is converted to a coded arithmetic target, the string is first converted to an arithmetic form whose attributes are determined by the constant expressed by the string. This intermediate result is then converted (if necessary) to the attributes of the target. These two stages may not be separated in an actual implementation, but for the purpose of description it is convenient to ccnsider them saparately.

There are six cases of type conversion:

Arithmetic to character-string Character-string to arithmetic Arithmetic to bit-string Bit-string to arithmetic Character-string to bit-string Bit-string to character-string

For specific rules for each of the cases<br>of type conversion and for arithmetic conversion, see Part II, Section 6, "Problem Data Conversion."

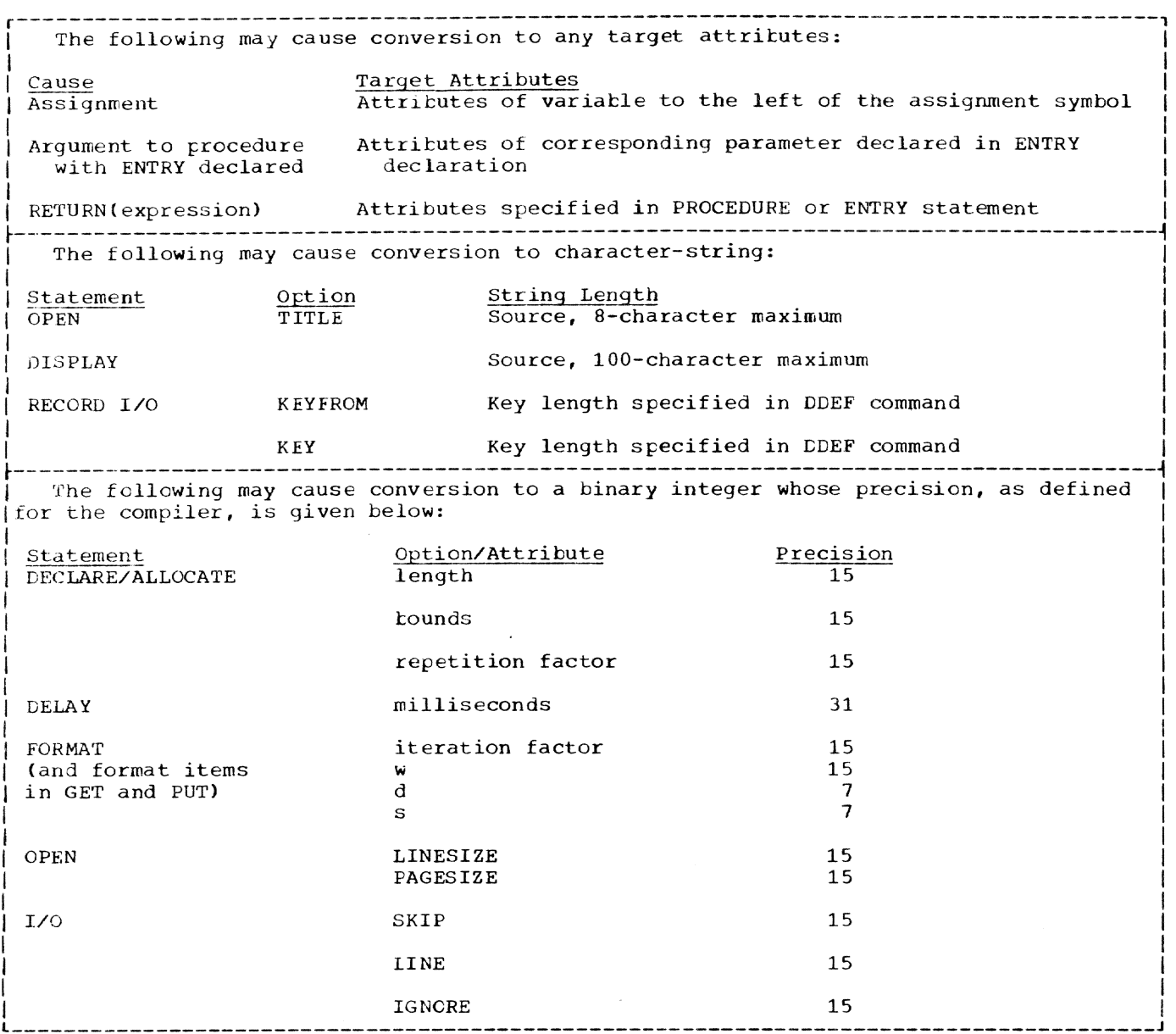

Figure 6. Circumstances that can Cause Conversion

# THE CONVERSION, SIZE, FIXEDOVERFLOW, AND OVERFLOW CONDITIONS

When data is converted from one repre-<br>sentation to another, the CONVERSION or sentation to another, the CONVERSION or<br>SIZE conditions may be raised. The OVER-FLOW and FIXEDOVERFLOW conditions are raised only when the result of an arithmetic operation exceeds the implementationdefined limit. When an operand is con-<br>verted from one representation to another, if the value of the result will not fit in the declared precision for the new representation, the SIZE condition is raised.

The SIZE condition is raised when significant digits are lost from the left-hand

side of an arithmetic value. This can occur during conversion within an expresexpression. It is not raised in conversion to character string or bit string even if<br>the value is truncated. It is raised on conversion to E or F format in editdirected transmission if the field width specified will not hold the value of the list item. The SIZE condition is normally disabled, so an interruption will occur only if the condition is raised within the scope of a SIZE prefix.

The CONVERSION condition is raised when the source field contains a character that is invalid for the conversion being performed. For example, CONVERSION would be verted to arithmetic contains any character other than these allowed in arithmetic con- stants, or if a character string that is being converted to bit contains any character other than 0 and 1. Each invalid character raises the CONVERSION condition once, so a single ccnversion operation causes several interruptions if more than one invalid character is encountered. The CON-VERSION condition is normally enabled, so when the condition is notwarfy enabled, so<br>when the condition is raised, an interruption will occur. It can be disabled by a NOCONVERSION prefix, in which case an interruption will not occur when the condition is raised.

Note that the OVERFLOW and FIXECOVERFLOW conditions are raised when an implementation maximum is exceeded, while the SIZE condition is raised when a declared precision is exceeded. For example, if the addition of two binary halfword values resulted in an overflow into a sixteenth digit position, and the result were assigned to a binary halfword variable, SIZE would be raised (if enabled). Note that, in such a case, SIZE would be the only indication that an error had occurred, whereas if a similar situation arose with fullword binary values (i.e., an attempted overflow past the thirty-first digit position), FIXEDCVERFLOW would be raised during the actual computation, before the attempt.

This section classifies statements according to their functions. Statements in each functional class are listed, the purpose of each statement is described, and examples of their use are shown.

A detailed description of each statement is not included in this section but may be found in Part II, section 10, "Statements."

### CLASSES OF STATEMENTS

Statements can be grouped into the following six classes:

> Descriptive Input/Output Data Movement and Computational Program Structure Preprocessor Control Exception Control

The names of the classes have been chosen for descriptive purposes only; they have no fundamental significance in the language. Some statements are included in more than one class, since they can have more than one function.

### DESCRIPTIVE STATEMENTS

When a PL/I program is executed, it may manipulate many different kinds of data. Each data item, except a constant, is referred to in the program by a name. The PL/I language requires that the properties (or attributes) of data items referred to must be known at the time the program is compiled. There are a few exceptions to this rule; the bounds of the dimensions of arrays, the length of strings, and some file attributes may be determined during execution of the program.

### The DECLARE Statement

The DECLARE statement is the principal means of specifying the attributes of a name. A name used in a program need not always appear in a DECLARE statement; its attributes often can be determined by context. If the attributes are not specifically declared and if they cannot be determined by context, then default rules are applied. The combination of default rules and context determination can make it unnecessary, in some cases, to use a DECLARE statement.

DECLARE statements are always needed for fixed-point decimal and floating-point tinary variables, character- and bit-string variables, label variables, arrays and structures, static, controlled, and based variables, offset variables, and all data with the PICTURE attribute. An ENTRY declaration must be made in a DECLARE statement for the name of any function that returns a value with attributes different from the default attributes that would be assumed for the name  $--$  FIXED BINARY(15) if the first letter of the name is I through Ni otherwise, DECIMAL FLOAT(6). (The default precisions are those defined for System/360 implementations.) An ENTRY declaration also must be made if arguments and parameters do not match exactly, as may be the case when constants are passed as arguments.

DECLARE statements may also be an important part of the documentation of a program; consequently, users may make liberal use of declarations, even when default attributes apply or when a contextual declaration is possible. Because there are no restrictions on the number of DECLARE statements, different DECLARE statements can Le used for different groups of names. This can make modification easier and the interpretation of diagnostics clearer.

# Other Descriptive Statements

The OPEN statement allows certain attributes to be specified for a file name and rray, therefore, also be classified as a descriptive statement. The FORMAT statement may be thought of as describing the layout of data on an external medium, such as on a page or an input card.

### INPUT/OUTPUT STATEMENTS

The principal statements of the input/ output class are those that actually cause a transfer of data between internal storage and an external medium. Other input/output statements, which affect such transfers, may be considered input/output control statements.

In the following list, the statements that cause a transfer of data are grouped into two subclasses, RECORD I/O and STREAM I/O:

> RECORD I/O Transfer Statements READ WRITE

REWRITE LOCATE DELETE

STREAM I/O Transfer Statements

GET PUT

I/O Control Statements

OPEN CLOSE UNLOCK

A related statement, discussed with these statements, is the DISPLAY statement.

There are two important differences between STREAM transmission and RECORD transmission. In STREAM transmission, each data item is treated individually, whereas RECORD transmission is concerned with collections of data items (records) as a whole. In STREAM transmission, each item may be edited and converted as it is transmitted; in RECORD transmission, the record on the external medium is an exact copy of the record as it exists in internal storage, with no editing or conversion performed.

As a result of these differences, record transmission is particularly applicable for processing large files that are written in an internal representation, such as in binary or packed decimal. Stream transmis-Ision can be used for processing typed or<br>keypunched data and for producing readable<br>output, where editing is required. Since output, where editing is required. files for which stream transmission is used tend to be smaller, the larger processing overhead can be ignored.

### RECORD I/O Transfer Statements

The READ statement transmits records directly into working storage or makes<br>records available for processing. The records available for processing. WRITE statement creates new records, transferring collections of data to the output device. The LOCATE statement allocates storage for a variable within an output buffer, setting a pointer to indicate the location in the buffer, having previously caused any record already located in a buffer for this file to be written out.

The REWRITE statement alters existing records in an UPDATE file. The DELETE statement removes records from an UPDATE file.

### STREAM I/O Transfer Statements

Only sequential files can be processed with the GET and PUT statements. Record

boundaries generally are ignored; data is considered to be a stream of individual data items, either coming from (GET) or going to (PUT) the external medium.

The GET and PUT statements may transmit<br>a list of items in one of three modes, data-directed, list-directed, or editdirected. In data-directed transmission, the names of the data items, as well as their values, are recorded on the external nedium. In list-directed transmission, the data is recorded externally as a list of constants, separated by blanks or commas. In edit-directed transmission, the data is recorded externally as a string of characters to be treated character by character according to a format list.

Data-directed transmission is most use- ful for reading a relatively small numter cf values and for producing self-annotated debugging output. List-directed input is suitable for reading in larger volumes of data punched in free form. Edit-directed transmission is used wherever format must be strictly controlled, for example, in producing reports and for reading cards punched in a fixed format.

Note: The GET and PUT statements can also te used for internal data movement, by specifying a string name in the STRING option instead of specifying the FILE option. Although the facility may be used with READ and WRITE statements for woving data to and from a buffer, it is not actually a part of the input/output operation. GET and PUT statements with the STRING option are discussed in the section "Data Movement and Computational Statements," in this section.

### Input/Output Control Statements

The OPEN statement associates a file name with a data set and prepares the data set for processing. It may also specify additional attributes for the file.

A $\mu$  OPEN statement need not always be written. Execution of any input or output<br>transmission statement that specifies the name of an unopened file will result in an automatic opening of the file before the data transmission takes place.

The OPEN statement may be used to declare attributes for a file; for a PRINT file, the length of each printed line and the number of lines per page can be specified only in an OPEN statement. The OPEN<br>statement can also be used to specify a name (in the TITLE option) other than the file name, as a link between the data set and the file.

The CLOSE statement dissociates a data set from a file. All files are closed at termination of a program, so a CLOSE statement is not always required.

The UNLOCK statement is accepted, but is of no significance to the TSS/360 compiler, since TS8/360 data management automatically locks records being read, if the file has Leen opened for direct access.

### The DISPLAY statement

The DISPLAY statement is used to write<br>sages on the user's terminal. It may messages on the user's terminal. also be used, with the REPLY option, to allow the user to communicate with the program by typing in a code or a message. The REFLY option may be used merely as a means of suspending program execution until the user acknowledges the message.

# DATA MOVEMENT AND COMPUTATIONAL STATEMENTS

Internal data movement involves the assignment of the value of an expression to a<br>specified variable. The expression may be a constant or a variable, or it may be an Lxpresslon that specifies computations to be made.

The most commonly used statement for internal data movement, as well as for specifying computations, is the assignment statement. The GET and PUT statements with the STRING option also can be used for .internal data movement. The PUT statement can, in addition, specify computations to l:e made.

### The Assignment Statement

The assignment statement, which has no keyword, is identified by the assignment symbol (=). It generally takes one of two forms:

> $A = B$ ;  $A = B + C;$

The first form can be used purely for internal data movement. The value of the variable (or constant) to the right of the assignment symbol is to be assigned to the variable to the left. The second form includes an operational expression whose value is to be assigned to the variable to the left of the assignment symbol. The second form specifies computations to be made, as well as data movement.

Since the attributes of the variable on the left may differ from the attributes of the result of the expression (or of the variable or constant), the assignment statement can also be used for conversion and editing.

The variable on the left may be the name of an array or a structure; the expression en the right may yield an array or struccan be used to move aggregates of data, as well as single items.

### Multiple Assignment

The value of the expression in an assignment statement can be assigned to more than one variable in a statement of the follewing form:

 $A_1X = B + C$ ;

Such a statement is executed in exactly the same way as a single assignment, except that the value of  $B + C$  is assigned to both A and X. In general, it has the same effect as if the following two statements had been written:

$$
A = B + C;
$$
  

$$
X = B + C;
$$

Note: If multiple assignment is used for a structure assignment BY NAME, the elementary names affected will be only those that are common to all of the structures listed to the left of the assignment symbol.

# The STRING Option

If the STRING option appears in a GET or PUT statement in place of a FILE option, execution of the statement will result only in internal data movement; neither input nor cutput is involved.

Assume that NAME is a string of <sup>30</sup> characters and that FIRST, MIDDLE, and LAST are string variables. Consider the following example:

> GET STRING (NAME) EDIT (FIRST,MIDDLE, LAST)  $(A(12), A(1), A(17));$

This statement specifies that the first 12 characters of NAME are to be assigned to FIRST, the next character to MIDDLE, and the remaining 17 characters to LAST.

The PUT statement with the string option specifies the reverse operation, that is,<br>that the values of the specified variables are to be concatenated into a string and assigned as the value of the string named in the STRING option. For example:

> PUT STRING (NAME) EDIT (FIRST,MIDDLE, LAST)  $(A(12), A(1), A(17));$

This statement specifies that the values of FIRST, MIDDLE, and LAST are to be conca-

tenated, in that order, and assigned to the string variable NAME.

Computations to be performed can be specified in a PUT statement by including operational expressions in the data list. Assume, for the following example, that the variables A. B, and C represent arithmetic data and BUFFER represents a character string:

PUT STRING (BUFFER) LIST (A\*3,B+C);

This statement specifies that the character string assigned to BUFFER is to consist of the character representations of the value of A multiplied by 3 and the value of the sum of Band C.

Operational expressions in the data list of a PUT statement are not limited to PUT<br>statements with the STRING option. Operastatements with the STRING option. tional expressions can appear in PUT statements that specify output to a file.

### PROGRAM STRUCTURE STATEMENTS

The program structure statements are those statements used to delimit sections of a program into blocks and groups, and to control the allocation of storage within a program. These statements are the PROCE-DURE statement, the END statement, the ENTRY statement, the BEGIN statement, the DO statement, the ALLOCATE statement, and the FREE statement. The concept of blocks and groups is fundamental to a proper understanding of PL/I and is dealt with in detail in Sections 6, 7, and 12 in Part I.

Proper division of a program into blocks simplifies the writing and testing of the program, particularly when a number of users are cooperating in writing a single program. It may also result in more efficient use of storage, since dynamic storage of the automatic class is allocated on entry to the block in which it is declared.

# The PROCEDURE Statement

The principal function of a procedure tlock, which is delimited by a PROCEDURE statement and an associated END statement, is to define a sequence of operations to be performed upon specified data. This sequence of operations *is* given a name (the label of the PROCEDURE statement) and can be invoked from any point at which the name is known.

Every program must have at least one<br>PROCEDURE statement and one END statement. A program may consist of a number of separately written procedures link d together. A procedure may also contain other procedures nested within it. These internal

procedures may contain declarations that are treated (unless otherwise specified) as<br>local definitions of names. Such definilocal definitions of names. Such defitions are not known outside their own tlock, and the names cannot be referred to<br>in the containing procedure. Storage associated with these names is generally allocated upon entry to the block in which such a name is defined, and it is freed upon exit from the tlock.

The sequence of statements defined by a procedure can be executed at any point at which the procedure name is known. A procedure is invoked either by a CALL statement or ty the appearance of its name in an expression, in which case the procedure is called a function procedure. A function reference causes a value to be calculated and returned to the function reference for use in the evaluation of the expression.

CommUnication between two procedures is by means of arguments passed from an invoking procedure to the invoked procedure, by a value returned from an invoked procedure, and by names known within both procedures. A procedure may therefore operate upon different data when it is invoked from different points. A value is returned from a function procedure to a function reference by means of the RETURN statement.

#### The ENTRY Statement

The ENTRY statement is used to provide an alternate entry point to a procedure and, possibly, an alternate parameter list to which arguments can be passed, corresponding to that entry point.

Note: It is important to distinguish tetween the ENTRY statement, which specifies an entry to the procedure in which it occurs, and the ENTRY attribute specification, which describes the attributes of rarameters of procedures that are invoked from the procedure in which the ENTRY attribute srecification appears.

# The BFGIN Statement

Local definitions of names can also be made within tegin tlocks, which are delimited by a BEGIN statement and an associated END statement. Begin blocks, however, are executed in the normal flow of a program, either sequentially or as a result of a GO TO or an IF statement transfer. One of the most common uses of a begin block is as the on-unit of an ON statement, in which case it is not executed through normal flow of control, but only upon occurrence of the specified condition. It is also useful for delimiting a section of a program in which some automatic storage is to be allccated.

Each begin block must be nested within a procedure or another begin block.

# The END Statement

The END statement is used to signify the end of a block or group. Every block or group must have an END statement. However, the END statement may be explicit or implicit; a single END statement can be applied to a number of nested blocks and groups by the inclusion of the label of the containing block or group after the keyword END. The other END statements are then implied by the one containing the latel, and need not be given explicitly. If no label follows END, the statement applies to only one group or block. (Multiple closure is discussed in more detail in Section 6, "Blocks, Flow of Control, and Storage  $\text{Allocation.}$ ")

Executicn of an END statement for a thock terminates the block. However, it is not the only means of terminating a block, even though each block must have an END statement. For example, a procedure can be terminated by execution of a RETURN statewent *(see* "Control Statements, " below).

The effect of execution of an END statement for a group depends on whether or not the group is iterative. If the group is iterative, execution of the END statement causes control to return to the teginning of the group until all iterations are complete, unless control is passed out of the group before then. (See "Control Statements," below.) If the group is noniterative, the END statement merely delimits the group (to enable the group to be treated as a single statement), and control passes to the next statement.

### The ALLOCATE and FREE Statements

As with many other conventions in PL/I, the convention concerning storage allocation and the scope of definitions of names can be overridden by the user. The storage class attribute AUTOMATIC is assumed for most variables. However a variable can be declared STATIC, in which case it is allo cated throughout the entire program; or it can be declared CONTROLLED, or BASED, in which case its allocation can be explicitly specified by the user.

The ALLOCATE statement is used to assign storage to controlled and based data, independent of block boundaries. The bounds of controlled arrays and the length of controlled strings, as well as their initial values, may dlso be specified at the time the ALLOCATE statement is executed. The FREE statement is used to free controlled and based storage after it has been allocated.

#### PREPROCESSOR STATEMENTS

PL/I allows a degree of control over the contents of the source program during the compilation. The programmer can specify, for example, that any identifier appearing in the source program will be changed; he can select parts of the program to be compiled without the rest; he can include text from an external source. These operations are performed by the preprocessor stage of the compiler, and are specified by preprocessor statements that appear among the other statements within the source program itself.

In general, preprocessor statements are identified by a leading percent symbol before the keyword; several of them have the same keyword as standard PL/I statements, and these have a similar effect at compile-time to that of their counterpart at execution time.

The complete list of preprocessor staterrents is:

% ACTIVATE % assignment DEACTIVATE % DECLARE % DO % END % GO TO % IF % INCLUDE % null % PROCEDURE RETURN

These statements are discussed in Part I, Section 15, "Compile-Time Facilities," and in Part II, Section 10, "Statements."

### CONTROL STATEMENTS

Statements in a PI/I program, in general, are executed sequentially unless the flow of control is modified by the occurrence of an interruption or the execution cf one of the following control statements:

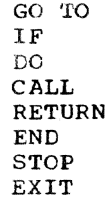

# The GO TO Statement

The GO TO statement is most frequently used as an unconditional branch. If the destination of the GO TO is specified by a label variable, it may then be used as a

switch by assigning label constants, as values, to the label variable.

If the label variable is subscripted, the switch may be controlled by varying the subscript. Since multidimensional label arrays are allowed, and since logical values may be used as subscripts, quite subtle switching can be effected. It is usually true, however. that simple control statements are the most efficient.

The keyword of the GO TO statement may be written either as two words separated by a blank or as a single word, GOTO.

# The IF Statement

The IF statement provides the most common conditional branch and is usually used with a simple comparison expression following the word IF. For example:

> IF  $A = B$ THEN action-if-true ELSE action-if-false

If the comparison is true, the THEN clause (the "action to be taken") is executed. After execution of the THEN clause, control branches around the ELSE clause (the "alternate action"), and execution continues with the next statement. Note that the THEN clause can contain a GO TO statement or some other control statement that would result in a different transfer of control.

If the comparison is not true, control branches around the THEN clause, and the ELSE clause is executed. Control then continues normally.

The IF statement might be as follows:

IF  $A = B$ THEN  $C = D$ ; ELSE  $C = E$ ;

If A is equal to  $B$ , the value of  $D$  is assigned to C, and control branches around the ELSE clause. If A is not equal to B, control branches around the THEN clause, and the value of E is assigned to C.

Either the THEN clause or the ELSE clause can contain some other control statement that causes a branch, either conditional or unconditional. If the THEN clause contains a GO TO statement, for example, there is no need to specify an ELSE clause. Consider the following example:

> IF  $A = B$ THEN GO TO LABEL 1; next-statement

If A is equal to B, the GO TO statement of the THEN clause causes an unconditional branch to LABEL 1. If A is not equal to  $B_{\ell}$ control branches around the THEN clause to the next statement, whether or not it is an ELSE clause associated with the IF statement.

Note: If the THEN clause does not cause a transfer of control and if it is not followed by an ELSE clause, the next statement will be executed whether or not the THEN clause is executed.

The expression following the IF keyword can be only an element expression; it cannot be an array or structure expression. It can, however, be a logical expression with more than one operator. For example:

```
IF A = B \xi C = DTHEN GO TO R;
```
The same kind of test could be made with nested IF statements. The following three examples are equivalent:

```
IF A = B \& C = DTHEN GO TO R;
B = B + 1;IF A = BTHEN IF C = D 
           THEN GO TO R; 
B = B + 1;IF A_1 = B THEN GO TO S;
IF C _1 = D THEN GO TO S;
GO TO R;
```
# S:  $B = B + 1;$

### The DO Statement

The most common use of the DO statement is to specify that a group of statements is to be executed a stated number of times while a control variable is incremented each time through the loop. such a group might take the form:

```
DO I = 1 TO 10;END;
```
The statements to be executed iteratively must be delimited by the DO statement and an associated END statement. In this case, the group of statements will be executed ten times, while the value of the control variable I ranges from 1 through 10. The effect of the DO and END statements would be the same as the following:

 $I = 1;$ A: IF I > 10 THEN GO TO B:

 $I = I+1;$ GO TO Ai B: next statement

 $\mathbf{I}$ 

Note that the increment is made before the control variable is tested and that, in general, control goes to the statement following the group only when the value of the control variable exceeds the limit set in the DO statement. If a reference is made to a control variable after the last iteration is completed, the value of the variable will be one increment beyond the specified limit.

The DO statement can also be used with the WHILE option and no control variable, as follows:

DO WHILE  $(A = B)$ ;

This statement, heading a group, causes the group to be executed repeatedly so long as the value of A remains equal to the value of B.

The WHILE option can be combined with a control variable of the form:

DO I = 1 TO 10 WHILE  $(A = B)$ ;

This statement specifies two tests. Each time that I is incremented, a test is made to see that I has not exceeded 10. An additional test then is made to see that A is equal to B. Only if both conditions are satisfied will the statements of the group be executed.

More than one successive iteration specification can be included in a single DO statement. Consider each of the following DO statements:

DO I = 1 TO 10, 13 TO 15;<br>DO I = 1 TO 10, 11 WHILE (A = B);

The first statement specifies that the DO group is to be executed a total of thirteen times, ten times with the value of I equal to 1 through 10, and three times with the value of I equal to 13 through 15. The second DO statement specifies that the group is to be executed at least ten times, and then (provided that A is equal to B) once more; if "BY 0" were inserted after "11", execution would continue with I set to 11 as long as A remained equal to B. Note that in both statements a comma is used to separate the two specifications. This indicates that a succeeding specification is to be considered only after the preceding specification has been satisfied.

The control variable of a DO statement can be used as a subscript in statements

within the DO-group, so that each iteration deals with successive elements of a table or array. For example:

$$
\begin{array}{c}\n\text{DO} \quad \text{I} = 1 \quad \text{TO} \quad 10; \\
\text{A(1)} = 1; \\
\text{END;} \\
\end{array}
$$

In this example. the first ten elements of A are set to  $1, 2, \ldots, 10$ , respectively.

The increment in the iteration specification is assumed to be one unless some other value is stated, as follows:

 $DO I = 2 TC 10 BY 2;$ 

This specifies that the loop is to be executed five times, with the value of <sup>I</sup> equal to 2, 4, 6, 8, and 10.

### Noniterative DO Statements

The DO statement need not specify repeated execution of the statements of a DO-group. A simple DO statement, in conjunction with a DO-group, can be used as follows:

> DO;  $\bullet$  $\bullet$

END;

The use of the simple DO statement in this manner merely indicates that the DO-group is to be treated logically as a single statement. It can be used to specify a number of statements to be executed in the THEN clause or the ELSE clause of an IF statement, thus maintaining sequential control without the use of a begin block. (Only a single statement, a DO-group, or a begin block can be specified in the THEN clause or in the ELSE clause.)

### The CALL, RETURN, and END Statements

A subroutine may be invoked by a CALL statement that names an entry point of the subroutine. Control is returned to the activating, or invoking, procedure when a RETURN statement is executed in the subroutine or when execution of the END statement terminates the subroutine.

The RETURN statement with a parenthesized expression is used in a function procedure to return a value to a function reference. This form is used to return a value from a procedure that has been invoked by a function reference.

Normal termination of a program occurs as the result of execution of the final END statement of the main procedure or of a RETURN statement in the main procedure,
either of which returns control to the system.

Note: A CALL statement must not contain a multitasking option if any part of the program containing the CALL statement is to be executed on TSS/360.

### The STOP and EXIT Statements

The STOP and EXIT statements are both used to cause termination of execution and return of control to the command system.

#### EXCEPTION CONTROL STATEMENTS

The control statements, discussed in the preceding section, alter the flow of control whenever they are executed. Another way in which the sequence of execution can be altered is by the occurrence of a program interruption caused by an exceptional condition that arises.

In general, an exceptional condition is the occurrence of an unexpected action, such as an overflow error, or of an expected action, such as an end of file, that occurs at an unpredictable time. A detailed discussion of the handling of these conditions appears in Part I, Section 13, "Exceptional Condition Handling and Program Checkout."

The three exception control statements are the ON statement, the REVERT statement, and the SIGNAL statement.

#### The ON Statement

The ON statement is used to specify action to be taken when any subsequent occurrence of a specified condition causes a program interruption. ON statements may specify particular action for any of a number of different conditions. For all of these conditions, a standard system action these conditions, a standard system ac<br>exists as a part of PL/I, and if no ON statement is in force at the time an interruption occurs, the standard system action will take place. For most conditions, the standard system action *is* to print a message and terminate execution.

The ON statement takes the form:

ON condition-name(SYSTEM; | on-unit}

The "condition name" is one of the keywords listed in Part II, Section 8, "ON-Trived in fart in, section of the conditions." The "on-unit" is a single statement or a begin block that specifies action to be taken when that condition arises and an interruption ccurs. For example:

ON ENDFILE(DETAIL) GO TO NEXT\_MASTER;

This statement specifies that when an interruption occurs as the result of trying to read beyond the end of the file named DETAIL, control is to be transferred to the statement labeled NEXT\_MASTER.

When execution of an on-unit is successfully completed, control will normally return to the point of the interruption or to a point immediately following it, depending upon the condition that caused the interruption.

An important use of the ON statement is for debugging. The CHECK condition causes debugging information to be printed whenever the value of one of a list of specified variables is changed or whenever a specified statement is executed.

The effect of an ON statement, the establishment of the on-unit, can be changed ' within a block (1) by execution of another ON statement naming the same condition with either another on-unit or the word SYSTEM, which reestablishes standard system action, or (2) by the execution of a REVERT statement naming that condition. On-units in effect at the time another block is activated remain in effect in the activated tlock, dnd in other blocks activated by it, unless another ON statement for the same condition is executed. When control returns to an activating block, on-units are reestablished as they existed.

#### The REVERT Statement

The REVERT statement is used to cancel the Effect of all ON statements tor the same condition that have been executed in the block in which the REVERT statement appears.

The REVERT statement, which must specify the condition name, reestablishes the onunit that was in effect in the activating block at the time the current block was invoked.

#### The SIGNAL Statement

The SIGNAL statement simulates the occurrence of an interruption for a named condition. It can be used to test the coding of the on-unit established by execution cf an ON statement. For example:

#### SIGNAL OVERFLOW;

This statement would simulate the occurrence of an overflow interruption and would cause execution of the on-unit established for the OVERFLOW condition. If an on-unit has not reen established, standard system action is taken.

### SECTION 6: BLOCKS, FLOW OF CONTROL, AND STORAGE ALLOCATION

This section discusses how statements can be organized into blocks to form a PL/I program, how control flows within a program from one block of statements to another. and how storage may be allocated for data within a block of statements.

#### BLOCKS

A block is a delimited sequence of statements that constitutes a section of a program. It localizes names declared within the block and limits the allocation of variables. There are two kinds of blocks: procedure blocks and begin blocks.

#### PROCEDURE BLOCKS

A procedure block, simply called a procedure, is a sequence of statements headed by a PROCEDURE statement and ended by an END statement, as follows:

label: [label:]... PROCEDURE;

#### END [label];

All procedures must be named because the procedure name is the primary point of entry through which control can be transferred to a procedure. Hence, a PROCEDURE statement must have at least one label. A label need not appear after the keyword END in the END statement, but if one does appear, it must match the label (or one of the labels) of the PROCEDURE statement to which the END statement corresponds. (There are exceptions; see "Use of the END Statement with Nested Blocks and DO-Groups\* in this chapter.) An example of a procedure:

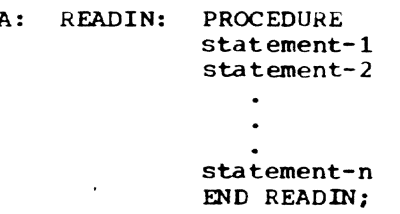

In general, control is transferred to a procedure through a reference to the name (or one of the names) of the procedure. Thus, the procedure in the above example would be given control by a reference to either of its names, A or READIN.

A PL/I program consists of one or more such procedures, each of which may contain other procedures and/or begin blocks.

#### BEGIN BLOCKS

A begin block is a set of statements headed by a BEGIN statement and ended by an END statement, as follows:

(label:] ••• BEGIN;

#### END (label);

Unlike a procedure hlock, a label is optional for a begin block. If one or more labels are prefixed to a BEGIN statement, they serve only to identify the starting point of the block. (Control may pass to a begin block without reference to the name of that block through normal sequential execution, although control can be transferred to a labeled BEGIN statement by execution of a GO TO statement.) The label following END is optional. However, a label can appear after END, matching a label of the corresponding BEGIN statement. (There are exceptions; see "Use of the END Statement with Nested Blocks and DO-Groups" in this chapter.) An example of a begin block:

> B: CONTROL: BEGIN; statement-1 statement-2  $\bullet$ stat ement-n

END B:

Unlike procedures, beqin blocks generally are not given control through special references to them. The normal sequence of control governing ordinary statement execution also governs the execution of begin blocks. Control passes *into* a begin block sequentially, following execution of the preceding statement.

Begin blocks are not essential to the construction of a PL/I program. However, there are times when it is advantageous to use begin blocks to delimit certain areas of a program. These advantages are discussed in this section and in Part I, Section 7, "Recognition of Names."

#### INTERNAL AND EXTERNAL BLOCKS

Any block can contain one or more blocks. That is, a procedure, as well as a begin block, can contain other procedures and begin blocks. However, there can be no overlapping of blocks; a block that contains another block must totally encompass that block.

A procedure block that is contained within another block is called an internal procedure. A procedure block that is not contained within another block is called an external procedure. There must always be at least one external procedure in a PL/I . program. (Note: With System/360 implementations. each external procedure is compiled separately. Entry names of external procedures cannot exceed seven characters.)

Begin blocks are always internal; they must always be contained within another hlock.

Internal procedure and begin blocks can also be referred to as nested blocks. Nested blocks, in turn, may have blocks nested within them, and so on. The outermost block always must be a procedure. Consider the following example:

```
A: PROCEDURE; 
    statement-al 
    statement-a2 
    statement-a3 
    B: BEGIN; 
        statement-b1
        statement-b2 
        statement-b3 
        END Bi 
    statement-a4 
    statement-aS 
    C: PROCEDURE; 
        statement-cl 
        statement-c2 
        D: BEGIN; 
           statement-dl 
           statement-d2 
           statement-d3 
           E: PROCEDURE; 
               statement-el 
               statement-e2 
               END E; 
           statement-d4 
           END C; 
        END C; 
     statement-a6 
    statement-a7 
    END A;
```
In the above example, procedure block A is an external procedure because it is not Is an external procedure because it is not<br>contained in any other block. Blcck B is a contained in any other block. Bicck B is a<br>begin block that is contained in A; it contains no other blocks. Block  $\Box$  is an internal procedure; it contains begin block D. which. in turn, contains internal procedure E. This example contains three levels cf nesting relative to  $A$ ; B and C are at the first level. D is at the second level (but the first level relative to C) and E is at the third level (the second level relative to C, and the first level relative to D).

There must not be more than 50 levels of nesting at any point in the compilation. The degree of nesting at any point is the number of PROCEDURE, BEGIN. or DO statements without a corresponding END statement, plus the number of currently active IF compound statements, plus the nunber of currently unmatched left parentheses, plus the nuwber of dimensions in each active array expression, plus the maximum number of dimensions in each active array expression. plus the maximum number of dinensions in each active structure expression.

#### Use of the END Statement With Nested Blocks and CO-Groups (Multiple Closure)

The use of the END statement with a procedure, begin tlock, or DO-group is governed by the followinq rules:

- 1. If a label is not used after END, the END statement closes (i.e., ends) that unclosed block headed by the BEGIN or PROCEDURE statement, or that unclosed DO-group headed by the DO statement, that physically precedes, and appears closest to, the END statement.
- 2. If the optional label is used after END, the END statement closes that unclosed tlock or DO-group headed by the BEGIN, PROCEDURE, or DO statement that has a matching label, and that physically precedes, and appears clos-<br>est to, the END statement. Any est to, the END statement. unclosed blocks or DO-groups nested within such a block or DO-group are automatically closed by this END statement; this is known as multiple closure.

From the second rule, it is evident that nested blocks sometimes make it possible for a single END statement to close more than one block. For example, assume that the following external procedure has been defined:

```
FRST: PROCEDURE; 
      statement-fl 
      statement-f2 
      ABLK: BEGIN; 
             statement-a1
             statement-a2 
             SCND: PROCEDURE; 
                   statement-s1 
                   BBLK: BEGIN; 
                          statement-b1 
                          END;
```
END; statement-a3 END ABLK; END FRST;

In this example, begin block BBLK and internal procedure SCND effectively end in the same place; that is, there are no statements between the END statements for each. This is also true for begin block ABLK and external procedure FRST. In such cases, it is not necessary to use an END statement for each block, as shown; rather, one END statement can be used to end BBLK and SCND, and another END can be used to end ABLK and FRST. In the first case, the statement would be END SCND, tecause one END statement with no following label would close only the begin block BBLK (see the first rule above). In the second case, only the statement END FRST is required; the statement END ABLK is superfluous. Thus, the example could be specified as  $f$ ollows:

```
FRST: PROCEDUREi 
      statement-fl
      statement-f2
      ABLK: BEGIN; 
             statement-al 
             statement-a2 
             SeND: PROCEDUREi 
                    statement-s1 
                    statement-s2 
                    BBLK: BEGIN; 
                           statement-bl 
                           statement-b2 
                    END SCND; 
             statement-a3 
      END FRST;
```
Note the following example:

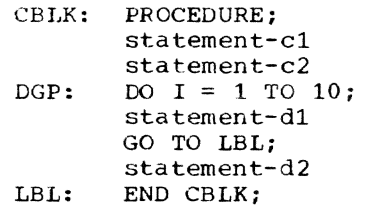

In this example, the END CBLK statement closes the block CBLK and the iterative DO-group DGP. The effect is as if an unlabeled END statement for DGP appeared immediately after statement-d2, so that the transfer to LBL would prevent all but the first iteration of DGP from taking place, and statement-d2 would not be executed.

### ACTIVATION AND TERMINATION OF BLOCKS

#### ACTIVATION

Although the begin block and the procedure have a physical resemblance and play

the same role in the allocation and freeing of stocage, as well as in delimiting the scope of names, they differ in the way they are activated and executed. A begin block, like a single statement, is activated and executed in the course of normal sequential program flow (except when specified as an on-unit) and, in general, can afpear wherever a single statement can appear. For a procedure, however, normal sequential program flow passes around the procedure, from the statement before the PROCEDURE statement to the statement after the END statement of that procedure. The only way in which a procedure can be activated is by a procedure reference.

A procedure reference is the appearance of an entry name (defined below) in one of the following contexts:

- 1. After the keyword CALL in a CALL statement
- 2. After the keyword CALL in the CALL option of the INITIAL attribute (see the discussion of the INITIAL attribute in Part II, Section 9, "Attributes," for details)
- 3. As a function reference (see Part I, Section 12, "Subroutines and Functions," for details)

This chapter uses examples of the first of these; that is, with the procedure reference of the form:

CALL entry-name;

The material, however, is relevant to the other two forms as well.

An entry name is defined as either of the follcwing:

- 1. The label, or one of the labels, of a PROCEDURE statement.
- 2. The label, or one of the labels, of an ENTRY Etatement appearing within a procedure

The first of these is called the primary entry point to a procedure; the second is known as a secondary entry point tc a procedure. The following is an example of a procedure containing secondary entry points:

> A: PROCEDURE; statement-1 statement-2 ERRT: ENTRY; statement- 3 sta tement-4 statement-S

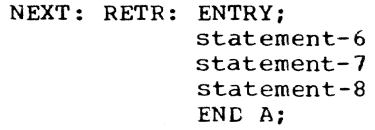

In this example, A is the primary entry point to the procedure, and ERRT, NEXT, and RETR specify secondary entry points. Actually, since they are both labels of the same ENTRY statement, NEXT and RETR specify the same secondary entry point.

When a procedure reference is executed, the procedure containing the specified entry point is activated and is said to be invoked; control is transferred to the specified entry point. The point at which the procedure reference appears is called the point of invocation and the block in which the reference is made is called the invoking block. An invoking tlock remains active even though control is transferred from it to the block it invokes.

Whenever a procedure is invoked at its primary entry point, execution begins with the first executable statement in the invoked procedure. However, when a procedure is invoked at a secondary entry point, execution begins with the first executable statement following the ENTRY statement that defines that secondary entry point. Therefore, if all of the numbered statements in the last example are executable, the statement CALL A would invoke procedure The statement this A would flivoke procedure<br>A at its primary entry point, and execution would begin with statement-1; the statement CALL ERRT would invoke procedure A at the secondary entry point ERRT, and execution would begin with statement-3; either of the statements CALL NEXT or CALL RETR would invoke procedure A at its other secondary entry point, and execution would begin with statement-6. Note that any ENTRY statements encountered during sequential flow are never executed; control flows around the ENTRY statement as though the statement were a comment.

Any procedure, whether external or internal, can always invoke an external<br>procedure, but it cannot always invoke an internal procedure that is contained in some other procedure. Those internal procedures that are at the first level of nesting relative to a containing procedure can always be invoked ty that containing procedure, or by each other. For example:

PRMAIN: PROCEDURE; statement-1 statement-2 statement- 3 A: PROCEDURE; statement-al statement-a2

B: PROCEDURE; statement-bl statement-b2 END Ai statement-4 statement- 5 C: PROCEDURE; statement-cl statement-c2 END C; statement- 6 statement-1 END PRMAIN;

In this example, PRMAIN can invoke procedures A and C, but not B; procedure A can invoke procedures Band C; procedure B can invoke procedure C; and procedure C can invoke procedure A but not B.

The foregoing discussion about the activation of tlccks presupposes that a program has already been activated. A PL/I program becomes active when a calling program<br>invokes the initial procedure. This callinvokes the initial procedure. ing program usually is the time-sharing<br>system, although it could be another program. For System/360 implementations, the initial procedure, called the main procedure, must be an external procedure whose PROCEDURE statement has the OPTIONS(MAIN) specification, as shown in the following example:

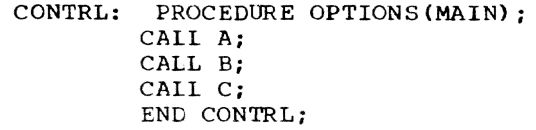

In this example, CONTRL is the initial procedure and it invokes other procedures in the program.

The following is a summary of the activation of blocks:

- A program becomes active when the initial procedure is activated by the system.
- Except for the initial procedure, external and internal procedures contained in a program are activated only when they are invoked by a procedure reference.
- Begin blocks are activated through normal sequential flow or as on-units.
- The initial procedure remains active for the duration of the program.
- All activated blocks remain active until they are terminated (see below).

### TERMINATION

In general, a procedure block is terminated when, by some means other than a<br>procedure reference, control passes back to the invoking block or to some other active block. Similarly. a begin block is terminated when, by some means other than a procedure reference, control passes to another active block. There are a number<br>of ways by which such transfers of control can be accomplished, and their interpretations differ according to the type of block teing terminated.

### Begin Block Termination

A begin block is terminated when any of the following occurs:

- Control reaches the END statement for the block. When this occurs, control moves to the statement physically following the END, except when the block is an on-unit.
- 2. The execution of a GO TO statement within the begin block (or any block activated from within that begin block) transfers control to a point not contained within the block.
- 3. A STOP or EXIT statement is executed (thereby terminating execution).
- 4. control reaches a RETURN statement that transfers control out of the begin block and out of its containing procedure as well.

A GO TO statement of the type described in item 2 can also cause the termination of other blocks as follows:

If the transfer point is contained in a block that did not directly activate the block being terminated, all intervening blocks in the activation sequence are terminated.

For example, if begin block B is contained in begin block A, then a GO TO statement in B that transfers control to a point contained in neither A nor B effectively terminates both A and B. This case is illustrated below:

```
FRST: PROCEDURE OPTIONS(MAIN); 
      statement-1 
      statement-2 
      statement-3 
      A: BEGIN; 
         statement-a1 
         statement-a2 
         B: BEGIN; 
             statement-b1
             statement-b2
```

```
GO TO LAB; 
             statement-b3 
             END Bi 
          statement-a3
          ENG A; 
       statement-4 
       statement-5 
LAB: statement-6 
       statement-7 
       END FRSTi
```
After FRST is invoked, the first three statements are executed and then begin block A is activated. The first two statements in A are executed and then begin block B *is* activated (A remaining active}. When the GO TO statement in B is executed, control fasses to statement-6 in FRST. Since statement-6 is contained in neither A nor B, both A and B are terminated. Thus, the transfer of control out of begin block B results in the termination of intervening tlock A as well as termination of block B.

### Procedure Termination

A procedure is terminated when one of the following occurs:

- 1. Control reaches a RETURN statement within the procedure. The execution of a RETURN statement causes control to be returned to the point of invocation in the invoking procedure. If the point of invocation is a CALL statement, execution in the invoking procedure resumes with the statement following the CALL. If the point of invocation is one of the other forms of procedure references (that is, a CALL option or a function reference), execution of the statement containing the reference will be resumed.
- 2. Control reaches the END statement of the procedure. Effectively, this is equivalent to the execution of a RETURN statement.
- 3. The execution of a GO TO statement within the procedure (or any block activated from within that procedure) transfers control to a point not contained within the procedure.
- 4. A STOP or EXIT statement is executed (thereby terminating execution).

Items 1, 2, and 3 are normal procedure terminations; item 4 is abnormal procedure termination.

As with a begin block, the type of termination described in item 3 can sorretimes result in the termination of several procedures and/or begin blocks. Specifically, if the transfer point specified by the GO TO statement is contained in a block that

did not directly activate the block being terminated, all intervening blocks in the activation sequence are terminated. Consider the following example:

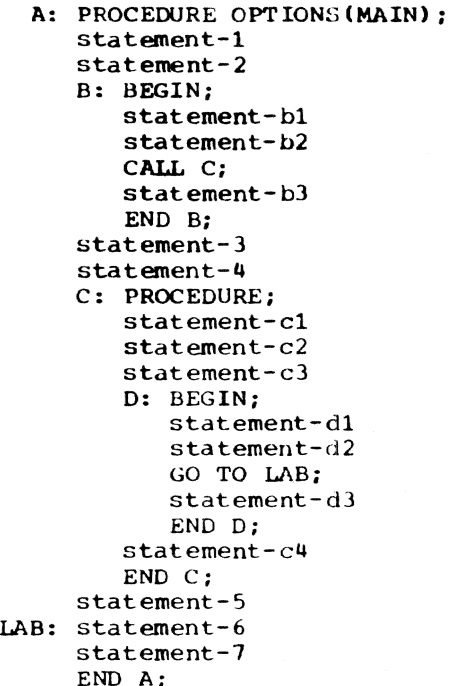

In the above example, A activates B, which activates C, which activates D. In D, the statement GO TO LAB transters control to statement-6 in A. Since this statement is not contained in D, C, or B, all three blocks are terminated: A remains' active. Thus, the transfer of control out of D results in the termination of intervening blocks Band C as well as the termination of block D.

#### Program Termination

A program is terminated when anyone of the following occurs:

- 1. Control for the program reaches an EXIT statement. This is abnormal termination.
- 2. Control for the program reaches a STOP statement. This also is abnormal termination.
- 3. Control reaches a RETURN statement or the final END statement in the main procedure. This is normal termination.
- An on-unit for the ERROR condition is executed with normal return (that is, a GO TO statement does not transfer control out of the on-unit) or the FINISH condition is raised as a result of the standard system action for the ERROR condition.
- 5. Execution of a restricted function (for example, multitasking or REGIONAL I/O) is called for.

Note: The termination of a program, wheth $er$  normal or abnormal , raises the FINISH condition. The standard system action for this condition is to return control to the system. For normal termination, the system will then pass control to the calling prowill then pass control to the calling pro-<br>gram, if any. For abnormal termination, it will terminate execution. (See Part II, Section 8, "ON-Conditions.")

#### STORAGE ALLOCATION

storage allocation is the process at associating an area of storage with a variable so that the data items to be represented by the variable may be recorded interndlly. When storage has heen associated with a variable, the variable is said to be allocated. Allocation for a given variable may take place statically, that is, before the execution of the program, or dynamically, during execution. A variable that is allocated statically remains allocated while the program is loaded. A variable that is allocated dynamically relinquishes its storage either upon the termination of the block containing that variable or at the request of the user, depending upon its storage class.

The manner in which storage is allocated for a variable is determined by the storage class of that variable. There are four storage classes: static, automatic, controlled, and based. Each storage class is specified by its corresponding storage class attribute: STATIC, AUTOMATIC, CON-TROLLED, and BASED, respectively. The last three define dynamic storage allocation.

Storage class attributes may be declared explicitly for element, array, and major structure variables. If a variable is an array or a major structure variable, the storage class declared for that variable applies to all of the elements in the array or structure.

All variables that have not been explicitly declared with a storage class attribute are assumed to have the AUTOMATIC. attribute, with one exception: any variable that has the EXTERNAL attribute is: assumed to have the STATIC attribute.

#### Static Storage

All variables that have the STATIC attribute are part of the compiled program. They are allocated storage when the program is loaded and they remain allocated until the program is unloaded. Static variables that are given initial values can therefore be said to be initialized before the first execution after a load, but they are not reinitialized for any subsequent execution unless the program is unloaded first. It the values of static variables are changed, they remain changed for subsequent executions. Example:

Section 6: Blocks, Flow of Control, and Storage Allocation 61

```
OUTP: PROCEDURE;
      DECLARE X FIXED STATIC INITIAL (1);
         \bulletPUT DATA (X);
      X = X + 1;
      END OUTP;
```
In the above example, the first time that procedure OUTP is invoked, X has the value 1 and execution of the PUT statement causes the item X=l to be written. Before Cuases the frem A-1 to be writed. Before ment X=X+1 increases the value of X by 1. If OUTP is invoked a second time during the same load, and if the value of X is not changed elsewhere in the program, X has the value 2.  $(X \text{ is not reinitialized to } 1.)$  X would also have the value 2 if:

- OUTP were a main procedure.
- X were declared as an EXTERNAL static variable.

When the PUT statement is executed for the second time, the item X=2 is written into the stream.

Thus, the static variable X might be used to record the number of times OUTP is invoked.

#### Automatic Storage

A variable that has the AUTOMATIC attribute is allocated storage upon activation of the block in which that variable is declared. The variable remains allocated as long as the block remains active; it is freed when the block is terminated. Once a variable is freed, its value is lost.

#### controlled Storage

A variable that has the CONTROLLED attribute is allocated storage only upon the execution of an ALLOCATE statement specifying that variable. Storage remains allocated for that variable until the execution of a FREE statement in which the variable is specified. This allocation remains even after termination of the block in which it is allocated. Thus, the allocation and freeing of storage for variables declared with the CONTROLLED attribute is directly under the control of the user.

A controlled variable may be stacked; that is, storage may be allocated for a controlled variable even when a previous allocation for that variable exists. In terms of ALLOCATE and FREE statements, stacking occurs when an allocated controlled variable is specified in an ALLO-CATE statement without first having been

specified in a FREE statement. When this occurs, the previous allocation is not released; its value remains the same but, for the time being, this value is not available to the user. Conceptually, the new allocation is stacked on top of the previous allocation, with the result that the previous allocation is "pushed-down" in the stack. Subsequent allocations are always added to the top of the stack.

Any reference to a stacked controlled variable always refers to the most recent allocation for that variable, that is, to the allocation at the top of the stack. Thus, a FREE statement specifying a stacked controlled variable will cause the allocation at the top of the stack to be freed. When this occurs, the other allocations in the stack are "popped-up", the most recent previous allocation coming to the top and being availpble once again. When an allocation is popped up to the top of a stack, its value is the same as it was when it was pushed down.

### Based Storage

Based storage is similar to controlled storage in that it can be allocated by the ALLOCATE statement and freed by the FREE statement; and more than one allocation can exist for one variable. However, the user has a much greater degree of control with based storage. For example, all current based allocations are available at any time: unique reference to a particular allocation is provided by a pointer value qualifying the based variable reference.

The use of based storage also allows data to he processed in an I/O buffer without it havinq to be moved from the buffer to a variable (that is, to a work area). By means of the LOCATE statement and the READ statement with the SET option, the structure of the based variable is superimposed on the data in the output or input buffer respectively, so that any reference to that allocation of the based variable is a reference to that data.

Based storage is the most powerful of the PL/I storage classes, but it must be used carefully; many of the safeguards against error that are provided for other storage classes cannot. be provided for based.

For full details of based storage, see Part I, Section 14, "Based Storage and List Processing."

### REACTIVATION OF AN ACTIVE PROCEDURE  $(RECURSION)$

An active procedure that can be reactivated from within itself or from within another active procedure is said to be a

For full details of based storage, see Part I, Section 14, "Based Storage and List Processing."

### REACTIVATION OF AN ACTIVE PROCEDURE (RECURSION)

An active procedure that can be reactiwated from within itself or from within another active procedure is said to be a

recursive procedure; such reactivation is <u>recursive</u> procedu<br>called <u>recursion</u>.

A procedure can be invoked recursively only if the RECURSIVE option has been specified in its PROCEDURE statement. This option also applies to the names of any secondary entry points that the procedure might have.

The environment (that is, values of automatic variables, etc.) of every invocation of a recursive procedure is preserved in a manner analogous to the stacking of allocations of a controlled variable. An environment can thus be thought of as being "pushed down" at a recursive invocation, and "popped up" at the termination of that invocation. Note that a label constant always contains information identifying the current invocation of the block that contains the label. Hence, if a label constant is assigned to a label variable in a particular invocation, a GO TO statement naming that variable in another invocation could restore the environment that existed when the assignment was performed.

Consider the following example:

RECURS: PROCEDURE RECURSIVE; DECLARE X STATIC EXTERNAL INITIAL (0);

 $X=X+1$ ; PUT DATA (X); IF  $X = 5$  THEN GO TO LAB; CALL AGN: X *=X-li*  PUT DATA (X);

LAB: END RECURS;

AGN: PROCEDURE RECURSIVE; DECLARE X STATIC EXTERNAL INITIAL (0);  $\bullet$  $X = X + 1$ :  $PUT$  DATA $(X)$ ;  $\ddot{\phantom{a}}$ 

```
CALL RECURS; 
X=X-1:
PUT DATA (X); 
END AGN;
```
In the above example, RECURS and AGN are both recursive procedures. Since X is static and has the INITIAL att.ihute, it is allocated and initialized before execution of the program begins.

The first time that RECURS is invoked, X is incremented by  $l$  and  $X=1$  is transmitted ty the PUT statement. Since X is less than 5, AGN is invoked. In AGN, X is incremented by 1 and X=2 is transmitted (also by a PUT statement). AGN then reinvokes RECURS.

This second invocation of RECURS is a recursive invocation, because RECURS is still active. X is incremented as tefore, and then X=3 is transmitted. X is still less than 5, so AGN is invoked again. Since AGN is active when invoked, this invocation of AGN is also recursive. X is incremented once again. X=4 is transmitted, and RECURS is invoked for the third time.

The third invocation of RECURS results in the transmission of X=5. But, since X is nc longer less than 5, GO TO LAB is Executed, and then RECURS is terminated. However, only the third invocation of RECURS is terminated, with the result that control returns to the procedure that invoked RECURS tor the third time; that is, control returns to the statement following CALL RECURS in the second invocaticn of AGN. At this point X is decremented by 1 and X=4 *is* transmitted. Then the second invocation at AGN is terminated, and control returns to the procedure that invoked AGN for the second time; that is, control returns to the statement following CALL AGN in the second invocation of RECURS. Here X is decremented again and X=3 is transmitted, after which the second invocaticn of RECURS is terminated and control returns to the first invocation of AGN. X is decremented again, X=2 is transmitted, the first invocation of AGN is terminated, and control returns to the first invocation of RECURS. X is decremented, X=l is trans $mitted, X$  is reset to  $0,$  and the first<br>invocation of RECURS is terminated. Coninvocation of RECURS is terminated. trol then returns to the procedure that invoked RECURS in the first place.

Note the difference between recursive and reenterable procedures. A procedure is recursive only if the RECURSIVE option is<br>specified in the PROCEDURE statement. specified in the PROCEDURE statement.<br>I Every procedure compiled by the TSS/360 PL/J compiler is reenterable; that is, it is a procedure that does not modify itself during its execution, so that subsequent execution of the procedure with the same data will always give the same result.

#### Effect of Recursion on Storage Classes

Allocation of static variables (as illustrated above) is not affected by recursion, because they are allocated storage outside the environment of d recursive procedure. Allocation of controlled variables is likewise unaffected because their allocation and release is completely under the

control of the user. However, allocation of automatic variables is affected, because they are a part of the environment of a particular invocation and also because their allocation and release is not directly controlled by the user. This applies to lased variables also, but with the provision that the storage class of the pointer variable must be taken into account.

Each time d procedure is invoked recur sively, storage for each automatic variable is reallocated, and the previous allocation is pushed down in a stack. Each time an activation of a recursive procedure is terminated, automatic storage is popped up to yield the next most recent generation of automatic storage. Hence, each generation of automatic storage is preserved as part of the environment of the corresponding recursive activation.

Pointer variables, unless they are<br>explicitly declared otherwise, are automatic  $by$  default, and are therefore subject to the stacking process described above. Con $is \nequently$ , when reference is made to a based variable in a recursive procedure, the programmaer should take care to ensure the validity and accuracy of the pointer qualifier.

### PROLOGUES AND EPILOGUES

Each time a block is activated, certain activities must be performed before control can reach the first executable statement in the block. This set of activities is called a prologue. Similarly, when a block is terminated, certain activities must be performed before control can be transferred out of the block; this set of activities is called an epiloque.

Prologues and epilogues are the responsibility of the compiler and not of the user. They are discussed here because knowledge of them may assist the user in improving the performance of his program.

#### Prologues

A prologue is a compiler-written routine logically appended to the beginning of a block and executed as the first step in the activdtion of a block. In general, activities performed by a prologue are as follows:

- Computing dimension bounds and string lengths for automatic and DEFINED variables and ENTRY declarations.
- Allocating storage for automatic variables and initialization, if specified.
- Determining which currently active tlocks are known to the procedure, so that the correct generations of automatic storage are accessible, and the correct en-units may be entered.
- Allocating storage for dummy arguments that may be passed from this block.

The prologue may need to evaluate exrressions defining lengths, bounds, iteration factors, and initial values. Note that if an item is referred to in an expression and the allocation or initialization of a second item depends on that expression, then the first item must be in no way dependent on the second item for its own allocation and initialization. Further, the first item must be in no way dependent on any other item that so depends on the second item. For example, the following declaration is invalid:

```
DCL A(B(1)) INITIAL(2),
    B(A(1)) INITIAL(3);
```
However, the following declaration is valid:

```
DCL N INITIAL(3), 
    A(N).
    B CHAR (N) ;
```
#### Epilogues

An epilogue is a compiler-written routine logically appended to the end of a tlock and executed as the final step in the termination of a block. In general, the activities performed by an epilogue are as follows:

- Reestablishing the on-unit environment existing before the block was activated.
- Releasing storage for all automatic variables allocated in the block.

SECTION 7: RECOGNITION OF NAMES

A PL/I program consists of a collection of identifiers, constants, and special characters used as operators or delimiters. Identifiers themselves may be either keywords or names with a meaning specified by the user. The PL/I language is constructed so that the compiler can determine from context whether or not an identifier is a keyword, so there is no list of reserved words that must not be used for userdefined names. Any identifier may be used as a name; the only restriction is that at any point in a program a name can have one and only one meaning. For example. the same name cannot be used for both a file and a floating-point variable.

Note: The above is true so long as the 60-character set is used. Certain identifiers of the 48-character set cannot be used as user-defined identifiers in a program written using the 48-character set; these identifiers are: GT, GE, NE. LT, NG, LE, NL, CAT, OR, AND, NOT, and PT.

It is not necessary, however, for a name to have the same meaning throughout a program. A name declared within a block has a meaning only within that block. Outside the block it is unknown unless the same name has also been declared in the outer block. In this case, the name, in the outer block refers to a different object. This enables users to specify local definitions and, hence, to write procedures or begin blocks without knowing all the names being used by other users writing other parts of the program.

Since it is possible for a name to have more than one meaning, it is important to define which part of the program a particular meaning applies to. In PL/I a name is given attributes and a meaning by a declaration (not necessarily explicit). The part of the program for which the meaning applies is called the scope of the declaration of that name. In most cases, the scope of a name is determined entirely by the position at which the name is declared within the program (or assumed to be declared if the declaration is not explicit). There are cases in which more than one generation of data may exist with the same name (such as in recursion); such cases are considered separately.

In order to understand the rules for the In order to understand the rules for the<br>scope of a name, it is necessary to understand the terms "contained in" and "internal to.<sup>"</sup>

Contained In: All of the text of a block, from the PROCEDURE or BEGIN statement through the corresponding END statement, is<br>said to be contained in that block. Note. said to be contained in that block. however, that the labels of the BEGIN or PROCEDURE statement heading the block, as well as the labels of any ENTRY statements that apply to the block, are not contained in that block. Nested blocks are contained in the block in which they appear.

Internal To: Text that is contained in a block, but not contained in any other block<br>nested within it, is said to be <u>internal to</u> that block. Note that entry names of a procedure (and labels of a BEGIN statement) are not contained in that block. Consequently, they are internal to the containing block. Entry names of an external procedure are treated as if they were external to the external procedure.

In addition to these terms, the different types of declaration are important. The three different types -- explicit declaration, contextual declaration, and implicit declaration -- are discussed in the followipg sections.

#### EXPLICIT DECLARATION

A name is explicitly declared if it appears:

- 1. In a DECLARE statement
- 2. In a parameter list
- 3. As a statement label
- 4. As a label of a PROCEDURE or ENTRY statement

The appearance of a name in a parameter list is the same as if a DECLARE statement for that name appeared immediately following the PROCEDURE or ENTRY statement in which the parameter list occurs (though the same name may also appear in a DECLARE statement internal to the same block).

statement label constant. The appearance of a statement label prefix constitutes explicit declaration of a

The appearance of a name as the label of either a PROCEDURE or ENTRY statement is the same as if it were declared in a DECLARE statement immediately preceding the PROCEDURE statement for the procedure to<br>which it refers.

### SCOPE OF AN EXPLICIT DECLARATION

The scope of an explicit declaration of a name is that block to which the declaration is internal, but excluding all contained blocks to which another explicit declaration of the same identifier is internal.

For example:

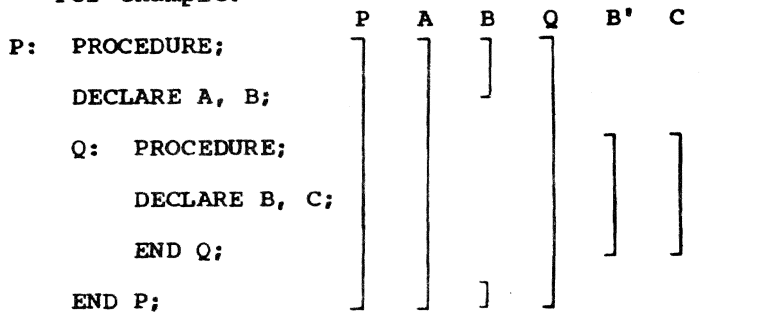

The lines to the right indicate the scope of the names. B and B' indicate the two distinct uses of the name B.

### CONTEXTUAL DECLARATION

When a name appears in certain contexts, some of its attributes can be determined without explicit declaration. In such a case. if the appearance of a name does not lie within the scope of an explicit declaration for the same name, the name is said to be contextually declared.

A name that has not been declared explicitly will be recognized and declared contextually in the following cases:

- 1. A name that appears in a CALL statement, in a CALL option, or followed by a parenthesized list in a function reference (in a context where an expression is expected) is given the ENTRY and EXTERNAL attributes.
- 2. A name that appears in a FILE option, or a name that appears in an ON, SIG-NAL, or REVERT statement for a condition that requires a file name, is given the FILE and EXTERNAL attributes.
- 3. A name that appears in an ON CONDI-TION, SIGNAL CONDITION, or REVERT CON-DITION statement is recognized as a user-defined condition name.
- 4. A name that appears in an EVENT option or in a WAlT statement is given the EVENT attribute.
- 5. A name that appears in a TASK option is given the TASK attribute.
- 6. A name that appears in the BASED attribute, in a SET option, or on the left-hand side of a pointer qualification symbol is given the POINTER attribute.
- 7. A name that appears in an IN option, or in the OFFSET attribute is given the AREA attrioute. Note, however, that all contextually declared area variables are given the AUTOMATIC attribute. The compiler requires that the variable named in the OFFSET attribute must be based; if a nonbased area variable is named. the offset variable will be changed to a pointer variable. Hence, unless the variable named in the OFFSET attribute is explicitly declared, OFFSET effectively becomes POINTER, and a severe error occurs.
- 8. If an undeclared identifier appears:
	- before the equal sign in an assignment statement, or
	- b. before the assignment symbol in a DO statement (or in a repetitive specification), or
	- c. in the data list of a GET statement

and if that identifier is neither enclosed within an argument list nor immediately followed by an argument list, that identifier is contextually declared to be a variable and not a reference to a built-in function or pseudo-variable. This rule does not apply to the identifiers ONCHAR, ONSQURCE, and PRIORITY.

Examples of contextual declaration are:

READ FILE (PREQ) INTO (Q); ON CONDITION (NEG) CALL CREDIT:

In these statements, PREQ is given the FILE attribute, NEG is recognized as a userdefined condition name, and CREDIT is given the ENTRY attribute. The EXTERNAL attribute is given to all three by default.

#### SCOPE OF A CONTEXTUAL DECLARATION

The scope of a contextual declaration is determined as if the declaration were made in a DECLARE statement immediately following the PROCEDURE statement of the external procedure in which the name appears.

Note that contextual declaration has the same effect as if the name were declared in the external procedure, even when the statement that causes the contextual declarations is internal to a block (called B, for example) that is contained in the external procedure. Consequently, the name is known throughout the entire external procedure, except for any blocks in which the name is explicitly declared. It is as if block B has inherited the declaration from the containing external procedure.

Since a contextual declaration cannot exist within the scope of an explicit declaration, it is impossible for the context of a name to add to the attributes established for that name in an explicit declaration.

For example, the following procedure is invalid:

P: PROC (F); READ FILE(F) INTO(X); END P;

The identifier F is in a parameter list and is, therefore, explicitly declared. It is given the attributes REAL DECIMAL FLOAT by default. Since F is explicitly declared, its appearance in the FILE option does not constitute a contextual declaration. Such use of the identifier is in error.

### IMPLICIT DECLARATION

If a name appears in a program and is not explicitly or contextually declared, it is said to be implicitly declared. The

scope of an implicit declaration is determined as if the name were declared in a LECLARE statement immediately following the first PROCEDURE statement of the external procedure in which the name is used.

An implicit declaration causes default attributes to be applied, depending upon the first letter of the name. If the name begins with any of the letters I through N it is given the attributes REAL FIXED EINARY (15,0). If the name begins with any other letter including one of the alphabetother letter including one or the alphabetic extenders  $\frac{1}{2}$ ,  $\frac{1}{2}$ , or a, it is given the attributes REAL FLOAT DECIMAL (6). (The default precisions are those defined for System/360 implementations.)

#### EXAMPLES OF DECLARATIONS

Scopes of data declarations are illustrated in Figure 7. The brackets to the left indicate the block structure; the brackets to the right show the scope of each declaration of a name. In the diagram, the scopes of the two declarations of  $Q$  and R are shown as  $Q$  and  $Q'$  and R and R'.

P is declared in the block A and known throughout A since it is not redeclared.

Q is declared in A, and redeclared in B. The scope of the first declaration is all of A except B; the scope of the second declaration is block B only.

R is declared in block C, but a reference to R is also made in block B. The reference to R in block B results in an implicit declaration of R in A,the external procedure. Two separate names with different scopes exist, therefore. The scope of the explicitly declared R is C; the scope of the implicitly declared R is all of A except block C.

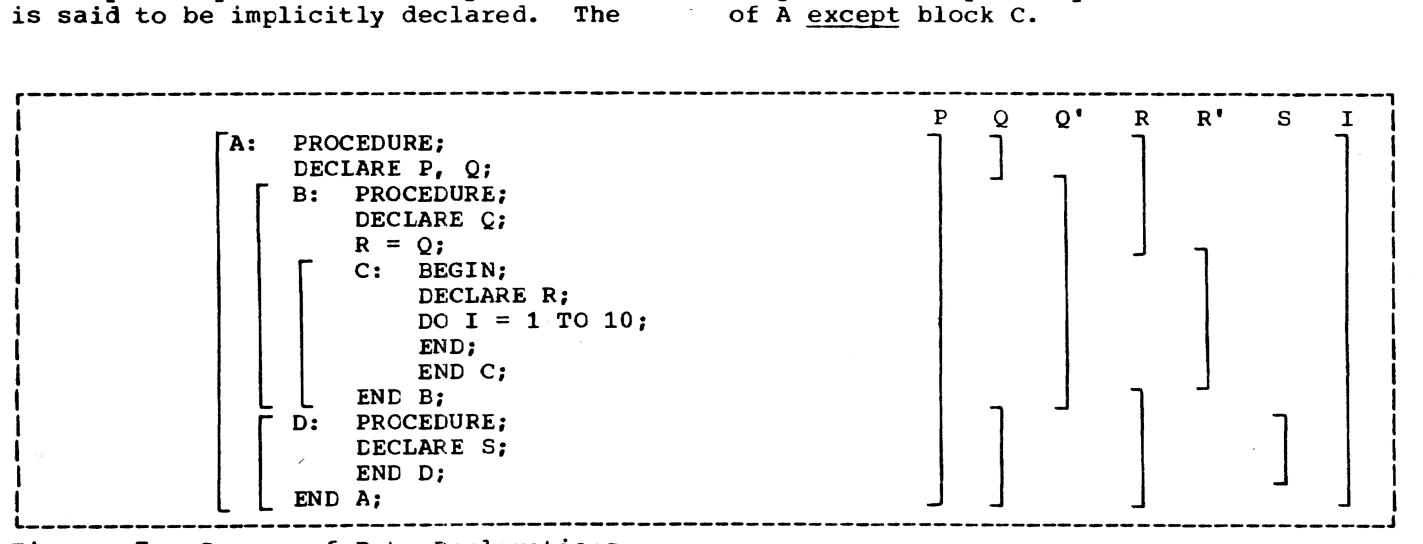

Figure 7. Scopes of Data Declarations

I is referred to in block C. This results in an implicit declaration in the  $external procedure A. As a result, this$ declaration applies to all of A, including the contained procedures B, C and D.

S is explicitly declared in procedure D and is known only within D.

Scopes of entry name and statement label declarations are illustrated in Figure 8. The example shows two external procedures. The names of these procedures, A and  $E_i$  are assumed to be explicitly declared with the EXTERNAL attribute within the procedures to which they apply. In addition, E is contextually declared in A as an EXTERNAL entry name by its appearance in the CALL statement in block C. The contextual declaration of E applies throughout block A and is linked to the explicit declaration ()f E that applies throughout tlock E. The scope of the name E is all of block A and all of block E. The scope of the name A is only all of the block A, and not E. in E, since the CALL statement itself would provide a contextual declaration of A, which would then result in the scope of A being all of A and all of E.

The label L1 appears with statements internal to A and to C. Two separate declarations are therefore established; the first applies to all of tlock A except alock  $c$ , the second applies to block C only. Therefore, When the GO TO statement in block B is executed, control is transferred to L1 in block A, and block B is terminated.

D and B are explicitly declared in block A and can be referred to anywhere within A; tut since they are INTERNAL. they cannot be referred to in block E (unless passed as an argument to  $E$ ).

c is explicitly declared in B and can be referred to from within B, but not from outside B.

L2 is declared in B and can be referred to in block B, including C, which is contained in B, but not from outside E.

#### APPLICATION OF DEFAULT ATTRIBUTES

The attributes associated with a name comprise those explicitly, contextually, or implicitly declared for that name, as well as those assumed by default. The default for each attribute is given in Part II, Section 9, "Attributes."

# THE INTERNAL AND EXTERNAL ATTRIBUTES

The scope of a name with the INTERNAL attribute is the same as the scope of its declaration. Any other explicit declaration of that name refers to a new object with a different, nonoverlapping scope.

A name with the EXTERNAL attribute may be declared more than once in the same  $rro$ gram, either in different external procedures or within blocks contained in external procedures. Each declaration of the name establishes a scope. These declarations are linked together and, within a program, all declarations of the same identifier with the EXTERNAL attribute refer to the same name. The scope of the name is the sum of the scopes of all the declarations of that name within the program.

Note: External names cannot be more than seven characters long for TSS/360 implementation.

Since these declarations all refer to the same thing, they must all result in the

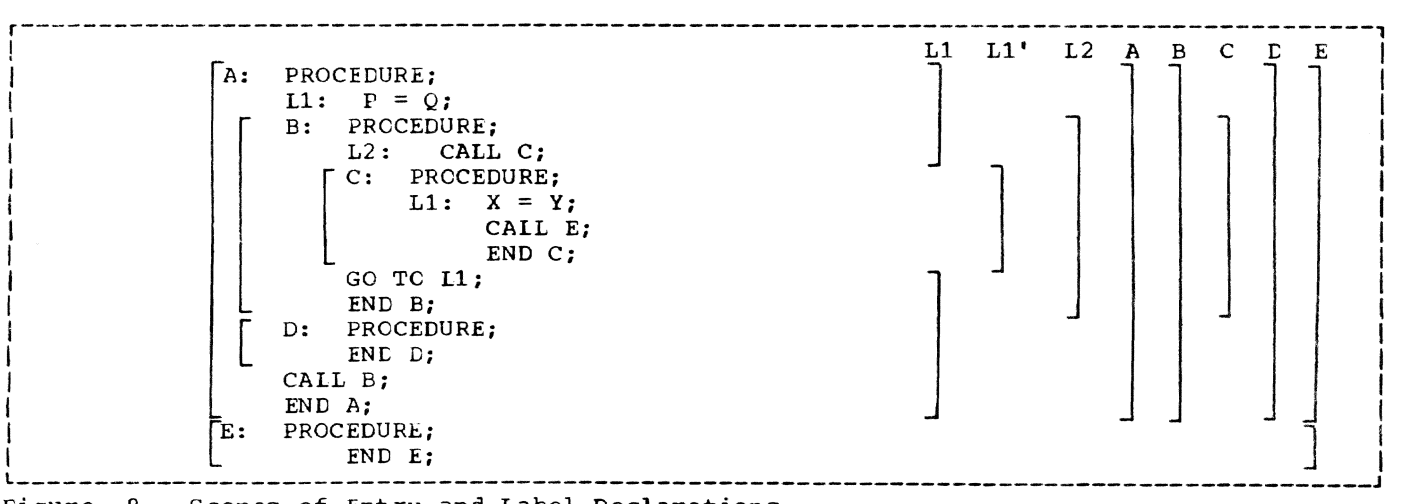

Figure 8. Scopes of Entry and Label Declarations

same set of attributes. It may be impossible for the compiler to check this, particularly if the names are declared in different procedures, so care should be taken to ensure that different declarations of the same name with the EXTERNAL attribute do have matching attributes. The attribute listing, which is available as optional output from the compiler, helps to check the use of names. The following example illustrates the above points in a program:

> A: PROCEDURE; DECLARE S CHARACTER (20); CALL SET (3); E: GET LIST (S,M,N): B: BEGIN; DECLARE X(M,N), Y(M): GET LIST (X,Yl; CALL  $C(X, Y)$ ; C: PROCEDURE (P,Q): DECLARE  $P(*,*)$ ,  $Q(*)$ , S BINARY FIXED EXTERNAL:  $S = 0$ ;  $DO I = 1 TO M;$ IF SUM  $(P(I,*)) = Q(I)$ THEN GO TO B:  $S = S+1;$ IF  $S = 3$  THEN CALL OUT (E); CALL  $D(I)$ ; B: END: END C; D: PROCEDURE (N); PUT LIST ('ERROR IN ROW ',  $N$ , 'TABLE NAME ', S); END Dj END B; GO TO E: END A; OUT: PROCEDURE (R): DECLARE R LABEL,

(M,L) STATIC INTERNAL INITIAL (0), S BINARY FIXED EXTERNAL, Z FIXED DECIMAL(1):  $M = M+1$ ; S=0; IF M<L THEN STOP; EISE GO TO R; SET: ENTRY (Z):  $L=Z;$ RETURN; END OUT:

A is an external procedure name; its scope is all of block A, plus any other blocks where A is declared (explicitly or contextually) as external.

S is explicitly declared in block A and block C. The character string declaration The character string declaration applies to all of block A except block C; the fixed binary declaration applie3 only within block C. Notice that although D *is*  called from within block C, the reference to S in the PUT statement in D is to the character string S, and not to the S declared in block C.

N appears as a parameter in block D, but<br>also used outside the block. Its is also used outside the block. apearance as a parameter establishes an explicit declaration of N within D; the references outside 0 cause an implicit declaration of N in block A. These two declarations of the name N refer to different objects, although in this case, the Objects have the same data attributes, which are, by default, FIXED (15,0), BINARY, and INTERNAL.

X and Yare known throughout B and could be referred to in block  $C$  or D within  $B_f$ but not in that part of A outside B.

<sup>p</sup>and Q are parameters, and therefore their appearance in the parameter list is sufficient to constitute an explicit declaration. However, a separate DECLARE statement is required in order to specify that P and Q are arrays. Note that although the arguments X and Y are declared as arrays and are known in block C, it is still necessary to declare P and Q in a DECLARE statement to establish that they, too, are arrays. (The asterisk notation indicates that the bounds of the parameters are the same as the bounds of the arguments.)

I and M are not explicitly declared in the external procedure A; they are therefore implicitly declared and are kncwn throughout A, even though I appears only within block C.

Within the external procedure A, OUT and SET are contextually declared as entry names, since they follow the keyword CALL. They are therefore considered to be declared in A and are given the EXTERNAL attribute by default.

The second external procedure in the example has two entry names, SET and OUT. These are considered to be explicitly declared with the EXTERNAL attribute. The two entry names SET and OUT are therefore known throughout the two procedures.

The label B appears twice in the program, once as the label of a begin block, which is an explicit declaration, as a label in A. It is redeclared as a label within block C by its appearance as a prefix to the END statement. The reference to E in the GO TO statement within block C therefore refers to the label of the END statement within block C. Outside block C, any reference to B would be to the label of the begin blcck.

Note that C and D can be called from any point within B hut not from that part of A outside  $B_{r}$  nor from another external procedure. Similarly, since E is known throughcut the external procedure A, a transfer to

L may be made from any point within A. The lahel B within block C, however, can only be referred to from within C. Transfers out of a block by a GO TO statement can be made; but such transfers into a nested Llock generally cannot. An exception is shown in the external procedure OUT, where the label E from block A is passed as an arqument to the label parameter R.

The statement GO TO R causes control to pass to the label E, even though E is declared within A, and not known within  $_{\rm COUT}$  .

The variables M and L are declared within the block OUT to be STATIC, so their values are preserved between calls to OUT.

in order to identify the S in the procedure OUT as the same S in the procedure  $C_i$ foth have been declared with the attribute EXTERNAL.

# Scope of Member Names of External Structures

1 l When a major structure name is declared<br>with the EXTERNAL attribute in more than one block, the attributes of the corresponding structure members must be the same in each case, although the corresponding member <u>names</u> need not be identical. Mem-<br>bers of structures always have the INTERNAL at'ribute, and cannot be declared with any scope attribute. However, a reference to a member of an external structure, using the member name known to the block containing the reference, is effectively a reference to that member in all blocks in which the external name is known, regardless of whether the corresponding member names are identical. For example:

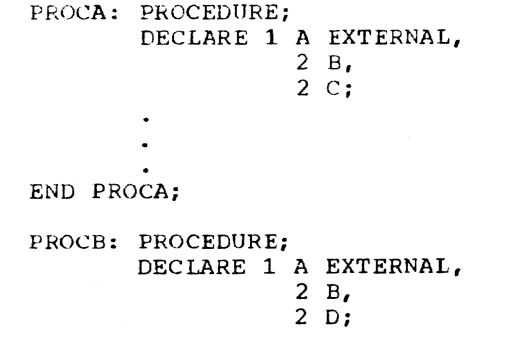

END PROCB;

In this example, if  $A.B$  is changed in PROCA, it is also changed for PROCB, and vice versa; if A.C is changed in PROCA, A.D is changed for PROCB, and vice versa.

### MULTIPLE DECLARATIONS AND AMBIGUOUS REFERENCES

Two or more declarations of the same identifier internal to the same block constitute a multiple declaration, unless at least one of the identifiers is declared within a structure in such a way that name qualification can be used to make the names unique.

Two or more declarations anywhere in a program of the same identifier as different names with the EXTERNAL attribute constitute a multiple declaration.

Multiple declarations are in error.

A name need have only enough qualification to make the name unique. Reference to a name is always taken to apply to the identifier declared in the innermost block containing the reference. An ambiguous reference is a name with insufficient qualification to make the name unique.

The following examples illustrate both multiple declarations and ambiguous references:

> DECLARE 1 A, 2 c, 2 D, 3 E; BEGIN; DECLARE 1 A, 2 B, 3 C, 3 E;  $A.C = D.E;$

In this example, A.C refers to C in the inner block; D.E refers to E in the outer block.

DECLARE 1 A, 2 Bf 2 *B,* 2 c, 3 D, 2 C;

In this example, B has been multiply declared. A.D refers to the second D, since A.D is a complete qualification of cnly the second D; the first D would have to be referred to as A.C.D.

DECLARE 1 A, 2 B, 3 C, 2 D, 3 C;

In this example, A.C is ambiguous tecause neither C is completely qualified by this reference.

DECLARE 1 A, 2 A, 3 A;

In this example, A refers to the first A, A.A refers to the second A, and A.A.A refers to the third A.

DECLARE X;

DECLARE 1 Y, 2 X, 3 Z, 3 A, 2 Y, 3 Z, 3 A;

In this example, X refers to the first CECLARE statement. A reference to Y.Z is ambiguous; Y.Y.Z refers to the second Z; and Y.X.Z refers to the first Z.

i

PL/I includes input and output statements that enable data to be transmitted tetween the internal and external storage devices of a computer. A collection of data external to a program is called a data<br>set. Transmission of data from a data set Transmission of data from a data set to a program is termed input, and transmission of data from a program to a data set is called output.

PL/I input and output statements are concerned with the logical organization of a data set and not with its physical characteristics; a program can be designed without specific knowledge of the input/ output devices that will be used when the program is executed. To allow a source program to deal primarily with the logical aspects of data rather than with its phys-<br>ical organization in a data set, PL/I employs a symbolic representation of a data set called a file. A file can be associated with different data sets at different times during the execution of a program.

Two types of data transmission can be used by a PL/I program. In stream-oriented transmission, the organization of the data in the data set is ignored within the program, and the data is treated as though it actually were a continuous stream of individual data items in character form; data is converted from character form to internal form on input, and from internal form to character form on output. In record-<br>oriented transmission, the data set is considered to be a collection of discrete records. No data conversion takes place during record transmission; on input the data is transmitted exactly as it is recorded in the data set, and on output it is transmitted exactly as it is recorded internally. It is possible for the same data set<br>to be processed at different times by either stream transmission or record transmission; however, all items in the data set would have to be in character form.

Stream-oriented transmission is ideal for simple applications, particularly those that use terminal or punched card input and have limited output; a minimum of coding is required of the user, especially for terminal or punched card input and printed output. However, compared with recordoriented transmission, stream-oriented transmission is less efficient in terms of execution time because of the data conversion it involves, and more space is required on external storage devices because all data is in character form.

Although record-oriented transmission may demand rather more effort from the user, it is more versatile than streamoriented transmission, with regard to the  $\pi$ anner in which data can be processed and the types of data set that can be processed. Since data is recorded in a data set exactly as it appears in main storage, any data format is acceptable; no conversion protlems will arise, but the user must have a greater awareness of the structure of his data.

This section discusses those aspects of *PL/I* input and output that are common to stream-oriented and record-oriented transnission, including files and their attributes, and the relationship of files to data sets. Sections 9 and 10 describe the input and output statements that can be used in a PL/I program, and the various data set organizations that are recognized in *PIlI.* Stream-oriented transmission is dealt with in Part I, Section 9, and record-oriented transmission in Part I, section 10.

### LATA SETS

Data sets are stored on a variety of external storage media, such as punched cards, reels of magnetic tape, and disks. Despite their variety, these media have rrany conrron characteristics that permit standard methods of collecting, storing, and transmitting data. For convenience, the general term volume is used to refer to a unit of external storage, such as a reel of magnetic tape or a disk pack, without regard to its specific physical composition.

The data items within a data set are arranged in distinct physical groupings called blocks. These blocks allow the data set to be transmitted and processed in portions rather than as a unit. For processing purposes, each block may consist of cne or more logical subdivisions called records, each of which contains one or more data items. (Sometimes a block is called a physical record, because it is the unit of<br>data that is physically transmitted to an its logical subdivisions are called logical records.)

When a block contains two or more rec-<br>crds, the records are said to be blocked. Elocked records often permit more compact and efficient use of storage. Consider how data is stored on magnetic tape: the data

between two successive interrecord gaps is<br>one block, or physical record. If several logical records are contained within one block, the number of gaps is reduced, and much more data can be stored on a full length of tape. For example, on a tape of density 800 characters/inch with an interrecord gap of 0.6 inches, a card image of 80 characters would take up 0.1 inches. If the records were unblocked, each record would require  $0.1$  inches, plus  $0.6$  inches for the interblock gap, making a total of 0.7 inches. 100 records would therefore take up 70 inches of tape. If the records were blocked, however, at, say, 40 records to a block, each block of 10 records would take up 1 inch, plus 0.6 inches for the  $gap,$  making a total of 1.6 inches. Thus, 100 records would now take up only 16 inches of tape; this is less than 25 percent of the amount needed for the unblocked records.

Most data processing applications are concerned with logical records rather than hlocks. Therefore, the input and output statements of PL/I generally refer to logical records; this allows the user to concentrate on the data to be processed, without being directly concerned about its physical organization in external storage.

### FILES

To allow a source program to deal primarily with the logical aspects of data rather than with its physical organization in a data set, PL/I employs a symbolic representation of a data set called a file. This symbolic representation determines how :input and output statements access and process the associated data set. Unlike a data set, however, a file has a significance only within the source program and does not exist as a physical entity external to the program.

PL/I requires a file name to be declared for a file, and allows the characteristics of the file to be descrited with keywords called file attributes, which are specified called <u>The attributes</u>, which are specifier for the file name. The following lists<br>show the attributes that are applicable for each type of data transmission:

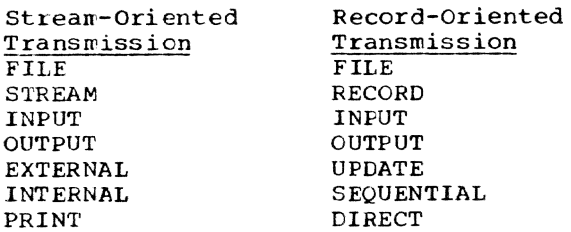

ENVIRCNMENT BUFFERED

UNBUFFERED EXTERNAL INTERNAL BACKWARDS KEYED EXCLUSIVE ENVIRONMENT

The TRANSIENT attribute is designed to allow teleprocessing applications programs to be written in Pi/I. Since teleprocessing is not supported in TSS/360, the TRAN-SIENT attribute is accepted by the compiler, but the UNDEFINEDFILE condition is raised when an attempt is made to use a file with the TRANSIENT attribute.

A detailed description af each of these attributes appears in Part II, Section 9, "Attributes." The discussions below give a brief description of each of the file description attributes and show how these attributes are declared for a file. The scope attributes, EXTERNAL and INTERNAL, are discussed in Part I, Section 7, "Recognition of Names."

### THE FILE ATTRIBUTE

The FILE attribute indicates that the associated identifier is a file name. For example, the identifier MASTER is declared to be a file name in the following statement:

#### DECLARE MASTER FILE;

The attributes associated with the FILE attribute fall into two categories: alternative attributes and additive attributes. An alternative attribute is one that is chosen from a group of attrihutes. If no explicit or implicit declaration is given for one of the alternative attributes in a group and if one of the alternatives is<br>required, a default attribute is assumed, required, a default attribute is assumed,<br>although this is deferred until OPEN time,<br>when some attributes can be supplied in the<br>pr/l OPEN stations PL/I OPEN statement.

An additive attribute is one that must be stated explicitly or is implied by another explicitly stated attribute or name. The additive attribute KEYED can be implied by the DIRECT attribute. The additive attribute PRINT can be implied by the standard output file name SYSPRINT. An additive attribute can never be applied by default.

Note: With the exception of the INTERNAL and EXTERNAL scope attributes, all the alternative and additive attributes imply the FILE attribute. Therefore, the FILE attribute need not be specified for a file that has at least one of the alternative or additive attributes already specified explicitly. The FILE attribute must be specified explicitly, however, if only the INTERNAL or EXTERNAL attribute is specified; otherwise, the identifier will be assumed, by default, to te an arithmetic variable rather than a file name.

#### ALTERNATIVE ATTRIBUTES

PL/I provides five groups of alternative file attributes. Each group is discussed individually. Following is a list of the groups and the default for each:

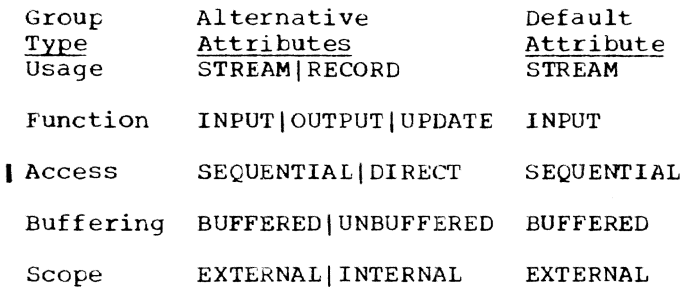

The scope attributes are discussed in detail in Part II, Section 9, "Attributes"; a brief description of alternative attri tutes is given below.

### The STREAM and RECORD Attributes

The STREAM and RECORD attributes describe the type of data transmission (stream-oriented or record-oriented) to be used in input and output operations for the file.

The STREAM attribute causes a file to be treated as a continuous stream of data items recorded only in character form.

The RECORD attribute causes a file to be treated as a sequence of records, each record consisting of one or more data items recorded in any internal form.

### DECLARE MASTER FILE RECORD, DETAIL FILE STREAM;

#### The INPUT, OUTPUT, and UPDATE Attributes

The function attributes determine the direction of data transmission permitted for a file. The INPUT attribute applies to files that are to be read only. The OUTPUT attribute applies to files that are to be written only. The UPDATE attribute describes a file that is to be used for both input and output; it allows records to be inserted into an existiny file and other records already in that file to be altered or deleted.

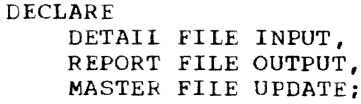

#### The SEQUENTIAL and DIRECT Attributes

The access atributes apply only to a file with the RECORD attribute, and provide information regarding access to the contents of the file.

The SEQUENTIAL attribute specifies that successive records in the file are to be accessed on the basis of their successive Fhysical positions, such as they are on magnetic tape.

The DIRECT attribute specifies that a record in a file is to be accessed on the tasis of its location in the file and not on the basis of its position relative to the record previously read or written. The location of the record is determined by a character-string which is called a key; therefore, the DIRECT attribute implies the KEYED attribute. The associated data set must be in a direct-access volume.

#### The BUFFERED and UNBUFFERED Attributes

The tuffering attributes apply only to files that have the SEQUENTIAL and RECORD attributes. The BUFFERED attribute indicates that records transmitted to and from a file must pass through an intermediate internal-storage area. Use of the EUFFERED attribute enables the system to automatically overlap data transmission with ether processing. The size of a buffer is usually related to the size of the blocks (physical records) in the data set associated with the file.

I The UNBUFFERED attribute indicates that a record in a data set need not pass through a buffer but may be transmitted directly to and from the internal storage associated with a variable. Any desired overlapping of data transmission with other processing is the responsibility of the user, who can use the EVENT option for this purpose. The tlocks and records are generally the same size in a data set that is associated with an UNBUFFERED file.

Note: Specification of UNBUFFERED does not preclude the use of buffers. In some cases, "hidden buffers" are required. These cases are listed in the discussion of the BUFFERED and UNBUFFERED attributes in Part II, Section 9, "Attributes."

Section 8: Input and Output 73

### ADDITIVE ATTRILUTES

The additive attributes are:

PRINT BACKWARDS KFYED EXCLUSIVE ENVIRONMENT (option-list)

#### The PRINT Attribute

The PRINT attribute applies only to files with the STREAM and OUTPUT attritutes. It indicates that the file is Euces. It indicates that the life is<br>eventually to be printed, that is, the data deventuring to be princed, that is, one as dssociated with the file is to<br>printed pages, although it may<br>written on some other medium. first be The PRINT actribute causes the initial byte of each record of the associated data set to be reserved for a printer control character.

#### the BACKWARDS Attribute

The BACKWARDS attribute applies only to files with the SEQUENTIAL, RECORD, and lillUT sttributes and only to data sets on magnetic tape. It indicates that a file is to be accessed in reverse order, beginning with the last record and proceeding through the file until the first record is accessed.

#### The KEYED Attribute

The KEYED attribute indicates that records in the file are to be accessed using one of the key options (KEY, KEYTO, or KEY-FROM) of data transmission statements or of the DELETE statement. Note that the KEYED attribute does not necessarily indicate that the actual keys exist or are to be written in the data set; consequently, it need not be srecified unless one of the key options is to be used. The STREAM attribute cannot be applied to a file that has<br>Ithe KEYED attribute. The nature and use of keys is discussed in detail in Section 10, <sup>I</sup>"Record-Oriented Transmission. <sup>n</sup>

#### The EXCLUSIVE Attribute

The EXCLUSIVE attribute applies only to files with the RECORD, DIRECT, and UPDATE attributes. Under TSS/360, the EXCLUSIVE attribute need not be declared, since record-locking is automatic and cannot be suppressed by a NOLOCK option.

#### The ENVIRONMENT Attribute

The ENVIRONMENT attribute provides information that allows the compiler to determine the method of accessing the data associated with a file. It specifies the<br>physical organization of the data set that associated with a file. It specifies the

will be associated with the file, and indicates how the data set is to be handled.

The general format of the ENVIRONMENT attribute is:

ENVIRONMENT (option-list)

The options appropriate to the two types of data transmission are described in the relevant sections in Part I, Section 9, "Stream-Oriented Transmission," and Section 10, "Record-Oriented Transmission."

### OPENING AND CLOSING FILES

Before the data associated with a file can be transmitted by input or output statements, certain file preparation activities must occur, such as checking for the availability of external storage media. positioning the media, and allocating appropriate programming support. Such<br>activity is known as opening a file. Also, when processing is completed, the file must te closed. ClOSing a file involves releasing the facilities that were established during the opening of the file.

PL/I provides two statements, OPEN and CLOSE, to perform these functions. These statements, however, are optional. If an OPEN statement is not executed for a file, the file is opened automatically when the first data transmission statement for that file is executed; in this case, the automatic file preparation consists of standard system procedures that use information about the file as specified in a DECLARE statement (or assumed from a contextual declaration). Similarly, the file is closed automatically on termination of the program that opened it, if it has not been explicitly closed before termination.

#### The OPEN Statement

Execution of an OPEN statement causes cne or more files to be opened explicitly. The OPEN statement has the following basic format:

OPEN FILE(file-name) [option-listJ (, FILE(file-name) (option-list))...;

The option list of the OPEN statement can specify any of the alternative and additive attributes, except the INTERNAL, EXTERNAL, and ENVIRONMENT attributes. Attributes included as options in the OPEN statement are merged with these stated in a DECLARE statement. The same attributes need not be listed in toth an OPEN statement and a DECLARE statement for the same file, and, cf course, there must be no conflict. Other options that can appear in the OPEN statement are the TITLE option, used to

associate the file name with the data set, and the PAGESIZE and LINESIZE options, used<br>to specify the lavout of a data set. The to specify the layout of a data set. TITLE option is discussed below under "Associating Data Sets with Files," and the PAGESIZE and LINESIZE options, which apply only to STREAM files, in Part I, Section 9. The option list may precede the FILE (file name) specification.

For the TSS/360 PL/I compiler, the OPEN ı statement is executed by library routines that are loaded dynamically at the time the OPEN statement is executed. Consequently, execution time can be reduced if more than one file is specified in the same OPEN statement.

For a file to be opened explicitly, the OPEN statement must be executed tefore any of the input and output statements listed below in "Implicit opening" are executed for the file.

#### Implicit Opening

An implicit opening of a file occurs when one of the statements listed below is executed for a file for which an OPEN statement has not already been executed. The type of statement determines which unspecified alternatives are applied to the file when it is opened.

The following list contains the statement identifiers and the attritutes deduced from each:

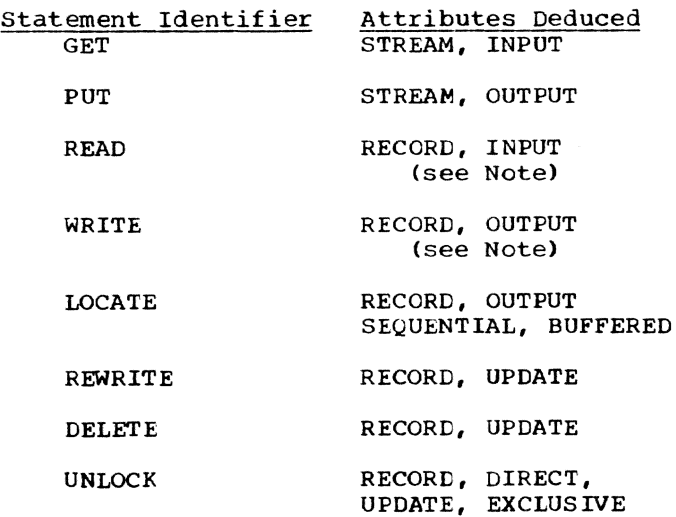

Note: INPUT and OUTPUT are deduced from READ and WRITE only if UPDATE has not been explicitly declared.

An implicit opening caused ty one of the above statements is equivalent to preceding the statement with an OPEN statement that specifies the deduced attributes.

#### Merging of Attributes

There must be no conflict between the attributes specified in a file declaration and the attributes merged, explicitly or implicitly, as the result of opening the file. For example, the attributes INPUT and UPDATE are in conflict, as are the attributes UPDATE and STREAM.

After the attributes are merged, the attribute implications listed below are applied prior to the application of the default attributes discussed earlier. Implied attributes can also cause a conflict. If a conflict in attributes exists after the application of default attritutes, the UNDEFINEDFILE condition is raised.

Following is a list of merged attributes and attributes that each implies after  $merging:$ 

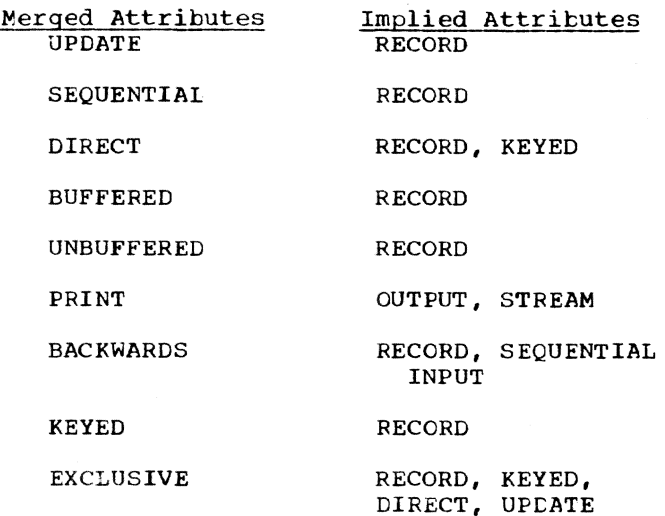

Note: The attributes SEQUENTIAL or DIRECT<br>and EUFFERED or UNBUFFERED do not apply to<br>a file with the STREAM attribute.

The fcllowing two examples illustrate attribute merging for an explicit opening and for an implicit opening.

Exrlicit opening:

DECLARE LISTING FILE STREAM;

#### OPEN FIIE(LISTING) PRINT;

Attributes after merge due to execution of the OPEN statement are STREAM and PRINT. Attributes after implication are STREAM, PRING and OUTPUT. Attributes after default application are STREAM, PRINT, OUTPUT, and EXTERNAL.

Implicit opening:

DECLARE MASTER FILE KEYED INTERNAL;

READ FILE (MASTER) INTO (MASTER RECORD) KEYTO(MASTER KEY):

Attributes after merge due to the opening caused by execution of the READ statement are KEYED, INTERNAL, RECORD, and INPUT. Attributes after implication are KEYED, IN-TERNAL, RECORD, and INPUT (no additional attributes are implied). Attributes after default application are KEYED, INTERNAL, RECORD, INPUT, SEQUENTIAL, and BUFFERED.

### Associating Data Sets With Files

with TSS/360, the association of a file with a specific data set is accomplished using the TSS/360 command system, outside the PL/I program. At the time a file is opened, the PL/I file name is associated with the name (ddname) of a DDEF command, which is, in turn, associated with the name of a specific data set (dsname). Note that the direct association is with the name of a DDEF command, not with the name of the data set itself.

A ddname can be associated with a PL/I<br>file either through the file name or through the character-string value of the expression in the TITLE option of the associated OPEN statement.

If a file is opened implicitly, or if no TITLE option is included *in* the OPEN statement that causes explicit opening of the file, the ddname is assumed to be the same as the file name. If the file name is longer than eight characters, the ddname is assumed to be composed of the first eight characters of the file name.

Note: Since external names are limited to seven characters for the compiler, an external file name of more than seven characters is shortened into a concatenation of the first four and the last three charac-<br>ters of the file name. Such a shortened name is not, however, the name used as the ddname in the associated DDEF command.

Consider the following statements:

- 1. OPEN FILE(MASTER);
- 2. OPEN FILE (OLDMASTER) ;
- 3. READ FILE(DETAIL)...;

When statement number 1 is executed, the file name MASTER is taken to be the same as the ddname of a DDEF command in the current task. When statement number 2 is executed,

the name OLDMASTE is taken to be the same as the ddname of a DDEF command in the cur- rent task. (The first eight characters of a file name form the ddname. Note, however, that if OLDMASTER is an external name, it will be shortened by the compiler to OLDMTER for use within the program.) If statement number 3 causes implicit opening of the file DETAIL, the name DETAIL is<br>taken to be the same as the ddname of a EDEF command in the current task.

- For RECORD I/O, *in* each of the above ı cases, a corresponding DDEF command must appear in the task; otherwise, the UNDE-FINECFILE condition would be raised. The three DDEF commands would appear, in part, as follows:
	- 1. DDEF DDNAME=MASTER, DSNAME=...
	- 2. DDEF DDNAME=OLDMASTE, DSNAME=...
	- 3. DDEF DDNAME=DETAIL, DSNAME=...

For STREAM I/O, if no DDEF is given, the records are read from/to SYSIN/SYSPRINT.

If a file is opened explicitly by an OPEN statement that includes a TITLE option, the ddname is taken from the TITLE option, and the file name is not used outside the program. The TITLE option appears in an OPEN statement as shown in the following format:

OPEN FILE (file-name) TITLE( expression);

The expression in the TITLE option is evaluated and converted to a character string, if necessary, that is assumed to be the ddname identifying the appropriate data<br>set. If the character string is longer If the character string is longer sec. If the character string is fonger<br>than eight characters, only the first eight characters are used. The following OPEN statement illustrates how the TITLE option  $right$  be used:

### OPEN FILE (DETAIL) TITLE ('DETAIL1');

If this statement were executed for RECORD I/O, there must be a DDEF cormnand *in* the current 'ask with DETAIL1 as its ddname. It might appear, in part, as follows:

DDEF DDNAME=DETAIL1, DSNAME=DETAILA, ...

Thus, the data set DETAILA is associated with the file DETAIL through the ddname DETAIL1.

Although a data set name represents a specific collection of data, the file name can, at different times, represent entirely different data sets, Using the above example of the OPEN statement, whatever data set is named in the DSNAME parameter of the DETAILl DDEF command is the one that is associated with DETAIL at the time it is opened.

Use of the TITLE option allows a user to choose dynamically, at open time, one among several data sets to be associated with a particular file name. Consider the following example:

> DECLARE 1 INREC, 2 FIELD  $1 \cdots$ ,<br>2 FILE IDENT CHARACTER(8), CETAIL FILE INPUT...,<br>MASTER FILE INPUT...; OPEN FILE(DETAIL); READ FILE(DETAIL) INTO (INREC); OPEN FILE(MASTER) TITLE(FILE\_IDENT);

Assume that the program containing these statements is used to process several different detail data sets, each of which has a different corresponding master data set. Assume, further, that the first record of each detail data set contains, as its last data item, a character string that identifies the appropriate master data set. The following DDEF commands might appear in the current task:

DDEF DDNAME=DETAIL, DSNAME=...

DDEF DDNAME=MASTER1A, DSNAME=MASTER1A DDEF DDNAME=MASTER1B, DSNAME=MASTER1B DDEF DDNAME=MASTER1C, DSNAME=MASTER1C

In this case, MASTER1A, MASTER1B, and MAS-TERIC represent three different master files. The first record of DETAIL would contain as its last item, either 'MASTERlA', 'MASTER1B', or 'MASTER1C', which is assigned to the character-string variable FILE\_IDENT. When the OPEN statement is<br>executed to open the file MASTER, the curexecuted to open the file MASTER, the cur-<br>rent value of FILE IDENT would be taken to be the ddname, and the appropriate data set identified by that ddname would be associated with the file name MASTER.

Another similar use of the TITLE option is illustrated in the following statements:

> DCL IDENT(3) CHAR(1) INITIAL('A', 'B', 'C'); DO  $I = 1$  TO 3; OPEN FILE(MASTER) TITLE('MASTER1'||IDENT(I)); CLOSE FILE(MASTER);

END;

In this example, IDENT is declared as a character-string array with three elements having as values the specific character naving as values ene specific endiables<br>strings 'A', 'B', and 'C'. When MASTER is opened during the first iteration of the DO-group, the character constant 'MASTER1' is concatenated with the value of the first element of IDENT, and the associated ddname is taken to be MASTERIA. After processing, the file is closed, dissociating the file name and the ddname. During the second iteration of the group, MASTER is opened again. This time, however, the value of the second element of IDENT is taken, and MASTER is associated with the ddname MAS-Similarly, during the final iteration of the group, MASTER is associated with the ddname MASTER1C.

Note: The TSS/360 command system does not allow the break character  $(\underline{\ } )$  to appear in names. Consequently, this character cannot appear in ddnames. Care should thus te taken to avoid using break characters among the first eight characters of file<br>names, unless the file is to be opened with a TITLE option with a valid ddname as its expression. The alphabetic extender characters \$, a, and #, however, are valid for ddnames. except in the first position.

#### The CLOSE Statement

The basic form of the CLOSE statement **is:** 

> CLOSE FILE (file-name)  $[$ , FILE  $(file-name)$ ]...;

Executing a CLOSE statement dissociates the specified file from the data set with which it became associated when the file was opened. The CLOSE statement also dissociates from the file all attributes established for it by the implicit or explicit opening process. If desired, new attritutes may be specified for the file name in a sutseguent OPEN statement. However, all attributes explicitly given to the file name in a DECLARE statement remain in effect.

As with the OPEN statement, closing more than one file with a single CLOSE statement can save execution time.

Note: Closing an already closed file or opening an already opened file has nc effect.

#### STANDARD FILES

Two standard files are provided that can te used ty any PL/I program. One is the<br>standard system file called SYSIN. The standard system file called SYSIN. ether is the standard PL/I output file called SYSPRINT. On program executicn, this PL/I file becomes the system file SYS-OUT. Standard files can be used only with stream-oriented transmission, and they differ from normal files in that their records cannot be reread or replaced.

These files need not be declared or opened explicitly; they are opened automatically, with a standard set of attributes. For SYSIN, these attributes specify that it is a stream-oriented input file. For SYS-PRINT, the standard attributes specify stream-oriented output. Both file names, SYSIN and SYSPRINT, are assumed to have the external attribute, even though SYSPRINT contains more than seven characters.

These file names need not be explicitly stated in GET and PUT statements when these files are to be used. GET and PUT I/O statements that do not name any file, or that name a file which *is* not defined by a DDEF command in the current task, are equi-DDEF command in the current task, are equi-<br>valent to:

> GET FILE(SYSIN)...;  $PUT$  FILE(SYSPRINT)...;

It is more advantageous to name a file; this gives the user the option of substituting for SYSIN or SYSPRINT at any time, by issuing a CLEF command for the file.

Any references to SYSIN and SYSPRINT other than those *in* GET and PUT statements must be stated explicitly.

The identifiers SYSIN and SYSPRINT are not reserved for the specific purposes described above. These identifiers can be used, except as external names, for other

purposes besides identifying standard system files. Other attributes can be applied to them, either explicitly or contextually, tut the PRINT attribute is applied automatically to SYSPRINT unless it is declared explicitly and without the STREAM OUTPUT attributes.

Note: Special care must be taken when SYSIN or SYSPRINT is declared by the user as anything other than a STREAM file. The compiler causes, in effect, the identifier SYSIN to be inserted into each GET statement in which no file name is explicitly stated and the identifier SYSPRINT to be inserted into each PUT statement in which no file name is explicitly stated. Consequently, the following would be in error:

> DECLARE (SYSIN, SYSPRINT) FIXED DECIMAL (4,2);

GET LIST (A,B,C>; PUT LIST (D,E,F);

The identifier SYSIN would be inserted into the GET statement, and SYSPRINT in the PUT statement. In this case, however, they would not refer to the standard files, but to the fixed-point variables declared in the block.

### SECTION 9: STREAM-ORIENTED TRANSMISSION

This section describes the input and output statements used in stream-oriented transmission, which is one of the two types of data transmission available in PL/I. Those features that apply equally to stream-oriented and record-oriented transmission, including files, file attributes, and opening and closing files, are described in Section 8, which forms a general introduction to this section dnd to Section 10.

In stream-oriented transmission, a data set is treated as a continuous stream of data items in character form; within a program, block and record boundaries are ignored. However, a data set is considered to consist of a series of lines of data, and each data set that is created or accessed by stream-oriented transmission has a line size associated with it. In general, a line is equivalent to a record in the data set; however, the line size does not necessarily equal the record size.

There are three modes of stream-oriented transmission: list-directed, data-<br>directed, and edit-directed. The transmisdirected, and edit-directed. sion statements used in all three modes generally require the following information

- 1. The name of the file associated with the data set from which data is to be obtained or to which data is to be assigned.
- 2. A list of program variables to which data items are to be assigned during input or from which data items are to be obtained during output. This list is called a data list. On output, the data list can also include constants and other expressions.
- 3. The format of each data item in the stream.

Under certain conditions all of this required information can be implied; in other Cases, only a portion of it need be stated explicitly. In list-directed and data-directed transmission. the formats of data items are not specified in the statements. And in data-directed transmission, even the data list is optional.

### LIST-DIRECTED TRANSMISSION

List-directed transmission permits the user to specify the variables to which data is assigned and to specify data to be transmitted without specifying the format.

Input: In general, the data items in the stream dre character strings in the form of optionally signed valid constants or in the form of expressions that represent complex constants. The variables to which the data is to be assigned are specified by a data list. Items are separated by a comma and/ or one or more blanks.

Output: The data values to be transmitted are specified by a variable, a constant, or an expression that represents a data item. Each data item placed in the stream is a character-string representation that reflects the attributes of the variable. Items are separated by a blank. Leading zeros of arithmetic data are suppressed. Binary fixed-point and floating-point items, however, are character strings that express the value in decimal representation.

For PRINT files, data items are automatically aligned on implementation-defined. preset tab positions. For the TSS/360  $\rm F{\cal L}I$  $\texttt{complier, }$  these positions are 1, 25, 49, 73, 97, and 121, but provision is made for the user to alter these values (see PL/I Programmer's Guide).

#### DATA-DIRECTED TRANSMISSION

Data-directed transmission permits the user to transmit self-identifying data.

Input: Each data item in the stream is in the form of an assignment statement that specifies both the value and the variable to which it is to be assigned. In general, values are in the form of constants. Items are separated by a comma and/or one or more blanks. A semicolon must end each group of items to be accessed by a single GET statement. A data list in the GET statement is optional, since the semicolon determines. the number of items to be obtained from the stream.

Output: The data values to be transmitted may be specified by an optional data list. Each data item placed in the stream has the form of an assignment statement without a semicolon. Items are separated by a blank. The last item transmitted by each PUT statement is followed by a semicolon. Leading zeros of arithmetic data are suppressed. The character representation of each value reflects the attributes of the variable, except for fixed-point and floating-point binary items, which appear as values expressed in decimal notation.

Page of GC28-2045-1, Issued September 30, 1971 by TNL GN28-3185

If the data list is omitted, it is assumed to specify all variables that are known within the block containing the statement and are permitted in datadirected output.

For PRINT files, data items are automatically aligned on the implementationdefined preset tab positions referred to under "List-Directed Transmission."

#### EDIT-DIRECTED TRANSMISSION

Edit-directed transmission pennits the user to specify the variables to which data is to be assigned or to specify data to be transmitted, and to specify the format for each item on the external medium.

Input: Data in the stream is a continuous string of characters: different data items are not separated. The variables to which the data is to be assigned are specified by a data list. Format items in a format list specify the number of characters to be assigned to each variable and describe characteristics of the data (for example,' the assumed location of a decimal point).

Output: The data <mark>valu</mark>es to be tra<mark>nsmit</mark><br>are defined by a data list. The format are derined by a data fist. The format<br>that the data is to have in the stream is defined by a format list. Output: The data values to be transmitted

#### DATA TRANSMISSION STATEMENTS

Stream-oriented transmission uses only one input statement, GET, and one output statement, PUT. A GET statement gets the next series of data items from the stream, and a PUT statement puts a specified set of data items into the stream. The variables to which data items are assigned. and the variables or expressions from which they are transmitted, are generally specified in a data list with each GET or PUT statement. The statements may also include options that specify the origin or destination of the data or indicate where it appears in the stream relative to the preceding data.

The following is a summary of the stream-oriented data transmission statements and their options:

#### STREAM INPUT:

GET! [FILE(filename) ] [data-specification] (COpy] [SKIP[(expression)]J}1 {STRING (character-string-name) data-specification};

#### STREAM OUTPUT:

PUT{[FILE(filename)][data-specification] [SKIP[(expression)])}1

[STRING{character-string-name) data-specification};

#### STREAM OUTPUT PRINT:

```
PUT [FILE (file-name)]
     [data-specification) 
    SKIP[(expression)]
     [PAGE | LINE(expression)]]
    LLINE (expression)
```
The options may appear in any order. The data specification can have one of the following forms:

LIST (data-list)

DATA {(data-list)]

EDIT (data-list) (format-list) [(data-list) (format-list)]...

The data specification can be omitted for STREAM OUTPUT PRINT files only if one of the control options (PAGE, SKIP, or LINE) appears. Format lists may use any of the following format items:

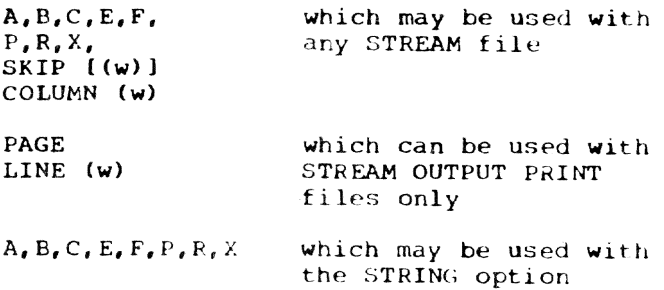

The statements are discussed individually in detail in Part II, Section 10, "Statements."

# OPTIONS OF TRANSMISSION STATEMENTS

#### The FILE and STRING Options

The FILE option specifies the name of the file "pon which the operation is to take place. The STRING option allows GET and PUT statements to be used to transmit data between internal storage locations rather than between internal and external storage. If neither the FILE option nor the STRING option appears in a GET state-. ment, the standard input file SYSIN is assumed; if neither option appears in a PUT statement, the standard output file SYS-PRINT is assumed.

Examples of the use of the FILE option are given in some of the statements below; Part I, Section 11, "Editing and String Handling," illustrates the use of the STRING option.

### The COPY Option

The COPY option should appear only in a<br>GET FILE statement. It specifies that each<br>data item is to be written, exactly as read, into the standard output file SYS-PRINT. For example, the statement

GET FILE(SYSIN) DATA(A, B, C)COPY;

not only transmits the values assigned to  $A$ ,  $B$ , and  $C$  in the input stream to the variables with these names, but also causes them to be printed out in data-directed format.

#### The SKIP Option

The SKIP option specifies a new current<br>e (or record) within the data set. The line (or record) within the data set. parenthesized expression is converted to an integer w, which must be greater than zero (unless the file is a PRINT file). The data set is positioned to the start of the wth line (record) relative to the current line (record).

For non-PRINT files, if the expression FOR NON-PRINT TITES, IT the express.  $\frac{1}{2}$  contributed of  $\frac{1}{1}$  is not greater than files, it  $\underline{w}$  is less than or equal to zero, the effect is that of a carriage return with the same current line.

The SKIP option takes effect before the transmission of any values defined by the data specification, even if it appears after the data specification. Thus, the statement

#### PUT  $LIST(X, Y, Z)$  SKIP(3);

causes the values of the variables X, Y, and Z to be printed on the standard output file SYSPRINT commencing on the third line after the current line.

#### The PAGE option

The PAGE option can be specified only for PRINT files. It causes a. new current page to be defined within the data set. The PAGE option takes effect before the transmission of any values defined by the data specification (if any), even if it appears after the data specification.

### The LINE Option

The LINE option can be specified only for PRINT files. It causes blank lines to be inserted so that the next line will be the wth line of the current page, where w the win fine of the current page, where you is the value of the parenthesized expression when converted to an integer. The LINE option takes effect before the transmission of any values defined by the data specification (if any), even if it follows the data specification. If both the PAGE option and the LINE option appear in the same statement, the PAGE option is applied first. For example, the statement

PUT FILE(LIST) DATA(P, Q, R) LINE (34) PAGE;

causes the values of the variables  $P$ ,  $Q$ , and R to be printed in data-directed format on a new page, commencinq at line 34.

#### DATA SPECIFICATIONS

Data specifications are given in GET and PUT statements to identify the data to be transmitted. The data specifications correspond to the modes of transmission.

#### Data Lists

List-directed, data-directed, and editdirected data specifications require a data list to specify the data items to be transmitted.

General format:

(data-list)

where "data list" is defined as: element [, element]...

Syntax rules:

The nature of the elements depends upon whether the data list is used for input or for output. The rules are as follows:

- 1. On input, a data-list element for edit-directed and list-directed transmission can be one of the following: an element, array, or structure variable, a pseudo-variable, or a repetitive specification (similar to a repetitive specification of a DO group) involving any of these elements. For a data-directed data specification, a data-list element can be an element, array, or structure variable. None of the names in a datadirected data list can be subscripted, but qualified names are allowed.
- 2. On output, a data-list element for edit-directed and list-directed data specifications can be one of the fol-<br>lowing: an element expression, an array expression, a structure expression, or a repetitive specification involving any of these elements. For a data-directed data specification, a data-list element can be an element, array, or structure variable, or a repetitive specification involving any of these elements. Subscripts are allowed for data-directed output.

Page of GC28-2045-1. Issued September 15, 1910 by TNL GN2S-3171

- 3. The elements of a data list must be of arithmetic or string data type.
- 4. A data list must always be enclosed in parentheses.

REPETITIVE SPECIFICATION: The general format of a repetitive specification is shown in Figure 9.

Syntax rules:

- 1. An element in the element list of the repetitive specification can be any of those allowed as data-list elements as listed above.
- 2. The expressions in the specification, Which are the same as those in a DO statement, are described as follows:
	- a. Each expression in the specification is an element expression.
	- b. In the specification, expression-1 represents the starting value of the control variable or pseudovariable. Expression-3 represents the increment to be added to the control variable after each repetition of data-list elements in the repetitive specification. Expression-2 represents the terminating value of the control variable. Expression-4 represents a second condition to control the number of repetitions. The exact meaning of the specification is identical to that of a DO statement with the same specification. When the last specification is completed, control passes to the next element in the data list.
- 3. Each repetitive specification must be enclosed in parentheses, as shown in the general format. Note that if a repetitive specification is the only element in a data list, two sets of outer parentheses are required, since the data list must have one set of parentheses and the repetitive specification must have a separate set.

4. As Figure 9 shows, the "specification" portion of a repetitive specification can be repeated a number of times, as in the following form:

DO  $1 = 1$  TO 4, 6 TO 10

Repetitive specifications can be nested; that is, an element of a repetitive specification can itself be a repetitive specification. Each DO portion must be delimited on the right with a right parenthesis (with its matching left parenthesis added to the beginning of the entire repetitive specification) •

When DO portions are nested, the rightmost DO is at the outer level of nesting. For example, consider the following statement:

GET LIST ((A(I,J) DO 1 = 1 TO 2) DO <sup>J</sup>= 3 TO 4»;

Note the three sets of parentheses, in addition to the set used to delimit the subscript. The outermost set is the set required by the data list; the next is that required by the outer repetitive specification. The third set of parentheses is that required by the inner repetitive specification. This statement is equivalent to the following nested DO-groups:

DO  $J = 3$  TO  $4$ ;  $DO I = 1 TO 2;$ GET LIST  $(A (I,J))$ ; END; END;

It gives values to the elements of the array A in the following order:

 $A(1,3)$ ,  $A(2,3)$ ,  $A(1,4)$ ,  $A(2,4)$ 

Note: Although the DO keyword is used in the repetitive specification, a corresponding END statement is not allowed.

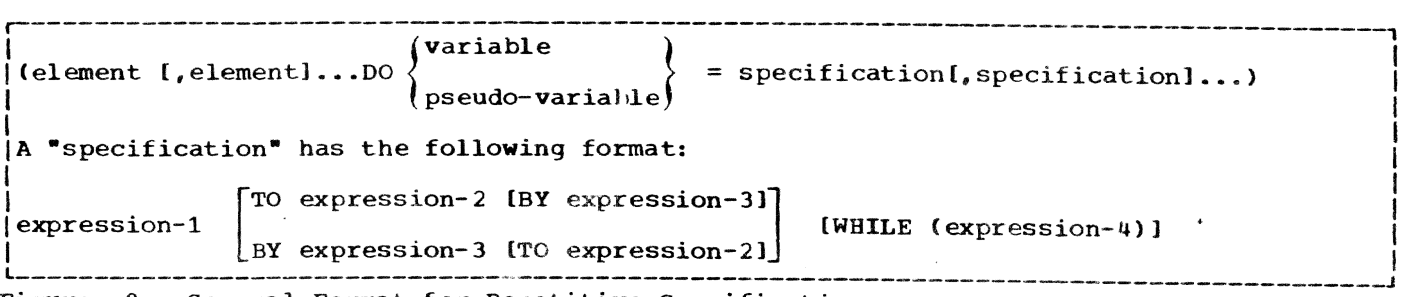

Figure 9. General Format for Repetitive Specifications

TRANSMISSION OF DATA-LIST ELEMENTS: Ita data-list element is of complex mode, the real part is transmitted before the imaginary part.

If a data-list element is an array variable, the elements of the array are transmitted in row-major order, that is, with the rightmost subscript of the array varying most frequently.

 $\mu$  a uata-iist element is a structure variable, the elements of the structure are transmitted in the order specified in the structure declaration.

For example, if a declaration is:

DECLARE 1 A (10), 2 B, 2 C:

then the statement:

PUT FILE(X) LIST(A):

would result in the output being ordered as follows:

A.B(l) A.C(l) A.B(2} A.C(2) A.B(3) A. C(3) ... etc.

If, however, the declaration had been:

DECLARE 1 A, 2 B(10), 2 C(10);

then the same PUT statement would result in the output being ordered as follows:

A.B(1) A.B(2) A.B(3)...A.B(10) A. C(1) A. C(2) A. C(3)...A. C(10)

If, within a data list used in an input statement for list-directed or editdirected transmission, a variable is assigned a value, this new value is used if the variable appears in a later reference in the data list. Example:

GET LIST  $(N, (X(I)$  DOI=1 TO  $()$ , J, K, SUBSTR (NAME,  $J,K$ ));

When this statement is executed, data is transmitted and assigned in this order:

- 1. A new value is assigned to N.
- 2. Elements are assigned to the array X as specified in the repetitive specification in the order  $X(1)$ ,  $X(2)$ ,...X CN), with the new value of N used to specify the number of items to be assigned.
- 3. A new value is assigned to J.
- 4. A new value is assigned to K.
- 5. A substring of length K is assigned to the string variable NAME, beginning at the Jth character.

LIST-DIRECTED DATA SPECIFICATION

The general format of a list-directed data specification, either input or output, is:

LIST (data-list)

The data list is described under =Data Lists, above. The keyword LIST must appear to specify the list-directed mode of transmission.

#### List-Directed Data in the Stream

Data in the stream, either input or output, is of character data type and has one of the following general forms:

{+I-] arithmetic-constant

character-string-constant

bit-string-constant

 $[+]$ -] real-constant $[+]$ -] imaginary-constant

These forms correspond exactly to the forms used for writing optionally signed constants in a PL/I program. However, sterling constants cannot be used A string constant must be one of the two permitted forms listed above; iteration and string repetition fdctors are not allowed. A blank must not precede the central + or in complex expressions.

#### List-Directed Input Format

When the data named is an array, the data consists of constants, the first of which is assigned to the first element of the array, the second constant to the second element, etc., in row-major order.

A structure name in the data list represents a list of the contained element variables and arrays in the order specified in the structure description.

I On input, each pair of data items in the<br>stream must be separated either by a blank,<br>a comma, or a carriage return. This a comma, or a carriage return. This separator may be surrounded by an arbitrary number of blanks. A null field in the stream is indicated either by the first non-blank character being a comma, or by two commas separated by an arbitrary number of blanks. A null field specifies that the value of the associated item in the data list is to remain unchanged.

The transmission of the list of constants on input is terminated by expiration of the list or by the end-of-file condi-<br>tion. In the former case, positioning i In the former case, positioning in the stream for the next\_ GET statement is always at the character following the first blank or comma follOwing the last data item

transmitted. More than one blank. can separate two data items, and a comma<br>separator may be preceded or followed by one or more blanks. In such cases, a subsequent GET statement will ignore intervening blanks dnd the comma (if present) and will access the next data item. However, if an edit-directed GET statement should follow, the first character accessed will be the character to which the file has been positioned (in other words, the next data item will begin with the first character following the blank or comma that separated it from the previous data item).

If the data is a character-string constant, the surrounding apostrophes are removed, and the enclosed characters are interpreted as a character strinq.

If the data is a bit-string constant, enclosing apostrophes and the trailing character B are removed, and the enclosed charac.ers are interpreted as a bit string.

If the data is an arithmetic constant or complex expression, it is converted to coded arithmetic form with the base, scale, mode, and precision implied by the constant.

Data type conversions follow the rules for conversion from character type, as listed in Part II, Section 6, "Problem Data Conversion,"

### List-Directed output Format

The values of the element variables and expressions in the data list are converted to character representations and transmitted to the data stream.

A blank separates successive data items transrnitted. (For PRINT files, items are separated according to program tab settings. )

The length of the data field placed *in*  the stream is a function of the attributes of the data item, including precision and length. Detailed discussions of the conversion rules and their effect upon precision are listed in the sections covering sion are fisced in the sections covering<br>conversion to character type in Part. II, Section 6, "Problem Data Conversion."

Fixed-point and floating-point binary data items are converted to decimal notation before being placed in the stream.

For numeric character values, the character-string value is transmitted.

Bit strings are converted to character representation of bit-string constants, consisting of the characters 0 and 1, enclosed in apostrophes, and followed by the letter B.

Character strings are written out. If the file does not have the attribute PRINT, enclosing apostrophes are supplied, and contained dpostrophes dre replaced by two apostrophes. The field width is the current length of the string plus the number of added apostrophes. If the file has the attribute PRINT, enclosing apostrophes are not supplied, and contained apostrophes are Unmodified. The field width is the current length of the string.

Examples of list-directed data specifications:

LIST (CARD, RATE, DYNAMIC FLOW)

LIST ((THICKNESS (DISTANCE)  $DO$  DISTANCE = 1 TO 1000))

LIST  $(P, Z, M, R)$ 

LIST  $(A*B/C, (X+Y)**2)$ 

The specification in the last example can be used only tor output, since it contains operational expressions. Such expressions are evaluated when the statement is executed, dnd the result is placed in the stream.

#### DATA-DIRECTED DATA SPECIFICATION

The general format of a data-directed data specification, for either input or output, is:

DATA [(data-list)]

General rules:

- 1. The data list is described in "Data Lists" in this section. It cannot include parameters, defined variables, or based variables. For input, the data list cannot contain subscripted names. Names of structure elements in the data list need only have enough qualification to resolve any ambiguity; full qualification is not required. On input, if the stream contains a name that does not have a counterpart in the data list, the NAME condition is raised.
- 2. Omission of the data list implies that<br>a data list is assumed. This assumed<br>data list contains all the names that are known to the block and are valid. for data-directed transmission. On input, if the stream contains a name not known within the block, the NAME condition is raised. If the assumed data list contains a name that is not included in the stream, the value of the associated variable remains unchanged. On output, all items in the assumed data list are transmitted.

Ť

When a name occurs in more than one block, all data with that name in the active blocks is transmitted, not only data with that name within the scope of the current block.

3. On input, recognition of a semicolon or an end of file in the stream causes transmission to cease, whether or not a data list is specified. On output. a semicolon is written into the stream after the last data item transmitted by each PUT statement.

#### Data-Directed Data in the stream

The data in the stream associated with a data-directed transmission statement is in the form of a list of element assignments having the following general format (the optionally signed constants, like the variable names and the equal Signs, are in character form):

element-variable = constant  $[6]$ ,  $|cr\$  element-variable = constant]...;

General rules:

- 1. The element variable may be a subscripted name. Subscripts must be optionally signed decimal integer constants.
- 2. On input, the element assignments may be separated by either a blank (b in the above format), a comma, or a carriage return (cr in the above format). Redundant blanks are ignored. On output, the assignments are separated by a blank.
- Each constant in the stream has one of the forms described for list-directed transmission.

### Data-Directed Input Format

General rules for data-directed input:

- 1. If the data specification does not include a data list, the names in the stream may be any names known at the point of transmission. Qualified names in the input stream must be fully qualified.
- 2. If a data list is used, each element of the data list must be an element, array, or structure variable. Names cannot be subscripted, but qualified names are allowed in the data list. All names in the stream should appear in the data list; however, the order of the names need not be the same, and the data list may include names that do not appear in the stream. For example, consider the followinq data list, where A, B, C, and Dare names of element variables:

DATA (B, A, c, D)

This data list may be associated with the following input data stream:

A=2.5, B=.0047, D=125, Z='ABC';

Note: C appears in the data list but not in the stream; its value remains unaltered. Z, which is not in the data list, raises the NAME condition.

3. If the data list includes the name of an array, subscripted references to that array may appear in the stream although subscripted names cannot appear in the data list. The entire array need not appear in the stream; only those elements that actually appear in the stream will be assigned.

Let X be the name of a two-dimensional array declared as follows:

DECLARE X (2,3)FIXED (6,2);

Consider the following data list and input data stream:

Data List DATA (X) Input Data Stream  $X(1,1)=7.95$ ,  $X(1,2)=8085$ ,  $X(1,3)=73;$ 

Although the data list has only the name of the array, the associated input stream may contain values for individual elements of the array. In this case, only three elements are assiyned; the remainder of the array is unchanged.

- 4. If the data list includes the names of structure elements, then fully qualified names must appear in the stream, although full qualification is not required in the data list. Consider the following structures:
	- DECLARE 1 CARDIN, 2 PARTNO, 2 DESCRP, 2 PRICE, 3 RETAIL, 3 WHSL, 1 CARDOUT, 2 PARTNO, 2 DESCRP, 2 PRICE, 3 RETAIL, 3 WHSL;

If it is desired to read a value for CARDIN. PRICE. RETAIL, the data specification and input data stream could have the following forms:

Data Specification DATA (CARDIN. RETAIL)

Input Data Stream CARDIN.PRICE.RETAIL = 4.28;

5. Interleaved subscripts cannot appear in qualified names in the stream. All subscripts must be moved all the way to the right, following the last name of the qualified name. For example, assume that Y is declared as follows:

Section 9: stream-Oriented Transmission 8S

DECLARE 1  $Y(5, 5)$ , 2 A(10), 3 B, 3 C, 3 D;

An element name would have to appear in the stream as follows:

 $Y.A.B(2,3,8) = 8.72$ 

The name in the data list could not contain the subscript.

#### Data-Directed Output Format

General rules for data-directed output:

- 1. An element of the data list may be an element, array, or structure variable, or a repetitive specification involving any of these elements or further repetitive specifications. Subscripted nantes can dppear. The names appearing in the data list, together with their values, are transmitted in the form of a list of element assignments separated by blanks and terminated by a semicolon. (For PRINT files, items are separated according to program tab settings.)
- 2. Array variables in the data list are treated as a list of the contained subscripted elements in row-major order.

Consider an array declared as follows:

DECLARE X (2,4) FIXED;

If X appears in a data list as follows:

DATA (X)

on output, the output data stream would have the form:

 $X(1,1)=1 \ X(1,2)=2 \ X(1,3)=3$  $X(1, 4) = 4$   $X(2, 1) = 5$   $X(2, 2) = 6$ X(2,3)=7 *XC2,4)=8j* 

Note: In actual output, more than one blank would follow the equal sign. In conversion from coded arithmetic to character. leadinq zeros are converted to blanks, and up to three additional blanks may appear at the beginning of the field.

- 3. Subscript expressions that appear in a data list are evaluated and replaced by the value.
- 4. Items that are part of a structure appearing in the data list are transmitted with the full qualification, but subscripts follow the qualified names rather than being interleaved. If a data list is specified for a structure element transmitted under data-directed output as follows:

DATA  $(Y(1, -3), Q)$ 

the associated data field in the output stream is of the form;

 $Y. Q(1, -3) = 3.756$ ;

- 5. The numher of characters in a qualified name must not exceed 256.
- 6. Structure names in the data list are interpreted as a list of the contained element or elements, and any contained arrays are treated as above.

Consider the following structure:

DECLARE 1 A, 2 B, 2 C, 3 D;

If a data list for data-directed output is as follows:

DATA (A)

and the values of B and D are 2 and 17, respectively, the associated data fields in the output stream would be:

 $A.B = 2 A.C.D = 17;$ 

- 7. In the following cases, data-directed output is not valid for subsequent data-directed input:
	- d. When the precision attribute of a fixed-point variable is such that the assumed point is located outside the field with assumed zeros. intervening; that is, if for precision (p, q) p is less than q, or  $q$ is less than zero. (In this case an exp0nent is transmitted, preceded by a letter F which is not valid for conversion to arithmetic type. )
	- b. When the character-string value of a numeric character variable does not represent a valid optionally signed arithmetic constant. For example, this is always true for complex numeric character variables.

# Length of Data-Directed Output Fields

The length of the data field on the external medium is a function of the attributes declared for the variable and, since the name is also included, the length of the fully qualified subscripted name. The field length or output items converted from coded arithmetic data, numeric character data, and bit-string data is the same as that for list-directed output data, and is governed by the rules for data conversion to character type as described in Part II, Section 6, "Problem Data Conversion."

For character-string data, the contents of the character string are written out enclosed in apostrophes. Each apostrophe contained within the character string is represented by two successive apostrophes.

In the example shown in Figure 10, A is declared as a one-dimensional array of six elements; B is a one-dimensional array of seven elements. The procedure calculates and writes out values for  $A(I) = B(I+1) +$  $B(1)$ .

#### EDIT-DIRECTED DATA SPECIFICATION

General format for an edit-directed data specification. either for input or output, is as follows:

EDIT (data-list) (format-list) [(data-list) (format-list)]...

### I Syntax rul es :

- $1.$ The data list, which must be enclosed in parentheses, is described above in "Data Lists." The format list, which also must be enclosed in parentheses, contains one or more format items. There are three types of format items: data format items, which describe data in the stream, control format items, Which describe page, line, and spacing operations; and remote format items, Which specify the label of a separate statement that contains the format list to be used. Format lists and format items are discussed in more detail in "Format Lists," below. Edit-directed transmission is the only mode that can be used for reading or writing sterling data, by use of a picture specification.
- $\mathbf{1}$  2. For nonconversational input, data in the stream is considered to be a continuous string of characters not separated into individual data items. The number of characters for each data item is specified by a format item in the format list. The characters are treated according to the associated format item.
	- For conversational input, the preceding rule applies, except that a car-

riage return delimits an incompletely entered item:

- If the target item is a varying string, the input is transmitted as is; no extra blanks are inserted.
- If the target item is not a varying string, the input is padded on the right with blanks to give it the necessary field width.
- For output, the value of each item in the data list is converted to a format specified by the associated format item and placed in the stream in a field whose width also is specified by the format item.
- 5. For either input or output, the first data format item is associated with the first item in the data list, the second data format item with the second item in the data list, and so forth. If a format list contains fewer format items than there are items in the associated data list, the format list is reused; if there are excessive format items, they are ignored. Suppose a format list containing five data format items and its associated data list specifies ten items to he transmitted. Then the sixth item in the data list will be associated with the first data format item, and so forth. Suppose a format list contains ten data format items and its associated data list specifies only five items. Then the sixth through the tenth format items will be ignored.
- 6. An array or structure variable in a data list is equivalent to n items in the data list, where n is the number of element items in the array or structure, each of which will be associated with a separate use of a data format. item.

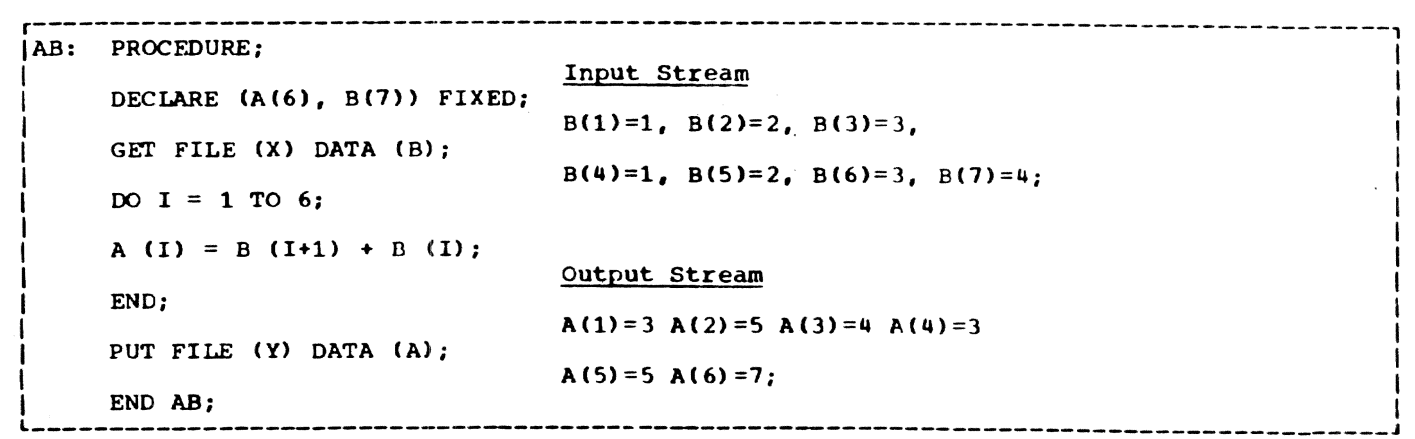

Figure 10. Example of Data-Directed Transmission (Both Input and Output)

- 7. If a data list item is associated with a control format item, that control action is executed, and the data list item is paired with the next format item.
- 8. The specified transmission is complete when the last item in the data list has been processed using its corresponding format item. Subsequent format items, including control format items, are ignored.
- 9. On output, data items are not automatically separated, but arithmetic data items generally include leading blanks because of data conversion rules and zero suppression.

Examples:

- GET EDIT (NAME, DATA, SALARY)  $(A(N), X(2), A(6), F(6,2));$
- PUT EDIT ('INVENTORY='||INUM, INVCODE)  $(A, F(5))$ :

The first example specifies that the first N characters in the stream are to be treaded as a character string and assigned to NAME; the next two characters are to be skipped; the next six are to be assigned to DATA in character format; and the next six characters are to be considered as an optionally signed decimal fixed-point constant and assigned to SALARY.

The second example specifies that the character string 'INVENTORY=' is to be concatenated with the value of INUM and placed in the stream in a field whose width is the length of the resultant string. Then the value of INVCODE is to be converted to character to represent an optionally signed decimal fixed-point integer constant and is then to be placed in the stream and is then to be placed in the stream right-adjusted in a field with a width of five characters (leading characters may be blanks). Note that operational expressions and constants can appear in output data lists only.

#### Format Lists

Each edit-directed data specification requires its own format list.

General format: (format-list)

where "format list" is defined as:

 $\left\{\n \begin{array}{l}\n \text{item} \\
 \text{n item}\n \end{array}\n\right\}$  $\begin{Bmatrix} \text{item} \\ \text{n item} \\ \text{f} \text{ (format-list)} \end{Bmatrix} \begin{bmatrix} \text{item} \\ \text{r} \text{ item} \\ \text{r} \text{ (format-list)} \end{bmatrix} \cdots$ 

Syntax rules:

1. Each "item" represents a format item as described below.

2. The letter n represents an iteration factor, which is either an expression enclosed in parentheses or an unsigned decimal integer constant. If it is the latter, a blank must separate the constant and the following format item. The iteration factor specifies that the associated format item or format list is to be used n successive times. A zero or negative iteration factor specifies that the associated format item or format list is to be skipped and not used (the data list item will be associated with the next format item). If an expression is used to represent the iteration factor, it is evaluated and converted to an integer once for each set of iterations. The associated format item or format list is that item or list of items immediately to the right of the iteration factor.

### General rule:

There are three types of format items: data format items, control format items, and the remote format item. Data format items specify the external forms that data fields are to take. Control format items specify the page, line, column, and spacing operations. The remote format item allows format items to be specified in a separate FORMAT statement elsewhere in the block.

Detailed discussions of the various types of format items appear in Part II, Section 5, "Edit-Directed Format Items." The following discussions show how the format items are used in edit-directed data specifications.

Data Format Items

On input, each data format item specifies the number of characters to be associated with the data item and how to interpret the external data. The data item is assigned to the associated variable named in the data list, with necessary conversion to conform to the attributes of the variable. On output, the value of the associated element in the data list is converted to the character representation specified by the format item and is inserted into the data stream.

There are six data format items: fixedpoint (F), floating-point (E), complex (C), picture (P), character-string (A), and bitstring (B). They are, in general, specified as follows:

- $F$  (w[,d[,p]])
- $E(w, d[, s])$
- C (real-format-item [, real-format-item])
- P 'picture-specification'
$A$   $(\mathbf{w})$ ]

 $B$  ((w))

In this list, the letter  $w$  represents an expression that specifies the number of characters in the field. The letter d specifies the number of digits to the right of a decimal point; it may be omitted for integers. The real format item of the complex format item represents the appearance of either an F, 8 or P format item. The picture specification of the P fermat item can be either a numeric character specification or a character-string specification. On output, data associated with F and F format items is rounded if the internal precision exceeds the external precision.

A third specification (p) is allowed in the F format item; it is a scaling factor. A third specification  $(s)$  is allowed in the E format item to specify the number of digits that must be maintained in the first subfield of the floating-point number. These specifications are discussed in detail in Part II, Section 5 "Edit-Directed Format Items."

Note: Fixed-point binary and floatingpoint binary data items must always be represented in the input stream with their values expressed in decimal digits. The F and E format items then are used to access them, and the values will be converted to binary representation upon assignment. On ' output, binary items are converted to decimal values and the associated F or E format items must state the field width and point placement in terms of the converted decimal number.

The following examples illustrate the use of format items:

1. GET FILE (INFILE) EDIT (ITEM) (A(20));

This statement causes the next 20 characters in the file called INFILE to be assigned to ITEM. The value is automatically transformed from its character representation specified by the format item A(20), to the representation specified by the attributes declared for ITEM.

Note: If the data list and format list were used for output, the length of a string item need not be specified in the format item if the field width is to be the same as the length of the is to be the same as the ringth of the<br>string, that is, if no blanks are to scring, enderly 1.

2. PUT FILE (MASKFLE) EDIT (MASK) (8);

I

Assume MASK has the attribute BIT (25); then the above statement writes the value of MASK in the file called

MASKFLE as a string of 25 characters consisting of O's and l's. A field width specification can be given in width specification can be given in<br>the B format item. It must be stated the B rormat item. It <u>must</u><br>for input.

3. PUT EDIT (TOTAL)  $(F(6,2))$ ;

Assume TOTAL has the attributes FIXED  $(4, 2)$ ; then the above statement specifies that the value of TOTAL is to be converted to the character representation of a fixed-point number and written into the standard output file SYS-PRINT. A decimal point is to be inserted before the last. two numeric characters, and the number will be right-adjusted in a field of six characters. Leading zeros will be changed acters. Leading zeros will be change<br>to blanks, and, if necessary, a minus sigh will be placed to the left of the first numeric character.

In conversion from internal decimal fixed-point type to character type, the resultant strinq always is three characters longer than p, the number of digits in the precision specification of a decimal fixed-point variable. The extra characters may appear as blanks preceding the number in the converted string. And, since leading zeros are converted to blanks, additional blanks may precede the number. If a decimal point or a minus sign appears, either will cause one leading blank to be replaced.

In edit-directed output, the field width specification in the format item (in this case, the 6 in the  $F(6,2)$ format item) can be used to truncate leading zeros. In this specification, one zero is truncated. TOTAL would be converted to a character string of length seven. If all four digits of the converted number are greater than zero, the number, with its inserted decimal point, will require five digit positions; if the number is negative, another digit position will be required for the minus sign. Consequently, the F(6,2) specification will always allow all digits, the point, and a possible sign to appear, but will remove the extra blank by truncat ion.

4. GET FILE(A) EDIT (ESTIMATE) (E(10,6));

This statement obtains the next ten characters from the file called A and interprets them as a floating-point decimal number. A decimal point is assumed before the rightmost six digits of the mantissa. An actual point within the data can override this assumption. The value of the number is converted to the attributes

of ESTIMATE and assigned to this variable.

5. GET EDIT (NAME, TOTAL) (P'AAAA',P'9999');

> When this statement is executed, the standard input file SYSIN is assumed. The first five characters must be alphabetic or blank and they are assigned to NAME. The next four characters must be nonblank numeric characters and they are assigned to TOTAL.

# Control Format Items

The control format items are the spacing format item (X), and the COLUMN, LINE, PAGE, and SKIP format items. The spacing format item specifies relative spacing in the data stream. The PAGE and LINE format items can be used only with PRINT files and, consequently, can only appear in PUT statements. All but PAGE generally include expressions. LINE, PAGE, and SKIP can also appear separately as options in the PUT statement; SKIP can appear as an option in the GET statement.

The following examples illustrate the use of the control format items:

1. GET EDIT (NUMBER, REBATE)  $(A(5), X(5), A(5));$ 

> This statement treats the next 15 characters from the standard input file, SYSIN, as follows: the first five characters are assigned to NUM-BER, the next five characters are spaced over and ignored, and the remaining five characters are assigned to REBATE.

2. GET FILE (IN) EDIT (MAN, OVERTIME)  $(SKIP(1), A(6), COLUMN(60), F(4, 2));$ 

This statement positions the data set associated with file IN to a new line: the first six characters on the line are assigned to MAN, and the four characters beginning at character position 60 are assigned to OVERTIME.

3. PUT FILE(OUT) EDIT (PART, COUNT) (A(4), X(2), F(S);

> This statement places in the file named OUT four characters that represent the value of PART, then two blank characters, and finally five characters that represent the fixed-point value of COUNT.

4. The follOWing examples show the use of the COLUMN, LINE, PAGE, and SKIP format items in combination with one another.

PUT EDIT ('QUARTERLY STATEMENT')  $(PAGE, LINE(2), A(19));$ PUT EDIT ( ACCT#. BOUGHT, SOLD,

PAYMENT. BALANCE) (SKIP(3), A(6). COWMN(14),  $E(7, 2)$ , COLUMN(30), F(7,2), COLUMN $(45)$ ,  $F(7,2)$ , COLUMN(60),  $F(7, 2)$ ;

The first PUT statement specifies that the heading QUARTERLY STATEMENT is to be written on line two of a new page in the standard output file SYSPRINT. The second statement specifies that two lines are to be skipped (that is, "skip to the third following line") and the value of ACCT# is to be written, beginning at the first character of the fifth line; the value of BOUGHT, beginning at character position 14: the value of SOLD. beginning at character position 30; the value of PAYMENT beginning at character position 4S; and the value of BALANCE at character position 60.

Note: Control format items are executed at the time they are encountered in the format list. Any control format list that appears after the data list is exhausted will have no effect.

### Remote Format Item

The remote format item (R) specifies the label of a FORMAT statement (or a label variable whose value is the label of a FOR-MAT statement) located elsewhere; the FOR-MAT statement and the GET or PUT statement specifying the remote format item must be internal to the same block. The FORMAT statement contains the remotely situated format items. This facility permits the choice of different format specifications at execution time, as illustrated by the following example:

```
DECLARE SWITCH LABEL; 
GET FILE(IN) LIST(CODE); 
IF CODE = 1THEN SWITCH = L1;
   ELSE SWITCH = L2;
GET FILE(IN) EDIT (W, X, Y, Z)(R(SWITCH}): 
L1: FORMAT (4 \tF(8,3));
L2: FORMAT (4 \t E(12,6));
```
SWITCH has been declared to be a label variable; the second GET statement can be made to operate with either of the two FOR-MAT statements.

# Expressions in Format Items

The  $\Psi$ ,  $P$ ,  $d$ , and  $\tilde{s}$  specifications in data format items, as well as the specifications in control format items, need not

be decimal integer constants. Expressions are allowed. They may be variables or other expressions.

On input, a value read into a variable can be used in a format item associated with another variable later in the data list.

- PUT EDIT (NAME, NUMBER, CITY)  $(A(N), A(N-4), A(10));$
- GET EDIT (M, STRING\_A, I, STRING\_B)  $(F(2), A(M), X(M), F(2), A(1))$ ;

In the first example, the value of NAME is inserted in the stream as a character string left-adjusted in a field of N characters; NUMBER is left-adjusted in a field of N-4 characters; and CITY is leftadjusted in a field of 10 characters. In the second example, the first two characters are assigned to M. The value of M is then taken to specify the number of characters to be assigned to STRING A and also to specify the number of characters to be ignored before two characters are assigned to  $I$ , whose value then is used to specify the number of characters to be assigned to STRING B.

# PRINT FILES

The PRINT attribute can be applied only<br>a STREAM OUTPUT file. It indicates that to a STREAM OUTPUT file. the data *in* the file is ultimately intended to be printed (although it may first be written on a medium other than the printed page). The first data byte of each record of a PRINT file *is* reserved for a ANSI printer control character; the compiler causes the control characters to be inserted automatically when statements containing the control options and format items PAGE, SKIP, and LINE are executed.

The layout of a PRINT file can be controlled by the use of the options and format items listed in Figure 11. (Note that LINESIZE, SKIP, and COLUMN can also be used for non-PRINT files.) LINESIZE and PAGE-SIZE establish the dimensions of the printed area of the page, excluding headings and footings. The LINESIZE option specifies the maximum number of characters to be included in each printed line; if it is not specified for a PRINT file, a default value of 120 characters is assumed (but there is no default for a non-PRINT file). The PAGESIZE option specifies the maximum number of lines to appear in each printed page; if it is not specified, a default value of 60 lines is assumed.

Consider the followinq example:

# OPEN FILE(REPORT) OUTPUT STREAM PRINT PAGESIZE(55) LINESIZE(110);

This statement opens the file REPORT as a<br>PRINT file. The specification PAGESIZE(55) indicates that each page should contain a maximum of 55 lines. An attempt to write on a page after 55 lines have already been written (or skipped) will raise the ENDPAGE condition. The standard system action for the ENDPAGE condition is to skip to a new page, but the user can establish his own action through use of the ON statement.

The ENDPAGE condition is raised only<br>once per page. Consequently, printing can be continued beyond the specified PAGESIZE after the ENDPAGE condition has been raised the first time. This can be useful, for example, it a footing is to be written at the bottom of each page.

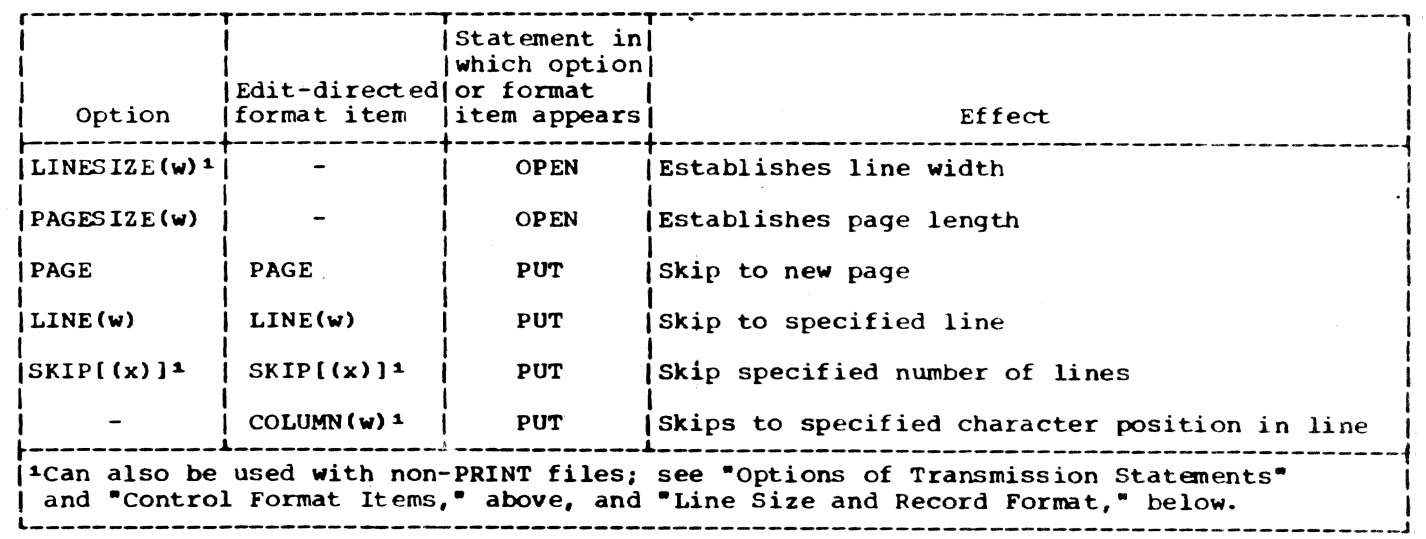

Figure 11. Options and Format Items for Controlling Layout of PRINT Files

Page of GC28-2045-1, Issued September 30, 1971 by TNL GN28-3185

### For example:

PUT FILE(REPORT) SKIP LIST (FOOTING); PUT FILE(REPORT} PAGE;  $N = N + 1;$ PUT FILE(REPORT) LIST('PAGE '||N); PUT FILE(REPORT) SKIP (3): END;

Assume that REpORT has been opened with PAGESIZE(55), as shown in the previous example. When an attempt is made to write on line 56 (or to skip beyond line 55). the ENDPAGE condition will arise. and the begin block shown here will be executed. The first PUT statement specifies that a line is to be skipped, and the value of FOOTING, presumably a character string, is to be printed on line 57 (when ENDPAGE arises, the current line is always PAGESIZE+l). The second PUT statement causes a skip to the next page, and the ENDPAGE counter is automatically reset for the new page. The page number is incremented, and the character string 'PAGE' is concatenated with the new page number and printed. The final PUT statement causes three lines to be skipped, so that the next printing will be on line 4. control returns from the begin block to the PUT statement that caused the ENDPAGE condition, dnd the data is printed. Any SKIP option specified in that statement is ignored, however.

Note that SIGNAL ENDPAGE is ignored if there is no ENDPAGE on-unit, since it may not be possible for standard system action (start a new page) to occur (for example, if the file has not been opened).

The specification LINESIZE(110) indicates that each line on the page can contain a maximum of 110 characters. An attempt to write a line greater than 110 characters will cause the excess characters to be placed on the next line.

# Standard File SYSPRINT

Unless the standard file SYSPRINT is declared explicitly, it is always given the attribute PRINT. When the file is opened, a new page is initiated automatically. If the first PUT statement that refers to the file has the PAGE option, or if the first PUT statement includes a format list with PAGE as the first item, a blank page will appear.

# THE ENVIRONMENT ATTRIBUTE

The ENVIRONMENT attribute specifies information about the physical organization of the data set associated with a file. The information is contained in a parenthesized option list; the general format is:

# ENVIRONMENT (option-list)

The options applicable to streamoriented transmission are:

(record-format option)

[BUFFERS(n)]

CONSECUTIVE

LEAVE REWIND

The options may appear in any order and are separated by blanks. The options themselves cannot contain blanks.

The options are discussed below under four headings: record format, buffer allocation, data set organization, and volume disposition. The information supplied by some of the options can alternatively be specified by default or in DDEF commands (see also PL/I Programmer's Guide).

# RECORD FORMAT

Although record boundaries are ignored in stream-oriented transmission, record format is important when a data set is being created, not only because it affects the amount of storage space occupied by the data set and the efficiency of the program that processes the data, but also because the data set may later be processed by record-oriented transmission. Having specified the record format, the user need not concern himself with records as long as he uses only stream-oriented transmission; he can consider his data set as a series of characters arranged in lines, and can use the SKIP option or format item (and, for a PRINT tile, the PAGE and LINE options and format items) to select a new line.

Logical records can be in one of three formats: fixed-length (format-F). variable-length (format-V), or undefinedlength (format-U).

Record-format options for VAM data sets are:

```
V (maximum-record-size)
 (Firecord size)
\lfloor(U (maximum-record-size))]
```
[

Record-format options for PS data sets are:

F(block-size[,record-size])<br>V(maximum-block-size l (,maximum-record-sizel)  $U$ (maximum-block-size)

VAM data sets and PS data sets are described helow, under "Blocking."

### Blocking

The user's concern with blocking depends on the type of data set that he is using.

Two basic types of data sets can be used in TSS/360: VAM data sets, and physical sequential (PS) data sets. VAM data sets are formatted for use with direct access devices and for interface with the TSS/360 virtual access method (VAM) data management routines. PS data sets are formatted for use with magnetic tape or for communication between TSS/360 programs and programs on the IBM System/360 Operating System or on the Model 44 Programming System. Except when the user specifies (in the DDEF command) that a data set is PS, TSS/360 treats all data sets as VAM data sets.

VAM DATA SETS: Blocking and deblocking for VAM data sets is done automatically by the system. The system uses page-size blocks (4096 bytes), and ignores any attempt by the user to specify a block size. The only restriction placed on the user by the system's blocking facilities is that the records must stay within the specified record size, and format-U records must be multiples of a page in length.

PS DATA SETS: For PS data sets, blocking and deblocking of fixed- and variablelength records is done automatically. However, the block size must be stated (unless the records are unblocked and the record size is given by the LINESIZE option). If no record size or line size is specified, the records are assumed to be unblocked (that is, each block contains only one record). Undefined-length records cannot be blocked by the system; therefore, their record size is not specified.

Block size and record size are specified in number of bytes.

PS fixed-length records are blocked and deblocked in accordance with the specified block size and record size. The block size must be an exact multiple of the record size.

When variable-length records are written onto PS data sets, deblocking information is automatically inserted into each record and block. Four bytes are prefixed to the data in each record to specify deblocking information, including two bytes for the total record size; a further four bytes are prefixed to the first record in each block, two of which specify the total block size.

The user of a PS data set with variablelength records must specify the maximum block size and, for blocked records, the maximum record size. In each case, he must allow an additional four bytes for the

deblocking information. The record size must never exceed the block size. For example, if the maximum data length anticipated i5 120 bytes, a block size of not less than 128 bytes must be specified, whether the records are blocked or not, since unblocked records are considered to be in hlocks of one record each; if the records are blocked, the record size must not be less than 124 bytes, and must be at least four bytes less than the specified block size.

For PS undefined-length records, all processing of records is the responsibility of the user. If a length specification is included in the record, the user must insert it himself, and he must retrieve the information himself.

- Note: 1. Hecord format, block size, and record size can be specified in the DCB operand of a DDEF command instead of in the ENVIRON-MENT attribute, but all three must appear together in one place or the other. The relevant DCB suboperands are RECFM, BLKSIZE, and LRECL.
	- 2. The record size for a PRINT file must include one byte for a printer control character. If record format, block size, and record size are not specified for a PRINT file, the following default assumptions are made:

Record format. V

Record size 125 bytes

# Line Size and Record Format

The record size for a STREAM OUTPUT file can be given in the LINESIZE option of an OPEN statement. For a non-PRINT file, the value specified in the LINESIZE option is the actual record size for fixed-length or undefined-length records, but does not include the four bytes for deblocking information in variable-length records. For a PRINT file, the value specified in the LINESIZE option is the actual length of the printed line; it does not include the printer control character. Thus the equivalent record size is one byte more than the line size for fixed-length or undefinedlength records, and five bytes more for variable-length records. See Figure 12.

If the records are unblocked, it is not necessary to specify a block size. If the records are blocked, the block size must be compatible with the record size: for fixed-length records, it must be an exact multiple of the record size; for variablelength (format-VB) records, it must be dt

Page of GC28-2045-1, Issued September 30, 1971 by TNL GN28-3185

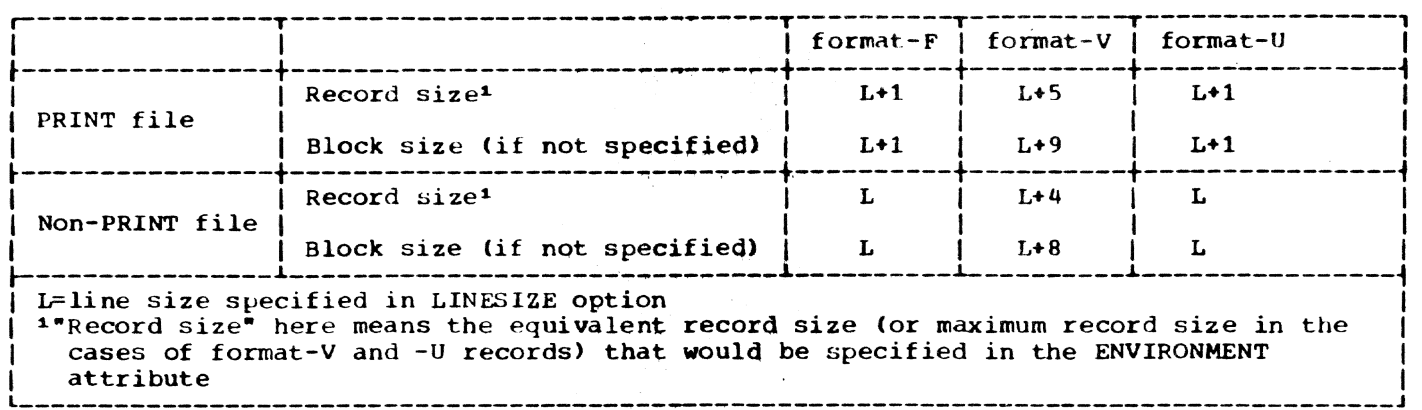

Figure 12. Relationship Between Line Size and Record Size

least four bytes larger than the maximum record size.

If neither line size nor block size are specified for a PRINT file, a default line size of 120 characters is applied; there is no default line size for non-PRINT files.'

# BUFFER ALLOCATION

A buffer *is* an internal storage area that is used for the intermediate storage of data transmitted to and from a data set. The use of buffers allows transmission and computing time to be overlapped, and it may help speed up processing, especially where the data set contains format-V or format-U records or where the amount of processing per record is irregular. Buffers are essential for the automatic blocking and deblocking of records.

The option BUFFERS(n) in the ENVIRONMENT attribute specifies the number(n) of buffers to be allocated for a data set; this number must not exceed 255 (or such other maximum as was established at system generation). If the number of buffers is not specified or is specified as zero, two buffers are assumed.

The number of buffers can be specified in the BUFNO sUboperand of a DDEF command instead of in the ENVIRONMENT attribute.

# DATA SET ORGANIZATION

The organization of a data set determines how data is recorded in the data set. and how the data is subsequently retrieved so that it can be transmitted to the program. The TSS/360 PL/I compiler recognizes two data set organizations, CONSECUTIVE and INDEXED. A data set that is to be accessed by stream-oriented transmission must have CONSECUTIVE organization; since this is the default for data set organization, it need not be specified at all for a STREAM file.

The records in a CONSECUTIVE data set are arranged sequentially in the order in which they were written; they can be retrieved only in the same order (unless record-oriented transmission is used). After the data set has been created, the 4ssociated file can be opened for input (to read the data), or for output (to extend the data set by adding records at the end, or to replace the contents of the data set by new data: the effect of using an OUTPUT file to process an existing data set depends on the DISP operand of the associated DDEF command).

#### VOLUME DISPOSITION

. The volume disposition options allow the user to specify the action to be taken  $(1)$ when the end of a magnetic tape volume is reached and (2) when a data set on a magnetic tape volume is closed normally or abnormally.

The action specified by the LEAVE option depends on the volume position.

- 1. If the end of the volume has been reached, no repositioning of the tape occurs and the channel is freed.
- 2. If a data set is closed normally or abnormally before the end of the volume, the tape is repositioned at

the end of the data set (unless it is already there) or at the end of the current volume if a multivolume data set is being accessed.

The REWIND option repositions the magnetic tape to the beginning of the data set.

If neither IEAVE nor REWIND is specified It here heave not known is spec attribute, the tape is repositioned at the teginning of the current data set on the current volume.

If both LEAVE and REWIND are specified as options of the ENVIRONMENT attribute, REWIND is ignored.

This section describes the input and output statements used in record-oriented transmission, which *is* one of two types of data transmission used for input and output in PL/I. Those features of PL/I that apply Equally to record-oriented and streaworiented transmission, including files, file attributes, and opening and closing files, are described in Part I, Section 8, which forms a general introduction to this section and Section 9.

In record-oriented transmission, data in a data set is considered to be a collection cf records recorded in any format acceptable to the computer. No data conversion is performed during record-oriented transmission: on input, the READ statement<br>causes a single record to be transmitted to a program variable exactly as it is recorded in the data set; on output, the WRITE, REWRITE, or LOCATE statement causes a single record to be transmitted from a program variable exactly as it is recorded internally. Although data is actually transmitted to and from a data set in blocks, the statements used in recordoriented transmission are concerned only with records; the records are tlocked and deblocked automatically.

### DATA TRANSMISSION STATEMENTS

The following is a general description of the record-oriented data transmission statements; they are described in detail **in**  Part II, Section 10, "Statements."

The variables involved in recordoriented transmission must be unsubscripted, of level 1 (element and array variables not contained in structures are of level 1 by default), and may be of any storage class. The variables cannot be parameters or defined variables. They can be label, pointer, or event variables, but such data may lose its validity in transmission.

There are four statements that actually cause transmission of records to or from external storage. They are READ, WRITE, LOCATE, and REWRITE. A fifth statement, the DELETE statement, is used to delete records from an UPDATE file. The attributes of the file determine which statements can be used.

# INTRODUCTION 6 The READ Statement

The READ statement can be used with any INPUT or UPDATE file. It causes a record to be transmitted from the data set tc the program, either directly to a variable or to a buffer. In the case of blocked reccrds, the READ statement causes a record to be transferred from a buffer to the variable; consequently, every READ statement may not cause actual data transmission from the input device.

# The WRITE Statement

The WRITE statement can be used with any OUTPUT file, DIRECT UPDATE file, but net with a SEQUENTIAL UPDATE file. It causes a record to be transmitted from the program to the data set. For unblocked records, transmission may be directly from a variable or from a buffer. For blocked records, the WRITE statement causes a logical record to be placed into a buffer; only when the blocking of the record is complete is there actual data transmission to the output device.

# The REWRITE Statement

The REWRITE statement causes a record to be replaced in an UPDATE file. For SEQUEN-TIAL UPDATE files, the REWRITE statement specifies that the last record read from the file is to be rewritten; consequently a record must be read before it can be rewritten. For DIRECT UPDATE files, any record can be rewritten whether or nct it has first been read.

# The LOCATE Statement

The ICCATE statement can be used only with a BUFFERED OUTPUT SEQUENTIAL or TRAN-SIENT file. (Note: A program that uses a TRANSIENT file cannot be executed on TSS/ 360.) It allocates storage within an output buffer for a based variable, setting a pointer to the location in the buffer as it does so. This pointer can then be used to refer to the allocation so that data can be recent to the direction so that data can be<br>moved into the buffer. The record is written out automatically, during execution of a subsequent WRITE or LOCATE statement for the file, or when the file is closed.

# The DELETE Statement

The DELETE statement specifies that a record in an UPDATE file be deleted. It can only be used for a file associated with<br>an INDEXED data set.

# The UNLOCK Statement

The UNLOCK statement is accepted, but is of no significance to the TSS/360 compiler, since page-level interlocks are automatically set by VISAM data management if a file is opened for direct access.

#### OPTIONS OF TRANSMISSION STATEMENTS

Options that are allowed for recordoriented data transmission statements differ according to the attributes of the file and the characteristics of the associated data set. Lists of all of the allowed combinations for each type of file are given in Figures 15, and 17 later in this section.

Each option consists of a keyword followed by a value, which is a file name, a variable, or an expression. This value must always be enclosed in parentheses. In any statement, the options may appear in any order.

# The FILE Option

The FILE option must appear in every record-oriented statement. It specifies the name of the file upon which the operation is to take place. It consists of the keyword FILE followed by the file name enclosed in parentheses. An example of the FILE option is shown in each of the statements in this section.

### The INTO Option

The INTO option can be used in the READ statement for any INPUT or UPDATE file. The INTO option specifies a variable to which the logical record is to be assigned.

READ FILE (DETAIL) INTO (RECORD\_i):

This specifies that the next sequential record is to be assigned to the variable RECORD\_l.

Note that the INTO option can name an element string variable of varying length; thus it is possible to read a record whose length is unknown to the PL/I user, and is not contained in the data. The current length of the string is set to the length of the record. The LENGTH built- in function can be used to find the length of the record.

When the record variable of a READ statement is a variable length bit-string, the byte count, and not the bit count, is stored as the current length. This is an implementation restriction because all variable length bit-strings are not both byte aligned and multiples of eight.

#### The FROM Option

The FROM option must be used in the WRITE statement for any OUTPUT or DIRECT<br>UPDATE file. It can also be used in the It can also be used in the<br>ment for any UPDATE file. The REWRITE statement for any UPDATE file. FROM option specifies the variable from<br>which the record is to be written. If this which the record is to be written. variable is a string of varying length, the current length of the string determines the size of the record.

For files other than DIRECT UPDATE or SEQUENTIAL UNBUFFERED WDATE files, the FROM option can be omitted from a REWRITE statement. If the last record was read by a READ statement with the INTO option, REWRITE without FROM has no effect on the record in the data set; but if the last record was read by a READ statement with the SET option, the record will be updated, in the buffer, by whatever assignments were made.

WRITE FILE (MASTER) FROM (MAS REC);

REWRITE FILE (MASTER) FROM (MAS REC);

Both statements specify that the value of the variable MAS REC is to be written into the file MASTER. In the case of the WRITE statement, it specifies a new record in a SEQUENTIAL OUTPUT file. The REWRITE statement specieies that MAS REC is to replace the last record read from a SEQUENTIAL UP-DATE file.

# The SET Option

The SET option can be used with a READ statement or a LOCATE statement. It specifies that a named pointer variable is to be set to point to the location in the buffer into which data has been moved during the READ operation, or which has been allocated by the LOCATE statement.

READ FILE (LIST) SET (P);

This statement specifies that the value of the pointer variable P is to be set to the location in the buffer of the next sequential record.

### The IGNORE Option

The IGNORE option can be used in a READ statement for any SEQUENTIAL INPUT or UP-DATE file. It includes an expression whose integral value specifies a number of records to be skipped over and ignored.

READ FILE  $(IN)$  IGNORE  $(3)$ ;

This statement specifies that the next three records in the file are to be skipped.

Section 10: Record-Oriented Transmission 97

If a READ statement includes none of the options INTO. SET. and IGNORE, IGNORE(1} is • assumed.

# The KEY Option

The KEY option applies only to KEYED files associated with data sets of INDEXED organization. (The types of data set organization applicable to record-oriented transmission are discussed under "Data Set Organization, " below.) The option consists of the keyword KEY followed by a parenthesized expression, which may be a characterstring constant, a variable, or any other element expression; if necessary, the expression is evaluated and converted to a character string. The rules governing the length of the character string and what it represents are discussed below under "IN-DEXED Organization."

The KEY option identifies a particular record. It can be used in a READ statement for an INPUT or UPDATE file, or in a REWRITE or DELETE statement for a DIRECT UPDATE file. (The KEY option can be used in a READ statement for a SEQUENTIAL file only if the associated data set has INDEXED organiza tion. )

# READ FILE (STOCK) INTO (ITEM) KEY (STKEY);

This statement specifies that the record identified by the character-string value of the variable STKEY is to be assigned to the variable ITEM.

### The KEYFROM and KEYTO Options

The KEYFROM and KEYTO options apply only to KEYED tiles associated with data sets of INDEXED organization. Each option consists of the keyword KEYFROM or KEYTO followed by a parenthesized expression. For KEYFROM, the expression may be a character-string constant, a variable, or any other element expression; if necessary. the expression is evaluated and converted to a character string. For KEYTO, the expression must be a character-string variable. The rules governing the lengths of the character strings and what they represent are discussed below, under "INDEXED Organization."

The KEYFROM option specifies the location within the data set where the record is to be written. It can be used in a WRITE statement for a RECORD OUTPUT or DIRECT UP. DATE file, or in a LOCATE statement.

# WRITE FILE (LOANS) FROM (LOANREC) KEYFROM (LOANNO);

This statement specifies that the value of LOANREC is to be written as the next record *in* the file LOANS, and that the value of LOANNO is to be used as the key.

The KEYTO option specifies the name of the variable to which the key of the record being read is to be assigned. It can be used in a READ statement for a SEQUENTIAL INPUT or SEQUENTIAL UPDATE file.

# READ FILE (DETAIL) INTO (INVTRY) KEYTO (KEYFLD);

This statement specifies that the next record in the file DETAIL is to be assigned to the variable INVTRY, and that the key of the record is to be assigned to the variable KEYFLD.

# The EVENT Option

The EVENT option is specified with the keyword EVENT followed by the parenthesized name of an event variable. (The appearance of a name in the EVENT option constitutes a contextual declaration of an event vari-<br>able.) The option can appear in any REA The option can appear in any READ, WRITE, REWRITE, or DELETE statement for an UNBUFFERED file.

The EVENT option is designed to be used when asynchronous I/O operation *is* possible. In TSS/360, the user's execution is suspended while I/O is in progress, except for CONSECUTIVE SEQUENTIAL UNBUFFERED. Only in this case is asynchronous I/O possible. Thus, when a WAIT statement is encountered, I/O is generally complete, so that this option is of little value to the TSS/360 PL/I user.

The EVENT option also specifies that record I/O interruptions (except for UNDE-FINEDFlLE) are not to occur until a WAIT statement, specifying the same event variable, is executed by the same task. For example:

# READ FILE (MASTER) INTO CREC\_VAR) EVENT (RECORD 1);

WAIT (RECORD 1);

In this example, when the READ statement, is executed. the input operation is started. No I/O interruption for RECORD. TRANSMIT, KEY, or ENDFILE conditions will take place until the WAIT statement is executed. If, when the WAIT statement is executed, the input operation is not complete (possible only for CONSECUTIVE SEQUENTIAL UNBUFFERED files), and if none of the four conditions is raised, inline processing stops, but the operation continues. When the operation is successfully completed, processing continues with the next statement following the WAIT statement. If any of the four conditions arise during execution of the<br>READ statement, an interruption will occur when the WAIT statement is executed. On-

units will be entered in the order in which the interruptions occur (normally. TRANSMIT or ENDFILE. KEY, RECORD). Then upon norwal return from all of the on-units thus entered, processing continues with the next statement following the WAIT statement.

Note that although the EVENT option specifies asynchronous processing, it does not specify that interruptions will be caused asynchronously; none of the four conditions can cause an interruption until they are synchronized with processing by the WAIT statement.

Other interruptions can occur, however. Any condition that arises during the inline processing will, of course, cause an interrupt if it is enabled. In addition, if the I/O statement containing the EVENT option should cause implicit opening of the file. and if the UNDEFINEDFIlE condition should arise because of that implicit opening, the interruption will occur at the time the<br>UNDEFINEDFILE condition is raised. Only UNDEFINEDFILE condition is raised. the four conditions TRANSMIT, KEY, RECORD, and ENDFILE can be synchronized by the WAIT statement.

Once a statement containing an EVENT option has been executed, the event variable named in the opticn is considered to te active; while it is active, the event variable cannot be specified again in an EVENT option. The event variable becomes inactive again only after execution of the corresponding WAIT statement.

An input/output event should be waited for only by the task that initiated the input/output operation.

# The NOLOCK Option

The NOLOCK option is ignored, since page-level interlocks are automatically set by VISAM data management if a file is opened for direct access.

#### PROCESSING MODES

Record-oriented transrrission offers the user alternative methods of nandling his data. He can process data within the storage area allocated to his program; this is termed the move mode because the data is actually moved into or out of program storage either directly or via a buffer. Alternatively, the user can process his data while it remains in a buffer (that is, without moving it into the storage area allocated to his program); tnis is termed the locate mode, because the execution of a data transmission statement merely identifies the location of the storage allocated to a record in the buffer. The locate mode is applicable only to EUFFERED SEQUENTIAL

files. Which mode is used is determined by the data transmission statements and cptions specified by the user.

### MOVE MODE

In the wove mode, a READ statement causes a record to be transferred frem external storage to the variable named in the INTO option (via an input buffer if a EUFFERED file is used); a WRITE or REWRITE statement causes a record to be transferred from the variable named in the FROM option to external storage (perhaps via an output tuffer). The variables named in the INTO and FROM options can be of any storage class.

Consider the followinq example, which is illustrated in Figure 13:

NEXT: READ FILE(IN) INTO(DATA);

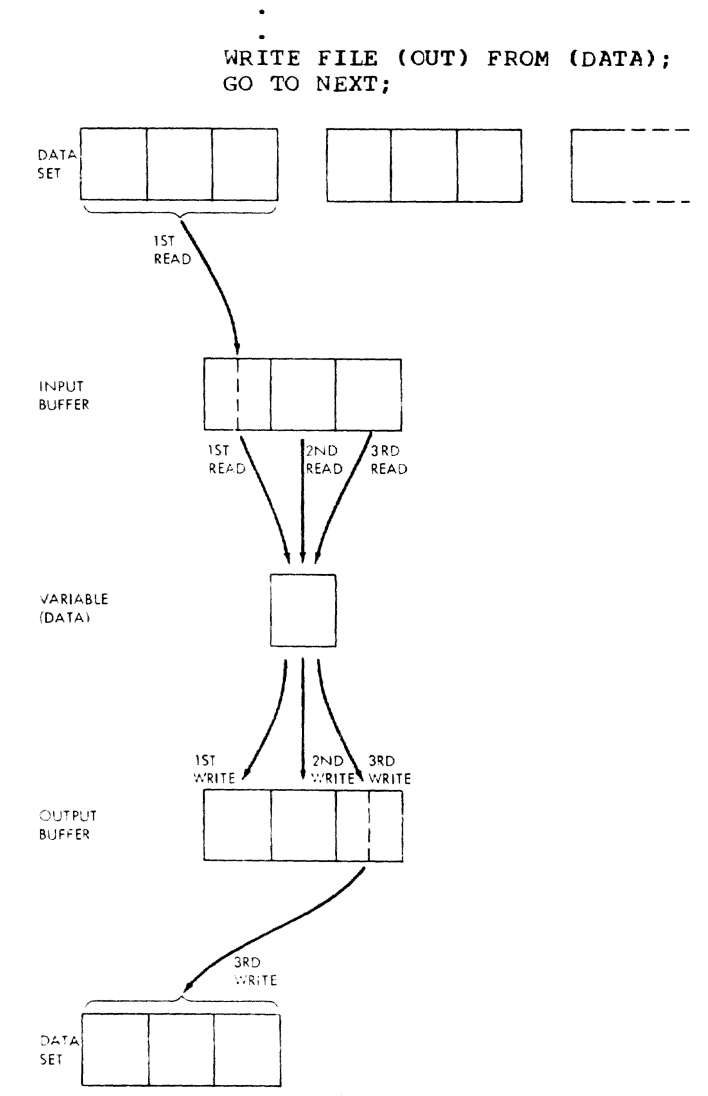

Figure 13. Input and Output: Move Mode

The first time the KEAD statement is executed, a tlock is transmitted from the data set associated with the file IN to an input buffer, and tne first record in the hlock is assigned to the variable DATA; further executions of the READ statement assign successive records from the buffer to DATA. When the buffer is empty, the next READ statement causes a new block to be transmitted from the data set. The WRITE statement is executed in a similar manner, building physical records in an output buffer and transmitting tnem to the data set associated with the file OUT each time the buffer is filled.

The move mode may be simpler to use than the locate mode since there are no buffer alignment problems. Furthermore, it can result in faster execution when there are numerous references to the contents of the same record, because of the overhead incurred by the indirect addressing technique used in locate mode.

#### LOCATE MODE

Locate mode requires the use of based variables. A based variable is effectively overlaid on the data in the buffer, and<br>different based variables can be used to access the same data by associating the same pointer with each one; thus the same data can be interpreted in different ways. Locate mode can also be used to read selfdefining records, in wnich inforwation in one part of the record is used to indicate the structure of the rest of the record; for example, this information could be a count of the number of repetitions of a subfield, cr a code identifying which one of a class of structures should be used to interpret the record.

A READ statement causes a block of data to be transferred from the data set to an input buffer, if necessary, and then sets the pointer variable named in the SET option of the next record; the data in the record can then be processed by reference to the based variable associated with the pointer variable. The record is available only until the execution of the next READ statement that refers to the same file.

Locate mode frequently provides faster execution than move since there is less movement of data, and less storage may be required. But it must be used carefully; in particular, the user must be aware of how his data will be aligned in the ouffer and how structured data will be mapped; structure mapping and data alignment are discussed in Part II, Section 11.

Figure 14 illustrates the following example, which uses locate mode for  $incut$ and nove mode for output:

DeL DATA BASED(P);

 $\Delta$ 

NEXT: READ FILE(IN) SET(P):

# WRITE FILE(OUT) FROM(DATA): GO TO NEXT;

The first time the READ statement is executed, a tlock is transmitted from the data set associated with the file IN to an input buffer, and the pointer variable P is set to point to the first record in the tuffer: any reference to the variable DATA or to any other based variable qualified by the pointer P will then in effect be a ence pointed I will then in effect be a<br>reference to this first record. Further executions of the READ statement set the pointer variable P to point to succeeding records in the tuffer. When the buffer is empty. the next READ statement causes a new block to be transmitted from the data set.

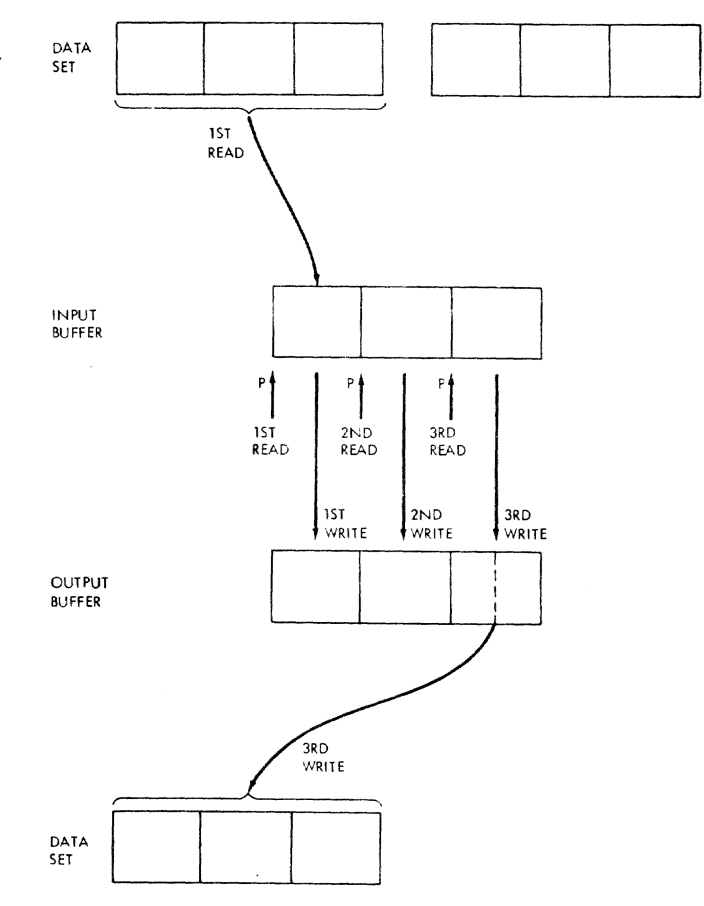

Figure **14.** locate Mode Input, Move Mode Output

It is doubtful whether the use of locate mode for both input and output in the above example would result in increased efficiency. An alternative would be to use move mode for input and locate mode for output, for example:

DeL DATA BASED(P);

NEXT: LOCATE DATA FILE(OUT); READ FlLE(IN) INTO(DATA);

### GO TO NEXT;

Each execution of the LOCATE statement reserves storage in an output buffer for a new allocation of the based variable DATA and sets the pointer variable P to point to this storage. The first execution of the READ statement causes a block to be transmitted from the data set associated with the file IN to an input buffer, and the first record in the block to be assigned to the first allocation of DATA; subsequent executions of the KEAD statement assign successive logical records to the current allocation of DATA. When the input buffer is empty, the next READ statement causes a new block to be transmitted from the data set. Each record is available for proces-Sing during the period between the execution of the READ statement and the next execution of the LOCATE statement. When no further space is available in the output huffer, the next execution of the LOCATE statement causes a block to be transmitted to the data set associated with the file OUT, and a new buffer to he allocated.

Note that, in each of the foregoing examples, if the data set accessed in the move mode had had unblocked records and the associated file had been declared UNBUF-FERED, movement of data in internal storage may have been unnecessary; if  $possible$ , each record would have been read into and written from the same buffer.

### THE ENVIRONMENT ATTRIBUTE

The ENVIRONMENT attribute can be specified only in a DECLARE statement; it cannot be specified as an option of an OPEN statement. It specifies information about the physical organization of the data set associated with a file. The information is contained in a parenthesized option list; the general format is:

### ENVIRONMENT (option-list)

The options applicable to recordoriented transmission, with the exception of teleprocessing applications. are:

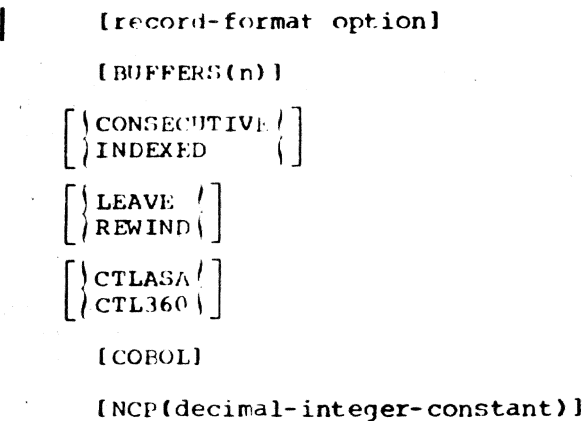

[TRKOFL]

Note: The INDEXAREA and NOWRITE options are ignored in TSS/360.

The options may appear in any order, and are separated by blanks. The options themselves cannot contain blanks.

The options are discussed below under eleven headings: record format, buffer allocation, data set organization, volume disposition, carriage control, data interchange, data management optimization, key classification, asynChronous operations limit, dnd track overflow. The information supplied by some of the options can alternatively be specified in a DDEF command or by default. The DDEF command is described in IBM System/360 Time Sharing System: PL/I Programmer's Guide.

# RECORD FORMAT

Logicdl records can be in one of three formats: fixed-length (format-F), variable-length (format-V), and undefined-<br>length length (format U).

Record-format options for VAM data sets are;

 $\left[\left|\begin{array}{cc} F(\text{record size}) \ F(\text{maximum-record-size}) \ 0 (\text{maximum-record-size}) \end{array}\right|\right]$ 

Record-format options for PS data sets are:

 $\mathbf{I}$ F(block-size(,record-sizeD ] V (maximum-block-size l.maximum-record-size) U (maximum-block-size)

VAM data sets and PS data sets are described below, under "Blocking."

#### Blocking

The user's concern with blocking depends on the type of data set that he is using.

Section 10: Record-0riented Transmission 101

Two basic types of data sets can be used in TSS/360: VAM data sets, and physical sequential (PS) data sets. VAM data sets are formatted for use with direct access devices and for interface with the TSS/360 virtual access method (VAM) data management routines. PS data sets are formatted for use with magnetic tape or for communication between TSS/360 programs and proqrams on the IBM System/360 Operating System or on the Model 44 Programming System. Except when the user specifies (in the DDEF command) that a data set is PS, TSS/360 treats all data sets as virtual storage data sets.

VIRTUAL STORAGE DATA SETS: Format-F, -V, and -U records are permitted. Blocking and deblocking are done automatically by the system. The system uses page-size blocks (4096 bytes), and ignores any attempt hy the user to specify a block size. Records must stay within the specified record size, and format-U records must he multiples of a page in length.

PS DATA SETS: Format-F, -V, and -U records are permitted. The block size and record size are specified in number of bytes. The block size must always be stated; if no record size is specified, the records are assumed to be unblocked (that is, each block contains only one record). Undefined-length records cannot be blocked; therefore, the record size can be specified for fixed-length and variable-length records only. blocking and deblocking of fixed-length and variable-length records are handled automatically.

Fixed-length (format-F) records are blocked and deblocked in accordance with the specified block size and record size. The block size must be an exact multiple of the record size.

When variable-length (format-V) records are written, deblocking information is automatically inserted into each record and. block. Four bytes are prefixed to the data in each record to specify deblocking information, including two bytes for the total record size; a further four bytes are prefixed to the first record in each block, two of which specify the total block size.

For format-V records, the user must specify the maximum block size and, for blocked records, the maximum record size; in each case, he must allow an additional four bytes for the deblocking information. The record size must never exceed the block size. For example, if the maximum data length anticipated is  $120$  bytes, the maximum record size should be specified as 124 bytes, and a block size of not less than 128 bytes should be specified whether the records are blocked or not (unblocked rec~ ords are considered to be in blocks of one record each).

For undefined-length (format-U) records, all processing of records is the responsibility of the user. If a length specification is included in the record, the user must insert it himself, and he must retrieve the information himself.

Record format, block size, and record size can be specified in the *DCB* operand of a DDEF command instead of in the ENVIRON-MENT attribute, but all three must appear<br>together in one place or the other. The together in one place or the other. relevant DCB suboperands are RECFM, BLKSIZE, and LRECL.

# BUFFER ALLOCATION

A buffer is an internal storage area that is used for the intermediate storage of data transmitted to and from a data set. The use of buffers allows transmission and computing time to be overlapped, and it may help speed up processing, especially where the amount of processing per record is irregular. Buffers are essential for the automatic blocking and deblocking of records and for locate-mode transmission.

The option BUFFERS(n) in the ENVIRONMENT attribute specifies the number (n) of buffers to be allocated for a data set; this number must not exceed 255 (or such other maximum as was established at system generat ior,) . If the numher of buffers is not specified for a BUFFERED file or is specified as zero, two buffers are assumed.

The number of buffers can be specified in the BUFNO suboperand of a DDEF command in::tead of in the ENVIRONMENT attribute.

#### DATA SET ORGANIZATION

The organization of a data set determines how data is recorded in a data set volume, and how the data is subsequently retrieved so that it can be transmitted to the proyram. Records are stored in and retrieved from a data set either sequentially on the basis of successive physical positions, or directly by the use of keys specified in data transmission statements. These storage and retrieval methods provide PL/I with two general data set organizations: CONSECUTIVE and INDEXED: CONSECU-TIVE is assumed by default if no data set organization is specified.

In a data set with CONSECUTIVE organization, records are organized solely on the basis of their successive physical positions; records are retrieved only in sequential order, and keys are not used. The records of an INDEXED data set are arranged in logical sequence according to keys associated with each record; the records are arranged in ascending key

sequence, and indexes, created and maintained by the system, are used for retrieval of records.

CONSECUTIVE data sets are the simpler of the two types to create and use, and they have the advantage that less internal and external storage is required. However, records in a CONSECUTIVE data set can be updated only in their existing sequence, and if records are to be inserted a new data set must be created. Even sequential updating is not supported for magnetic tape.

Although an INDEXED data set must be created sequentially, once it exists records can be retrieved, updated, added, or deleted at random. Sequential processing of an INDEXED data set is slower than that of a corresponding CONSECUTIVE data set, because the records it contains are not necessarily arranged in physical sequence but dre logically chained in order ot ascending key values. An INDEXED data set can contain only format-F or format-V records; format-U records are not supported.

The use of the record-oriented transmission statements to process data sets of each type of organization is discussed under appropriate headings below.

#### VOUIME DISPOSITION

The volume disposition option allows the user to specify the action to be taken  $(1)$ when the end of a magnetic tape volume is reached and (2) when a data set on d magnetic tape volume is closed normally or dbnormally.

The action specified by the LEAVE option depends on the volume position.

- 1. If the end of the volume has been reached, no repositioning of the tape occurs and the channel is freed.
- 2. If the data set is closed normally or abnormally before the end of the volume, the tape is repositioned at the end of the data set (unless it is already there) or at the end of the current volume if a multivolume data set is being accessed.

The REWIND option repositions the magnetic tape to the beginning of the data set.

If neither LEAVE or REWIND is specified in the options list of the ENVIRONMENT attribute, the tape is repositioned at the beginning of the current data set on the current volume.

If both LEAVE and REWIND are specified as options of the ENVIRONMENT attribute, REWIND is ignored.

#### PRINTER/ PUNCH CONTROL

The printer/punch control options CTLASA and CTL360 apply only to OUTPUT files associated with CONSECUTIVE data sets. They specify that the first character of a record is to be interpreted as a control character.

- 1. The CTLASA option specifies American National Standard FORTRAN control characters.
- 2. The CTL360 option specifies IBM System/360 machine code control characters.

INTERCHANGE OF DATA BETWEEN COROL AND PL/I PROGRAMS

The COBOL option in the ENVIRONMENT attribute specifies that the file will contain structures mapped according to the COBOL (F) algorithm. This type of file is subject to the following restrictions:

- 1. The file can be used only for READ. INTO and WRITE FROM statements.
- 2. The EVENT option cannot be used with the above statements.
- 3. It an ON-condition arises as a result of the READ INTO statement, the vari $able$  named in the INTO option cannot be used in the on-unit, and return from the on-unit must be normal if the completed variable is required.
- 4. The file name cannot be passed as an arqument.

#### ASYNCHRONOUS OPERATIONS LIMIT

The asynchronous operations limit specities the number of incomplete I/O operations with the EVENT option that are allowed to exist for the file at one time.

The decimal integer constant specified with NCP must have a value in the range 1 through  $99$ ; otherwise, 1 is assumed and an  $error$  message is issued.

This option is equivalent to the NCP suboperand of the DCB operand of the DDEF command. See Appendix D of PL/I Programmer's Guide.

Note: Use of the NCP option is valid only for PS data sets accessed by B: $\lambda$ M (i.e., CONSECUTIVE SEQUENTIAL UNBUFFERED tiles).

# TRACK OVERFLOW

The track overflow option specifies that records transmitted to a direct-dccess storage device can be written on overflow tracks if necessary.

This option is equivalent to the specification of "T" in the RECFM subparameter of the DCB parameter of the DDEF command.

### CONSECUTIVE ORGANIZATION

In a data set with CONSECUTIVE organization, the records have no keys. When the data set is created, records are written consecutively in the order in which they are presented. The records can be retrieved only in the order in which they were written or in the reverse order; therefore, the associated file must have the SEQUENTIAL attribute. A CONSECUTIVE data set can have format-F, format-V, or format-U records.

Note the difference between the CONSECU-TIVE option of the ENVIRONMENT attribute and the SEQUENTIAL attribute. CONSECUTIVE<br>specifies the physical organization of a data set; SEQUENTIAL specifies how a file is to be processed. A data set with CONSE-CUTIVE organization must be associated with a SEQUENTIAL file; but a data set with IN-DEXED organization can be associated with either a SEQUENTIAL or DIRECT file.

A CONSECUTIVE Jata set on magnetic tape can be read forwards or backwards. If the data set is to be read backwards, the associated file must have the BACKWARDS attribute. If a data set is first read or written forwards and then read backwards in the same program, the LEAVE option should be specified in the ENVIRONMENT attribute to prevent normal rewind when the file is closed (or, with a multivolume data set, when volume-switching occurs). Variablelength records cannot be read backwards.

Once a CONSECUTIVE data set has been created, the file that accesses it can be opened for SEQUENTIAL INPUT or SEQUENTIAL OUTPUT; or it can be opened for SEQUENTIAL UPDATE. provided that the data set is on a direct-access storage device. If it *is* on magnetic tape and opened for OUTPUT, DISP= MOD must be specified in the DDEF command; records can then be added to the end of the data set. (If DISP=MOD is not specified for a CONSECUTIVE data set that is already created and on magnetic tape, the data set will be overwritten.) Figure 15 lists the

data transmission statements and options that can be used to create and access a CONSECUTIVE data set.

#### :;EVUEN'l'IAL UPDATE

When a consecutive data set is accessed by a SEQUENTIAL UPDATE file, a record must be retrieved with a READ statement before it can be updated by a REWRITE statement; however, every record that is retrieved need not be rewritten. A REWRITE statement will always update the last record read.

Consider the followinq:

READ FILE(F) INTO(A);

READ FlLE(F) INTO(B);

 $\bullet$ 

### REWRITE FILE(F) FROM(A);

The REWRITE statement updates the record which was read by the second READ statement. The record that was read by the first statement cannot be rewritten after the second READ statement has been executed.

Intervening READ statements are not permitted between a READ statement and a REWRITE statement that refer to the same record in a data set. For example, the following is not valid:

READ FILE (F) INTO (A) EVENT (E1);

READ FILE (F) INTO (8) EVENT (E2);  $\bullet$ WAIT (E1); REWRITE FILE (F) FROM (A);

The REWRITE statement will attempt to update the last record read, which, in this' instance, is the record read by the first READ statement. (A record accessed by a READ statement with the EVENT option is not considered to have been read until the corresponding WAIT statement has been<br>executed.) Because of the intervention Because of the intervention of the second READ statement, the ERROR condition will be raised.

#### INDEXED ORGANIZATION

Since a data set with INDEXED organization *is* a VAM data set (of the virtual indexed type), it must be on a direct access

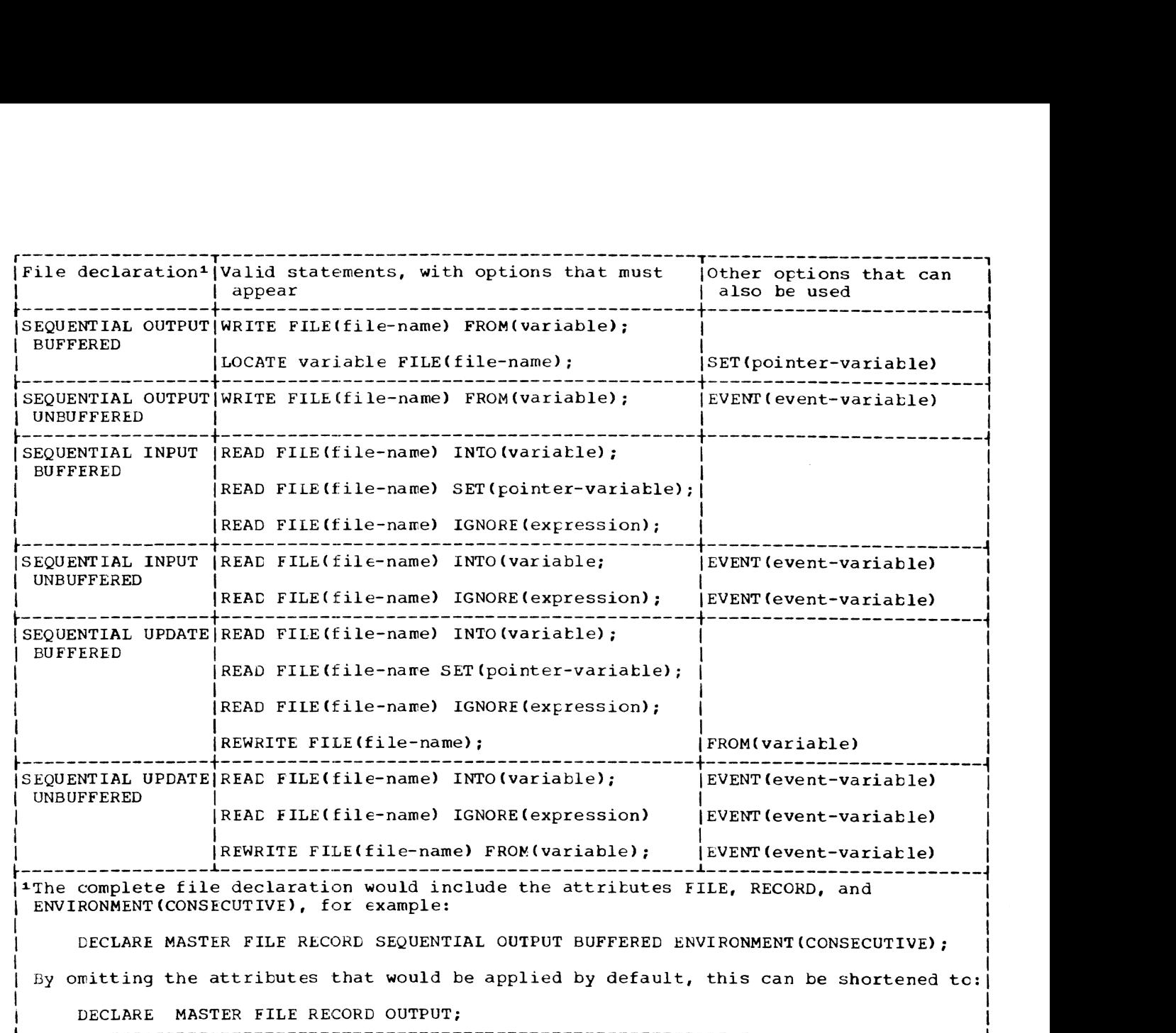

Figure 15. statements and Options Permitted fer Creating and Accessing CONSECUTIVE Data Sets

device. Its records are arranged in logical sequence according to keys that are<br>associated with each record. A key is a character string that usually represents an item within the record, sueh as a part number, a date, or a name. Logical records are arranged in the data set in ascending key sequence according to the System/360 collating sequence. Indexes included in the data set are used by the operating sys-<br>tem data-management routines to locate a record when the key is supplied. Format-V and format-F records can be used in an IN-DEXED data set.

Unlike CONSECUTIVE organization, INDEXED organization does not require every record to be accessed in sequential fashion. Once an INDEXED data set has been created, the associated file may have the attribute

SEQUENTIAL or DIRECT as well as INPUT or UPLATE. The INDEXED data set's records can<br>be retrieved, deleted, and replaced at random, or added to the end of the data set. If the associated file has the DIRECT attribute, records can also be inserted at random.

An INDEXED data set can be accessed ran-<br>domly (i.e., nonsequentially), whether its associated file is SEQUENTIAL or DIRECT. The differences are:

- A SECUENTIAL file is more efficient, if the records are generally accessed in physical sequence.
- A SEQUENTIAL file allows either sequential (no keys specified) or random (keys specified) access; all I/O state-

ments used with a CIRECT file must specify a key.

- Only a DIRECT file can be used to add records at random. With a SEQUENTIAL file, records can only be added to the end of the data set, or rerlaced (not inserted) •
- Only a DIRECT file causes the setting of an interlock while a data set is being updated. (An interlock is a programming device that allows a data set to be updated without interference from other users who have been given access to the data set.)
- For cases where a KEY, KEYTO, or KEY-FROM option is in error, the PL/I library gives more complete diagnostic facilities if the CIRECT file is being used.

Figure 17 lists the data-transmission statements and options that can be used to create and access an INDEXED data set.

# KEYS

There are two kinds of keys, recorded<br>keys and source keys. A recorded key is a character string that actually appears with each record in the data set to identify that record; its length cannot exceed 255 characters. A source key is the characterstring value of the expression that appears in the KEY or KEYFROM option of a data transwission statement to identify the statement to which the record refers; for direct access of an INDEXED data set, each transmission statement must include a source key.

The length of the recorded keys in an INDEXED data set is defined ty the KEYLEN suboperand of the DDEF command that defines the data set. If the length of a source key differs from the specified length of the recorded keys, the source key is truncated on the right or padded with blanks on the right to the specified length.

Since the GENKEY (generic key) option is not supported by TSS/360 data management, all source keys should have the length speall source  $RepS$  should have end rengen. DDEF command. If a record with a matching key is not found, the KEY condition is raised and the data set is positioned to the first record.

The recorded keys in an INDEXED data set may be separate from, or embedded within, the logical records. The RKP sutoperand of the DDEF command determines how the key is to be maintained. (See Figure 16.) This suboperand specifies the displacement, in

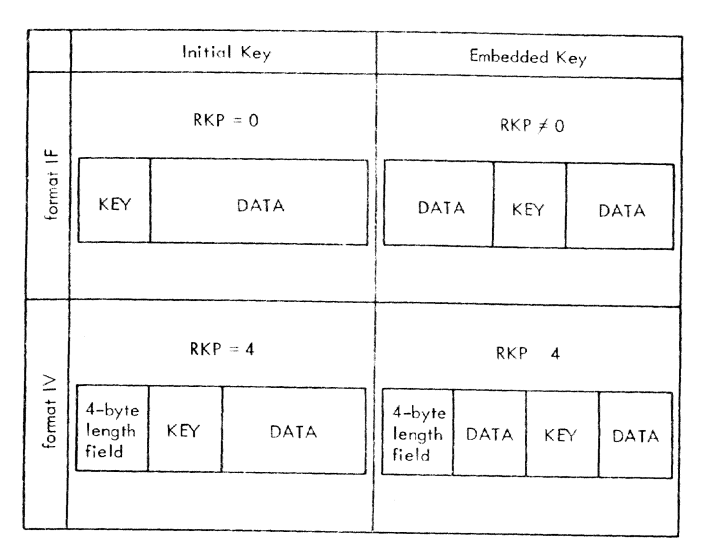

Figure 16. Relationship Between RKP Suboperand and Record Format

tytes, of the key from the beginning of the record. The library maintains the key as an initial (non-embedded) key if RKP equals zero, for format-F records, or if RKP<br>equals four, for format-V records. The equals four, for format-V records. library maintains the key as part of the data if RKP is not zero, for format-F records, or if RKP is greater than four, for format-V records. Maintaining the key as part of the data means that the user must ensure that the key is in position tefore the record is written; on input, the KEYTO option can be used to obtain a copy of the key.

The use of embedded keys obviates the need for the KEYTO option during sequential input, but the KEYFROM option is still required for output. (However, the data specified by the KEYFROM option may be the emtedded key itself.)

Luring the execution of a LOCATE or WRITE statement that adds a record to a data set with embedded keys, the value of the expression in the KEYFROM option is compared with the key embedded in the record; if they do not match, the KEY condition is raised. When the KEY condition is raised in this way by a LOCATE statement, the record in the tuffer cannot be transmitted until the key embedded in the record has teen changed to match the value given in the KEYFROM option; if the file is closed<sup>1</sup> before the key has been corrected, the key supplied in the KEYFROM option is automatically substituted for the embedded key, and the record is then transmitted.

# 1In these circumstances, the file cculd not te closed explicitly (i.e., by a CLOSE statement) but only implicitly on termination of the task that opened the file.

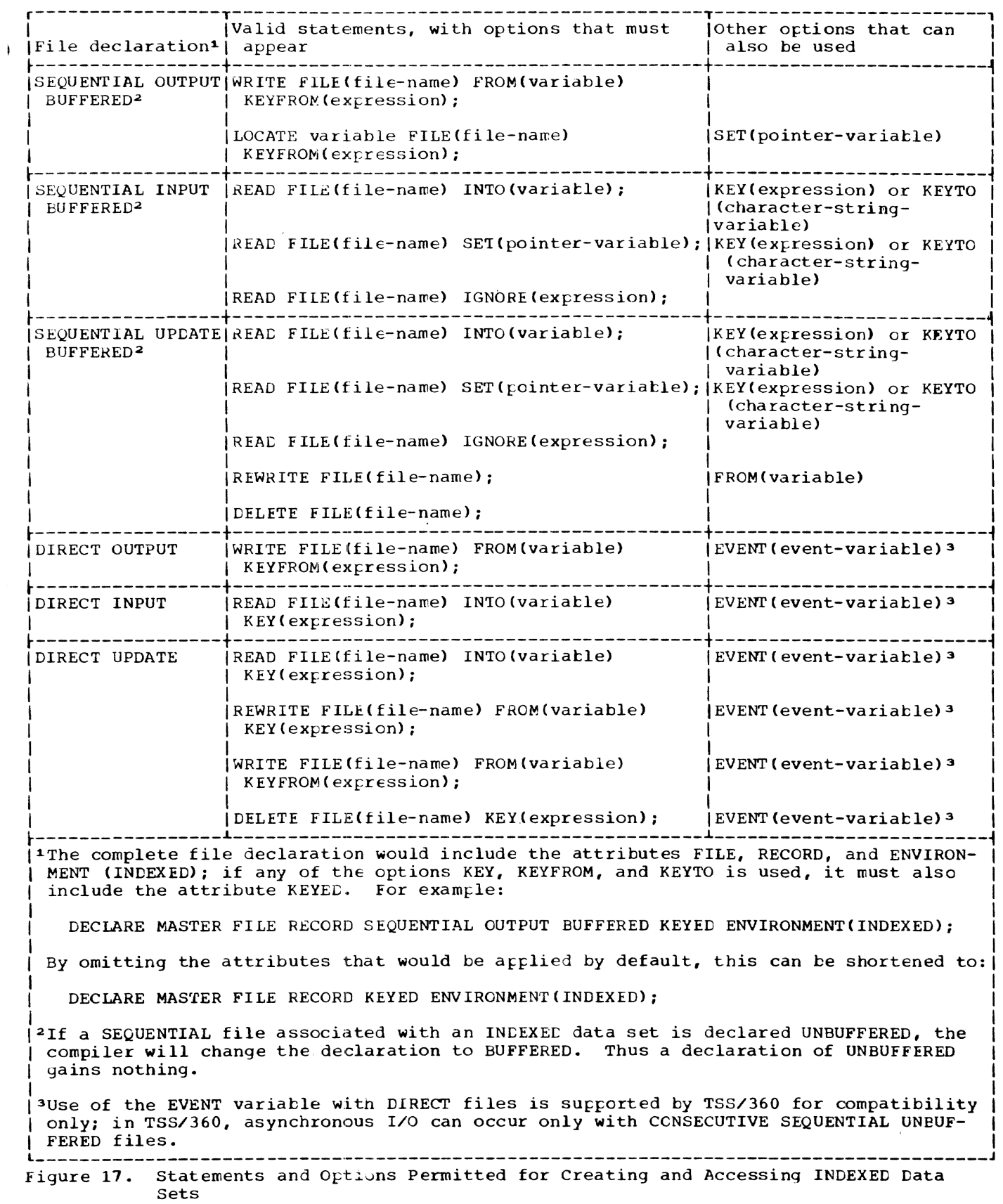

# CREATING A DATA SET

When an INCEXED data set is being created, if the associated file is opened for SEQUhNTIAL OUTPUT, the records must be presented in the order of ascending key values. (If there is an error in the key sequence, the KEY condition will be raised.) The associated file can also be opened for DIRECT OUTPUT, although this entails a larger processing overhead than for SEQUENTIAL OUTPUT; the keys can then be presented at random.

Once an INDEXED data set has been created, the file that accesses it can be opened for SEQUENTIAL INPUT or UPDATE, or for DIRECT INPUT cr UPDATE. It cannot be opened for OUTPUT.

# SEQUENTIAL ACCESS

A SEQUENTIAL file that is used to access an INDEXED data set may be opened with either the INPUT or the UPDATE attribute. The data transmission statements need not include source keys, nor need the file have the KEYED attribute. Sequential access is in order of ascending recorded-key values; records are retrieved in this crder, and not necessarily in the order in which they were added to the data set.

The rules governing the relationship tetween the READ and REWRITE statenents for a SEOUENTIAL UPDATE file that accesses an lNDEXED data set are identical to those for a CONSECUTIVE data set (descrited above).

During sequential access of an INDEXED data set, it is possible to refosition the data set to a particular record by supplying a source key in the KEY option of a READ statement, and to continue sequential reading from that record. (The associated file must have the KEYED attribute.) Repositioning can occur in either a forward or a backward direction. Thus, a READ statement that includes the KEY option will cause the record whose key is supplied to be read; a subsequent READ statement without the KEY option will cause the record with the next higher recorded key to be read.

Since the GENKEY option is not supported in TSS/360, the source key should be the same length as the recorded keys. If the source key is longer, it is truncated on the right. If it is shorter, the source key is padded on the right with blanks.

# DIRECT ACCESS

A DIRECT file that is used to access an INDEXED data set may be opened with either

the INFUT or the UPDATE attribute. All data transmission statements must include source keys; the DIRECT attribute implies the KEYED attribute.

A DIRECT UPLATE file can te used to retrieve, add, delete, or rerlace records in an INDEXED data set.

# SUMMARY OF RECORD-ORIENTED TRANSMISSION

The following points cover the salient features of record-oriented transwissicn:

- A SEQUENTIAL file specifies that the data set records can be accessed, created, or modified, in a particular order, that is, from the first record of the data set to the last record of the data set (or from the last to the first if the BACKWARDS attrihute has heen specified).
- 2. A DIRECT file specifies that the data set records can be accessed, created, or modified, in random order. 'Ihe particular record of the data set to be operated upon must be identified by a key.
- 3. A data set that is accessed, created, or modified by a SEQUENTIAL file may<br>or may not have recorded keys. If it or may not have recorded keys. does, the keys can be ignored while accessing sequentially, or they may be extracted fron the data set or rlaced into the data set by the KEY FROM and KEYTO options. In general, the most efficient way to create a data set containing recorded keys is as a SEQUENTIAL OUTPUT file. It then can be accessed as a DIRECT file.
- 4. SEQUENTIAL INPUT and SEQUENTIAL UPDATE files may be positioned to a particular record within the data set by a READ operation that specifies the key of the desired record. Thereafter, successive READ statements without the KEY option will access the records sequentially. This kind of accessing may be used only if the data set has INCEXED organization and if the file has the KEYED attribute.
- 5. Existing records of a data set in a SEQUENTIAL UPDATE file can be rewritten, modified, ignored, or deleted. The DELETE statement used with this type of file specifies that the last record read is to be deleted.<sup>1</sup> Operation with a DIRECT UPDATE file, howev-

1If the DELETE statement is used with a sequential file, the data set must have IN-DEXED organization.

--------------------

er, can specify which record is to be deleted by means of a key; also, rec-<br>ords can be added to the data set by means of the WRITE statement. An existing record in an UPDATE file can be replaced through use of a REWRITE statement.

- 6. Although the EXCLUSIVE attribute, the NOLOCK option, and the UNLOCK option are accepted by the compiler, they have no reaning in TSS/360. Interlocks are applied automatically whenever a file is opened for DIRECT access.
- 7. A WRITE statement adds a record to a data set, while a REWRITE statement replaces a record. Thus, a WRITE statement may be used with OUTPUT files, and DIRECT UPDATE files, but a REWRITE statement may be used with UP-DATE files only. Moreover, for DIRECT files, a REWRITE statement uses the KEY option to identify the existing record to be replaced; a WRITE statement uses the KEYFROM option, which not only specifies where the record is to be written in the data set, but also specifies an identifying key to be recorded in the data set.
- B. Records of a SEQUENTIAL INPUT or SEQUENTIAL UPDATE file can be skipped over and ignored by use of the IGNORE option of a READ statement. The expression of the IGNORE option specifies the number of records to be skipped. A READ statement in which only the FILE option appears indicates that one record is to be skipped.

### EXAMPLES OF DECLARATIONS FOR RECORD FILES

Following are examples of declarations of files, including the ENVIRONMENT attribute:

> DECLARE INVNTRY UPDATE BUFFERED ENVIRONMENT (F(100) INDEXED);

This declaration also specifies only three file attributes: UPDATE, BUFFERED, and

ENVIRONMENT. Implied attributes are FILE, RECORD, and SECUENTIAL (the last two attritutes are implied ty BUFFERED). Scope is EXTERNAL, by default. The data set is of INDEXED organization, and it contains<br>fixed-length records of 100 bytes each. Note that although the data set actually contains recorded keys, the KEYTO option cannot be specified in a READ statement, since the KEYED attribute has not been specified.

Note that for both of the atove declarations, all necessary attributes are either stated or implied in the DECLARE statement. None of the attributes can be changed in an OPEN statement or in a DDEF command. The second declaration might have been written:

> DECLARE INVNTRY ENVIRONMENT(F(100) INDEXED);

With such a declaration, INVNTRY can be opened for different purposes. It COUld, for example, be opened as follows:

> OPEN FILE (INVNTRY) UPDATE SEQUENTAIAL BUFFERED;

With this OPEN statement, the file attritutes would be the same as those specified (or implied) in the DECLARE statement in the second example above (the number of tuffers would have to be stated in the associated DDEF command). The file might te opened in this way, then closed, and then later opened with a different set of attributes, for example:

> OPEN FILE (INVNTRY) INPUT SEQUENTIAL KEYED;

This OPEN statement allows records to te read with either the KEYTO or the KEYED option. Because the file is SEQUENTIAL and the data set is INDEXED, the data set is INDEXED, the data set may be accessed in a<br>purely sequential manner; or, by means of a READ statement with a KEY option, it may be accessed randomly. A KEY option in a READ statement with a file of this description causes a specified record to be obtained. Subsequent READ statements without a KEY cption access records sequentially, beginning with the next record.

The data manipulation performed by the arithmetic, comparison, and tit-string operators are extended in PL/I by a variety of string-handling and editing features. These features are specified by data attri-Lutes, statement options, built-in functions, and pseudo-variables.

The following discussions give general descriptions of each feature, along with illustrative examples.

### EDITING BY ASSIGNMENT

The most fundamental form of editing performed by the assignment statement involves converting the data type of the value on the right side of the assignment symbol to conform to tne attributes of the receiving variable. Because the assigned value is made to convorm to the attributes of the receiving field, the precision or length of the assigned value may be altered. Such alteration can involve the addition of digits or characters to and the deletion of digits or characters from the converted item. The rules for data conversion are discussed in Part I, Section 4, "Expressions and Data Conversion," and in Part II, Section 6, "Problem Data Conversion."

### ALTERING THE LENGTH OF STRING DATA

When a value is assigned to a string variable, it is converted, if necessary, to the same string type (character or bit) as the receiving string and also, if necessary, is truncated or extended on the right to conform to the declared length of the receiving string. For example, assume SUB-JECT has the attributes CHARACTER (10), indicating a fixed-length character string of ten characters. Consider the following statement:

### $SUBJLCT = 'TRANSFORMATIONS';$

The length of the string on the right is fifteen characters; therefore, five characters will be truncated from the right end of the string when it is assigned to SUB-JECT. This is equivalent to executing:

SUBJECT = 'TRANSFORMA';

If the assigned string is shorter than the length declared for the receiving string variable, the assigned string is extended on the right either with blanks,

in the case of a character-string variable, or with zeros, in the case of a bit-string variable. Assume SUBJECT still has the attributes CHARACTER (10). Then the following two statements assign equivalent values to SUBJECT:

```
SUBJECT = 'PHYSICS';SUBJECT = 'PHYSICS';<br>SUBJECT = 'PHYSICSbbb';
```
The letter **b** indicates a blank character.

Let CCDE be a bit-string variable with the attributes BIT(10). Then the following two statements assign equivalent values to CODE:

> $CODE = '110011'$ B;  $CODE = '1100110000'$ B;

Note, however, that the following staterrents do not assign equivalent values to SUBJECT if it has the attributes CHARACTER  $(10)$ :

> SUBJECT '110011'B; SUBJECT '1100110000'B;

When the first statement is executed, the tit-string ccnstant on the right is first converted to a character string and is then extended on the right with blank characters rather than zero bits. This statement is equivalent to:

SUBJECT =  $'110011$ bbbb';

The second of the two statements requires only a conversion from bit-string to character-string type and is equivalent to:

SUBJECT = '1100110000';

A string value, however, is not extended with blank characters or zero bits when it is assigned to a string variable that has the VARYING attribute. Instead, the length specification of the receiving string variable is effectively adjusted to describe the length of each assigned string. Truncation will occur, though, if the lenqth of the assigned string exceeds the maximum length declared for the varying-length<br>string variable.

string variable.<br>
For the TSS/360 compiler the length, in<br>
characters or bits, of a string variable or<br>
intermediate string result is limited to intermediate string result is limited to 32,767.

# OTHER FORMS OF ASSIGNMENT

In addition to the assignment statement, PL/I provides other ways of assigning values to variables. Among these are two methods that involve input and output statements: one in which actual input and output operations are performed, and one in which data movement is entirely internal.

# Input and Output Operations

Although the assignment statement is concerned with the transwission of data tetween storage locations internal to a computer, input and output operations can also be treated as related forms of assignment in which transmission occurs between the internal and external storage facilities of the computer.

Record-oriented operations, however, do not cause any data conversion of items in a logical record when it is transmitted. Required editing of the record must be performed within internal storage either before the record is written or after it is read.

Stream-oriented operations, on the other hand, do provide a variety of editing functions that can be applied when data items<br>are read or written. These editing functions are similar to those provided by the assignment statement, except that any data conversion always involves character type, conversion from character type on input, and conversion to character type on output.

# The STRING Option in GET and PUT Statements

The STRING option in GET and PUT statements allows the statements to be used to transmit data between internal storage locations rather than between the internal and external storage facilities. In both GET and PUT statements, the FILE option, specified by FILE (file-name), is replaced ty the STRING option, as shown in the following formats:

- GET STRING (character-string-variable) data-specification;
- POT STRING (character-string-variable) data-specification;

The GET statement specifies that data items to be assigned to variables in the data list are to be obtained from the specified character string. The PUT statement specifies that data items of the data list are<br>to be assigned to the specified characterstring variable. The "data-specification" is the same as described for i .put and output. In general, it takes one of the following forms:

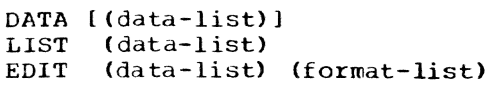

Although the STRING option can be used with each of the three modes of streamcriented transwission, it is most useful with edit-directed transmission, which con-<br>siders the input stream to be a continuous string of characters. For list-directed and data-directed GET statements, individual items in the character string must be separated by commas or blanks; for datadirected GET statements, the string must also include the transmission- terminating sewicolon, and each data item must appear in the form of an assignment statement. Edit-directed transmission provides editing facility by means of the format list.

The STRING option permits data gathering cr scattering operations to be performed with a single statement, and it allows stream-oriented processing of character strings that are transmitted by recordcriented statements.

Consider the following statement:

PUT STRING (RECORD) EDIT (NAME, PAY#, HOURS\*RATE) (A(12), A(7), P'\$999V.99');

This statement specifies that the character-string value of NAME is to be assigned to the first (leftmost) 12 character positions of the string named RECORD, and that the character-string value of PAY# is to be assigned to the next seven character positions of RECORD. The value of HOURS is then to be multiplied by the value of RATE, and the product is to be edited into' the next seven character positions, according to the picture specification.

Frequently, it is necessary to read records of different formats, each of which gives an indication of its format within the record by the value of a data item. The STRING option provides an easy way to handle such records; for example:

> REAC FILE (INPUTR) INTO (TEMP); GET STRING (TEMP) EDIT (CODE) (F(1)); IF CODE  $_1$  = 1 THEN GO TO OTHER TYPE; GET STRING (TEMP) EDIT  $(X,Y,Z)$  $(X(1), 3 F(10, 4));$

The READ statement reads a record from the input file INPUTR. The first GET statement uses the STRING option to extract the code dises the SIKING Operion to extract the code from the first byte of the record and to assign it to CODE. The code is tested to determine the format of the record. If the<br>code is 1, the second GET statement then uses the STRING option to assign the items

Section 11: Editing and String Handling 111

in the record to  $X, Y$ , and  $Z$ . Note that the second GET statement specifies that the first character in the string TEMP is to be ignored (the X(1) format item in the format list). Each GET statement with the STRING option always specifies that the scanning is to begin at the first character of the string. Thus, the character that is ignored in the second GET statement is the same character that is assigned to CODE by the first GET statement.

In a similar way, the PUT statement with a STRING option can be used to create a record within internal storage. In the following example, assume that the file CUTPRT is eventually to be printed.

> POT STRING (RECORD) EDIT (NAME, PAY#, HOURS\*RATE)  $(X(1), A(12), X(10), A(7), X(10),$ P'\$999V.99');

# WRITE FILE (OUTPRT) FROM (RECORD);

The PUT statement specifies, by the X(1) spacing format item, that the first character assigned to the character-string variable is to be a single blank, the ANSI carriage-control code that specifies a single space before printing. Following that, the values of the variables NAME and PAY# and of the expression HOURS\*RATE are assigned. The format list specifies that ten blank characters are to be inserted between NAME and PAY# and between PAY# and the expression value. The WRITE statement specifies that record transmission is to be used to write the record into the tile OUTPRT.

#### 1HE PICTURE SPECIFICATION

Picture specifications extend the editing facilities available in PL/I, and provide the user with greater control over his data formats. A picture specification consists of a sequence of character codes enclosed in apostrophes which is either part of the PICTURE attribute, or part of the P (picture) format-item:

DECLARE PRICE PUT FILE(SYSPRINT) PICTURE'\$Z9V99'; EDIT ('PART NUMBER', PART#) (A(12), P'AAA99X');

Picture specifications are of two types:

- numeric character specifications
- character-string picture specifications

A numeric character specificatior in a PICTURE attribute indicates that the data item represents a numeric quantity, but that it is to be stored as a character

string; it also indicates how the numeric value is to be represented in the string. A numeric character, specified in a P format item, indicates how a numeric value is, cr is to be, represented as a character string on the external medium.

A character-string picture specification is an alternative way of describing a fixed-length character string, with the additicnal facility of specifying positions in the string that can only contain characters from certain subsets of the complete set of characters available on the IBM System/360 Operating System.

The concepts of the two types of picture specifications are described separately telow, and a detailed. description of each picture character, together with examples of its use, appears in Part II, Section **4,**  "Picture Specification Characters." It is sufficient here to note that the presence of an A or X picture character defines a picture specification as a character-string ficture specification; otherwise it is a numeric character specification.

# Numeric Character Specifications

A numeric character specification specifies that the associated data item has a numeric value, but is to be maintained within the computer (or, is represented in the external medium) as a character string. It also specifies the torm the character string is to take, and exactly how the numeric value is represented in the string. For example:

# DCL PRICE PICTURE'\$Z9V99',

This specifies that PRICE is to be represented by a character string of length 5. The first character is always  $\zeta$ , the second is a blank or non-zero digit, and the third, fourth, and fifth characters are digits. The numeric value is the four characters that can represent digits, regarded as FIXED DECIMAL (4,2), and is always positive. 13.25 is represented as  $!\$1325'$  and .95 as '\$b095'.

The numeric character specification has two major uses:

- The first use is for data items that will be concerned with input/output operations, tut can be used anywhere in a program where numeric data can occur. However, on IBM System/360 Time Sharing System, most numeric operations on pictured data are considerably less efficient than the same operations on coded numeric data.
- . The second use stems from the fact that a pictured data item effectively has

two values. When the item is used in a numeric context, the numeric value is obtained from or stored into the character string, by the conversion process defined by the picture specification; when the item is used in a character context, the actual character string that represents the value is used. For example:

```
DCL COUNT PICTURE'999' INITIAL(0),
   STRING CHAR (3);
COUNT = COUNT + 1;
STRING = COUNT;
```
The initial representation of COUNT is '000'. In the first assignment statement this is converted to FIXED DECIMAL (3,0); the addition is performed; and the result is converted back to the pictured form '001'. In the second assignment statement the value of string is set to '001'.

Note that "character context" includes defining. A numeric-character data item may be defined on a character string and vice versa.

When  $a$  character-string value is assigned to a numeric character data item (whether by direct assignment, or as the result of stream-oriented I/O), the source must contain a constant that is valid according to the rules for constants in PL/I source programs. The value of this constant is then converted and edited to the picture specification.

The following example will therefore result in a conversion error:

DCL A PICTURE '\$\$\$9V.99';  $A = '517.95$ ;

The currency symbol makes the character-string constant invalid for conversion to the arithmetic value of the numeric character variable, even though its character-string value contains a currency symbol.

Correct examples are:

 $A = '17.95$ ;  $A = 17.95;$ 

either of which would result in A having the character-string value b\$17.95.

# The '9' Picture Character in Numeric Character Specifications

The picture character '9' is the simplest form of numeric character specification. A string of n, '9' picture characters specifies that the item is to be

represented by a fixed-length characterstring of length n, each character of which is a digit (zero through  $ni ne$ ). The numeric value is the value of the digits as an unsigned decimal number (i.e., FIXED DECI- $ML$   $(n, 0)$ ). For example:

DCL DIGIT PICTURE'9' COUNT PICTURE'999'  $XYZ$  PICTURE  $(10)9$ ;

The last line shows an alternative way of writing the picture character '9' ten times.

Example of use:

DCL 1 CARD IMAGE,

2 DATA CHAR (72) •

- 2 IDENTIFICATION CHAR(3),
- 2 SEQUENCE PIC' 99999';

 $SEQUENCE = SEQUENCE + 1;$ WRITE FILE(OUTPUT) FROM(CARD IMAGE);

Note that the definition of 'g' in a character-string picture allows the corresponding character to be either a blank or a digit.

### The Z and \* Picture Characters

It is often preferable to replace leading zeros in numbers by blanks. In picture specifications, this is accomplished by using the Z picture character. A picture specification containing only Z's and 9's because one or more z's optionally followed by one or more 9's. The representation of numeric data is as for the '9' picture specification, except that. if the digit to be held would otherwise be zero and if all diqit positions to the left would also be zero, then the character string will contain a blank in this position. Example:

DCL PAGE NUMBER PICTURE'ZZ9';

197 is held as '197', 69 as 'b69', 5 as 'bo<sup>5</sup>', and zero as 'bb0'. With a picture specification of all Z's, a value of zero is held as an all-blank string.

The asterisk picture character has the same effect as the 'Z', except that an '\*' is held in the string instead of a blank. This can be used, for example, when printing checks, when it is desired not to leave blank spaces within fields. For example:

#### DCL CREDIT PICTURE '\$\*\*9.99';

(The \$ and . picture characters are<br>described below.) A value of 95 is held as<br>'\$\*\*0.95'; a value of 12350 is held as  $"$ \$123.50 $"$ .

# The V Picture Character

Up to now, numeric character specifications have only represented non-negative integer values. The V picture character indicates the position of an assumed decimal point within the character string. For example:

DeL VALUE PICTURE 'Z9V999';

The string '12345' represents the numeric value 12.345. Note that the V does not specify a character position in the character-string representation; on assignment to the data item, a decimal point is not included in the character string.

The Insertion Picture Characters: B . 1

A decimal point picture character (,) can appear in a numeric picture specification. It merely indicates that a decimal point is to be included in the character representation of the value. Therefore, the decimal point is a part of its character-string value. The decimal point picture character does not cause decimal point alignment during assignment; it is not a part of the variable's arithmetic value. Only the V picture character causes alignment of decimal points. For example:

DECLARE SUM PICTURE '999V.99·;

SUM is a numeric character variable representing numbers of five digits with a decimal point assumed between the third and fourth digits. The actual point specified by the decimal point insertion character is not a part of the arithmetic value; it is, however, part of its character-string value. (The decimal point picture character can appear on either side of the character V. See Part II, Section 4, "Picture Specification Characters.") The following two statements assign the same character string to SUM:

 $SUM = 123;$  $SUM = 123.00;$ 

In the first statement, two zero digits are added to the right of the digits 123.

Note the effect of the following declaration:

DECLARE RATE PICTURE '9V99.99';

Let RATE be used as follows:

RATE =  $7.62;$ 

When this statement is executed, decimal point alignment occurs on the character V and not on the decimal point picture character that appears in the picture specifiacter that appears in the picture specifi-<br>cation for RATE. If RATE were printed, it cation for RATE. It RATE were printed, it<br>would appear as '762.00', but its arithmetic value would be 7.6200.

Unlike the V picture character, which can appear only once in a picture specification, the decimal point picture character can appear more than once; this allows digit groups within the numeric character data item to be separated by points, as is common in Dewey decimal notation and in the numeric notations of some European countries.

Because a decimal point picture character causes a period character to be inserted into the character-string value of d numeric character data item, it is called an insertion character. PL/I provides three other insertion characters: comma  $(,)$ , slash  $($  $/$ ), and blank  $(B)$ , which are used in the same way as the decimal point picture character except that a comma, slash, or blank is inserted into the character string. Consider these statements:

DECLARE RESULT PICTURE '9.999.999,V99';  $RESULT = 1234567;$ 

The character-string value of RESULT would be '1.234.567,00'. Note that decimal point alignment occurs before the 'two rightmost digit positions, as specified by the V picture character. If RESULT were assigned to a coded arithmetic field, the value of the data converted to arithmetic would be 1234567.00.

# The \$ Picture Character

The \$ picture character controls the appearance of the currency symbol (\$) in specif ied positions of numeric character data items. For example, a dollar sign can be appended to the left of a numeric character item, as indicated in the following statements:

DECLARE PRICE PICTURE '\$99V.99'; PRICE =  $12.45$ ;

The character-string value of PRICE is equivalent to the character-string constant '\$12.45'. Its arithmetic value, however, is 12.45.

# Sign Specification in Numeric Character Specifications

There are several ways in which signed information can be held in a numeric char-

acter data item. The simplest of these is the S character specification. This specifies a character in the character-string representation that contains  $' *'$  if the value is positive or zero, and '-' if the value is negative. It must occur either to the right or to the left of all digit positions. For example:

# DeL ROOT PICTURE 'S999';

50 is held as '+050', zero as '+000', and  $-243$  as  $-243$ . Similarly the  $-1$  picture character specifies a corresponding character position containing '+' for positive or zero, and blank for negative values; the '-' picture character specifies a corresponding character position containing blank for positive or zero, and '-' for negative values.

# Overpunched Sign-Specification Characters: T, I, and R

An alternative way of representing signed values, which does not require an additional character in the string, is by<br>an overpunched sign specification. This an overpunched sign specification. representation arose from the custom of indicating signs in numeric data held on punched cards, by superimposing a 12-punch (to represent +) or an 11-punch (to represent -) on top of a column containing a digit (usually the last one in a field). The resulting card code is, in most cases, the same as that for an alphabetic character, e.g., 12-punch superimposed on 1 through 9 gives A through I, 11-punch superimposed on 1 through 9 gives J through R. The 12-0 and 11-0 combinations are not characters in the PL/I set but are within the set of characters accepted by the IBM System/360 Time Sharing System implementations for character data.

The T picture character specifies a character in the character-string representation that holds a digit and sign, in the representation described above, i.e., 12 punch superimposed on 1 through 9 (A through I) for positive or zero, 11-punch superimposed on 1 through 9 (J through R) for negative. It can appear anywhere a '9' picture specification character could have occurred. For example:

### DeL CREDIT PICTURE 'ZZV9T';

The character-string representation of CREDIT is 4 characters. +21.05 is held as '2i0E', -0.01 is held as 'bbOP'.

The I picture character specifies a character position that holds the representation of a digit overpunched with a 12 punch if the value is positive or zero, or a digit without overpunch, if the value is negative.

The R picture character specifies a character position that holds the representation of a digit overpunched with an 11 punch if the value is negative, or a digit without overpunch, if the value is positive. For example:

GET EDIT (X) (P'R99');

sets X to (+}132 on finding '132' in the next 3 positions of the input stream, but to -132 on finding 'J32'.

# Other Numeric-Character Facilities

Further details of usage of the above picture specification characters, toqether with details of picture specification characters for floating signs and currency symbols, floating point values, and sterling values, appear in Part II, Section 4, "Picture Specification Characters."

The full list of numeric-characterspecification characters is 9,V,Z.\*.Y,  $($ .), $($ , $)$ , $1$ , $B$ , $S$ , $+$ , $-$ , $$$ , $CR$ , $DB$ , $T$ , $I$ , $R$ , $K$ , $E$ , $F$ , $8$ , $7$ , $6$  $P, H, G, G, H$ , and M, of which all except  $K, V$ , F,G, and M specify the occurrence of a character in the character-string representation.

# Character-string Picture Specifications

A character-string picture specification is an alternative way of describing a fixed-length character string. with the additional facility of specifying positions in the string that only contain characters from certain subsets of the complete set of characters available on the IBM Svstem/360 Time Sharing System.

A character-strln9 picture specification is recognized by the occurrence of an A or X picture character. The only valid characters in a character-string picture specification are  $A$ ,  $X$ , and  $9$ . Each of these specifies the presence, in the character string, of one character position that can contain the following:

- X Any character recognized by the particular implementation (for the IBM System/360 Time Sharing System. any of the 256 bit combinations that can occur in the  $8$ -bit byte).
- Any alphabetic character, or blank.
- Any digit, or blank. Note the difference from the 9 picture character in numeric character specifications.

When a character-string value is assigned, or transferred. to a pictured characterstring data item, the particular character in each position is checked for validity,

as specified by the corresponding picture specification character. If the character is invalid. the CONVERSION condition is raised. For example:

DECLARE PART# PICTURE 'AAA99X";

The following values are valid for assignment to PART#.

'ABC12M' • bbb09/' 'XYZb13"

The following values are not (the invalid characters are underscored);

'AB123M' • ABCl/2'  $"Mb#A5;"$ 

BIT-STRING HANDLING

The following examples illustrate some of the facilities of PL/I that can be used in bit-string manipulations.

DECLARE I PERSONNEL\_RECORD, 2 NAME, 3 LAST CHARACTER(15), 3 FIRST CHARACTER(10), 3 MIDDLE CHARACTER (1), 2 CODE STRING,  $3$  MALE BIT(1), 3 SECRETARIAL BIT(1), 3 AGE, 4 (UNDER 20, TWENTY TO  $30$ . OVER  $3\overline{0}$ ) BIT(1), 3 HEIGHT, 4 (OVER 6, FIVE-SIX TO 6, UNDER  $5\overline{6}$  BIT(1). 3 WEIGHT, 4 COVER 180, ONE TEN TO 180, UNDER  $110$ ) BIT(1), 3 EYES, 4 (BLUE, BROWN, HAZEL, GREY, OTHER) BIT (1). 3 HAIR, 4 (BROWN, BLACK, BLOND, RED. GREY, BALD) BIT(1), 3 EDUCATION, 4 (COLLEGE, HIGH SCHOOL, GRAMMAR\_SCHOOL) BIT(1);

This structure contains NAME, a minor structure of character-strings, and CODE-

STRING, a minor structure of bit-strings. • By default. the elements of PERSONNEL\_RE-CORD have the UNALIGNED attribute. Consequently, CODE STRING is mapped with eight elements per byte, that is, in the same way as a bit-string of length 25.

Each of the first two bits of the string represents only two alternatives: MALE or 1 MALE and SECRETARIAL or 1 SECRETARIAL. The other categories (at level 3) list several alternatives each. (Note that the level number 4 and the attributes BIT (1) are factored for each category.)

The following portion of a program might be used with PERSONNEL RECORD:

INREC: READ FILE(PERSONNEL) INTO (PERSONNEL RECORD);

IF  $($ <sub>1</sub>MALE & SECRETARIAL & UNDER 20  $&$  UNDER 5 6  $&$  UNDER 110<br> $&$  BLUE  $6$  (HAIR. BROWN | BLOND) & HIGH SCHOOL)  $\int$  (MALE  $\epsilon$ , SECRETARIAL  $\frac{2}{2}$  OVER 30 6 OVER 180  $I$ <br>E BALD<br>E BALD  $\epsilon$  COLLEGE) THEN PUT LIST (NAME): GO TO INREC; Another way to program the same information retrieval operation, as shown in the following coding. would result in considerably shorter execution time: DECLARE PERS\_STRING BIT(2S) DEFINED CODE\_STRING; IF PERS STRING  $=$  $\cdot$ 01100001001100000100000010 $\cdot$ B THEN GO TO OUTP; IF PERS STRING = 'OlI000010QIIOOOOOOIOOOOIO'B THEN GO TO OUTP; IF PERS STRING

 $=$ \*1000110010000010000001100\*B THEN GO TO OUTP;

GO TO INREC;

OUTP: PUT LIST (NAME);

GO TO INREC:

In this example, the bit string PERS STRING is defined on the minor structure

CODE\_STRING. Bit-string constants are con-<br>structed to represent the values of the information being sought. The bit string then is compared, in turn, with each of the bit-string constants. Note that the first and second constants are identical except that the first tests for brown hair and the second tests for blond hair. These two

variations are specified in the first example by (HAIR.BROWN|BLOND).

Note that the second method of testing PERSONNEL RECORD could not be used if the structure were ALIGNED (the base identifier for overlay defining must be UNALIGNED).

The first method, if it were used, would be more efficient with an ALIGNED structure.

The tests might also be made with a series of IF statements, either nested or unnested, in which each tit would be tested with a single IF statement. It would require a greater amount of coding, but it would be faster at execution time than an IF statement containing many tit-string operators.

CHARACTER-STRING AND BIT-STRING BUILT-IN FUNCTiONS

PL/I provides a number of built-in functions, some of which also can be used as pseudo-variables, to add power to the string-handling facilities of the language. Following are brief descriptions of these functions (more detailed descriptions appear in Part II, Section 7, "Built-In Functions and Pseudo-Variables").

The BIT built-in function specifies that a data item is to be converted to a bit string. The built-in function allows a user to specify the length of the converted string, overriding the length that would result from the standard rules of data conversion.

The CHAR built-in function is exactly the same as the BIT built-in function, except that the conversion is to a character string of a specified length.

The SUBSTR built-in function, which can also serve as a pseudo-variable in a receiving field, allows a specific substring to be extracted from (or assigned to, in the case of a pseudo-variable) a specified string value.

The INDEX built-in function allows a string, eitner a character string or a bit string, to be searched for the first occurrence of a specified substring, which can be a single character or bit. The value returned is the locaticn of the first character or bit of the substring, relative to the beginning of the string. The value is expressed as a binary integer. If the sub-

string does not occur in the specified string, the value returned is zero.

The LENGTH built-in function gives the current length of a character string or bit<br>string. It is particularly useful with It is particularly useful with strings that have the VARYING attribute.

The HIGH built-in function provides a string of a specified length that consists of repeated occurrences of the highest character in the collating sequence. For System/360 implementations. the character is hexadecimal FF.

The LOW built-in function provides a string of a specified length that consists of repeated occurrences of the lowest character in the ccllating sequence. For System/360 implementations, the character is hexadecimal 00.

The REPEAT tuilt-in function permits a string to be formed from repeated occur-<br>rences of a specified substring. It is used to create string patterns.

The STRING built-in function which can also be used as a pseudo-variable, concatenates all the elements in an aggregate variable into a single string element.

The BOOL built-in function allows up to 16 different Boolean operations to be applied to two specified bit strings.

The UNSPEC tuilt-in function, which can also be used as a pseudo-variable, specifies that the internal coded representation of a value is to be regarded as a tit string with no conversion.

The TRANSLATE built-in function translates a specified string according to a translation tatle defined by two other strings.

The VERIFY built-in function verifies that each character or tit in a given source string is represented in a given verification string; in other words, it tests the validity of each character or bit according to user-specified criteria.

# ARGUMENTS AND PARAMETERS

Data can be made known in an invoked procedure by extending the scope of the names identifying that data to include the invoked procedure. This extension of scope is accomplished by nesting procedures or by specifying the EXTERNAL attribute for the names.

There is yet another way in which data can be made known in an invoked procedure, and that is to specify the names as arguments in a list in the invoking statement. Each argument in the list is an expression, a file name, a statement label constant or variable, or an entry name that is to be passed to the invoked procedure.

Since arguments are passed to it, the invoked procedure must have some way of accepting them. This is done by the explicit declaration of one or more parameters in a list in the PROCEDURE or ENTRY statement that is the entry point at which the<br>procedure is invoked. A parameter is a name used within the invoked procedure to represent another name (cr expression) that is passed to the procedure as an argument. Each parameter in the parameter list of the invoked procedure has a corresponding argument in the argument list of the invoking statement. This correspondence is taken from left-to-right; the first argument corresponds to the first parameter, the second argument corresponds to the second parameter, and so forth. In general, any reference to a parameter within the invoked procedure is treated as a reference to the corresponding argument. The number of arguments and parameters must be the same.<br>The maximum number of parameters permitted at any entry point is 64.

The example oelow illustrates how parameters and arguments may be used:

> PRMAIN: PROCEDURE; r;ECLARE NAME CHARACTER (20), ITEM BIT(5); CALL OUTSUB (NAME, ITEM); END PRMAINi

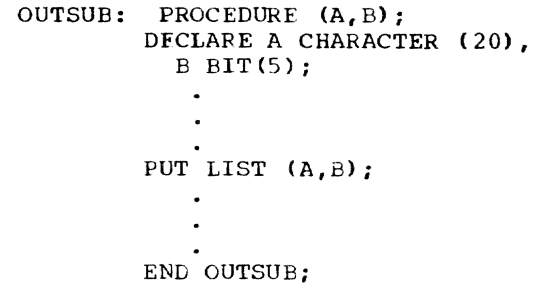

In procedure PRMAIN, NAME is declared as a character string, and ITEM as a bit string. The CALL statement in PRMAIN invokes the procedure called OUTSUB, and the parenthesized list included in this procedure reference contains the two arguments being passed to CUTSUB. The PROCE- LURE statement defining OUTSUB declares two parameters, A and B. When OUTSUB is invoked, NAME is associated with A and ITEM is associated with B. Each reference to A in OUTSUB is treated as a reference to NAME and each reference to B is treated as a reference to ITEM. Therefore, the PUT LIST (A,B) statement causes the values of NAME and ITEM to be written into the standard system output file, SYSPRINT.

Note that the passing of arguments usu- ally involves the passing of names and not merely the values represented by these names. (In general, the name that is passed *is* usually the address of the value or an address that can be used to retrieve the value.) As a result, storage allocated for a variable before it is passed as an argument is not duplicated when the procedure is invoked. Any change of value specified for a parameter actually is a change in the value of the argument. Such changes are in effect when control is returned to the invoking block.

A param€ter can be thought of as indirectly representing the value that is directly represented by an argument. Thus, since both the argument and the parameter represent the same value, the attributes of a parameter and its corresponding argument rrust agree. For example, an obvious error exists if a parameter has the attribute FILE and its corresponding argument has the attribute FLOAT. However, there are cases in which such an error may not be so obvious, for example, when an argument is a constant. Certain inconsistencies between<br>the attributes of an argument and its associated parameter can be resolved by specifying, in an invoking procedure, the ENTRY attribute for an entry name to be invoked.

The ENTRY attribute specification provides the facility to specify that the compiler<br>is to generate coding to convert one or more arguments to conform with the attributes of the associated parameters. This topic is discussed later in this chapter in the sections "The ENTRY Attribute" and -Dummy Arguments.-

A name is explicitly declared to be a parameter by its appearance in the parameter list of a PROCEDURE or ENTRY statement. However, its attributes, unless defaults apply, must be explicitly stated within that procedure in a DECLARE statement.

Parameters, therefore, provide the means for generalizing procedures so that data whose names may not be known within such procedures can, nevertheless, be operated upon. There are two types of generalized procedures that can be written in PL/I: subroutine procedures (called simply, subroutines) and function procedures (functions).

#### SUBROUTINES

A subroutine is a procedure that is invoked by a CALL statement and usually requires arguments to be passed to it. It can be either an external or internal procedure. A reference to such a procedure is known as a subroutine reference. The general format of a subroutine reference is as follows:

CALL entry-name [(argument[, argument]...)];

Note that a subroutine can also be invoked through the CALL option of an INITIAL attribute specification.

Whenever a subroutine is invoked, the arguments of the invoking statement are associated with the parameters of the entry  $\cdot$ point, and control is then passed to that entry point. The SUbroutine is thus activated, and execution begins.

Upon termination of a subroutine, control normally is returned to the invoking block. A subroutine can be terminated normally in any of the following ways:

1. Control reaches the final END statement of the subroutine. Execution of this statement causes control to be returned to the first executable statement logically following the statement that originally invoked the subroutine. There is an exception, however: return of control from a subroutine invoked by the CALL option is to the statement containing the CALL option at the point immediately following that option. Either of

these is considered to be a normal rpturn.

- Control reaches a RETURN statement in the subroutine. This causes the same normal return caused by the END statement.
- Control reaches a GO TO statement that transfers control out of the subroutine. (This is not permitted if the subroutine is invoked by the CALL option. ) The GO TO statement may specify a label in a containing block (the label must be known within the (the label must be known within the<br>subroutine), or it may specify a parameter that has heen associated with a label argument passed to the subroutine. Although this is considered to be normal termination of the subroutine, it is not normal return of control, as effected by dn END or RETURN statement.

A STOP or EXIT statement encountered in a subroutine abnormally terminates execution of that subroutine and of the entire program associated with the procedure that invoked it.

The following example illustrates how a subroutine interacts with the procedure that invokes it:

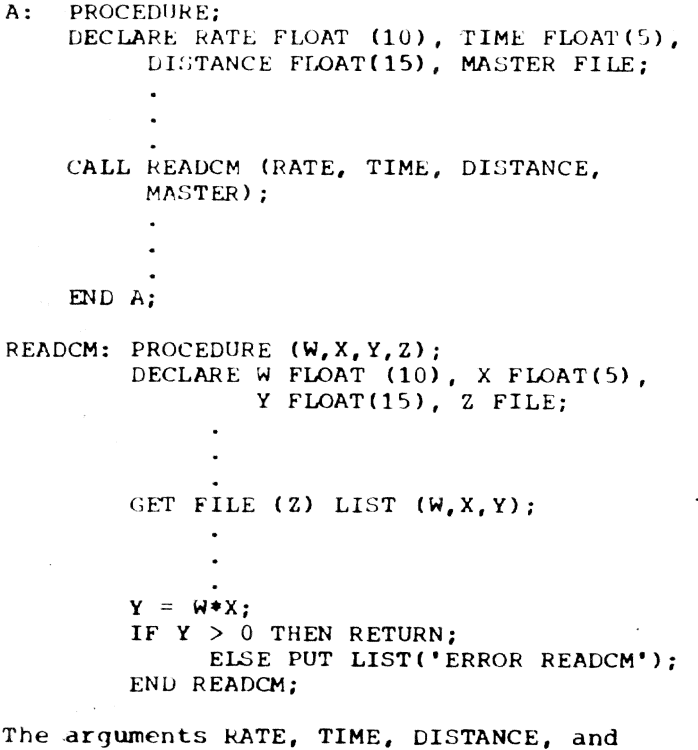

MASTER are passed to the parameters  $W_i$ ,  $X_i$ 'l, and Z. Consequently, in the SUbroutine, a reference to W is the same as a reference to RATE, X the same as TIME, Y the same as CISTANCE, dnd Z the same as MASTER.

# FUNCTIONS

A function is a procedure that always returns a single value to the point of invocation. It usually requires arguments to be passed to it when it is invoked, and is invoked by the appearance of the function name (and associated arguments) in an expression. Such an appearance is called a function reference. Like a subroutine, a function can operate upon the arguments passed to it and upon other known data. But unlike a SUbroutine, a function is written to compute a single value which is returned, with control, to the point of invocation, the function reference. This single value can be of arithmetic, string (including picture data), locator, or area type. The maximum number of different data types or precisions returned by one function may not exceed 256. An example of a function reference is contained in the followi ng procedure:

MAINP: PROCEDURE;

```
\bulletGET LIST (A, B, C, Y); 
X = Y^* + 3+ SPROD(A, B, C);
END MAINP;
```
In the above procedure, the assignment statement

 $X = Y^* * 3 *$ SPROD $(A, B, C)$ ;

contains a reference to a function called SPROD. The parenthesized list following the function name contains the arguments that are being passed to SPROD. Assume that SPROD has been defined as follows:

```
SPROD: PROCEDURE (U, V, W);
          \sim \sim\bulletIF U > V + WTHEN RETURN (0);
                 ELSE RETURN (U*V*W);
        END SPROD;
```
When SPROD is invoked by MAINP, the arguments A. B, and C are associated with the parameters U, V, and W, respectively. Since attributes have not been explicitly declared for the arguments and parameters, default attributes of FLOAT DECIMAL (6) are

applied to each argument and parameter. (The default precision is that defined for System/360 implementations.) Hence, the  $a$ ttributes are consistent, and the association of the arguments with the parameters produces no error.

During the execution of SPROD, the IF statement is encountered and a test is made. If  $U$  is greater than  $V + W$ , the statement dssociated with the THEN clause is executed; otherwise, the statement associated with the ELSE clause is executed. In either case, the executed statement is a RETURN statement.

The RETURN statement is the usual way by which a function is terminated and control is returned to the invoking procedure. Its use in a function differs somewhat from its use in a subroutine; in a function, not only does it return control but it also returns a value to the point of invocation. The general form of the RETURN statement, when it is used in a function, is as follows:

RETURN (element-expression);

The expression must be present and must represent d single value; i.e., it cannot be an array or structure expression. It is this value that is returned to the invoking procedure at the point of invocation. Thus. for the above example,' SPROD returns either  $0$  or the value represented by U\*V\*W, along with control to the invoking expres- *"ion* in MAINP. The returned value then effectively replaces the function reference, and evaluation of the invoking expression continues.

A function can also be terminated by execution of a GO TO statement. If this method is used, evaluation of the expression that invoked the function will not be completed, and control will go to the designated statement. As in a subroutine, the transfer point specified in a GO TO statement may be a parameter that has been associated with d label argument. For example, assume that MAINP and SPROD have been defined as follows:

MAINP: PROCEDURE;  $\ddot{\phantom{1}}$ 

> GET LIST (A,B.C,Y);  $X = Y^*$ <sup>3+SPROD(A,B,C,LAB1);</sup>

LAB1: CALL ERRT;  $\blacksquare$ 

 $\bullet$ 

#### END MAINP;

SPROD: PROCEDURE (U, V, W, Z); DECLARE Z LABEL:

> IF  $U > V + W$ THEN GO TO Z; ELSE RETURN (U\*V\*W);

### END SPROD;

 $\bullet$ 

In MAINP, LABl is explicitly declared to be a statement label constant by its appearance as a label for the CALL ERRT statement. When SPROD is invoked, LABl is associated with parameter Z. Since the attributes of A must agree with those of LABl, Z is declared to have the LABEL attribute. When the IF statement in SPROD is executed, a test is made. If U is greater than  $V + W$ , the THEN clause is executed, control returns to MAINP at the statement labeled LABl, and evaluation of the expression that invoked SPROD is discontinued. If U is not greater than  $V + W$ , the ELSE clause is executed and a return to MAINP is made in the normal fashion. Additional information about the use of label arguments and label parameters is contained in the section -Relationship of Arguments and Parameters" in this section.

Note: In some instances, a function may be so defined that it does not require arguments. In such cases, the appearance of the function name within an expression will be recognized as a function reference only if the function name has been explicitly or contextually declared to be an entry name. See "The ENTRY Attribute" in this section for additional information.

### Attributes of Returned Values

The attributes of the value returned by a function may be declared in two ways:

- 1. They may be declared by default according to the first letter of the function name.
- 2. They may be explicitly declared in the RETURNS option of the PROCEDURE (or ENTRY) statement for the function.

The value of the expression in the RETURN statement is converted within the function. whenever necessary, to conform to the attributes specified by one of the two methods above.

Attributes specified in ENTRY statements can be different from those specified in I the encompassing PROCEDURE statement.

In the previous examples of MAINF and SPROD. the PROCEDURE statement of SPROD contains no attributes declared for the value it returns. Thus, these attributes must be determined from the first letter of its name, S. The attributes of the returned value are therefore FLOAT and DECIMAL. Since these are the attributes that the returned value is expected to have. no conflict exists.

Note: Unless the invoking procedure provides the compiler with information to the contrary, the attributes of the value returned by a function to the invoking procedure are always determined from the first letter of the function name.

The RETURNS Option: The way in which attributes can be declared for the returned value in the PROCEDURE or ENTRY statement is illustrated in the following example. Assume that the PROCEDURE statement for SPROD has been specified as follows:

SPROD: PROCEDURE (U, V, W, Z) RETURNS (FIXED BINARY);

With this declaration, the value returned by SPROD will have the attributes FIXED and BINARY. However, since these attributes differ from those that would be determined from the first letter of the function name. this difference must be stated in the inVOking procedure to avoid a possible error. The PL/I user communicates this information to the compiler with the RETURNS attribute specified in a DECLARE statement in the invoking procedure.

The RETURNS Attribute: The RETURNS attribute 16 specified in a DECLARE statement for an entry name. It specifies the attri-I bute of the value returned by that function. It further specifies. by implication, the ENTRY attribute for the name; consequently, it is an entry name attribute specification. Unless default attributes for the entry name apply. any invocation of a function must appear within the scope of a RETURNS attribute declaration for the entry name. For an internal function, the RETURNS attribute can be specified only in a DECLARE statement that is internal to the same block as the function procedure.

The general format of the RETURNS attribute is:

#### RETURNS (attribute-list)

A RETURNS attribute specifies that within the invoking procedure the value returned the invoking procedure the value returned<br>from the named entry point is to be treated<br>as though it had the attributes given in as though it had the attributes given in<br>the attribute list. The word <u>treated</u> is used because no conversion is performed in an invoking block upon any value returned to it. Therefore, if the attributes of the

returned value do not agree with those in the attribute list of the RETURNS attribute, an error will probably result.

In order to specify to the compiler that coding for MAINP is to handle the FIXED BINARX value being returned by SPROD, this declaration must be given within MAINP:

DECLARE SPROD RETURNS (FIXED BINARY);

Note what is implied in the above discussion. DUring compilation of the imroking block, there is no way for the compiler to check a function procedure to determine the attributes of the value it returns. In the absence of explicit information in a RETURNS attribute specification, the compiler can only assume that the attributes will be consistent with the attributes implied by the first letter of the function name. This is true even if the function procedure is contained in the invoking procedure. If the returned value does not have the attributes that the invoking procedure is prepared to receive, no conversion can be performed. The RETURNS attribute must be declared for a function that returns any value.

# Built-In Functions

Similar to function procedures that a user can define for himself is a comprehensive set of pre-defined functions called built-in fUnctions.

The set of built-in functions is an intrinsic part of PL/I. It includes not only the commonly used arithmetic functions but also other necessary or useful functions related to language facilities, such as functions for manipulating strings and arrays.

Built-in functions are invoked in the same way that user-defined functions are invoked. However, many built-in functions can return array or structure values, whereas a user-defined function can return only an element value.

Note: Some built-in functions may actually be compiled as in-line code rather than as procedure invocations. All are referred to in a PL/I source program, however, by func tion references, whether or not they result in an actual procedure invocation.

Neither the ENTRY attribute nor the RETURNS attribute can be specified for any built-in function name. The use of the name in a function reference is recognized without need for any further identification; attributes of values returned by built-in functions are known by the compiler.

But since built-in function names are PL/I keywords, they are not reserved; the same identifiers can be used as user- defined names. Consequently. ambiguity might occur if a built-in function reference were to be used in a block that is contained in another block in which the same identifier is declared for some other purpose. To avoid this ambiguity, the BUILTIN attribute can be declared for a built-in function name in any block that has inherited, from a containing block, some other declaration of the identifier. Consider the following example.

A: PROCEDURE;

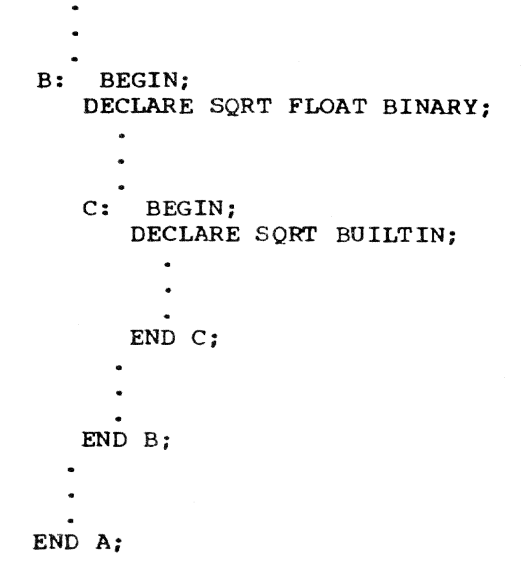

Assume that in external procedure A. SQRT is neither explicitly nor contextually declared for some other use. Consequently, any reference to SQRT would refer to the built-in function of that name. In B, however. SQRT is declared to be a floatingpoint binary variable, and it cannot be used in any other way. Finally, in C, SQRT is declared with the BUILTIN attribute so that any reference to SQRT will be recognized as a reference to the built-in function and not co the floating-point binary variable declared in B.

Note that a variable having the same identifier as a built-in function can be contextually declared by its appearance on the left-hand side of an assignment symbol (in an assignment statement, a DO statement, or a repetitive specification) or in the data list of a GET statement, provided that it is neither enclosed within nor immediately followed by an argument list. (This does not apply to the names ONCHAR. ONSOURCE, and PRIORITY which are pseudovariables that do not require arguments.) For example, if the statement  $SQRT = 1$  had appeared in procedure B instead of the explicit declaration, SQRT would have been
contextually declared as a floating-point decimal variable.

A user can even use a built-in function name as the entry name of a user-written function and, in the same program, use both the built-in function and the user-written function. This can be accomplished by use of the BUILTIN attribute and the ENTRY attribute. (The ENTRY attribute, which is used in a DECLARE statement to specify that the associated identifier is an entry name, is discussed in a later section of this section.)

The following example illustrates use of the ENTRY attribute in conjunction with the BUILTIN attribute.

> SQRT: PROCEDURE (PARAM) FIXED (6,2); DECLARE PARAM FIXED (12);  $\cdot$  $\ddot{\phantom{a}}$ ENL SQRT; A: PROCEDURE; DECLARE SQRT ENTRY RETURNS  $(FIXED(6,2))$ , Y  $FIXED(12);$  $X = SORT(Y);$ B: BEGIN; DECLARE SQRT BUILTIN;  $\bullet$  $Z = SQRT$  (P);  $\bullet$ END B;  $\mathbf{r}$ END A;

The use of SQRT as the label of the first PROCEDURE statement is an explicit declaration of the identifier as an entry name. Since, in this case, SQRT is not the built-in function, the entry name must be explicitly declared in A (and the RETURNS attribute is specified because the attributes of the returned value are not apparent in the function name). The function reference in the assignment statement in A thus refers to the user-written SQRT function. In the begin block, the identifier SQRT is declared with the BUILTIN attribute. Consequently, the function reference in the assignment statement in B refers to the built-in SQRT fUnction.

If a user-written function using the name of a built-in function is external, any rrocedure containing a reference to that function name must also contain an entry declaration of that name; otherwise a reference to the identifier would be a reference to the built-in function. In the above example, if the PROCEDURE B were not contained in A, there would be no need to specify the BUILTIN attribute; so lcng as the identifier SQRT is not known as some other name, the identifier would refer to the built-in function.

If a user-written function using the name of a built-in function is internal, any reference to the identifier in the containing tlock would be a reference to the user-written function, provided that its name is known in the block in which the reference is made. No entry name attritutes would have to be specified if attritutes to the returned value could be inferred from the entry name.

## RELATIONSHIP OF ARGUMENTS AND PARAMETERS

When a function or subroutine is invoked, a relationship is established between the arguments of the invoking statement or expression and the parameters of the invoked entry point. This relationship is dependent upon whether or not dunmy arguments are created.

#### DUMMY ARGUMENTS

In the introductory discussion of arguments and parameters, it is pointed out that the name of an argument, not its value, is passed to a subroutine or function. Hcwever, there are times when an argument has no name. A constant, for example, has no name; nor does an operational expression. But the mechanism that associates arguments with parameters cannot handle such values directly. Therefore, the compiler must provide storage for such values and assign an internal name for each. These internal names are called dummy arguments. They are not accessible to the PL/I user, but he should be aware cf their existence tecause any change to a parameter will be reflected only in the value of the dummy argument and not in the value of the original argument from which it was constructed.

A dummy argument is always created fer any of the following cases:

- 1. If an argument is a constant
- 2. If an argument is an expression involving operators
- 3. If an argument is an expression in parentheses
- 4. If an argument is a variable whose data attributes are different from the data attributes declared for the parameter in an entry name attribute specification appearing in the invoking block
- 5. If an argument is itself a function reference containing arguments
- 6. If, for the TSS/360 PL/I compiler, an argument is a controlled array or string associated with a simple parameter, unless the asterisk notation is used.

In all other cases, the argument name is passed directly. The parameter becomes identical with the passed argument; thus, changes to the value of a parameter will be reflected in the value of the original argument only if a dummy argument is not passed.

A task variable cannot be passed as an argument if this would cause a dummy argument to be created.

Note: When a dummy argument is created for an argument that is a constant, the attributes of the dummy argument will be those indicated by the constant. For example, if SUB is a subroutine that expects to be passed a fixed binary argument, the statement

CALL SUB(2);

will lead to error, since the dummy argument will be fixed decimal. This can be avoided either by assigning the value 2 to a fixed binary variable and passing the variable name, e.g.,

 $I=2;$ CALL SUB(I);

or by using the ENTRY attribute.

## THE ENTRY ATTRIBUTE

There is no way during compilation of a subroutine or function that the compiler can know the attributes of arguments that will be passed to a parameter. The compiler must assume that the attributes of each argument will agree with the attributes of its associated parameter. Wherever there is disagreement, the program must provide, is disagreement, the program must provide,<br>in the invoking procedure, an ENTRY attribute declaration for the entry name of the subroutine or function being invoked. The general form of the ENTRY attribute is as follows:

## ENTRY (parameter-attribute-list [, parameter-attribute-list]...)]

Note that the atove format dllows the keyword ENTRY to be specified without accompanying parameter attribute lists, as it might be used to identify a function entry name that does not require arguments.

Each parameter attribute list in the ENTRY attribute specification corresponds to one parameter of the subroutine or function involved and specifies the attributes of that parameter. In general, if the attributes of an argument do not agree with those of its corresponding parameter (as specified in a parameter attribute list), a dummy argument is constructed for that argument if conversion is possible. The dummy argument contains the value of the original argument converted to conform with the attributes of the corresponding parameter. Thus, when the subroutine or function is invoked, it is the dummy argument that is passed to it.

If an ENTRY attribute with parameter attribute lists is not used, the compiler assumes that the arguments are compatible and acts according to the default attrikutes cf the parameters. If the argument attributes do not agree with the attributes ot the corresponding parameter, no conversion occurs, and an error probably results. For example, if a fixed decimal argument, which should be byte aligned, is passed to a procedure which expeets a fixed binary argument, then a specification interruption probably oceurs when the argument is treated as fullword binary.

When the above form of the ENTRY attribute is used, each parameter of the subroutine or function must be accounted for. If there is no need to specify the attributes of a particular parameter, its place must be kept by a comma. For example, the statement:

# DECLARE SUBR ENTRY (FIXED, FLOAT);

specifies that SUBR is an entry name that has three parameters: the first and third have the attributes FIXED and FLOAT, respectively, while the attributes of the second are presumably the same as those of the argunent being passed. Since the attrihutes of the second parameter are net stated, no assumptions are made and no con- versions are performed.

As mentioned earlier, the ENTRY attribute may be specified without parameter attribute lists. It is used in this way to indicate that the associated identifier is an entry name. Such an indication is necessary if an identifier is not otherwise recognizable as an entry name, that is, if

it is not explicitly or contextually declared tc be an entry name in one of the following ways:

- 1. By its appearance as a label of a PRO-CEDURE or ENTRY statement (explicit)
- 2. By its appearance immediately following the keyword CALL (contextual)
- 3. By its appearance as the function name in a function reference that contains an argument list (contextual>

Therefore, if a reference is made to an entry name in a block in which it does not appear in one of these three ways, the identifier must be given the ENTRY attri- $\text{tute explicitly, or by implication (see}$ -Note" below), in a DECLARE statement within the block. For example, assume that the following has been specified:

A: PROCEDURE;

PUT LIST (RANDOM);

END A;

 $\bullet$ 

Assume also that A is an external procedure and RANDOM is an external function<br>that requires no arguments and returns a random number. As the procedure is shown above, RANDOM 13 not recognizatle within A as an entry name, and the result of the PUT statement therefore is undefined. In order for RANDOM to be recognized within A as an entry name, it must be declared to have the ENTRY attribute. For example:

> A: PROCEDURL; DECLARE RANDOM ENTRY;

> > PUT LIST (RANDOM); END A;

NOw, RANDOM is recognized as an entry name, and the appearance of RANDOM in the PUT statement cannot be interpreted as anything but a function reference. Therefore, the PUT statement results in the output transmission of the random number returned by RANDOM.

Note: The ENTRY attribute is implied --<br>and therefore need not be stated explicitly  $-$  for an identifier that is d-clared in a DECLARE statement to have the RETURNS attribute.

#### Entry Names as Arguments

When an entry name is specified as an argument of a function or subroutine reference, one of the following applies:

- 1. If the entry name argument, call it M, is specified with an argument list of its own, it is recognized as a function reference; M is invoked, and the value returned by M effectively replaces M and its argument list in the containing argument list.
- 2. If the entry name argument appears without an argument list, but within an operational expression or within parentheses, then it is taken to be a function reference with no arguments. For example:

CALL  $A(G)$ );

This passes, as the argument to procedure A, the value returned by the functicn procedure B.

3. If the entry name argument appears without an argument list and neither within an operational expression nor within parentheses, the entry name<br>itself is passed to the function or<br>subroutine being invoked. In such subroutine being invoked. In such<br>cases, the entry name is not taken to be a function reference, even if it is the name of a function that does not require arguments. For example:

CALL A (B);

This passes the entry name B as an argument to procedure A.

There is an exception to this rule,<br>however: if an identifier is known as an entry name and appears as an argument and if the parameter attribute list for that argument specifies an attribute other than ENTRY, the entry name will te invoked and its returned value passed. For example:

```
A: PROCEDURE; 
   DECLARE B ENTRY, 
             C ENTRY (FLOAT) ; 
       \bulletX = C(B);
   END A;
```
In this case, B is invoked and its returned value is passed to C.

```
Consider the following example:
CALLP: PROCEDURE; 
        DECLARE RREAD ENTRY, 
                  SUBR ENTRY (ENTRY, FLOAT, 
                     FIXED BINARY, LABEL); 
          \bullet\ddot{\phantom{a}}GET LIST (R,S);
          \sim\bulletCALL SUBR (RREAD, SQRT(R), S,
           LABl) ; 
 LAB1: CALL ERRT(S);
          \bullet\bulletEND CALLP; 
SUBR: PROCEDURE{NAME, X, J, TRANPT); 
        DECLARE NAME ENTRY, TRANPT LABEL; 
          \mathbf{r}\simIF X > J THEN CALL NAME (J);
                  ELSE GO TO TRANPT:
```
END SUBR;

In this example, assume that CALLP, SUBR, and RREAD are external. In CALLP, both RREAD and SUBR are explicitly declared to have the ENTRY attribute. (Actually, the explicit declaration for SUBR is used principally to provide information about the characteristics of the parameters of SUBR.) Four arguments are specified in the CALL SUBR statement. These arguments are interpreted as follows:

- 1. The first argument, RREAD, is recognized as an entry name (because of the ENTRY attribute declaration). This argument is not in conflict with the argument is not in conflict with the<br>first parameter as specified in the parameter attribute list in the ENTRY attribute declaration for SUBR in CALLP. Therefore, since RREAD is recognized as an entry name and not as a function reference, the entry name is passed at invocation.
- 2. The second argument, SQRT(R), is recognized as a fUnction reference because of the argument list accompanying the entry name. SQRT is invoked, and the value returned by SQRT is assigned to a dummy argument, which effectively replaces the which cricecticly replaces the<br>reference to SQRT. The attributes of the dummy argument agree with those of

the second parameter, as specified in the parameter attribute list declaration. When SUBR is invoked, the dummy argument is passed to it.

- 3. The third argument, S, is simply a decimal floating-point elewent variable. However, since its attributes do not agree with those of the third parameter, as specified in the parameter attribute list declaration, a dummy argument is created containing the value of S converted to the attributes of the third parameter. When SUBR is invoked, the dummy argument is passed.
- 4. The fourth argument, LAB1, is a Ine fourth argument, LABI, IS a<br>statement-label constant. Its attributes agree with those of the fourth parameter. But since it is a ccnstant, a dummy argument is created for it. When SUBR is invoked, the dummy argument is passed.

In SUER, four parameters are explicitly declared in the PROCEDURE statement. If no further explicit declarations were given for these parameters, arithmetic default attributes would be supplied for each. Therefore, since NAME must represent an entry name, it is explicitly declared with the ENTRY attribute, and since TRANPT must represent a statement label, it is explicitly declared with the lAEEL attribute. X and J are arithmetic, so the defaults are allowed to apply.

Note that the appearance of NAME in the CALL statement does not constitute a contextual declaration of NAME as an entry name. Such a contextual declaration can be made only if no explicit declaration applies, and the appearance of NAME in the PROCEDURE statement of SUBR constitutes an explicit declaration of NAME as a parameter. If the attributes of a parameter are not explicitly declared in a complementary DECLARE statement, arithmetic defaults apply. Consequently, NAME must be explicitly declared to have the ENTRY attribute; ctherwise, it would be assumed to be a tinary fixed-point variable, and its use in the CALL statement would result in an error.

## ALLOCATION OF PARAMETERS

A parameter cannot be declared to have any cf the storage class attributes STATIC, AUTOMATIC, or BASED. It can, however, be declared to have the CONTROLLED attribute. Thus, there are two classes of parameters, as far as storage allocation is concerned: those that have no storage class, i.e., simple parameters, and those that have the **EXAMPLE PRESIDENCES**, and those that have<br>CONTROLLED attritute, i.e., <u>controlled</u><br>parameters.

A simple parameter may be associated with an argument of any storage class. However, if more than one generation of the argument exists, the parameter is associated only with that generation existing at the time of invocation.

A controlled parameter must always have a corresponding controlled argument. Such an argument cannot be subscripted, cannot be an element of a structure, and cannot cause a dummy to be created. If more than one generation of the argument exists at the time of invocation, the parameter corresponds to the entire stack of these generations. Thus, at the time of invocation, a controlled parameter represents the current generation of the corresponding argument. A controlled parameter can be allocated and freed in the invoked procedure, thus allowing the manipulation of the allocation stack of the associated argument. A simple parameter cannot be specified in an ALLOCATE or FREE statement.

#### Parameter Bounds, Lengths, and Sizes

If an argument is a string, array, or area, the length of the strinq. the bounds of the array, or the size of the area must be declared for the corresponding parameter. The number of dimensions and the bounds of an array parameter, the length of a string parameter, or the size of an area parameter must be the same as that for the current generation of the corresponding argument. Usually, this can be ensured simply by specifying actual numbers for the bounds, length, or size of the parameter. However, the actual bounds, length, or size may not always be known at the time that the subroutine or function is written. Whenever this is the case, bounds, length, or size for a simple parameter can be specified by asterisks; bounds, length, or size for a controlled parameter can be specified either by asterisks or by expressions.

# Simple Parameter Bounds, Lengths, and Sizes

When the actual length, bounds, or size of a simple parameter is not known, it can be specified in a DECLARE statement by asterisks. When an asterisk is used, the length, size, or bounds is taken from the current generation of the corresponding argument; if no current generation exists, any reference to the variable is an error. If an asterisk is used to represent the bounds of one dimension of an array parameter, the bounds of all other dimensions of that parameter must be specified by asterisks.

# Controlled Parameter Bounds, Lengths, and sizes |

The bounds, length, or size of a controlled parameter can be represented in a DECLARE statement either by asterisks or by element expressions.

- Asterisk Notation: When asterisks are used, size, length, or bounds of the controlled parameter is taken from the current generation of the correspondinq argument. Any subsequent allocation of the controlled parameter uses the same bounds, length, or size, unless it is overridden by a dif-
- I ferent bounds, length, or size specification in the ALLOCATE statement. If no current generation of the argument exists, the asterisks only determine the dimensionality of the parameter, and an ALLOCATE statement in the invoked procedure must specify
- bounds, length. or size for the controlled parameter before other references to the parameter can be made.
- Expression Notation: The bounds, length, I or size of a controlled parameter can also be specified by element expressions. These expressions are evaluated at the time of allocation. Each time the parameter is allocated, the expressions are re-evaluated
- to give current bounds, length, or size for the new allocation. However, such expressions in a DECLARE statement can be over-
- ridden by a bounds, length, or size specification in the ALLOCATE statement itself.

If a current generation of the argument exists at the time of invocation, the expressions evaluated at invocation must give I the same bounds, length, or size as the argument. If a current generation does not exist, then no requirements are made on the values of these expressions. They are evaluated each time the parameter is allocated, except in those cases where the expressions are overridden by a bounds,

I length, or size specification in the ALLOC-ATE statement itself. For example:

MAIN: PROCEDURE OPTIONS (MAIN) ; DECLARE (A(20), B(30), C(100), D(100))CONTROLLED. NAME CHARACTER (20), I FIXED $(3,0)$ ; ALLOCATE A. B: CALL SUB1 $(A,B)$ ;  $\bullet$ FREE A, B; FREE A, B; GET LIST (NAME,I); CALL SUB2  $(C, D, NAME, I);$ FREE C, D;

ARGUMENT AND PARAMETER TYPES

END MAIN;

SUB1: PROCEDURE (U, V); DECLARE  $(U(*)$ ,  $V(*)$ ) CONTROLLED;

```
ALLOCATE U(30), V(40);
```
RETURN; END SUBI;

SUB2: PROCEDURE  $(X, Y, NAMEA, N)$ ; DECLARE (X(N), Y(N))CONTROLLED, NAMEA CHARACTER  $(*)$ , N FIXED(3.0);

ALLOCATE X, Y;

RETURN; END SUB2;

In the procedure MAIN, the arrays A. B, C, and D are declared with the CONTROLLED storage class attribute; NAME and I are AUTOMATIC by default.

When SUB1 is invoked, A and B, which have been allocated as declared, are passed. SUBl declares its parameters with the asterisk notation. The ALLOCATE statement, however, specifies bounds for the arrays; consequently. the allocated arrays, which are actually a second generation of A and B. have bounds different from the first generation (if no bounds were specified in the ALLOCATE statement, the bounds of the new generation would be identical to those of the first generation).

After control returns to MAIN, the first FREE statement frees the second generation of A and B (allocated in SUBl as parameters), and the second FREE statement frees the first generation (allocated in MAIN).

When SUB2 is invoked, C and D are passed to X and Y, NAME is passed to NAMEA, and I is passed to N. In SUB2, X and Y are declared with bounds that depend upon the value of I (passed to N). When X and Y are allocated, this value determines the bounds of the allocated array.

Although NAME (corresponding to NAMEA) is not controlled, the asterisk notation for the length of NAMEA indicates that the length is to be picked up from the declaration of the argument (NAME).

In general, an argument and its corresponding parameter may be of any data organization and type. For example, an argument may be a statement label. provided that the corresponding parameter is declared with the LABEL attribute; it may be an entry name, provided that the corresponding parameter is an entry name, and so on. However. not all parameter/argument relationships are so clear-cut. Some need further definition and clarification. Such cases are given below.

If a parameter is an element, i.e., a variable that is neither a structure nor an array. the argument must be an element expression. If the argument is a subscripted variable, the subscripts are evaluated before the subroutine or function is invoked and the name of the specified element is passed. If the argument is a constant, the attributes of the corresponding parameter must agree with the attributes indicated by the constant, unless the ENTRY attribute is specified for the entry name.

If a parameter is an array, the argument must be an array expression or an element expression. If the argument is an element expression. the corresponding parameter attribute list must specify the bounds of the array parameter. (Note, however, that in this case the bounds in the parameter attribute list cannot be asterisks.) This causes the construction of a dummy array argument, whose bounds are those of the array parameter. The value of the element expression then becomes the value of each element of the dummy array argument.

If a parameter is a structure, the argument must be a structure expression or an element expression. If the argument is an element expression, the corresponding parameter attribute list must specify the structure description of the structure parameter (only level numbers need be used --<br>see the discussion of the ENTRY attribute in Part II, Section 9, "Attributes," for details). This causes the construction of a dummy structure argument, whose description matches that of the structure parame-<br>ter. The value of the element expression The value of the element expression then becomes the value of each element of the dummy structure argument. The relative structuring of the argument and the parameter must be the same; the level numbers need not be identical. The element value must be one that can be converted to conform with the attributes of all the elementary names of the structure.

If a parameter is an element label variable, the argument must be either an element label variable or a label constant.

If the argument is a label constant, a dummy argument is constructed.

If the parameter is an array label variable, the argument must be an array label variable, an element label variable, or a label constant. If the argument is either of the latter two, the corresponding parameter attribute list must specify that the parameter is a label array, giving the bounds of that array. This causes the construction of a dummy array label argument, whose bounds are those of the label array parameter.

If a parameter is an entry name, the<br>ument must be an entry name. Note that argument must be an entry name. the name of a mathematical built-in function can be passed as an argument, but no other built-in function names can be passed.

If a parameter is a file name, the argument must be a file name. The attributes of the file name parameter are always ignored.

If a parameter is a fixed-length string variable, the argument should be a fixedlength string. If the argument is of varying length, a parameter attribute list describing the parameter as a fixed-length string must be given in the invoking proce-<br>dure. Similarly, if a parameter is a varying-length string variable, the arguwhich is a varying the strategy of the digeneral should be a varying-length string. If the argument is of fixed length, a parameter attribute list describing the parameter as a varying-length string must be given in the invoking procedure. Whenever a varying-length string argument is passed to a non-varying string parameter whose length is undefined (i.e., specified by an asterisk), the maximum length of the argument is passed to the invoked procedure. This is true even when the argument is an element; the object of passing the maximum length rather than the current length is to maintain a consistent rule for both element<br>and array arguments. (If the argument were (If the argument were a varying-length string array passed to a non-varying undefined-length parameter, only one length could be passed, and this would naturally be the maximum length.)

Example:

DECLARE A CHARACTER(50) VARYINC, PROC1 ENTRY (CHARACTER(\*));

 $A = '123'$ ; CALL PROC1 (A) ;

PROC1: PROCEDURE (B); DECLARE B CHARACTER(\*), C CHARACTER (5) ;

 $C=$ B | '45'; /\* C='123bb' NOT '12345' \*/

In this example, to pass A, a dummy of length 50 (i.e., the maximum length of A) is created. In the concatenation operation, '45' is concatenated at the right of the character string of length 50 (which contains '123' followed by 47 blanks). The result is then truncated to fit into C, which has length 5, so that C='123bb'.

If a parameter is a locator variable of either pointer or offset type, the argument rrunct pointer of effect effect end argument was be a locator variable of either type. If the types differ, a dummy argument is created. (See also Part I, Section 14, "Based Storage and List Processing.")

#### GENERIC NAMES AND REFERENCES

A generic name represents a fawily of procedure entry points, each member of which can be invoked by a generic reference, that is, a procedure reference using the generic name in place of the actual entry name. The member invoked is determined according to the number and attributes of the arguments specified in the generic reference; it is that member whose parameters match the arguments in number and attritutes.

A generic name must be declared with the GENERIC attribute. The general format of this attribute is as follows:

generic-name GENERIC (member-declaration [, member-declaration]...)

Each nember declaration corresponds to cne Frocedure entry point in the family. It specifies the entry name of the member, followed by the ENTRY attribute and its associated parameter attribute list; this list gives the number and attributes of the parameters for that entry name. Fcr example, consider the following statement:

tECLARE CALC GENERIC (FXDCAL ENTRY(FIXED,FIXED), FLOCAL ENTRY (FLOAT, FLOAT) MIXED ENTRY (FLOAT, FIXED));

This statement defines CALC as a generic name having three members, FXDCAL, FLOCAL, and MIXED. One of these three function Frocedures will be invoked by a generic reference to CALC, depending on the characteristics of the two arguments in that reference. For example, consider the following statement:

 $Z = X + CALC(X, Y);$ 

If X and Y are floating-point and fixedpoint, respectively, MIXED will be invoked.

# PASSING AN ARGUMENT TO THE MAIN PROCEDURE

When invoking a procedure, a single argument can be passed in apostrophes, using the operand field of the procedure name. See IBM System/360 Time Sharing Sys-<br>tem, PL/I Programmer's Guide. If this facility is used, the first argument should be declared as a VARYING character string; the maximum length is 100, and the current length is set equal to the argument length at object time. The argument can also be a fixed-length character string. For example:

 $\ddot{\phantom{0}}$ 

# PLI TOMMOD<br>TOM: PROC (PARAM) OPTIONS (MAIN); DCL PARAM CHAR(100) VARYING;

END;  $ENC$ 

After compiling TOM, the user can execute it by issuing the statement TOMMOD 'ABC123'. The length of PARM is set equal to 6, and the character string ABC123 is passed to TOM.

When a PL/I program is executed, a large number of exceptional conditions are monitored by the system and their occurrences<br>are automatically detected whenever they arise. These exceptional conditions may be errors, such as overflow or an input/output transmission error, or they may be conditions that are expected tut infrequent, such as the end of a file or the end of a page when output is being printed. When checking out a program, a user can also get a selective flow trace and dumps by specifying that the occurrence of anyone of a list of identifiers be treated as an exceptional condition.

Each of the conditions for which a test may be made has been given a name, and these names are used by the user to control the handling of exceptional conditions. The list of condition names is part of the PL/I language. For keyword names and descriptions cf each of the conditions, see Part II, Section 8, "ON-Conditions."

## ENABLED CONDITIONS AND ESTABLISHED ACTION

A condition that 1S being monitored, and the occurrence of whien **will** cause an interruption, is said to be enabled. Any action specified to take place when an occurrence of the condition causes an interruption, is said to be established.

Most conditions are checked for automatically, and when they occur, the system will take control and perform some standard action specifiea for the condition. These conditions are enabled by default, and the standard system action is established for them.

The most common system action is to raise the ERROR condition. This provides a common condition that may be used to check for a number of different types of errors, rather than checking each error type indi-<br>vidually. Standard system action for the Standard system action for the ERROR condition is to raise the FINISH con- dition and terminate the task.

The user may specify whether or not some conditions are to be enabled, that is, are to be checked for so that they will cause<br>an interruption when they arise. If a condition is disabled, an occurrerce of the condition will not cause an interruption.

All input/output conditions and the ERROR, FINISH, and AREA conditions are always enabled and cannot be disabled. All of the computational conditions and the program checkout conditions may be enabled or disabled. The program checkout conditions and the SIZE condition must be ex-<br>plicitly enabled if they are to cause an<br>interruption; all other conditions are enabled by default and must be explicitly disabled if they are not to cause an interruption when they occur.

## condition Prefixes

Enabling and disabling can be specified for certain conditions by a condition pre-<br>fix. A condition prefix is a list of one cr more condition names, enclosed in parentheses and separated by commas, and con- nected tc a statement (or a statement label) by a colon. The prefix always precedes the statement and any statement labels. A condition name in a prefix list indicates that the corresponding condition is enabled within the scope of the prefix. Some condition names can be preceded by the word NO, without a separating blank or connector, to indicate that the corresponding condition is disabled.

#### Scope of the Condition Prefix

Tne scope of the prefix, that is, the part of the program throughout which it applies, is usually the statement to which the prefix is attached. The prefix does not apply to any functions or subroutines that may be invoked in the execution of the statement.

A condition prefix to an IF statement applies only to the evaluation of the expression following the IF; it does not apply to the statements in the THEN or ELSE clauses, although these may tnemselves have Frefixes. Similarly, a prefix to the ON statement has no effect on the statements in the on-unit. A condition prefix to a DO statement applies only to the evaluation of any expressions in the DO statement itself and not to any other statement in the DOgroup.

Condition prefixes to the PROCEDURE statement and the BEGIN statement are special (though commonly used) cases. A condition prefix attached to a PROCEDURE or BEGIN statement applies to all the statements up to and including the corresponding<br>END statement. This includes other PROCE-This includes other PROCE-[URE or BEGIN statements nested within that clock. It does not apply to any procedures lying outside that block, which may be invoked during execution of the program.

The enabling or disabling of a condition '0Y be redefined within a block ty attaching a prefix to statements within the block, including FROCEOURE and BEGIN statements (thus redefining the enabling or disabling of the condition within nested blocks). Such a redefinition applies only to the execution of the statement to which<br>the prefix is attached. In the case of a nested PROCEDURE or BEGIN statement, it applies only to the block the statement defines, as well as any blocks contained within that block. When control passes out of the scope of the redefining prefix, the redefinition nc longer applies. A condition prefix can be attached to any statement except a DECLARE or ENTRY statement.

#### The ON Statement

A system action exists for every condition, and if an interruption occurs, the system action will be performed unless the user has specified an alternate action in an ON statement for that condition, and that ON statement has been executed. The purpose of the ON statement is to establish the action to be taken when an interruption results from an exceptional condition that has been enabled, either by default or by a condition prefix.

Note: The action specified in an ON statement will not be executed during any portion of a program throughout which the condition has been disabled.

The form of the ON statement is:

ON condition-name (SNAP) on-unit SYSTEM;

(See Part II, Section J, "Statements" for a full description.)

The keyword SYSTEM followed by a semicolon specifies standard system action whenever an interruption occurs. It reestablishes system action for a condition for which some other action has been established. The on-unit is used by the user to specify an alternate action to be taken whenever an interruption occurs.

The SNAP option specifies that when an interruption occurs, debugging information will be written in a debugging file. form and content of the information depends upon the implementation. For the TSS/350 PL/I compiler, it is a list of a11 active procedures. The information is written in the standard system file SYSPRINT. If SNAP is specified, the action of the SNAP option precedes the action of the on-unit. If SNAP SYSTEM is specified, the system action message is followed immediately by a list of active procedures.

The on-unit must be either a single, unlabeled, simple statement or an unlabeled tegin tlcck. The single statement cannot te a RE'fURN, FORMAT, or DECLAKE statement. It cannot te either of the two compound statements, IF and  $ON_r$  or a DO-group. (PROCEDURE, BEGIN, END, and DO statements can never appear as single statements.) The implementation limit for the number of ON-units that can te active at any time is 127. The begin block, if it appears, can contain any statement except RETURN, although the RETURN statement can appear within a procedure nested in the begin l::lock.

The single statement on-unit, or the begin bleck on-unit, is executed as though it were a procedure (without parameters) that was called at the point in the program at which the interruption occurred. If the on-unit is a single statement it behaves Exactly as though it were enclosed by PRO-CEDURE and END statements; when execution reaches the END statement of the unit, control returns to the point from which the tlock was invoked. Just as with a procedure, control may be transferred out of an en-unit ty a GO TO statement; in this case, control is transferred to the point specified in the GO TO, and a normal return does not occur.

Note: The specific point to which control returns frem an on-unit varies for different conditions. In some cases, it returns to the point that immediately follows the action in which the condition arose. In other cases, control returns to the actual point of interruption, and the action is reattempted. An example of the latter case is the return from the on-unit of an ON CONVERSION statement. When an interruption occurs as the result of a conversion error, control returns from the on-unit to reattempt conversion of the character that caused the error (on the assumption that the invalid character has teen changed Juring execution of the onunit). If the invalid character is not changed. the EBROR condition is raised.

# The Null On-Unit

A. special case of an on-unit is the null statement. The effect of this is to say "when an interruption occurs as a result of this conditicn, do nothing."

Use of the null on-unit is not the same as disabling, for two reasons: first, a null on-unit may be specified for any condition, but not all conditions can be disabled; and, second, disabling a condition, if possible, may save time by avoiding any checking for this condition. If a null en-unit is specified, the system must still check for occurrence of the condition,

transfer control to the on-unit whenever an interruption occurs, and then, after doing nothing, return from the on-unit.

I Note: With the TSS/360 PL/I compiler, a null on-unit for the CONVERSION condition will not cause a permanent loop if a conversion error occurs, because no conversion is re-attempted unless the invalid charact- er is changed in the on-unit. If it is not changed, the ERROR condition is raised.

#### Scope of the ON Statement

The execution of an ON statement associates an action specification with the named condition. Once this association is established, it remains until it is overridden or until termination of the block in which the ON statement is executed.

An established interruption action passes from a block to any block it activates, and the action remains in force for all subsequently activated blocks unless it is overridden by the execution of another ON statement for the same condition. If it is overridden, the new action remains in force only until that block is terminated. When control returns to the activating block, all established interruption actions that existed at that point are reestab-<br>lished. This makes it impossible for a subroutine to alter the interruption action established for the block that invoked the subroutine.

If more than one ON statement for the same condition appears in the same block, each subsequently executed ON statement permanently overrides the previously established condition. No reestablishment is possible, except through execution of another ON statement with an identical action specification (or re-execution, through some transfer of control, of an overridden ON statement).

## The REVERT Statement

The REVERT statement is used to cancel the effect of one or more previously executed ON statements. It can affect only ON statements that are internal to the block in which the REVERT statement occurs and which have been executed in the same invocation of that block. The effect of the REVERT statement is to cancel the effect of any ON statement for the named<br>condition that has been executed in the same block in which the REVERT statement is executed. It then reestablishes the action that was in force at that time of activation of that block. This statement has the form:

#### REVERT condition-name;

A REVERT statement that is executed in a block in which no on-unit has been established for the named condition is treated as a null statement.

## The SIGNAL Statement

The user may simulate the occurrence of an ON condition ty means of the SIGNAL statement. An interruption will occur unless the named condition is disatled. This statement has the form:

#### SIGNAL condition-name;

The SIGNAL statement causes execution of the interruption action currently established for the specified condition. The principal use of this statement is in program checking, to test the action of an on-unit, and to determine that the correct action *is* associated with the condition.

If the signaled condition is not enabled, the SIGNAL statement is treated as a null statement.

#### The CONDITION Condition

The ON-condition of the form:

CONDITION (identifier)

allOWS a user to establish an on-unit that will be executed whenever a SIGNAL statement is executed specifying CONDITION and that identifier.

As a detugging aid, this condition can be used to establish an on-unit whose execution results in printing information that shows the current status of the prcgram. The advantage of using this technique is that the statements of the on-unit need be written only once. They can be executed from any point in the program through flacement of a SIGNAL statement.

Following is an example of how the CON-CIT ION condition might be included in a program:

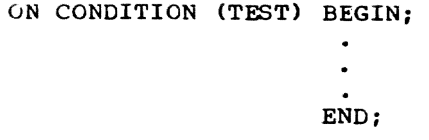

Execution of the begin block would be caused wherever the following statement appears:

#### SIGNAL CONDITION (TEST);

The CONDITION condition always is enabled, but it can be raised only by the SIGNAL statement.

# The CHECK Condition

The CHECK condition is an important tool provided in PL/I for program testing. The keyword CHECK in a prefix list is followed by a parenthesized name list. The names in the list may be statement label constants, entry names, and variables, including array and structure variables, label variables, task variables, event variables, area variables, and locator variatles. Subscripted names are not allowed but qualified names can be used. Parameters, and variables with the DEFINED or BASED attri-Lutes cannot be checked.

The CHECK prefix may be attached only to PROCEDURE or BEGIN statements, and therefore, it always applies to an entire block.

An interruption will generally occur immediately after the execution of a statement in which the value of a variable in a check list may have been altered. Exceptions are as follows:

- 1. With the compiler, during datadirected input, the interruption occurs after the first checked variable receives its value.
- 2. With statement labels and entry names, the interruption occurs immediately before the execution of the statement or the invocation of the entry name.

The system action for the CHECK condition is to print the identifier causing the interruption and, if it is a variatle (other than a program control variable), to print its new value in the form of datadirected output. For label variables and other program control variables, only the variable is printed; no value is included.

Thus, by preceding a block with a CHECK prefix, as shown in the example in Figure 18, the user can obtain selective dumps in a readable format by specifying variables; he can obtain a flow trace by specifying labels and entry names.

The CHECK condition may also be speci-The ChECK CONdition may also be speci-<br>fied in an ON statement, if other than system action is required. This gives the user all the facilities of PL/I, including user all the facilities of PL/I, including<br>the simplicity of data-directed output for controlling and editing his debugging information.

## The SUBSCRIPTRANGE condition

Another ON condition that is used principally for program checkout, but that may also be used in production, is the SUB-SCRIPTRANGE condition. This condition must be enabled in a condition prefix. When it is enabled, each subscript in an array

reference is checked every time it is evaluated to see that it lies within the speci uated to see that It fies within the species of the condition is raised if any subscript is too high or too low.

Since this checking involves a substantial overhead, it usually is used only in program testing, and is removed for production programs.

## The STRINGRANGE Condition

The STRINGRANGE condition is not enabled unless it appears in a condition prefix. It is raised by an invalid reference to the SUBSTR built-in function and pseudovariable, the arguments to which must lie within certain bounds (see "SUBSTR String Built-in Function," in Part II, Section 7). It allows execution to continue with a SUB-STR reference that has been revised either automatically (that is, by standard system action) or by the user specifying an on-unit.

## Condition Built-In Functions and Condition Codes

When an on-unit is invoked, it is as if it were a procedure without arguments. It is therefore impossible to pass to the onunit any information atout the interruption (other than the name of the condition). To assist the user in making use of on-units, some special functions are provided that may be used to inquire about the cause of an interruption and possibly to attempt to correct tne error.

These condition built-in functions can be used only in on-units or in blocks invoked by on-units. They are listed in Part II, Section 7, "Built-In Functions and Pseudo-Variatles."

The condition built-in functions provide information such as the name of the procedure in which the interruption occurred, tne character or character string that caused a conversion interruption, the value of the key used in the last record transmitted, and so on. Some can be used as pseudo-variables for error correcticn.

The ONCODE function provides a binary integer whose value depends on the cause of the last interruption. This function, used in conjunction with the ERROR condition, allows the user to deal with errors that rray be detected by the implementation, but that are not represented by condition names in the language.

## EXAMPLE OF USE OF ON-CONDITIONS

The routine shown in Figure 18 illustrates the use of the ON statement, the

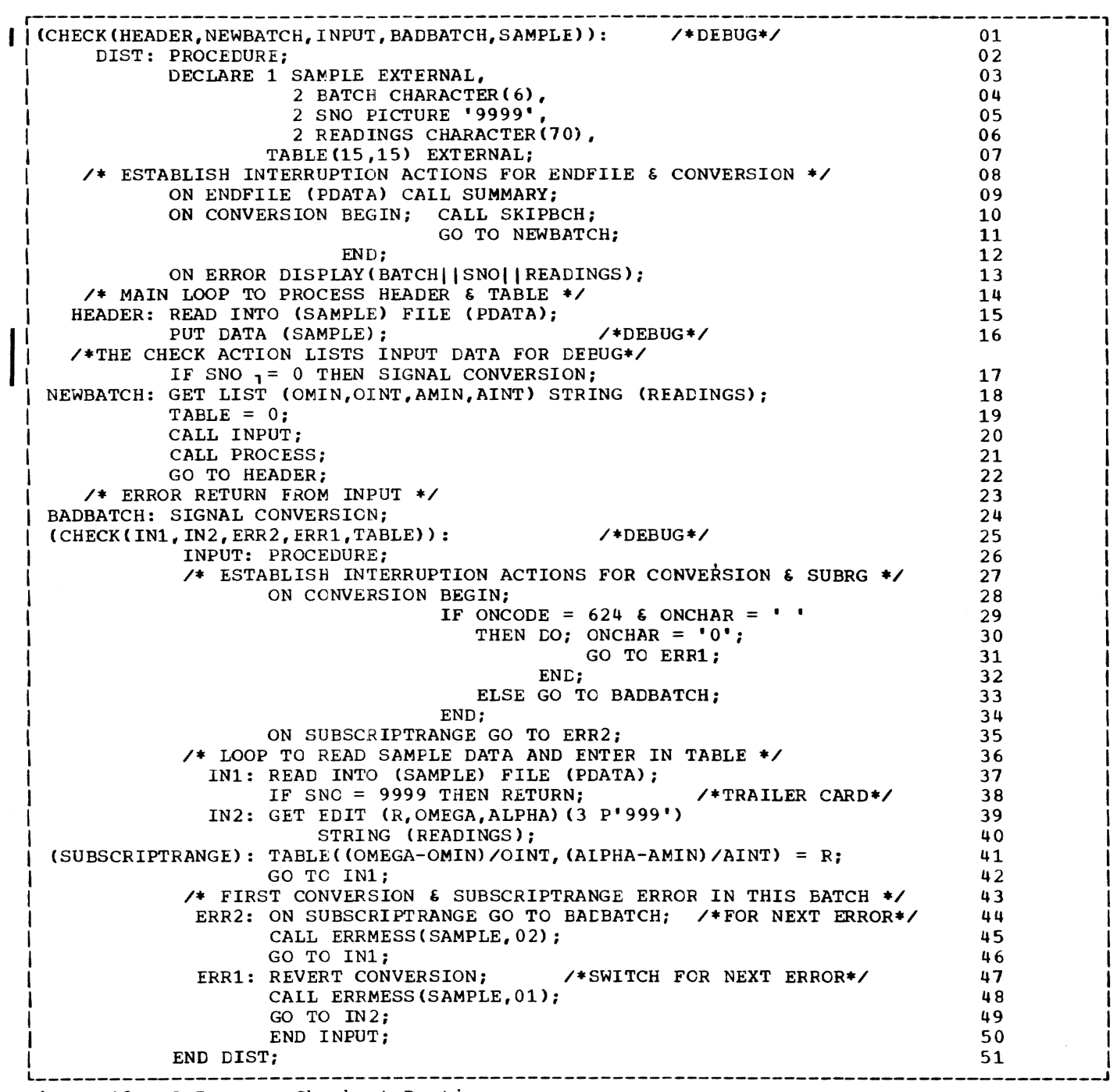

Figure 18. A Program Checkout Routine

SIGNAL and REVERT statements, and condition prefixes. The routine reads batches of card images containing test readings. Each batch has a header card with a sample number, called SNO, of zero and a trailer card image with SNO equal to 9999. If a conver-Image with swo equal to 3333. If a conver-<br>sion error is found, one retry is attempted with the error character set to zero. Two data fields are used to calculate a subscript; if the subscript is out of range, the sample is ignored. If there is more

than one subscript error or more than one conversion error in a batch, that batch is then ignored.

The numbers to the right of each line are sequence numbers, which are not part of the program itself.

The CHECK prefixes in lines 1 and 25 are included to help with debugging: in a production program, they would be removed.

Section 13: Exceptional Condition Handling and Program Checkout 135

The prefix specifies that just before the statements HEADER, NEWBATCH, and BADBATCH are executed, just before the procedure INPUT is invoked, and whenever the value of the variable SAMPLE changes, interruptions will occur. Since no ON statement has been executed for the CHECK condition, system action is performed. This will result in the appropriate name being written on SYS-PRINT, together with the new value, if any, of SAMPLE.

Since the labels used within the internal procedure INPUT are not known in DIST, they cannot be specified in a CHECK list for DIST. A separate CHECK prefix is therefore inserted just tefore the procedure statement heading INPUT. This check list specifies the labels in INPUT, and the array TABLE.

It is worth noting again that the CHECK condition prefix can be applied only to PROCEDURE and BEGIN blocks, and not to individual statements. The first statement executed is on the ON ENDFILE statement on<br>line 9. This specifies that the external procedure SUMMARY is to te called when an ENDFILE interruption occurs. This action applies within DIST and within INPUT and within all other procedures called by DIST, unless they establish their own action for ENDFILE.

Throughout the procedure, any conditions except SIZE, SUBSCRIPTRANGE, STRINGRANGE, and CHECK are enabled by default; and for all conditions except those mentioned explicitly in ON statements, the system action applies. This system action, in most cases, is to generate a message and<br>then to raise the ERROR condition. The then to raise the ERROR condition. action specified for the ERROR condition on line 13 is to display the contents of the card being processed. When the ERROR action is completed, the FINISH condition is raised, and execution of the program is terminated.

The statement on line 10 specifies action to be taken whenever a CONVERSION interruption occurs. Since this dction consists of more than one statement, it is bracketed by EEGIN and END statements.

The main loop of the program starts with the statement HEADER. Since the CHECK condition is enabled for HEADER, an interription will occur before HEADER is executed. The READ statement with the INTO option will cause a CHECK condition to be raised for the variable specified in the INTO option (unless, for the *TSS/360* compiler, the EVENT option is used): consequently, the input is listed in the form of datadirected output.

The card image read is assumed to be a header card. If it is not, the SIGNAL CON-VERSION statement causes execution of the BEGIN block, which in turn calls a procedure (not shown here) that reads on, ignoring card images until it reaches a header card image. The begin block ends with a GO TO statement that terminates the on-unit.

The GET statement labeled NEWBATCH uses the STRING option to get the different test numbers that have been read into the character string READINGS, which is an element cf SAMPLE. Since the variables named in the data list are not explicitly declared, their appearance causes implicit declaration with the attributes FLOAT DECIMAL (6).

The array TABLE is initialized to zero before the procedure INPUT is called. This frocedure inherits the on-units already established in DIST, but it can override them.

The first statement of INPUT establishes a new action for CONVERSION interruptions. Whenever an interruption occurs, the ONCODE is tested to check that the interruption is due to an illegal P format input character and that the illegal character is a blank. If the illegal character is a blank, it is replaced by a zero, and control is transferred to ERRI.

ERR1 is internal to the procedure INPUT. The statement, REVERT CONVERSION, nullifies the ON CONVERSION statement executed in INPUT and restores the action specified for conversion interrupts in DI81 (which causes the tatch to,be ignored).

After a routine is called to write an error message, control goes to IN2, which retries the conversion. If another conversion error occurs, the interruption action is that specified on lines 10 and 11.

The second ON statement in INPUT establishes the action for a SUBSCRIPTRANGE interruption. This condition must be explicit.ly enabled by a SUBSCRIPTRANGE prefix for an interruption to occur. If an interruption does occur, the on-unit causes a transfer to ERR2, which establishes a new on-unit for SUBSCRIPTRANGE interruptions, cverriding the action specified in the ON statement on line 35. Any subsequent subscript errors in this batch will, therefore, cause control to go to BADBATCH,<br>which signals the CONVERSION condition as it existed in the procedure DIST. Note that on leaving INPUT, the on-action reverts to that established in DIST, which in this case calls SKIPBCH to get to the next header card.

After establishment of a new on-unit, a message is printed, and a new sample card image is read.

The statement labeled IN1 reads an 80 column card image into the structure SAMPLE. A READ statement does not cause input data to be checked, so the CONVERSION condition cannot arise.

The statement IN2 checks and edits the data in columns 11 through 19 according to the picture format item. A nonnumeric character (including blank) in these columns will cause a conversion interruption, with the results discussed abcve.

The next statement (line 41) has a SUB-SCRIPTRANGE prefix. The data just read is used to calculate a double subscript. If either subscript falls outside the bounds declared for TABLE, an interruption occurs. If beth fall outside the range, two interruptions occur.

This section describes the PL/I based storage facilities of the TSS/360 PL/I com piler, and gives some indication of their use.

## INTRODUCT ION

Storage allocation is the association of the requisite amount of storage with a variable; it is effectively a two-way process: the storage is associated with a variable, and the variable is associated variance, and the variance is associated with the storage. Allocation will be made<br>either statically (that is, before the program is executed), or dynamically (that is, during execution). A statically allocated variable remains allocated for the duration of the program, but a dynamically allocated variable may relinquish its storage before the program has finished.

The storage class attributes determine which kind of allocation is to apply to a given variable. STATIC specifies that allocation will be made statically; AUTO-MATIC, CONTROLLED, and BASED each specify a type of dynamic allocation. Automatic storage is allocated automatically on entry to the block in which the variable is declared, and freed automatically when the tlock is terminated; once freed, the value of the variable is lost. Controlled storage allocation is under the direct control of the user, using the ALLOCATE and FREE statements. Based storage allocation is also under the direct control of the user, but with some essential differences from controlled allocation.

When the user reallocates a controlled variable without first freeing it, the value of the earlier allocation is not lost. All values are held, but in such a way that only one value is available for use at a given time. Effectively, the values are stacked. On the other hand, when a based variable is reallocated without first being freed, all the values are not only beld, but are also available for use at any time.

Whenever a based variable is allocated, a pointer variable is set to a value relating to the address of the allocation; by including this pointer variable in a<br>reference to the based variable, the user can distinguish between different allocations of one based variable. In other words, reference to the based variable can be qualified by a pointer value. The pointer variable is one of two types of

locator variable. The other type, the offset variable, is discussed later.

The based variable can be a structure containing a locator for another allocation, which in turn can contain a locator for yet another allocation, and so cn. This is tbe fundamental concept underlying PL/I <u>list processing</u>; different allocations can be chained together in a specific crder. In fact, they can be chained together in several different orders at ence by using several different sets of locators. Thus, for example, it is possitIe to sort a list without duplicating the list items or moving them around; any sequence can be specified by a set of locators. This facility can also be used to chain like items together without necessarily implying a particular order.

A list or chain of associated based variables could be scattered over a large area of storage, linked only by rointers. However, to facilitate input/output and assignment, the based variables can te collected together into a reserved area. The relative locations of the items can then be established. The reason for this provision is that the value of a pointer is absolute and refers to only one allocation cf a variatle; for example, if a list of associated based structures containing rointers were written out and later read in again, this would constitute a reallocation, within which the pointer values would Le meaningless because the addresses would te different. However, another kind of locator variable, called an offset variable, is available, which establishes the location of an item relative to the start of an area. Because it is relative, the value of an offset variable retains its meaning across input/output and assignment.

As well as rroviding a list processing facility, based storage allows the user to nake more efficient use of record-oriented input/output. This type of input/output normally involves the use of intermediate buffers and work areas; hut a based variable can be virtually overlaid on a buffer, and processing can take place within the buffer. Several separate based variables can be effectively overlaid on the same huffer at once; this allows easy bandling of files containing different types of record. (The type of record wouId be designated within the record itself; the correct based variable could then he determined from a test made after the record has teen read into the Luffer.) This type of

input/output using based variables is the PL/I form of locate mode input/output.

## BASED VARIABLES ANO POINTER VARIABLES

A based variable is a variable that can be allocated in more than one location in storage, thus simultaneously representing a number of values, any of which can be retrieved by specifying a pointer variable associated with the relevant storage location.

When a based variable is declared, it is<br>sociated with a pointer variable. The associated with a pointer variable. form of the declaration is:

identifier BASED (pointer-variable)

Example:

DECLARE X BASED (P);

This declaration also contextually declares p to be a pointer variable unless an explicit declaration for P exists. Pointer variables can be declared explicitly, with the following format:

#### identifier POINTER

When an unqualified reference is made to the based variable, the value of the pointer variable included in the declaration will be used to determine which allocation is concerned. For example:

 $X = X + 1;$ 

In this statement, the pointer variable used to determine the location of X will in both cases be P; that is, the references to X are implicitly qualified by the pointer P. Note, however, that X could have been explicitly qualified by other pointer variables. Explicit pointer qualification is discussed below.

#### POINTER QUALIFICATION

Reference to a based variable can be explicitly qualified by means of the following format:

pOinter-variable -> based-variable

The pointer variable must be neither subscripted nor based; a qualified name is allowed. For example:

 $P \rightarrow X = Q \rightarrow X;$ 

This statement means Simply that the value of one allocation of X is to be assigned to another allocation of X; the X allocated in the location associated with P is to be

'made equal to the X allocated in the location associated with Q. The appearance of P and Q in the statement contextually declares them as pointer variables, unless explicit declarations exist for P and Q.

The arrow, or pointer qualifier, is a composite symbol made up of a minus sign<br>followed by a greater-than sign. Its followed by a greater-than sign. equivalent in the 48-character set is PT. It does not signify an operation; its function is similar to that of the period symbol in an ordinary qualified name.

#### RULES AND RESTRICTIONS

Full details of the rules governing based variables and pointer variables are given under the respective attributes in Section I, Attributes. However, the following points should be carefully noted:

- 1. Based variables may not have the EXTERNAL, VARYING, or INITIAL attributes.
- 2. The bounds of based arrays and the lengths of based strings must be declared using decimal integer con-<br>stants, with the exception that the REFER option (see "The REFER Option" in this section) allows. one adjustable array bound, string length, or area size to be declared within a based structure.
- 3. Based label arrays cannot be initialized by subscripted label prefixes.
- 4. Based variables cannot be checked by means of a CHECK condition prefix.
- 5. Based variables cannot be transmitted using data-directed input/output.
- 6. The pointer variable qualifying a based variable (whether implicitly or explicitly) cannot itself be based, nor can it be subscripted; it must be an element variable, or an element of . a structure; a qualified name is allowed. (Arrays of pointer variables are allowed, but the value of an element of such an array would have to be assigned to an element pointer variable before it could be used to qualify a based reference.)
- 7. Pointer variables cannot be operands of any operators except the comparison operators = and  $_1$ =. The value of a pointer variable can be compared with that of any other locator variable, or with a locator value returned by a function.
- 8. Assignment of a pointer variable value can be made only to another locator variable.
- 9. Pointer variables cannot be transmitted using STREAM input/output.
- 10. The pointer variable declared with a based variable is not given the value of the NULL built-in function by the declaration.
- 11. Only the INITIAL CALL form of the INI-TIAL attribute is allowed in pointer declarations.
- 12. The implementation of offsets and pointers does not support bit addressing. This restriction has no practical effect on ALIGNED bit strings. With UNALIGNED bit strings belonging to arrays or structures, however, only offsets or pointers to major struc tures or minor structures with byte (or higher) alignment should be used.

Note: The allocation of a based variable will always take at least eight bytes of storage, even if the based variable is a bit-string variable of length 1.

## Pointer Defining

A pointer variable can be defined on another pointer variable using overlay or correspondence defining.

## SELF-DEFINING DATA

A self-defining record is one which contains, within itself, information about its own fields, such as the length of a string. PL/I allows the user to declare a based structure in a way that is designed to help manipulate such data. A based structure can be declared to have either one adjustable array bound, one adjustable string length, or adjustable area size, governed by a variable contained within the structure itself. This variable is given a value when the structure is allocated; the value is assiqned from a variable outside the structure. Note that the variable outside the structure is used only on allocation (either by an ALLOCATE statement or by a LOCATE statement): for any other reference to the structure (such as READ with SET, discussed later in this section), the variable inside the structure will apply.

## The REFER Option

The REFER option is used in the leclaration of a based structure to specify that, on allocation of the structure, the value of a variable outside the structure is to

be assigned to an element of the structure, and that this value will be the length, size. or bound of another element of the same allocation of the structure.

The REFER option has the following general form:

element-variable REFER (element-variable)

The element variables must be unsubscripted fixed binary integer variables, and can be fullword or halfword, but must have the same precision. The variable on the lefthand side of the keyword must not belong to the structure; it can be qualified or pointer-qualified. The variable on the right-hand side must belong to the structure.

For example:

DCL 1 STR BASED (P), 2 Y FIXED BINARY,  $2 2 (B.X REFER (Y));$ 

This declaration specifies that the based structure STR will consist of an array Z and an element  $Y$ ; when  $STR$  is allocated, the upper bound of Z is set equal to the current value of  $B.X_r$ , and this value is assigned to Y. For any other reference to the variable, the bound value is taken from Y.

Note that this option can be used only once in a declaration. If it is used to specify an array bound, the bound must be the upper bound of the leading dimension of the element with which it is used, and the dimension must belong to the last element in the structure declaration, or to a minor structure containing the last element.

For example:

```
DCL 1 STR BASED (P),
       2 A, 
          3 B FIXED BINARY,
          3 \, C \, 120,
       2D_{\bullet}3 B FIXED BINARY, 
          3 C (0:X REFER (D.B), 0:9);
```
In this declaration, the REFER option is used to specify an ddjustable upper bound for the array D.C; in this cas. it could not have appeared in any place other than that shown. Note that even though the rule states that the variable on the right-hand side of the REfER keyword must belonq to the structure containing the REFER option, this variable must still be sufficiently qualified to avoid ambiguity with members of other structures. In this case, a reference to B alone would not be sufficient, since structure A also contains a

member named B. This would apply even if A and D were separate major structures.

Note: Since the adjustable bound must be part of the leading dimension of the element with which it is declared, it is not possible for that element to inherit a<br>dimension from a higher level. (Inherited dimension from a higher level. dimensions would automatically become the leading dimensions of the lower-level member. )

For example:

DCL 1 STR BASED (p), 2 C (10), 3 E (50), 3 F (50);

In this declaration, both E and F would have implied bounds of 1:10, inherited from D; the REFER option could not have been used with them but could have teen used with D (in place of 10).

If the REFER option is used to specify a string length, that string must be an element variable, and it must be the last element variable in the structure declaration.

If the element variable on the righthand side of REFER varies during the program then:

- 1. The structure must not be freed until the element variable is restored to the value it had when allocated;
- 2. The structure must not te written out while the element variable has a value greater than the value with which it was allocated.
- The structure may be written out when the element variable has a value equal to or less than the value it had when allocated. The number of elements or the string length actually written will be that indicated by the current value of the variable.

For example:

DeL 1 REC BASED (P), 2 N,  $2 A$  (M REFER(N)), M INITIAL (100); ALLOCATE REC;  $N = 86$ ;

WRITE FILE  $(X)$  FROM  $(REC)$ ;

In this example, 86 elements of REC are written. It would be an error to attempt

to free REC at this point, since N must be restored to the value it had when allocated (i.e., lOO). If N was assigned a value greater than 100, an error would occur when the WRITE statement was encountered.

## POINTER SETTING, BASED STORAGE ALLOCATION, AND INPUT/OUTPUT

Before a reference can be made tc a cased variable, the qualifying pointer variable must have a value. This value can te set in any ot five different ways:

- 1. With the SET option of a READ statement;
- 2. By a LOCATE statement;
- 3. By an AILCCATE statement;
- 4. By assignment of the value of another locator variable, or a locatcr value returned ty a user-defined function;
- 5. By assignment of an ADDR built-in function value.

Note that the actual value is in all cases set ty the compiler. The user has no direct control over addressing; he cannot, for example, assign a constant to a pointer variable.

A special form of assignment to a pointer variable is made using the NULL built-in function. This assigns a special value to the pointer, that cannot be related to any address; its purpose is to give a positive indication that the pointer does not currently identify any allocation of a variable.

#### READ WITH SET

The READ statement with the SET option has the following basic format:

```
READ FILE (file-name)
 SET (pointer-variable);
```
The pointer variable can be any variable that represents a single pointer value. This form of the READ statement causes a record to be read into a buffer and the specified pointer variatle to be set to point to the buffer. A based variable reference, qualified by the same pointer, will then relate to the fields of the record.

A based variable used to describe a record in a tuffer is effectively overlaid on the buffer. The result of a reference to an elenent of the based variable is the same as it would be if the record had been read directly into the structure described.

Section 14: Based Variables and List Processing 141

If the REFER option is used in the declaration of a structure, and the pointer to the structure is set by a READ statement with the SET option, the value for the appropriate array bound, string length, or area size is taken from the variable inside the structure (i.e., from the record itself), not from the variable outside the structure. For example:

```
DCL 1 REC BASED(P),
      2 N, 
      2 A(M REFER (N)),
    M INITIAL(100),
    INFILE FILE RECORD; 
ALLOCATE REC; 
FREE REC;
```
## READ FILE(INFILE} SET(P);

In this example, when REC is first allocated, the array A has 100 elements and N has the value 100. On execution of the READ statement, however, the number of elements in the array is specified in that part of the record effectively overlaid by N; the value of M has no effect.

#### LOCATE WITH AND WITHOUT SET

The LOCATE statement has the following tasic format:

# LOCATE based-variable FILE (file-name) [SET (pointer-variatle)];

The pointer variable can be any variable that represents a single pointer value.

This statement allocates storage, in an output buffer, for a based variable. The action is similar to that of the READ and SET, in that the based variatle is, in effect, overlaid on the buffer. In this case, however, data is moved (by subsequent statements) into the output buffer in such a way that the fields of the record are located relative to the elements of the based variable; the record is automatically written onto the specified file immediately tefore execution of the next WRITE, LOCATE, or CLOSE statement (or implicit close operation) for the file. This means that the user must assign values to the variable after allocation and before the next input/ output operation on the file.

Again, a pointer variable is set to point to the buffer. This pointer variable will be that specified in the SET option, if the option appears; if the option is omitted, the pointer variable that was

declared with the specified based variable is set.

## ALLOCATE WITH AND WITHOUT SET

The ALLOCATE statement, as used with based variables, has the following basic format:

## ALLOCATE based-variable [IN(area-variable)] [SET(pointer-variable)];

The effect of this statement is similar to that of the LOCATE statement, in that it allocates storage for the based variable and sets a pointer to point to the allocation. In this case, however, no output is implied; the storage is not allocated in a buffer. If the SET option appears, the specified pointer variable is set; if the option is omitted, the pointer variable that was declared with the specified based variable is set.

The IN option, if included, specifies that the allocation is to be made within the reserved area of storage named. Areas are discussed in detail lafer in this chapter. The area variable can be any variable that represents a single area; the pointer variable can be any variable that represents a single pointer value.

## POINTER ASSIGNMENT

The value of a pointer variable may be assigned to another pointer variable in a simple assignment statement. Assure that P and Q are pointer variables and that P has a valid pointer value.

## $Q = P_i$

This statement specifies that  $Q$  is to be set to point to the same location that *<sup>P</sup>* points to. A reference to a based variable qualified by Q will then be effectively identical to a reference to the same based variable qualified by P. For example (assuming that X is a based variable associated with the pointer P by declaration), the references  $X_r$  P  $\rightarrow$  *X*, and Q  $\rightarrow$  *X* will te identical in effect.

# The ADDR Built-in Function

The value returned by the ADDR built-in function is a valid pointer value that specifies the location of a data variatle narred as the argument of the function reference. For example:

# $P = ADDR (X);$

Execution of this statement will give the pointer variable P a value so that it points to the location of the data variable X. The value of an ADDR function reference can be assigned to a locator variable only.

The argument can be a variable that represents an element, an array, a structure, an area, an element of an array, a minor structure, or an element of a structure. The value returned is always a pointer value. Note that if a based variable has not been allocated, its ADDR is undefined; however. the ADDR value of an unallocated controlled variable is null.

The ADDR of an element of an array or structure returns a value that relates to the address of the element. However, a pointer qualifying a subscripted or qualified variable is assumed to point to the array or structure in which the element is contained, not to the element itself. For example:

## DCL A  $(10,10)$  CHARACTER  $(20)$  BASED  $(P)$ , B CHARACTER (20) BASED (Q), C (10,10) CHARACTER (20);

Given this declaration, if ADDR  $(C)$  is assigned to P, then A (1,1) will refer to the first element of C. If ADDR (C(2,3)) is assigned to  $Q$ , then B is effectively overlaid on the third element in the second row of C. (This technique, like the other overlaying techniques made possible by the use of based variables and pointers, is extremely powerful; however, such techniques should be used only with the understanding that the compiler has no means of recognizing incompatibilities between the attributes of the based variable and the attributes of the variable being effectively overlaid.)

Since ADDR returns a single value only. the elements of an array or structure argument must occupy successive locations in storage. For example:

DeL A(lO,lO);

For the array declared above, ADDR would not be permitted for the cross-section AA(\*,lO), because each element in the crosssection would belong to a different row, and would be separated from its column and would be separated from its cordani-<br>neighbor by other elements in its row. ADDR would, however, be permitted for the cross-section A(lO,\*); this cross-section consists of one entire row whose elements occupy successive locations in stcrage.

Note also that since the TSS/360 PL/I compiler does not support based-storage bit addressing, the argument to the ADDR builtin function must be aligned OL a byte (or In function must be affighed on a byte<br>higher) boundary. In the case of bit strings belonging to unaligned arrays and structures, therefore, ADDR should be used only for the level 1 name or for minor

structures that are not composed entirely of bit strings.

## The NULL Built-in Function

The NULL built-in function requires no arguments; it returns a null pointer value (that is, a special pointer value that can-<br>not relate to any address in storage). Its not relate to any address in storage). purpose is to provide a positive indication that a pointer does not currently identify any allocation of a variable. Examples of its use include the following:

- 1. If NULL is assigned to a pointer at the start of a program, a later test of the pointer against NULL will show whether a based variable qualified by the pointer has been allocated or not.
- 2. A terminal pointer in a chain can be set to the value of NULL so that the beginning or end of the chain can be recognized.

#### FREEING BASED STORAGE

The storage that has been associated with a based variable by one of the allocation methods described above can be freed explicitly or, in certain cases, implicitly, for possible reuse. Once the storage for a based variable has been freed, a reference to the associated pointer becomes invalid.

#### THE FREE STATEMENT

The FREE statement, as applied to based variables, has the following basic format:

FREE qualified-reference [IN (area-variable)] I. qualified-reference  $[IN (area-variable)$   $]$ ...;

where "qualified-reference" is defined as:

[pointer-variable ->] based-variable

This statement frees the storage associated with one or more allocations of one or more specified based variables. The allocations are identified by the current values of the specified pointers. If a pointer is omitted, it is assumed to be that declared with the based variable concerned.

IN (area-variable) must be specified if the allocation was made within an area; otherWIse, it must be omitted. Areas are discussed later in this section.

The amount of storage freed depends on the attributes of the based variable, including the current value of any adjust-

Section 14: Based Variables and List Processing 143

able bound or length specification. The user is responsible for ensuring that the amount freed coincides with the amount originally allocated. For example:

```
DECLARE 1 S BASED (P), 
          2 N. 
          2 X(M RETER (N));
```
 $M = 50;$ ALLOCATE Si /\*X HAS 50 ELEMENTS AND THE VALUE OF N IS SET TO 50\*/

```
M = 80i /*THIS HAS NO EFFECT ON THE CUR-
RENT ALLOCATION OF S^*/P \rightarrow N = 10;
FREE S; 
/*THIS IS IN ERROR BECAUSE STORAGE EQUIV-
ALENT TO 40 ELEMENTS OF X IS LEFT
UNFREED*/
```
It is an error to attempt to free based variables that have not been allocated.

#### IMPLICIT FREEING

In certain circumstances, based storage is freed without the use of an explicit FREE statement, as follows:

- 1. Storage that has been allocated by the LOCATE statement is freed after the variable is written out.
- 2. Storage that has been effectively allocated by a READ statement with the SET option is freed by the next read or close operation on the file.

#### AREAS AND OFFSETS

Based variables can be allocated within an area of storage that has been reserved<br>by allocation of an area variable. This by allocation of an area variable. has the effect of grouping the data items together so that they can be easily transmitted or assigned as a single unit while still retaining their individual identities. The items stay in their relative locations. which can be identified by.offsets from a pointer that identifies the sets from a porneer enac ruentrities the<br>start of the area. This does not mean that pointers cannot be used within areas: however, offsets have the advantage of remaining valid during area transmission and assignment.

Offsets, like pointers, can be used to build chains of data; however, they cannot be used directly as based variable qualifiers nor can they appear in a SET option. Assignment from pointer to offset implies

conversion to offset; similarly, assignment from offset to pointer implies conversion to pointer. Hence, an offset variable can be given a value by assigning a pointer value to it; and, in order to use an offset as a qualifier, its value is assigned to a nonbased pointer.

#### AREA VARIABLES

The AREA attribute defines an area of storage that is to be reserved for the allocation of based variables. It has the following general format:

rollowing general rormat:<br>
AREA [(size)]<br>
<u>Note</u>: The size can be an expression or an asterisk.

The number of bytes of storage is speci-I fied by an asterisk or by the integral value of the expression, if present: otherwise, an implementation defined value of 1000 bytes is assumed. This value is the size of the area.

The implementation defined maximum size of an area is 32,767 bytes.

The size of an area is the amount of storage that is reserved by the area a110 cation for the allocation of based variables. The amount of the reserved storage that is actually in use is known as the extent of the area; it is defined as the amount of storage between the start of the reserved area and the end of that unfreed allocation which is furthest from the start of the area. In addition to the declared size, the implementation requires an extra 16 bytes of control information, giving such details as the size, and the length of the current extent. These 16 bytes are allocated immediately before the bytes are arrocated finalled area, and are added to the area size to obtain the length of the area, i.e., the actual amount of storage needed for the area allocation. The distinction between area size and length is important to the discussion of area I/O later in this section.

#### Example:

DECLARE A STATIC AREA(2000), B AREA,  $C$  AREA  $(N)$ ;

This statement specifies that:

1. A is a static area variable reserving 2000 bytes of storage. (The size of an area of static storage class, if specified. must be specified as an unsigned fixed decimal integer constant. )

- 2. B is an automatic area variable reserving 1000 bytes of storage.
- C is an automatic area variable whose size depends on the value of N current at the time of entry to the block.

## Rules and Restrictions

The following rules apply to area variables:

- 1. Data of the area type cannot be converted to any other data type; an area can be assigned to an area variable only.
- 2. No operators can be applied to area variables.
- 3. Only the INITIAL CALL form of the INI-TIAL attribute is allowed with area variables.
- 4. When an area is allocated, it is automatically given the EMPTY state .(see "The EMPTY Built-in Function" in this section, for explanation of EMPTY).
- 5. An asterisk can be used to specify the size if the area variable being declared is controlled or is a parameter. In the case of a controlled area variable where size is declared with an asterisk, the size must be specified in the ALLOCATE statement used to allocate the area. In the case of a parameter declared with an asterisk, the size is inherited from the argument.

#### OFFSET VARIABLES

Declaration of an offset variable must be explicit. The OFFSET attribute has the following form:

## OFFSET (variable)

The variable within the parentheses must be an unsubscripted level 1 based area variable.

The function of an offset variable is to provide a locator value that points to the location of a based variable relative to the start of a based area. If the containing area is transmitted or assigned, the offsets will still point to the correct locations of the components.

Example:

DECLARE A AREA BASED(P}. o OFFSET (A) , X BASED(Q);

This declaration specifies that A is a based area variable, that the value of 0 will point to a location relative to the start of A, and that X is a based variable. If X were now allocated within  $A$ , the value of its pointer could be assigned to 0 to establish the location of X relative to the start of A. If A and 0 were written out and then read back in again, 0 would still point to X relative to the start of A. although the pointer for A itself would have been reset.

## Rules and Restrictions

The following rules apply to offset variables:

- 1. Offset variables cannot be used to qualify a based reference.
- 2. ASSignment of an offset value can be made only to a locator variable. When an offset value is assigned to an offset variable, the area variables named in the OFFSET attributes are ignored. A pointer value can be assigned to an offset variable, with implicit conversion.
- 3. Offset variables cannot be operands of any operators except the comparison operators = and  $_1$ =. The value of an offset variable can be compared with that of any other locator variable, or with a locator value returned by any function.
- 4. Offset variables cannot be transmitted using STREAM input/output.
- 5. Offset variables cannot appear in any SET option.

# ALLOCATION WITHIN AN AREA

Based variables are allocated within an area by means of an ALLOCATE statement with the IN option. This sets a pointer which can te converted to offset by assignment to an offset variable. For example:

DECLARE A AREA BASED(V), 1 B BASED(P).  $2$  O OFFSET(A). 2 VALUE, Q POINTER; ALLOCATE A; ALLOCATE B IN (A), ALLOCATE B IN (A) SET (Q):  $O=Q_i$ 

The first ALLOCATE statement causes the area A to be allocated, reserving 1000 bytes of storage for allocation of based variables, and sets V.

The second ALLOCATE statement causes B to be allocated within the area  $V \rightarrow A$ , and sets P.

The third ALLOCATE statement causes another allocation of B (different from p'  $\rightarrow$  B) to be made within the area V  $\rightarrow$  A, and sets Q.

The assignment statement causes the value of Q to be converted to offset (relative to the pointer V) and assigned to P - > O. Thus, the first allocation of the structure B contains an offset value that<br>moints to the second allocation of B. The points to the second allocation of B. setting of offset values is discussed below.

#### SETTING OFFSET VALUES

An offset variable can be given a value by assignment only, since it cannot appear in a SET option, nor is any implicit set-<br>ting possible. In the above example, P -> 0 was given its value by assignment from Q. Note, however, that the reference 0 -> VALUE, for example, would be invalid, since offsets cannot be used as qualifiers.

## The NULLO BUilt-in Function

The NULLO built-in function is the offset equivalent of the NULL built-in function as used with pointers. It requires no arguments, and returns a null value that can be assigned to offset variables only.

Note: A null offset value cannot be converted to a null pointer value, nor can a null pointer value be converted to a null offset value. Therefore, the value of the NULLO built-in function cannot be assigned, even indirectly, to a pointer variable; nor even indirectly, to a pointer variable; nor<br>can the value of the NULL built-in function be assigned to an offset variable. For example:

```
DECLARE O OFFSET(A),
           P POINTER; 
\ddot{\phantom{a}}P=NULL; 
O=Pi 
O=NULLO; 
P=O;
```
The second and fourth assignments in the above example would be invalid. They could be made valid by inserting IF statements, such as the following:

IF P=NULL THEN O=NULLO; ELSE O=P;

AREA ASSIGNMENT AND INPUT/OUTPUT

The value of an area expression can be assigned to one or more area variables by an assignment statement. Area-to-area assignment has the effect of freeing all allocations in the target area and then assigning the extent of the source area to the target area, *in* such a way that all allocations in the source area maintain their locations relative to each other; that is, any gaps left by freeing operations in the source area are maintained during the assignment (such a gap might have been left, for example, if the second of three contiguous allocations had been freed; if the gaps were automatically closed up, some offset values might lose their meaning).

If a source area containing no allocations is assigned to a target area, the effect is merely to free all allocations in the target area.

A possible use for area assignment is to allow for expansion of a list of based variables beyond the bounds of its original area. When an attempt is made to allocate a based variable within an area that contains insufficient. free storage to accommodate it, the AREA condition is raised (see below). The on-unit for this condition could be to change the value of a pointer qualifying the reference to the inadequate area, so that it pointed to a different area; on return from the on-unit, the allocation would be attempted again, within the new area. Alternatively, the on-unit could write out the area and reset it to EMPTY.

## The EMPTY Built-in Function

The EMPTY built-in function requires no arguments and returns an area of zero size and extent. The effect is to free all allocations in the target area.

#### $Example:$

DECLARE A AREA, I BASED(P},  $J$  BASED( $Q$ ); ALLOCATE I IN{A), J IN (Al: A=EMPTY; /\*EQUIVALENT TO: FREE I IN  $(A)$ , J IN  $(A)$ ; \*/

#### The AREA ON-Condition

The AREA condition is raised in any of the following circumstances:

- 1. When an attempt is made to allocate a based variable within an area that contains insufficient free storage for the allocation to be made.
- 2. When an attempt is made to perform an area assignment, and the target area contains insufficient storage to accomodate the extent of the source area.
- 3. When a SIGNAL AREA statement is executed.

The ONCODE built-in function can be used<br>to determine whether the condition was raised by an allocation, an assignment, or a SIGNAL statement.

On normal return from the on-unit, the action is as follows:

- If the condition was raised by an allocaticn, the allocation is re- attempted. If the on-unit has changed the value of a pointer qualifying the reference to the inadequate area so<br>that it points to another area, the allocation is reattempted within the new area. Note that if the on-unit does not effectively correct the fault, a loop may result.
- 2. If the condition was raised by an area assignment, or by a SIGNAL statement, execution continues at the point of interruption.

If no on-unit is specified, the system will comment and raise the ERROR condition.

#### Input and Output

The area facility is designed to allow easy input and output of complete lists of based variables as one unit, to and from RECORD files. The control information is transmitted with the area. Consequently, the record length required is governed by the area length (i.e., area size + 16): the RECORD condition is raised if the length of an area named in the INTO option of a READ statement, or in the FROM option of a WRITE statement, differs from the relevant record length. Note that even though the RECORD condition is rai;ed, incorrect control information will be transmitted; when an area is written out, it must not be read back into an area of different size.

In the case of READ with SET, the length of the input area in the buffer is equal to the length of the area used to create the record.

## AREA AND OFFSET DEFINING

An offset can be defined on an offset, using overlay or correspondence defining. In the declarations of the defined offset and the tase offset, the variables named in the two CFFSET atttributes need not be the same.

Similarly, an area can be defined on an area, using overlay or correspondence defining. The base area must have a size equal to that of the defined area.

#### COMMUNICATION BETWEEN PROCEDURES

Similarly to variables of other data types, locator and area variables in one procedure can te related to those in anoth-<br>er procedure by means of arguments and faraweters, and the general rules are as described in Part *I,* Section 12, "Subroutines and Functions." There are necessarily some restrictions, which will be explained in the following discussion; but a general rule is that where it is possible to assign the value of one variable to another variable, it is also possible to relate the two variables by an argument and a parameter.

#### ARGUMENTS AND PARAMETERS

A locator argument of either pointer or offset type can be passed to a locator paraweter cnly. The parameter can be of<br>either type, but if the argument type differs from the parameter type, a dummy argument is created by the compiler, and a change in the value of the parameter will not be reflected in the value of the original argument.

#### Pointer to Pointer

No conversion is necessary when a point-<br>er argument is passed to a pointer parameter; normally, therefore, no dunmy argument is created, and a change in the value of the parameter will be reflected in the value of the argument. Note, however, that this reflected change could be avoided, if necessary, ty passing the argument as an expression in parentheses: this causes a<br>dummy argument to be created. For example:

> PRCC1: PROCEDURE; DECLARE (P,Q) POINTER;

> > CALL PROC2 $(P, Q)$ ;

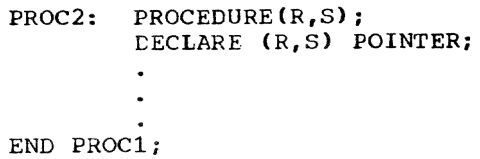

In this example, a change in the value of S will be reflected in the value of  $Q_t$ but a change in the value of R will have nc effect on P.

## Offset to Pointer

Passing an offset argument to a pointer parameter implies conversion to a dummy pointer argument, which is then passed to the entry point. The entry must be declared with the POINTER attribute in the parameter attribute list. For example:

```
PROC3: PROCEDURE: 
          DECLARE PROC4 ENTRY 
           (POINTER) , 
                     o OFFSET(A), 
                     A AREA BASED(P); 
          J.
          \bulletCALL PROC4(O);
PROC4: PROCEDURE(Q): 
          DECLARE Q POINTER: 
          \bullet\ddot{\phantom{a}}END PROC3;
```
In this example, the values of P and 0 are used to obtain the value of the dummy pointer argument to be passed to PROC4.

## Offset to Offset

When an offset argument is passed to an offset parameter, variables nawed in the OFFSET attribute of the offset declarations are ignored, just as they are ignored for offset assignment; if they differ, the fact that they differ does not imply conversion to a dummy argument. For example:

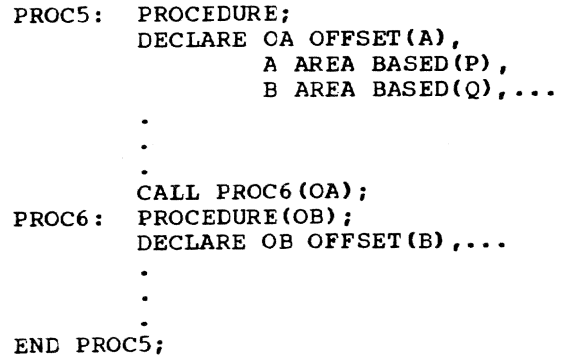

In this example, OA would be passed directly to OB.

## pointer to Offset

PaSSing a pointer argument to an offset parameter implies conversion to a dummy offset argument, which is then passed to the entry point. The entry must be declared with the OFFSET attribute in the parameter attribute list, and the two OFF-SET attribute specifications must name the same variable. For example:

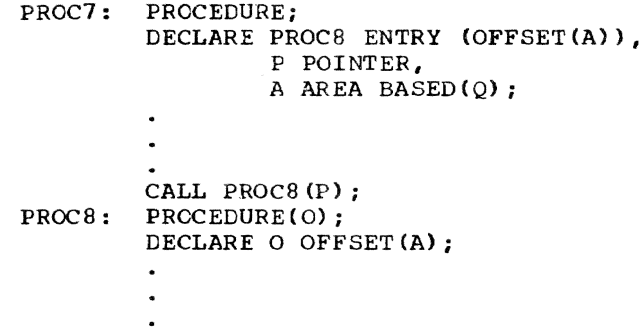

END PROC7;

In this example, the values of P and Q are used to obtain the value of the dummy offset argument to be passed to PROC8.

The variable following the keyword OFF-SET is not considered during selection of a generic entry point.

## Area to Area

An area argument can be passed only to an area parameter. If the size of the argument differs from the size appearing in the parameter attribute list of the relevant entry declaration, the argument is first assigned to a dummy area argument with the size specified in the entry declaration; the dummy argument is then passed to the entry point.

The size of an area argument is not considered during selection of a generic entry point.

## RETURNS FRCM ENTRY POINTS

An entry point can return a locator value or an area; hence, the PROCEDURE and ENTRY statements and the RETURNS attribute nay specify the POINTER, OFFSET, or AREA attributes.

## Locator Returns

Either type of locator variable can appear in a RETURN statement in a procedure that returns a locator value. If the procedure is to return an offset value but the RETURN statement specifies a pointer, there is implicit conversion to offset, and vice versa. For example:

PROCA: PROCEDURE POINTER; DECLARE A AREA BASED(P), o OFFSET(A);

RETURN (C); eND PROCA;

The values of 0 and P are used to obtain the pointer value to be returned.

> PROCB: PROCEDURE OFFSET(B); DECLARE B AREA BASED(Q), R POINTER;

RETURN(R); END PROCB;

The values of Q and R are used to obtain the offset value to be returned. Note that the OFFSET attribute is specified in the PROCEDURE statement complete with the name of the relevant area variable: the keyword OFFSET alone is not sufficient.

Similarly, a locator value returned by a function may undergo implicit conversion. For example:

> DECLARE O ENTRY RETURNS(CFFSET(A)), A AREA BASED (P) , Q POINTER;

 $Q=O$ :

The value of P and the value returned by o are used to obtain the pointer value to be assigned to Q.

#### Area Returns

If a return statement identifies an area that has an extent different from that specified in the relevant PROCEDURE or ENTRY statement, aSSignment is made to a dummy area with the correct extent, thus effectively performing a conversion.

# VARIABLE LENGTH PARAMETER LISTS

In PL/I, a procedure can have only a<br>fixed number of parameters, all of which must be specified. However, by passing an array of pointers as a single argument, it is possible to simulate a variable length parameter list, since the array call have adjustable bounds.

The following procedure sorts a variable number of based character-string variables according to their values in relation to the collating sequence. The pointers qualifying these based variables are passed as an array argument to the procedure.

Assume that the calling procedure contains an array of pointers, KEYPOINTS, with<br>one dimension, which is named as an argument in the CALL statement, and whose elements each point to a based characterstring variable.

SORT: PROCEDURE(P); DECLARE P(\*} POINTER, (H,L) FIXED BINARY, LISTEL BASED (POINTER1) CHARACTER (60). POINTER2 POINTER;

> $H=HBOUND(P, 1);$  $L = L$ BOUND $(P, 1)$  ; /\*THE HBOUND AND LBOUND BUILT-IN FUNCTIONS RETURN THE UPPER AND LOWER BOUNDS OF THE SPECIFIED DIMENSION (IN THIS CASE, THE FIRST AND ONLY DIMENSION). THESE VALUES ARE USED IN SETTING THE CONTROL VARIABLES OF THE FOLLOWING DO-GROUPS SO THAT THE NUMBER OF ITERATIONS IS CORRECT FOR THE NUMBER OF PARAMETERS\*/

Ii: DO I=L TO H-l;  $POLNTER1=P(I);$ /\*THE VARIABLE LISTEL NOW HAS A VALUE\*/

> DO  $J=I+1$  TO H; POINTER2=P (J) ; /\*THIS IS NECESSARY, SINCE THE IMPLEMENTATION DOES NOT SUPPORT SUBSCRIPTED POINTER QUALIFIERS\*/

IF lISTEL /\*IMPLICITLY QUALIFIED BY POINrER1\*/ >POINTER2->LISTEL THEN DO; /\*REORDER ARRAY ELEMENTS\*/  $P(I)=P(J);$  $P(J) = POINTER1;$  $\tt{FOINTER1=P(I)}$ ;

END 11; END SORT:

After execution of this procedure, the elements of KEYPOINTS will have been rearranged so that the first element points to the based variable with the lowest value according to the collating sequence, the second element points to the based variable with the next lowest value, and so on. Thus, the based variables will have been logically sorted without changing the physical order of the data.

Section 14: Based Variables and List Processing 149

## EXAMPLES OF LIST PROCESSING TECHNIQUE

The following examples illustrate the use of based storage, locator variables, and areas, for list processing and input/output.

# Example 1

This procedure builds a two-directional chain through items that are allocated in the calling procedure and identified *in*  turn by passing a pointer parameter. Each item consists of an allocation of a basic structure that contains two pointers and a data value (in this case, a character string). One pointer identifies the preceding item, and the other identifies the following item. The ends of the chain are recognized by a null value for a contained pointer (for example, the backwards pointer in the first item is null). The locations of the ends of the chain are identified Ly a head pointer and a tail pointer. Figure 19 shows a diagrammatic representation of the chain.

/\*EXAMPLE 1\*/ BUILD CHAIN: PROCEDURE(EIEMPTR); DECLARE 1 ELEMENT BASED(ELEMPTR), 2 BACK\_CHAIN POINTER,

- 2 FWD CHAIN POINTER,<br>2 DATA CHARACTER(50),
- DATA CHARACTER(50),

r-----------~.-.~--. ~.---~----.~ ---... --- ~---~~.---.

ELEMPTR POINTER,

```
(HEAD, TAIL) POINTER STATIC EXTERNAL;
```
/\*ASSUME THAT HEAD AND TAIL ARE INITIALLY ASSIGNED THE VALUE OF THE NULL BUILT-IN FUNCTION IN THE PROCEDURE THAT CAllS BUIlD\_CHAIN\*/

IF HEAD=NUlL THEN /\*FIRST ELEMENT\*/ HEAD=ELEMPTR; /\*SET HEAD POINTER\*/

ELSE /\*NOT FIRST ElEMENT\*/ TAIL->FWD\_CHAIN=ELEMPTR; /\*UPDATE FWD CHAIN\*/

BACK CHAIN=TAIL; I\*UPDATE BACK CHAIN\*/

TAIL=ELEMPTR; /\*UPDATE TAIL POINTER\*/

FWD\_CHAIN=NUlLi /\*SET END INDICATOR OF FWD CHAIN\*/ END BUILD\_CHAIN;

Ncte that the parameter ELEMPTR may identify a nonbased structure, provided that this structure has the same structuring and attributes as ELEMENT.

## Example 2

This procedure deletes an item from the chain created by the procedure in example 1. The item to be deleted *is* identified by a pointer parameter.

#### *1\** EXAf.!PlE 2 \*/ ALTER\_CHAIN: PROCEDURE(ELEMPTR); DECLARE

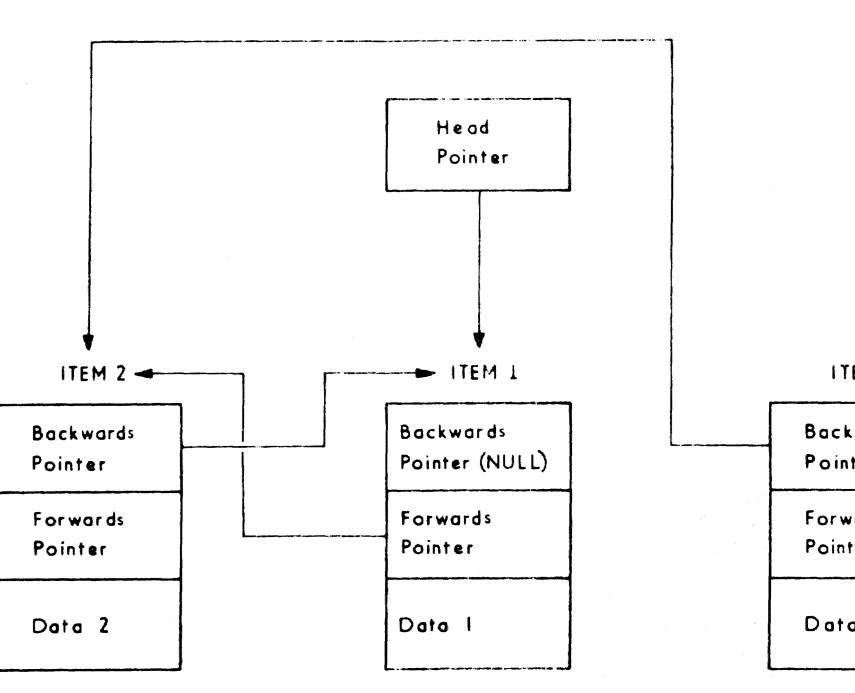

Figure 19. Example of Two-Directional Chain

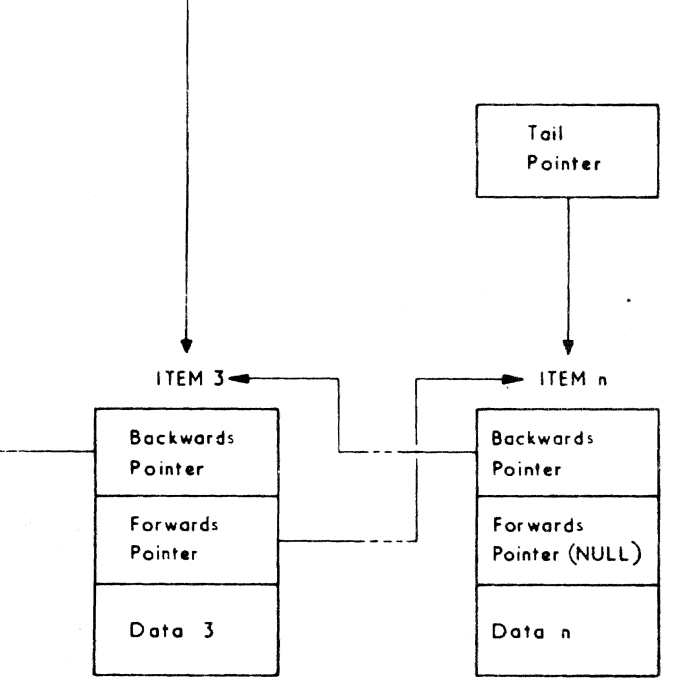

1 ELEMENT BASED(ELEMPTR), 2 BACK CHAIN POINTER, 2 FWD CHAIN POINTER, 2 DATA CHARACTER (50) , ELEMPTR POINTER, (HEAD, TAIL) POINTER STATIC EXTERNAL, (PRED, SUCC) POINTER STATIC;

/\*SET POINTERS TO PREDECESSOR AND SUCCESSOR OF ELEMENT BEING DELETED. PRED AND SUCC ARE USED BECAUSE BACK CHAIN AND FWD CHAIN, BEING BASED, CANNOT BE USED AS QUALIFIFRS\*/

PRED=BACK CHAIN; SUCC=FWL CHAIN;

/\*UPDATE FORWARD CHAIN\*/ IF PRED=NULL THEN HEAD=SUCC; /\*DELETE HEAD\*/ ELSE PRED->FWD\_CHAIN=SUCCi

 $\prime$ \*UPDATE BACKWARD CHAIN\*/ IF SUCC=NULL THEN TAIL=PRED; /\*DELETE TAIL\*/ ELSE SUCC->BACK\_CHAIN=PREDi END ALTER CHAIN;

## Example 3

This procedure builds a sequential list through several allocations of an area variable. Within each area allocation, the procedure builds a chain of structure allocations, each of which contains an offset identifying the following item in the<br>chain, a character string value, and a value (passed from the calling procedure) indicating the length of tne string. The location of the first item in the chain is<br>indicated by an offset attached to the area. This offset is part of a structure containing the first offset and the area; concarning the frise office and the drea,<br>consequently, the area is a level 2 variable. Since a level 2 variable cannot be named in the OFFSET attribute, a dummy level 1 area variable is effectively overlaid on the level 2 area, and this dummy is named in the OFFSET attributes.

The procedure sets pointers to the start<br>of the area and to each item in the area. These pointers are external, and are therefore known to the calling procedure.

Each area allocation is in output buffer space, and when filled, is written onto a data set, using locate-mode output. This output process is controlled by an on-unit for the AREA condition. The items in the area are chained by offsets to ensure that the chain is not invalidated by input/ output operations on the list. It is assumed that the output file is opened and closed by the calling procedure.

/\*EXAMPLE 3\*/ BUILD\_LIST: PROCEDURE(N); CECLARE N FIXED BINARY, 1 LIST BASED(LISTPTR), 2 FIRST OFFSET (DUMMY), 2 BOLY AREA, 1 ELEM BASED(ELEMPTR), 2 CHAIN OFFSET(DUMMY), 2 STRING, 3 LENGTH FIXED BINARY, 3 DATA CHARACTER (N REFER (LENGTH) ) , (ELEMPTR, LISTPTR) POINTER STATIC EXTERNAL, /\*THESE POINTERS ARE INITIALIZED TO NULL BY THE CALLING PROCEDURE\*/ LFILE FILE RECORD SEQUENTIAL EXTERNAL, LASTELEM POINTER STATIC, DUMMY AREA BASED(DPTR); CN AREA BEGIN: /\*ALLOCATE OUTPUT BUFFER SPACE\*/ LOCATE LIST FILE{LFILE) SET (LISTPTR) ; DPTR=ADDR (BODY) ; LASTELEM=NULL; /\*INDICATES NEW AREA\*/ END;

IF LISTPTR=NULL 'rHEN SIGNAL AREA; /\*CREATE FIRST AREA\*/ ALLOCATE ELEM IN (BODY): /\*ELEMPTR IS SET AUTOMATICAILY\*/ IF LASTELEM=NULL /\*SET FORWARD CHAIN\*/ THEN FIRST=ELEMPTR; /\*FIRST ELEMENT OF AREA\*/ ELSE LASTEIEM->CHAIN=ELEMPTR; /\*OTHER ELEMENTS\*/ CHAIN=NULLO: /\*SET END-OF-CHAIN INDICATOR\*/ LASTELEM=EIEMPTR; /\*SAVE POINTER TO NEW ELEMENT\*/ END BUILD\_LIST:

Note that LFILE in examples 3 and 4 should have a record length of 1020 to accommodate the records created by allocations of the structure LIST. This is made up of 1000 bytes (default size for an area) plus 16 bytes of area control information, plus 4 bytes for the offset variable FIRST.

#### $Example 4$

This procedure sequentially retrieves the list items created by the procedure in example 3. The procedure sets a pointer to the next item in the list, or if the item has been retrieved, sets the pointer to null.

/\*EXAMPLE 4\*/ GET\_ELEMENT: PROCEDURE;  $\overline{V}$ \*ASSUME THE SAME DECLARATIONS AS IN EXAMPLE 3, AND ASSUME THAT LISTPTR IS INITIALIZED TO NULL BY THE CALLING PROCEDURE\*/

```
ON ENDFILE(LFILE) 
    BEGIN; 
      ELEMPTR=NULL: I*A11 ELEMENTS 
      RETRIEVED*/ 
      CLOSE FILE(LF1LE): 
      GO TO EXIT: 
    END; 
  IF LIS'fPTR=NULL I*F IRST ELEMENT TEST*/ 
    THEN DO: 
      OPEN FILE(LFILE): 
      GO TO READ_AREA; 
    END; 
  IF LASTELEM->CHAIN=NUILO /*END-OF-AREA
  TEST*/ 
    THEN READ AREA: /*READ RECORD INTO
    BUFFER*/ 
      DO, 
      READ FILE(LFILE) SET (LISTPTR); 
      DPTR=ADDR (BODY) , 
      ELEMPTR=FIRST; /*SET PTR TO FIRST
      ELEMENT*/
      EN<sub>D</sub>;
    ELSE ELEMPTR=LASTEIEN->CHAIN; /*SET
    POINTER TO FOLLOWING ELEMEN1 */
  LASTELEM=ELEMPTR; /*SAVE PCINTER TO NEW
  ELEMENT*/ 
EXIT: END GET_ELEMENT; 
                                           \ddot{\phantom{a}}
```
#### INTRODUCTION

compile time is generally defined as that time during which a user's source program is compiled, or translated, into an executable object program. ordinarily, changes to a source program may not be made at this time.

However, with PL/I, the user does have some control over his source program during compile time. His source program can contain special statements (identified by a leading %) that can cause parts of the source program to be altered in various ways:

- 1. Any identifier appearing in the source program can be changed.
- 2. If conditional compilation is desired, the user can indicate which sections of his program are to be compiled.
- 3. Strings of text residing in a user library or a system library can be incorporated into the source program.

PL/I makes source program alteration at compile time possible by a somewhat different approach to compile time processing. compile time as defined in PL/I has two stages:

- 1. The Preprocessor Stage -- During this stage, the user's source program is scanned for preprocessor statements, special statements that cause the preprocessor to alter the text being scanned. These statements are considered part of the source program, and appear freely intermixed with the statements and other text of the source progcam. The altered source program, resulting from the action of the preprocessor statements, then serves as input to the second stage. Note that the preprocessor stage is optional.
- 2. The Processor Stage -- During this stage, the output from the first stage is compiled into an executatle object program.

This section is concerned with the first stage; the actual compilation of a program is not discussed.

## PREPROCESSOR INPUT AND OUTPUT

The preprocessor interprets preprocessor statements and acts upon the source pregram accordingly. Input to the preprocessor is a sequence of characters that is the user's source program. It contains preprecesser statements freely intermixed with the rest of the user's source proqram. Prerrccessor statements are identified by a leading percent symbol ( % ) and are executed as they are encountered by the preprocessor  $(\forall i+j)$ the exception of preprocessor procedures, which must be invoked in order to be executed). One or more blanks may separate the percent symbol from the statement.

While checking the preprocessor statements for correct format and such, the preprocessor also checks the rest of the source program text to ensure that there are no unmatched comment or characterstring delimiters. A percent symbol appearing within a comment or character string is considered to be part of that comment or string. This is the extent of the checking done at this stage on all text other than preprocessor statements.

Output from the preprocessor consists of a new character string called the preprocessed text, which consists of the altered source program and which serves as input to the processor stage. Note that preprocessor statewents are replaced by blanks in the prerrccessed text.

#### PREPROCESSOR SCAN

The preprocessor starts its scan of the input text at the beginning of the string<br>and scans each character sequentially. As and scans each character sequentially. long as a preprocessor statement is not encountered, the characters are placed into the preprocessed text in the same crder and general form in which they were scanned. However, when a preprocessor statement is encountered, it is executed. This execution can cause the scanning of the source program and the subsequent formation of preprocessed text to be altered in either of two ways:

1. The executed statement may cause the preprocessor to continue the scan from a different point in the program. This new point may very well be one that has already been scanned.

2. The executed statement may initiate replacement activity. That is, it may cause an identifier not appearing in a preprocessor statement to be replaced when that identifier is subsequently encountered in the scan. The replacement value will then be written into the preprocessed text in place of the old identifier (see "Rescanning and  $Replacement''$  below for details).

The scan is terminated when an attempt is made to scan beyond the last character in the source program. The preprocessed text is completed and the second stage of compilation can then begin.

## Rescanning and Replacement

For an identifier to be replaced by a new value, the identifier must first be new variac, the rachefiler mast first be<br>activated for replacement. Initially, an activated for replacement. Initially, an<br>identifier is activated by its appearance in a preprocessor DECLARE statement (i.e., a % DECLARE statement). (It can be deactivated by appearing in d % DEACTIVATE statement and it can be reactivated by appearing in a % ACTIVATE statement.) After it has been activated initially, it must be given a replacement value. This is usually done via the execution of a preprocessor assignment statement. Once an identifier has been activated and been given a value, any occurrence of that identifier in text other than preprocessor statements is replaced by that value, provided that the identifier is still active when it is encountered by the scan. The new value is not immediately inserted into the preprocessed text, however; it must be checked to see whether or not it, or any part of it, is subject to replacement by still another value (a rescan is made to determine this). If it rescan is made to determine this). If it<br>cannot be replaced, it is inserted into the cannot be replaced, it is inserted into t<br>preprocessed text; if it can be replaced, replacement activity continues until no further replacements can te made. Thus, insertion of a value into preprocessed text takes place only after all possitle replacements have been made. Note that the deactivation of an identifier causes it to lose its replacement capability but not its value. Hence, the subsequent reactivation of such an identifier need not be accompanied by the assignment of a replacement value.

For example, if the source program contained the following sequence of statements:

 $XDECLARE A CHARACTER, B FIXED;$ <br> $XA = 'B+C';$  $\sqrt[6]{B} = 2;$  $X = A;$ 

then the following would be inserted into the preprocessed text in place of the above sequence:

 $X = 2+C;$ 

In this example, the first statement is a preprocessor DECLARE statement that activates A and B and also establishes them as preprocessor variables. (An identifier must be established as a preprocessor variable before it can be assigned a value in a preprocessor statement; it can be so established only through a preprocessor CECLARE statement.) The second and third statements are preprocessor assignment statements; the second assigns the character string 'B+C' to A, and the third assigns the constant 2 to B. The fourth statement is a nonpreprocessor statement<sup>1</sup> and, therefore, is not executed at this stage. However, because this statement contains  $A_{\ell}$ and A is a preprocessor variable that has teen activated for replacement, the current value of A will replace it in that state-<br>ment. Thus, the string 'B+C' replaces A Thus, the string 'B+C' replaces A in the statement. But this string contains the preprocessor variable B, Upon checking E, the Freprocessor finds that it has been activated and that it has been assigned a value of 2. Hence, the value 2 replaces B in the string. Further checking shows that 2 cannot be replaced; scanning resumes with +C which, again, cannot be replaced. Thus, the chain of replacements comes to an end and the resulting statement is inserted into the preprocessed text.

Note that the preprocessor variable B has a default precision of  $(5,0)$  and, therefore, actually contains 2 preceded by four zeros. - When this value replaces B in the string 'B+C' it is converted to a character string and becomes 2 preceded by seven blanks (the rules Eor conversicn of decimal fixed-point values to character string are followed). See "Preprocessor Expressions<sup>\*</sup> for details.

Also note that each time a replacement occurs, a blank is appended to each end of the replacement value. Hence, in the above example, the first replacement results in a blank being appended to each end of the string 'B+C', and the second replacement results in another blank being appended to each side of the 2 that replaces the B. The result, therefore, will have nine additional blanks immediately before the 2, cne additional blank immediately after the 2,

--------------------

<sup>~</sup>For the purpose of this discussion, a ncnfreprocessor statement is any statement or set of one or more identifiers that appears in the source program but is not contained in a preprocessor statement, nor in a preprocessor procedure, nor in a comment.

and one additional blank immediately after the C.

Replacement values must not contain percent symbols, unmatched apostrophes, or unmatched comment delimiters.

The following example illustrates how compile-time facilities can te used to speed up the execution of a OO-loop.

A user rright include the iollowing loop in his program:

```
DO 1=1 TO 10; 
Z(I)=X(I)+Y(I);END:
```
The following sequence would accomplish the same thing, but without the requirements of incrementing and testing during execution of the compiled program:

```
%DECLARE I FIXED: 
XI=1;
%LAB: ; 
Z(I) = X(I) + Y(I);
% I = I + 1:%IF 1<=10 %THEN %GO TO LAE: 
%DEACTIVATE Ii
```
The first statement activates I and establishes it as a preprocessor variable. The second statement assigns the value 1 to I. This means that subsequent encounters cf the identifier I in non-prefrocessor statements will be replaced by 1 (provided that I rewains activated). The third statement is a preprocessor null statement that is used as the transfer target for the rreprocessor GO TO statement appearing later.

The fourth statement, not being a preprocessor statement, is only scanned for replacement activity; it is not executed. 1he first time that this statement is scanned, I has the value 1 and has been activated. Therefore, each occurrence of I in this statement is replaced by 1 and the following is inserted into the preprocessed text being formed:

 $Z(1) = X(1) + Y(1)$ ;

Note that each 1 is actually preceded by seven blanks of its own in addition to the one replacement blank shown.

The fifth statement increments the value of I by 1 and the sixth statement, a preprocessor IF statement, tests the value of I. If I is not greater than 10, the scan is resumed at the statement labeled LAB; otherwise, the scan continues with the text immediately following the %GO TO statement. Hence, for each increment of I, up to and including 10, the assignment statement is

rescanned and each occurrence of 1 is replaced by its current value. As a result, the following statements are inserted into the preprocessed text:

```
Z(1) = X(1) + Y(1);
Z(2) = X(2) + Y(2);Z(10) = X(10) + Y(10);
```
As before, each number from 1 through 9 is preceded by seven blanks in addition to the replacement blank shown; 10 is preceded by six blanks in addition to the replacement blank shown.

When the value of I reaches 11, contrcl falls through to the %DEACTIVATE statement. This statement is interpreted as follows: sutsequent encounters of the identifier <sup>1</sup> in source program text are not to be replaced by the value 11 in the preprocessed text being formed; each I will be left unmodified, either for the remainder of the scan or at least until I is reactivated by a %ACTIVATE statement. If I is again activated, it will still have the value 11 (unless an intervening preprocessor aSSignment statement has established a new value for I).

# PREPROCESSOR VARIABLES

A preprocessor variable is an identifier that has been specified in a \$DECLARE statement with either the FIXED or CHARAC-TER attribute. No other attributes can be declared for a preprocessor variable. Defaults are applied, however. A prepro-<br>cesscr variatle declared with the FIXED attribute is also given the attributes <code>LECIMAL</code> and precision  $(5,0)$  by default I (this is also the maximum precision); a CHARACTER preprocessor variacle is given the VARYING attribute with no maximum<br>length. No contextual or implicit dee No contextual or implicit declaration of identifiers is allowed in rrepre- cesscr statements.

The scope of a preprocessor variable encompasses all text except those preprocesser procedures tbat have redeclared that variable. The scope of a preprocesser variable that has teen declared in a preprocessor procedure is the entire procedure (there is no nesting of preprocessor procedures).

When a preprocessor variable has teen given a value, that value replaces all occurrences of the corresponding identifier in text other than preprocessor statements during the time that the variable is<br>active. If the preprocessor variabl If the preprocessor variable is

inactive (or if it has no value), replacement activity cannot occur for the corresponding identifier.

A preprocessor variable is activated initially by its appearance in the %DECLARE statement. It can be deactivated and subsequently reactivated by its appearance in %DEACTIVATE and %ACTIVATE statements, respectively. Deactivation of a preprocessor variable does not strip it of its value; in other words, an inactive preprocessor variable retains the value it had while it was active and can be altered by <sup>a</sup> preprocessor statement or procedure if so desired.

#### PREPROCESSOR EXPRESSIONS

Preprocessor expressions are written and evaluated in the same way as source program expressions, with the following exceptions:

- 1. The operands of a preprocessor expression can consist only of preprocessor variables, references to preprocessor procedures, decimal integer constants, bit-string constants, character-string constants, and references to the<br>built-in function SUBSTR. Repetition built-in function SUBSTR. factors are not allowed with the string constants and the arguments of a reference to SUBSTR must be preprocessor expressions.
- 2. The exponentiation symhol **( •• )** cannot be used as an arithmetic operator.
- 3. For arithmetic operations, only decimal integer arithmetic of precision (5,0) is performed; that is, each operand is converted to a decimal fixed-point value of precision (5,0) before the operation is performed, and the decimal fixed-point result is converted to precision (5,0) also. Any character string being converted to an arithmetic value must be in the form of an optionally signed decimal integer constant. Note that the properties of the division operator are affected. For example, the expression 3/5 evaluates to 0, rather than to 0.6.
- 4. The conversion of a fixed-point decimal number to a character string always results in a string of length 8. (Leading zeros in the number are replaced by blanks and an additional three blanks are apfended to the Jeft end of the number, one of which is replaced by a minus sign if the number is negative.)

A character string in an expression being assigned to a preprocessor variable may include preprocessor variables, references to preprocessor procedures, constants, and operators; preprocessor statenents cannot be included in such strings. Note that if the user desires to insert a multiple character operator such as  $_1$ = into preprocessed text, the operator must appear in the source program as an entity. For example, one cannot have a  $_1$ A in the source program and expect a  $Z_{A}=-1$ , statement to generate the operator  $_1$ = in the preprocessed text. The reason is that all replacements cause a blank to be appended to each end of the replacement value. Thus, the hypothetical case cited would result in  $_1$  b=b (where each b represents a blank) being inserted into the prerrocessed text.

## PREPROCESSOR PROCEDURES

A preprocessor procedure is an internal function procedure that can be executed only at the preprocessor stage. Its syntax differs from other function procedures in that its PROCEDURE and END statements must each have a leadinq percent symbol. The format of a preprocessor procedure is as follows:

```
%label: [latel:]... PROCEDURE
          [ (identifier 
          [j, identifier], \ldots)]
ı
          (RETURNS(CHARACTERIFIXED)};
```
[label: ]...RETURN (preprocessor-expression);

#### $%$  [label:] ...  $END$  [label];

More than one RETURN statement may appear. The general rules governing the statements that can appear within a preprocessor procedure are given in the description of the %PROCEDURE statement in Part II, Section 10, "Statements." One thing should be noted, however: no statement appearing within a prerrocessor prccedure can have a leading percent symbol.

# INVOCATION OF PREPROCESSOR PROCEDURES

A preprocessor procedure is invcked *ty* <sup>a</sup> function reference in the usual sense; i.e., by the appearance of the entry name and its associated argument list (if any) in an exrression. The function reference can appear in a preprocessor statement or in a nonpreprocessor statement. However, at least one condition must be met for the function to te invoked: regardless of where the reference appears, the function can be invoked if and only if the entry

name used in that reference has been explicitly declared with the ENTRY and RETURNS<br>attributes in a %DECLARE statement. This, and not its appearance as a label of a<br>%PROCEDURE statement, is what establishes it as an entry name; in fact, it is not<br>even necessary for the preprocessor procedure to have been scanned before the reference is encountered (the procedure has only to be in the source program somewhere -- anywhere -- when the reference is encountered). This is the only condition that must be met for a preprocessor procedure to be invoked by a reference in a prerrocessor statement.

A seccnd condition must be met if the reference to the preprocessor procedure is<br>made in a nonpreprocessor statement: the made in a nonpreprocessor statement: entry name used in the reference must be active at the time the reference is encoun-<br>tered. Entry names of preprocessor functions are the same as preprocessor variables as far as activation and deactivation is concerned; i.e., they must be activated initially by a %DECLARE statement and they can be deactivated and reactivated thereafter by *\*DEACTIVATE* and \*ACTIVATE statements. Thus, since the first condition requires that the entry name appear in a %DECLARE statement, this second condition would be restrictive only if the entry name had later appeared in a %DEACTIVATE statement.

The value returned by a preprocessor iunction (i.e., the value of the preprocessor expression in the RETURN statement) always replaces the function reference and its associated argument list. Note that for a reference made in a preprocessor statement, the replacement is only for that particular execution of the statement; a subsequent scanning of the statement would again result in the invocation of the tunction.

ARGUMENTS AND PARAMETERS FOR PREPROCESSOR FUNCTIONS

The number of arguments in a preprocessor fUnction reference must always agree with the number of parameters accounted for in the ENTRY attribute specified for that<br>function in a %DECLARE statement. If pafunction in a %DECLARE statement. rameters are not accounted for, the prepro- cessor assumes that the corresponding procedure has none and no arguments are<br>passed. If, however, parameters are passed. If, however, parameters are<br>accounted for, the preprocessor expects to find a parenthesized list of arguments, separated by commas and equal in number to the parameters accounted for in the procedure reference. The number of parameters accounted for in the ENTRY attribute and the actual number of parameters in the "PROCEDURE statement, howeyer, need not be the same. The arguments are interpreted

according to the type of statement (preprocessor or nonpreprocessor) in which the function reference appears. The arguments in the argument list are evaluated before any match is made with the parameter list. If there are more arguments than parameters, the excess arguments on the right are ignored. (Note that for a function reference arguwent, the function is invoked and executed, even if the argument is ignored later.) If there are fewer argunents than parameters, the excess parameters on the right are given values of zero, for FIXED parameters, or the null string, for CHARACTER parameters. The usual rules concerning the creation of dummy arguments apply if the function reference is in a Freprocessor statement, tut dummy arguments are always created if the function reference occurs in a nonpreprocessor statement.

If the function reference appears in d nonpreprccessor statement, the arguments are interpreted as character strings and are delimited by the appearance of a comma or a rigbt parenthesis occurring outside of talanced parentheses. For example, the argument list  $(A(B,C), D)$  has two arguments, namely, the string A(B,C) and the string D. Each argument is then scanned for possitle replacement activity. Both the procedure name and its argument list must be found at one replacement level. Thus, only the commas and parentheses seen in the text being scanned when the procedure name is encountered are considered in this context. After all replacements have been made, each resulting argument is converted to the type indicated ty the corresponding parameter attribute in the ENTRY attribute declaration for the function entry name (i.e., the ENTRY attribute declaration in the %DECLARE statement). No conversion is performed if a corresponding parameter attribute is not given in the ENTRY declaration. (The ENTRY attribute is discussed under "The SDECLARE Statement" in Part II, Section 10, "Statements. ")

If the function reference appears in a greprocess or statement, the arguments are associated with the parameters in the nornal fashion. If there is a disagreement, the arguments are converted to the attritutes of the corresponding parameters as specified in the ENTRY attribute of the<br>WDECLARE statement for the entry name. Only preprocessor variables, characterstring constants, and fixed-point decimal constants can te passed to a preprocessor fUnction invoked by a preprocessor statement.

## Returned Value

The value returned by a preprocessor function to the point of invocation. is represented by the preprocessor expression in the RETURN statement of that function. Eefore being returned, this value is converted (if necessary) to the attribute (CHARACTER or FIXEC) specified in tne

RETURNS option of the function's %PROCEDURE statement. The attribute of the returned value must be consistent witn the attribute specified with the RETURNS attribute in the ENTRY attribute specification of the %DEC-LARE statement for the entry name. If the point of invocation is in a nonpreprocessor statement, the value is scanned for replacement activity after it has replaced the function reference. Note that the replacement of a function reference in a nonpreprocesscr statement involves surrounding the replacement value by blanks (one blank on each end) in the same way that it does *ior* the replacement of an identifier by the value of the preprocessor variable.

Note that the rules fer preprocessor expressions do not permit the value returned by d preprocesscr procedure to contain preprocessor statements.

# Examples of Preprocessor Functions

In the statements below, VALUE is a preprocesscr function prccedure that returns a character string of the form arg1(arg2), where arg1 and arg2 represent the arguments that have been passed to the function.

Assume that the source program contains the following sequence:

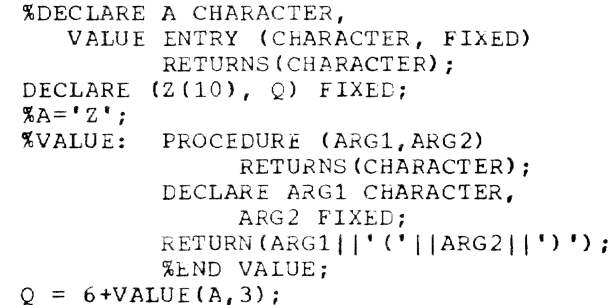

When the scan encounters the last statement, A is active and is thus eligible for replacement. Since VALUE is also active, the reference to it in the last statement causes the preprocessor to invoke tne preprocessor function procedure of that name. However, before the arguments A and 3 are passed to VALUE, A is replaced by its value Z (assigned tc A in a previous assignment statement), and 3 is converted to fixeJpoint to conform to the attribute of its corresponding parameter. VALUE then performs a ccncatenation of these arguments and the parentheses and returns the concatenated value, that is, the string 2 (3), to the point of invocation. The returned value replaces the function reference and

the result is inserted into the preprocessed text. Thus, the preprocessed text generated by the atove sequence is as follows (replacement blanks are not shown):

```
DECLARE (Z(10), O) FIXED:
Q = 6 + 2(3);
```
The preprocessor function procedure GEN defined in the following example can generate GENERIC declarations for up to 99 parameters. Only four are generated in this example, hOWEver.

Assume that the source program contains the following sequence:

# %DCL GEN ENTRY (CHAR, FIXED, FIXED, CHAR) RETURNS (CHAR):

DCL A GEN  $(A, 2, 5, \text{FIXED})$ , ...;

 $\overline{a}$ 

%GEN: PROC (NAME, LOW, HIGH, ATTR) CHAR; DCI (NAME, SUFFIX, ATTR, STRING) CHAR, (LOW, HIGH, I, J) FIXED; STRING='GENERIC(' ; DO I=LOw TO HIGH; /\* ENTRY DCL  $LOOP$  \*/ IF I>9 THEN SUFFIX=SUBSTR(I, 7, 2);  $/$ \* 2 DIGIT\*/ ELSE SUFFIX=SUBSTR(I, 8, 1):  $/$ \*1 DIGIT\*/ STRING=STRING||NAME||SUFFIX|| • ENTRY ('; DO J=1 TO I;  $\vee$ \* PAR ATTR LIST\*/ STRING=STRING||ATTR; IF J<I /\* PARAM ATTR SEPARATOR \*/ THEN STRING=STRING||','; ELSE STRING=STRING $\vert \vert \cdot \rangle \cdot$ ;  $END;$ IF I<HIGH /\* ENTRY DCI,  $SEPARATOR*$ THEN STRING=STRING| |', ELSE STRING=STRING $\overrightarrow{||}$  $\cdot$ )'; END; RETURN (STRING); % END;

The following is generated into preprocessed text:

> DCL A GENERIC(A2 ENTRY (FIXED, FIXED), A3 ENTRY (FIXED, FIXED, FIXED) , A4 ENTRY (FIXED, FIXED, FIXED, FIXED), AS ENTRY (FIXED, FIXED, FIXED, FIXED, FIXED)),

Ncte that the atove example refers to the tuilt-in function SUBSTR. It is the
only built-in function that can be invoked at the preprocessor stage. It can be invoked by a reference in either a preprocessor or a nonpreprocessor statement.

# Use of the SUBSTR Built-In Function

A reference to SUBSTR in a nonpreprocessor statement is executed by the preprocesser only if the name SUBSTR is active. The tuilt-in function SUBSTR can be activated only by a %ACTIVATE statement. If the identifier SUPSTR is given the ENTRY attritute in a %DECLARE statement, it is assumed to refer to a user-defined preprocessor procedure of that name. The arguments in a nonpreprocessor statement reference to the tuilt-in function SUBSTR are interpreted in the same way that arguments in any nonpreprocessor statement reference to a preprocessor function are interpreted, that is, as character strings.

A preprocessor statement reference to SUBSTR is always valid.

#### THE PREPROCESSOR DO-GROUP

The preprocessor DC-group can provide iterative execution of the preprocessor statements contained within the group. The format of the preprocessor DC-group is as follows:

 $\texttt{\$[label1]...[D]} \texttt{\$[label1]...[D]} \texttt{\$[label1]...[D]} \texttt{\$[label2]...[d]} \texttt{\$[label2]...[d]} \texttt{\$[label2]...[d]...[d]...[d]]} \texttt{\$[label2]...[label2]...[d]!}$ 

# %[label: ]... END[label];

In the above format, i must be a preprecessor variable and  $\underline{m1}$ ,  $\underline{\overline{m2}}$ , and  $\underline{m3}$  must be<br>preprocessor expressions. The label that preprocessor expressions. can follow the keyword END must be one of the labels preceding the keyword DO. Preprocessor DO-groups may be nested and multiple closure is allowed.

Control cannot be transferred into a preprocessor DO-group specifying iteration, except by way of a return from a preprocessor procedure invoked from within the group.

Both preprocessor statements and text cther than preprocessor statements can appear within a preprocessor DC-group. However, only the preprocessor statements<br>are executed; nonpreprocessor statements are scanned but only for possible replacement activity.

Noniterative preprocessor DO groups are useful as THEN or ELSE clauses of %IF statements.

The expansion of a preprocessor DO-group is the same as that shown under the nonpreprocessor DO statement in Part II, Section 10. "Statements."

The example relow results in the same expansion generated for the example of preprocessor loop expansion in the section "Rescanning and Replacement" in this charter:

> %DECLARE I FIXED; %DO I=1 TC 10;  $\text{Z (I) = } \text{X (I) + } \text{Y (I)} \; ;$ %END: **%CEACTIVATE I;**

The second example under "Returned Value" shows how preprocessor DO-groups can te used within a preprocessor procedure (percent symbols must be omitted, of course).

#### INCLUSION OF EXTERNAL TEXT

Strings of external text can be incorporated into the source program at the preprocessor stage by use of the %INCLUDE statement. Such text, once incorporated, is called included text and may consist of both preprocessor and nonpreprocessor statements. Hence, included text can contribute to the preprocessed text being formed.

The general format and the rules governing the use of the %INCLUDE statement are presented in Part II, Section 10, "Statements."

The text specified by a %INCLUDE statement is incorporated into the source program immediately after the point at which the statement is executed. The scan therefore continues with the first character in the included text. All preprocessor statements in this text are executed and replacements are made where required.

Preprocessor procedures whose declarations appear in external text can be invoked only after that external text becomes included text. The result of a preprocessor procedure reference encountered before that procedure has been incorporated into the source program is undefined.

Assume that PAYRL is a member of the data set USERLIB and contains the following structure declaration:

> DECIARE 1 PAYFOIL, 2 NAME,

- 3 LAST CHARACTER (30) VARYING,
- 3 FIRST CHARACTER (15) VARYING,
- 3 MILDIE CHARACTER (3) VARYING,

2 MAN NO FIXED DECIMAL (6,0), 3 REGLR FIXED DECIMAL (8,2), 3 OVFRTIM FIXED DECIMAL (8,2>, 2 RATE, 3 REGLAR FIXED DECIMAL  $(8, 2)$ , 3 OVERTIME FIXEL DECIMAL (8,21;

Then the following sequence of preproceSsor statements:

> %DECLARE PAYROLL CHARACTER; %PAYROLL='CUM\_PAY' ; %INCLllDE PAYRL; %DEACTIVATE PAYROLL; %INCLUDE PAYRL;

will generate two identical structure declarations into the preprocessed text, the only difference being their names, CUM-PAY and PAYROLL. Execution of the first jINCLULE statement causes the text in PAYRL to be incorporated into the source program. When the scan encounters the identifier PAYROLL in this included text, it replaces it by the current value of the active preprocessor variable PAYROLL, namely, CUM\_-PAY. Further scanning of the included text<br>results in no additional replacements. The results in no additional replacements. scan then encounters the %DEACTIVATE statement. Execution of this statement deactivates the preprocessor variable PAYROLL and makes the identifier ineligible for replacement. When the second %INCLUDE statement is executed, the text in PAYRL once again is incorporated into the source program. This time, however, scanning of the included text results in no replacements whatsoever, because none of the identifiers in the included text are active. Thus, two structure declarations, differing in name only, are inserted into preprocessed text.

#### PREPROCESSOR STATEMENTS

This section lists those statements that can be used at the preprocessor stage and briefly discusses those preprocessor statements that have not yet been explained in this chapter. All of the preprocessor statements, their formats, and the rules governing their use are descrited in the section "Preprocessor Statements" in Part II, Section 10, "Statements."

But first, some unrelated comments pertaining to preprocessor statements in general should be made:

- 1. Some keywords appearing in preprocessor statements can be abbreviated as shown in Part II, Section 3, "Keywords and Abbreviations."
- 2. Comments can appear within preprocessor statements wherever blanks can appear; however, such comments are never inserted into preprocessed text.

3. All preprocessor statements can be labeled. Such labels must appear immediately following the % (cnly blanks can intervene). All labels must be unsubscripted statement label constants. (Labels on %DECLARE statements are ignored.)

The functions performed by the following preprocessor statements have already been discussed in this chapter:

> % ACTIVATE<br>% DEACTIVA **DEACTIVATE** % ICECLARE % DO % END % INCLUDE % PROCEGURE RETURN

Note that the preprocessor RETURN statement cannot have a leading % because it can te used only within a preprocessor procedure, and all percent symbols must be omitted therein.

Four other statements can be executed at the freprocessor stage:

> % assignment % GO TO % IF % null

The preprocessor assignment statement is used to evaluate preprocessor expressions and to assign the result to a preprocessor variable. All of the examples shown in this section make use of this statement.

The % GO TO statement causes the preprocessor to interruption its sequential scanning and continue it elsewhere in the source program, specifically at the label specified in the  $\frac{8}{3}$  GO TO. Thus, it can be useful for rescanning or avoiding text.

The % IF statement can be used to  $con$ trol the sequence of the scan according to<br>the value of a preprocessor expression. It the value of a preprocessor expression. must have a THEN clause and it can have an ELSE clause. Each clause, as well as each preprocessor statement within the clause, nust be preceded by a %. Nesting of %IF statements is allowed and must follow the same rules that apply for the nesting of nonpreprocessor IF statements.

The preprocessor null statement is the same as a nonpreprocessor null statement (except for the  $%$ ). It can be used to provide transfer targets for %GO TO statements cr it can be used in nested %IF statements to balance the %ELSE clauses. For example, %ELSE%; is a null ELSE clause.

# SECTION 16: OPTIMIZATION AND EFFICIENT PERFORMANCE

This section, concerned with general efficiency. provides information on the ways in which execution speed can be improved, and it includes a list of common errors to avoid.

# INTRODUCTION

For a given application, several object programs are possible, each of which would produce the required result. However they would have varying degrees of efficiency in<br>terms of machine time and storage use. The terms of machine time and storage use. efficiency of a PL/I object program depends on two basic factors:

- 1. The way in which the user writes the source program
- 2. The way in which the compiler treats the source program

These two factors are interrelated. The compiler can perform a limited amount of optimization (i.e., briefly, it can alter the program during compilation so that the object program uses less machine time but still gives the required result); but the user can control the degree of optimization, using the PL/I options ORDER and • REORDER and the OPT compiler option. Secondly, the compiler does not necessarily generate identical object code for a given PL/I item (such as an assignment) every time that item appears in a source program. For example, an assignment may be made either directly or via a compiler-created temporary variable; data conversion may be performed by in-line code or may require a library call. The method selected depends on the nature of the data. A knowledge of the circumstances in which the compiler generates more efficient object code can be borne in mind by the user while writing the source program.

The remainder of this section deals with two main topics. The first, headedd -Effect of Compilation on Object Program Efficiency," deals primarily with the compiler and the circumstances in which it<br>generates more efficient code. The second. generates more efficient code. headed "Programming Techniques," provides lists of hints that the user  $can$  follow to obtain different types of efficiency (e.g., reduced storage requirements; increased execution speed). It also provides a list of the errors most likely to be encountered when first using PL/I.

#### EFFECT OF COMPILATION ON OBJECT PROGRAM EFFICIENCY

The TSS/360 PL/I compiler is capable of optimizing loops and subscripts (see<br>below). This optimization requires This optimization requires the use of extra compiler phases. with a consequent increase in compilation time; moreover, the results are not guaranteed in certain cases of error. For this reason, provision is made for the user to control the degree of optimization by using the ORDER and REORDER options on the blocks within the PL/I program itself and by using the OPT compiler option in the PLI for a particular compilation of the program.

The compiler will also, as part of its normal function (i.e., without the use of special optimization phrases), select the more efficient of two methods for many operations, provided that the nature of the data allows it to do so. Such operations include simple assignments, evaluation of string built-in functions, and data con versions.

#### PL/I OPTIONS: ORDER AND REORDER

Strictly speaking, the order in which the statements of a PL/I source program are to be executed is specified by the order in which they appear in the source program, even if the code could be reordered so as to produce the same result more efficiently. The order of execution is normally sequential except where modified by a con-<br>trol statement such as TO TO. (See "Control statement such as TO TO. trol Statements" in Part I, Section 5, ·Statement Classification.-)

The user can vary the degree of language stringency imposed on the compiler by using the ORDER and REORDER options on the PROCE- DURE and BEGIN statements. REORDER specifies a partial relaxation of the rules to allow the compiler more freedom in optimization. This relaxation is such that if computational or system action interrupts occur during execution of the block, the result is not necessarily the same as it would be under the strict rules.

The selected option applies to all nested blocks unless overriden; if neither option is specified, the option that applies to the containing block will be<br>assumed. If the block is an external If the block is an external procedure. it will be assumed to have the ORDER option unless REORDER is explicitly specified.

#### The ORDER Option

The ORDER option specifies that the normal language rules are not to be normal language rules are not to be<br>relaxed; i.e., any optimization must be such that the execution of a block always produces a result. that is in accordance with the strict definition of PL/I. This means that the values of variables set by execution of all statements prior to computational or system action interruption are guaranteed in an on-unit entered as a result of the interruption, or anywhere in the program afterwards.

Note that the strict definition now allows the compiler to optimize common expressions,<sup>1</sup> where safely possible, by evaluating them once only and saving the result, rather than reevaluating for each reference.

#### The REORDER Option

The REORDER option specifies that execution of a block must produce a result that is in accordance with the strict definition of PL/I unless a computational or system action interruption occurs during execution of the block; the result is then allowed to deviate as follows:

- 1. After a computational or system system action interrupt has occurred during execution of the block, the values of variables modified, allocated. or freed in the block are guaranteed only after normal return from an on-unit or when accessed by the ONCHAR and ONSOURCE built-in functions.
- 2. The values of variables modified. allocated. or freed in an on-unit for a computational or system action condition (or in a block activated by such an on-unit) are not guaranteed on return from the on-unit into the block. except for values modified by the ONCHAR and ONSOURCE pseudo-variables.

A program is in error if a computational or system action interruption occurs during the execution of the block and this interruption is followed by a reference to a variable whose value is not guaranteed in such circumstances.

1A common expression is an expression that occurs more than once in a program but is obviously intended to result in the same value each time that it is evaluated, i.e., if a later expression is identical to an earlier expression, with no intervening modification to any operand, the expressions are said to be common.

# Effect of ORDER and REORDER Options  $-$ Example

The following example illustrates the effect of the ORDER and REORDER OPTIONS:

X: PROCEDURE ORDER: DECLARE  $(A, B, C)$   $(10, 10);$ ON UFL PUT LIST ('UFL WHEN **M='** ,M); ON OFL BEGIN; PUT LIST ('OFL WHEN M=', M); GO TO RESTART i END;

```
RESTART: GET DATA(M,B,C,D,K);
         CALL Y. 
         PUT DATA(M,A); 
         GO TO RESTART;
```
Y: PROCEDURE REORDER;  $DO I = 1 TO 10;$  $DO J = 1 TO 10;$  $A(I,J)=B(I+K,J)*(C(J,I+K)*(K+1,I).$ +D/I+D/K; END: END; END Y:

END X;

L

In this example, since the values of D and K are not modified anywhere in procedure Y. the compiler is permitted to keep I and J in registers and move the computation of the expression I+K outside of the inner loop; in addition, since the expression K+l does not depend on I or J, it can be evaluated outside of both loops. If this movement is carried out, the expression I+K will be evaluated ten times instead of 100 times, and the expression K+l will be evaluated once instead of 100 times. Any attempt to use A. I. or J after an overflow interruption in procedure Y. and before another value has been assigned to them, would be an error.

Computation of the expressions D/I and D/K cannot be moved, because they are not<br>subscript expressions subscript expressions.

#### COMPILER OUTION: OPT=N

The OPT compiler option, specified in the PL/I command for a compilation, allows the user to control the optimization for a particular compilation. The option can be specified with one of three values:

- OPT=0 requests fast compilation and, as a secondary consideration, reduction of the storage space required by the object program at the expense of execution time.
- OPT=1 requests fast compilation and, as a secondary consideration, reduction of object program execution time at the expense of storage space.

# OPT=2 requests reduction of object program execution time at the expense of compilation time.

The extra optimization phases of the compiler (i.e., those concerned mainly with loop and subscript optimization) are invoked only when OPT=2 is specified.

#### LOOP AND SUBSCRIPT OPTIMIZATION

Four types of loop<sup>1</sup> and subscript optimization are attempted by the compiler when the compiler option OPT=2 is specified. However, the compiler will not necessarily be able to perform the optimization in every case; its ability to do so is affected by several factors, such as the use of subscripts nested within subscripts, the use of loops containing procedure or begin blocks, or the choice of ORDER and REORDER options.

The section headed "Methods of Improvement When  $OPT=2$ , " under "Improving Speed of  $Execution, " later in this chapter, gives a$ list of rules that the user should follow. when using OPT=2, so as to give the compiler the best chance of carrying out the loop and subscript optimization. In the descriptions of the four types of optimization, below, the indicated choice of block option should be interpreted as follows: where it is indicated that optimization will be effected for both ORDER and REORD-ER, the specification of REORDER will probably result in the greater degree of optimization; however, even where REORDER is stated to be necessary for a particular type of optimization, there will usually be some optimization when ORDER is specified.

The four types of loop and subscript optimization are as follows:

- 1. Loop control mechanism: The object code for loop control (i.e., the necessary comparison and branching instructions generated by the compiler) will be simplified wherever possible. The block option may be ORDER or REORDER.
- 2. Loop control variables: The object code for control variables used as subscripts will be simplified wherever possible. The block option should be REORDER.

1For the purpose of this discussion, a loop is considered to be either an iterative DO-group or an array expression. The discussion does not apply to loops specified by GO TO statements or to repetitive specifications in data lists for stream-oriented transmission.

- 1. Array expressions: Array expressions (which are effectively a type of loop, since the specified operation is performed on each element in turn) will be optimized by a combination of the two techniques mentioned above. The block option may be ORDER or REORDER.
- 4. Subscript lists: Common expressions appearing in subscript lists are evaluated at the point of the first occurrence of the common expressions, and the result is saved for other occur-<br>rences of the expression. (This apprences of the expression. lies both inside and outside of loops.) subscript expressions that occur within a loop, but whose values never change during the execution of the loop, are evaluated outside of the loop. The block option should be REORDER. (Note the difference between the two types of expression and their treatment: a common expression, which appears more than once in the program, is evaluated at its first occurrence; the other type of expression, which occurs within a loop and has a value that remains constant throughout all the iterations of the loop, is evaluated before it occurs. In the latter case, therefore. the compiler reorders the code.)

#### ASSIGNMENT HANDLING

When the expression on the right-hand side of an assignment statement is an operational expression, or where data conversion is necessary. the assignment is usually made via an intermediate temporary which holds the result of the expression. (See Part I, Jection 4, "Expressions and Data Conversion.") However, the TSS/360 PL/I compiler produces optimized code that does not use temporary storage in the fol-• lowing casps, provided that the FIXEOOVER-FLOW and SIZE conditions are disabled or cannot be raised, and provided that the operands are of suitable scale and precision:

- 1. Simple fixed decimal assignments (for example,  $A = A + constant$ ;  $X = A + B$ ;  $X = A + B + C;$ ).
- 2. Simple expressions and assignments that involve only character-string variables and character-string constants (for example,  $A = A||B;$ ).
- 3. ASSignments between temporary variables such as occur in some function references.

The block option may be ORDER or REORDER, and the OPT compiler option may have any of the three possible values.

#### INLINE OPERATIONS

Operations are performed at execution time in two different ways: they may be handled by calls to PL/I library routines or they may be handled directly by inlinc code. The saving in execution time for an operation performed inline can be of the order of ten to one or more in relation to a similar operation handled by a library call; the overall effect on program execution will depend on the number of times these operations are used in a program. It will repay the user, therefore, to recognize those operations that are performed inline and those that require a library call, and to arrange his program to use the former wherever possible. The majority of the inline operations are concerned with data conversion and string handling.

#### Data Conversion

The data conversions performed inline are shown in Figure 20. A conversion outside tne range or condition yiven, or marked "Not done," is performed by a library call.

Not all of the picture characters available can be used in a picture specification involved in an arithmetic conversion. The only ones permitted are:

1. V and 9

2. Drifting or nondrifting characters  $\zeta$ ,  $S_{1}$  +...

3. Zero suppression characters  $2$ , \*

4. Insert ion charact ers ., •• /. B

For inline conversions, picture specifications with this subset of characters are divided into three types:

Picture type 1: Picture specifications consisting entirely of 9s with (optionally) a V and a leading or trailing sign or cUrrency symbol and up to four insertion characters. Examples of type 1 pictures are '99V999', '99', 'S99V9', '99V+', '\$99.99'

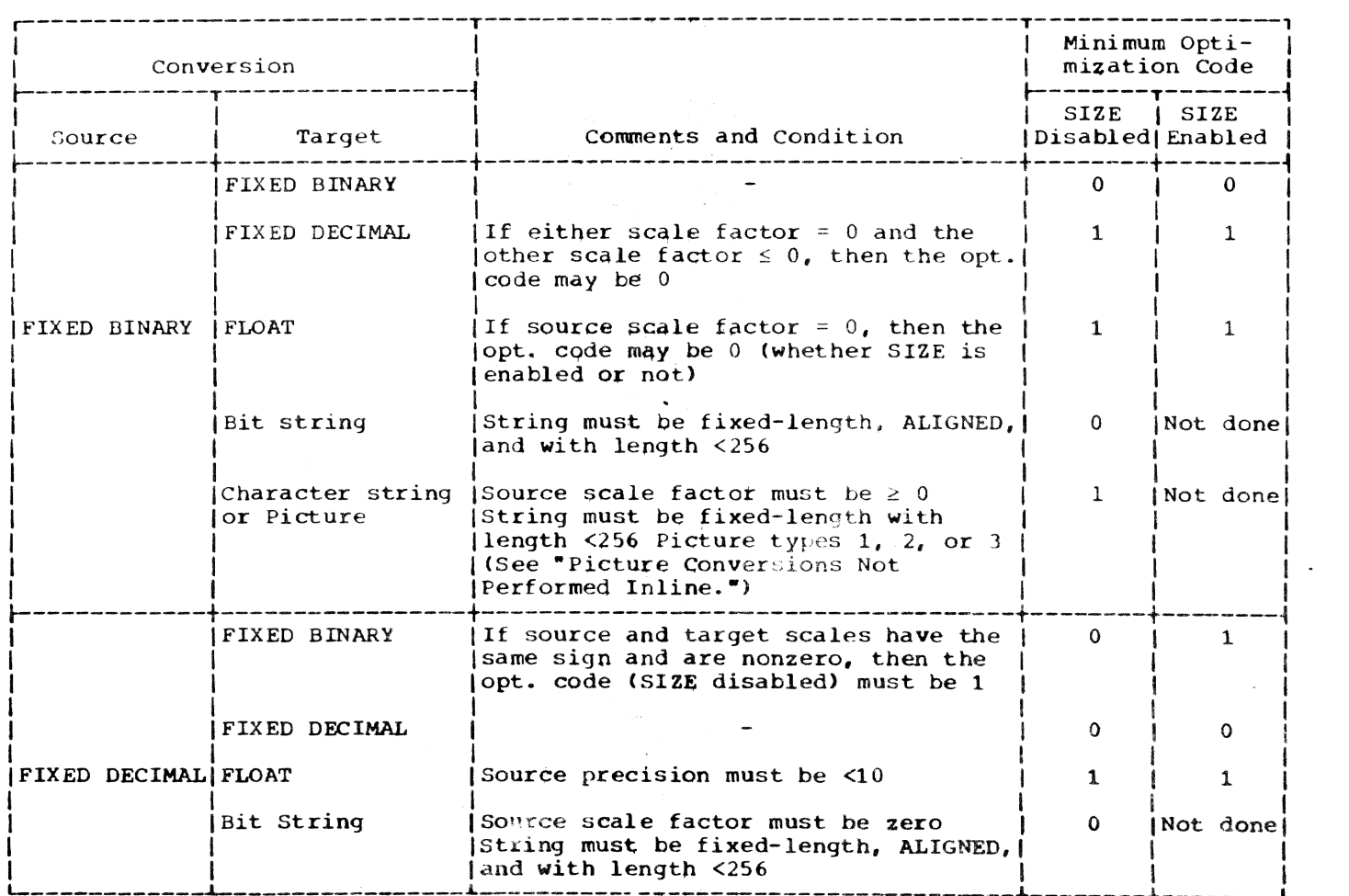

Figure 20. Implicit Data Conversions performed Inline (Part 1 of 2)

# Page of GC28-2045-1, Issued September 15, 1970 by TNL GN28-3171

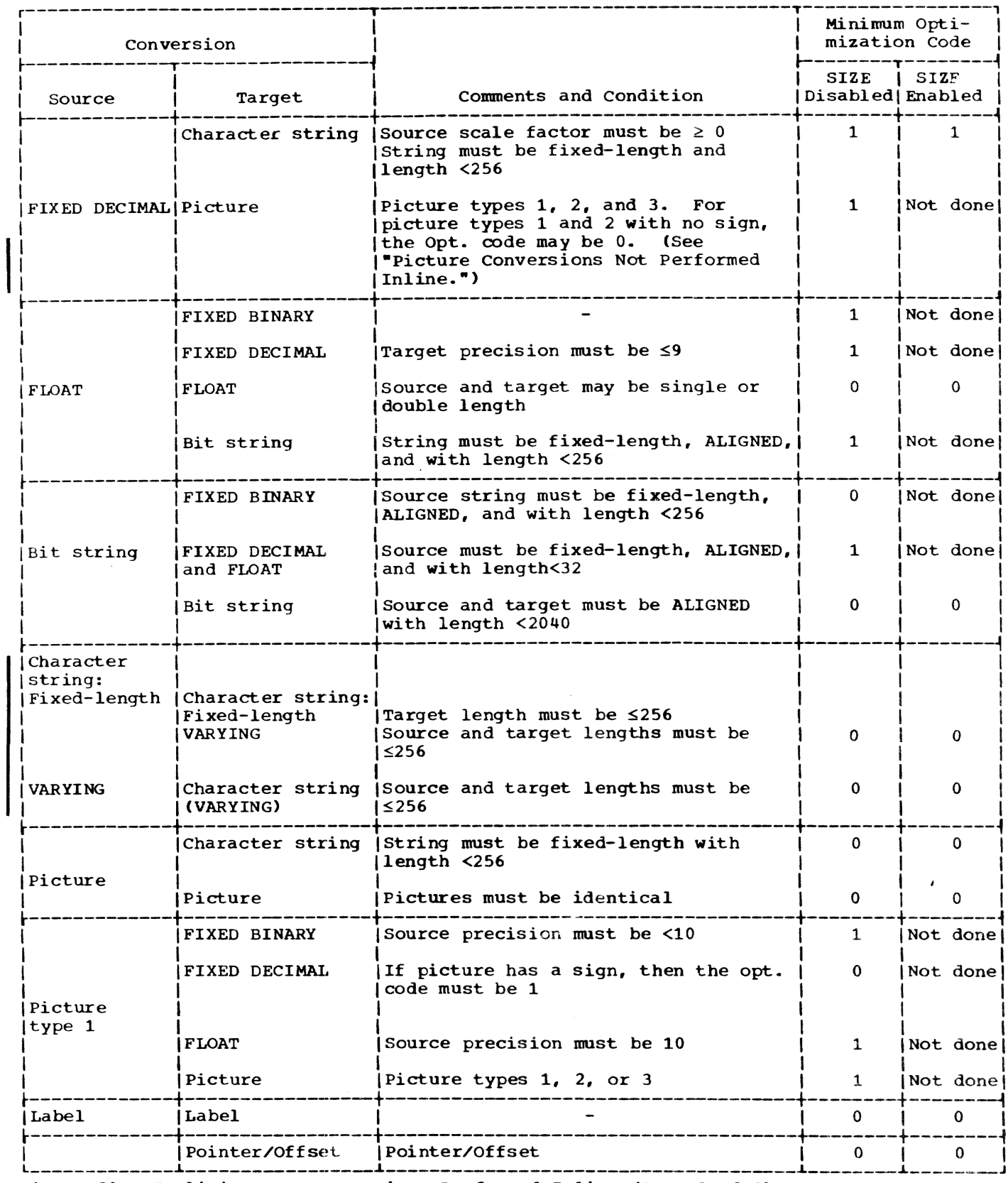

Figure 20. Implicit Data Conversions Performed Inline (Part 2 of 2)

Picture type 2: Picture specifications with zero suppression characters and<br>(optionally) insertion characters and a sign of currency symbol character. Also, type 1 pictures with more than four insertion characters. Examples of type 2 pic-<br>tures are 'ZZZ', '\*\*/\*9', 'ZZ9V.99', '+ZZ.  $22'$ ,  $\frac{1}{2}/\frac{1}{199'}.$ 

picture type 3: Picture specifications with drifting strings and (optionally) insertion characters and a sign or currency symbol character. Examples of type 3 pictures are '\$\$\$\$'. '-,--9", '5/55/59',  $+++9.79$ ",  $+3.89-$ "

I PICTURB CONVERSIONS NOT PERFORMED INLINE: Sometimes a conversion involving a pictured item is not performed inline even though the picture specification conforms to one of the above types. This may be because:

- 1. The optimization code value (OPT=n) is too low.
- 2. SIZE is enabled.
- 3. There is no overlay between the digit positions in the source andthe target. (For example: a conversion from FIXED DECIMAL (6,8) or FIXED DECIMAL (5,-3) to PIC '99V99' will require a library call.)
- 4. The picture specification may have certain characteristics that make the conversion difficult to handle inline:
	- a. An insertion character between a drifting Z or a drifting • and the first 9 is not preceded by a <sup>V</sup> (for example, 'ZZ.99').
	- b. There are drifting or zero suppression characters to the right of the decimal point (for example, '2ZV. ZZ', '++V++').

# String Handling

The string operations and built-in functions performed inline are shown in Figures 21 and 22. Note that even the string functions indicated as always being performed inline may sometimes require a library call. For example, if the expression in the BIT or CHAR function requires an implicit conversion not handled inline, the appropriate library routine will be called.

#### PROGRAMMING TECHNIQUES

#### IMPROVING SPBED OF EXECUTION

By using the  $OPT = 2$  compiler option and tbe REORDER block option, the user allows the compiler to optimize loops and sub-

scripts (see "Effect of Compilation on Object Program Efficiency, " above). However, there is a significant increase in compilation time and results are not guaranteed in certain cases of error. The recommended procedure is to specify REORDER where possible in the program but to suppress the optimization phases in the early stages of developing the program, by using OPT=O or 1; when the program is fully developed it can be compiled during OPT=2.

Even when  $OPT=0$  or 1 is specified, the user can increase the execution speed by following certain rules; and when OPT=2 is specified, he can increase the amount of optimization by following another set of rules. For this reason. the information in this part is given first in terms of OPT=O or 1, and then in terms of OPT=2.

#### Methods of Improvement When OPT=O or 1

The following measures are suggested for use where both compilation time and execution time are important factors. Note that while some of these measures may slow down the compilation, this is offset by the fact that others will accelerate it. In the main, there should be no serious increase in compilation time.

- If the use of storage is not as important as speed of execution, use OPT=1. Avoid the STMT option.
- 2. Avoid unnecessary program segmentation and block structure; all procedures, ON-units and BEGIN blocks need prologues and epilogues, the initialization and housekeeping for which carry a considerable overhead. (Prologues and epilogues are described in Appendix C of this publication.) Whenever possible, use GOTO of IF statements to control program logic, rather than the CALL statement.
- 3. Branching.in IF statements can be improved hy using DO and END statements to bracket a THEN clause, rather than using a GOTO statement in the THEN clause. For example:

```
IF A=B THEN 00; 
   C=D;E = F;
             END;
```
L: etc.

is more efficient than

- IF  $A = B$  THEN GO TO L;  $C=D;$  $E=F$ ;
- L; etc.

 $\overline{a}$ 

4. When GO TO is used in an IF statement, more efficient object code is produced<br>by the GO TO if it refers to a label within the same block rather than to a label outside the block.

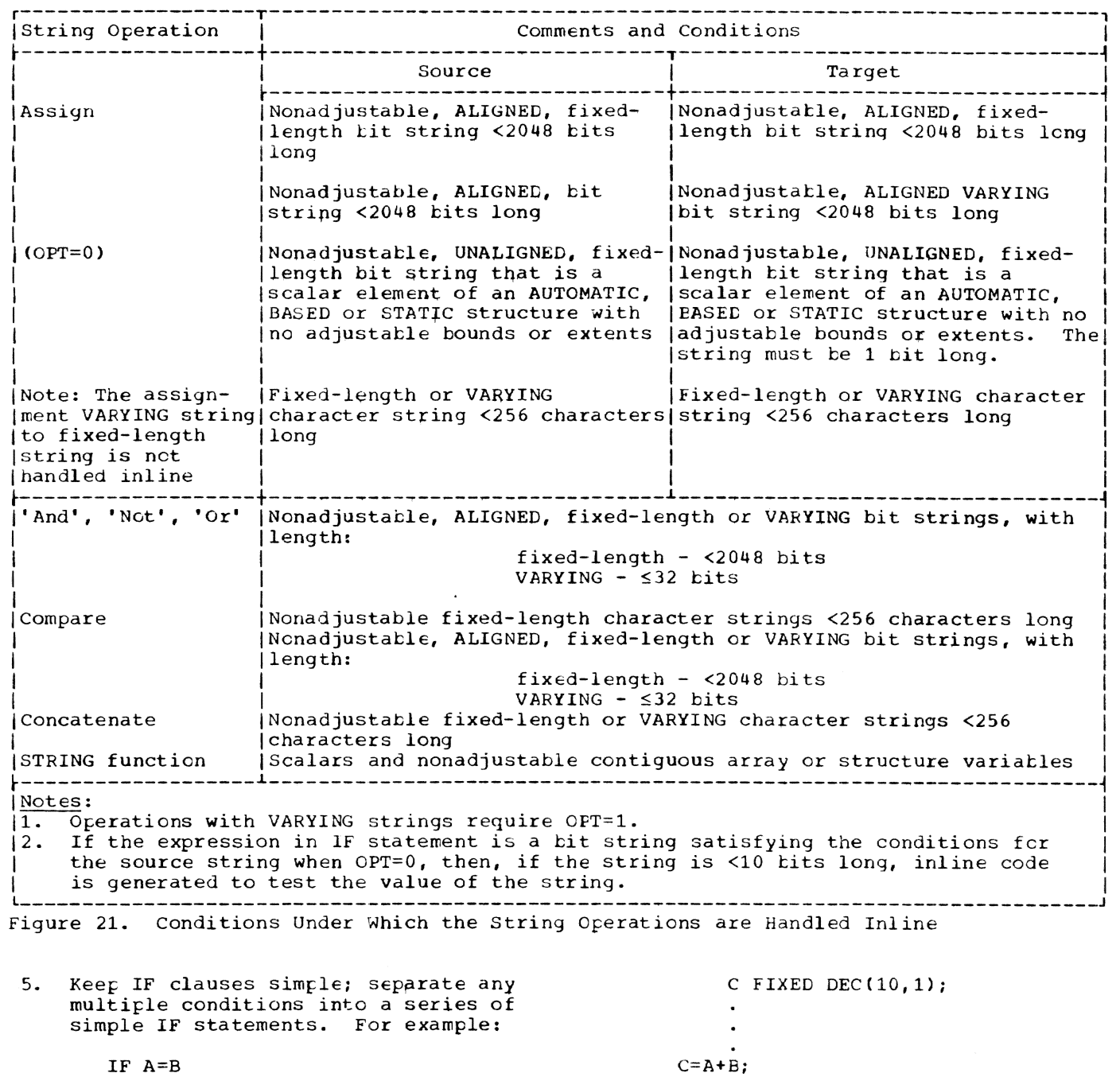

IF  $A=B$ THEN IF C=D THEN IF E=F THEN GO TO M;

- 6. Avoid extensive use of adjustable arrays and/or CONTROILED storage.
	- 7. Use constants wherever possible instead of expressions.
	- Exercise care in specifying precision.  $8.$ For example:

DCL A FIXED DEC $(8, 4)$ ,<br>B FIXED DEC $(10, 2)$ ,

This requires almost twice as much code as it would if B had been declared (10,4), because the evaluation of A+B requires a scale factor of 4.

9. Use the PICTURE attribute only when necessary. For example, use FIXED<br>DECIMAL(5,2) instead of PIC'999V99'.<br>If a picture field is used in more than one arithmetic operation, convert it once and then use the new form in

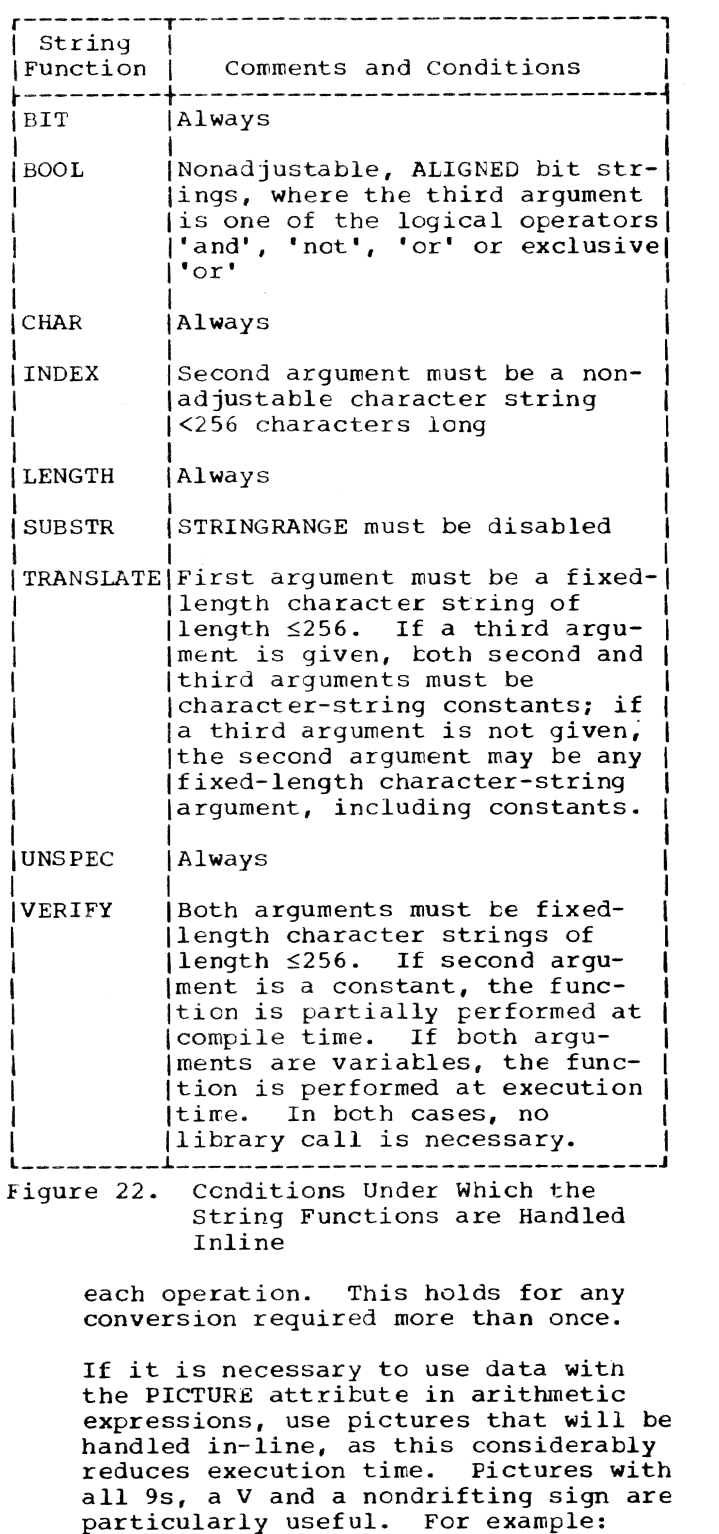

- '999' "\$99v99"  $'599'$ "V999"
- Internal switches and counters, and  $10.$ data involved in substantial computa-

tion or used for subscripts, should be declared BINARY; data required for output should be kept in DECIMAL form.

- 11. Keep data conversions to a minimum. Some possible methods follow:
	- $\mathbf{a}$ . Use additional variables. For example, if a problem specifies that a character variable has to be regularly incremented by 1,

DCL CTLNO CHAR(18);  $\overline{a}$  $\bullet$ CTLNO =  $CTLNO+1$ ;

requires two conversions, while

DCL CTLNO CHAR(8), DCTLNO DEC FIXED: DCTLNO=DCTLNO+1; CTINO=DCTLNO;

requires only one conversion.

- b. Take special care to make structures match when it is intended to move data from one structure to another.
- $\mathbf{c}$ . Avoid mixed mode arithmetic, especially the use of character strings in arithmetic calculations.
- $12.$ Declare arrays in the procedure in which they are used, instead of passing them as arguments. Declare subscript variables in the block in which they are used, as FIXED BINARY.
- $13.$ In multiple assignments to subscripted variables, restrict the assignment to three variables.
- 14. If a subscripted item is referred to more than once with the same subscript, assign the element to a scalar variable:

 $R = (A(I) + 1/A(I)) + A(I)$  \*\* A(I);

should be replaced by

 $ASUB=A(I);$ R=(ASUB+1/ASUB)+ASUB\*\*ASUB;

**15.** Bit strings should, if possible, be specified as multiples of eight bits. Bit strings used as logical switches should be specified according to the number of switches required. In the examples below, (a) is preferable to (b), and (b) to  $(c)$ :

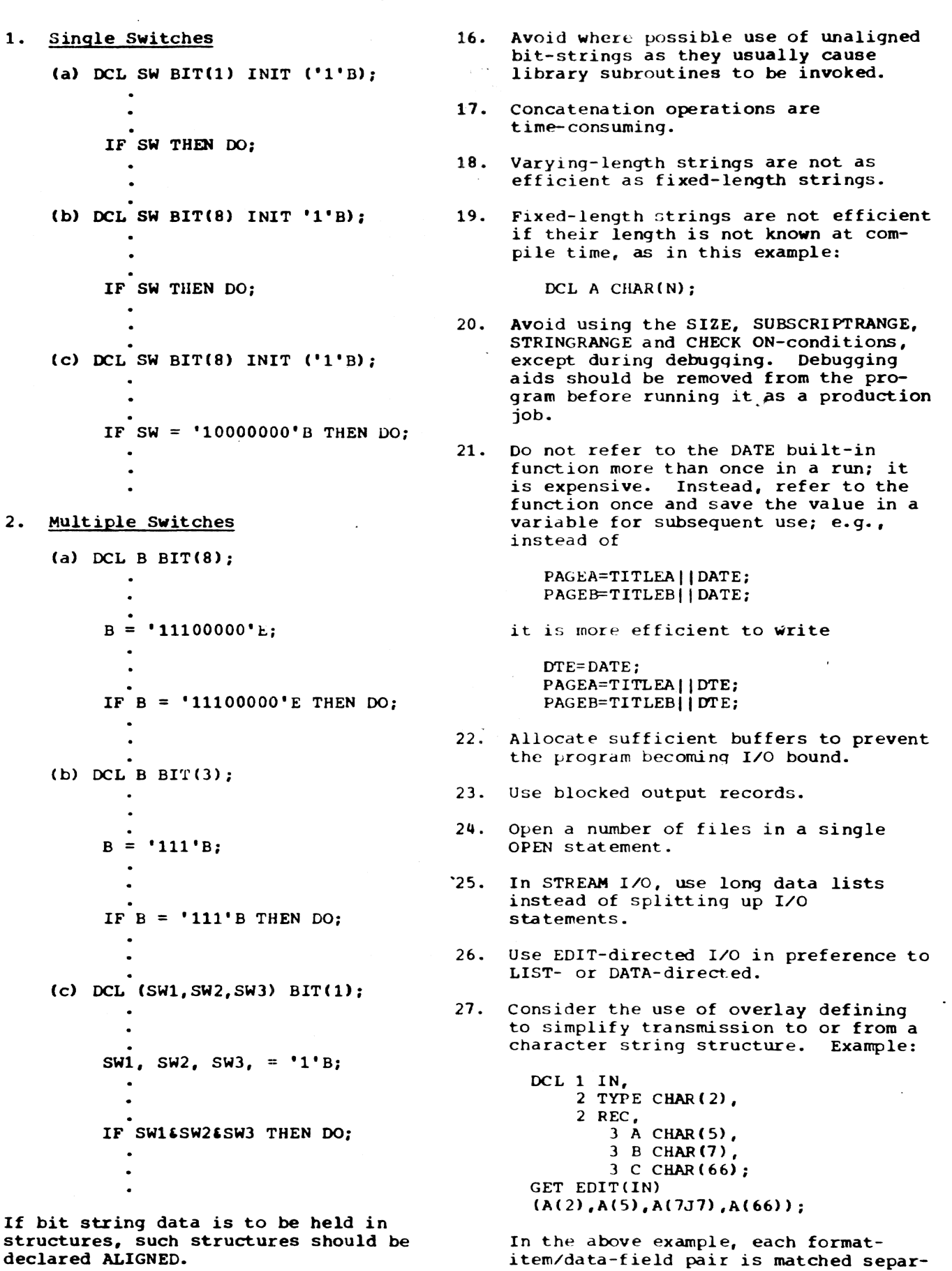

declared ALIGNED.

Section 16: Optimization and Efficient Performance 169

ately, code being generated for each matching operation. It would be more efficient to define a character string on the structure and apply the GET statement to the string:

DCL STRNG CHAR(80) DEF IN;

GET EDIT (STRNG) (A(80));

#### Methods of Improvement When OPT=2

When it is intended that OPT=2 will be used for the final compilation, the user should use REORDER wherever possible and should observe the following points while writing the program. (Note that this information is'given for guidance only: full optimization may not necessarily take place if the advice is followed; converseplace if the advice is followed; converse-<br>ly, some optimization may take pla<mark>ce if th</mark>e advise is not followed.) The following items obstruct loop and subscript optimization, and should be avoided wherever possible:

- 1. Subscript expressions that are not fixed-point binary or that contain nested subscripts or fUnction references.
- 2. The SUBSCRIPTRANGE condition; this should be enabled only when necessary.
- 3. 00 statements that have more than one iterative specification and/or a WHILE clause.
- 4. Control variables that are not real. fixed-point binary integer element variables.
- 5. Expressions in TO and BY clauses other than decimal integer constants or single variables and expressions of real fixed-point binary integer type.
- 6. The SIZE condition when enabled for iterative DO statements.
- 7. Loops that contain any of the following:
	- a. GET DATA statements
	- b. References to user-defined functions
	- c. Procedure calls
	- d. Procedures or begin blocks
	- e. Statements that are likely to raise conditions other than compu-

tational or system action conditions if the compilation contains on-units for such conditions. (For example, if the compilation contains an on-unit for an I/O condition, the use of I/O statements within loops should be avoided wherever possible.)

- 8. Arrays that are parameters and/or do not have constant bounds.
- 9. Any of the following types of variable:
	- a. Variables with the EXTERNAL attribute.
	- b. Based variables and variables that are either defined or defined upon.
	- c. Variables that are parameters.
	- d. Variables used as arguments to either the ADDR built-in function or a user-defined fUnction returning a pointer value.
	- e. Variables used as arguments to an internal procedure when there are any pointers in the compilation.
	- f. Variables used as arguments to external procedures (other than built-in functions) when there are any external pointers in the compilation or when any argument to one such procedure is an internal pointer.

#### AVOIDING COMMON ERRORS

This is a list of the errors and pitfalls most likely to be encountered when writing a PL/I source program. Some of the items concern misunderstood or overlooked language rules, while others result from failure to observe the implementation conventions and restrictions of the TSS/360 PL/I compiler, and are indicated by  $(1)$ appearing after the item.

# Source Program and General Syntax

- 1. Ensure that the source program is completely contained within the margins specified by the SORMGIN<br>option. (I) option.
- 2. Inadvertent omission of certain symbols may give rise to errors that are difficult to trace. Common errors are: unbalanced apostrophes;

unmatched parentheses; unmatched comment delimiters (e.g., *1\** punched instead of *\*1* when closing a comment); and missing semicolons.

- 3. Reserved keyword operators in the 48 character set (e.g., GT, CAT) must in all cases be preceded and followed by a blank or comment.
- 4. Care should be taken to ensure that END statements correctly match the appropriate DO, BEGIN, and PROCEDURE statements.
- 5. In some situations, parentheses are required when their necessity is not immediately obvious. In particular, the expression following WHILE and RETURN must be enclosed in parentheses.

#### Program Control

- The procedure to be given initial control at execution time must have the<br>OPTIONS(MAIN) attribute. If more than one procedure has the MAIN option, the first one gets control.  $(1)$ first one gets control.
- 2. When a procedure of a program is invoked while it is still active, it is said to be used recursively. Attempting the recursive use of a procedure that has not teen given the RECURSIVE attribute may result in a program interruption after exit from the procedure. This will occur if reference is rrade to AUTOMATIC data of an earlier invocation of the procedure.

# Declarations and Attributes

- 1. DECLARE statements for AUTOMATIC variables are in effect executed at entry to a block; sequence of the following type are therefore likely to lead to unpredictable storage requests:
	- A: PROC; N=4; DCL B (N) FIXED;
		- END;
- 2. Missing commas in DECLARE statements are a common source of error. For example, a comma must follow the entry for each element in a structure declaration.
- 3. External identifiers should neither contain more than seven characters,<br>nor start with the letters IHE. (I)

4. In a PICTURE declaration, the V character indicates the scale factor, but does not in itself produce a decimal point on output. The point<br>picture character produces a point on output, but is purely an editing character and does not indicate the scale factor. In a decimal constant, however, the point does indicate the scale factor. For example:

> DCL A PIC'99.9', E PIC'99V9',  $C$  PIC'99.V9'; A,B,C=45.6; PUT LIST (A,B,C);

This will cause the following values to be put out for  $A$ ,  $B$ , and  $C$ , respectively:

04.5 456 45.6

If these values were now read back into the variables by a GET LIST statement, A, B, and C would be set to the following respective values:

004 56.0 45.6

If the PUT statement were then repeated, the result would be:

00.4 560 45.6

- 5. Separate external declarations of the same identifier must not specify conflicting attributes, either explicitly of ty default. If this occurs the compiler will not be able to detect the conflict. PL/I also requires that if an INITIAL value is specified in one declaration of a STATIC EXTERNPL variatle, the same INITIAL value should appear in every declaration of that variable.
- 6. An identifier cannot be used for more than one purpose within its scope. Thus, the use of X in the fcllcwing sequence of statements would be in error:

PUT FILE  $(X)$  LIST  $(A, B, C)$ ;  $X=Y+Z$ ; X: M=N;

7. It is advisable to declare all entry points, associated parameter lists, and any return values, to avoid inadvertent clashes of attributes.

If the attributes of the data items in an argument list do not match those declared for the ENTRY. a dummy argument is created with the correct attributes, and the data item is con-<br>verted into the dummy. For example:

Section 16: Optimization and Efficient Performance 171.

```
DCL X ENTRY (FIXED, CHAR(4)),
    Y FIXED, Z FIXED(1,0);
Y=45;\bar{z}=0;CALL X(Y,Z);
X:PROC(A,B); 
  DCL A FIXED,
```

```
B CHAR(4);
END;
```
In the above example, a dummy is created for the second argument, Z, and is passed to X as 'bbbO'.

If the attributes declared for X in the entry name declaration were incompatible with the attributes of the arguments in the CALL statement, the compiler would issue a diagnostic message, and at execution time no conversion would take place. However, if the attributes declared for X in the entry name declaration conflicted with the attributes of the corresponding parameters in the PROCEDURE statement, the compiler would not detect the disagreement, and at execution time the consequences of such an error would, in general, be unpredictable. For example, if X were declared

DCL X ENTRY (FLOAT, CHAR(4);

then 45 would be passed as FLOAT, but would be interpreted by X as FIXED, possibly with disastrous results.

Similarly, attributes declared for RETURN values must agree in the invoking and invoked procedures; however, the actual expression returned may be of any data type and will be converted to that declared. For example:

```
DCL X RETURNS (CHAR(4));
DCL A CHAR(4);
```
X: PROC CHAR(4); RETURN (I\*J\*K); END *Xi* 

 $A = X;$ 

The precision of decimal integer constants should be taken into account when such constants are passed. For example:

CALL ALPHA (6) ;

ALPHA: PROCEDURE(X); DCL X FIXED DECIMAL; END;

The above example is incorrect because X will be given a default precision, while the constant, 6, will be passed with precision  $(1,0)$ .

8. When a data item requires conversion to a dummy, and the called procedure alters the value of the parameter, note that the dummy is altered, not the original argument. For example:

```
DCI X ENTRY (FIXED, FIXED), 
    A FIXED, 
    B FLOAT; 
CALL X(A,B);
```
 $X:$  PRCC $(Y, Z)$ ; DCL (Y.Z) FIXED; Y=Z\*\*100; *I\*A* IS ALTEREC IN CALLING *PROC\*I*  Z=Y\*\*3; *1\*8* IS UNALTERED IN CALLING *PROC\*I*  END Xi

9. When the attributes for a given identifier are incompletely declared, the rest of the required attributes are surplied by default. The following default assumptions should be carefully noted.

FLOAT DECIMAL REAL is assumed for implicitly declared arithmetic variahles, unless the initial letter is in the range I through N, when FIXED BINARY REAL is assumed.

If a variable is explicitly declared and any of the base, scale, or node attritutes is specified, the others are assumed to be ffom the set **FLOAT/** DECIMAL/REAL. For example:

- r;CL *Ii*  /\*1 IS FIXED BINARY  $(15, 0)$  REAL AUTOMATIC\*/
- DCL J REAL; /\*J IS FLQAT DECIMAL (6) REAL AUTOMATIC\*/
- DCL K STATIC; /\*K IS FIXED BINARY  $(15,0)$  REAL STATIC\*'
- DCI L FIXED; /\*L IS FIXED DECIMAL (5,0) REAL AUTOMATIC \*/
- 10. The precision of cowplex expressions is not obvious. For example, the precision of  $1 + 1I$  is  $(2,0)$ , that is, the precision follows the rules for expression evalua ticn.
- 11. When a procedure contains more than one entry point, with different parameter lists on each entry, make sure that no references are made to parameters other than those associated with the point at which control entered the procedure. For example:
- A: PROCEDURE(P, Q);  $P=Q+8$ ; RETURN;  $B:$  ENTRY(R,S): R=P+S; /\*THE REFERENCE TO P IS AN ERROR\*/ EN<sub>D</sub>:
- 12. Based storage is allocated in terms of doublewords; therefore, even for the smallest item, at least eight pytes are required. (I)
- 13. The variable used in the REFER option must be referred to unambiguously. For example:
	- DCL 1 A, 2 Y FIXED BIN, 2 Z FLOAT, 1 B, 2 Y FIXED BIN  $2 T(1:N REFER(B.Y));$

In any references to this declaration, Y must be fully qualified to prevent a possible ambiguity.

- 14. A pointer qualifier (explicit or mplicit) may not be based or subscripted. (I)
- 15. Conflicting contextual declarations must be avoided. P is often used as the name of a pointer and it must not then assume by default the characteristics of another data type. For example:

B BASED (P),  $\ddot{\phantom{a}}$ P AUTO,  $\ddot{\cdot}$  ,

P is first contextually declared to be a pointer and then, by default, to be FLOAT DECIMAL.

- 16. BASED variables cannot be used as<br>arouments or parameters. (I) arguments or parameters.
- 17. Offsets must be declared with a level 1 unsubscripted based area.

#### Assignments and Initialization

1. When a variable is accessed, it is assumed to have a value which has been assumed to nave a value which has been<br>previously assigned to it and which is consistent with the attributes of the variable. If this assumption is incorrect, either the program will proceed with incorrect data or a program<br>interruption will occur. Such a interruption will occur. situation can result from failure to

initialize the variable, or it can occur as a result of the variable having been set in one of the following ways:

- a. by the use of the UNSPEC pseudo-variable
- b. by RECORD-oriented input
- c. by overlay defining a picture on a character string, with subsequent assignment to the character string and then access to the picture
- d. by passing as an argument a variable assigned in a different procedure, without matching the attributes of the parameter.

Failure to initialize a variable will<br>result in the variable having an unpredictable value at execution time. Do not assume this value to be zero.

Failure to initialize a subscript can be detected by checking for subscripts out of range, when debugging the program.

2. Any attemft to write out a variable or array that has not been initialized may well cause a data interruption to occur. For example:

> DCL A(10) FIXED;  $A(1)=10;$ PUT LIST (A);

To avoid the data interruption, the array should be initialized before the assignment statement, thus:

 $A=0;$ 

Note that this problem can also occur as a result of CHECK system action for an uninitialized array. If the CHECK condition were enabled for the array in the above example, and system action were taken, the results, and the way in which the program terminates, would be unpredictable. The same problem arises when PUT DATA is used.

3. Note the distinction between = (assignment) and  $=$  (comparison). The statement

 $A=$  $B=$  $C$ ;

means "compare B with C and assign the result (either '1'B or 'O'S) to A. performing type conversion is necessary."

- $4.$ Assignments that involve conversion should be avoided if possible.
- 5. In the case of initialization of or assignment to a fixed length string: if the assigned value is shorter than the string, it is extended on the right with blanks (for a character string) or zeros (for bit strings). For example:
	- DCL A CHAR(6),  $B$  CHAR(3) INIT('CR');  $A = B$ :

After the execution of the above statements, B would contain CRE, and A would contain CRbbbb.

- 6. It is not possible to assign a cross section of an array of structures in a single statement; the whole of an array of structures, or a single element may be referenced, but not a cross section.  $(1)$
- 7. When SIZE is disabled, the result of an assignment which would have raised SIZE is unpredictable:

FIXED BINARY: The result of an assignment here -- which includes, for instance, source language assignments and the conversions implied by parameter matching -- may be to raise FIXEDOVERFLOW.

FIXED DECIMAL: Truncation to the nearest byte may cocur, without rais-<br>ing an interruption. If the target precision is even, an extra digit may be inserted in the high-order byte.

Arithmetic and Logical Operations

The rules for expression evaluation should be carefully noted, with particular reference to priority of operations. The following examples show the kind of mistake that can occur:

> $X>Y$ |Z is not equivalent to  $X>Y$ |X>Z but is equivalent to (X>Y) | Z

> X>Y>Z is not equivalent to X>Y&X>Z but is equivalent to (X>Y)>Z

> The clause IF A=B||C is equivalent to IF A= $(B||C)$ , not to IF  $(A=B)||C$

All operation sequences of equal priority are evaluated left to right, except for  $**$ , prefix  $*$ , prefix  $-$ , and 1, which are evaluated right to left. Thus, the statement

 $A=B***-C**D;$ 

is equivalent to

 $A=B**(-(C**D))$ :

The normal use of parentheses is to modify the rules of priority; however, it may be convenient to use redundant parentheses as a safequard or to clarify the operation.

- 2. Conversion is governed by comprehensive rules which must be theroughly understcod if unnecessary trouble is to be avoided. Some examples of the effect of conversion follow.
	- a. DECIMAL FIXED to BINARY FIXED can cause unexpected results if fractions are involved:
		- DCL I FIXED BIN(31,5) INIT(1);  $I = I+.1;$

The value of I is now 1.0625. This is because .1 is converted to FIXED BINARY(5,4), so that the nearest binary approximation is 0.0001B (no rounding occurs). The decimal equivalent of this is .0625. A better result would have been achieved by specifying .1000 in place of .1. (See also item f.  $below.$ )

b. If arithmetic is performed on character string data, the intermediate results are held in the maximum precision:

> DCL A CHAR(6) INIT('123.45'); DCL B FIXED( $5, 2$ );  $B=A$ ;  $\angle$ \*B HAS VALUE 123.45\*/ B=A+A;  $\angle$ \*B HAS VALUE 246.00\*/

c. The rules for arithmetic to bit string conversion affect assignment to a bit string from a decimal constant:

> DCL A BIT $(1)$ ,  $D$  BIT(5);  $A=1$ ; /\*A HAS VALUE '0'B\*/ D=1; /\*D HAS VALUE '00010'B\*/  $D = 'B;$  /\*D HAS VALUE '10000'B\*/ IF A=1 THEN GO TO Y; ELSE GO TO X;

The branch will be to X, because the assignment to A resulted in the following sequence of actions:

(1) The decimal constant, 1, is assumed to be FIXED DECIMAL(1, 0) and is assigned to temporary storage with the attributes FIXED BINARY (4,0), taking the value '0001'B;

- (2) This value is now treated as a hit string of length (4), so that it becomes 'OOOl'B:
- (3) The resultant bit string is assigned to A. Since A has a declared length of 1, and the value to be assigned has acquired a length of 4, truncation occurs at the right, and A has a final value of  $"0"B.$

To perform the comparison operation in the IF statement, 'O'B and 1 are converted to FIXED BINARY and compared arithmetically. They are unequal, giving a result of "false" for the relationship A=l.

In the first assignment to D, a sequence of actions similar to that described for A takes place, except that the value is extended at the right with a zero, because D has a declared length that is 1 greater than that of the value to be assigned.

d. Assignment of arithmetic values to character strings involves conversion according to the rules for LIST-directed output.

Example 1

DCL A CHAR $(4)$ . B CHAR (7) *i A='O'i I\*A* HAS VALUE 'Otbb'\*1 A=O: *I\*A* HAS VALUE 'bbbO'\*1 B=1234567: *I\*B* HAS VALUE

Note: The three tlanks are necessary to allow for the possibility of a minus sign and/or a decimal or binary point, with provision for a single leading zero before the point.

```
Example 2
```

```
DCL CTLNO CHAR(8) INIT('0');
DO 1=1 TO 100; 
    CTLNO=CTLNO+1: 
END;
```
In this example, a conversion error occurs because of the following sequence of actions:

(1) The initial value of CTLNO, that is, 'Obbbbbbb', is converted to FIXED DEClMAL(5,0) for the addition, gaving a temporary value of 00000.

- (2) The decimal constant, 1, assumed to be FIXED DECIMAL (1,0), is added; in accordance with the rules for addition, the precision of the result is (6,0), giving a value of 000001.
- (3) This value is now converted to a character string of length 9, value 'ttbbttbb1', in preparation for the assignment back to CTLNO.
- (4) Because CTLNO has a length of B, the assiqnment causes truncation at the right; thus, CTLNO has a final value that consists entirely of blanks. This value cannot be successfully converted to arithmetic type for the second iteration of the lOOp.
- e. FIXED division can result in unexpected overflows or truncation. For example, the expression

25+1/3

would yield a value of 5.33...3. To obtain a result of  $25.33...3$ , it would be necessary to write

25+01/3

The explanation is that constants have the precision and scale factor with which they are written, while FIXED division results in a value of maximum implementaticndefined precision. The results of the two evaluations are reached as follows:

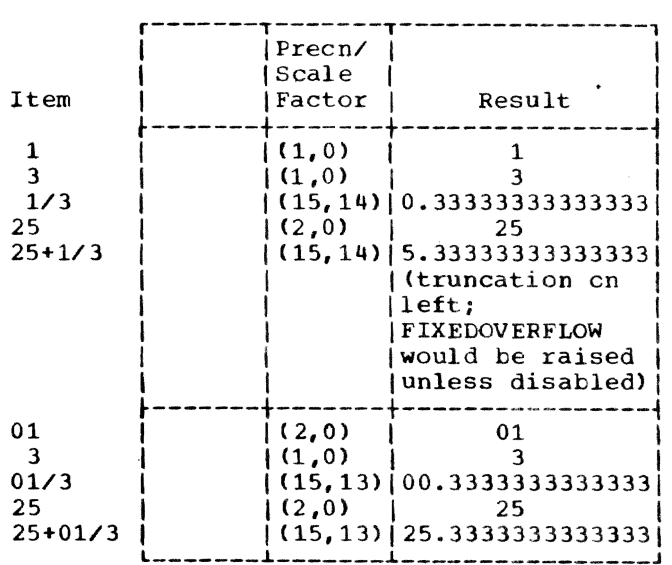

f. Checking of a picture is performed only on assignment into the picture var iable:

```
DCL A PIC'999999', 
    B CHAR(6) DEF A, 
    C CHAR(6):
B= • ABCDEF' : 
C=A: /*WIll NOT RAISE CONV 
        CONCI'IION*/ 
A=C; /*WILL RAISE CCNV*/
```
Note also (A, B, C as declared above) :

- A=123456: /\*A HAS VALUE 123456\*/ /\*8 HAS VALUE '123456'\*/ C=123456; /\*C HAS VALUE  $'$ kkh $123'$ \*/ C=A: /\*C HAS VALUE '123456'\*/
- g. A decimal fixed-point element with a declared even precision  $(P,Q)$ may have an effective precision of (P+1,Q), as the high-order byte may not be nonzero. The SIZE conditicn can be used to eliminate this effect:

DCL (A, B, C) FIXED DECIMAL (6,0): ON SIZE:  $\bullet$  $\bullet$  $(SIZE): A = B + C;$ 

This ensures that the high-order byte of A is zero after the assignment.

### DO-groups

- 1. The scope of a condition prefix applied to a DO statement is limited to execution of the statement itself; it does not apply to execution of the entire group.
- 2. An iterative DO group is not executed if the terminating condition is satisfied at initialization:

```
I=6;DO J=I TO 4; 
  X=X+J;END:
```
x is not altered by this group, since BY 1 is implied. Iterations can step backwards, and if BY -1 had been specified, three iterations would have taken place.

3. Expressions in a LO statement dre assigned to temporaries with the same characteristics as the expression, not the variable. For example:

```
eCL A DECIMAL FIXED(5,O); 
    A=10i 
    LO I=1 TO A/2;
     \bulletENC:
```
This loop will not be executed, because A/2 has decimal precision (15,10), which, on conversion to binary (for comparison with I), becomes binary  $(31,34)$ .

Five iterations would result if the DO statement were replaced by

ITEMP=A/2; CO 1=1 TO ITEMP;

- 4. DO-groups cannot be used as ON-units.
- 5. Upper and lower bounds of iterative<br>DO-groups are computed once only, even if the variables involved are reassigned within the group. This applies also to the BY expression.

Any new values assigned to the variables involved would take effect only if the DO-GROUP WAS STARTED AGAIN.

6. In a DO-group with both a contrcl variable and a WHILE clause, the evaluation and testing of the WHILE expression is carried out only after determination (from the value of the control variable) that iteration may be performed. For example, the fcllowing group would be executed at most once:

DC  $I=1$  WHILE(X>Y);

 $\bullet$  $\bullet$ 

END;

7. I is frequently used as the control variatle in a DO-group, for example:

DO 1=1 TO 10;

Within the scope of this implicit declaration, I might be contextually declared as a pointer, for example:

 $C1$  X BASED $(1)$ ;

The two statements are in conflict and will produce a diagnostic message. When I is a pointer variable, it can only be used in a DO-group in one of the following ways:

1. DCL (P, lA, IB, IC) POINTER;

DO P=IA,IB,IC;

 $\ddot{\phantom{a}}$ 

2. LCL (P, IA) POINTER; DO WHILE(P=IA);

# Data Aggregates

1. Array arithmetic should be thought of as a convenient way of specifying an iterative computation. For example:

DCL A(10,20);

 $A = A / A (1,1);$ 

has the same effect as

DCL A(10,20); DO 1=1 TO 10; DO  $J=1$  TO  $20$ ;  $A(I,J)=A(I,J)/A(1,I);$ END; END;

Note that the effect is to change the value of A(1,1) only, since the first iteration would produce a value of 1 for A(l,l). If the user wanted to divide each element of A by the original value of  $A(1,1)$ , he could write

B=A(181) ;  $A= A/B;$ 

or alternatively,

DCL A(10,20), B(lO,20};

 $B = A/A(1,1);$ 

2. Note the effect of array multiplication:

DCL (A,B,C) (l0,10):

 $A=BEC$ ;

This does not effect matrix multiplication; it is equivalent to:

DCL (A,B,C) (10,10);  $[0 10:10]$ DO J=l TO 10;  $A(I,J)=B(I,J)*(I,J);$ END; END;

# Strings

- 1. Assignments made to a varying string by ueans of the SUBSTR pseudo-variable do not set the length of the string. A varying string initially has an undefined length, so that if all assignments to the string are made using the SUBSTR pseudo-variable, the string still has an undefined length and cannot be successfully assigned to another variable or written out.
- 2. The user must ensure that the lengths of intermediate results of string expressions do not exceed 32767 bytes. This applies particularly to variable string lengths, as there is no objecttime length checking. (1)

# Functions and Pseudo-Variables

1. When UNSPEC is used as a pseudovariable, the expression on the right is converted to a bit string. Consequently, the expression must not be invalid for such conversicn; for example, if the expression is a character string containing characters other than 0 or 1, a conversion error will result.

#### On-Conditicns and On-Units

1. Note the correct positioning of the ON statement. If the specified action is to apply when the named conditicn is raised by a given statement, the ON statement must be executed befcre that statement. The statements:

> GET FILE (ACCTS) LIST (A,B,C); ON TRANSMIT (ACCTS) GO TO TRERR;

would result in the ERROR condition being raised in the event of a transmission error during the first GET operation, and the required branch would not be taken (assuming that no previous CN statement applies). Furthermore, the ON statement would be executed after each execution of the GET statement.

2. An on-unit cannot be entered by means of a GOTO statement. To execute an on-unit deliberately, the SIGNAL statement can te used.

- 3. CONVERSION on-units entered as a result of an invalid conversion (as opposed to SIGNAL) should either change the invalid character (by means of the ONSOURCE or ONCHAR pseudovariable), or else terminate with a GOTO statement. Otherwise, the system will print a message and raise the ERROR condition.
- 4. At normal exit from an AREA on-unit, the standard system action is to try again to make the allocation. Unless the on-unit makes the allocation possible, therefore, the on-unit will be entered again and an indefinite loop will be created. To avoid this, the amount allocated should be modified in the on-unit; for example, the EMPTY built-in function could be used, or a pointer variable could be changed.

# Input/Output

- 1. The UNDEFINEDFILE condition may be raised if a STREAM file is reopened with attributes or options that conflict with attributes, options, or parameters previously specified for· it. For example, if a file originally opened with a LINESIZE of 100 is subsequent ly reopened with a LINES IZE of 131, the UNDEFINEDFILE condition will be raised if the DCB sutoperand BLKSIZE is not specified in the DDEF command, or if it is specified as less than 132. Difficulties of this nature can be avoided by the use of different file names, or by using the same file name with different TITLE option<br>specifications. (I) specifications.
- 2. The UNDEFINEDFILE condition is raised not only by conflict ing language attributes (such as *DIRECT* with PRINT), but also by the following:
	- a. Block size smaller than record size.
	- b. LINESIZE exceeding the permitted maximum.
	- c. Format-U records specified for INDEXED organization.
	- d. KEYLEN not specified for creation of INDEXED data sets.
	- e. Attempting to open an INDEXED data set for DIRECT OUTPUT.
	- f. Attempting to open a CONSECUTIVE data set with DIRECT or KEYED attribut es.
	- g. Specifying an RKP option, for an INDEXED data set, with a value

resulting in KEYLEN+RKP exceeding LRECL.

- h. Specifying a format-V logical record length of less than 18 bytes for STREAM data sets.
- i. Specifying, for format-F blocked records, a block size that is not an integral multiple of the record size.
- j. Specifying, for tormat-V records, a logical record length that is a regrear record rengen ende is than the specified block size.
- k. Attempting to open a file with the UNBUFFERED attribute for blocked records.
- 1. Attempting to use blocked reccrds in the system input stream with an UNBUFFERED file. The default record format for the system input stream is FB-format. Since this stream is not checked on input, the presence of FB-format records will not be detected until an attempt is made to open the file, when UNDEFINEDFILE will be raised.

Note: If the UNDEFINEDFILE condition is raised because either the key length or the tlock size is not specified, a subsequent attempt to open the file will not raise this condition again.

- 3. If a file is to be used for both input and output, it must not be declared with either the INPUT or the OUTPUT attribute. The required option can be specified on the OPEN STATEMENT. There must be no conflict between file attributes specified in the declaration and those specified by the OPEN statement.
- 4. Input/output lists must be surrounded by a pair of parentheses; so must iteration lists. Therefore, two pairs of outer parentheses are required in

GET LIST  $((A(I) DO I=1 TO N));$ 

- 5. Note that the file must have the KEYED attribute if the KEY. KEYFROM, or KEYTO options are to be used in any input/output statement referring to that file.
- 6. The standard file names SYSIN and SYS-PRINT are implicit only in GET and PUT statements. Any other reference, such as those in ON statements, must be explicit.
- 7. PAGESIZE and LINESIZE are not file attributes, that is, they cannot be included in a DECLARE statement for the file; they are options on the OPEN statement.
- 8. When an edit-directed data list is exhausted, no further format items will be processed, even if the next format item does not require a matching data item. For example:

```
DCL A FIXED(5),
    B FIXED (5,2);
GET EDIT (A, B)
    (F(5), F(5, 2), X(70));
```
The X(70) format item will not be processed. To read a following card with data in the first ten columns only, the SKIP option can be used:

GET EDIT  $(A, B)$   $(F(5), F(5, 2))$ SKIP;

9. The number of data items represented by an array or structure name appearing in a data list is equal to the number of scalar elements in the array number of statur elements in the arre format item aprears in the format list, successive elements will be matched with successive format items. For example:

```
DCL 1 A,
      2 B CHAR(S), 
i C FIXED(5,2);
PUT EDIT (A) (A(5), F(5,2));
```
B will be matched with the  $A(5)$  item, and C will be matched with the  $F(5,2)$ item.

- 10. Arrays are transmitted in row major order (e.g., A(1,1), A(1,2), A(1,3),  $\ldots$  A(2,1),  $\ldots$  etc.)
- 11. Strings used as input data for GET DATA and GET LIST must be enclosed in apostrophes.
- 12. The 48-character refresentation of a semicoln  $(,)$  is not recognized as asemicolon if it appears in a DATAdirected input stream; the  $11-8-6$ <br>punch must be used. (I) punch must be used.
- 13. The user must be aware of two limita-The user must be aware of two find<br>tions of PUT DATA; (i.e., no data cions of PUI DAIA; (i.e., no data<br>list). First, its use with an ON statement is restricted because the data known to PUT DATA would be the data known at the point of the on-unit. Second, and more serious, the data

will te put out as normal datadirected output, which means that any unallocated or unassigned data may raise a CONVERSION or other condition.

If the on-unit

ON ERROR PUT DATA;

is used in an outer block, it must be remembered that variables in inner blocks are not known and therefore will not be dumped. It would be a good practice, therefore, to repeat the on-unit in all inner blocks during debugging.

If an error does occur during execution of the PUT DATA statement, and this statement is wjthin an ERROR onunit, the program will recursively enter the ERROR on-unit until no more storage remains for the operation. Since this could be wasteful of machine time and printout, the ERROR on-unit should be turned off once it is activated. Instead of:

ON ERROR PUT DATA;

better code would be:

ON ERROR BEGIN *i*  ON ERROR SYSTEM; PUT DATA; END;

When PUT DATA is used without a datalist every variable known at that point in the program is transmitted in data-directed output format tc the specified file. Users of this facility, however, should note that:

- a. Uninitialized decimal fixed-point data may raise the CONVERSION condition or a data interruption.
- b. Unallocated controlled data will cause arbitrary values to be printed and, in the case cf decimal fixed-pOint, may raise the CON-VERSION condition or a data interruption.
- 14. Use of locate mode *1/0.* A pointer set in READ SET or LOCATE SET may not be valid beyond the next operation on the file, or beyond a CLOSE statement. In OUTPUT files, WRITE and LOCATE statements can be freely mixed.

For UPDATE files, the REWRITE statement with no options must be used if it is required to rewrite an updated record. The result of this REWRITE is always to rewrite the contents of the last buffer onto the data set.

```
For example:
     3 READ FILE (F) SET (P);
                \sim5 P->R = S;\mathbf{v}7 REWRITE FILE (F); 
                \ddot{\phantom{1}}\mathbf{L}11 READ FILE (F) INTO (X); 
   15 REWRITE FILE (F); 
                \bullet19 REWRITE FILE (F) FROM (X); 
Notes:
```
- Statement 7 will rewrite a record updated in the buffer.
- Statement 15 will only rewrite exactly what was read, *i.e.,* it will not change the data set at all.
- Statement 19 will raise ERROR, since there is no preceding READ statement.

There are two cases where it is not possible to check for the KEY *condi*tion on a LOCATE statement until transmission of a record is attempted. (This will generally occur on execution of the next PL/I output statement for this file.)

These are:

When the embedded key differs from the KEYFROM in a VISAM file.

If this LOCATE statement is to transmit the last record before the file is closed, the record is not transrritted, and the errbedded key is overwritten with the KEY-FROM string, and the record is transmitted.

Thus the condition may be raised by a CLOSE statement or by an END statement that causes implicit closing. Until the error is corrected, the record cannot be transmitted and no further operation can te carried out on the file.

- 15. Allocation and freeing of based variables: If a reference is made, at object time, to a BASED variable that has not been allocated storage, an unpredictable interruption (protection, addressing or specification) nay occur.
- 16. Areas, pointers, offsets and structures containing any of these cannot be used with STREAM I/O. PUT DATA cannot be used with BASED variables.

When a based variable is freed, the associated pointer no longer ccntains useful information. This pointer can only be used again if:

- a. It is reallocated with the same or another based variable, or,
- b. A value is assigned to it from an offset or another pointer

A based variable allocated in an area must be freed in that area. For example:

DCI A AREA, B BASED (X); ALLOCATE B IN (A);

FREE B;  $\overline{\phantom{a}}$  /\* ILLEGAL \*/ FREE B IN  $(A)$ ; /\* LEGAL \*/

# **PART II: Rules and Syntactic** Descriptions

 $\ddot{\phantom{0}}$ 

Throughout this publication, wherever a PL/I statement -- or some other combination of elements -- is discussed, the manner of writing that statement or phrase is illustrated with a uniform system of notation.

This notation is not a part of PL/I; it is a standardized notation that may be used to describe the syntax  $--$  or construction -- of any programming language. It provides a brief but precise explanation of the general patterns that the language permits. It does not describe the meaning of the language elements, merely their structure; that is, it indicates the order in which the elements may (or must) appear, the punctuation that is required, and the options that are allowed.

The following rules explain the use of this notation for any programming language; only the examples apply specifically to *PUI:* 

- 1. A notation variable is the name of a general class of elements in the programming language. A notation variable must consist of:
	- a. Lower-case letters, decimal digits, and hyphens and must begin with a letter.
	- b. A combination of lOWer-case and upper-case letters. There must be one portion in all lower-case letters and one fortion *in* all uppercase letters, and the two portions must be separated by a hyphen.

All such variables used are defined in the manual either syntactically, using this notation, or are defined semantically.

Examples:

- a. digit. This denotes the occurrence of a digit, which may be 0 through 9 inclusive.
- b. file-name. This denqtes the occurrence of the notation variable named file name. An explanation of file name is given elsewhere in the manual.
- c. DO-statement. This denotes the occurrence of a DO statement. The upper-case letters are used to indicate a language keyword.

2. A notation constant denotes the literal occurrence of the characters represented. A notation constant consists either of all capital letters or of a special character.

Example:

DECLARE identifier FIXED;

This denotes the literal occurrence of the word DECLARE followed by the notation variable "identifier," which is defined elsewhere, followed by the literal occurrence of the word FIXED followed by the literal occurrence of the semicolon (;).

- 3. The term "syntactic unit," which is used in subsequent rules, is defined as one of the following:
	- a. A single notation variable or notation constant.
	- b. Any collection of notation variables, notation constants, syntax-language symbols, and keywords surrounded by braces or brackets.
- 4. Braces {} are used to denote grouping of more than one element into a syntactic unit.

Example:

$$
\begin{array}{c}\n\textbf{identifier} \\
\textbf{FLOAT}\n\end{array}
$$

The vertical stacking of syntactic units indicates that a choice is to be made. The above example indicates that the variable "identifier" must be followed by the literal occurrence of either the word FIXED or the word FLOAT.

5. The vertical stroke | indicates that a choice is to be made.

Example:

# identifier {FIXED|FLOAT}

This has exactly the same meaning as the above example. Both methods are used in this manual to display alternatives.

Section 1: Syntax Notation 183

6. Square brackets { ] denote options. Anything enclosed in brackets may appear one time or may not appear at all. Brackets can serve the additional purpose of delimiting a syntactic unit. Vertical stacking within brackets means that no more than one of the stacked syntactic units can appear.

Example:

{ [lower-bound: ] upper-tound} | \*

This denotes the occurrence of either a literal asterisk or the variable "upper-bound," but not both. If<br>"upper-bound" appears, it can optionally be preceded by the syntactic unit composed of the variable "lower-bound" and the literal colon.

7. Three dots ... denote the occurrence of the immediately preceding syntactic unit one or more times in succession.

Example:

[digit] ...

The variable "digit" mayor may not occur since it is surrounded by brackets. If it does occur, it may be repeated one or more times.

8. Underlining is used to denote an element in the language being described when there is conflict between this element and one in the syntax language.

Example:

operand (& II} operand

This denotes that the two occurrences<br>of the variable "operand" are separated by either an "and" (&) or an  $\text{for}$  (). The constant | is underlined in order to distinguish the "or" syrntol in the *PLiI* language from the "or" symbols in the syntax language.

# SECTION 2: CHARACTER SETS WITH EBCDIC AND CARD-PUNCH CODES1

### 60-CHARACTER SET

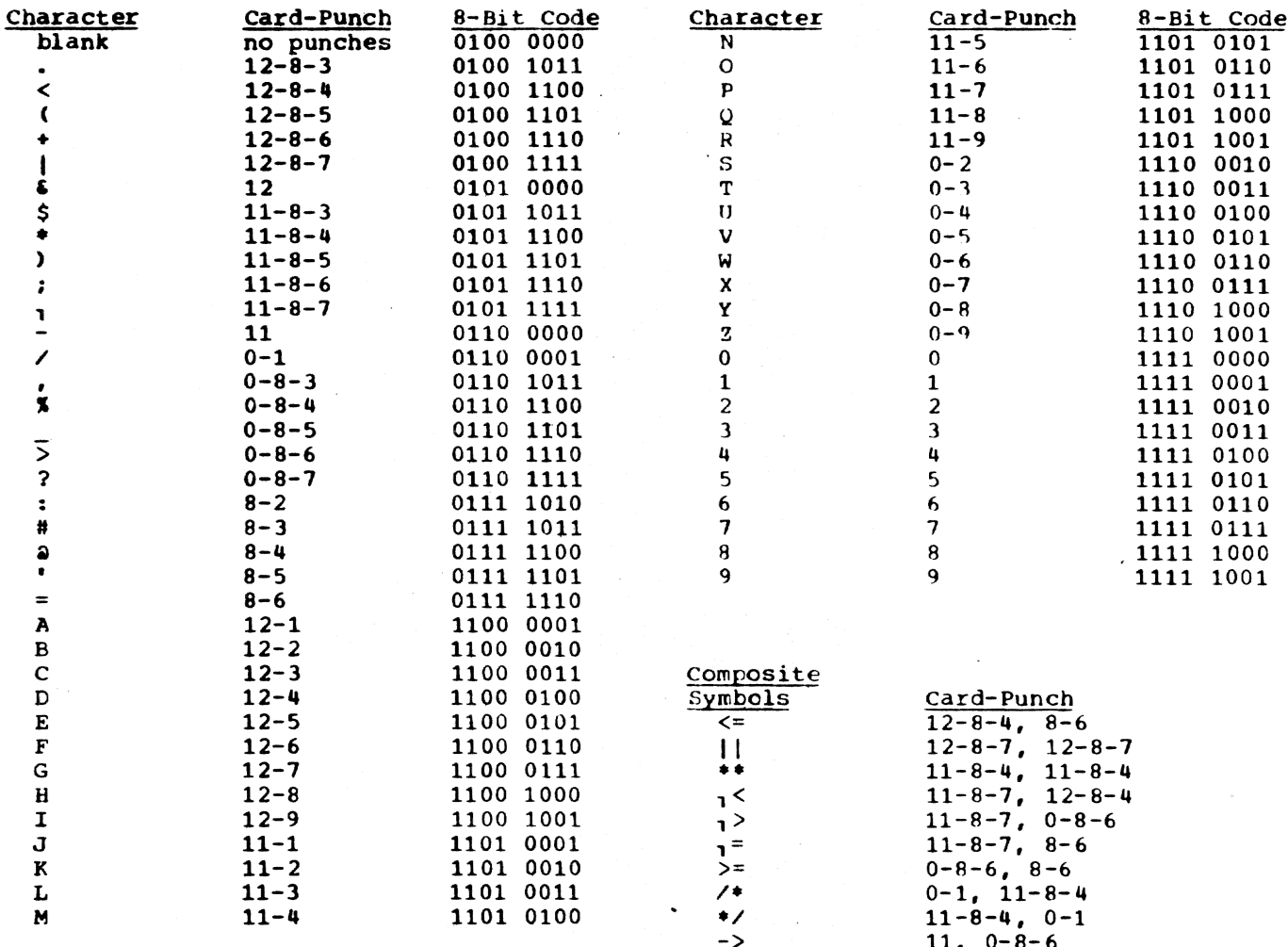

\*These card codes are those used by the TSS/360 high-speed card reader. The code variations for use with the IBM 1056 Card Reader can be found in IBM System/360 Time Sharing<br>System: Terminal User's Guide, GC28-2017. 48-CHARACTER SET

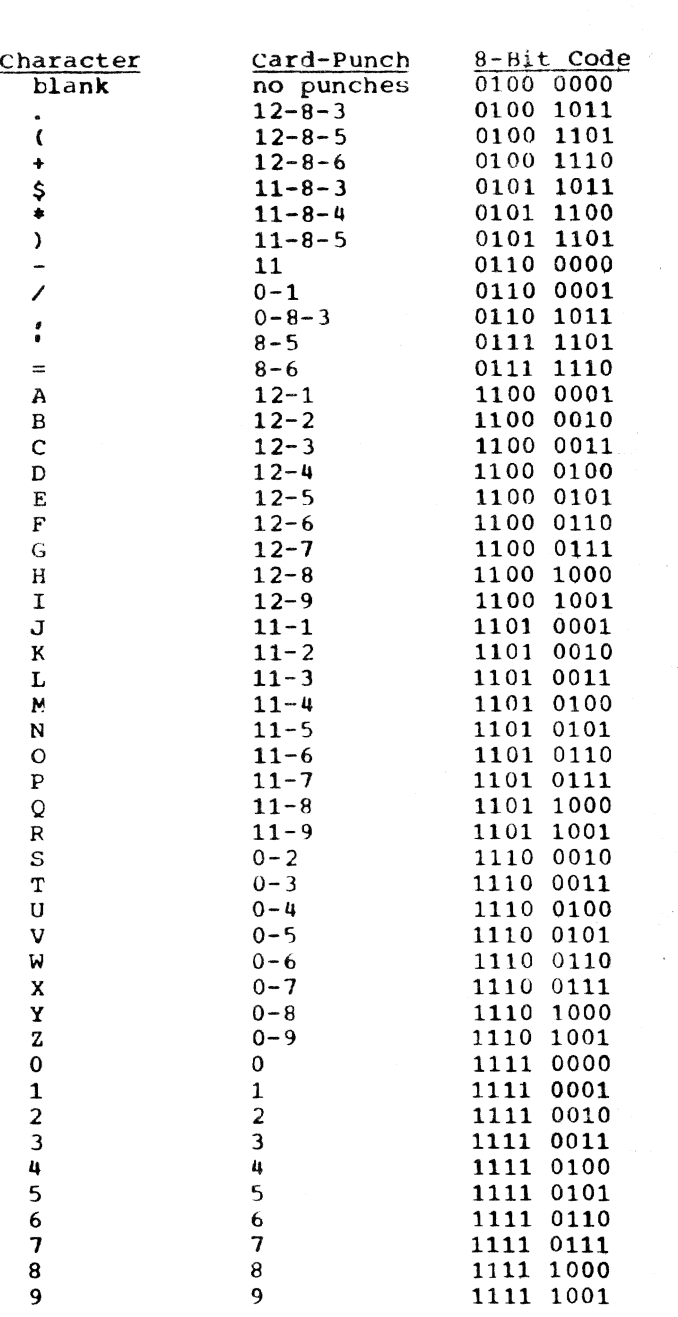

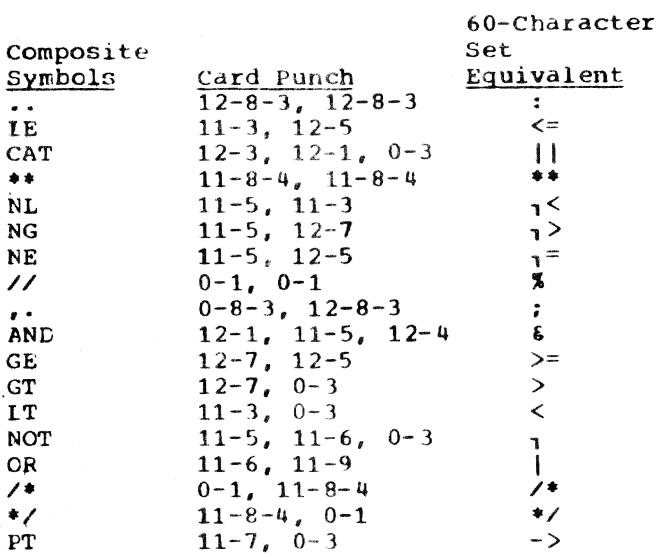

Note: When using the  $48$ -character set, the following rules should be observed:

- 1. The two periods that replace the colon must be immediately preceded by a blank if the preceding character is a reriad.
- 2. The two slashes that replace the percent symbol must be immediately preceded by a blank if the preceding character is an asterisk, or immediately followed by a blank if the following character is an asterisk.
- 3. The sequence "comma period" represents a semicolon except when it occurs in a comment or character string, or when it is immediately followed by a digit.
- 4. When the compiler option CHAR48 is specified in the PLI command for the compilation (see IBM System/360 Time Sharing System, PL/I Programmer's Guide), 60-character set symbols may be freely intermixed with 48-character set symbols and will be accepted by the compiler as valid input.
- 5. 48-character set "reserved" words (e.g., GT.LE,CAT. etc.,> must be preceded and followed by a blank or a comment. If they are not, the interpretation ty the compiler is unde£ined and may not, therefore, be what the user intended.

<sup>A</sup>record containing part or all of a 48-character set reserved word must be 3 characters or more in length.

#### SECTION 3: KEYWORDS AND KEYWORD ABBREVIATIONS

Keyword ARS (x) l'AcrIVATE ADD(x,y,p[,q]) ADDR(x) ALIGNED ALL(x} ALLOCATE ALLOCATION (x) ANY(x) AREA AREA[(size)]  $ATAN(x[y])$ ATAND(X[,y]) ATANH(x) AUTOMATIC BACKWARDS BASED (pointer-variable) BEGIN BINARY BINARY(x[.p[.ql]) BIT (length) BIT(expression(,sizel)  $B O O L(x, y, w)$ BUFFERED BUFFERS(n) BUILTIN BY BY NAME CALL entry-name CEIL(x) CHAR(expression[,size]) CHARACTER (length) CHECK (name-list) **CLOSE** COBOL COLUMN (w) COMPLETION (event-name) COMPLEX COMPLEX {a, b) CONDITION (name) CONJG(x) **CONSECUTIVE CONTROLLED** CONVERSION COpy  $\cos(x)$ COSD(x) COSH(x) COUNT (file-name) CTIASA crL360 DATA DATAFIEID DATE **SDEACTIVATE** DECIMAL DEClMAL(xl,pl,q]]) DECLARE Abbreviation **XACT** AUTO BIN  $BIN(x[, p[, q]]$ BUF CHAR (length) COL(w) CPLX CPLX(a,b) CTL CONV *SDEACT* DEC  $DEC(x[, p[, q])$ DeL Use of Keyword built-in fUnction preprocessor statement built-in function built-in function attribute built-in function statement built-in function built-in function condition attribute built-in function built-in function built-in function attribute attribute, option of OPEN statement attribute statement attribute built-in function attribute built-in fUnction built-in function attribute option of ENVIRONMENT attribute attribute clause of DO statement option of the assignment statement statement or option of INITIAL attribute built-in function built-in function attribute condition statement option of ENVIRONMENT attribute format item built-in function, pseudo-variable data attribute built-in function, pseudo-variable condition built-in function option of ENVIRONMENT attribute attribute condition option of GET sta tement built-in function built-in function built-in function built-in function option of ENVIRONMENT attribute option of ENVIRONMENT attribute STREAM I/O transmission mode built-in function built-in function preprocessor statement attribute built-in function statement

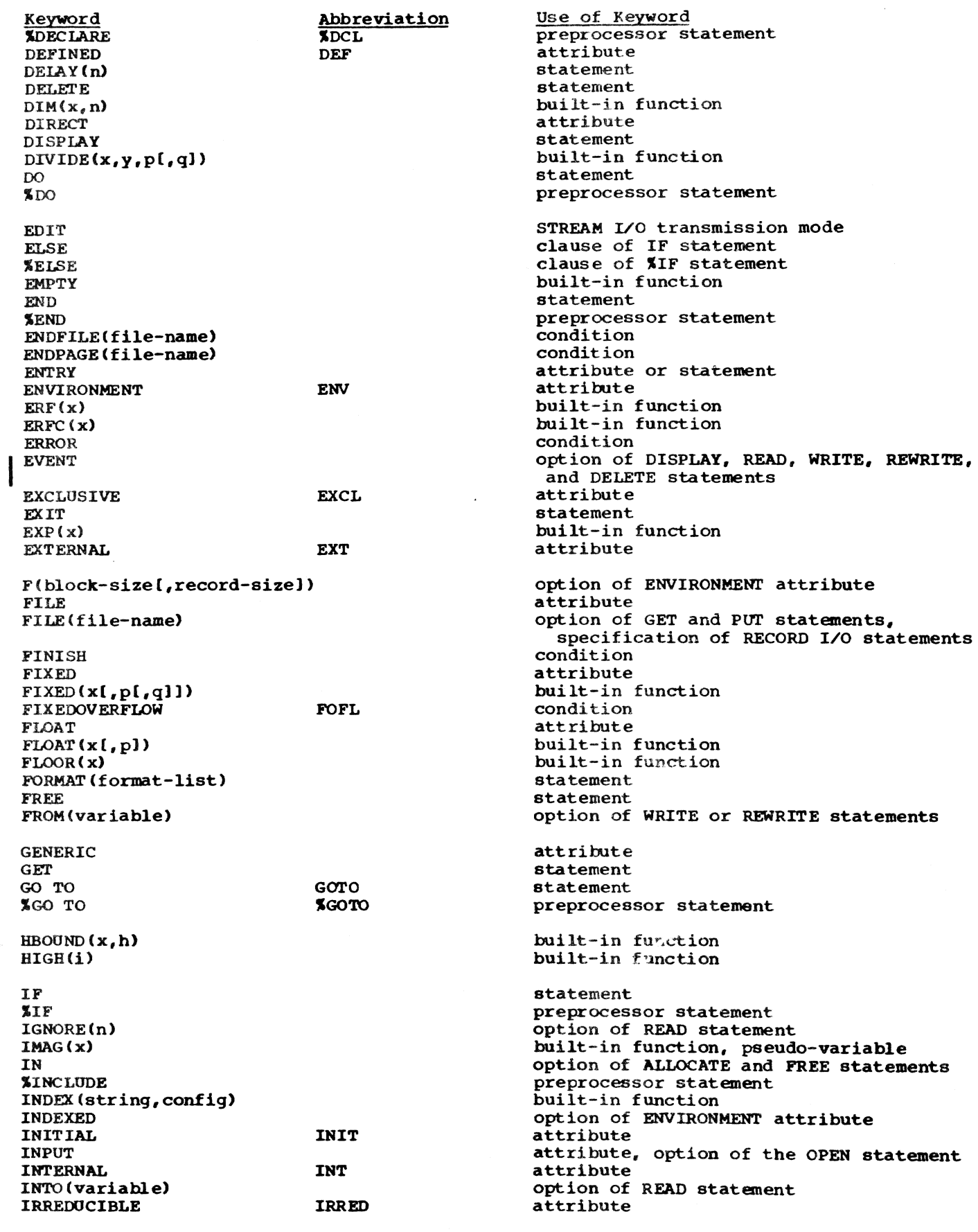

statements

J.

Abbreviation

Keyword KEY (file-name) KEY{x)

KEYED KEYFROM(x) KEYTO{variable}

LABEL LENGTH (string)  $L$ BOUND $(x, n)$ LEAVE LIKE LINE(w) LINENO(file-name) LINESIZE(w) LIST LOCATE LOG(x) LOG2(x) LOG10(x)  $LOW(i)$ 

**MATN**  $MAX(x_1, x_2 \ldots x_n)$  $MIN(x_1, x_2, \ldots, x_n)$  $MOD(x_1, x_2)$ MULTIPLY(x<sub>1</sub>,x<sub>2</sub>,p[,q])

NAME (fi Ie-name)  $NCP(n)$ 

NOCHECK

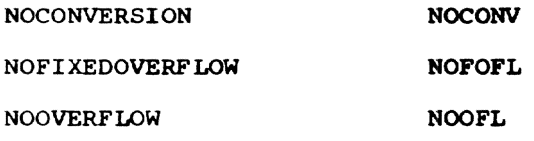

NOSIZE

NOSTRINGRANGE

NOSUBSCRIPTRANGE **NOUNDERFLOW** NOSUBRG NOUFL

NOZERODIVIDE

NULL NULLO

OFFSET (area-name) ON ONCHAR ONCOUNT ONCODE ONFILE **ON KEY** ONLOC ONSOURCE **OPEN** OPTIONS (list) ORDER OUTPUT OVERFLOW

```
OFL
```
NOZOIV

Use of Keyword condition option of READ, DELETE, and REWRITE statements attribute, option of OPEN statement option of WRITE statement option of READ statement attribute built-in function built-in fUnction option of ENVIRONMENT attribute attribute format item, option of PUT statement built-in function option of OPEN statement STREAM I/O transmission mode statement built-in function built-in function built-in function built-in function option of PROCEDURE statement built-in function built-in function built-in function built-in function condition option of ENVIRONMENT attribute (valid only for CONSECUTIVE SEQUENTIAL UNBUFFERED files) condition prefix identifier (disables CHECK) condition prefix identifier (disables CONVERSION) condition prefix identifier (disables FIXEDOVERFLOW) condition prefix identifier (disables OVERFLOW) condition prefix identifier (disable SIZE) condition prefix identifier (disables STRINGRANGE) condition prefix identifier (disables SUBSCRIPTRANGE) condition prefix identifier (disables UNDERFLOW) condition prefix identifier (disables ZERODIVIDE) built-in function built-in function attribute statement built-in function, pseudo-variable built-in fUnction built-in function built-in function built-in function built-in fUnction built-in function, pseudo-variable statement option of PROCEDURE statement option of PROCEDURE and BEGIN statements attribute, option of the OPEN statement

condition

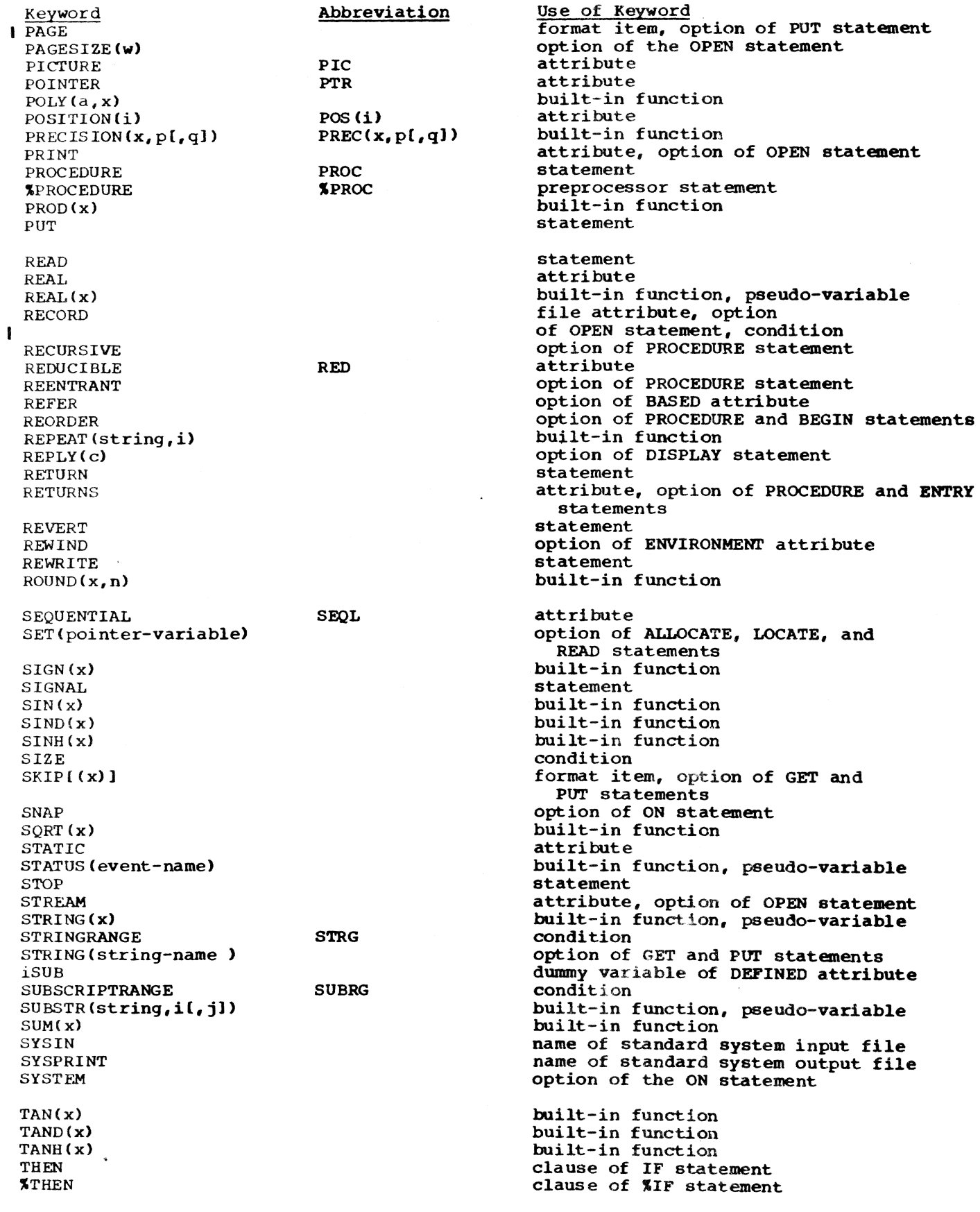

Keyword TIME TO TITLE(x) TRANSLATE (s, r [, pl ) TRANSMIT TRKOFL TRUNC (x) U(max-block-size) UNALIGNED UNBUFFERED UNDEFINEDFILE(file-name) UNDERFLOW UNSPEC(x) UPDATE Abbreviation UNAL UNBUF UNDF(file-name) lIFL V(max-block-size[,max-record-size]) VARYING VAR VBS(max-block-size[,max-record-size) VERIFY (expr-l, expr-2) VS(max-block-sizel,max-record-size]) WAIT WHILE WRITE ZERODIVIDE ZDIV Use of Keyword built-in fUnction clause of DO statement option of OPEN statement built-in fUnction condit\_ion option of ENVIRONMENT attribute built-in function option of ENVIRONMENT attribute attribute attribute, option of OPEN statement condition condition built-in function, pseudo-variable attribute, option of OPEN statement option of ENVIRONMENT attribute attribute option of ENVIRONMENT attribute (treated as a V option) built-in function option of ENVIRONMENT attribute (treated as a V option) statement clause of DO statement statement condition

The following keywords can be compiled, but will not execute on TSS/360 for the reasons given under "Intended Use of Keyword."

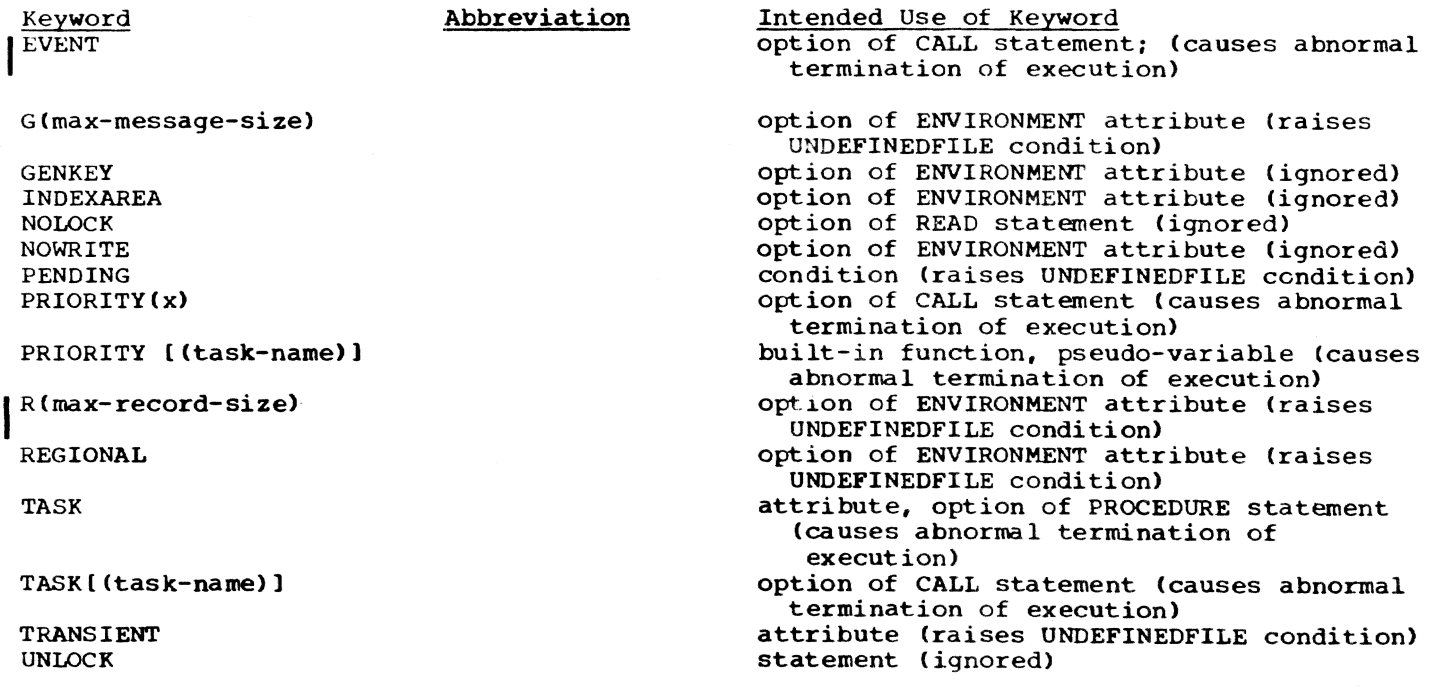

# SECTION 4: PICTURE SPECIFICATION CHARACTERS

Picture specification characters appear in either the PICTURE attribute or the P format item for edit-directed input and output. In either case, an individual character has the same meaning. A discussion of the concepts of picture specificasion of the concepts of pretate specifications appears in Part I, Section 11, "Editing and String Handling."

Picture characters are used to describe the attributes of the associated data item, whether it is the value of a variable or a data item to be transmitted between the program and external storage.

A picture specification always describes a character representation that is either a character-string data item or a numeric character data item. A character-string pictured item is one that can consist of alphabetic characters, decimal digits, and other special characters. A numeric character pictured item is one in which the data itself can consist only of decimal digits, a decimal point and, optionally, a plus or minus sign. other characters generally associated with arithmetic data, such as currency symbols, can also be specified, but they are not a part of the arithmetic value of the numeric character variable, although the characters are stored with the digits and are considered to be part of the character-string value of the variable.

Arithmetic data assigned to a numeric character variable is converted to character representation. Editing, such as zero suppression and the insertion of other characters, can be specified for a numeric character data item. Editing cannot be specified for pictured character-string data.

Data assigned to a variable declared with a numeric picture specification (or data to be written with a numeric picture format item) must be either internal coded aritnmetic data or data that can be converted to coded arithmetic. Thus, assigned data can contain only digits and, optional $ly$ , a decimal point and a sign. It should not contain any other character, even though that character (for example, a currency symbol) is specified in the picture specification and is to be inserted into the data as part of its character-string value; if it does, the CONVERSION condition is raised.

Numeric character data to be read using the P format item must conform to the specification contained in the P format item, including editing characters. If the indicated character does not appear in the input stream, the CONVERSION condition is raised.

Data assigned to a variable declared with a character-string picture specification (or data to be written with a character-string picture format item) should conform, character by character (or be convertible, character by character) to the picture specification; if it does not, the CONVERSION condition is raised.

Figures in this section illustrate how different picture specifications affect the representation of values when assigned to a pictured variable or when printed using the P format item. Each figure shows the original value of the data, the attributes of the variable from which it is assigned (or written), the picture specification, and the character-string value of the numeric character or pictured character-string variable.

#### PICTURE CHARACTERS FOR CHARACTER-STRING DATA

Only three picture characters can be used in character-string picture specifications:

- X specifies that the associated position can contain any character whose internal bit configuration can be recognized by the computer in use.
- specifies that the associated position can contain any alphabetic character or a blank character.
- specifies that the associated position can contain any decimal digit or a blank character.

No insertion characters can be specified. At least one A or X must appear.

Figure 23 gives examples of characterstring picture specifications. In the figure, the letter b indicates a blank character. Note that assignments are leftadjusted, and any necessary padding with blanks is on the right.
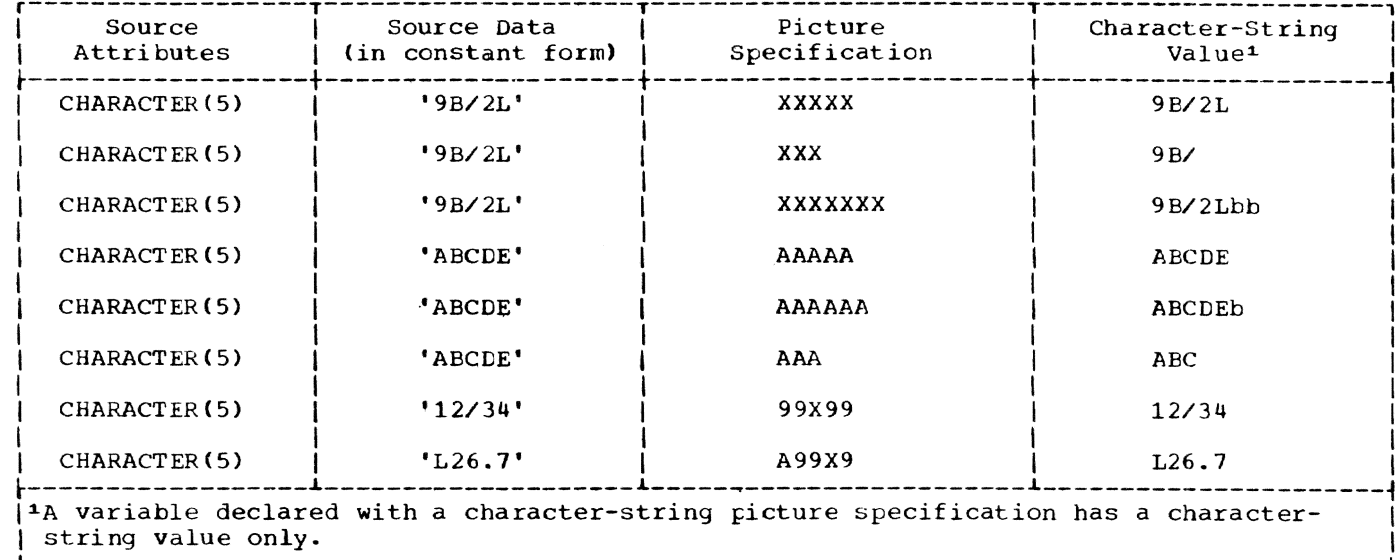

Figure 23. Pictured Character-String Examples

## PICTURE CHARACTERS FOR NUMERIC CHARACTER **DATA**

Numeric character data must represent numeric values; therefore, the associated picture specification cannot contain the characters X or A. The picture characters for numeric character data can specify detailed editing of the data.

A numeric character variable can be considered to have two different kinds of value, depending upon its use. They are (1) its arithmetic value and (2) its character-string value.

The arithmetic value is the value expressed by the decimal digits of the data item, the assumed location of a decimal point, and possibly a sign. The arithmetic value of a numeric character variable is used whenever the variable appears in an expression that results in a coded arithmetic value or whenever the variable is assigned to a coded arithmetic, numeric character, or bit-string variable. In such cases, the arithmetic value of the numeric character variable is converted to internal coded arithmetic representation.

The character-string value is the value expressed by the decimal digits of the data<br>item, as well as all of the editing and insertion characters appearing in the picture specification. The character-strirg value does not, however, include the assumed location of a decimal point, as specified<br>by the picture character V. The characterstring value of a numeric character variable is used whenever the variable appears in a character-string expression operation or in an assignment to a character-string

variable, whenever the data is printed using list-directed or data-directed output, or whenever a reference is made to a character-string variable that is defined on the numeric character variable. In such cases, no data conversion is necessary.

The picture characters for numeric character specifications may be grouped into the following categories:

- . Digit and Decimal-Point Specifiers
- . Zero Suppression Characters
- . Insertion Characters
- Signs and Currency Symbol
- . Credit, Debit, and Overpunched Signs
- **Exponent Specifiers**
- Scaling Factor
- Sterling Pictures

The picture characters in these groups may be used in various combinations. Consequently, a numeric character specification can consist of two or more parts such as a sign specification, an integer subfield, a fractional subfield and, for floating-point, an exponent field. A sterling picture specification contains separate fields for pounds, shillings, and pence; the pence field can have an integer subfield and a fractional subfield.

A major requirement of the picture specification for numeric character data is that each field must contain at least one

picture character that specifies a digit<br>position. This picture character, however, need not be the digit character 9. Other picture character that specifies a digit picture characters, such as the zero suppression characters ( $2$  or  $*$  or  $Y$ ), also specify digit positions. At least one of these characters must be used to define a numeric character specification.

The maximum length of a picture describing a numeric field, after expansion of iteration factors, is 255.

DIGIT AND DECIMAL-POINT SPECIFIERS

The picture characters 9 and V are used in the simplest form of numeric character specifications that represent fixed-point decimal values.

Figure 24 gives examples of numeric character specifications.

- specifies that the associated position in the data item is to contain a decimal digit.
- specifies that a decimal point is assumed at this position in the associated data item. However, it does not specify that an actual decimal point is to be inserted. The integer and fractional parts of the assigned value are aligned on the V character; therefore,<br>an assigned value may be truncated or extended with zero digits at either end.

(Note that if significant digits are truncated on the left, the result is undefined and a SIZE interruption will occur, if SIZE is enabled.) If no V character appears in the picture specification of a fixed-point decimal value (or in the first field of a picture specification of a floating-point decimal value), a V is assumed at the right end of the field specification. This can cause the assigned value to be truncated, if necessary, to an integer. The V character cannot appear more than once<br>in a picture specification. The V is in a picture specification. considered to be a subfield delimiter in the picture specification; that is, the porticn preceding the V and the portion following it (if any) are each a subfield of the specification.

#### ZERO SUPPRESSION CHARACTERS

The zero suppression picture characters specify conditional digit positions in the character-string value and may cause leading zeros to be replaced by asterisks or tlanks and nonleading zeros to be replaced ty blanks. Leading zeros are those that occur in the leftmost digit positions of fixed-point numbers or in the leftmost digit positions of the two parts of floating-point numbers, that are to the left of the assumed position of a decimal point, and that are not preceded by any of the digits 1 through 9. The leftmost non-zero digit in a number and all digits,

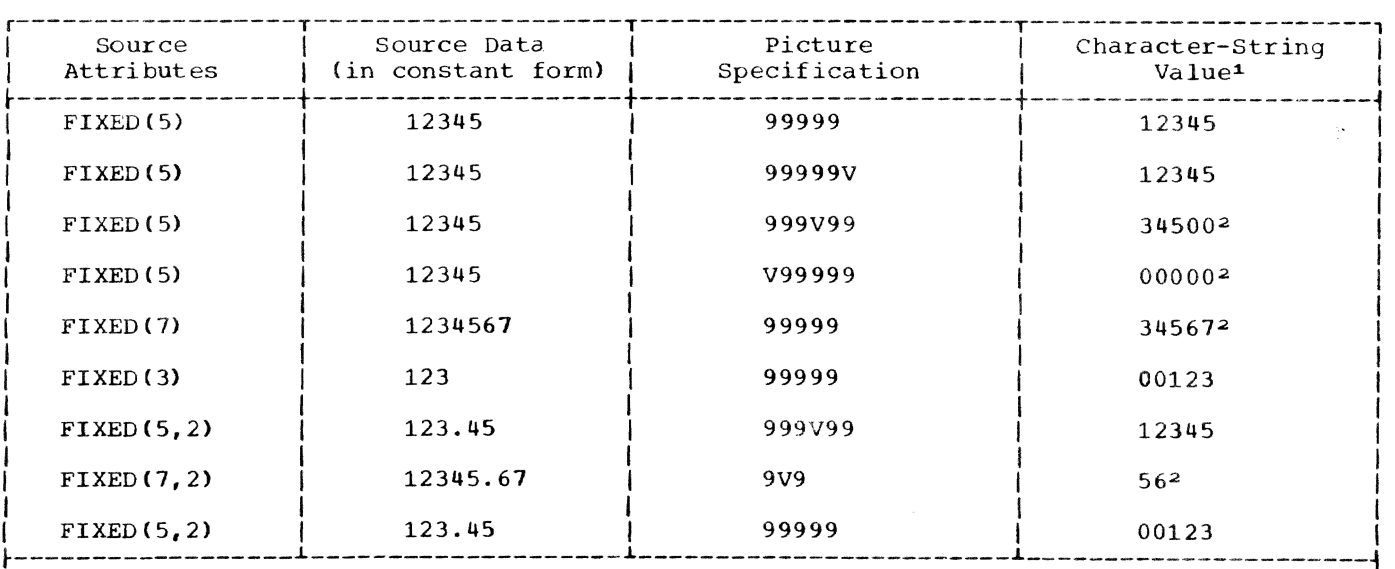

 $1$ The arithmetic value is the value expressed by the digits and the actual or assumed  $location of the V in the specification.$ 

 $|^{2}$ In this case, PL/I does not define the result since significant digits have been truncated on the left. The result shown, however, is that given for System/360 implementations.  $\blacksquare$  implementations.

Figure 24. pictured Numeric Character Examples

zeros or not, to the right of it represent significant digits. Note that a floatingpoint number can also have a leading zero in the exponent field.

Figure 25 gives examples of the use of zero suppression characters. Ln the figure, the letter b indicates a blank character.

- specifies a conditional digit position and causes a leading zero in the associated data position to be replaced by a blank character. When the associated data position does not contain a leading zero, the digit in the position is not replaced by a blank character. The picture character Z cannot appear in the same subfield as the picture character **\*,** nor can it appear to the right of a drifting picture character or any of the picture characters 9, T, I, or R in a field.
- specifies a conditional digit position and is used the way the picture character Z is used, except that leading zeros

are replaced by asterisks. The picture  $character$  \* cannot appear with the picture character  $Z$  in the same subfield, nor can it appear to the right of a drifting picture character or any of the picture characters 9, T, I, or R in a field.

specifies a conditional digit position and causes a zero digit, leading or nonleading, in the associated positicn to be replaced by a blank character. When the associated position does not contain a zero digit, the digit in the position is not replaced by a blank character.

Note: If one of the picture characters Z or \* appears to the right of the picture character V, then all fractional digit positions in the speoifioation, as well as all integer digit positions, must employ the Z or \* picture character, respectively. When all digit positions to the right of the picture character V contain zero suppression picture characters, fractional zeros of the value are suppressed only if all positions in the fractional part con-

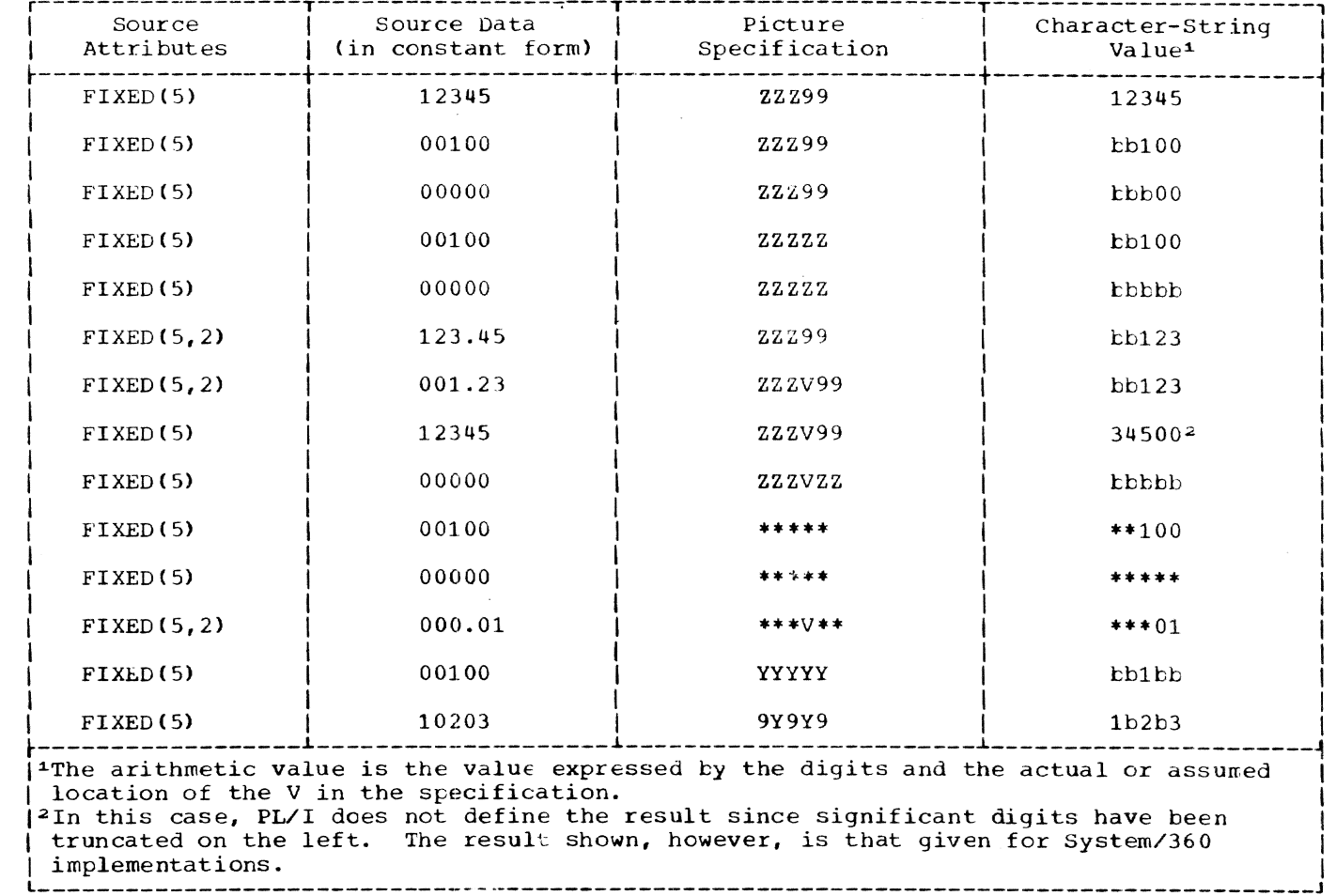

Figure 25. Examples of Zero sUppression

tain zeros and all integer positions have been suppressed. The entire characterstring value of the data item will then ~onsist of blanks or asterisks. No digits in the fractional part are replaced by blanks or asterisks if the fractional part contains any significant digit.

## lNSERTION CHARACTERS

The picture characters comma  $(,)$ , point (.), slash (/), and blank (B) are insertion characters; they cause the specified character to be inserted into the associated position of the numeric character data. They do not indicate digit positions, but are inserted between digits. Each does, however, actually represent a character

position in the character-string value, whether or not the character is suppressed. The comma, point, and slash are conditional insertion characters; within a string of zero suppression characters, they, too, may be suppressed. The blank (B) is an unconditional insertion character; it always specifies that a blank is to appear in the associated position.

Note: Insertion characters are applicable cnly to the character-string value. They specify nothing about the arithmetic value of the data item.

Figure 26 gives examples of the use of insertion characters. In the figure, the letter b indicates a blank character.

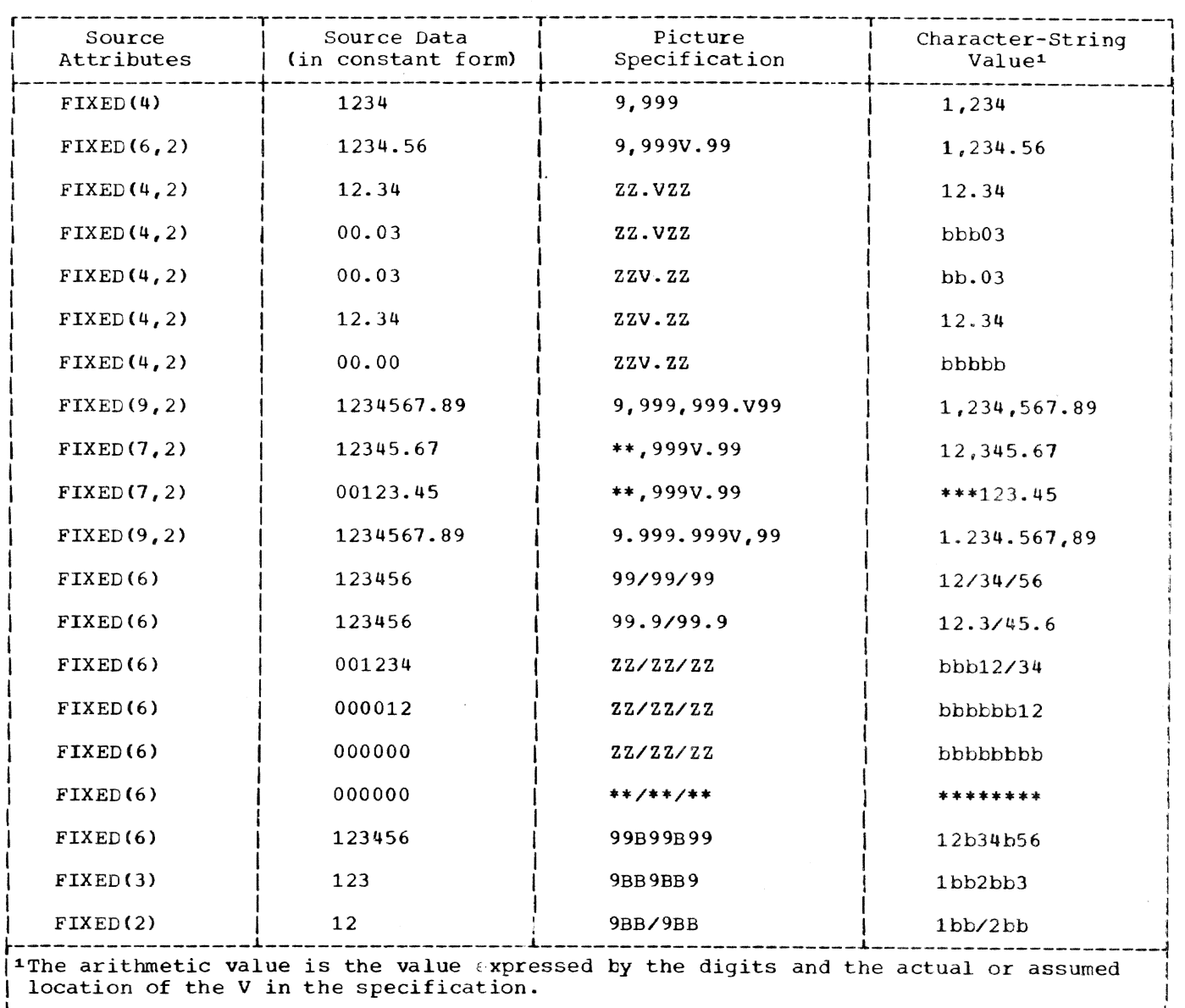

Figure 26. Examples of Insertion Characters

Comma  $($ ,  $)$ : causes a comma to be inserted into the associated position of the numeric character data when no zero suppression occurs. If zero suppression does occur, the comma is inserted only when an unsuppressed digit appears to the left of the comma position, or when a V appears immediately to the left of it and the fractional part contains any significant digits. In all other cases where zero suppression occurs, one of three possible characters<br>isinserted in place of the comma. The isinserted in place of the comma. choice of character to replace the comma depends upon the first picture character that both precedes the comma position and specifies a digit position:

- If this character position is an asterisk, the comma position is assigned an asterisk.
- If this character position is a drifting sign or a drifting currency symbol <discussed later}, the drifting string is assumed to include the comma position, which is assigned the drifting character.
- If this character position is not an asterisk or a drifting character, the comma position is assigned a blank character.

In the special case of a conditional insertion character that is preceded either by nothing or only by characters that do not specify digit positions, the conditional position viII always contain the conditional insertion character.

Point (.): is used the same way the comma picture character is used, except that a point (.) is assigned to the associated position. This character never causes point alignment in the picture specifications of a fixed-point decimal number and is not a part of the arithmetic value of the data item. That function is served solely by the picture character V. Unless the V actually appears, it is assumed to be to the right of the rightmost digit poaition in the field, and point alignment is handled accordingly. even if the point insertion character appears elsewhere. The point (or the comma or slash) can be used point (or the comma or slash) can be used<br>in conjunction with the V to cause insertion of the point (or comma or slash) in the position that delimits the end of the integer portion and the beginning of the fractional portion of a fixed-point. (or floating-point) number, as might be desired in printing, since the V does not cause printing of a point. The point murt immediately precede or immediately follow the<br>V. If the point precedes the '', it will be inserted only if a significant digit appears to the left of the V, even if all fractional digits are significant. If the

point immediately follows the V, it will be point immediately rollows the v, it will<br>suppressed if all digits to the right of the V are suppressed, but it will appear if there are any fractional digits (along with any intervening zeros).

Slash  $($ ): is used the same way the comma picture character is used, except that a slash (/) is inserted in the associated position.

Blank (B): specifies that a blank character alvays be inserted into the associated position of the character-string value of the numeric character data.

#### SIGNS AND CURRENCY SYMBOL

The picture characters S, +, and - spec-<br>signs in numeric character data. The ify signs in numeric character data. picture character \$ specifies a currency symbol in the character-string value of numeric character data.

These picture characters may be used in either a static or a drifting manner. A drifting character is similar to a zero suppression character in that it can cause zero suppression. However, the character specified by the drifting string is always inserted in the position specified by the end of the drifting string or in the position immediately to the left of the first significant digit.

The static use of these characters specifies that a sign, a currency symbol, or a blank always appears in the associated position. Tbe drifting use specifies that leading zeros are to be suppressed. In this case, the rightmost suppressed position associated with the picture character will contain a sign, a blank, or a currency symbol.

A drifting character is specified by multiple use of that character in a picture field. Thus, if a field contains one currency symbol  $(\hat{\varphi})$ , it is interpreted as static; if it contains more than one, it is interpreted as drifting. The drifting character must be specified in each digit position through which it may drift.

Drifting characters must appear in strings. A string is a sequence of the same drifting character, optionally containing a V and one of the insertion characters comma, point, slash, or B. Any of the insertion characters slash, comma, point. or B following' the Iaat drifting symbol of the string is considered part of the drifting string. However, a following the drifting string. However, a following<br>V terminates the drifting string and is not part of it. A field of a picture specification can contain only one drifting string. A drifting string cannot be pre-

ceded by a digit position. The picture characters \* and Z cannot appear to the right of a drifting string in a field.

Figure 27 gives examples of the use of drifting picture characters. In the figure, the letter b indicates a blank character.

The position in the data associated with the characters slash, comma, point, and B appearing in a string of drifting characters will contain one of the following:

- slash, comma, point, or blank if a significant digit has appeared to the left
- the drifting symbol, if the next position to the right contains the leftmost significant digit of the field
- blank, if the leftmost significant digit of the field is more than one position to the right

If a drifting string contains the drifting character  $p$  times, then the string is associated with *Q-1* conditional digit positions. The position associated with the leftmost drifting character can contain only the drifting character or blank, never a digit. If a drifting string is specified for a field, the other potentially drifting characters can appear only once in the field, *i.e.,* the other character represents a static sign or currency symbol.

If a drifting string contains a V within it, the V delimits the preceding portion as<br>a subfield, and all digit positions of the subfield following the V must also be part of the drifting string that commences the second subfield.

Only one type of sign character can<br>appear in each field. An  $S$ ,  $+$ , or - used as a static character can appear to the left of all digits in the mantissa and exponent fields of a floating-point speci-

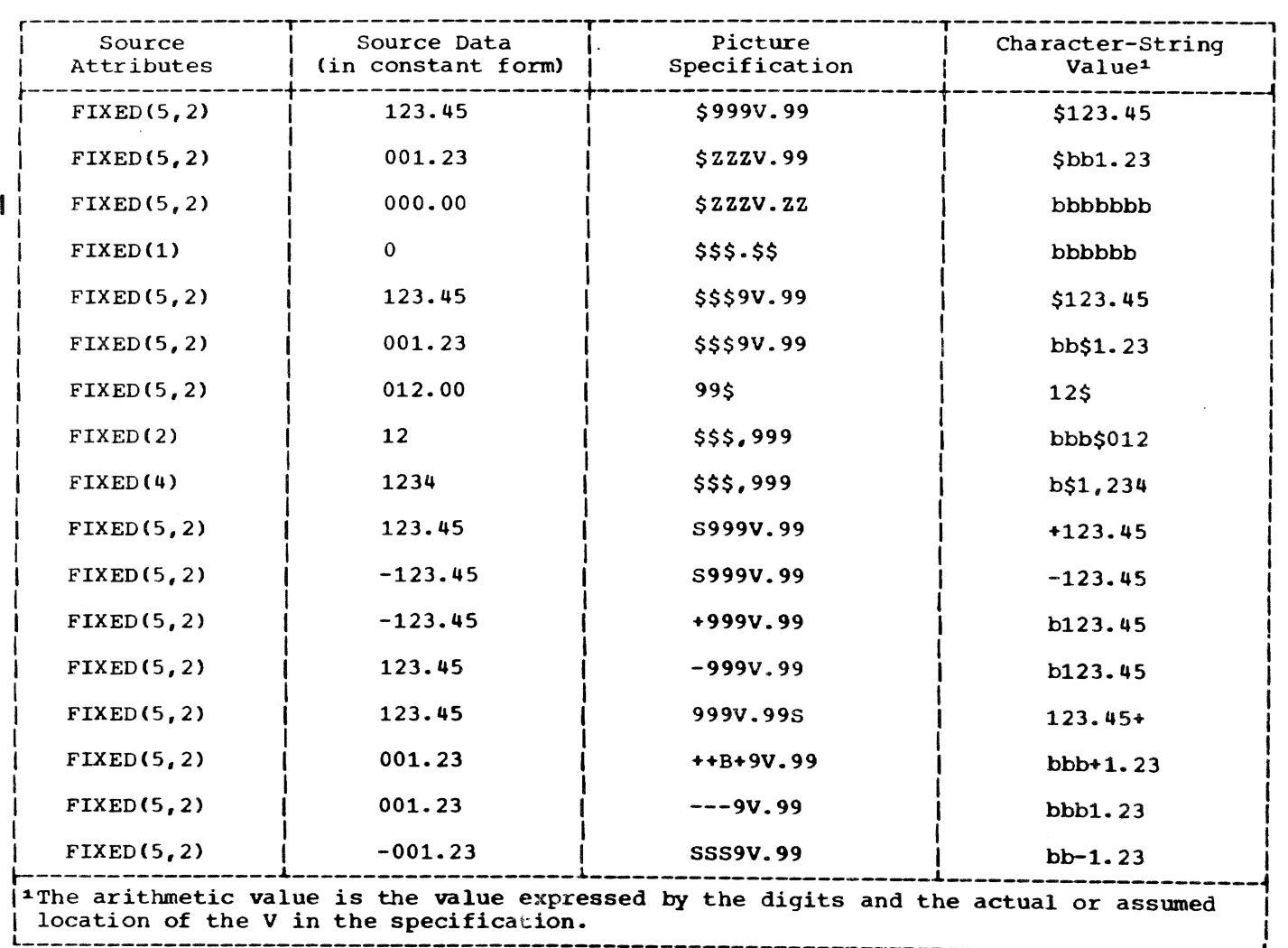

Figure 27. Examples of Drifting Picture Characters

fication, and either to the right or left of all digit rositions of a fixed-point specification.

In the case in which all digit positions after the V contain drifting characters, suppression in the subfield will occur only it all of the integer and fractional digits are zero. The resulting edited data item will then be all blanks. If there are any significant fractional digits, the entire fractional portion will appear unsuppressed.

- \$ specifies the currency symbol. If this character appears more than once, it is a drifting character; otherwise it is a static character. The static character specifies that the character is to be placed in the associated position. The static character must appear either to the left of all digit positions in a field of a specification or to the right of all digit positions in a specification. See details above for the drifting use of the character.
- s specifies the plus sign character (+) if specifies the plus sign character (+) if<br>the data value is ≥0, otherwise it specifies the minus sign character  $(-)$ . The character may be drifting or static. The rules are identical to those for the currency symbol.
- specifies the plus sign character  $(+)$  if the data value is  $\geq 0$ , otherwise it specifies a blank. The character may be drifting or static. The rules are identical to those for the currency symbol.
- specifies the minus sign character  $(-)$ if the data value is <0, otherwise it specifies a blank. The character may be

drifting or static. The rules are identical to those for the currency symbol.

CREDIT, DEBIT, AND OVERPUNCHED SIGNS

The character pairs CR (credit) and DB (debit) specify the signs of real numeric character data items and usually appear in business report forms.

Any of the picture characters T, I, or R specifies an overpunched sign in the associated digit position of numeric character data. An overpunched sign is a i2-punch (for plus) or an 11-punch (for minus) funched into the same column as a digit. It indicates the sign of the arithmetic data item. Only one overpunched sign can appear in a specification for a fixed-point number. A floating-point specification can contain two, one in the mantissa field and cne in the exponent field. The overpunch character can, however, be specified for any digit position within a field. The overpunched number then will appear in the specified digit position.

From the user's terminal keyboard, an "overpunch" is not possible. The user should be careful to avoid Y, D, or R in any picture that will be be read from his terminal.

Note: When an overpunch character occurs in a P format item for edit-directed input, the corresponding character in the input stream may contain an overpunched sign.

Figure 28 gives examples of the *CR,* DB, and cverpunch characters. In the figure, the letter b indicates a blank character.

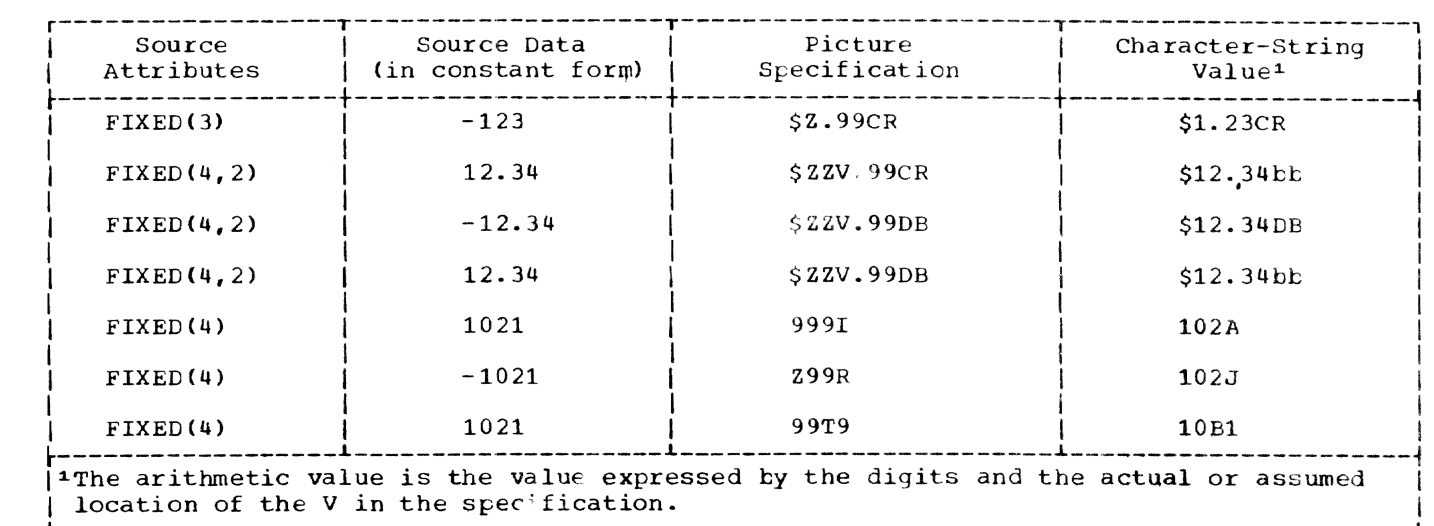

Figure 28. Examples of CR, DB, T, I, and R Picture characters

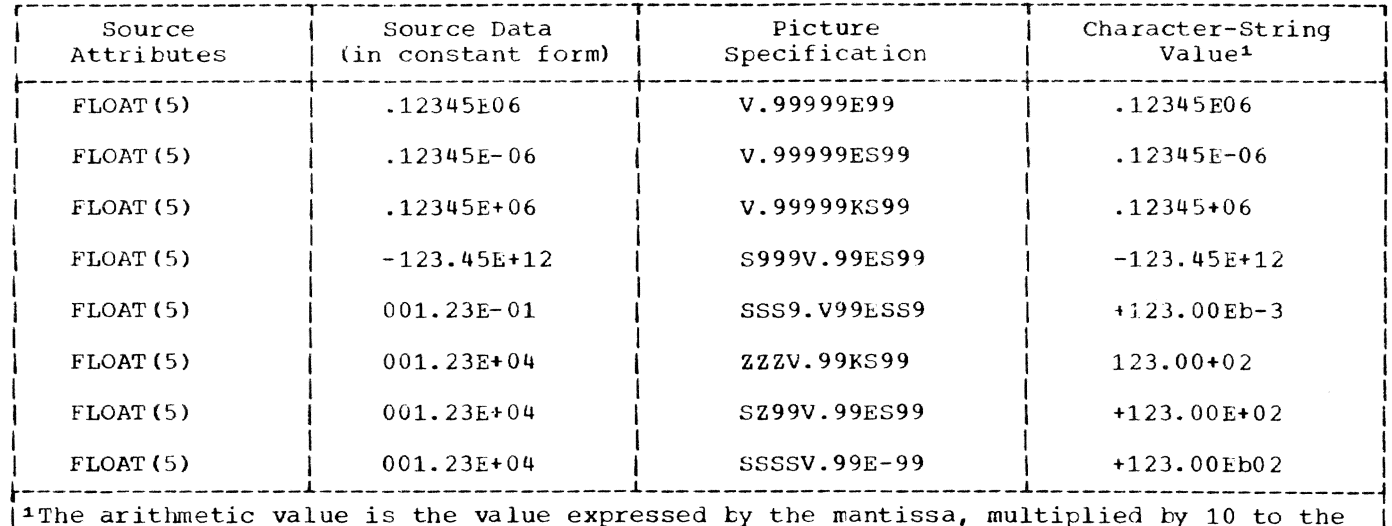

| power indicated in the exponent field.

Figure 29. Examples of Floating-Point Picture Specifications

- CR specifies that the associated positions will contain the letters CR if the value of the data is less than zero. Otherwise, the positions will contain two blanks. The characters CR can appear only to the right of all digit positions of a field.
- $DB$ is used the same way that CR is used except that the letters DB appear in the associated positions.
- $\mathbf{T}$ specifies that the associated position, on input, will contain a digit overpunched with the sign of the data. It also specifies that an overpunch is to be indicated in the character-string value.
- $\mathbf{I}$ specifies that the associated position, on input, will contain a digit overpunched with  $+$  if the value is  $\geq 0$ ; otherwise, it will contain the digit with no overpunching. It also speci-<br>fies that an overpunch is to be indicated in the character-string value if the data value is  $\geq 0$ .
- $\mathbf{R}$ specifies that the associated position, on input, will contain a digit overpunched with - if the value is <0; otherwise, it will contain the digit with no overpunching. It also specifies that an overpunch is to be indicated in the character-string value if the data value is <0.

Note: The picture characters CR, DB, T, I, and R cannot be used with any other sign characters in the same field.

## EXPONENT SPECIFIERS

The picture characters K and E delimit the exponent field of a numeric character specification that describes floating-point decimal numbers. The exponent field is always the last field of a numeric character floating-point picture specification. The picture characters K and E cannot appear in the same specification.

Figure 29 gives examples of the use of exponent delimiters. In the figure, the letter b indicates a blank character.

- specifies that the exponent field K appears to the right of the associated position. It does not specify a character in the numeric character data item.
- specifies that the associated position E contains the letter E, which indicates the start of the exponent field.

The value of the exponent is adjusted in the character-string value so that the first significant digit of the first field (the mantissa) appears in the position associated with the first digit specifier of the specification (even if it is a zero suppression character).

## **SCALING FACTOR**

The picture character F specifies a scaling factor for fixed-point decimal numbers. It appears at the right end of the ricture specification and is used in the following format:

 $F$  ( $[t]$ -) decimal-integer-constant)

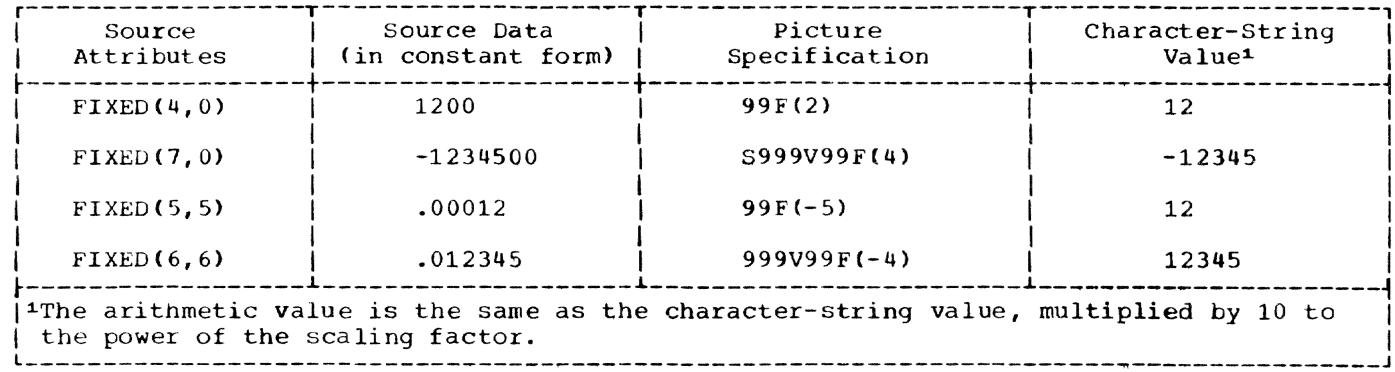

Figure 30. Examples of Scaling Factor Picture Characters

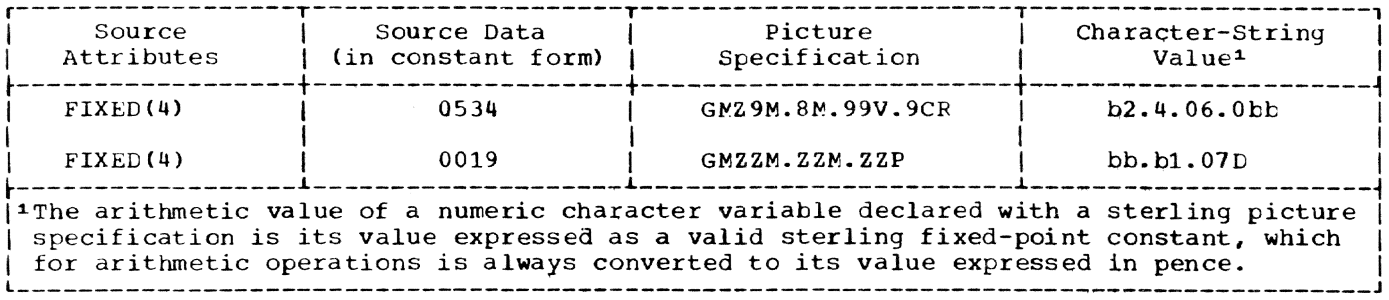

Figure 31. Examples of Sterling Picture Specifications

- $\mathbf F$ specifies that the optionally signed decimal integer constant enclosed in parentheses is the scaling factor. The scaling factor specifies that the decimal point in the arithmetic value of the variable is that number of places to the right (if the scaling factor is positive) or to the left (if negative) of its assumed position in the character-string value.
	- For System/360 implementations, the scaling factor cannot specify a fixedpoint number that contains more than 15 digits.

Figure 30 shows examples of the use of the scaling factor picture character.

#### STERLING PICTURES

The following picture characters are used in picture specifications for sterling data:

specifies the position of a shilling  $\mathbf{a}$ digit in BSI single-character representation. Ten shillings is represented by a 12-punch (8) and eleven through nineteen shillings are represented by the characters A through I, respectively.

- $\overline{7}$ specifies the position of a pence digit in BSI single-character representation. Ten pence is represented by a 12-punch (6) and eleven pence is represented by an  $11$ -punch  $(-)$ .
- 6 specifies the position of a pence digit in IBM single-character representation. Ten pence is represented by an 11-punch (-) and eleven pence is represented by a 12-punch  $(\epsilon)$ .
- specifies that the associated position  $\mathbf{P}$ contains the pence character D.
- G. specifies the start of a sterling picture. It does not specify a character in the numeric character data item.
- specifies that the associated position H contains the shilling character S.
- N. specifies the start of a field. It does not specify a character in the numeric character data item.

Figure 31 gives examples of the use of sterling picture specifications.

Sterling data items are considered to be real fixed-point decimal data. When involved in arithmetic operations, they are converted to a value representing fixedpoint pence. Sterling pictures have the general form:

PICTURE

- "G [editing-character-I]
- <sup>M</sup>pounds-field
- M [separator-1] ... shillings-field
- M [separator-2] ... pence-field
	- [editing-character-2] ...'

"Editing character 1" can be one or more of the following static picture characters:

 $\sin 4 - \sin 5$ 

The "pounds field" can contain the following picture characters:

 $Z Y * 9 T I R$ ,  $$ + - S$ 

The last four characters  $(s + - s)$  must be drifting characters. The comma can be used as an insertion character.

"Separator 1" can be one or more of the following picture characters:

 $\angle$  B

The "shillings field" can be:

{99 I YY I ZZ I Y9 I Z9 I YZ I B}

One of the nines can be replaced by T, I, cr R, if no other sign indicator appears in any of the fields of the specification.

"Separator 2" can be one or more of the picture characters:

/ B H

The "pence field" takes the form:

£99IYYIZZIY917IZ9IYZI6}

 $[ [V|V.|.V] 9]Z|Y]$ ...

One of the nines can be replaced by  $T_t$ ,  $I_t$ or R, if no other sign indicator appears in any of the fields of the specification.

"Editing character 2" can be one or more of the static picture characters  $\zeta_i$  +, -, or S and one or more of B, P, CR, or DB. A sign character or CR or DB can appear only if no other sign indicator appears in any of the fields of the specification.

The pounds, shillings, and pence fields must each contain at least one digit position.

Zero suppression in sterling pictures is performed on the total data item, not separately on each of the pounds, shillings, and pence fields. The Z picture character is not allowed to the right of a 6, 7, B, or 9 picture character in a sterling specification. In sterling pictures, the field separator characters slash (/), point (.), B, and H are never suppressed.

This section describes each of the editdirected format items that can appear in the format list of a GET or PUT statement.

There are three categories of format items: data format items, control format items, and the remote format item.

In this section, the three categories are discussed separately and the format items are listed under each category. The remainder of the section contains detailed discussions of each of the format items, with the discussions appearing in alphabetic order.

## DATA FORMAT ITEMS

A data format item describes the external format of a single data item.

For input, tne data in the stream is considered te be a ecntinucus string of characters; all blanks are treated as characters in the stream, as are quotation marks. Each data format item in a GET statement specifies the number of characters to be obtained from the stream and describes the way these characters are to te interpreted. Strings should not be enclosed in quotation marks, nor should the letter 3 be used to identify bit strings. If the characters in the stream cannot be interpreted in the manner specified, the CONVERSION condition is raised.

For output, the data in the stream takes the form specified by the format list. ens form opportion by the formulation of specifies the width of a field into which the associated data item in character form is to be placed and describes the format that the value is to take. Enclosing apestrophes are nct inserted, nor is the letter E to identify bit strings.

Leading blanks are not inserted automatically to separate data items in the output stream. String data is left-adjusted in the field, whose width is specified.<br>Arithmetic data is right-adjusted. Because Arithmetic data is right-adjusted. cf the rules for conversion of arithmetic data to character type, which can cause up to three leading blanks to be inserted (in addition to any blanks that replace leading zeros), there generally will be at least one blank preceding an arithmetic item in the converted field. Leading blanks will not appear in the stream, however, unless the specified field width allows for them. Truncation, due to inadequate field-width

srecification is on the left for arithmetic items, on the right for string items.

Note that the value of binary data both on input and output is always represented in decimal form for edit-directed transmission.

Following is a list of data format items:

- Fixed-point format item F(srecification)
- Floating-point format item E(specification)
- Complex format item C(specification)
- Picture format item P'picture-specification'
- Bit-string format item <sup>B</sup>(specification)
- Character-string format item A(specification)

## CONTROL FORMAT ITEMS

The control format items specify the laycut of the data set associated with a file. The following is a list of ccntrcl format items:

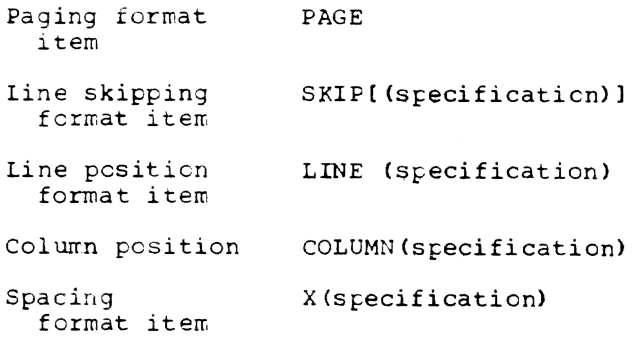

A centrol fermat item has no effect unless it is encountered before the data list is exhausted.

The PAGE and LINE format items apply only to output and only to files with the PRINT attribute. The SKIP and COLUMN format items apply to both input and output.

The PAGE, SKIP, and LINE format items have the same effect as the corresponding options of the PUT statement (and of the GET statement, in the case of SNIP), except that the format items take effect only when they are encountered in the format list, while the options take effect before any data is transmitted.

The COLUMN format item positions the file to the specified character position in the current line.

The spacing format item specifies relative horizontal spacing. On input, it specifies a number of characters in the stream to be skipped over and ignored; on output, it specifies a number of blanks to be inserted into the stream.

#### REMOTE FORMAT ITEM

The remote format item specifies the label of a FORMAT statement that contains a format list wnich is to be taken to replace the remote format item.

The remote format item is:

R(statement-label-designator)

The "statement label designator" is a label constant or an element label variable.

#### USE OF FORMAT ITEMS

The "specification" that is listed above for all but the picture, PAGE, and remote format items can contain one or more expressions. Such expressions can be specified as decimal integer constants, as element variables, or as other element expressions. The value assigned to a variable during an input operation can be used in an expression in a format item that is associated with a later data item. An expression is evaluated and converted to an integer each time the format item is used.

## ALPHABETIC LIST OF FORMAT ITEMS

#### The A Format Item

The A format item is:

A {(field-width)]

The character-string format item describes the external representation of a string of characters.

- General rules:
- 1. The "field width" is an expression that is evaluated and converted to an integer each time the format item is

used. It specifies the number cf character rositions in the data stream that contain (or will contain) the string.

- 2. On input, the specified number of characters is obtained from the data stream and assigned, with any necessary conversion, truncation, or padding, to the associated element in the data list. The field width is always required on input, and if it has a value less than or equal to zero, a null string is assumed. If apostrophes appear in the stream, they are<br>treated as characters in the string.
- 3. On output, the associated element in the data list is converted, if necessary, to a string of characters and is truncated or extended with blanks on the right to the specified field width before being placed into the data stream. If the field width is less than or equal to zero, the format item and its associated element in the data list are skipped, and no characters are placed into the data stream. Enclosing apostrophes are never inserted. If the field width is not specified, it is assumed to be equal to the character-string length of the element named in the data list (after efement named in the data fist (after<br>conversion, if necessary, acccrding to the rules given in Part II, Section 6, ·Problem Data Conversion").

## The B Format Item

The B format item is:

B [(field-width)]

The bit-string format item describes the external representation of a bit string. Each bit is represented by the character 0 or 1.

General rules:

- 1. The "field width" is an expression that is evaluated and converted to an integer each time the format item is used. It specifies the number of data-stream character positions that contain (or will contain) the bit string.
- 2. On input, the character representation on input, the character representation<br>of the bit string may occur anywhere of the 210 Sering may occur different which may appear before and after the bit string in the field, are ignored. Any necessary conversion occurs when the bit string is assigned to the associated element in the data list. The field width is always required on input, and if it is less than or equal

 $\ddot{\phantom{a}}$ 

to zero, a null string is assumed. Any character other than 0 or 1 in the string, including embedded blanks, quotation marks, or the letter B, will raise the CONVERSION condition.

3. On output, the character representation of the bit string is leftadjusted in the specified field, and necessary truncation or extension with blanks occurs on the right. Any necessary conversion to bit-string is performed. No apostrophes are inserted, nor is the identifying letter B. The field width need not be specified when the associated element in the data list is a bit string; in this case, the current length of the associated string is used, and the data item completely fills the field. The field width is always required if the data-list item is arithmetic or pictured. If the field width is less than or equal to zero, the format item and its associated element in the data list are skipped, and no characters are. placed into the data stream.

## he C Format Item

The C format item is:

C(real-format-item[,real-format-item])

The complex format item describes the xternal representation of a complex data tem.

## eneral rules:

- 1. Each "real format item" is specified by one of the F, E, or P format items. The P format item must describe fixedpoint or floating-point numeric character data; it cannot describe sterling or character-string data.
- 2. On input, the complex format item describes the real and imaginary parts of the complex data item within adja-<br>cent fields in the data stream. If cent fields in the data stream. the second real format item is omitted, it is assumed to be the same as the first. The letter I will cause the CONVERSION condition to be raised.
- 3. On output, the real format items describe the forms of the real and imaginary parts of the complex data item in the data stream. If the second real format item is omitted. it is assumed to be the same as the first. The letter I is never appended IIISt. The fecter I is never appended<br>to the imaginary part. If the second real format item (or the first, if only one appears) is an F 0~ E item, the internal sign will be printed only if the value of the imaginary part is

less than zero. If the real format item is a P item, the sign will be printed only if the S or - or + picture character is specified. If the I is to be appended, it must be specified as a separate data item in the data list, immediately following the variable that specifies the complex item. The I, then, must have a corresponding format item (either A or Pl.

## The COLUMN Format Item

The COLUMN format item is:

COLUMN (character-position)

The column position format item positions the file to a specified character position within the line. It can be used with either input or output files.

#### General rules:

- 1. The "character position" can be specified by an expression, which is evaluated and converted to an integer each time the format item is used.
- 2. The file is positioned to the specified character positon in the current line. On input, intervening character positions are ignored; on output, they are filled with blanks. If the file is already positioned after the specified character positon, the current line *is* completed and a new line is started; the format item is then applied to the new line.
- 3. If the specified character position lies beyond the rightmost character position of the current line, cr if the value of the expression for the character position is less than one, then the character position is assumed to be one.

Note: The rightmost character position *is* determined as follows:

- a. For output files, it is determined by the line size;
- b. For input files, the compiler uses the length of the current logical record to determine the line size and, hence, the rightmost character position. In tbe case of Vformat records, this line size is equal to the logical record length minus the number of bytes contain~ ing control information.
- 4. The COLUMN format item has no effect unless it is encountered before the data list is exhausted.

#### The E Format Item

The E format item is:

E(field-width,number-of-fractional-digits [,number-of-significant-digits})

The floating-point format item describes the external representation of decimal arithmetic data in floating-point format.

General rules:

1. The "field width," "number of fractional digits," and "number of significant digits" can be represented by expressicns, which are evaluated and converted to integers when the format item is used.

"Field width" specifies the total number of characters in the field.

"Number of fractional digits" specifies the number of digits in the mantissa that follow the decimal point.

"Number of significant digits" specifies the number of digits that must appear in the mantissa.

2. On input, the data item in the data stream is the character representation of an optionally signed decimal floating-foint or fixed-point constant located anywhere within the specified field. If the data item is a fixedpoint number, an exponent of zero is assumed.

The external form of a floating-point number is:

[+1-] mantissa {E){+I-} exponent  $E^{-}$ [+]-]

The mantissa must be a decimal fixedpoint constant.

a. The number can appear anywhere within the specified field; blanks may appear before and after the number in the field and are ignored. If the entire field is blank, the CONVERSION condition is raised. When no decimal point appears, the expression for the number of fractional digits specifies the number of character positions in the mantissa to the right of the assumed decimal point. If a decimal point does appear in the number, it overrides the secification of the number of the fractional digits.

The value expressed by "field width" includes trailing blanks, the exponent position, the positions for the optional plus or minus signs, the position for the optional letter  $E_t$  and the position for the optional deciral point in the mantissa.

- b. The exponent is a decimal integer constant. Whenever the exponent and preceding sign or letter E are omitted, a zero exponent is assumed.
- 3. On output, the internal data is converted to floating-point, and the external data item in the specified field has the following general form:
	- **[-J** {s-d digits}. fd digits} E  $\{+|-}\}$  exponent

In this form, s represents the number of significant digits, and d represents the number of fractional digits. The value is rounded if necessary.

- a. The exponent is a two-digit decimal integer constant, which may be two zeros. The exponent is automatically adjusted so that the leading digit. of the mantissa is nonzero. When the value is zero, zero suppression is applied to all digit positions (except the first) to the lett of the decimal point. All other digit positions contain zero.
- b. If the above form of the number does not fill the specified field on output, the number is rightadjusted and extended on the left with blanks. If the number of significant digits is not specified, it is taken to be 1 plus the number of fractional digits. For System/360 implementations, the field width for non-negative values of the data item must be greater than or equal to 5 plus the number of significant digits. For negative values of the data item, the field width must be greater than or equal to 6 plus the number of slgnificant digits. However, if the number of fractional digits is zero, the decimal point is not written, and the above figures for the field width are reduced by 1.
- c. The rounding of internal data is as follows: if truncation causes a digit to be lost from the right, and this digit is greater than or equal to 5, then 1 is added to

the digit to the left of the truncated digit.

- d. If the field width is such that significant digits or the sign is lost, the SIZE condition is raised.
- 4. When using the E format item  $E(w,d,s)$ , s must be less than 17 digits. When using  $E(w,d)$ , d must be less than 16 digits. If the number of significant digits in E format data is greater than 16, then:

<sup>E</sup>format input: CONVERSION condition raised

E format output: ERROR condition raised

The F Format Item

The F format item is:

## Flfield-width[,number-of-fractional-digits [,scaling-factor)])

The fixed-point format item describes the external representation of a decimal arithmetic data item in fixed-point format.

General rules:

- 1. The "field width," "number of fractional digits," and "scaling factor" can be represented by element expressions, which are evaluated and converted to integers when the format item is used.
- 2. On input, the data item in the data stream is the character representation of an optionally signed decimal fixedpoint constant located anywhere within the specified field. Blanks may appear before and after the number in<br>the field and are ignored. If the the field and are ignored. entire field is blank, it is interpreted as zero.

The number of fractional digits, if not specified, is assumed to be zero.

If no scaling factor is specified and no decimal point appears in the field, the expression for the number of frac-<br>tional digits specifies the number of digits in the field to the right of the assumed decimal point. If a decimal point actually does appear in the data, it overrides the express ,on for the number of fractional digits.

If a scaling factor is specified, it effectively multiplies the value of the data item in the data stream by 10 raised to the integral value **(2) of** 

the scaling factor. Thus, if  $p$  is positive, the number is treated as though the decimal point appeared p places to the right of its given position. If p is negative, the number is treated as though the decimal point arreared p places to the left of its given position. The given position of the decimal point is that indicated either ty *an* actual point, if it appears, or by the expression for the numter of fractional digits, in the absence of an actual point.

3. On output, the internal data is converted, if necessary, to fixed-point; the external data is the character refresentation of a decimal fixedpoint number, rounded if necessary, and right-adjusted in the specified field.

If only the field width is specified in the format item, only the integer portion of the number is written; no decimal point appears.

If both the field width and number of fractional digits are specified, but the scale factor is not, both the integer and fractional portions of the number are written. If the value (d) of the number of fractional digits is greater than zero, a decimal point is inserted before the rightmost d digits. Trailing zeros are supplied when the number of fractional digits is less than d (the value d must be less than the field width). Suppression of leading zeros is applied to all digit positions (except the first) to the left of the decimal point.

The rounding of internal data is as follows: if truncation causes a digit to te lost from the right, and this digit is greater than or equal to 5, then 1 is added to the digit to the left of the truncated digit.

The integer value (p) of the scaling factor effectively multiplies the value of the associated element in the value of the associated efement in the<br>data list by 10 raised to the fower of *P,* before it is edited into its external character representation. When the number of fractional digits is zero, only the integer portion of the number is used.

On output, if the value of the fixedpoint number is less than zero, a minus sign is prefixed to the external character representation; if it is greater than or equal to zero, no sign appears. Therefore, for negative values of the fixed-point number, the field width specification must include a count of both the sign and the decimal point.

If the field width is such that significant digits or the sign is lost, the SIZE condition is raised.

## The LINE Format Item

The LINE format item is:

LINE (line-number)

The line position format item specifies the particular line on a page of a PRINT file upon which the next data item is to be printed.

General rules:

- 1. The "line number" can be represented the line humber can be represenced<br>by an expression, which is evaluated and converted to an integer each time the format item is used.
- The LINE format item specifies that blank lines are to be inserted so that the next line will be the specified line of the current page.
- 3. If the specified line has already been passed on the current page, or if the specified line is beyond the limits set by the PAGESIZE option of the OPEN statement (or by default), the ENDPAGE condition is raised.
- 4. If "line number" is less than or equal to zero, it is assumed to be one.
- 5. The LINE format item has no effect unless it is encountered Lefore the data list is exhausted.

If the PAGE occurs in conversational mode only three spaces will be taken if the file is SYSOUT.

#### The P Format Item

The P format item is:

P 'picture-specification'

The picture format item describes the external representation of numeric character data and of character-string data.

The "picture specification" is discussed in detail in Part II, Section **4.** "Picture Specification Characters" and in the discussion of the PICTURE attribute in Section **I,** "Attributes."

On input, the picture specification describes the form of the data item<br>expected in the data stream and, in the case of a numeric character string, how its arithmetic value is to be interpreted. Note that the picture specification should accurately describe the data in the input stream, including characters represented by editing characters. If the indicated character does not appear in the stream, the CONVERSION condition is raised.

On output, the value of the associated element in the data list is edited to the form specified by the picture specification tefore it is written into the data stream.

The PAGE Format Item

The PAGE format item is:

PAGE

The paging format item specifies that a new page is to be established. It can be used only with PRINT files.

If the specified line is more than three lines from the current position then only three spaces will be taken when the output file is SYSOUT on a terminal.

General rules:

- 1. The establishment of a new page implies that the next printing is to be on line one.
- 2. The PAGE format item has no effect unless it is encountered before the data list is exhausted.

The R Format Item

The R format item is:

R (statement-label-designator)

The remote format item allows format items in a FORMAT statement to replace the remote format item.

General rules:

- 1. The "statement label designator" is a label constant or an element label variable that has as its value the statement label of a FORMAT statement. The FORMAT statement includes a format list that is taken to replace the format item.
- 2. The R format item and the specified FORMAT statement must be internal to the same tlock. (If the procedure is executed recursively, thev must be *in*  the same invocation.)
- 3. There can be no recursion within a FORMAT statement. That is, a remote FORMAT statement cannot contain an R format item that names itself as a

statement label designator, nor can it name another remote FORMAT statement that will lead to the naming of the original FORMAT statement. Avoidance of recursion can be assured if the FORMAT statement referred to by a remote format item does not itself contain a further remote format item.

- 4. Any conditions enabled for the GET or PUT statement must also be enabled for the remote FORMAT statement(s) that are referred to.
- 5. If the GET or PUT statement is the single statement of an on-unit, it cannot contain a remote format item.

## The SKIP Format Item

The SKIP format item is:

SKIP[(relative-position-of-next-line)]

The line skipping format item specifies that a new line is to be defined as the current line.

General rules:

- 1. The "relative position of next line" can be specified by an element expression, which is evaluated and converted to an integer each time the format item is used. It must be greater than zero for non-PRINT files. If it is not, or if it is omitted, 1 is assumed.
- 2. The new line is the specified number of lines beyond the present line.
- 3. If the value of the relative position is greater than one, then on input, one or more lines will be ignored; on output, one or more blank lines will output, one or more blank lines will<br>be inserted.
- 4. The value of the relative position may be less than or equal to zero for PRINT files only; the effect is that of a carriage return without line spacing. Characters previously written may be overprinted.
- 5. If the SKIP format item is not specified at the end of a line, then SKIP

 $(1)$  is assumed, that is, single spacing.

- 6. For PRINT files, if the specified relative position *is* beyond the limit set by the PAGESIZE option of the OPEN statement (or the default), the END-PAGE condition is raised.
- 7. The SKIP format item has no effect unless it is encountered before the data list is exhausted.

If SKIP specifies more than three spaces in conversational mode, then only three spaces will be taken on SYSOUT.

The X Format Item

The X format item is:

X (field-width)

The spacing format item controls the relative spacing of data items in the data stream. It is not limited to PRINT files.

General rules:

- 1. The "field width" can be represented by an expression, which is evaluated and converted to an integer each time the format item is used. The integer Sfecifies the number of blanks before the next field of the data stream, relative to the current position in the stream.
- 2. On input, the specified number of characters is spaced over in the data stream and not transmitted to the program.
- 3. On output, the specified number of blank characters are inserted into the stream.
- 4. If the field width is less than zero. it is assumed to be zero.
- 5. The spacing format item has nc effect unless It is encountered before the data list is exhausted.

This section lists the rules for arithmetic conversion and for conversion of problem data types. Each type conversion is listed under a separate heading. In addition to the text, fifteen figures appear:

- Figures 34 through 38 show the data type of the result of an operation involving two operands of possibly differing types. Note that although the tables are for two operands, these operands could themselves be the result of other operations: any expression involving a number of infix operators will be eventually reduced, during evaluation, to a single infix operation with two operands. Note also that the result is the result of the expression *only,* and may be converted on subsequent assignment.
- Figure 39 states the rules for computing the precision of the result of an arithmetic conversion.
- Figure 40 states the rules for computing the length of the result of an arithmetic to character-string conversion.
- Figure 41 states the rules for computing the length of the result of an arithmetic to bit-string conversion.
- Figure 42 can be used to find the ceiling (CEIL) of any value between 1 and 15 when that value is multiplied by 3.32 or it can be used to find the ceiling (CEIL) of any value between <sup>1</sup> and 56 when that value is divided by 3.32.
- Figures 43 through 46 illustrate conversion in arithmetic expression operations, and they give attributes of the results based upon the operator specified and the attributes of the two operands.

## ARITHMETIC CONVERSION

The rules for arithmetic conversion specify the way in which a value is transformed from one arithmetic representation to another. It can be that, as a result of the transformation, the value will change. For example, the number  $.2$ , which can be exactly represented as a decimal firedpoint number, cannot be exactly represented in binary. The magnitude of such changes

in value depends upon the precisions of the target and source. In expression evaluation, the precision of the target is derived from the precision of the source. In order to estimate and to understand the errors that can occur, the precision rules must be understood; and since the rules also leave some latitude for the implementation, it is helpful to have some knowledge of the way in which conversions are imrlemented.

#### Floating-Point Conversion

In System/360 implementations, both decimal and binary floating-point numbers are maintained in the internal hexadecimal form used in System/360. If the specified precision is more than 6 decimal digits, or 21 binary digits, the number is maintained in long floating-point form (14 hexadecimal digits with a hexadecimal exponent). If the precision is 6 decimal digits or less, or 21 tinary digits or less, the number is maintained in short floating-point form (6 hexadecimal digits and a nexadecimal exponent) .

No actual conversions between binary and decimal are performed on floating-point data. The only precision changes are from long to short, which is done by truncation, and from short to long, which is done by extending with zeros. The declared precision of floating-point data and the base, however, do affect the calculation of target attributes, as well as the attributes of interrrediate forms that are determined from the source.

#### Mode Conversion

If a complex value is converted to a real value, the result is the real part of the complex value.

If a real value is converted to a complex value, the result is a complex value that has the value of the real source as the real part and zero as the imaginary rart.

#### Precision Conversion

Precision conversion occurs if the specified target precision is different from the source precision. In particular, there always is a precision change when the source and target are of different bases. It is also possible that there is an actual change in precision when converting from

floating-point to fixed-point, because of the way in which floating-point numbers are represented. Precision changes are performed by truncation or by padding with<br>zeros. Floating-point numbers are converted from short precision to long precision by extending with zeros on the right, and from long precision to short precision by truncation on the right.

Fixed-point numbers maintain decimal or<br>tinary point alignment and may be truncated on the left or right, or extended with zeros on the left or right.

No indication is given of loss of significant digits on the right. Loss of digits on the left can be checked for if the SIZE condition is enabled. In System/360 implementations, binary fixed-point numbers are stored in words of 31 bits, whatever the declared width. Decimal numbers are always stored as an odd number of digits, since they are maintained in System/360 packed decimal format, with the rightmost four bits of the rightmost byte expressing the sign .

#### Base Conversion

Changes in base will usually affect only the value of noninteger fixed-point numbers. Some decimal fractions cannot be expressed exactly in binary, and some errors will then occur due to truncation. Some binary fractions will also require nore decimal digits for exact representation than are automatically generated by<br>the conversion rules, and this may also cause errors resulting from truncation.

Since the range of binary fixed-point numbers is smaller than the range of decimal fixed-point numbers, it is possible for significant digits to be lost on the left<br>in conversion from decimal to tinary. This in conversion from decimal to tinary. will raise the SIZE condition, but an interruption will not occur unless the condition is explicitly enabled by a SIZE prefix.

The natural notation for constants is decimal and, therefore, most constants are written in decimal. The precision of a constant is derived from the way in which it is written. Care should therefore be taken when writing noninteger constants that will be converted to fixed-point binary.

The following examples illustra'.e how the representation of a decimal constant (.1) is converted when used in an arithmetic expression (such as A+.1). Target attributes are derived from the attributes of A, the operator, and the attributes of the constant, which are, in this case, DECIMAL FIXED (1,1).

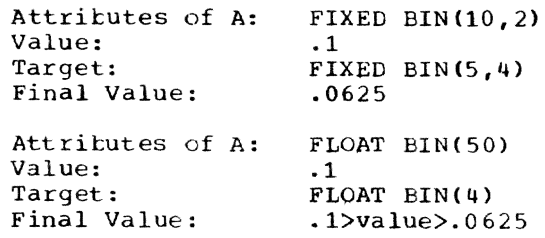

#### Coded Arithmetic to Numeric Character

Coded arithmetic data being converted to numeric character is converted, if necessary, to a decimal value whose scale and Frecision are determined by the PICTURE attribute of the numeric character item.

## Numeric Character to Coded Arithmetic

Numeric character data being converted<br>to coded arithmetic is first interpreted as a decimal item of the scale and precision determined by the corresponding PICTURE attribute. This item is then converted to the base, scale, and precision of the coded arithmetic target.

#### LATA TYPE CONVERSION

#### Character-String to Arithmetic

The source string must represent a valid arithmetic constant or complex expression. The constant may optionally be signed, and may be surrounded by blanks, but cannot contain blanks between the sign and the value of the constant, or between the end of the real part and the sign of the imaginary part in a complex expression. The permitted forms are:

[+I-larithmetic-constant

 $[+]$ - $\text{real-constant}\{+ \}$ - $\text{imaginary-constant}$ 

A null string gives the value zero.

The constant will itself have the attritutes of base, scale, mode, and precision. It will be converted to conform with the attributes of the target.

Even when converting from character<br>string to numeric character field, the source must still contain a constant which<br>is valid according to the rules for constants in PL/I source programs. The value of this constant is then converted and edited to the picture representation.

The following example will therefore result in a conversion error:

DCL A PICTURE '\$\$\$9V.99';

 $A = '517.95'$ ;

The currency symbol makes the characterstring constant invalid for conversion to the arithmetic value of the numeric ;haracter variable, even though its character-string value contains a currency symbol.

Correct examples are:

 $A = '17.95$ ;

 $A=17.95;$ 

either of which would result in A having the character-string value b\$17.95.

For conversion from character string to arithmetic, the attributes assumed for the target are those attributes that would have been assumed if a fixed-point decimal integer of precision (15,0) had appeared in place of the string. (The precision given lis that for the *TSS/360* PL/I compiler.)

### Arithmetic to Character-string

The arithmetic value is converted to a decimal arithmetic constant. The constant is inserted in an intermediate character string whose length is derived from the attributes of the source (see Figure 40, "Lengths of Converted character Strings"). Except for the base and precision, the attributes of the constant are the same as the attributes of the source.

In the case of the conversion of expression results, the intermediate string is assigned to the target string, and may be truncated or padded with zeros on the right.

Since the rules of arithmetic to character-string conversion are also used for list-directed and data-directed output, and for evaluating keys, this type of conversion will be found in most programs, and should be thoroughly understood.

## Numeric Character to Character-String

Real numeric character fields are treated as character strings and assigned to the target string from left to right according to the rules for character-string assignment.

The real and imaginary parts of complex numeric character fields are concatenated, and the resulting string is assigned to the target. No character, including I or blank, is inserted between or following the two parts.

Fixed-Point to Character-String

A binary fixed-point source is first converted to decimal, and the decimal precision is derived from the precision of the binary source (see Figure 39, "Precision for Arithmetic Conversions").

A decimal fixed-point source with precision  $(p,q)$  is converted to character-string representation as follows:

- 1. If p>=q>=O (that is, if the assumed decimal point lies within the field of the internal representation) then:
	- The constant is right adjusted in a field of width p+3 .
	- Leading zeros are replaced by blanks, except for a single zero that immediately precedes the decimal point of a fractional number.
	- If the value is negative, a minus sign precedes the first significant digit (or the zero before the point of a fractional number). Positive values are unsigned.
	- Unless the source is an integer, the constant has q fractional digits. If the source is an integer, there is no decimal point.
- 2. If g is negative or greater than p, a scaling factor is appended to the right of the constant. The constant itself is of the same form as an integer. The scaling factor has the form:

 $F\{\pm |-\}$ nnn

where  $\{+|-\}\$ nnn has the value -q.

The number of digits in the scaling factor is just sufficient to contain the value of q without leading zeros.

The length of the intermediate string is:

p+3+k

where k is the number of digits necessary to represent the value of q (nct including a sign or the letter F). For example, given:

```
DCL A FIXED(4, -3),
C CHAR(10);
A=1234.0E3i 
C = A;
```
The intermediate string generated in converting A would be:

b1234F+3

which, when assigned to c, would give:

b1234F+3bl::

Other examples are shown in Figure 32.

Floating-Point to Character-string

If the source is binary, its binary precision is converted to the equivalent decimal precision (see Figure 39, "Precision for Arithmetic Conversions").

The decimal source with precision p is converted as if it were transmitted by an E format item of the form E(w,d,s) where:

- w, the length of the intermediate string, is p+6 (for the F compiler)
- d, the number of fractional digits, is  $p-1$
- s, the number of significant digits, is p

For the TSS/360 PL/I compiler, an E format item generates a floating-point decimal constant with a signed two-digit exponent. (See Part II, Section 5, "Edit-Directed Format Items.")

The following examples illustrate the intermediate string generated for a floating-point to character-string conversion:

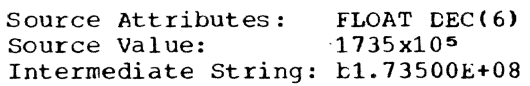

Source Attributes: FLOAT BIN(20) Source Value:  $-91882x10^2$ Intermediate String: -9.182200E+06

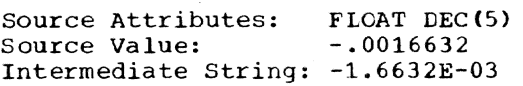

#### Complex to Character-String

The intermediate string that is generated contains a complex expression. Its length is 1 plus twice the length of the character string generated by a real source with corresponding attributes. The intermediate string consists of two concatenated strings. The left-hand, or real,<br>part consists of a string generated exactly as for a real source. The right-hand, or imaginary, part is always signed, and it has an I appended. The string length of the imaginary part is one character longer than the real part (to allow for the **I).**  The resulting string is a complex expression, with a sign but no blanks between its elements.

The following examples illustrate the intermediate string that results from a complex to character~string conversion:

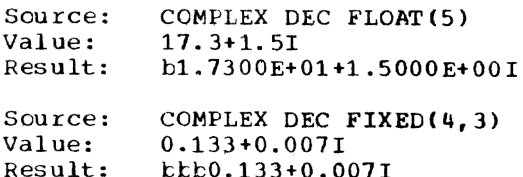

#### Character-String to Bit-string

The character 1 in the source string becomes the bit 1 in the target string. The character 0 in the source string becomes the bit 0 in the target string. Any character other than 0 and 1 in the source<br>string will raise the CONVERSION condition. string will raise the CONVERSION condition.<br>A null character string becomes a null bit string.

If the source string is longer than the target, excess characters on the right are ignored (so that excess characters other than 0 or 1 will not raise the CONVERSION condition). If the target is longer than the source, the target is padded on the right with zeros.

#### Eit-string to Character-String

The bit 0 becomes the character 0, and the bit 1 becomes the character 1. A null *Lit* string becomes a null character string. The generated character string, which has the same length as the source bit string, is assigned to the target.

If the source bit string is shorter than the target character string, the remainder of the target is padded with blanks.

The following are examples of bit-string to character-string conversion:

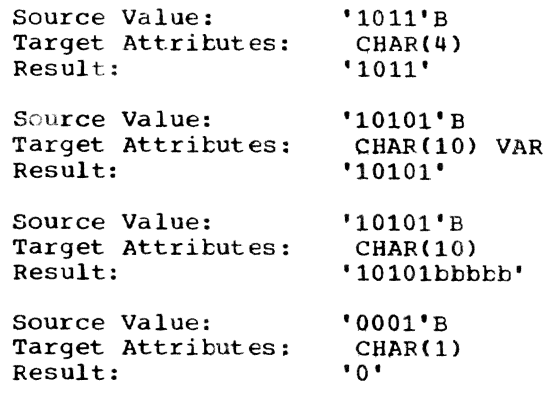

The CONVERSION condition cannot be raised on conversion from bit to character; however, a character string created by con-<br>version from a bit string can cause a conversion error when reconverted if blanks have been inserted.

## Arithmetic to Bit-string

The absolute arithmetic value is first I converted to a real binary integer, whose precision is the same as the length of the bit-string target as given in Figure 41. This integer, without a sign, is then treated as a bit string. This intermediate string is then assigned to the target.

Examples are shown in Figure 33.

#### Bit-string to Arithmetic

For the compiler, the effeot is as if the bit string were interpreted as an unsigned binary integer of maximum precision (56,0). If the string is longer than 56 bits, bits on the left are ignored: the SIZE oondition will be raised if nonzero bits are lost, provided that SIZE is enabled. Note that truncation is on the left, not on the right. The null string gives the value zero; otherwise, the result of a bit-string to arithmetic conversion is always positive.

## TABLE OF CEILING VALUES

Figure 42 is intended to aid the user in computing the ceiling values used to determine precisions and lengths in conversions.<br>It gives the ceiling for the result of a  $t$  multiplication by 3.32 of any value  $(x)$ between 1 and 15. It also gives the ceiling for the result of a division by 3.32 of any value (y) between 1 and 56.

#### TABLES FOR RESULTS OF ARITHMETIC OPERATIONS

Figures 43 through 46 give the attributes of the results of arithmetic operations, based on the operator specified and the attributes of the two operands. In these tables, the target precisions (i.e., the precisions of the converted operands) can never exceed the implementation-defined maximums, which, for System/360 inclementations, are: 15 for FIXED DECIMAL, 31 for FIXEC BINARY, 16 for FLOAT DECIMAL, and 53 for FLOAT BINARY.

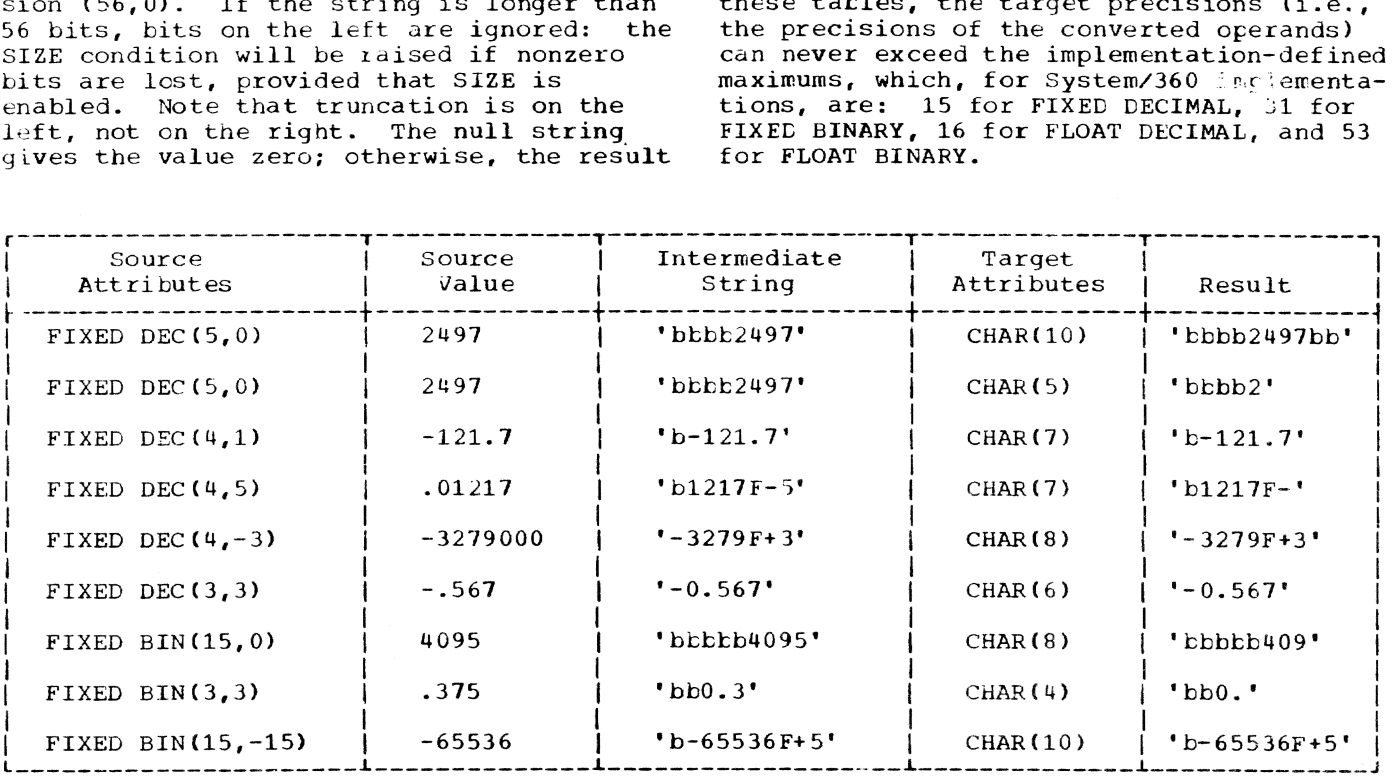

Figure 32. Examples of Conversion From Fixed-Point to Character-String

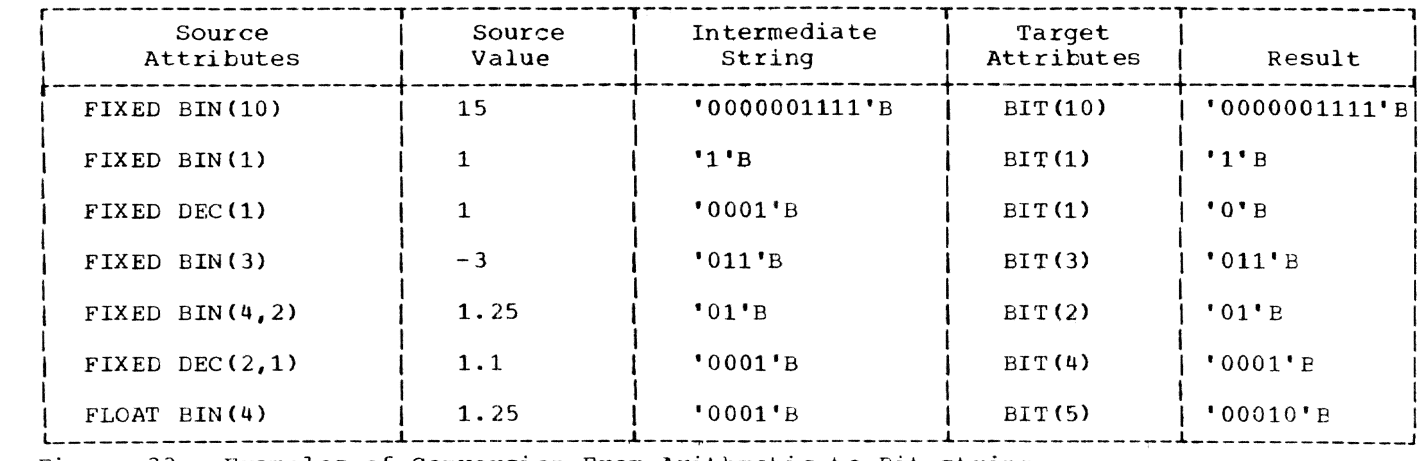

Figure 33. Examples of Conversion From Arithmetic to Bit-string

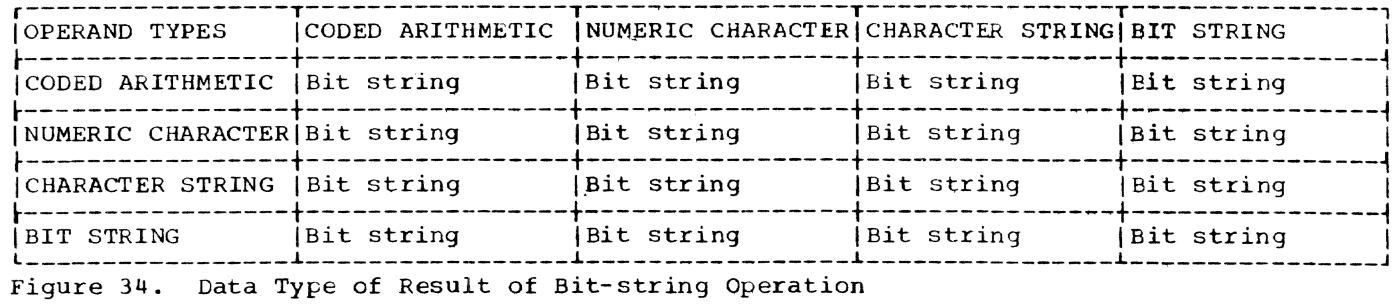

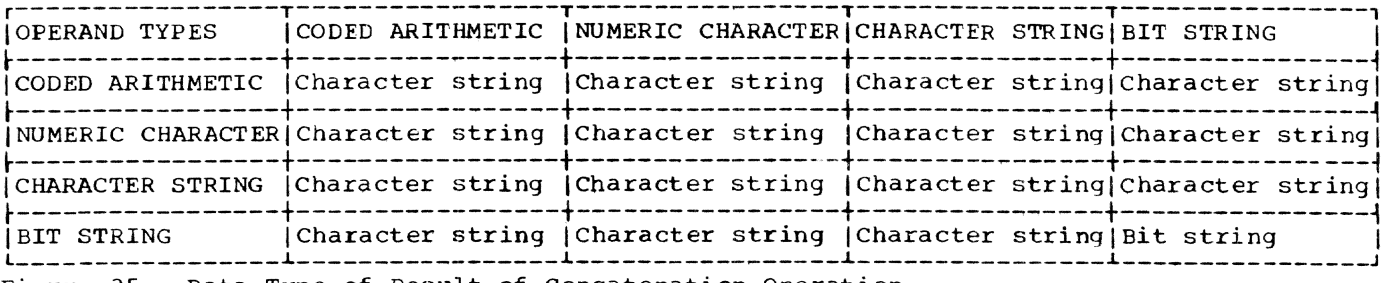

Figure 35. Data Type of Result of Concatenation Operation

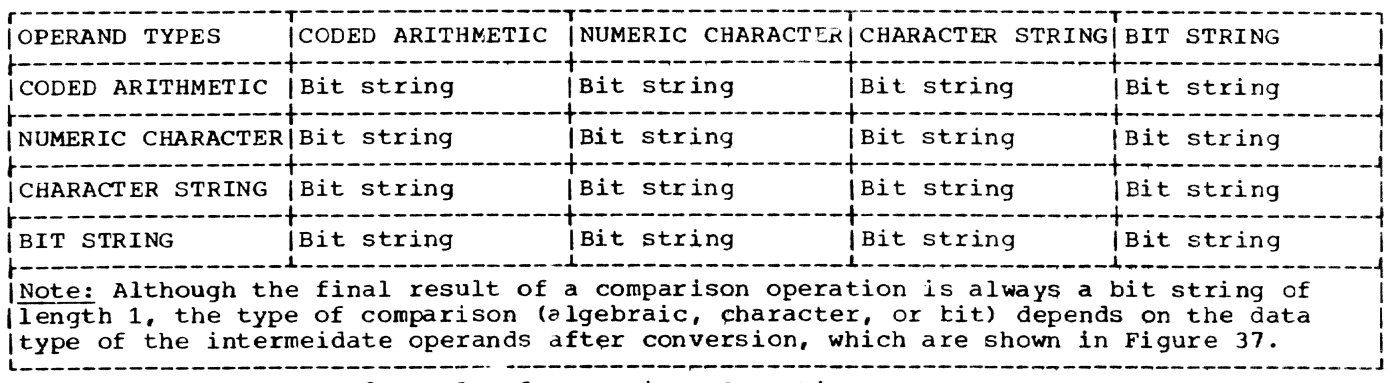

Figure 36. Data Type of Result of Comparison Operation

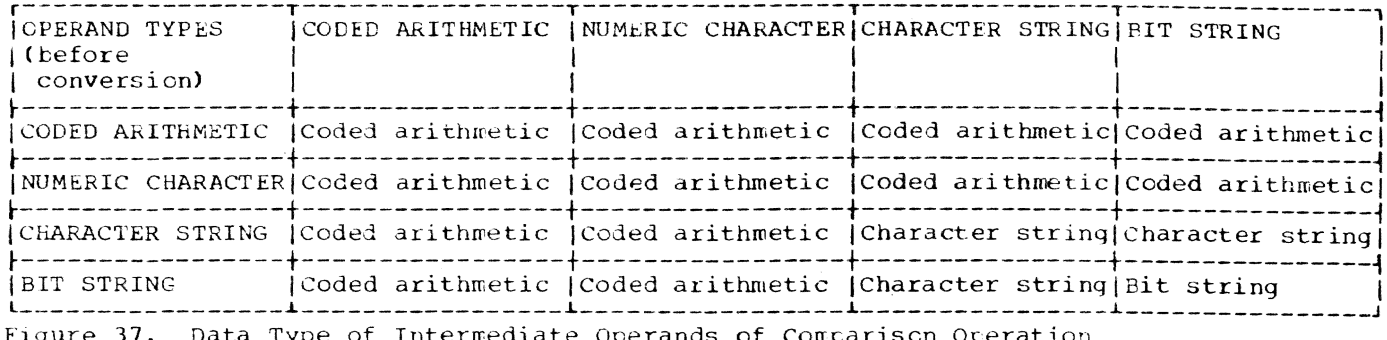

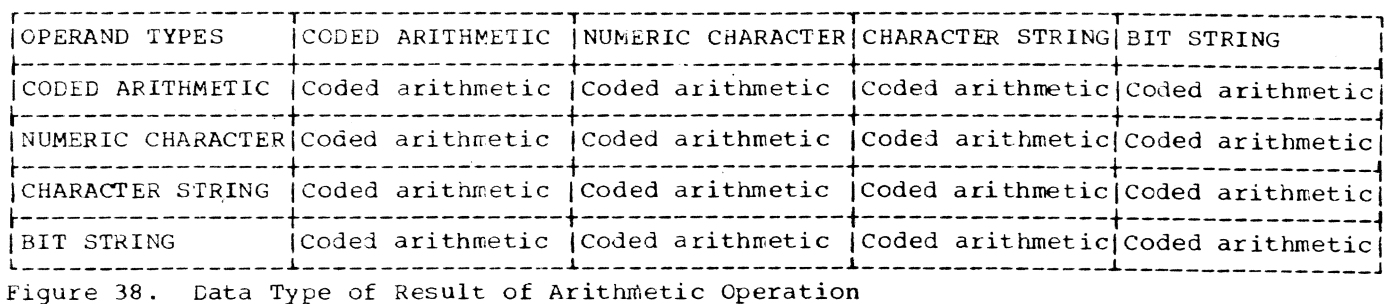

Source Attributes Target Attributes Target Precision ---------------------------------------------------------------- $[DECIMAL$  FIXED $(p,q)$ DECIMAL FLOAT  $\rm{F}$ BINARY FIXED  $1+p*3.32, q*3.32$  (see note 3) DECIMAL FIXED $(p,q)$  $[DECIMAL$  FIXED $(p,q)$ BINARY FLOAT  $p*3.32$ (DECIMAL FLOAT(p) BINARY FLOAT  $p*3.32$ BINARY FLOAT (BINARY FIXED (p, q)  $\mathbf{p}$ BINARY FIXED (p, q) DECIMAL FIXED  $1+p/3.32$ ,  $q/3.32$  (see note 4) BINARY FIXED (p, q) DECIMAL FLOAT  $p/3.32$ BINARY FLOAT(p) DECIMAL FLOAT  $r/3.32$ Notes: In the cases of  $p*3.32$  and  $p/3.32$ , the CEIL of the result is taken; the value 1. taken is an integer that is equal to or greater than the result.  $2.$ Target precision never can exceed the implementation-defined maximums, which are

- 15 for FIXED DECIMAL, 31 for FIXED BINARY, 16 for FLCAT DECIMAL, and 53 for FLOAT BINARY.
- When q is negative, the following formula applies:  $3.$

 $(MIN(CEIL(p*3.32)+1,31), CEIL(ABS(q)*3.32)*SIGN(q))$ 

-------------------------------

When q is negative, the following formula applies:  $\overline{u}$  .

 $(CEIL(p/3.32)+1, CEIL(ABC(q)/3.32*SIGN(q))$ 

Figure 39. Precision for Arithmetic Conversions

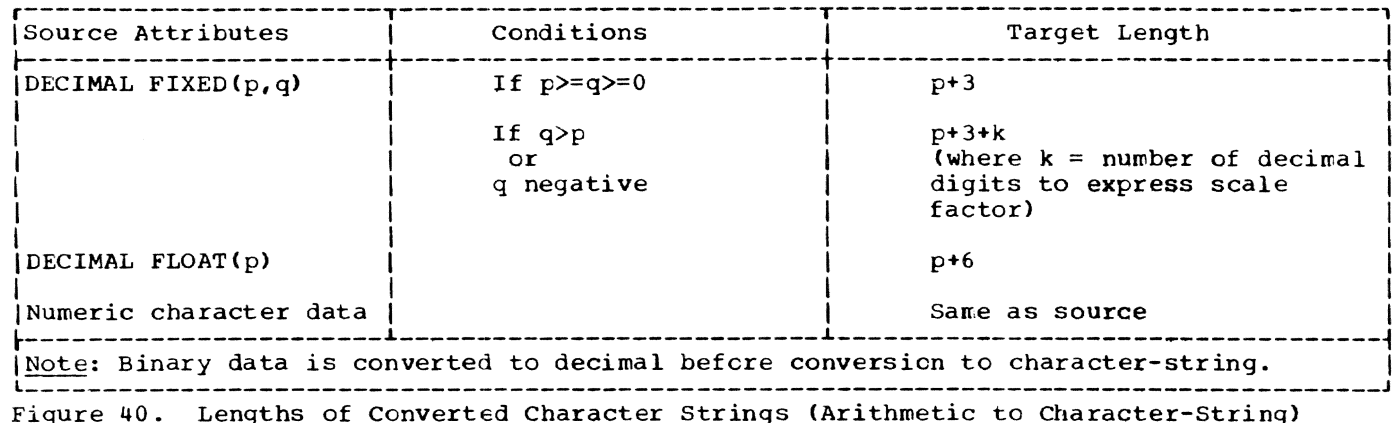

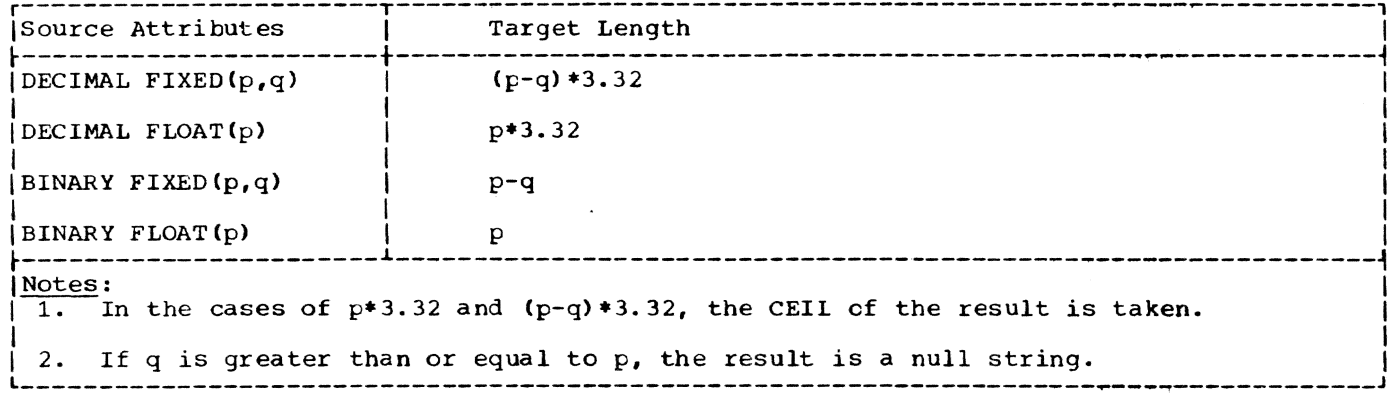

Figure 41. Lengths of Converted Bit Strings (Arithmetic to Bit-String)

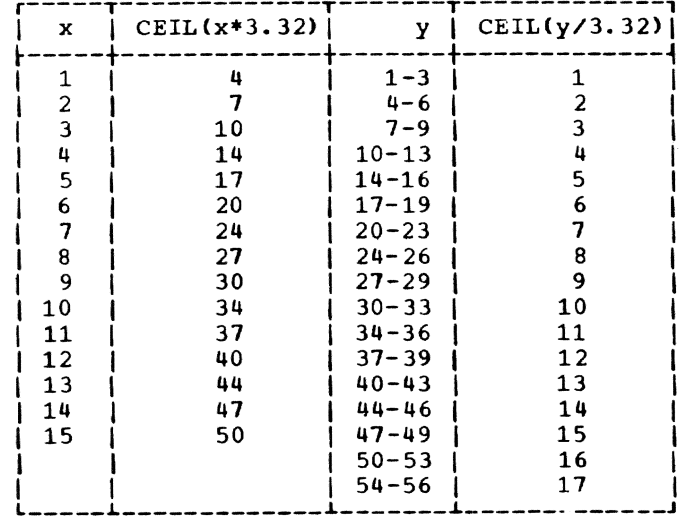

Figure 42. Ceiling Values

 $\mathbf{A}$ 

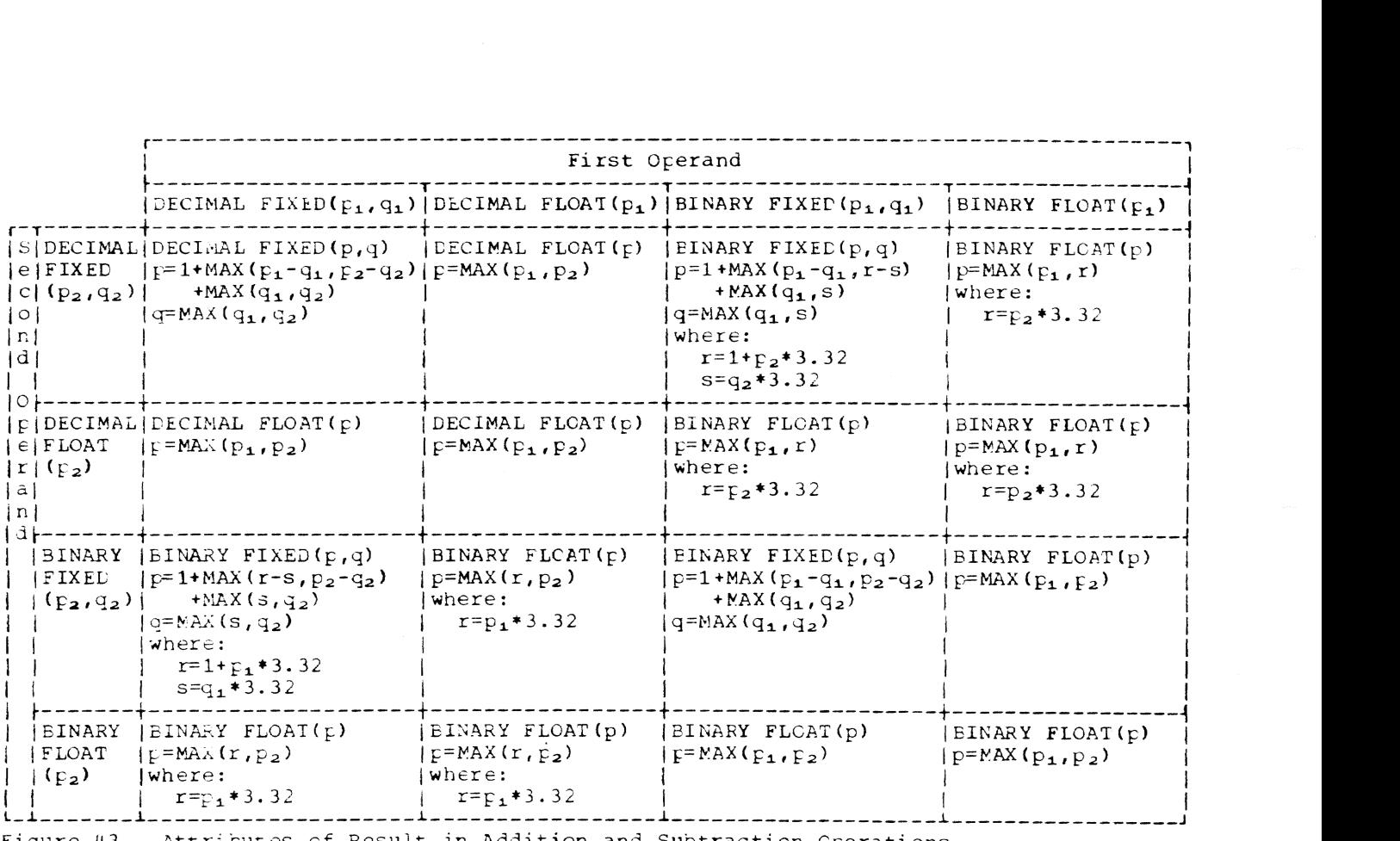

Figure 43. Attributes of Result in Addition and Subtraction Operations

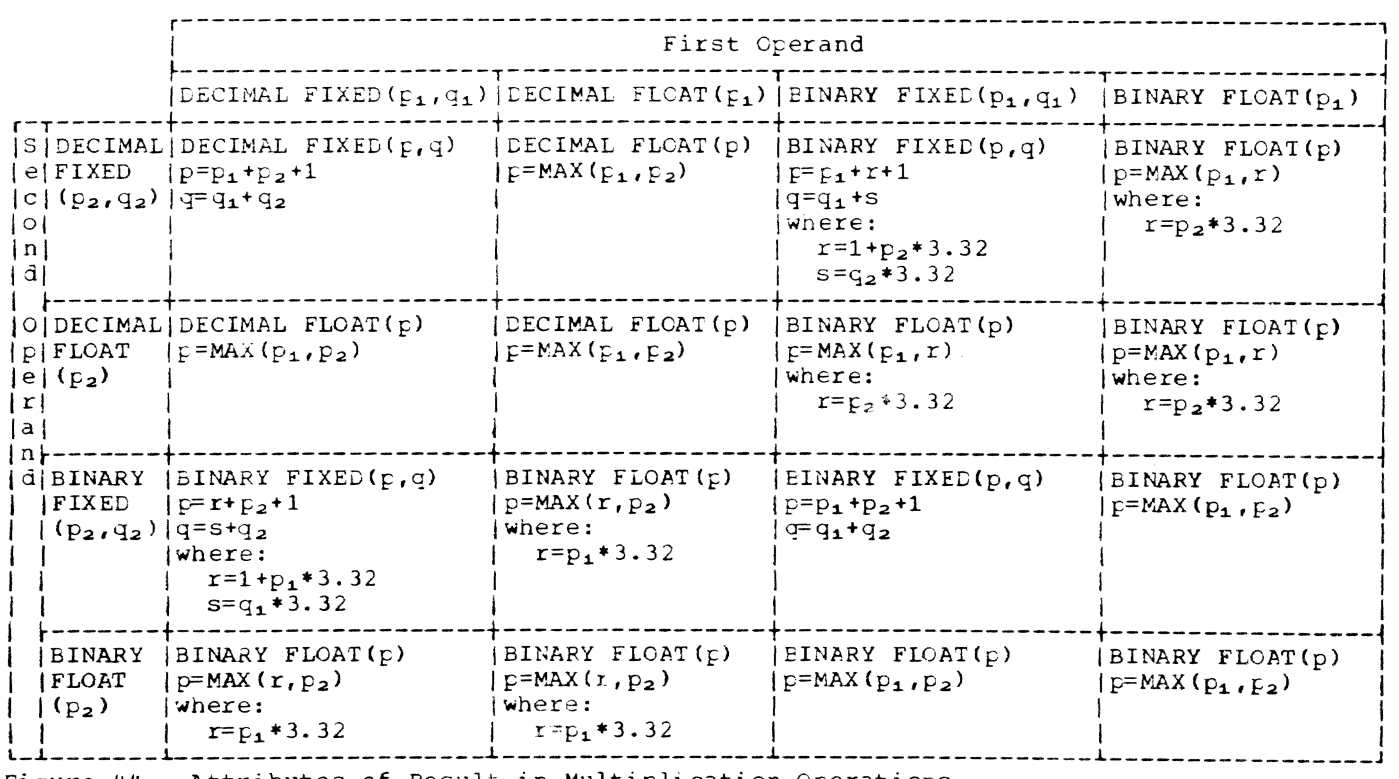

 $\sim$   $\sim$ 

Figure 44. Attributes of Result in Multiplication Operations

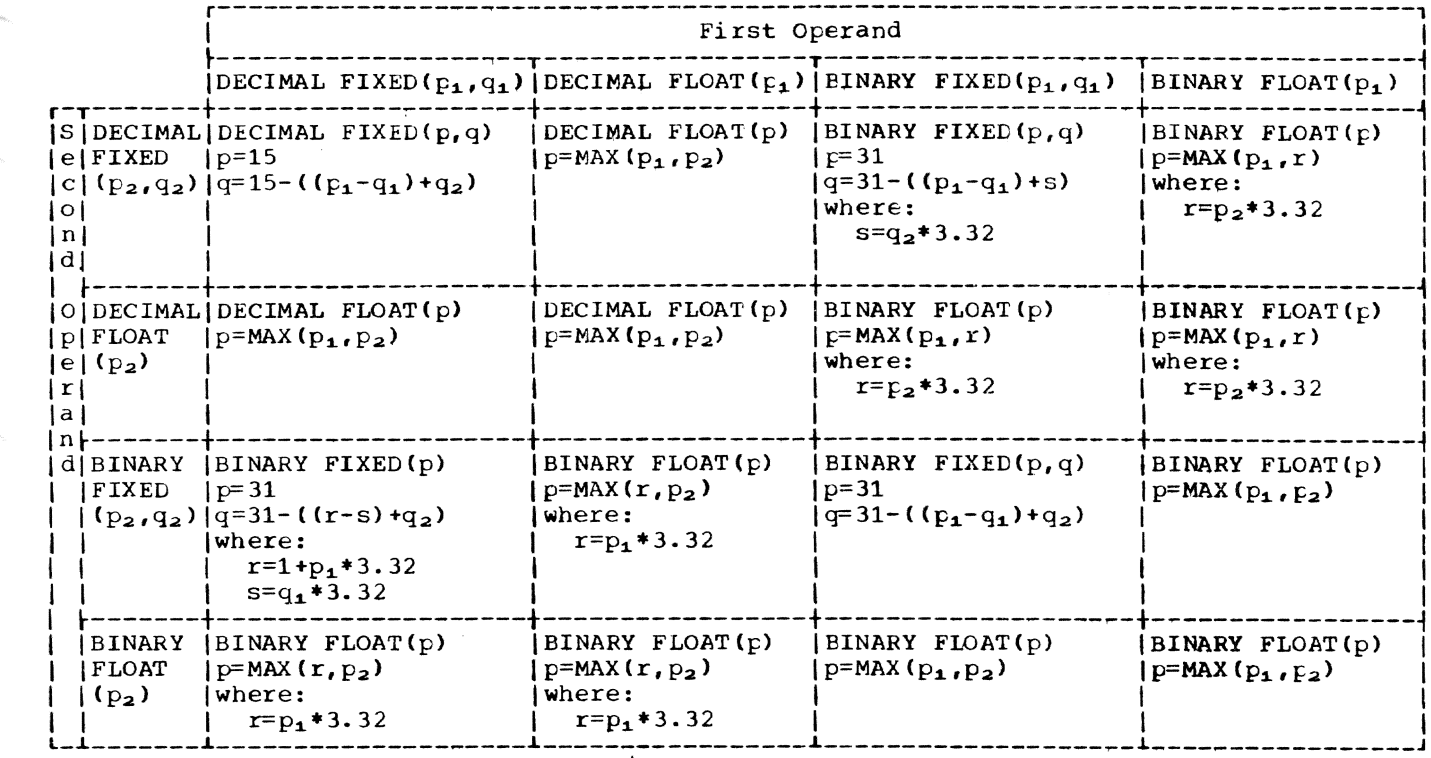

Figure 45. Attributes of Result in Division Operations

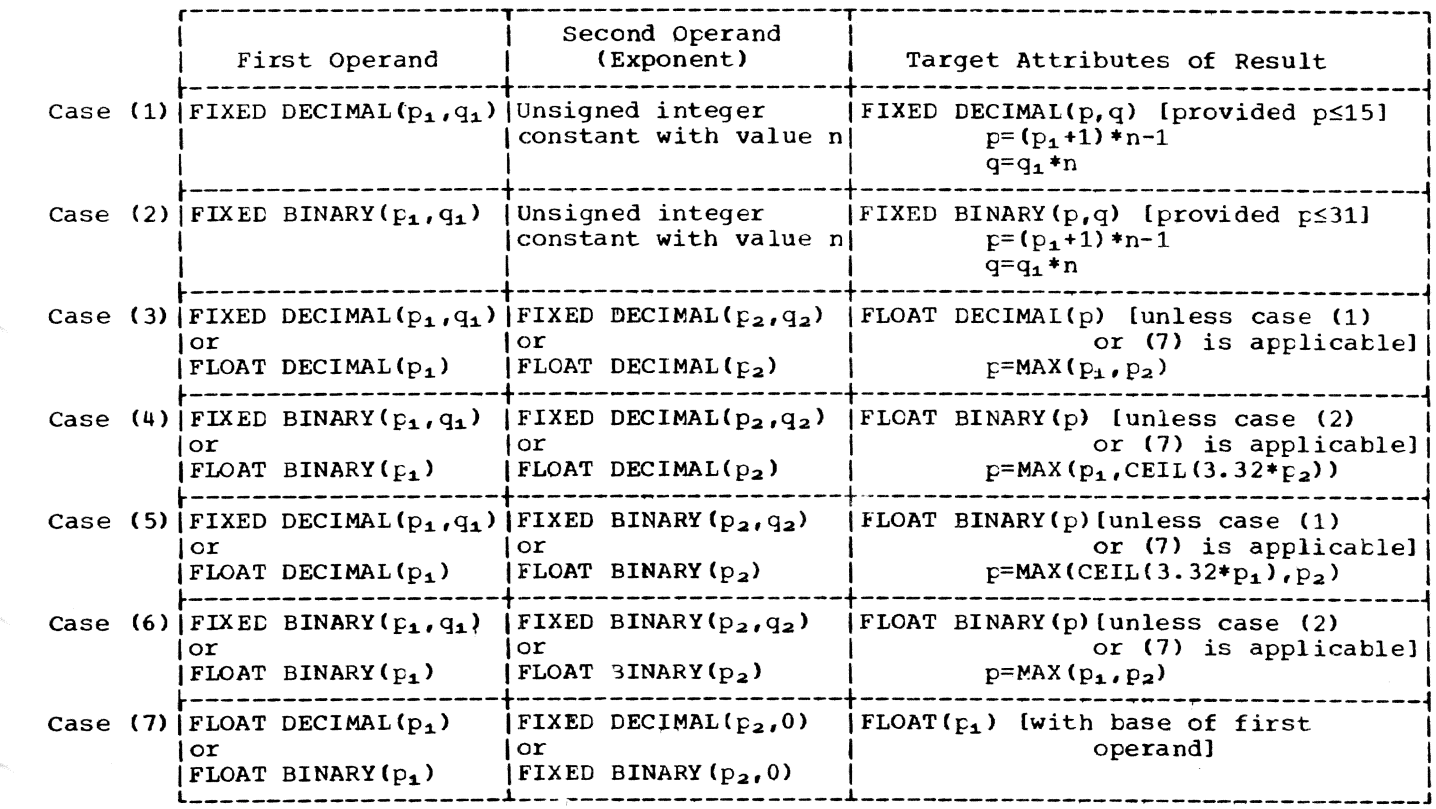

Figure 46. Attributes of Result in Exponentiation Operations

## SECTION 7: BUILT-IN FUNCTIONS AND PSEUDO-VARIABLES

All of the built-in functions and pseudo-variables that are available to the PL/I user are given in this section. The general organization of this section is as follows:

- 1. computational Built-in Functions
	- a. string-handling built-in functions
	- b. Arithmetic built-in fUnctions
	- c. Mathematical built-in functions
	- d. Array manipulation built-in functions
- 2. Condition Built-in Functions
- 3. Based Storage Built-in Functions
- 4. Multitasking Built-in Functions
- 5. Miscellaneous Built-in Functions
- 6. Pseudo-Variables

The computational built-in functions, shown above, provide string handling, arithmetic operations (addition, division, etc.), mathematical operations (trigonometric functions, square root, etc.), and array manipulation. The computational built-in functions are:

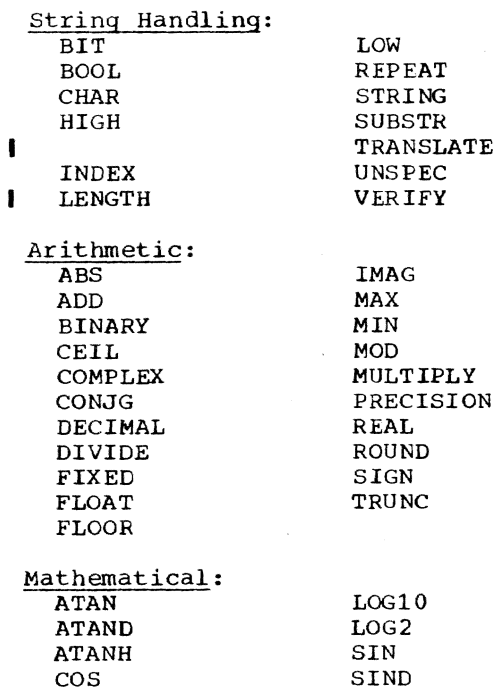

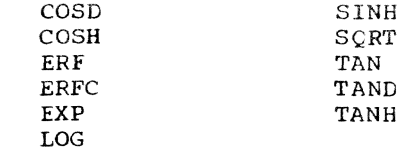

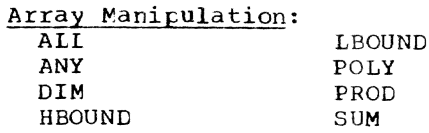

The condition built-in functions allow the PL/I user to investigate interrupts arising from enabled ON-conditions. The condition built-in functions are:

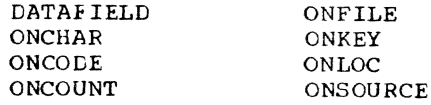

The based storage built-in functions are designed to facilitate list processing and the use of based storage. They mainly return special values which can be assigned to locator and area variables. The based co recuter and drea variances.

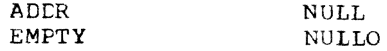

The multitasking built-in functions are designed to allow the user to investigate the current state of a task or asynchronous<br>input/output operation, or the current input/output operation, or the current<br>priority of a task. Since multitasking is<br>not PL/I-controlled in TSS/360, these func-<br>tions may only be used successfully to not PL/I-controlled in TSS/360, these functions may only be used successfully to investigate input/output operations. The rrultitasking built-in functions are:

COMPLETION PRIORITY **STATUS** 

Since PRIORITY is associated exclusively<br>with multitasking, any attempt to rake use<br>of it in TSS/360 will result in abnormal termination of execution.

The miscellaneous built-in functions perform various duties; for example, one function provides the current date, another provides a count of data items transmitted

during a STREAM input/output operation, while another provides an indication of whether or not a controlled variable is in an allocated state. The miscellaneous built-in functions are:

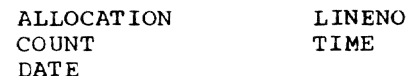

The section on pseudo-variables gives a short discussion for each of the PL/I pseudo-variables. A more complete description can be found in the discussion of the corresponding built-in function. The pseudo-variables are:

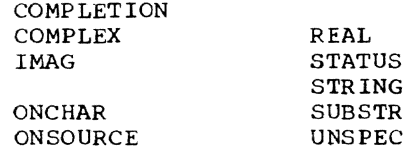

ı

All of the built-in functions and pseudo-variables are presented in alphabetical order under their proper headings.

#### COMPUTATIONAL BUILT-IN FUNCTIONS

STRING HANDLING BUILT-IN FUNCTIONS

The functions described in this section may be used for manipulating strings. Unless it is specifically stated otherwise, any argument can be an element expression or an array expression. If an argument is an array, the value returned by the builtin function is an array with bounds ident*ical* to that argument (the function having been performed for each element of the array). For those functions where two or more array arguments are allowed, the arguments must have identical bounds. Except where stated otherwise, an argument that is specified as "string" can be an expression of any data type, but if it is arithmetic, it is converted to bit-string (if binary base) or character-string (if decimal base) before the function is invoked.

All conversions mentioned in this section are made according to the rules for the conversion of expression operands as specified in Part II, Section 6, "Problem Data Conversion."

## BIT String Built-in Function

Definition: BIT converts a given value to a bit string and returns the result to the point of invocation. This fUnction allows the user to control the size of 'he result of a bit-string conversion.

Reference: BIT (expression [, size ])

Arguments: The argument "expression" represents the quantity to be converted to a tit string. The argument "size," when specified, must be a decimal integer constant giving the length of the result. If "size" is not specified, it is determined according to the type conversion rules given in Part II, Section 6, "Problem Data Conversion." If "expression" is an array expression, "size" applies to each element of the array.

Result: The value returned by this function is "expression" converted to a bit string. The length of this bit string is determined by the integral value of "size," as described above.

#### BOOL String Built-in Function

Cefinition: BOOL produces a bit string whose bit representation is a result of a given Boolean operation on two given bit strings.

## $Reference: BOOL$   $(x,y,w)$

Arguments: Arguments "x" and "y" are the two bit strings upon which the Boolean operation specified by "w· is to be performed. If " $x$ " and " $y$ " are not bit strings, they are converted to bit strings. If "x" and "y" differ in length, the shorter string is extended with zeros on the right to match the length of the longer string.

Argument "w" represents the Boolean operation. It is a bit string of length 4 and is defined as  $n_1$   $n_2$   $n_3$   $n_4$ , where each n is either 0 or 1. There are 16 possible bit combinations and thus 16 possible Boolean operations. As for "x" and "y," "w" is converted to a bit string (of length 4) before the function is invoked, if necessary.

If more than one argument is an array, the arrays must have identical bounds. Note that if only "w" is an array, the returne? value is an array with identical bounds, each element of which is the result of the corresponding Boolean operation performed on "x" and "y."

Result: The value returned by this func-**Example:** The value recurred by this funcequal to the longer of  $x^n$  and  $y \cdot x$  Each bit of  $z$  is determined by the Boolean operation on the corresponding bits of "x" and " $y$ " as follows: the ith bit of z is set to the value of  $n_1$ ,  $n_2$ ,  $n_3$ , or n<sup>-</sup> depending on the combination of the ith bits of  $\tilde{r}x$ " and "y" as shown in the  $\tilde{f}$ ollowing Boolean table:

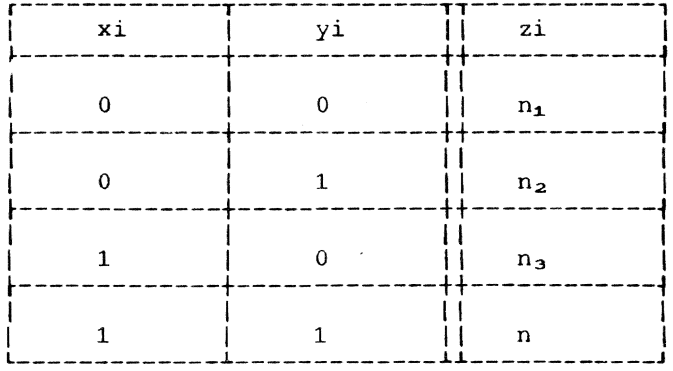

Example: In the following assignment statement, assume that U and ID have been declared as bit strings, XXX is the string '011'B, YYY is the string '110'B, and the Boolean operator is '0110'B:

 $U=ID$ ||BOOL (XXX, YYY, '0110'B);

Further, assume that Z represents the value returned to the point at which BOOL is invoked (that is, Z is a bit string of<br>length 3 that is to be concatenated with ID), then the Boolean table for this invocation of BOOL can be defined as:

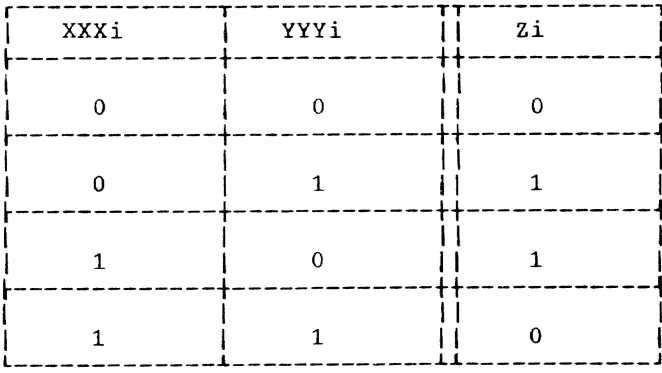

which is interpreted as follows:

Whenever the ith bits of XXX and YYY are 0 and 0, respectively, the ith bit of Z is 0; whenever the ith bits of XXX and YYY are 0 and 1, respectively, the ith bit of Z is 1, and so on.

Thus, since the first bits of XXX and YYY are 0 and 1, respectively, the first bit of Z is 1; since the second bits of XXX and YYY are 1 and 1, respectively, the second bit of Z is 0; and since the third bits of XXX and YYY are 1 and 0, respectively, the third bit of Z is 1. Therefore, the value returned to the point of invocation is the bit string '101'B.

## CHAR String Built-in Function

Definition: CHAR converts a given value to a character string and returns the result to the point of invocation. This function allows the user to control the size of the result of a character-string conversion.

#### Reference: CHAR (expression[, size])

Arguments: The argument "expression" represents the quantity to be converted to a character string. The argument "size." when specified, must be a decimal integer constant giving the length of the result.<br>If "size" is not specified, it is determined according to the type conversion on rules given in Part II, Section 6, "Problem<br>Lata Conversion." If "expression" is an<br>array expression, "size" applies to each element of the array.

Result: The value returned by this function is "expression" converted to a character string. The length of this character string is determined by "size," as described above.

## HIGH String Built-in Function

Definition: HIGH forms a character string of a given length from the highest character in the collating sequence; that is, each character in the constructed string is the highest character in the collating sequence.

#### Reference: HIGH (i)

Arqument: The arqument, "i," must be a decimal integer constant specifying the length of the string that is to be formed.

Result: The value returned by this function is a character string of length "i;" each character in the string is the highest character in the collating sequence. For System/360 implementations, this character is stored as hexadecimal FF.

#### INDEX String Built-in Function

Definition: INDEX searches a specified<br>string for a specified bit or character string configuration. If the configuration is found, the starting location of that configuration within the string is returned to the point of invocation.

## Reference: INDEX (string, config)

Arguments: Two arguments must be specified. The first argument, "string," represents the string to be searched; the second argument, "config," represents the bit or character string configuration for which I"string" is to be searched. If both argu-

 $\mathbf{I}$ 

ments are bit-string, no conversion is per-<br>formed. If both arguments are binary, or<br>if one argument is bit and one binary, both<br>arguments are converted to bit. Otherwise ments are bit-string, no conversion is per-<br>formed. If both arguments are binary, or arguments are converted to bit. Otherwise both arguments are converted to character.

If both arguments are arrays, the arrays must have identical bounds.

Result: The value returned by this function is a binary integer of default precision. This binary integer is either:

- 1. The location in "string" at which "config" has been found. If more than one "config" exists in "string," the location of the first one found (in a left-to-right sense) will be returned.
- 2. The value 0, if "config" does not exist within "string" or if either of the arguments has a length of zero.

Example: If ASTRING is a character string containing:

'912NAMEA,1,FIRST,2,SECOND'

then the statement:

 $I =$  INDEX(ASTRING, '1, ');

will return a binary value of ten to the point of invocation. This binary value represents the location of the configurarepresents the rocation of<br>tion '1,' within ASTRING. statement had been: However, if the

 $I =$  INDEX (ASTRING, '1');

then a binary value of two would be returned to the point of invooation. This value is the location of the first '1' appearing within ASTRING.

LENGTH String Built-in Function

Definition: LENGTH finds the string length of a given value and returns it to the point of invocation.

Reference: LENGTH (string)

Argument: The argument, "string," represents a character string or a bit string whose length is to be found. The argument need not represent a string; if it does not, it is converted before the function is invoked to a character string (if the argument is DECIMAL) or a bit string (if the argument is BINARY).

Result: The value returned by this function is a fixed binary integer of default precision giving the current length of "string." If "string" is an array expression, an array of identical tounds is returned.

Example: If XYZ is a varying-length character string whose maximum length is 30. but whose current length is 25, then the statement:

 $I = LENGTH(SUBSTR(XYZ, 4));$ 

will assign a tinary value of 22 to I.

# LOW String Built-in Function

Definition: LOW forms a character string cf specified length from the lowest character in the collating sequence; i.e., each character of the formed string will be the lowest character in the collating sequence.

Reference: LOW *(i)* 

Argument: The argument, "i" must be an unsigned decimal integer constant specifying the length of the string being formed.

Result: The value returned by this function is a character string of length "i"; each character in the string is the lowest character in the collating sequence. For System/360 implementations, this character is stored as hexadecimal 00.

## REPEAT String Built-in Function

Definition: REPEAT takes a given string value and forms a new string consisting of the given string value concatenated with itself a specified number of times.

Reference: REPEAT (string,i)

Arguments: The argument "string" represents a character string or bit string from Which the new string will be formed. The argument need not represent a string, however; if an argument other than a bit string or character string is specified, it is converted, before the function is invoked, to a tit or character string.

The argument "i" must be an optionally signed decimal integer constant. It repre sents the number of times that "string" is to be concatenated with itself:

If "string" is an array expression, the value of "i" is applied to each element.

Result: The value returned by this function is "string" concatenated with itself "i" times. In other words, the returned value will be a string containing (i+1) occurrences of the value "string." If "i" is less than or equal to zero, the returned value is identical to the argument (i.e., the converted argument, if the original argument was not a string).

Example: If BSTR is a bit string containing '101'B, the statement

 $A = REPEAT(BSTR, 6);$ 

will cause the following value to be returned to the point of invocation:

'101101101101101101101'8

#### STRING String Built-in Function

Definition: STRING concatenates all the<br>elements in an aggregate variable into a elements in an aggregate variable into a<br>dingle string element. (STRING can also be<br>used as a pseudo-variable.) used as a pseudo-variable.)

## Reference: STRING(x)

Argument: The argument, "x", is an element, array, or structure variable, composed either entirely of character strings and/or numeric character data, or entirely of bit strings. If "x" is an element variable, the value returned is identical to the value of the variable. The argument, "x", cannot be an operational expression.<br>"x" can be ALIGNED or UNALIGNED; if it is ALIGNED, padding is not included in the result.

Result: The value returned by this function is an element bit string or character string, the concatenation of all the elements in "x". If "x" contains one or more warying strings, the result is a varying varying serings, the resure is a varying<br>string. For the TSS/360 Compiler there is no implementation if x is an element of an interieaved array of varying strings, or a cross-section of array of structures to STRING built-in function. The concatenated string in the result has a maximum length of  $32,767$  bytes.

#### SUBSTR String Built-in Function

Definition: SUBSTR extracts a substring of user-defined length from a given string and returns the substring to the point of invocation. (SUBSTR can also be used as a pseudo-variable. )

Reference: SUBSTR (string, il, jl)

Arguments: The argument "string" represents the string from which a substring will be extracted. If this argument is not will be extracted. If this argument is not<br>a string, it will be converted to a string. a sering, it will be converted to a sering. of the substring and "j" represents the length of the substring. Arguments "i" and "j" must be integers or expressions that can be converted to integers.

If more than one argument is an array, the arrays must have identical bounds.

Assuming that the length of "string" is k, arguments "i" and "j" must satisfy the following conditions:

- j must te less than or equal to k and greater than or equal to O.
- 2. i must be less than or equal to k and greater than or equal to  $1$ .
- 3. The value of i+j-1 must be less than or equal to k.

Thus, the substring, as specified by "i" and "j" must lie within "string."

If "j" is not specified, it is assumed to be equal to the value of k-i+l. In other words, it is assumed to be the length of the remainder of "string," beginning at the ith position in "string."

When these conditions are not satisfied, the SUBSTR reference causes the STRINGRANGE condition to be raised, if it is enabled. If STRINGRANGE is not enabled, the result cf the erroneous reference is undefined.

Result: The value returned by this function is a varying-length string whose current length is defined as follows:

- 1. If j=O, the returned value is the null string.
- 2. If j is greater than 0, the returned value is that substring beginning at the ith character or bit of the first argument and extending j characters or bits.
- 3. If j is not specified, the returned value is that substring beginning at the ith character or bit and extending to the end of "string."

Example: If AAA is a character string of length 30, the statement:

ITEM = SUBSTR(AAA,  $7, 14$ );

will cause a 14-character substring to be extracted irom AAA, starting at the seventh character of AAA. The extracted string is then returned to the point of invocation, after which it is assigned to ITEM.

#### The TRANSLATE String Built-in Function

Lefinition: TRANSLATE returns the translated value of a specified string to the point of invocation. The translation is ferformed in accordance with a translation table supplied in the form of two arguments to the function.

Reference: TRANSLATE(s, r[, p])

Arguments: "s" represents the source string; i.e., the string that supplies the value to be translated. Arguments "r" and "p" represent the replacement and position strings respectively; a character-forcharacter map from "r" onto "p" defines the<br>translation table. If "p" is not specified, an implementation-defined character string is provided; for the TSS/360 PL/I compiler, this string consists of the 256 EBCDIC characters arranged in ascending order, hexadecimal 00 through FF.

If any argument is arithmetic, it is converted to string; a character string if the argument is DECIMAL, a bit string if the argument is BINARY. If, after any arithmetic-to-string conversion, all arguments are bit strings, or all are character strings, no further conversion takes place; otherwise, bit-string arguments are converted to character strings.

When  $''r''$  is shorter than  $''p''$ , it is right-padded (with blanks or  $0's$ , depending on the string type) to the length of  $"$ ."

Result: The value returned by this function is a string identical in length and value to the source string, "s." A change is made to the source string only when a character/bit position of "s" contains a character or bit that has teen specified for replacement (by inclusion of that value in the position string "p"); that value will be replaced by the corresponding value<br>from the replacement string "r." The from the replacement string " $r.$ " correspondence is by position: character/ bit positions  $1, 2, 3, \ldots, n$  of "p" correspond respectively to character/bit positions  $1, 2, 3, \ldots, n$  or "r."

Example:

DECLARE (S,T) CHAR(10),  $(P,R)$  CHAR $(3)$ ;

 $P = '$ , . \$';  $R=$ ' . ,  $D'$  ; A: GET DATA (S); T=TRANSLATE(S,R,P)j PUT DATA (T); GO TO A;

That sequence reads in data from SYSIN, translates commas to periods, periods to commas, and dollar signs to the character 'D', and writes out the result on SYSOUT.  $T_{\rm{D}}$ , and writes out the result on sisour<br>Thus, if the string S='\$12,345.50' were read in, the string TD12.345,50' would be written out. (In TSS/360, the same result can be achieved by omitting P and making R consist of the EBCDIC sequence, xcept for the replacement of the comma, period, and dollar sign by the period, comma, and 'D'.)

Note: Use of the function will in many cases result in the inline use of the TR I machine instruction.

#### UNSPEC String Built-in FUnction

Cefinition: UNSPEC returns a bit string that is the internal coded representation of a given value. (UNSPEC can also be used as a pseudo-variable.)

Reference: UNSPEC (x)

Argument: The argument, " $x$ ," may be an arithmetic or string constant, variable, or expression, or an area, pointer, or offset variable, whose internal coded representation is to be found.

Result: The value returned by this function is the internal coded representation of "x." This representation is in bitstring form. The length of this string depends upon the attributes of "x," and is defined by System/360 implementations as<br>follows:

- 1. If "x" is FIXED BINARY of precision (p,q), the length is as follows:
	- a. If  $p < 16$  and the argument is a single variable, the length is 16.
	- b. If  $p < 16$  and the argument is not a single variable, the length is 32.
	- c. If  $p > 15$  the length is 32.
- 2. If "x" is FIXED DECIMAL of precision  $(p,q)$ , the length is defined as  $8*$ FLOOR  $((p+2)/2)$ .
- 3. If "x" is FLOAT BINARY of precision  $F$ , the length is
	- a. 32, if p is less than or equal to 21-
	- b. 64, if p is greater than 21.
- 4. If "x" is FLOAT DECIMAL of precision  $\n *p*$ , the length is
	- a. 32, if p is less than or equal to 6.

b. 64, if p is greater than 6.

- 5. If "x" is a character-string of length n or a numeric character data item whose character-string value is of length n, the length is  $8 * n$ .
- 6. If "x" is a bit-string of length n, the length is n.
- 7. If "x" is complex, the length is twice that of the corresponding real value.
- 8. If "x" is a pointer, the length is 32.
- 9. If " $x$ " is an offset, the length is 32.
- 10. If "x" is an area of size n, the length is  $8*(n+16)$ .

## The VERIFY String Built-in Function

Definition: VERIFY examines two given strings and returns a fixed binary 0 if each character or bit in the first string is represented in the second string; otherwise, the value returned is the index of the first character in the first string that is not represented in the second string.

## Reference: VERIFY(expr-1,expr-2)

Arguments: "expr-l" and "expr-2" represent the source and verification strings respectively. If either argument is arithmetic, it is converted to string; a character string if the argument is DECIMAL, or a bit string if the argument is BINARY. If after' any arithmetic-to-string conversion has been performed, both arguments are bit strings or both character strings, no further conversion takes place; otherwise, the bit-string argument is converted to a character string.

Result: The value returned by this function is a fixed binary integer of default precision (15,0).

Each character or bit, c, of the source string is examined to see if it is represented in the verification string; to determine if

INDEX(expr-2,c)<sub>1</sub>=0

The characters or bits of the source string are examined from left to right. If a character or nit is not represented in a character of Dic is not represented in<br>the verification string, the return is the index of that character or bit in the source string. If each character or bit in the source string is represented in the verification string, the returned value is  $\Omega$ .

Example: B is a character string, length 48, containing the 48 characters of the 48-character set. The expression:

#### VERIFY(A,B}

will return a value of 0 for any value of A that consists solely of characters from the 48-character set, but will index the first character in a value of A that does not conform to the  $48$ -character set (if  $A = 'P$ 

GT X', the returned value is 0; if  $A = 'P >$  $X'$ , the value is 3).

Note: Use of this function will in many cases result in the inline use of the TRT machine instruction.

# ARITHMETIC BUILT-IN FUNCTIONS

All values returned by arithmetic builtin functions are in coded arithmetic form. The arguments of these functions should also be in that form. If an argument is not coded arithmetic, then, before the function is invoked, it is converted to coded arithmetic according to the rules stated in Part II, Section 6, "Problem Data Conversion." Note, therefore, that in the function descriptions below, a reference to an argument always means the converted argument, if conversion was necessary.

In some function descriptions, the phrase "converted to the highest characteristics" is used; this means that the rules for mixed characteristics are followed. (For these rules, refer to the subject "Data Conversion in Arithmetic Operations" in Part I, Section 4, "Expressions and Data Conversion".)

In general, an argument of an arithmetic the generar, an argument of an arrem array'expression. If an argument is an array, the value returned by the built-in function is an array of the same dimension and bounds as the argument (the function having been performed once for each element of the array). Thus, tor example. if an array argument is passed to the absolute value function ABS, the returned value is an array, each element of which is the absolute value of the corresponding element in the argument array.

Unless it is specifically stated ctherwise:

- 1. The mode of an argument may be real or complex.
- 2. The base, scale, mode, and precision of the returned value are determined according to the rules for the conversion of expression operands as given in Part II, Section  $6$ , "Problem Data Conversion. "

In many of these built-in functions, the symbol  $N$  is used. This symbol represents the maximum precision that a value may have. It is defined, for System/360 implementations, as follows:

> N is 15 for FIXED DECIMAL values 16 for ETOAT DECIMAL values

## 31 for FIXED BINARY values 53 for FLOAT BINARY values

The precision of decimal and binary floating-point items should be noted when using the built-in functions ADD, BINARY, DECIMAL, DIVIDE, FLOAT, MULTIPLY, and PRE-<br>CISION. For decimal floating-point items: if the precision is less than or equal to (6), short floating-point form is used; if the precision is greater than (6), long floating-point form is used. For binary floating-point items: if the precision is less than or equal to (21), short floatingpoint form is used; if the precision is greater than (21), long floating-point form is used.

#### ABS Arithmetic Built-in Function

Definition: ABS finds the atsolute value of a given quantity and returns it to the point of invocation.

Heference: ABS (x)

Argument: The quantity whose absolute value is to be found is given ty "x."

Result: The value returned by this function is the absolute value of "x." If "x" is real, the result is the positive value of "x"; if "x" is complex, the result is the positive square root of the sum of squares of the real and imaginary parts of "x." The mode of the result is real, while the base, scale, and precision are the same as those of "x," with one exception: if "x" is a complex fixed-point value of precision (p,q), the precision of the result is:

 $(MIN(N, p+1), q)$ 

#### ADD Arithmetic Built-in Function

Definition: ADD finds the sum of two given values and returns it to the point of invocation. This function allows the user to control the precision of the result of an add operation.

Reference: ADD  $(x,y,p[,q])$ 

Arguments: Arguments "x" and "y" represent the values to be added. Arguments "p" and the values to be added. Arguments "p" and "q" must be decimal integer constants specifying the precision of the result; "q" may be signed. If the scale of the result is fixed-point, both "p" and "q" must be specified; if the scale of the result is floating-point, only "p" must be specified. In either case, "p" must not exceed N.

Result: The value returned by this function is the sum of "x" and "y." The precision of the result is determined by " $p$ " and "q"; this precision is maintained throughcut the execution of the function.

#### EINARY Arithmetic\_Built-in Function

Cefinition: BINARY converts a given value to binary base and returns the converted value to the point of invocation. This function allows the user to control the precision of the result of a binary conversion.

Reference: BINARY (x[,p[,q]])

Arguments: The first argument, " $x,$ " represents the value to be converted to binary base. Arguments "p" and "q," when specified, must be decimal integer constants giving the precision of the binary result; "q" may be signed. The precision of a fixed-point result is (p,q); the precision of a floating-point result is (p). If both "p" and "q" are omitted, the precision of the result is determined according to the rules given for base conversion in Part II, Section 6, "Problem Data Conversion." Note that "q" must be omitted for floating-point arguments.

Result: The value returned by this function is the tinary equivalent of "x." The scale and mode of this value are the same as those of *"x."* The precision is given by  $"p"$  and  $"q."$ 

# CEIL Arithmetic Built-in Function

Definition: CEIL determines the smallest **EXAMPLE 12** CHI decermines the Smallest<br>integer that is greater than or equal to a given real value and returns that integer to the point of invocation.

Reference: CEIL (x)

Argument: The argument, "x," must not be complex.

Result: The value returned by this function is the smallest integer that is greater than or equal to "x." The base, scale, mode, and precision are the same as those of "x," with one exception: if "x" is a fixed-point value of precision  $(p,q)$ , the precision of the result is defined as:

 $(MIN(N,MAX(p-q+1,1)), 0)$ 

# COMPLEX Arithmetic Built-in FUnction

Cefinition: COMPLEX forms a complex number from two given real values and returns it to the point of invocation. (COMPLEX can also be used as a pseudo-variable.)

Reference: COMPLEX (x,y)

Section 7: Built-In Functions and Pseudo-Variables 227

Arguments: Arguments "x" and "y" must both be real; "x" represents the real part of the complex number to be formed and " $y$ " represents the imaginary part.

Result: The value returned by this function is the complex number that has been formed from "x" and "y."

## CONJG Arithmetic Built-in Function

Definition: CONJG finds the conjugate of a complex value and returns it to the point of invocation. (The conjugate of a complex number is the complex number with the sign of the imaginary part reversed.)

# $Reference:$  CONJG  $(x)$

Arqument: The argument, "x," is the value whose conjugate is to be found; it must be complex.

Result: The value returned by this function is the conjugate of "x." The base, scale, mode, and precision of the conjugate are the same as those of the argument.

## DECIMAL Arithmetic Built-in Function

Definition: DECIMAL converts a given value to decimal base and returns the converted value to the point of invocation. This function allows the user to control the precision of the result of a decimal conversion.

## Reference: DECIMAL (x[, p[,q]])

Arquments: The first argument, "x," represents the value to be converted to decimal base. Arguments "p" and "g," when specified, must be decimal integer constants giving the precision of the decimal result; "q" may be signed. The precision of a fixed-point result is  $(p, q)$ ; the precision of a floating-point result is (p). If both "p" and "q" are omitted, however, the precision of the result is determined according to the rules given for base conversion in Part II, Section 6, "Problem Data Conversion." Note that "q" must be omitted for floating-point arguments.

Result: The value returned by this function is the decimal equivalent of the argument " $x$ "; its precision is given by " $p$ " and  $"q$ ."

## DIVIDE Arithmetic Built-in Function

Definition: DIVIDE divides a given value by another given value and returns the quotient to the point of invocation. This function allows the user to control the precision of the result of a divide operation.

# $Reference: **DIVIDE** (**x**, **y**, **p**(, **q**))$ </u>

Arquments: The argument, *"x,"* is the dividend and argument "y" is the divisor.  $Arg$ uments  $\mathbf{p}$ <sup>m</sup> and  $\mathbf{q}$ <sup>m</sup> ( $\mathbf{q}$ <sup>m</sup> is optional and may be signed) must be decimal integer constants sfecifying the precision of the result. If the result is a fixed-point value, "p" and "q" must both be specified; value, p and q must both be specifie<br>if the result is a floating-point value, only "p" must be specified. In either case, "p" must not exceed N.

Result: The value returned by this function is the quotient resulting from the division of "x" by "y." The precision of the result is determined by " $p$ " and "q" as described above; this precision is maintained throughout the execution of the function.

#### FIXED Arithmetic Built-in Function

Definition: FIXED converts a given value to fixed-point scale and returns the converted value to the point of invocation. This function allows the user to control the precision of the result of a fixedpoint conversion.

## Reference: FIXED (x[,p[,g)])

Arqument: The first argument, " $x,$ " represents the value to be converted to fixedpoint scale. Arguments "p" and "q," when specified, must be decimal integer constants ("q" can be signed) giving the precision of the result, (p,g). For System/ 360 implementations, if " $p$ " and "q" are cmitted, "p" is assumed to be 15 for binary "x" and 5 for decimal "x"; "q" is assumed to be O.

Result: The value returned by this function is the fixed-point. equivalent of the argument " $x$ "; its precision is  $(p,q)$ .

#### FLOAT Arithmetic Built-in Function

Definition: FLOAT converts a given value to floating-point scale and returns the converted value to the point of invocation. This function allows the user to control the precision of the result of a floatingpoint conversion.

## $Reference:$  FLOAT  $(x,j)$

Arguments: The first argument, " $x,$ " represents the value to be converted to floating-point scale. The second argument, "p," when specified, must be a deciral integer constant giving the precision of the result. For System/360 implementa-<br>tions, if "p" is omitted, it is assumed to be 21 for binary "x" and 6 for decimal "x."
Result: The value returned by this function is the floating-point equivalent of "x"; its precision is "p."

#### FLOOR Arithmetic Built-in Function

Definition: FLOOR determines the largest **Example 2018** 1200x documents and **respect**integer that does not exceed a given value and returns that integer to the point of invocation.

Reference: FLOOR (x)

Argument: The argument, " $x$ ," must not be complex.

Result: The value returned by this func-**RESULL:** The value returned by this runder exceed "x." The base, scale, mode, and precision of this value are the same as<br>those of "x," with one exception: if "x" is a fixed-point value of precision  $(p,q)$ , the precision of the result is:

 $(MIN(N, MAX(p-q+1, 1)), 0)$ 

### lMAG Arithmetic Built-in Function

Definition: IMAG extracts the imaginary part of a given complex number and returns it to the point of invocation. (IMAG can also be used as a pseudo-variable.)

#### Reference: IMAG (x)

Argument: The argument, " $x_i$ " is the complex value whose imaginary part is to be extracted.

Result: The value returned by this function is the imaginary part of  $x.^*$  The base, scale, and precision of the imaginary part are unchanged. The mode of the returned value is real.

## MAX Arithmetic Built-in Function

Definition: MAX extracts the highest-<br>valued expression from a given set of two or more expressions and returns that value to the point of invocation.

Reference: MAX  $(x_1, x_2, \ldots, x_n)$ 

Arguments: Two or more arguments must be given. The arguments must not be complex. The arguments must not be complex.

Result: The value returned by MAX is the value of the maximum-valued argument. The returned value is converted to conform to the highest characteristics of all the<br>arguments that were specified. If the arguments that were specified. arguments are fixed-point values and have precisions :

$$
(p_1, q_1), (p_2q_2), \ldots, (p_n, q_n)
$$

then the precision of the result is as follows:

> $(MIN(N,MAX(p_1-q_1,\ldots,p_n-q_n)+$ MAX $(q_1, \ldots, q_n)$ ), MAX $(q_1, \ldots, q_n)$

## MIN Arithmetic Built-in Function

Definition: MIN extracts the lowest-valued expression from a given set of two or more expressions and returns that value to the point of invocation.

Reference: MIN  $(x_1, x_2, \ldots, x_n)$ 

Arguments: Two or more arguments must be given. The arguments must not be complex.

Result: The value returned by MIN is the<br>value of the lowest-valued argument. The value of the lowest-valued argument. returned value is converted to conform to the highest characteristics of all the arguments that were specified. If the arguments are fixed-point values and have precis ions:

 $(p_1, q_1), (p_2, q_2), ..., (p_n, q_n)$ 

then the precision of the result is as follows:

```
(MIN(N, MAX(p_1-q_1, \ldots, p_n-q_n))+
     MAX(q_1, \ldots, q_n)), MAX(q_1, \ldots, q_n))
```
MOD Arithmetic Built-in Function

Definition: MOD extracts the remainder resulting from the division of one real quantity by another and returns it to the point of invocation.

Reference: MOD  $(x_1, x_2)$ 

Arguments: Two arguments must be given. They must not be complex. Before the function is invoked, the base and scale of each argument are converted according to the rules for the conversion of expression operands, as given in Part II, Section 6. ·Problem Data Conversion. <sup>w</sup>

Result: The value returned by MOD is the lowest possible positive value,  $x_3$ , such that;

 $(x_1-x_3)/x_2=n$ 

where n is an integer.

In other words, the value returned is the smallest positive number that must be subtracted from the first argument in order to make it exactly divisible by the second argument. This means that it the first argument is positive, the returned value is the remainder resulting from a division of the first argument by the second. If the first argument is negative, the returned

value is the modular equivalent of this<br>remainder. (For example, MOD(29,6) returns<br>the value 5, while MOD(-29,6) returns the the value  $5$ , while MOD(-29,6) returns the value  $1.$ 

If the result is in floating-point scale. its precision is the higher of the precisions of the arguments; if the result is in fixed-point scale, its precision is defined as follows:

 $(MIN(N, p_2-q_2+MAX(q_1, q_2)), MAX(q_1, q_2))$ 

where  $(p_1, q_1)$  and  $(p_2, q_2)$  are the precision of " $x_1$ " and " $x_2$ ," respectively.

If the value of the second argument is zero, the ZERODIVIDE condition is raised.

Note: When the MOD function is used with FIXED artuments of different scale factors, the results may be truncated. If SIZE is enabled, an error message will be printed; if SIZE 1s disabled, no error message will be printed and the result is undefined.

MULTIPLY Arithmetic Built-in Function

Definition: MULTIPLY finds the product of two given values and returns it to the point of invocation. This function allows the user to control the precision of the result of a multiplication operation.

#### Reference: MULTIPLY  $(x_1, x_2, p[, q])$

Arquments: Arguments "x<sub>1</sub>" and "x<sub>2</sub>" represent the values to be multiplied. Arguments "p" and "q" ("q" is optional and may be signed) are decimal integer constants specifying the precision of the result. If the result is a fixed-point value, " $p$ " and "q" must both be specified; if the result is a floating-point value, only "p" must be specified. In either case, "p" must not exceed. N.

Result: The value returned by this func- $\frac{x}{100}$  is the product of  $x_1$  and  $x_2$ . The precision of the result is as specified; this precision is maintained throughout the execution of the function.

## PRECISION Arithmetic Built-in Function

Definition: PRECISION converts a given value to a specified precision and returns the converted value to the point of invocation.

## $Reference: PRECISION (x, p[, q])$

Arguments: The first argument, "x," represents the value to be converted to the specified precision. Arguments " $p^*$  and "q'  $($ "q" is optional and may be signed $>$  are decimal integer constants specifying the precision of the result. If  $x^*$  is a

fixed-point value, " $p^*$  and " $q^*$  must be specified; if "x" is a floating-point value, only "p" must be specified.

Result: The value returned by this func- $\frac{1}{100}$  is the value of " $x$ " converted to the specified precision. The base, scale, and mode of the returned value are the same as those of "x."

#### REAL Arithmetic Built-in Function

Definition: REAL extracts the real part of a given complex value and returns it to the point of invocation. (REAL can also be used as a pseudo-variable.)

Reference: REAL (x)

Argument: The argument, "x," must be a complex expression.

Result: The value returned by this function is the real part of the complex value represented by "x." The base, scale, and precision of the real part are unchanged.

ROUND Arithmetic Built-in Function

Definition: ROUND rounds a given value at a specified digit and returns the rounded value to the point of invocation.

Reference: ROUND (expression,n)

Arguments: The first argument, "expression," is an element or array representing the value (or values, in the case of an array expression) to be rounded; the second argument,  $\bullet$ n,  $\bullet$  is a signed or unsigned decimal integer constant specifying the digit at which the value of "expression" is to be rounded. If "n" is positive, rounding occurs at the nth digit to the right of the decimal (or binary) point in the value<br>of "expression"; if "n" is zero, rounding occurs at the first digit to the left of the decimal (or binary) point in the value of "expression'"; if "n" is negative, round- $\frac{1}{2}$  is heyative, found of the decimal (or binary) point in the value of "expression." Note that the decimal (or binary) point is assumed to be at the left for floating-point values.

Result: For fixed-point values, ROUND returns the value of "expression" rounded at the nth digit to the right of the decimal (or binary) point for positive "n", or at the first digit to the left of the deciat the first dight to the fert of the decident and for simple when  $\sum_{n=1}^{\infty}$  or at the  $nth+1$  digit to the left of the decimal (or binary) point for negative or zero  $n^m$ . Thus, when  $\mathbf{m}^*$  is negative, the returned value is an integer.

If "expression" is a floating-point expression, the second argument is ignored,

and the rightmost bit in the internal floating-point representation of the expression's value is set to 1 if it is 0. If the rightmost bit is 1, it is left unchanged.

If "expression" is a string, the returned value is the same string unmodified.

The base, scale, and mode of the returned value are those of the value of "expression".

The precision of the returned value for floating-point expressions is that of "expression"; the precision of the returned value for fixed-point expressions is (MIN  $(p+1, N), q$ ). The extra digit  $(p+1)$  of the returned value for fixed-point expressions is to allow for those cases in which rounding would give a result that could not be expressed in "p" digits, for example, ROUND(9.999,2) would result in 10.000.

Note that the rounding of a negative quantity results in the rounding of the absolute value of that quantity.

#### SIGN Arithmetic Built-in Function

Definition: SIGN determines whether a value is positive, negative, or zero, and it returns an indication to the point of invocation.

### Reference: SIGN (x)

Argument: The argument, " $x$ ," must not be complex.

Result: This function returns a real fixed-point binary value of default precision according to the following rules:

- If the argument is greater than 0, the. 1. returned value is 1.
- $2.$ If the argument is equal to zero, the returned value is 0.
- 3. If the argument is less than zero, the returned value is -1.

### TRUNC Arithmetic Built-in Function

Definition: TRUNC truncates a given value to an integer as follows: first, it determines whether a given value is positive, negative, or equal to zero. If the value is negative, TRUNC returns the smallest<br>integer that is not less than that value; if the value is positive or equal to zero, TRUNC returns the largest integer that does not exceed that value.

Reference: TRUNC (x)

Argument: The argument, "x," must not be complex.

Result: If "x" is less than zero, the value returned by TRUNC is CEIL(x). If "x" is greater than or equal to zero, the value returned by TRUNC is FLOOR(x). In either case, the base, scale, and mode of the result are the same as those of "x." If "x" is a floating-point value, the preci-<br>sion remains the same. If "x" is a fixedpoint value of precision (p,q), the precision of the result is:

 $(MIN(N, MAX(p-q+1, 1)), 0)$ 

## MATHEMATICAL BUILT-IN FUNCTIONS

All arguments to the mathematical builtin functions should be in coded arithmetic form and in floating-point scale. Any argument that does not conform to this rule is converted to coded arithmetic and floating-point before the function is invoked, according to the rules stated in Part II, Section 6, "Problem Data Conversion." Note, therefore, that in the function descriptions below, a reference to an argument always means the converted argument, if conversion was necessary.

In general, an argument to a mathematical tuilt-in function may be an element or array expression. If an argument is an array, the value returned by the built-in function is an array of the same dimension and bounds as the argument (the function having been performed once for each element of the array). Thus, for example, an array to the cosine function COS results in an array, each element of which is the cosine of the corresponding element in the argunent array.

Unless it is specifically stated otherwise, an argument may be real or complex. Figure 47 at the end of this section provides a quick reference for those mathematical functions that accept either real or complex arguments and those that accept only real arguments.

All of the mathematical built-in functions return coded arithmetic floatingpoint values. The mode, base, and precision of these values are always the same as those of the arguments.

#### ATAN Mathematical Built-in Function

Lefinition: ATAN finds the arctangent of a given value and returns the result expressed in radians, to the point of invocation.

#### Reference: ATAN  $(x[y])$

Section 7: Built-In Functions and Pseudo-Variables 231

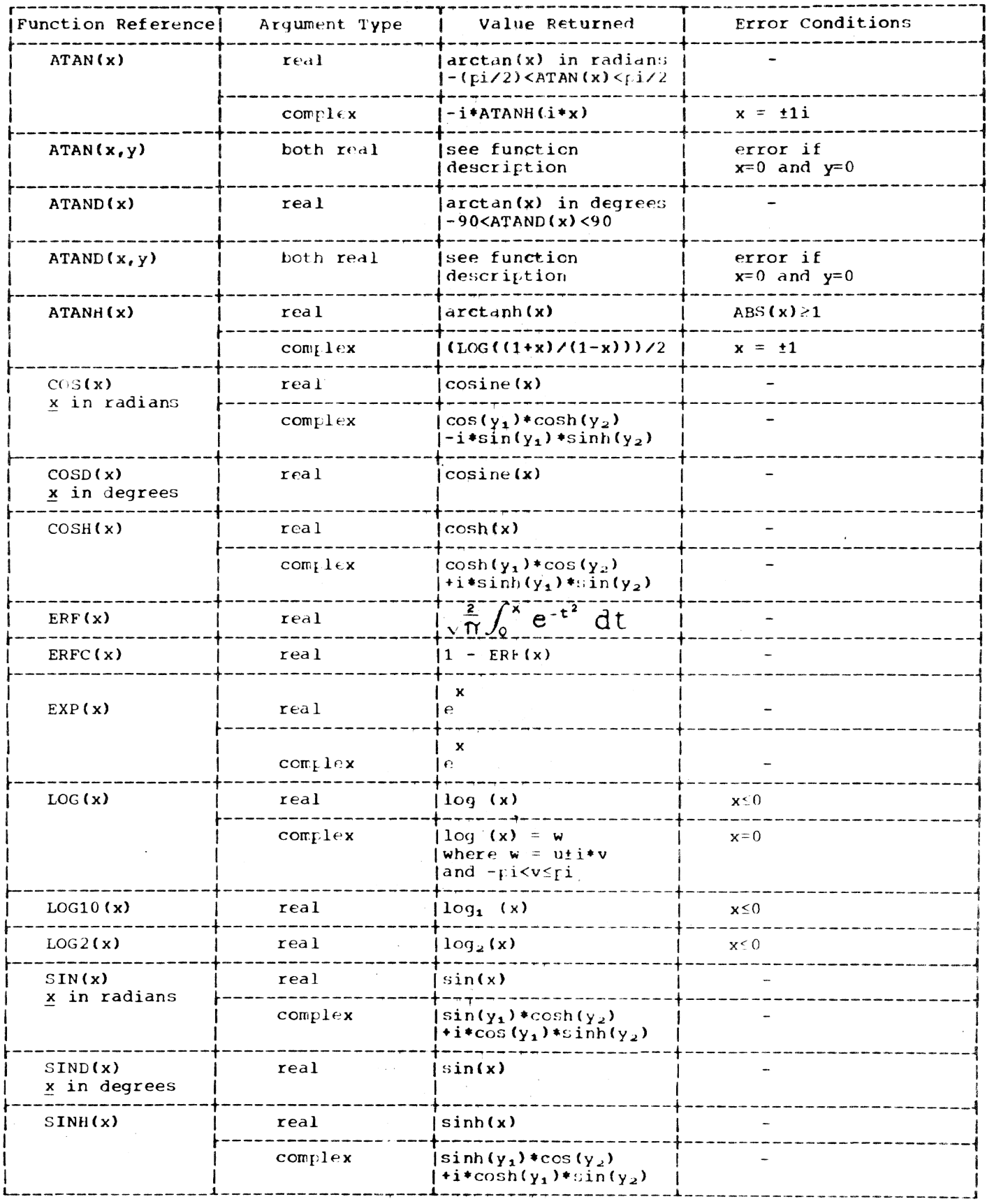

Figure 47. Mathematical Built-In Functions (Part 1 of 2)

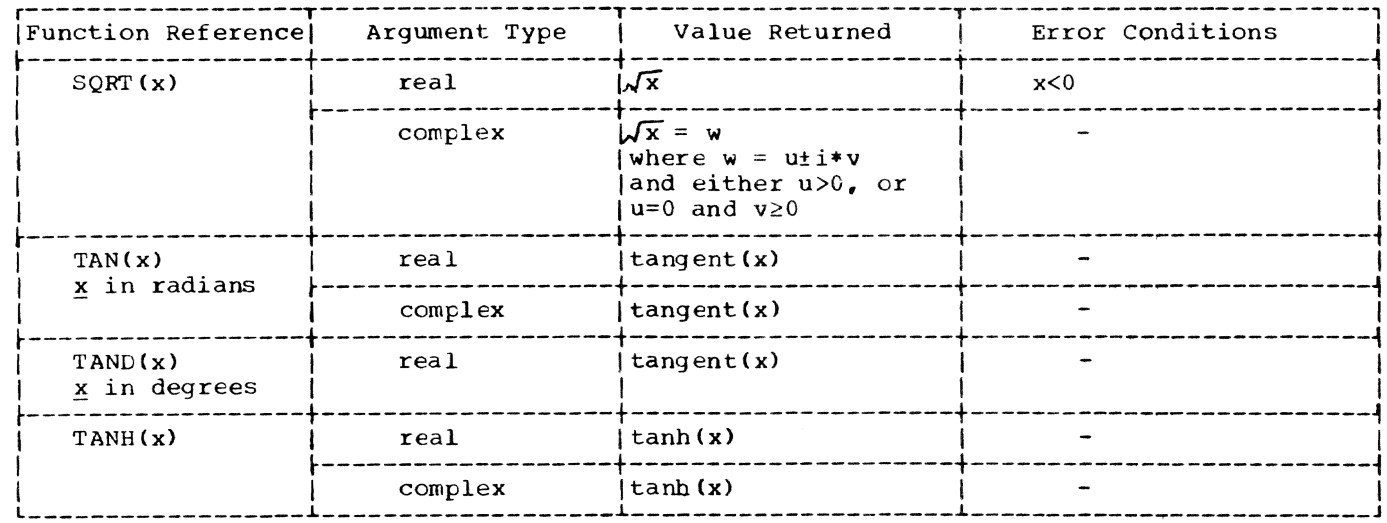

Figure 47. Mathematical Built-In Functions (Part 2 of 2)

Arguments: The argument " $x$ " must always be specified; the argument " $y$ " is optional. If "y" is omitted, "x" represents the value whose arctangent is to be found; in such a case, "x" may be real or complex, but if it is complex, it must not be equal to tli.

If "y" is specified, then the value whose arctangent is to be found is taken to be the expression x/y. In this case, both "x" and "y" must be real, and toth cannot be equal to 0 at the same time.

Result: When "x" alone is specified, the value returned by ATAN depends on the mode of "x." If "x" is real, the returned value<br>is the arctangent of "x," expressed in radians, where:

#### $-pi/2$ <ATAN $(x)$  <pi/2

If "x" is complex, the arctangent function<br>is multiple-valued, and hence only the principal value can be returned. The principal value of ATAN for a complex argument "x" is defined as follows:

 $-i*ATANH(i*x)$ 

If both "x" and "y" are specified, the possible values returned by this function are defined as follows:

- If  $y>0$ , the value is arctangent  $(x/y)$  $\mathbf{1}$ . in radians.
- If  $x>0$  and  $y=0$ , the value is  $pi/2$ )  $2.$ radians.
- If  $x \ge 0$  and  $y < 0$ , the value is (pi+ arc-3. tangent (x/y)) radians.
- If  $x < 0$  and  $y = 0$ , the value is  $(-pi/2)$ 4. radians.

If x<0 and y<0, the value is (-pi+  $5.$ arctangent (x/y)) radians.

#### ATAND Mathematical Built-in Function

**Definition:** ATAND finds the arctangent of a given real value and returns the result, expressed in degrees, to the point of invocation.

#### $Reference:$  ATAND  $(x[y])$

Arguments: Arguments "x" and "y" ("y" may be omitted) must be real values. If "y" is omitted, "x" represents the value whose<br>arctangent is to be found. If "y" is specified, the value whose arctangent is to be found is represented by the expression x/y; in this case, both "x" and "y" cannot be equal to 0 at the same time.

Result: If "y" is not specified, the value returned by this function is simply the arctangent of "x, " expressed in degrees, where:

## $-90<$ ATAND $(x)<90$

If "y" is specified, the value returned by this function is ATAN (x,y), except that the value is expressed in degrees and not in radians (see "ATAN Mathematical Built-in Function" in this section); that is, the returned value is defined as:

 $ATAND(x,y) = (180/pi)*ATAN(x,y)$ 

### ATANH Mathematical Built-in Function

Definition: ATANH finds the inverse hyperbolic tangent of a given value and returns the result to the point of invocation.

#### Reference: ATANH (x)

Argument: The value whose inverse hyperbolic tangent is to be found is represented by "x." If "x" is real, the absolute value of "x" must not be greater than or equal to 1; that is, for real "x," it is an error if ABS(x)21. If " $x$ " is complex, it must not be equal to  $\pm 1$ .

Result: If "x" is real, the value returned by this function is the inverse hyperbolic tangent of "x." For complex " $x$ ," the inverse hyperbolic tangent is defined as follows:

 $(LOG((1+x)/(1-x)))/2$ 

COS Mathematical Built-in Function

Definition: COS finds the cosine of a given value, which is expressed in radians, and returns the result to the point of invocation.

Reference: COS (x)

Argument: The value whose cosine is to be found is given by "x"; this value can be real or complex and must be expressed in radians.

Result: The value returned by this function is the cosine of "x." For complex argument " $x_i$ " the cosine of " $x$ " is defined below, where  $x = y_1 + iy_2$ :

 $cos(x) = cos(y_1) * cosh(y_2) - i * sin(y_1) * sinh(y_2)$ 

### COSD Mathematical Built-in Function

Definition: COSD finds the cosine of a given real value, which is expressed in degrees, and returns the result to the point of invocation.

Reference: COSO (x)

Argument: The value whose cosine is to be found is given by "x"; this value must be real and must be expressed in degrees.

Result: The value returned by this function is the cosine of "x."

COSH Mathematical Built-in Function

Definition: COSH finds the hyperbolic cosine of a given value and returns the result to the point of invocation.

Reference: COSH (x)

Argument: The value whose hyperbolic cosine is to be found is given by "x."

Result: The value returned by this function is the hyperbolic cosine of "x." For complex argument " $x_i$ " the hyperbolic cosine of  $\mathbf{u} \times \mathbf{v}$  is defined below, where  $\mathbf{x} = y_1 + iy_2$ :

 $\cosh(x) = \cosh(y_1) * \cos(y_2) + i * \sin(y_1) * \sin(y_2)$ 

ERF Mathematical Built-in Function

[efinition: ERF finds the error function cf a given real value and returns it to the point of invocation.

Reference: ERF (x)

Argument: The value for which the error function is to be found is represented by "x"; this value must be real.

Result: The value returned by this function is defined as follows:

$$
ERF(x) = \sqrt{\frac{2}{\gamma}} \int_0^x e^{-t^2} dt
$$

ERFC Mathematical Built-in Function

Lefinition: ERFC finds the complement of the error function (ERF) for a given real value and returns the result to the point of invocation.

Reference: ERFC (x)

Argument: The argument, " $x,$ " represents the value whose error function complement is to be found; "x" must be real.

Result: The value returned by this function is defined as follows:

 $ERFC(x) = 1-ERF(x)$ 

EXP Mathematical Built-in Function

Definition: EXP raises e (the base of the natural logarithm system) to a given power and returns the result to the point of invocation.

Reference: EXP (x)

 $Argument:$  The argument, "x," specifies the power to which e is to be raised.

Result: The value returned by this function is  $e$  raised to the power of "x."

### LOG Mathematical Built-in Function

Definition: LOG finds the natural logarithm (i.e., base e) of a given value and returns it to the point of invocation.

#### Reference: LOG (x)

Argument: The argument, " $x,$ " is the value whose natural logarithm is to be found. If "x" is real, it must not be less than or equal to 0; if "x" is complex, it must not be equal to O+Oi.

Result: The value returned by this function is the natural logarithm of  $"x."$ However, if "x· is complex, the function is multiple-valued; hence, only the principal walue can be returned. The principal value has the form  $w = u \pm i * v$ , where  $\underline{v}$  lies in the range:

#### -pi<vspi

#### LOGIO Mathematical Built-in Function

Definition: LOGIO finds the common logarithm (i.e., base 10) of a given real value and returns it to the point of invocation.

#### Reference: LOGIO (x)

Argument: The argument, "x," represents the value whose common logarithm is to be found; this value must be real and it must not be less than or equal to O.

Result: The value returned by this function is the common logarithm of "x."

LOG2 Mathematical Built-in Function

Definition: LOG2 finds the tinary (i.e., base 2) logarithm of a given real value and returns it to the point of invocation.

# Reference: LOG2 (x)

Argument: The argument, "x," is the value Argument: The argument, "x," is the value<br>whose binary logarithm is to be found; it whose binary logarithm is to be round; it<br>must be real and it must not be less than or equal to O.

Result: The value returned to this function is the binary logarithm of "x."

## SIN Mathematical Built-in Function

Definition: SIN finds the sine of a given value, which is expressed in radians, and returns it to the point of invocation.

Reference: SIN (x)

Argument: The argument,  $x,$  is the value whose sine is to be found; it must be expressed in radians.

Result: The value returned by this func-**RESULL:** The value fecuried by chis func-<br>tion is the sine of "x." For complex argument " $x$ ," the sine of " $x$ " is defined below, where  $x = y_1 + i*y_2$ :

#### $sin(x)=sin(y_1)*cosh(y_2)+i*cos(y_1)*sinh(y_2)$

#### SIND Mathematical Built-in Function

Definition: SIND finds the sine of a given real value, which is expressed in degrees, and returns the result to the point of invocation.

## Reference: SIND (x)

Argument: The argument, "x," is the value whose sine is to be found; "x" must be real and it must be expressed in degrees.

Besult: The value returned by this func- $\overline{tion}$  is the sine of "x."

# SINH Mathematical Built-in Function

Cefinition: SINH finds the hyperbolic sine of a given value and returns the result to the point of invocation.

Reference: SINH (x)

Argument: The argument, "x," is the value whose hyperbolic sine is to be found.

Result: The value returned by this func-**EXAMPLE:** The value recurried by child range<br>tion is the hyperbolic sine of "x." For complex argument " $x$ ," the hyperbolic sine of "x" is defined below, where  $x = y_1 + i y_2$ :

 $sinh(x)=sinh(y_1)*cos(y_2)+i*cosh(y_1)*sin(y_2)$ 

SQRT Mathematical Built-in Function

Definition: SQRT finds the square root of a given value and returns it to the point of invocation.

### Reference: SQRT (x)

Argument: The argument, "x," is the value whose square root is to be found. If " $x$ " is real, it must not be less than O.

Result: If "x" is real, the value returned Result: It x is feal, the value feture Ly this function is the positive square<br>root of "x." If "x" is complex, the square root function is multiple-valued; hence, only the principal value can be returned to the user. The principal value has the form  $w = uti*v$ , where either  $u>0$ , or  $u=0$  and  $v \geq 0$ .

#### TAN Mathematical Built-in Fupction

Definition: TAN finds the tangent of a given value, which is expressed in radians, and returns it to the point'of invocation.

#### Reference: TAN (x)

Argument: The argument, "x," represents the value whose tangent is to be found; "x" must be expressed in radians.

Result: The value returned by this function is the tangent of "x."

#### TAND Mathematical Built-in Functions

Definition: TAND finds the tangent of a given real value which is expressed in

degrees, and returns the result to the point of invocation.

### Referenre: TAND (x)

Argument: The argument, "x," represents the value whose tangent is to be found; "x" must be expressed in degrees.

Result: The value returned by this function is the tangent of "x."

## 'TANH Mathematical Built-in Function

Definition: TANH finds the hyperbolic tangent of a given value and returns tne result to the point of invocation.

Reference: TANH (x)

Argument: The argument, "x," represents the value whose hyperbolic tangent is to be found.

Result: The value returned by this func tion is the hyperbolic tangent of "x."

# Summary of Mathematical Functions

Figure 47 summarizes the mathematical built-in functions. In using it, the reader should be aware of the following:

- 1. A complex argument,  $x,$  " is defined as  $x = y_1 + i*y_2$ .
- 2. The value returned ty each function is always in floating-point.
- 3. The error conditions are those defined by the PL/I Language. Additional error conditions detected by the TSS/ 360 PL/I compiler are described in the publication IBM System/360 Time Sharing System: PL/I Library Computational Subroutines, Form GC28-2046.
- 4. All arguments must be coded arithmetic and floating-point scale, or such that they can be converted to coded arithmetic and floating-point.

#### ARRAY MANIPULATION BUILT-IN FUNCTIONS

The built-in functions described here may be used for the manipulation of arrays. All of these functions require array arguments (which may be expressions) and return single element values. Note that since these functions return element values, a function reference to any of them *is* considered an element expression.

#### ALL Array Manipulation Function

Definition: ALL tests all bits of a given  $\overline{\text{bit-string}}$  array and returns the result, in

the form of an element bit-string, to the point of invocation. The element titstring indicates whether or not the corresponding bits of given array elements are all ones.

## Reference: ALL (x)

Argument: The argument, *"x," is* an array of bit strings. If the elements are not bit strings, they are converted to bit strings.

Result: The value returned by this function is a bit strinq whose length is equal to the length of the longest element in "x" and whose bit values are determined by the following rule:

If the ith bits of all of the elements in "x" exist and are 1, then the ith bit of the result is 1; otherwise, the ith bit of the result is O. -

## ANY Array Manipulation Function

Definition: ANY tests the bits of a given tit-string array and returns the result, in the form of an element bit-string, to the point of invocation. The element bitstring indicates whether or not at least one of the corresponding bits of the given array elements is set to 1.

### Reference: ANY (x)

Arqument: The argument, "x," is an array of bit strings. If the elements are not tit strings, they are converted to bit strings.

Result: The value returned by this function is a tit string whose length is equal to the length of the longest element in  $x''$ and whose tit values are determined by the following rule:

If the  $~i$ th tit of any element in "x" exists and is  $1$ , then the ith bit of the result is 1; otherwise, the ith bit of the result is 0.

## DIM Array Manipulation Function

Cefinition: DIM finds the current extent for a specified dimension of a given array and returns it to the point of invocation.

#### Reference: DIM (x,n)

Arguments: The argument "x" is the array to be investigated;  $\bar{m}$  is the dimension of "x," the extent of which is to be found. If "n" is not a binary integer, it is converted to a binary integer of default precision. It is an error if "x" has less than "n" dimensions, if "n" is less than

or equal to  $0$ , or if " $x^*$  is not currently allocated.

Result: The value returned by this function is a binary integer of default precision, giving the current extent of the nth dimension of  $\sqrt[n]{x}$ .

# HBOUND Array Manipulation Function

Definition: HBOUND finds the current upper bound for a specified dimension of a given array and returns it to the point of invocation.

## Reference: HBOUND (x,n)

Arguments: The argument  $x^*$  is the array to be investigated; " $n$ " is the dimension of ·x· for which the upper bound is to be found. If "n" is not a tinary integer, it is converted to a binary integer of default precision. It is an error if "x" has less precision. It is an effor if x has less<br>than "n" dimensions, if "n" is less than or equal to 0, or if "x" is not currently allocated.

Result: The value returned by this function is a binary integer of default precision giving the current upper lound for the nth dimension of "x."

## LBOUND Array Manipulation Function

Definition: LBOUND finds the current lower bound for a specified dimension of a given array and returns it to the point of invocation.

### Reference: LBOUND (x,n)

Arguments: The argument " $x$ " is the array to be investigated; "n" is the dimension of ·x" for which the lower tound is to be found. If "n" is not a binary integer, it is converted to a binary integer of default precision. It is an error if "x" has less than "n" dimensions, if "n" is less than or equal to  $0$ , or if "x" is not currently allocated.

Result: The value returned by this function is a binary integer of default precision giving the current lower bound of the nth dimension of "x."

#### POLY Array Manipulation Function

Definition: POLY forms a polynomial from two given arguments and returns the result of the evaluation of that polynomial to the point of invocation.

Reference: POLY (a,x)

Arguments: Arguments "a" and "x" must be one-dimension arrays (vectors). They are defined as follows:

a(m:n)

#### $x(p:q)$

where  $(m:n)$  and  $(p:q)$  represent the bounds of "a" and "x," respectively.

Result: The value returned by this function is defined as:

$$
a(m) + \sum_{j=1}^{n-m} (a(m+j) + \prod_{i=0}^{j-1} x(p+i))
$$

If  $(q-p) < (n-m-1)$ , then  $x(p+i)=x(q)$  for  $(p+i)$  >q. If m=n, then the result is a(m).

If "x" is an element variable, it is interpreted as an array of one element, i.e.,  $x(1)$ , and the result is then:

$$
\sum_{j=0}^{n-m} a(m+j)*x**j
$$

#### PROD Array Manipulation Function

Definition: PROD finds the product of all of the elements of a given array and returns that product to the point cf invocation.

## Reference: PROD (x)

Argument: The argument, "x," should be an array of coded arithmetic floating-point Elements. If it is not, each element is converted to coded arithmetic and floatingpoint before being multiplied with the previous product.

Result: The value returned by this function is the product of all of the elements in "x." The scale of the result is floating-point, while the base, mode, and precision are those of the converted elenents of "x."

#### SUM Array Manipulation Function

Definition: SUM finds the sum of all of the elements of a given array and returns that sum to the point of invocation.

Reference: SUM (x)

Argument: The argument, " $x$ ," should be an array of coded arithmetic floating-point elements. If it is not, each element is converted to coded arithmetic and floatingpoint before being summed with the previous total.

Result: The value returned by this function is the sum of all of the elements in "x." The scale of the result is floatingpoint, while the base, mode, and precision are those of the converted elements of the drqument.

#### CONDITION BUILT-IN FUNCTIONS

The condition built-in functions allow the PL/I user to investigate interrupts that arise from enabled ON-conditions. None of these functions requires arguments. Each condition built-in function returns the value described only when executed in an on-unit (or a block activated directly or indirectly by an on-unit) that is entered as a result of an interruption caused by one of the ON-conditions for which the function can be used. Such an on-unit can be one specific to the condition, or it can be for the ERROR or FINISH condition when these conditions are raised as standard system action. It a condition built-in function is used out of context, the value returned is as described for each function.

The on-units in which each function can be used are given in the function definition.

## DATAFIELD Condition Built-in Function

Definition: Whenever the NAME condition is raised, DATAFIELD may be used to extract the contents of the data field that caused the condition to be raised. It can be used only in an on-unit for the NAME condition or in an ERROR or FINISH condition raised as a result of standard system action for the NAME condition.

#### Reference: DATAFIELD

Result: The value returned by this function is a varying-length character string giving the contents of the data field that caused the NAME condition to be raised. The maximum length of this string is defined by the TSS/360 PL/I compiler as 255. If DATAFIELD is used out of context, a null string is returned.

## ONCHAR Condition Built-in Function

Definition: Whenever the CONVERSION condition is raised, ONCHAR may be used to extract the character that caused the condition to be raised. It can be used only in an on-unit for the CONVERSION condition or in an on-unit for an ERROR or FINISH condition raised as standard system action for the CONVERSION condition. (ONCHAR can also be used as a pseudo-variable.)

### Reference: ONCHAR

Result: The value returned by this function is a character string of length 1. containing the character that caused the CONVERSION condition to be raised. This character can be modified in the on-unit  $kv:$ 

- The use of the ONCHAR or ONSOURCE  $1.$ pseudo-variables.
- $2.1$ Changing the value of the field that caused the CONVERSION error.

If ONCHAR is used out of context, a blank is returned.

#### CNCODE Condition Built-in Function

Lefinition: ONCODE can be used in any onunit to determine the type of interruption that caused the on-unit to become active.

## Reference: ONCODE

Result: ONCODE returns a binary integer of<br>default precision. This "code" defines the type of interruption that caused the entry into the currently active on-unit. The codes for the TSS/360 PL/I compiler are given in Part II, Section 8, "ON-Conditions." If ONCODE is used out of context, a value of 0 is returned.

## CNCOUNT Condition Built-In Function

Definition: ONCOUNT can be used in any cn-unit entered due to the abnormal completion of an I/O event to determine the number of interruptions (including the current cne) that remain to be handled when a multiple interruption has resulted from that abnormal completion. (Multiple interruptions are discussed in Part II, Section 8, "ON-Conditions.")

# Reference: CNCOUNT

Result: ONCOUNT returns a binary value of default precision. If ONCOUNT is used in an on-unit entered as part of a multiple interruption, this value specifies the corresponding number of equivalent single interruptions (including the current one) that remain to be handled; if ONCOUNT is used in any other case, the returned value is zero.

#### **CNFILE Condition Built-in Function**

Definition: ONFILE determines the name of the file for which an I/O or CONVERSION condition was raised and returns that name to the point of invocation. This function can be used in the on-unit for any I/O or CONVERSION condition; it also can be used in an on-unit for an ERROR or FINISH condition raised as standard system action for an I/O or CONVERSION condition.

#### Reference: CNFILE

Result: The value returned by this function is a varying-length character string, of 31-character maximum length, consisting of the name of the file for which an I/O or CONVERSION condition was raised.

In the case of a CONVERSION condition, if that condition is not associated with a file, the returned value is the null string.

#### ONKEY Condition Built-in Function

Definition: ONKEY extracts the value of the key for the record that caused an I/O condition to be raised. This function can be used in the on-unit for an I/O condition or a CONVERSION condition; it can also be used in an on-unit for an ERROR or FINISH condition raised as standard system action for one of the above conditions.

# Reference: ONKEY

Result: The value returned by this function is a varying-length character string giving the value of the key for the record that caused an input/output condition to be raised. If the interruption is not associated with a keyed record, or if the PEND-ING condition is raised, the returned value is the null string.

### ONLOC Condition Built-in Function

Definition: Whenever an ON-condition is raised, ONLOC may be used in the on-unit for that condition to determine the entry point to the procedure in which that condition was raised. ONLOC may be used in any on-unit .•

#### Reference: ONLOC

Result: The value returned by this function is a varying-length character string giving the name of the entry point to the procedure in which the ON-condition was raised. If ONLOC is used out of context, a null string is returned.

#### ONSOURCE Condition Built-in Function

Definition: Whenever the CONVERSION condition is raised, ONSOURCE may be used to extract the contents of the field that was being processed when the condition was raised. This function can be used in the on-unit for a CONVERSION condition or in an on-unit for an ERROR or FINISH condition raised as standard system action for a CON-VERSION condition. (ONSOURCE can also be used as a pseudo-variable.)

#### Reference: ONSOURCE

Result: The value returned by this function is a varying-length character string (maximum length is 255 for the compiler) giving the contents of the field being processed when CONVERSION was raised. This string may be modified in the  $\cap$ -unit by:

1. Use of the ONCHAR or ONSOURCE pseudo-variables.

2. Changing the value of the field which caused the CONVERSION error.

If ONSOURCE is used out of context, a null string is returned.

### BASED STORAGE BUILT-IN FUNCTIONS

The based storage built-in functions generally return special values to program control variables concerned in the use of based storage and list processing. Only ADDR requires an argument.

### ADDR Based Storage Built-in Function

Definition: ADDR finds the location at which a given variable bas been allocated and returns a pointer value to the point of invocation. The pointer value identifies the location at which the variable has been allocated.

## Reference: ADDR (x)

Argument: The argument, "x," is the variable whose location is to be found. It can be any variable that represents an element, an array. a structure, an area, an element of an array, a minor structure, or an element of a structure. It can be of any data type and storage class. For the TSS/360 PL/I compiler, the variable should not be a bit-string variable forming part of an unaligned array or structure.

Result: ADDR returns a pointer value identifying the location at which  $x^*$  has been allocated. If  $x^*$  is a parameter, the If " $x^m$  is a parameter, the returned value identifies the corresponding argument (dummy or otherwise). If  $\mathbf{x}^*$  is a based variable, the returned value is determined from the pointer variable declared with " $x$ "; if this pointer variable has not been set, the value returned by has not been set, the value returned by<br>ADDR is undefined. If "x" is an unallocated controlled variable, a null pointer value is returned.

## EMPTY Based Storage Built-in Function

Definition: EMPTY clears an area of storage defined by an area variable, by effectively freeing all the allocations contained within the area. The area can then be used for a new set of allocations.

#### Reference: EMPTY

#### Arguments: None

Result: EMPTY returns an area of zero size, containing no allocations, to the point of invocation. When this value is assigned to an area variable, all the allocations contained within the area are freed.

Note; The value of the EMPTY built-in function is automatically assigned to all area variables when they are allocated.

#### NULL Eased Storage.Built-in Function

Definition: NULL returns a null pointer value (that is, a pointer value that cannot identify any allocation) so as to indicate that a pointer variable does not currently identify an allocation.

### Reference: NULL

Arguments: None

Result: The value returned by this function is a null pointer value. This value cannot be converted to offset type.

# NULLO Based Storage Built-in Function

Definition: NULLO returns a null offset value (that is, an offset value that cannot identify any relative location of a based variable allocation) so as to indicate that an offset variable does not currently identify an allocation. .

Reference: NULLO

Arquments : None

Result: The value returned by this function is a null offset value. This value cannot be converted to pointer type.

### MULTITASKING BUILT-IN FUNCTIONS

The multitasking built-in.functions are designed to be used during multitasking and<br>during asynchronous I/O operations. The during asynchronous I/O operations. summaries below describe the intended, rather than actual, workings of the func-<br>tions. In TSS/360 only the COMPLETION and In TSS/360 only the COMPLETION and STATUS functions can be executed successfully, and these only to investigate the current state of execution of an I/O operation. They both require arguments.

#### COMPLETION Multitasking Built-in Function

Definition: COMPLETION determines the completion value of a given event variable. (COMPLETION can also be used as a pseudo-variable.)

## Reference: COMPLETION (event-name)

Argument: The argument, "event-name", can<br>be an event element or an event array. It represents the event (or events) whose completion value is to be determined. The event can be associated with completion of a task, or with completion of an I/O operation, or it can be user-defined. It can be active or inactive. An array argument causes an array value to be returned.

Result: The value returned by this function is 'O'B if the event is incomplete, "l'B if the event is complete.

#### STATUS Multitasking Built-in Function

Definition: STATUS determines the status value of a given event variable. (STATUS can also be used as a pseudo-variable.)

Reference: STATUS (event-name)

Argument: The argument, "event-name", can be an event element or an event array. It represents the event (or events) whose status value is to be determined. The event<br>can be associated with completion of a task, or with completion of an input/output operation, or it can be user-defined. It can be active or inactive. An array argument causes an array value to be returned.

Result: The value returned by this function is a fixed binary value of default precision (15,0) for the TSS/360 PL/I compiler). It is zero if the event is normal, or nonzero if abnormal. The nonzero value is set to 1 as a result of the completion of the task, or input/output operation, with which the event variable has been associated by the event option. If the nonzero value is user defined it can be set to any value the user selects.

#### MISCELLANEOUS BUILT-IN FUNCTIONS

The functions described in this section have little in common with each other and with the other categories of built-in functions. Some require arguments and others do not. Those that do not require arguments will be so identified.

# ALLOCATION Built-in Function

Definition: ALLOCATION determines whether or not storage is allocated for a given controlled variable and returns an appropriate indication to the point of invocation.

#### Reference: ALLOCATION (x)

Argument: The argument, "x," must be an unsubscripted array name, a major structure name, or an element variable name, and it must have the CONTROLLED attribute.

Result: The value returned by this function is defined as follows: if storage has been allocated for " $x$ ," the returned value is 'l'B (provided that the allocation is known to the task executing the function):

if storage has not been allocated for "x," the returned value is '0'B.

### COUNT Built-in Function

Definition: COUNT determines the number of data items that were transmitted during the last GET or PUT operation on a given file and returns the result to the point of invocation.

Reference: COUNT (file-name)

Argument: The argument, "file name," represents the file to be inVestigated. This file must have the STREAM attribute.

Result: The value returned by this function is a binary fixed-point integer of default precision specifying the number of element data items that were transmitted during the last GET or PUT operation on "file name." Note that if an on-unit or procedure is entered during a GET or PUT operation, and within that on-unit or procedure a GET or PUT is executed for the same file, the value of COUNT is reset for the new operation and is not restored when the original GET or PUT is continued.

#### DATE Built-in Function

Definition: LATE returns the current date to the point of invocation.

Reference: DATE

Arquments: None

Result: The value returned by this function is a character string of length six, in the form yymmdd, where:

yy is the current year

mm is the current month

dd is the current day

Example: If the current date is March 4, 1969, execution of the statement

 $X = DATE;$ 

will cause the character string '690304' to be returned to the point of invocation.

## LINENO Built-in Function

Definition: LINENO finds the current line number for a file having the PRINT attribute and returns that number to the point of invocation.

Reference: LINENO (file-name)

Argument: The argument, "file name," must be the name of a file having the PRINT attribute.

Result: The value returned by this function is a binary fixed-point integer of default precision specifying the current line number of "file name,"

### TIME Built-in Function

Definition: TIME returns the current time to the point of invocation.

Reference: TIME

Arguments: None

Result: The value returned by this function is a character string of length nine, in the form hhmmssttt, where:

- hh is the current hour of the day
- mm is the number of minutes
- ss **is** the numter of seconds
- ttt is the number of milliseconds in machine-dependent increments

Example: If the current time is  $4 P.M., 23$ minutes, 19 seconds, and 80 milliseconds, a reference to the TIME function, for some computers, will return the character string '162319080' to the point of invocation.

## PSEUDO-VARIABLES

In general, pseudo-variables are certain built-in functions that can appear wherever other variables can appear in order to receive values. In short, they are builtin fUnctions used as receiving fields. For example, a pseudo-variable may appear on the left of the equal sign in an assignment or DO statement; it may appear in the data list of a GET statement; it may appear as the string name in the STRING option of a PUT statement.

Since all pseudo-variables have built-in function counterparts, only' a short description of each pseudo-variable is given here; the discussion of the corresponding built-in function should be consulted for the details. Note that pseudovariables cannot be nested; for example, the following statement is invalid:

#### UNSPEC(SUBSTR $(A, 1, 2)$ ) = '00'B;

## COMPLETION Pseudo-variable

Reference: COMPLETION (event-name)

Description: The named event variable must be inactive and is as described for the CGMPLETION built-in function. The value received by this pseudo-variable is a bit string of length 1. This value sets the completion value of the event variable. value of 'O'B specifies that the event associated with the "event variable" is incomplete; a value of '1'B specifies that the event is complete. No interruption can take place during assignment to the pseudo-variable.

## COMPLEX Pseudc-variable

## Reference: COMPLEX (a, b)

Description: Only complex values can be assigned to this pseudo-variable. The real part of the complex value is assigned to the variable  $\mathbf{a}$ "; the imaginary part is assigned to the variable "t." If either "a" and "b" is an array, both must be arrays of identical bounds.

## IMAG Pseudo-variable

# Reference: IMAG (c)

Description: Real or complex values may be assigned to this pseudo-variable. The real value or the real part of the complex value is assigned to the imaginary part of the complex variable "c, " which may be an element variable or an array variable.

#### ONCHAR Pseudo-variable

## Reference: ON CHAR

Description: ONCHAR can be used in the on-unit for a CONVERSION condition or in the on-unit for an ERROR or FINISH condition raised as standard system action for a CONVERSION condition; it can also be used in a block directly or indirectly activated by such an on-unit. If ONCHAR is used in<br>some other context, it is an error.

The expression being assigned to ONCHAR is evaluated, converted to a character string of length 1, and assigned to the character that caused the error. The new character will displace the current value of the ONCHAR built-in function, and will be used when the conversion is reattempted, upon the resumption of execution at the point of interruption.

#### ONSOURCE Pseudo-variable

#### Reference: ONSOURCE

Description: ONSOURCE can be used in the on-unit for a CONVERSION condition or in an on-unit for an ERROR or FINISH condition raised as standard system action for a CON-VERSION condition; it can also be used in a

block directly or indirectly activated by such an on-unit. If ONSOURCE is used in some other context, it is an error.

The expression being assigned to CNSOURCE is evaluated, converted to a character string, and assigned to the string that caused the CONVERSION condition to be raised. The string will be padded with blanks, if necessary, to match the length of the string that caused the error. This new string displaces the current value of the ONSOURCE built-in function and will be used when the conversion is re-attempted, upon the resumption of execution at the point of interruption.

# REAL Pseudo-variable

#### Reference: REAL (c)

Cescription: Real or complex values may be assigned to this pseudo-variable. The real value or the real part of the complex value is assigned to the real part of the complex variable "c," which may be an element variable or an array variable.

## STATUS Pseudo-variable

Reference: STATUS (event-name)

Description: The named event variable can be active or inactive, and is as described for the STATUS built-in fUnction. The value received by this pseudo-variable is a fixed point binary value of default precision ( $(15, 0)$  for the TSS/360 PL/I compiler). No interruption can occur during assignment to the pseudo-variable.

# STRING Pseudo-variable

 $Reference: STRING(x)$ 

Lescription: The argument " $x$ " is an element, array, or structure variable, comrosed either entirely of character strings and/or numeric character data, or entirely of bit strings. The variable may be aligned or unaligned.

Note: For the TSS/360 compiler, the argument to a STRING pseudo-variable cannot be a cross section of an array.

The value being assigned must be an element expression and is converted, if neces-<br>sary, to bit-string or character-string type, depending on the characteristics of the argument  $\overline{x}$ ". It is then assigned piece by piece to the elements of  $\bar{x}$ **"**x", using the normal rules of string assignment, until either all of the elements of the aggregate have been assigned to, or no portion of the assigned string remains. In the latter case, the normal string assignrent rules apply to the remainder of the

aggregate, i.e., varying strings are given<br>a zero length, and non-varying strings are<br>filled with blanks. (The length of each assigned piece is determined by the length of the corresponding element of the argument; the normal rules for string assignment apply if the last piece is too short.)

STRING pseudo-variable can only be used in an assignment statement and a DO statement. It cannot be used in options such as KEPLY and KEYTO.

### SUBSTR Pseudo-variable

Reference: SUBSTR (string, il, jl)

Lescription: The value being assigned to SUBSTR is assigned to the substring of the character- or bit-string variatle "string,' as defined for the built-in function SUB-STR. If "string" is an array,  $\underline{i}$  and/or  $\underline{j}$ may be arrays, in which case they must have identical bounds. The remainder of<br>"string" remains unchanged. The SUBSTR<br>pseudo-variable cannot be applied to a remain eric picture. pseudo-variable cannot be applied to a num-

#### UNSPEC Pseudo-variable

# Reference: UNSPEC (v)

Description: The letter "v" represents an element or array variable of arithmetic, string, area, pointer, or offset type. The value being assigned to UNSPEC is evaluated, converted to a bit string (the length of which is a function of the characteristics of **"v"** -- see the UNSPEC built-in function), and then assigned to **"v,"**  without conversion to the type of **"v."** If **nv"** is a string of varying length, its length after the assignment **will** be the same as that of the tit string assigned to it.

### **INTRODUCTION**

The ON-conditions are those exceptional conditions that can be specified in PL/I by means of an ON statement. If a condition is enabled, the occurrence of the condition will result in an interruption. The interruption, in turn, will result in the execution of the current action specification for that condition. If an ON statement for that condition is not in effect, the current action specification is the standard system action for that condition. If an ON statement for that condition is in effect, the current action specification is either SYSTEM, in which case the standard system action for that condition is taken, or an on-unit, in which case the user has supplied his own action to be taken for that condition.

If a condition is not enabled (i.e., if t is disabled), and the condition occurs, an interruption will not take place, and errors may result.

Some conditions are always enabled unless they have been explicitly disabled by condition prefixes; others are always disabled unless they have been explicitly enabled by condition prefixes; and still others are always enabled and cannot be disabled.

Those conditions that are always enabled unless they have been explicitly disabled by condition prefixes are:

> CONVERSION FIXEDOVERFLOW OVERFLOW UNDERFLOW ZERODIVIDE

Each of the above conditions can be disabled by a condition prefix specifying the condition name preceded by NC without intervening blanks. Thus, one of the following names in a condition prefix will disable the respective condition:

> NOCONVERSION NOFIXEDOVERFLOW NOOVERFLOW **NOUNDERFLOW** NOZERODIVIDE

Such a condition prefix renders the corresponding condition disabled throughout the scope of the prefix; the condition remains<br>enabled outside this scope. (Scope of a condition prefix is discussed in Part I,

Section 13, "Exceptional Condition Handling and Program Checkout.")

Conversely, those conditions that are always disabled unless they have been enabled by a condition prefix are:

> SIZE SUBSCRIPTRANGE STRINGRANGE CHECK

The appearance of one of these four in a condition prefix renders the condition enabled throughout the scope of the prefix; the condition remains disabled outside this scope. Further, a condition prefix specifying NOSIZE, NOSUBSCRIPTRANGE, NOSTRING-RANGE, Or NOCHECK will disable the corresponding condition throughout the scope of that prefix.

All other conditions are always enabled and remain so for the duration of the prcgram. These conditions are:

> AREA CONDITION ENDFILE **ENDPAGE ERROR** FINISH **KEY** NAME RECORD TRANSMIT UNCEFINEDFILE

## Condition Codes (ON-Codes)

The ONCODE built-in function may be used by the user in any on-unit to determine the nature of the error or condition that caused entry into that on-unit. The codes corresponding to the conditions and errors checked for by the TSS/360 PL/I compiler are given below:

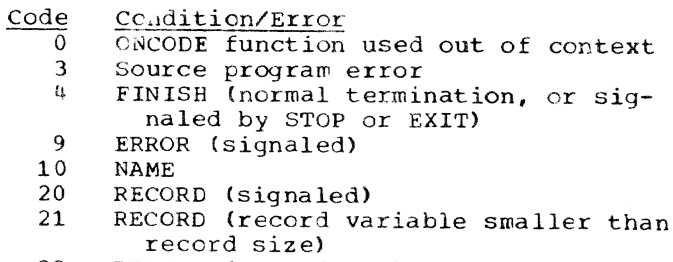

- RECORD (record variable larger than 22 record size)
- 23 RECORD (attempt to write zero length record)

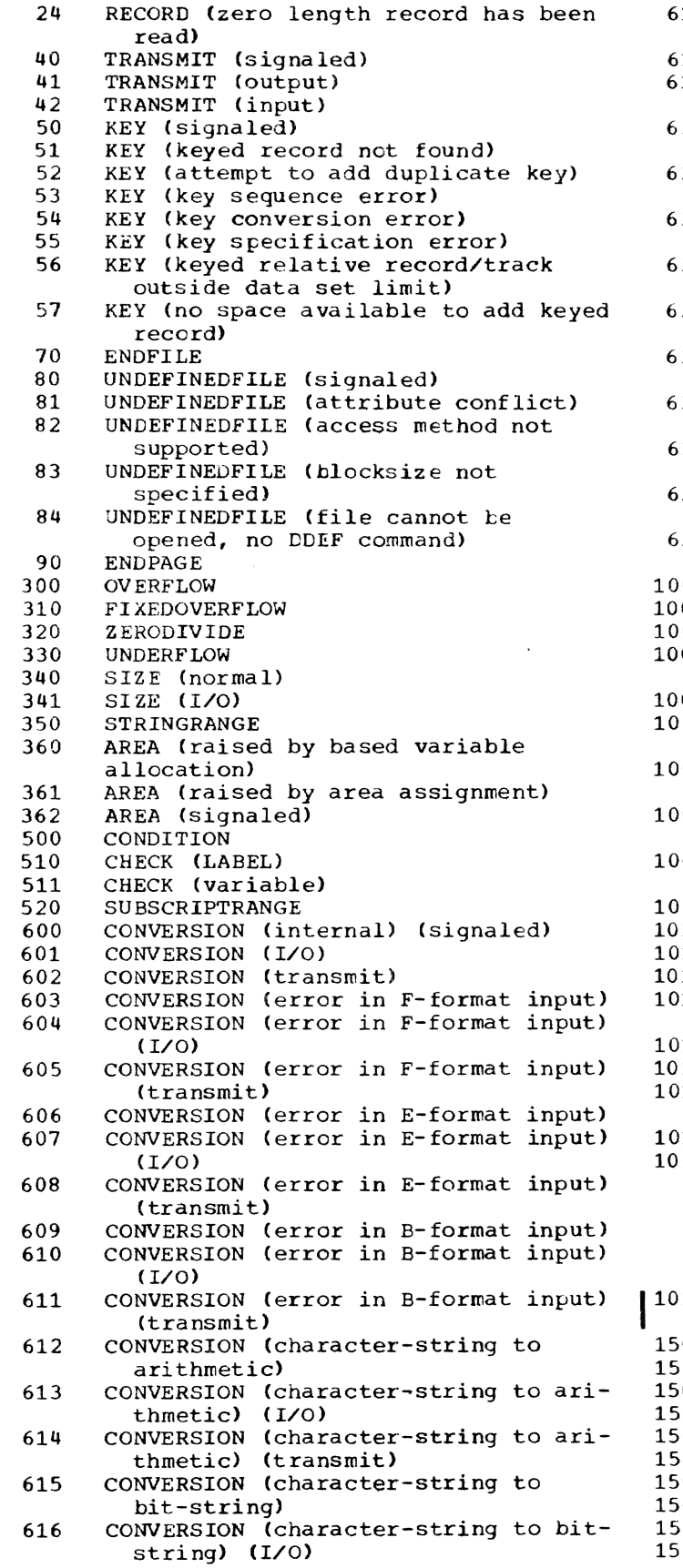

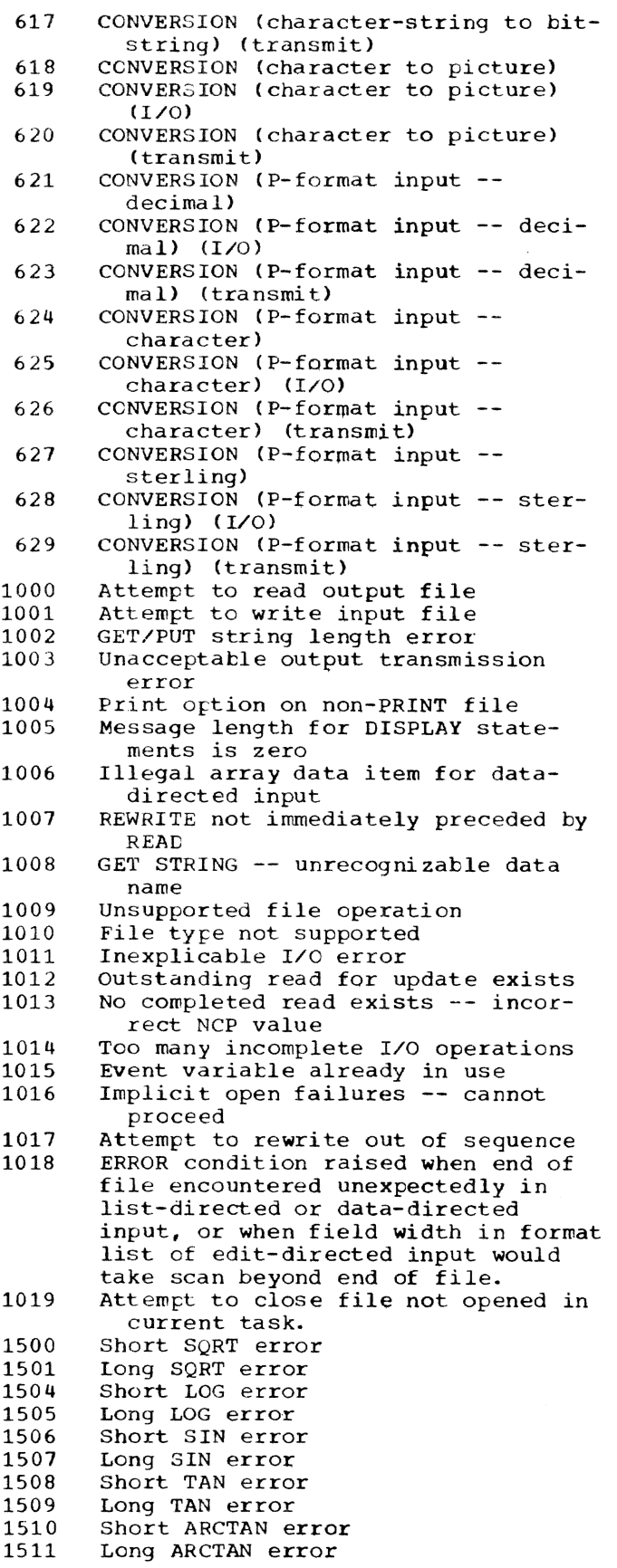

Section 8: ON Conditions 245

```
1512
       Short SINH error
1513
       Long SINH error
1514
       Short ARCTANH error
       Long ARCTANH error
1515
1550
        Invalid exponent in short float
          integer exponentiation
1551
        Invalid exponent in long float
          integer exponentiation
1552
       Invalid exponent in short float gen-
          eral exponentiation
       Invalid exponent in long float gen-
1553
          eral exponentiation
1554
       Invalid exponent in complex short
         float integer exponentiation
1555
        Invalid exponent in complex long
         float integer exponentiation
1556
       Invalid exponent in complex short
          float general exponentiation
1557
       Invalid exponent in complex long
          float general exponentiation
       Invalid argument in short float com-
1558
         plex ARCTAN or ARCTANH
       Invalid argument in long float com-
1559Dlex ARCTAN OF ARCTANH
       Unacceptable DEIAY statement
2000
2001
       Unacceptable TIME statement
3000
       E-format conversion error
3001
       F-format conversion error
3002
       A-format conversion error
3003
       B-format conversion error
3004
       A-format input error
3005
       B-format input error
3006
       Picture character-string error
3798
       ONSOURCE or ONCHAR pseudo-variables
         used out of context
       Improper return from CONVERSION
3799
         on-unit
3800
       Structure length \geq 16**6 bytes
3801
       Virtual origin of array \geq 16**6 or
         5 - 16**63900
       Attempt to wait on inactive and
         incomplete event
3901
       Task variable already active
3902
       Event already being waited for
       Wait on more than 255 incomplete
3903
       events
3904
       Active event variable as argument to
       COMPLETION pseudo-variable
       Invalid task variable as argument to
3905
       PRIORITY pseudo-variable
3906
       Event variable active in assignment
       statement
3907
       Event variable already active
3908
       Attempt to wait for I/O event in
       wrong task
8091
       Invalid operation
8092
       Privileged operation
       EXECUTE statement executed
8093
8094
       Protection violation
       Addressing interruption
8095
8096
       Specification interruption
8097
       Data interruption
9000
       Too many active on-units and entry
         parameter procedures
9001
       No invocation count
9002
       Invalid free storage (main
         procedure)
9003
       Invalid free VDA
```
### Multiple Interruptions

A multiple interruption can occur only<br>for an input/output operation that has been associated with an event variable. It occurs during the execution of the WAIT statement naming that event variable, if the event has been completed abnormally (i.e., if one or more conditions occurred during the operation). Since conditions for an input/output event are raised at the execution of the WAIT for that event, the interruptions for these conditions also occur at this time. It is possible for more than one interruption to occur for an input/output event. The aggregate of interruptions for an input/output event is called a multiple interruption.

When an input/output event is completed abnormally, the order in which the conditions are raised, and therefore, the order in which the interruptions for these conditions occur, is implementation defined.<br>the on-unit for such a condition ends abnormally, then all unprocessed conditions (i.e., remaining interruptions of the multiple interruption) are ignored; if an onunit ends normally, the next condition is processed. If an on-unit has not been established for such a condition or if SYS-TEM is in effect, the next condition outstanding will be processed only if the standard system action is to comment and continue; if the standard system action is ctherwise, all remaining interruptions in the multiple interruption will be ignored.

Note: If the UNDEFINEDFILE condition is raised by an attempt at implicit opening, caused by a statement associated with an event variable, the condition is raised immediately, and the interruption will cccur even before the WAIT statement is executed.

## SECTION ORGANIZATION

This section presents each condition in its logical grouping, and in alphabetical crder within that grouping. In general, the following information is given for each condition:

- $\mathbf{1}$ . General format -- given only when it consists of more than the condition  $name.$
- $2.1$ Description -- a discussion of the condition, including the circumstances under which the condition can be raised. Note that an enabled condition can always be raised by a SIGNAL statement; this fact is not included in the descriptions.
- 3. Result -- the result of the operation that caused the condition to occur. This applies when the condition is disabled as well as when it is enabled. In some cases. the result is not defined; that is, it cannot be predicted. This is stated wherever applicable.
- 4 \_ Standard system action -- the action taken by the system when an interruption occurs and the user has not specified an on-unit to handle that interruption.
- 5. Status -- an indication of the enabled/disabled status of the condition at the start of the program, and how the condition may be disabled (if possible) or enabled.
- 6. Normal return -- the point to which control is returned as a result of the normal termination of the on-unit. <sup>A</sup> GO TO statement that transfers control out of an on-unit is an abnormal'onunit termination. Note that if a condition has been raised by the SIGNAL statement, the normal return is always to the statement immediately following SIGNAL.

The conditions are grouped as follows:

1. computational conditions -- those conditions associated with data handling, expression evaluation, and computation. They are:

> CONVERSION FlXEDOVERFLOW OVERFLOW SIZE UNDERFLOW ZERODIVIDE

2. Input/output conditions -- those conditions associated with data transmission. They are:

> ENDFILE ENDPAGE KEY NAME PENDING RECORD TRANSMIT UNDEFINEDFILE

3. Program-checkout conditions -- those conditions that facilitate the debugging of a program. They are:

> CHECK SUBSCRIPTRANGE STRINGRANGE

- 4. List processing condition -- the AREA condition. which is associated with area usage.
- 5. System action conditions -- those conditions that provide facilities to extend the standard system action that is taken after the occurrence of a condition or at the completion of a program. They are:

ERROR FINISH

6. User-named condition --the CONDITION condition.

#### COMPUTATIONAL CONDITIONS

#### The CONVERSION Condition

Description: The CONVERSION condition occurs whenever an illegal conversion is attempted on character-string data. This attempt may be made internally or during an input/output operation. For example. the condition occurs when a character other than 0 or 1 exists in a character string being converted to a bit string; other examples are when a character string being converted to a numeric character field contains characters not permitted by the PIC-TURE specification, or when a string being converted to coded arithmetic data does not contain the character representation of an arithmetic constant.

All conversions of character-string data are carried out character-by-character in a left-to-right. sequence and the condition occurs for each invalid character. When an invalid character is encountered, an interruption occurs (if, of course, that CONVER-SION has not been disabled) and the current action specification for the condition is executed. If the action specification is an on-unit, the invalid character can be corrected within the unit by using the ONSOURCE or ONCHAR pseudo-variables. On return from on-unit, the conversion of the string is retried from the beginning. For the compiler, if the illegal character has not been corrected, a message is printed and the ERROR condition is raised.

Note: If conversion of a character-string of significant length greater than 16 to an arithmetic field is attempted. and a conversion on-unit is enabled in which the ONCHAR built-in function is used to replace an invalid character with a numeric character. the following happens:

The CONVERSION condition is raised due to the excessive string length. and the replacement character does not alleviate this condition. Therefore. a loop occurs

between the conversion module and the  $l$  on-unit.

Result: When CONVERSION occurs, the contents of the entire result field are undefined.

Standard System Action: In the absence of an on-unit, the system prints a message and raises the ERROR condition.

status: CONVERSION is enabled throughout the program, except within the scope of a condition prefix specifying NOCONVERSION.

Normal Return: Upon the normal termination of the on-unit for this condition, control .returns to the beginning of the string and the conversion is retried.

## The FIXEDOVERFLOW Condition

Description: The FIXEDOVERFLOW condition<br>occurs when the length of the result of a fixed-point arithmetic operation exceeds the maximum length allowed by the implementation. For System/360 implementations, this maximum is 15 for decimal fixed-point values and 31 for binary fixed-point values.

Result: The result of the invalid fixedpoint operation is undefined.

Standard System Action: In the absence of an on-unit, the system prints a message and raises the ERROR condition.

Status: FIXEOOVERFLOW is enabled throughout the program, except within the scope of a condition prefix that specifies NOFIXEOOVERFLOW.

Normal Return: Upon normal termination of the on-unit for this condition, control returns to the point immediately following the point of interruption.

## The OVERFLOW Condition

Description: The OVERFLOW condition occurs when the magnitude of a floating-point number exceeds the permitted maximum. (For System/360 implementations. the magnitude of a floating-point number or intermediate result must not be greater than approximately  $10^{75}$  or  $2^{252}$ .)

Result: The value of such an illegal floating-point number is undefined.

Standard System Action: In the absence of an on-unit, the system prints a message and raises the ERROR condition.

Status: OVERFLOW is enabled throughout the program, except within the scope of a condition prefix specifying NOOVERFLOW.

Normal Return: Upon normal termination of the on-unit for this condition, control returns to the point immediately following the point of interruption.

## The SIZE Condition

Description: The SIZE condition occurs only when high-order (i.e., leftmost) Significant binary or decimal digits are lost in an assignment to a variable or a temporary or in an I/O operation. This loss may result from a conversion involving different data types, different bases, different scales, or different precisions.

The SIZE condition differs from the FIXEDOVERFLOW condition in an important sense, *i.e.,* FIXEDOVERFLOW occurs when the size of a calculated fixed-point value exceeds the maximum allowed by the implementation (see the description of the FIXEDOVERFLOW condition), whereas SIZE is raised when the size of the value being assigned to a data item exceeds the declared (or default) size of the data item. SIZE can be raised on assignment of a value regardless of whether or not FIXED-OVERFLOW was raised in the calculation of that value.

The declared size is not necessarily the actual precision with which the item is held in storage; however. the limit for SIZE is the declared or default size, not the actual size in storage. For example, with the TSS/360 PL/I compiler, a fixed binary item of precision (20) will occupy a fullword in storage. but SIZE is raised if a value whose size exceeds FIXED BINARY(20) is assigned to it.

Result: The contents of the data item receiving the wrong-sized value are undefined.

Standard System Action: In the absence of an on-unit, the system prints a message and raises the ERROR condition.

Status: SIZE is disabled within the scope of a NOSIZE condition prefix and elsewhere throughout the program, except within the scope of a condition prefix specifying SIZE.

Normal Return: Upon normal termination of the on-unit for this condition, control returns to the point immediately following the point of interruption.

## The UNDERFLOW Condition

Description: The UNDERFLOW condition occurs when the magnitude of a floatingpoint number is smaller than the permitted minimum. (For System/360 implementations, the magnitude of a floating-point value may not be less than approximately  $10^{-70}$  or  $2^{-260}$ .

UNDERFLOW does not occur when equal numbers are subtracted (often called significance error).

Note that, for the TSS/360 PL/I compiler, the expression  $X^{**}(-Y)$  (where  $Y>0$ ) is evaluated by taking the reciprocal of  $X^{\bullet *Y}$ ; hence, the OVERFLOW condition may be raised instead of the UNDERFLOW condition.

Result: The invalid floating-point value is set to O.

standard System Action: In the absence of an on-unit, the system prints a message and continues execution from the point at which the interruption occurred.

Status: UNDERFLOW is enabled throughout the program, except within the scope of a condition prefix specifying NOUNDERFLOW.

Normal Return: Upon normal termination of the on-unit for this condition, control returns to the point immediately following the point of interruption.

### The ZERODIVIDE Condition

Description: The ZERODIVIDE condition occurs when an attempt is made to divide by zero. This condition is raised for fixedpoint and floating-point division.

Result: The result of a division by zero is undefined.

standard System Action: In the absence of an on-unit, the system prints a message and raises the ERROR condition.

Status: ZERODIVIDE is enabled throughout the program, except within the scope of a condition prefix specifying NOZERODIVIDE.

Normal Return: Upon normal termination of the on-unit for this condition, control returns to the point immediately following the point of interruption.

#### INPUT/OUTPUT CONDITIONS

The input/output conditions are always enabled and cannot appear in condition prefixes; they can be specified only in ON, SIGNAL, and REVERT statements.

### The ENDFILE Condition

General Format: ENDFILE (file-name)

Description: The ENDFILE condition can be raised during a GET or READ operation; it is caused by an attempt to read past the

file delimiter of the file named in the GET or READ statement. It applies only to SEQUENTIAL files.

If the file is not closed after ENDFILE occurs. then any subsequent GET or READ statement for that file immediately raises the ENDFlLE condition again.

If ENDFILE is raised by an input/output statement using the EVENT option, the interruption does not take place until the execution of a subsequent WAIT statement for that event in the same procedure.

Standard System Action: In the absence of an on-unit, the system prints a message and raises the ERROR condition.

Status: The ENDFILE condition is always enabled; it cannot be disabled.

Normal Return: Upon the normal termination of the on-unit tor the condition, execution continues with the statement immediately following the statement that caused the ENDFILE condition to be ralsed (or. if END-FILE was raised by a READ with the EVENT option, control passes back to the WAIT statement from which the on-unit was invoked) .

### The ENDPAGE Condition

General Format: ENDPAGE (file-name)

The "file name" must be the name of a file having the PRINT attribute.

Description: The ENDPAGE condition is raised when a PUT statement results in an attempt to start a new line beyond the limit specified for the current page. This limit can be specified by the PAGESIZE option in an OPEN statement; if PAGESIZE has not been specified, a default limit of 1.1. He comes to the TSS/360 PL/I compiler. The attempt to exceed the limit may be made during data transmission (including associated format items, if the PUT statement is edit-directed), by the LINE option, or<br>by the SKIP option. ENDPAGE can also be raised by a LINE option or LINE format item that specifies a line number less than the current line number.

When ENDPAGE is raised, the current line number is one greater than that specified by the PAGESIZE option (or 61, if the<br>I default applies). The on-unit may start a new page by execution of a PAGE option or a PAGE format item, which sets the current line to 1.

ENDPAGE is raised only once per page. Consequently. printing can be continued beyond the specified PAGESIZE after the ENDPAGE condition has been raised the first time. If the on-unit does not start a new page, the current line number may increase indefinitely. If a subsequent LINE option or LINE format item specifies a line number that is less than the current line number, ENDPAGE is not raised, but a new page is started with the current line set to 1.

If ENDPAGE is raised during data transmission, then, on return from the on-unit, the data is written on the current line, which may have been changed by the on-unit. If ENDPAGE results from a LINE or SKIP option, then, on return from the on-unit, the action specified by LINE or SKIP is ignored.

Standard System Action: In the absence of an on-unit, the system starts a new page. If the condition is signaled, execution is unaffected and continues with the statement following the SIGNAL statement.

Status: ENDPAGE is always enabled; it cannot be disabled.

Normal Return: Upon the normal completion of the on-unit for this condition, execution of the PUT statement continues in the manner described above.

#### The KEY Condition

General Format: KEY (file-name)

Description: The KEY condition can be raised only during operations on keyed records. It is raised in any of the following cases:

- 1. The keyed record cannot be found.
- 2. An attempt is made to add a duplicate key.
- 3. The key is out of sequence.
- 4. An error occurred in the conversion of the key.
- 5. The key has not been specified correctly.
- 6. No space is available to add the keyed record.

If KEY is raised by an input/output statement using the EVENT option, the interruption does not occur until the execution of a subsequent WAIT statement for that event in the same procedure.

The condition is not raised for a LOCATE statement until actual transmission is attempted (that is, immediately before execution of the next WRITE or LOCATE statement for the file, or immediately

before the file is closed); until the error is corrected, the record cannot be transmitted, nor can any further operation take place for the file.

place for the file.<br>
A key sequence error cannot be detected<br>
by PL/I on the first attempt to write to an<br>
indexed file that is reopened for sequen-<br>
tial output, if the next operation on that A key sequence error cannot be detected<br>by PL/I on the first attempt to write to an indexed file that is reopened for sequenfile is close to it.

Standard System Action: In the absence of an on-unit, the system prints a message and raises the ERROR condition.

Status: KEY is always enabled; it cannot be disabled.

Normal Return: Upon the normal completion of the on-unit for this condition, control passes to the statement immediately following the statement that caused KEY to be raised (or, if KEY was raised by an input/ output statement with the EVENT option, control passes back to the WAIT statement from which the on-unit was invoked).

## The NAME Condition

General Format: NAME (file-name)

Description: The NAME condition can be raised only during a data-directed GET statement. It can be raised either when an identifier in the input stream does not have a counterpart in the data list of the GET statement or when the GET statement has no data list and an identifier that is not known in the block is encountered in the stream.

NAME is raised at the time the unmatched identifier is encountered in the stream.

The user may retrieve the data field *(i.e.,* the identifier and its value) containing the unmatched identifier by using the built-in function DATAFIELD in the on-unit.

Standard System Action: In the absence of an on-unit, the system ignores the incorrect data field, prints a message, and continues the execution of the GET statement.

Status: NAME is always enabled; it cannot be disabled.

Normal. Return: Upon the normal completion of the on-unit for this condition. the execution of the GET statement continues with the next identifier in the stream.

### The PENDING Condition

General Format: PENDING (file-name)

Description: Except when signaled, the PENDING condition can be raised only during execution of a READ statement for a TRAN-SIENT file.

Note: Since TRANSIENT files are not supported in TSS/360, the PENDING condition, although it will compile correctly, will result in an error diagnostic if executed.

#### The RECORD Condition

General Format: RECORD (filename)

Description: The RECORD condition can be raised only during a READ, WRITE, or RE-WRITE operation. It is raised by any of the following:

- 1. The size of the record is greater than the size of the variable.
- 2. The size of the record is less than the size of the variable.
- 3. A record of zero length has been read.
- 4. An attempt is made to write a record<br>of zero length.

of zero length.<br>
Note: Except when the length of the record<br>
variable is zero, the RECORD condition is<br>
not raised for consecutive unbuffered input<br>
files containing U-format records if read-Note: Except when the length of the record variable is zero, the RECORD condition is not raised for consecutive unbuffered input ing forwards.

If the size of the record is greater than the size of the variable, the excess data in the record is lost on input and is unpredictable on output. If the size of the record is less than the size of the variable, the excess data in the variable is not transmitted on output and is unal-Is not transmitted on output and is unar-<br>tered on input. (Thus, if a zero length record is read, the variable contains the same data that it contained before the read operation.) If an attempt is made to write a record of zero length, tne attempt is aborted, and, in effect, the statement is ignored.

If RECORD is raised during transmission of an area, the area control field will contain incorrect information

If RECORD is raised by an input/output statement using the EVENT option, the interruption does not occur until the execution of a subsequent WAIT statement for that event in the same procedure.

Standard System Action: In the absence of an on-unit, the system prints a message and raises the ERROR condition.

status: RECORD *is* always enabled; it cannot be disabled.

Normal Return: Upon normal completion of the on-unit, execution continues with the statement immediately following the one for which RECORD occurred (or if RECORD was raised by an I/O statement with an EVENT option, control. returns to the WAIT statement from which the on-unit was invoked).

### The TRANSMIT condition

General Format: TRANSMIT (file-name)

Description: The TRANSMIT condition can be raised during any input/output operation. It is raised by a permanent transmission error, and therefore signifies that any data transmitted is potentially incorrect. During input, the condition is raised after assignment of the potentially incorrect data item or record. During output, the condition is raised after the transmission of the potentially incorrect data item or record has been attempted.

If TRANSMIT is raised by an input/output statement using the EVENT option, the interruption does not take place until the execution of a subsequent WAIT statement for that event in the same procedure.

Standard System Action: In the absence of an on-unit, the system prints a message and raises the ERROR condition.

Status: TRANSMIT is always enabled; it cannot be disabled.

Normal Return: Upon the normal completion of the on-unit, processing continues as though no error had occurred. allowing another condition (e.g., RECORD) to be raised by the statement or data item that raised the TRANSMIT condition. (If TRANS-MIT was raised by an input/output statement with an EVENT option, control returns to the WAIT statement from which the on-unit was invoked.)

#### The UNDEFINEDFILE Condition

General Format: UNDEFINEDFILE (file-name)

Description: The UNDEFINEDFILE condition is raised whenever an attempt to open a file is unsuccessful. If the attempt is made by means of an OPEN statement that specifies more than one file name, attempts to open all other files in that statement will be made before the condition is raised. If the condition is raised for more than one file in the same OPEN statement, on-units will be executed according to the order of appearance (taken from left to right) of the file names in that OPEN statement.

If the condition is raised by an implicit file opening in an input/output statement without the EVENT option, then, upon normal return from the on-unit, processing continues with the remainder of the interrupted input/output statement. If the file was not opened in the on-unit, then the statement cannot be continued and the ERROR condition is raised.

If the condition is raised by an implicit file opening in an input/output statement having an EVENT option, then the interruption occurs before the event variable is initialized. In other words, the event variable retains its previous value and remains inactive. On normal return from the on-unit, the event variable is initialized, that is, it is made active and its completion value is set to 'O"B (provided the file has been opened in the onunit). Processing then continues with the remainder of the interrupted statement. However. if the file has not been opened in the on-unit, the event variable remains uninitialized, the statement cannot be continued, and the ERROR condition is raised.

For the TSS/360 PL/I compiler, some cases for which the UNDEFINEDFILE condition is raised are as follows:

- 1. A conflict in attributes exists.
- 2. The blocksize has not been specified.
- 3. There is no recognizable DDEF command for a RECORD I/O file.

Standard System Action: In the absence of an on-unit, the system prints a message and raises the ERROR condition.

Status: UNDEFINEDFILE is always enabled; it cannot be disabled.

Normal Return: Upon the normal completion of the final on-Unit, control is given to the statement immediately following the statement that caused the condition to be raised (see "Description" for action in the case of an implicit opening).

#### PROGRAM-CHECKOUT CONDITIONS

## The CHECK Condition

General Format: CHECK (name-list)

The "name list" is one or more names separated by commas; a name may be a qualified name. Each name must be one of the following:

- 1. An entry name
- 2. A statement label constant

3. An unsubscripted name representing an element. an array, or a structure

The names appearing in a CHECK  $prefix:$ refer to the names known within the block to which the prefix is attached. A name cannot be a parameter or a variable having the DEFINED or BASED atrributes.

Description: The CHECK condition is ruised only within the scope of a CHECK condition prefix. Such a condition prefix may be prefixed only to a PROCEDURE or BEGIN statement. The CHECK condition is enabled separately for each name in the list of the CHECK prefix. For example, the prefix<br>CHECK (A,B,C) is equivalent to CHECK (A): CHECK  $(B)$ : CHECK  $(C)$ . Hence, the action specification can be controlled separately for each name. The REVERT statement can be used to change the action specification for one or more names in the list. Also, a NOCHECK prefix can be used to disable the CHECK condition for a specific name (like CHECK, NOCHECK can appear only as a prefix to a PROCEDURE or BEGIN statement).

If the name of a structure or array of structures appears in the name list following CHECK, such a list is equivalent to one that contains, in the order in which they were declared, the elements of that structure or array of structures. For example, if P is defined:

DECLARE 1 P, 2 Q, 2 R, 2 S;

then:

CHECK (p)

is equivalent to:

CHECK  $(Q, R, S)$ 

The CHECK condition is raised within the scope of a CHECK prefix in any of the following cases:

- 1. If a name in the CHECK prefix is a statement label constant, the condition is raised and the interruption occurs prior to the execution of the statement to which the label is prefixed. If the label is prefixed to a DECLARE or FORMAT statement, the con- dition is not raised.
- 2. If a name in the CHECK prefix is a variable (as specified in item 3 of the general format above), the condition is raised whenever the value of the variable, or a generation of any part of the variable, is changed by any statement within the scope of the prefix.

Specifically, if the identifier 10 represents the variable, the condition is raised in the following cases:

- a. 10 appears on the left-hand side of an assignment statement. (This applies to BY NAME assignment even if the name mentioned does not appear in the final expansion of the statement.)
- b. 10 is set as a result of a pseudovariable appearing on the lefthand side of an assignment statement.
- c. 10 appears as the control variable of a DO-group or a repetitive specification in a data list (or it is set as a result of a pseudovariable appearing as the control variable of a DO-group or a repetitive specification in a data list).
- d. 10 appears in the data list of an edit-directed or list-directed GET statement.

- e. ID is altered by data-directed input.
- f. ID appears in the REPLY option of a DISPLAY statement.
- g. ID appears in the STRING option of a PUT statement.
- h. 10 is passed as an argument to a user-defined procedure, no intermediate argument is created, and the procedure terminates with a RETURN or END.
- i. 10 appears in the KEYTO or INTO option of a READ statement. Note that if the READ statement has an EVENT option, the CHECK condition will not be raised.
- j. 10 is a pOinter variable and appears in a SET option.

Note that in  $\underline{a}$ ,  $\underline{b}$ ,  $\underline{d}$ , and  $\underline{e}$  above, if ID is a structure, the CHECK condition is raised each time an element of that structure is given a value, but the interruption for each condition does not occur until after the statement that caused the condition to be raised has been executed completely.

The condition is not raised under any of the following circumstances:

- If the value of a variable defined on ID or on part of ID changes in any of the ways described above.
- b. If the parameter that represents the argument ID changes value.
- c. If 10 appears in a GO TO or RETURN statement or any statement that involves the execution of a GO TO or RETURN statement .•
- d. If 10 is set ty the INITIAL attribute.

Note that in all of the atove contexts, 10 can appear in subscripted or qualified form. Note also that ID need not appear in the name list of a need not appear in the name fist of a<br>CHECK prefix; it only need represent a structure or element contained by, or containing, a name in the list.

The interruption for a CHECK condition occurs after the statement that caused the condition to be raised has been executed. (Note that an IF statement is considered executed just prior to the execution of the THEN or ELSE clause.) If the statement is a DO statement, the interruption occurs each time control proceeds sequentially to the statement following the DO statement. If the DO specifies repetitive execution, the interruption occurs each time the control variable changes value.

Only a data-directed GET statement or a DO statement can cause a condition to be raised more than once for the same appearance of the same name. If a statement causes a CHECK condition to be raised for several names, the conditions will be raised in the leftto-right order of appearance of the names.

- 3. If a name in the CHECK prefix is an entry name, the condition is raised and the interruption occurs prior to each invocation of the entry point corresponding to the entry name. The condition is raised only if the entry point is invoked by the entry name given in the prefix.
- 4. For the TSS/360 compiler, the number of characters in a qualified name to be used in CHECK name lists must not exceed 256.
- 5. The maximum number of entries in a CHECK condition, whether in a prefix list or in an ON statement, is 510. The maximum number of data items being checked at any point in the compilation varies between 2078-2n and 3968-  $2n$ , where, n is the number of currently checked items which have the attribute EXTERNAI.

Result: When CHECK is raised, there is no effect on the statement being executed.

Standard System Action: In the absence of an on-unit, if the name in the name list is a statement-latel constant, a statementlabel variable, a task name, an event name, an area variable, a locator variable, or an entry name, then for this compiler, only the name is printed on SYSOUT; in all other cases, the name and its new value are printed on SYSOUT in the format of datadirected output.

Note: Standard system action for the CHECK condition requires access to the variatle; consequently, if SIGNAL CHECK is given for an unallocated variable, an error will result, as it would if the variable were accessed by an on-unit.

Status: CHECK is disabled by default and within the scope of a NOCHECK condition prefix. It is enatled only within the scope of a CHECK prefix.

Normal Return: Upon the normal completion of the on-unit for the CHECK condition,

execution continues immediately following the point at which the interruption occurred.

### The STRINGRANGE Condition

Definition: The STRINGRANGE condition is raised whenever the lengths of the arquments to a SUBSTR reference fail to comply with the rules described for the SUBSTR built-in function. It is raised for each such reference.

Standard System Action: Execution continues as described for normal return.

Status: STRINGRANGE is disabled by default and within the scope of a NOSTRINGRANGE condition prefix. It is enabled only within the scope of a STRINGRANGE condition prefix.

Normal Return: On normal return from the on-unit, execution continues with a revised SUBSTR reference whose value is defined as  $f$ cllows:

Assuming that the length of the source string (after execution of the on-unit, if specified) is  $k$ , the starting point is i, and the length of the substring is j;

- If i is greater than k the value is  $\mathbf 1$ . the null string.
- If i is less than or equal to k, the  $2.$ value is that substring beginning at the mth character or bit of the source string and extending n characters or bits, where m and n are defined by:

 $m=MAX(i,1)$ 

 $n = MAX(0, MIN(j+MIN(i, 1)-1, k-m+1))$ (if j is specified)

 $n=k-m+1$ [if j is not specified]

This means that the new arguments are forced within the limits.

The values of i and j are established tefore entry to the on-unit; they are not reevaluated on return from the on-unit

# The SUBSCRIPTRANGE Condition

Description: SUBSCRIPTRANGE can be raised whenever a subscript is evaluated and found to lie outside its specified bounds. If<br>more than one subscript is associated with an identifier, e.g., A(I,J,K), SUBSCRIPT-RANGE is raised after each erroneous subscript has been checked. Thus, if both I and J in the above example were in error, SUBSCRIPTRANGE would be raised after I was evaluated and again after J was evaluated.

Result: When SUBSCRIPTRANGE has been raised, the value of the illegal subscript is undefined, and, hence, the reference is also undefined.

Standard System Action: In the absence of an on-unit, the system prints a message and<br>raises the ERROR condition.

Status: SUBSCRIPTRANGE is disabled by default and within the scope of a NONSUB-SCRIPTRANGE condition prefix. It is enabled only within the scope of a SUB-SCRIPTRANGE condition prefix.

Normal Return: Upon the normal completion of the on-unit for this condition, execution continues immediately following the point at which the condition occurred.

### LIST PROCESSING CONDITION

## The AREA Condition

Description: The AREA condition is raised in either of the following circumstances:

- When an attempt is made to allocate a  $1.$ based variable within an area that contains insufficient free storage for the allocation.
- $2.$ When an attempt is made to perform an area assignment, and the target area contains insufficient storage to accommodate the allocations in the source area.

Result: If the condition occurs as the result of an attempted allocation, the allocation has no effect; if the condition occurs as a result of an area assignment, the contents of the target area are undefined.

Standard System Action: In the absence of an on-unit, the system prints a message and raises the ERROR condition.

Status: AREA is alsways enabled; it cannot be disabled.

Normal Return: On normal return from the on-unit, the action is as follows:

- If the condition was raised by an 1. allocation, the allocation is reattempted. If the on-unit has changed the value of a pointer qualifying the reference to the inadequate area so that it points to another area, the allocation is reattempted within the new area.
- $2.$ If the condition was raised by an area assignment, or by a SIGNAL statement,

execution continues at the point of interruption.

#### SYSTEM ACTION CONDITIONS

#### The ERROR Condition

Description: The ERROR condition is raised under the following circumstances:

- 1. As a result of the standard system action for an ON-condition for which that action is to "print an error message and raise the ERROR condition"
- As a result of an error (for which there is no ON-condition) occurring during program execution
- 3. As a result of a SIGNAL ERROR statement

Standard System Action: For the TSS/360 PL/I compiler, if the condition is raised in the major task, the FINISH condition is raised, and subsequently the major task is terminated. If the condition is raised in any other task, that task is terminated.

Status: ERROR is always enabled; it cannot be disabled.

Normal Return: Upon the normal completion<br>of the on-unit, the standard system action is taken.

### The FINISH Condition

Description: The FINISH condition is<br>raised during execution of a statement which would cause the termination of a PL/I program, that is, by a STOP statement, or an EXIT statement in the major task, or a RETURN or END statement in the initial external procedure. The condition is also raised by SIGNAL FINISH in any task, and as part of the standard system action for the ERROR condition. The interruption occurs in the task in which the statement is executed, and any on-unit specified for the condition is executed as part of that task.

An abnormal return from the on-unit will avoid any subsequent task termination processes and permit the interrupted task to continue.

Standard System Action: In the absence of an on-unit, no action is taken; that is, execution of the interrupted statement is resumed.

Status: FINISH is always enabled; it cannot be disabled.

Normal Return: Upon the normal completion of the on-unit, execution of the interrupted statement is resumed. That is, if FINISH is raised by any means other than SIGNAL FINISH, the normal completion of the FINISH on-unit terminates the program.

### USER-NAMED CONLITION

## The CONDITION Condition

General Format: CONDITION (identifier)

The "identifier" must be specified by the user. The appearance of an identifier with CONDITION in an ON, SIGNAL, or REVERT statement constitutes a contextual declaration for it; the identifier is given the EXTERNAL attribute.

Description: CONDITION is raised by a SIGNAL statement that specifies the appropriate identifier. The identifier specified in the SIGNAL statement determines which CONDITION condition is to be raised.

Standard System Action: In the absence of an on-unit for this condition, the system prints a message and continues with the statement following SIGNAL.

Status: CONDITION is always enabled; it . cannot be disabled.

Normal Return: Upon the normal completion of the on-unit, execution continues with the statement following the SIGNAL statement that caused the interruption.

## SECTION 9: ATTRIBUTES

A name appearing in a PL/I program may have one of many different meanings. It may, for example, be a variable referring to arithmetic data items; it may be a file name; it may be a variable referring to a character string, or it may be a statement label or a variable referring to a statement label.

Properties, or characteristics, of the values a name represents (for example, arithmetic characteristics of data items represented by an arithmetic variable) and other properties of the name itself (such as scope, storage class, etc.) together make up the set of attributes that can be associated with a name.

The attributes enable the compiler to assign a unique meaning to the identifier specified in a DECLARE statement. For example, if the variable is an arithmetic data variable, the base, scale, mode, and precision attributes must be associated with the name. Associated attributes are those specified in a DECLARE statement or assumed by default.

This section discusses the different attributes. The attributes are grouped by function and then detailed discussions follow, in alphabetic order, showing the rules, defaults, and format for each attribute.

At the end of the section, there is a table (Figure 48A) summarizing the attributes.

#### SPECIFICATION OF ATTRIEUTES

Attributes (other than the dimension, length, and precision attributes) specified in DECLARE statements are separated by blanks. Except for the dimension, length, and precision attribute specifications, they may appear in any order. The dimension attribute specification must immediately follow the array name; the length and precision attribute specifications must follow one of their associated attributes. A comma must follow the last attribute specification for a particular name (or the name itself if no attributes are specified with it), unless it is the last name in the DECLARE statement, in which case the semicolon is used.

#### FACTORING OF ATTRIBUTES

Attributes common to several names can be factored in a declaration to eliminate repeated specification of the same attri-

bute for many identifiers. Factoring is achieved by enclosing the names in paren-<br>theses, and following this by the set of attributes which apply. All factored attributes must apply to all of the names. No factored attribute can be overridden for any of the names, but any name within the list may be given other attributes so long as there is no conflict with the factored attributes. Factoring of attributes is permitted only in the DECLARE statement, but not within an ENTRY attribute declaration. The number of left parentheses used for factoring attributes in DECLARE statements is limited to 73 in a compilation. The dimension attribute may be factored. The precision and length attributes can be factored only in conjunction with an associated keyword attribute. Factoring can be nested as shown in the fourth example below. Names within the parenthesized list are separated by commas.

Note: Structure level numbers can also be factored, but a factored level number must precede the parenthesized list.

DECLARE (A, B, C, D) BINARY FIXED (31);

- DECLARE (E DECIMAL(6,5), F CHARACTER(10)) STATIC;
- DECLARE 1 A, 2(B, C, D) (3, 2) BINARY FIXED  $(15)$ , ...;
- DECLARE  $(A,B)$  FIXED(10), C FLOAT(5)) EXTERNAL:

#### DATA ATTRIBUTES

#### PROBLEM DATA

Attributes for problem data are used to describe arithmetic and string variables. Arithmetic variables have attributes that specify the base, scale, mode, and precision of the data items. String variables have attributes that specify whether the variable represents character strings or bit strings and that specify the length to be maintained. The arithmetic data attritutes are:

- BINARY | DECIMAL
- FIXED| FLOAT
- REAL COMPLEX
- (precision)
- PICTURE

The string data attributes are:

#### BIT I CHARACTER

(length)

VARYING

PICTURE

other attributes can also be declared for data variables. The INITIAL attribute specifies the initial value to be given to the variable. The DEFINED attribute specifies that the data item is to occupy the<br>same storage area as that assigned to other<br>data. The ALIGNED and UNALIGNED attributes The ALIGNED and UNALIGNED attributes specify the positioning of data elements in storage. The storage class and scope attributes also apply to data.

Other attributes apply only to data aggregates. For array variables, tbe dimension attribute specifies the number of dimensions and the bounds of an array. The LIKE attribute specifies that the structure<br>variable being declared is to have the same structuring as the structure of the name following the attribute LIKE.

#### PROGRAM CONTROL DATA

Attributes for program control data specify that the associated name is to be used by the user to control the execution of this program. The LABEL, TASK, EVENT, POINTER, OFFSET. and AREA attributes specify program control data.

#### ENTRY NAME ATTRIBUTES

The entry name attributes identify the<br>name being declared as an entry name and<br>describe features of that entry point. For describe features of that entry point. example, the attribute BUILTIN specifies that the reference to the associated name within the scope of the declaration is interpreted as a reference to the built-in function or pseudo-variable of the same name. The entry name attributes are:

ENTRY

RETURNS

- GENERIC
- BUILTIN
- REDUCIBLE

IRREDUCIBLE

#### FILE DESCRIPTION ATTRIBUTES

The file description attributes establish an identifier as a file name and describe characteristics for that file, e.g., how the data is to be transmitted,<br>whether records are to be buffered. If the same file name is declared in more than one external procedure, the declarations must not conflict. unless one is declared with the INTERNAL attribute.

The file description attributes are:

FILE

STREAM I RECORD

INPUT I OUTPUT I UPDATE

PRINT

SEQUENTIAL I DIRECT

BUFFERED I UNBUFFERED

BACKWARDS

ENVIRONMENT (option-list)

KEYED

#### EXCLUSIVE

Note that file description attributes, except for the ENVIRONMENT attribute, can be specified as options in the option list of the OPEN statement.

## SCOPE ATTRIBUTES

whether or not a name may be known in another external procedure. The scope attributes are EXTERNAL and INTERNAL.

All external declarations for the same identifier in a program are linked as declarations of the same name. The scope of this name is the union of the scopes of all the external declarations for this identifier.

In all of the external declarations for the same identifier, the attributes declared must be consistent, since the declarations all involve a single name. declarations all involve a single name.<br>For example, it would be an error if the identifier ID were declared as an EXTERNAL file name in one block and as an EXTERNAL entry name in another block in the same program.

The INTERNAL attribute specifies that the declared name cannot be known in any other block except those contained in the block in which the declaration is made.

The same identifier may be declared with the INTERNAL attribute in more than one block without regard to whether the attributes qiven in one block are consistent with the attributes given in another block, since the compiler regards such declarations as referring to different names.

For a discussion of the scope of names, see Part I. Section 7, "Recognition of Names."

### STORAGE CLASS ATTRIBUTES

The storage class attributes are used to specify the type of storage for a data variable. They are:

STATIC

AUTOMATIC

CONTROLLED

BASED

#### ALPHABETIC LIST OF ATTRIBUTES

Following are detailed descriptions of the attributes, listed in alphabetic order. Alternative attributes are discussed together, with the discussion listed in the alphabetic location of the attribute whose<br>name is the lowest in alphabetic order. A name is the lowest in alphabetic order. cross-reference to the combined discussion appears wherever an alternative appears in the alphabetic listing.

#### ALIGNED and UNALIGNED (Data Attributes)

The ALIGnED and UNALIGNED attributes specify the positioning of data elements in storage. to influence speed of access or storage economy respectively. They may be specified for element, array, or structure variables.

ALIGNED in System/360 implementations specifies that the data element is to be aligned on the storage boundary corresponding to its data type requirement.

UNALIGNED in System/360 implementations specifies that the data element is to be stored contiguously with the data element preceding it, and that a fullword or doubleword item is to be mapped on the next available byte boundary in a similar manner to character strings of length 4 or 8.

General format:

ALIGNED | UNALIGNED

General rules:

- 1. Although they are essentially element data attributes, ALIGNED and UNALIGNED can be applied to any array or structure. This is equivalent to applying the attribute to all contained elements that are not explicitly declared with the ALIGNED or UNALIGNED attribute.
- 2. Application of either attribute to a contained array or structure overrides an ALIGNED or UNALIGNED attribute that otherwise would apply to elements of the contained aggregate by having been specified for the containing structure.
- 3. The LIKE attribute is expanded before the ALIGNED and UNALIGNED attributes are applied to the contained elements<br>of the LIKE structure variable. The of the LIKE structure variable. only ALIGNED and UNALIGNED attributes that are carried over from the LIKE structure variable (i.e., A in the example below) are those explicitly specified for substructures and elements of the structure variable.

Example:

- DECLARE 1 A ALIGNED,
- $/$ \* ALIGNED FROM A  $*/$ 2 C UNALIGNED.
	- 3 D; /+ UNALIGNED FROM C +/

DECLARE 1 X UNALIGNED LIKE Ai

DECLARE 1 Y LIKE A;

The second declare statement is equivalent to:

DECLARE 1 X UNALIGNED,  $2 B$ ,  $\frac{1}{4}$ 

- $/$ \* UNALIGNED FROM X \*/ 2 C UNALIGNED,
- 3 D; /+ UNALIGNED FROM C +/

The third declare statement is equivalent to:

DECLARE 1 Y,

- 2 B, 2 C UNALIGNED, /. ALIGNED BY DEFAULT +/
	- 3 D; /\* UNALIGNED FROM C \*/
- 4. For overlay defining involving bitand character-class data (see Figure 48), both the defined item and the overlaid part of the base item must be unaligned. For all other types of defining. equivalent items must be either both ALIGNED or both UNALIGNED.
- 5. The ALIGNED and UNALIGNED attributes of an argument in a procedure invocation must match the attributes of the corresponding parameter. If these attributes of the original argument do

r------------------------------------'----------'-------------------------------------,  $\begin{array}{ccc} \hbox{\bf Defined Item} \end{array}$  Base Identifier ~-------------------------"----------------"------------------------------------------1 IA coded arithmetic element An unsubscripted coded arithmetic element variable I A coded arithmetic element  $\begin{array}{c} \text{An unsubscribed coded arithmetic element variable} \\ \text{of the same base, scale, mode, and precision} \end{array}$ IAn element label variable an unsubscripted element label variable |<br>|An element event variable An unsubscripted element event variable | |<br>|An element task variable An unsubscripted element task variable | IAn element pointer variable An unsubscripted element pointer variable |<br>|An element offset variable An unsubscripted element offset variable | |An element offset variable by an unsubscripted element offset variable by an analysis of the state of the state of the state of the state of the state of the state of the state of the state of the state of the state of th I IAn element area variable An unsubscripted element area variable I I IA bit class <sup>1</sup>variable Bit class <sup>1</sup>data that '"is neither a cross section of ani array nor an array within an array of structures I A character class<sup>2</sup> variable I |<br>|A character class<sup>2</sup> variable Character class<sup>2</sup> data that is neither a cross section| of an array nor an array within an array of structures I I A structure The Contracture An identical structure whose makeup is such that I I I I I I I I I matching pairs of items from the structures are valid examples for overlay defining of coded arithmetic, label, event, area, offset, and pointer element variables. The elements can also be strings or numeric character data items of matching I engths.  $^{11}$ The bit class consists of: a. Fixed-length bit strings<br>b. Unaligned structures con: Unaligned structures consisting of items a or  $\sigma$ c. Unaligned arrays consisting of items  $a$  or  $b$ | <sup>2</sup>The character class consists of: a. Numeric character data<br>b. Fixed-length character b. Fixed-length character strings<br>c. Unaligned structures consisting c. Unaligned structures consisting of items <u>a</u>, <u>b</u>, or <u>d</u><br>d. Unaligned arrays consisting of items <u>a</u>, <u>b</u>, or <u>c</u>

Figure 48. Permissible Items for Overlay Defining

not match those of the corresponding parameter in an ENTRY attribute declaration, a dummy argument is created, with the attributes specified in the ENTRY attribute declaration, and the original argument is assigned to it.

- 6. If a based variable is used to refer to a generation of another variable, the ALIGNED and UNALIGNED attributes of both variables must agree.
- 7. Default assumptions for ALIGNED and UNALIGNED are applied on an element basis.
- 8. POINTER, OFFSET, lABEL, EVENT and AREA cannot be unaligned.

Assumptions:

- 1. Defaults are applied at element level. The default for bit-string data, character-string data, and numeric character data is UNALIGNED: for all other types of data, the default is ALIGNED.
- 2. For all operators and built-in functions, the default for ALIGNED or UNALIGNED is applicable to the elements of the result.
- Constants take the default for ALIGNED or UNALIGNED.

# AREA (Program Control Data Attribute)

The AREA attribute defines storage that, on allocation, is to be reserved for the

allocation of based variables. Storage thus reserved can be allocated to and freed from based variables by naming the area variable in the IN option of the ALLOCATE and FREE statements. Storage that has been freed can be subsequently reallocated to a Lased variable.

General format:

AREA [(size)]

Syntax rule:

The "size" can be an expression or an asterisk.

General rules:

- 1. The area size for areas that are not of static storage class is given by an expression whose integral value specifies the number of units of storage to be reserved. The unit for System/360 implementations is the byte.
- 2. The size for areas of static storage class must be specified as a constant; for the compiler, it must be a decimal integer constant.
- 3. An asterisk can be used to specify the size if the area variable being declared is controlled or is a parameter. In the case of a controlled area variable declared with an asterisk, the size must be specified in the ALLOCATE statement used to allocate the area. In the case of a parameter declared with an asterisk, the size is inherited from the argument.
- 4. Data of the area type cannot be converted to any other type; an area can be assigned to an area variable only.
- 5. No operators can be applied to area variables.
- 6. Only the INITIAL CALL form of the INI-TIAL attribute is allowed with area variables.
- 7. An area variable cannot be unaligned.

#### Assumptions:

- 1. The implementation maximum size AREA is 32,767 bytes. If the size specification is omitted, a default value is assumed. For the TSS/360 PL/I compiler. this is 1000.
- 2. An area variable can be contextually declared by its appearance in an OFF-SET attribute or an IN option. Note, however, that all contextually

declared area variables are given the AUTOMATIC attribute. The compiler requires that the variable named in the OFFSET attribute must be based; if a nonbased area variable is named, the offset variable will be changed to a pointer variable. Hence, unless the variable named in the OFFSET attribute variance hamed in the STRDET attribute tively becomes POINTER, and a severe error occurs.

## AUTOMATIC, STATIC, CONTROLLED and BASED (Storage Class Attributes)

The storage class attributes are used to specify the type of storage allocation to be used for data variables.

AUTOMATIC specifies that storage is to be allocated upon each entry to the block to which the storage declaration is internal. The storage is released upon exit from the block. If the block is a procedure that is invoked recursively, the previously allocated storage is "pushed down" upon entry; the latest allocation of storage is "popped up" upon termination of each generation of the recursive procedure (for a discussion of push-down and pop-up stacking, see Part I, Section 6, "Blocks, Flow of Control, and Storage Allocation").

STATIC specifies that storage is to be allocated when the program i8 loaded and is not to be released until program execution has been completed.

CONTROLLED specifies that full control will be maintained by the user over the allocation and freeing of storage by means of the ALLOCATE and FREE statements. Multiple allocations of the same controlled variable, without intervening freeing, will cause stacking of generations of the variable.

BASED, like CONTROLLED, specifies that full control over storage allocation and freeing will be maintained by the user, but by various methods that are described in Part I, Section 14, "Based Storage and List Processing." Multiple allocations are not stacked but are available at any time; each can be identified by the value of a pointer variable.

## General format:

STATIC | AUTOMATIC| CONTROLLED| BASED(pointer-variable)

General rules:

1. Automatic and based variables can have internal scope only. Static and controlled variables may have either internal or external scope.

- 2. Storage class attributes cannot be specified for entry names, file names, members of structures, or DEFINED data items.
- 3. STATIC AUTOMATIC, and BASED attributes cannot be specified for parameters.
- 4. Variables declared with adjustable array bounds, string lengths, or area sizes cannot have the STATIC attribute.
- 5. For a structure variable. a storage class attribute can be given only for the major structure name. The attribute then applies to all elements of the structure or to the entire array of structures. If the attribute CON-TROLLED or BASED is given to a structure, only the major structure and not the elements can be allocated and freed.
- 6. The following rules govern the use of based variables:
	- a. The pointer variable named in the based, unsubscripted, element pointer variable. This applies to explicit pointer qualifiers also.
	- b. Whenever a pointer value is needed to complete a based variable reference, and none is explicitly specified, the pointer variable named in the relevant BASED attribute is used.
	- c. Based variables cannot have the INITIAL attribute. Based label arrays cannot be initialized by subscripted label prefixes.
	- d. When reference is made to a based variable, the data attributes assumed are those of the based variable, while the qualifying pointer variable identifies the location of data.
	- e. A based variable can be used to identify and describe existing data; to obtain storage by means of the ALLOCATE statement; or to obtain storage in an output buffer by means of the LOCATE statement.
	- f. The relative locations of based variables allocated within an area can be identified by the values of offset variables, but these must be assigned to pointer variables for the purpose of explicit qualification.
- g. The EXTERNAL attribute cannot appear with a based variable declaration. but a based variable reference can be qualified by an external pointer variable.
- h. A based structure can be declared to contain only one adjustable bound or length specification. See "The REFER Option," in Part I, Section 14, "Based Storage and List Processing."
- i. Based variables cannot be transmitted using data-directed input/output.
- j. The VARYING attribute cannot be applied to based variables.

Assumptions:

- 1. If no storage class attribute is specified and the scope is internal, AUTO-MATIC is assumed.
- 2. If no storage class attribute is specified and the scope is external, STAT-IC is assumed.
- 3. If neither the storage class nor the scope attribute is specified, AUTOMAT-IC is assumed.
- 4. A pointer variable can be contextually declared by its appearance in the BASED attribute.

# BACKWARDS (File Description Attribute)

The BACKWARDS attribute specifies that the records of a SEQUENTIAL INPUT file associated with a data set on magnetic tape are to be accessed in reverse order, i.e., from the last record to the first record.

General format:

BACKWARDS

General rules:

- 1. The BACKWARDS attribute applies to RECORD files only; that is, it conflicts with the STREAM attribute. It implies RECORD and SEQUENTIAL.
- 2. The BACKWARDS attribute applies only to files associated with data sets on magnetic tape.

BASED (Storage Class Attibute)

See AUTOMATIC.

## BINARY and DECIMAL (Arithmetic Data Attributes)

The BINARY and DECIMAL attributes specify the base of the data items represented by an arithmetic variable as either binary or decimal.

#### General format:

## BINARY I DECIMAL

### General rule:

The BINARY or DECIMAL attribute cannot be specified with the PICTURE attribute.

## Assumptions:

Undeclared identifiers (or identifiers declared only with one or more of the dimensions, UNALIGNED, ALIGNED, scope, and storage class attributes) are assumed to be arithmetic variables with assigned attributes depending upon the initial letter. For identifiers beginning with any letter <sup>I</sup> through N. the default attributes are REAL FIXED BINARY (15,0). For identifiers beginning with any other alphabetic character, the default attributes are REAL FLOAT DECIMAL (6). If FIXED or FLOAT and/ or REAL or COMPLEX are declared, then DECI-MAL is assumed. The default precisions are those defined for System/360 implementations.

## bIT and CHARACTER (String Attributes)

The BIT and CHARACTER attributes are used to specify string variables. The BIT attribute specifies a bit string. The CHARACTER attribute specifies a character string. The length attribute for the string must also be specified.

General format:

BIT

(length) [VARYING] **CHARACTER** 

#### General rules:

1. The length attribute specifies the length of a fixed-length string or the maximum length of a varying-length string.

 $\mathbf{r}$ 

2. The VARYING attribute specifies that the variable is to represent varyinglength strings, in which case length<br>specifies the maximum length. The specifies the maximum length. current length at any time is the length of the current value. For the TSS/360 PL/I compiler. the length of an uninitialized varying-length string is set to zero. VARYING may appear anywhere in the declaration of the string, and it may be factored. VARY-

ING cannot be applied to based variables.

- 3. The length attribute must immediately follow the CHARACTER or BIT attribute at the same factoring level with or without intervening blanks.
- 4. The length attribute may be specified by an expression or an asterisk.

If the length specification is an expression, it is converted to an integer when storage is allocated for the variable.

The asterisk notation can be used for the length attribute specification to indicate that the length is specified elsewhere. For parameters or CON-TROLLED variables, the length can be taken from a previous allocation or, for CONTROLLED variables, it can be specified in a subsequent ALLOCATE statement.

Only one adjustable string length specification can appear in the declaration of a based structure. See "The REFER Option", in Part I, Section 14.

- 5. If a string has the STATIC attribute. the length attribute must be a decimal integer constant.
- 6. If a string has the BASED attribute. the length attribute must be a decimal integer constant unless the string is a member of a based structure and the REFER option is used, in which case<br>one adjustable string length may be allowed. (See "The REFER Option" in Part I, Section 14.)
- 7. The BIT, CHARACTER, and VARYING attributes cannot be specified with the PICTURE attribute.
- 8. The PICTURE attribute can be used instead ot CHARACTER to declare a fixed-length character-string variable (see the PICTURE attribute).
- 9. All of the string attributes should be declared explicitly unless the PICTURE attribute is used. The default length for string data is 1.

# BUFFERED and UNBUFFERED (File Description Attributes)

The BUFFERED attribute specifies that during transmission to and from external storage each record of a SEQUENTIAL RECORD file must pass through intermediate storage buffers.
The UNBUFFERED attribute specifies that such records <u>need not</u> pass through buffers.<br>It does not, however, specify that they must not. For the TSS/360 PL/I compiler, hidden buffers will, in fact, be used if INDEXED is specified in the ENVIRONMENT attribute or if the records are<br>variable-length.

General format:

BUFFERED I UNBUFFERED

General rule:

The BUFFERED and UNBUFFERED attributes can be specified for SEQUENTIAL RECORD files only.

Assumption:

Default is BUFFERED.

#### BUILTIN (Entry Attribute)

The BUILTIN attribute specifies that any reference to the associated name within the scope of the declaration is to be interpreted as a reference to the built-in function or pseudo-variable of the same name.

 $\bullet$ 

#### General format:

BUILTIN

#### General rules:

 $\lambda$ 

- 1. BUILTIN is used to refer to a built-in fUnction or pseudo-variable in a block that is contained in another block in which the same identifier has been declared to have another meaning.
- 2. If the BUILTIN attribute is declared for an entry name, the entry name can have no other attributes.
- 3. The BUILTIN attribute cannot be declared for parameters.

#### CHARACTER (String Attribute)

See BIT.

### COMPLEX and REAL (Arithmetic Data Attributes)

The COMPLEX and REAL attributes are used to specify the mode of an arithmetic variable. REAL specifies that the data items represented by the variable are to be real numbers. COMPLEX specifies that the data items represented by the variable are to be complex numbers, that is, each data item is a pair: the first member is a real number and the second member an imaginary number.

General format:

REALI COMPLEX

General rule:

If a numeric character variable is to represent complex values, the COMPLEX attribute must be specified with the PIC-TURE attribute. The COMPLEX attribute is the only other arithmetic or string data attribute that can be specified with the PICTURE attribute.

Assumption:

Default *is* REAL.

CONTROLLED (Storage Class Attribute)

See AUTOMATIC.

#### DECIMAL (Arithmetic Data Attribute)

See BINARY.

#### DEFINED (Data Attribute)

The DEFINED attribute specifies that the variable being declared *is* to represent part or all of the same storage as that assigned to other data. The DEFINED attribute can be declared for element, array, or structure variables.

General format:

DEFINED base-identifier {[subscript-listJlfPOSITION (decimal-integer-constant))}

The "base identifier" is an unsubscripted, optionally qualified variable whose storage is also to be represented by the variable being declared. The "subscript list" is a specification used to determine the portion of a base identifier array that the currently declared variable will represent. POSITION is discussed under the rules for overlay defining.

#### Rules for defining:

ı

- 1. The INITIAL, storage class, and scope a ttributes cannot be specified for the defined item. The defined item must be a level 1 variable and it cannot be a parameter. The VARYING attribute must not be specified for either the defined item or the base identifier. It should be noted that although the base can have the EXTERNAL attribute, the defined item always has the INTER-NAL attribute and cannot be declared with any scope attribute. If the base is external, its name will be known in<br>all blocks in which it is declared external, but the name of the defined item will not. However, the value of the defined item will be changed if the value of the base item is changed in any block.
- 2. The base identifier must always be known within the block in which the defined item is declared. The base identifier cannot have the DEFINED attribute. It can represent a minor structure. The TSS/360 PL/I compiler does not allow the base identifier to be controlled or based.

There are two types of defining, correspondence defining and overlay defining. If iSUB variables are involved, or if both the defined item and base identifier are arrays with the same number of dimensions and the POSITION attribute is not speciand the restrien decribate 10 hot specified, correspondence defining is in effect. In all other cases, overlay defining is in effect.

In correspondence defining: the elements of the base identifier and the elements of the defined item must have the same attributes. The lengths need not be the same; however, the length of the defined item must not be greater than the Ilength of the base item. The TSS/360 PL/I

Section 9: Attributes 263

compiler does not allow correspondence defining for arrays of structures.

#### correspondence Defining

When correspondence defining has been specified, a reference to an element of the defined item is interpreted as a reference to the corresponding element of the base identifier. A reference to the defined drray is interpreted as a reference to the aygregate of all of the base elements that correspond to some element 01 the defined array.

It there is no subscript list following the base identifier, then the correspondence is direct. In such a case, the arrays must have the same number of dimensions, and a reference to an element of the defined item would be interpreted as a reference to an element of the base with the same subscripts.

It a subscript list follows the base identifier in the DEFINED attribute specification, each subscript can be an expression and each expression may contain cefecences to the dummy variables indicated by iSUB.

In the dummy variable iSUB, i is a decimal integer constant in the range 1 to  $n_t$ , where  $n$  is the number of dimensions of the defined item. Thus, 1SUB represents subscripts of the first dimension of the defined array, 2SUB represents the second dimension of the defined array, and so fOLth. The subscript list following the name of the base array in the DEFINED attribute specification must contain the same number of subscript expressions as there are dimensions of the base array.

At least one reference to iSUB must appear in the subscript list. An array defined by using iSUB variables in the subscript list cannot be passed as an argument. The base array can be passed, and an equivalent array can be defined on the corresponding parameter.

The base element corresponding to a defined element is obtained by replacing each iSUB in the subscript list by the integer value of the ith subscript of the defined element.

The bounds of a defined array must be within the bounds of the base array.

#### Overlay Defining

Overlay defining specifies that the defined item is to occupy part or all 0f the storage allocated to the base. In this way, changes to the value of either variable may be reflected *in* the value of the

other. Overlay defining is permitted between the items shown in Figure 48.

Rules for overlay defining:

1. For bit and character class data, the POSITION attribute may be specified for the defined item. If POSITION is specified, the DEFINED attribute must alsc be specified. POSITION need not necessarily follow the appearance of DEFINED; it may precede it in the same declaration, if so desired. The general format of the POSITION attribute is as follows:

POSITION (decimal-integer-ccnstant)

This specifies the position, in relation to the start of the base, at which the defined item is to begin. If this attribute is omitted, POSITION (1) is assumed; that is, the defined item is to begin at the first position of the base. The maximum value of the integer constant in the POSITION attribute is 32,767.

2. For bit and character class data, the extent of the defined item must not be larger than the extent of the base. Extent is calculated by summing the lengths of the parts of the data, including all individual elements of arrays, and, in the case of the defined item, adding  $\underline{n}$  - 1 (where  $\underline{n}$  is the position in relation to the start of the tase).

#### Order of Evaluation

Evaluation proceeds as follows:

- 1. Expressions specified in all attributes of the defined item (other than the DEFINED attribute) are evaluated on entry to the declaring block.
- 2. Subscripts in the subscript list following the base identifier are evaluated when a reference to the defined item is made.

#### Examples of Defining

**1.** DECLARE A(20,20>, B(10) DEFINED A(2\*1SUB, 2\*1SUE);

In this example of correspondence defining, B is a vector consisting of every even element in the diagonal of the array A. In other words, B(l) corresponds to  $A(2,2)$ ,  $B(2)$  corres-<br>ponds to  $A(4,4)$ , etc.

2. DECLARE 1 P, 2 Q CHARACTER (10), *2 R* CHARACTER (100), PSTRINGl CHARACTER (110) DEFINED P;

In this example of overlay defining, PSTRING1 is a character string that represents the concatenation of the two character strings  $Q$  and  $R$ , which are elements of the structure P. Note that P has the PACKED attribute by default.

3. DECLARE LIST CHARACTER (40), ALIST CHARACTER (10) CEFINED LIST. BLIST CHARACTER (20) DEFINED LIST POSITION (21), CLIST CHARACTER (10) DEFINED LIST POSITION (11):

In this example of overlay defining, ALIST refers to the first ten characters of LIST, BLIST refers to the twenty-first through fortieth characters of LIST, and CLIST refers to the eleventh through twentieth characters of LIST.

4. DECLARE 1 A, 2 B FIXED,

2 C FLOAT, 1 X DEFINED A. 2 Y FIXED, 2 Z FLOAT;

In this example of overlay defining, Y refers to Band Z refers to c.

Note: Although the language rules specify that the attributes (except for length) of the defined item must exactly natch the attributes of the base item, the TSS/360 PL/I compiler allows a user to make an exception to this rule, under certain circumstances.

If attributes declared for the defined item differ from those of the base identifier, the compiler notes this with a message at the ERROR level. For example:

> DECLARE A FIXED BINARY(31), B BIT (32) DEFINEO A;

Compilation of this DECLARE statement would cause an error message to te issued by the compiler. However, execution of the program could be successful, and arithmetic operations performed upon A would result in the change of value of the Lit-string variable B.

#### Dimension (Array Attribute)

The dimension attribute specifies the number of dimensions of an array dnd the bounds of each dimension. The dimension attribute either specifies the bounds (either the upper bound or the upper and lower bounds) or indicates, by use of an asterisk, that the actual bounds tor the array are to be taken from elsewhere.

General format:

(hound [, hound]...)

where "bound"  $i$ .

([lower-hound:) upper-boundJ,.

and "upper-bound" and "lower-bound" are element expressions.

General rules:

- 1. The number of bounds specifications indicates the number of dimensions in the array unless the variable being declared is contained in an array of structures, in which case it inherits dimensions from the containing structure.
- 2. The bounds specification indicates the bounds as tollows:
	- a. If only the upper bound is given, the lower bound is assumed to be 1
	- b. The lower bound must be less than or equal to the upper bound.
	- c. If asterisk notation is used, an asterisk must be used for each bounds specification of the array. An asterisk specifies that the actual bounds are to be specified in an ALLOCATE statement, if the variable is CONTROLLED, or in a declaration of an associated argument, if the variable is a simple parameter. Thus, the asterisk notation can he used only fcr parameters and CONTROLLED variables.
- 3. Bounds that are expressions are evaluated and converted to integer data -- for System/360 implementations,  $LINARY(15)$  -- when storage is allocated for the array. For dunny arguments that are arrays, the bounds are determined at invocation of the block containinq the ENTRY attribute. For simple parameters, bounds can be only oftionally signed decimal integer constants or asterisks.
- The bounds of arrays declared STATIC must be optionally signed decimal integer constants.
- 5. The bounds of arrays declared EASED must be ortionally signed decimal integer constants unless the array is part of a based structure and the IGFFER option is used, in which case<br>one adjustable bound specification is allowed. (See "The REFER Option" in Part I, Section 14.)
- 6. The dimension attribute must immediately follow the array name (or the parenthesized list of names, if it is being factored). Intervening blanks are optional.
- If the asterisk notation is used to  $7<sup>1</sup>$ declare dimensions of an array of structures, all dimension declarations within the major structure must also be asterisks.
- 8. Arrays are limited, for each dimension, to a lower bound of  $-32,768$  and to an upper bound of 32,767.

#### DIRECT and SEQUENTIAL (File Description Attributes)

The DIRECT and SEQUENTIAL attributes specify the manner in which the records in a data set associated with a RECORD file are to be accessed. SEQUENTIAL implies that the records are to be accessed according to their sequence in the data set. (The records in an INDEXED data set are ) processed in their logical sequence; the records in a CONSECUTIVE or REGIONAL data set are processed in their physical sequence.) DIRECT specifies that the rec-<br>ords will always be accessed by use of a key; each record must, therefore, have a key associated with it. Either of these two attributes implies the RECORD attribute.

Note that DIRECT and SEQUENTIAL specify only the current usage of the file; they do not specify physical properties of the data set associated with the file. The data set associated with a SEQUENTIAL file may actually have keys recorded with the data. Most data sets accessed by DIRECT files are created by SEQUENTIAL files.

General Format:

#### DIRECT | SEQUENTIAL

General rules:

- DIRECT files must also have the KEYED  $1.$ attribute (which is implied by DIRECT). SEQUENTIAL files may or may not have the KEYED attribute.
- The DIRECT and SEQUENTIAL attributes cannot be specified for files with the STREAM attribute.

Assumptions:

- Default is SEQUENTIAL for RECORD  $1.$ files.
- If a file is implicitly opened by an 2. UNLOCK statement, DIRECT is assumed.

### **ENTRY Attribute**

The ENTRY attribute specifies that the identifier being declared is an entry name. It also is used to describe the attributes of parameters of the entry point.

General format:

ENTRY [(parameter-attribute-list [, parameter-attribute-list]...)]

General rules:

- The ENTRY attribute with associated  $1.$ parameter attribute lists must be declared for any entry name that is invoked within the block if the attributes of any argument of the invocation differ from the attributes of the associated parameter. This specifies that the compiler is to create the necessary dummy arguments.
- $2.$ Each "parameter attribute list" describes the attributes of a single parameter. For example, the parameter attribute lists for the parameters in the following procedure:

TEST: PROCEDURE (A, B, C, D, E, F);

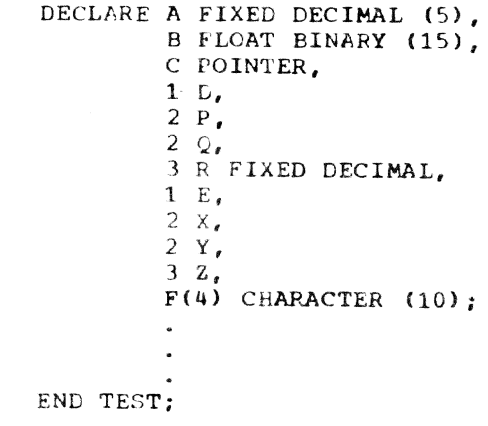

could be declared as follows:

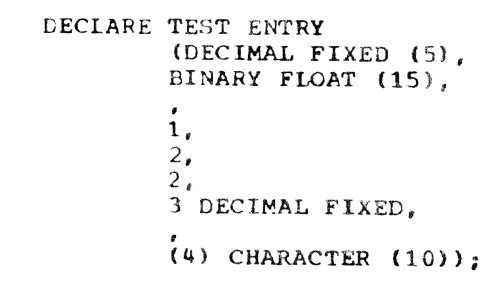

 $3.$ The parameter attribute lists must appear in the same order as the parameters they describe. If the attribute of any parameter need not be described, the absence of the corresponding parameter attribute list must

be indicated by a comma. (In the example above, the parameter C has no parameter attribute list nor has the structure parameter E.) If a parameter attribute list is absent, the argument is assumed to match the parameter.

4. The attributes may appear in any order in a parameter attribute list. For an array parameter attribute list, the dimension attribute must be the first specified, otherwise the attributes may appear in any order. For a structure parameter attribute list, the level numbers must appear in the same<br>order as the level numbers of the corresponding parameter, and they must precede the attributes for each level; the attribute list numbers need not. be the same as those of the parameter, but the structuring must be identical; the attributes for a particular level may appear in any order.

Note: Each attribute-list level number together with any attributes specified for the level, is delimited by a comma. (See example above.)

- 5. The ENTRY attribute must be specified for any entry name that is declared elsewhere and not recognized as such within the block if any reference is made to that entry name (such as in an argument list) unless, within the block:
	- a. The entry name appears in a CALL statement or a function reference with an argument list, either of which constitutes a contextual declaration of the ENTRY attribute, or
	- b. The entry name is declared to have the RETURNS attribute, which implies ENTRY, or the BUILTIN attribute. The ENTRY attribute<br>cannot be specified for a name that is given the BUILTIN or GEN-ERIC attributes.
- 6. The ENTRY attribute must be specified or implied for an entry name that is a parameter.
- 7. Expressions used for length or bounds in an ENTRY attribute, specification for non-CONTROLLED parameters are eva- luated upon entry to the block to which the declaration of the ENTRY attribute is internal.
- 8. Factoring of attributes is not permitted within parameter attribute lists of an ENTRY attribute specification.
- 9. The ENTRY attribute must appear for each entry name in a GENERIC attribute specification.
- 10. The ENTRY attribute can be declared for an internal entry name only within the block to which the name is internal.
- 11. The maximum nesting of ENTRY attributes within an ENTRY or GENERIC attribute is 3.

#### Assumptions:

The ENTRY attribute can be assumed either contextually or by implication, as described in rule 2. The appearance of a name as a label prefix of either a PROCE-DURE statement or an ENTRY statement con-<br>stitutes an explicit declaration of that identifier as an entry name. No defaults are applied for parameters unless attributes and/or level numbers are specified. If only a level number and/or the dimension attribute is specified for a parameter, FLOAT, DECIMAL, and REAL are assumed.

#### ENVIRONMENT (File Description Attribute)

See Part I, Section 9, "Stream-Oriented Transmission,<sup>\*</sup> and Part I, Section 10, -Record-Oriented Transmission.-

# EVENT (Program Control Data Attribute)

The EVENT attribute specifies that the associated identifier is used as an event name. Event names are used to investigate the current state of asynchronous input/ output operations. They can also be used as program switches.

Note: In TSS/360, asynchronous I/O can occur only with CONSECUTIVE SEQUENTIAL UNBUFFERED files.

#### General format:

EVENT

General rules:

- 1. An identifier may be explicitly declared with the EVENT attribute in a DECLARE statement. It may be contextually declared by its appearance in a WAIT statement, in a DISPLAY statement, or in various input/output statements (see Part I, Section 8, -Input and output.·)
- 2. Event names may also have the following attributes:

Dimension

Scope (the default is INTERNAL)

Storage class (the default is AUTOMATIC)

DEFINED (event names may only be defined on other event names)

- 3. An event variable has two separate values:
	- a. A single bit which reflects the completion value of the variable. 'l'B indicates complete, 'O'B indicates incomplete.
	- b. A fixed-point value of default precision  $((15,0)$  for the TSS/360 PL/I compiler) which reflects the status value of the variable. A zero value indicates normal, nonzero indicates abnormal status.

The values of the event variable can be separately returned by use of the COMPLETION and STATUS built-in functions. The COMPLETION function returns a bit-string value corresponding to the completion value of the variable; STATUS returns a fixed binary value corresponding to the status value.

Assignment of one event variable to another causes both the completion and status values to be assigned. Conversion between event variables and any other data type is not possible.

- 4. Event variables may be elements of an array. Arrays containing event uridy. Hildys concerning event provided that this would not require conversion to or from event data.
- 5. The values of the event variable can be set by one of the following means:
	- a. Use of the COMPLETION pseudovariable, to set the completion value.
	- b. Use of the STATUS pseudo-variable, to set the status value.
	- c. Event variable assignment.
	- d. By a statement with the EVENT option.
	- e. By a WAIT statement for an event variable associated with an input/ output event.
	- f. By the termination of a task with which the event variable is associated.
- 9- By clOSing a file on which an input/output operation with an event option is in progress.
- 6. On allocation of an event variable. its status and completion values are undefined.
- 7. An event variable may be associated with an event, that is, a task or an input/output operation, by means of the EVENT option on a statement. The variable remains associated with the event until the event is completed. For an input/output event, the event<br>is completed during the execution of the WAIT for the associated event. During this period the event variable is said to be active. It is an error to associate an active event variable with another event, or to modify the completion value of an active event variable by event variable assignment or by use of the COMPLETION pseudo-variable.
- 8. It is an error to assign to an active event variable (including an event variable in an array. structure, or area) by means of an input/output statement.
- 9. On execution of a CALL statement with the EVENT option, the program in which the CALL is executed will be abnormally terminated. In TSS/360. event variables may be successfully associated only with input/output operations.
- 10. On execution of an input/output statement with the EVENT option, the event variable, if inactive, is set to zero status value and to incomplete. The sequence of these two assignments is uninterruptable and is completed before any transmission is initaited but after any action associated with an implicit opening is completed. An input/output event. variable will not be set complete until either the termination of the procedure that initiated the event or the execution, by that procedure, of a WAIT statement naming the associated event variable. The WAIT operation delays execution of this task until any transmission associated with the event is terminated. If no input/output conditions are to be raised for the operation, the event variable is set complete and is no longer active. If any input/output conditions are to be raised, the event variable is set to have a status value of 1 and the relevant conditions are raised. On normal return from the last on-unit entered as a result of these conditions, or on abnormal

return from one of the on-units, the event variable is set complete and is no longer active.

11. Event variables cannot be unaligned.

#### EXCLUSIVE (File Description Attribute)

The EXCLUSIVE attribute specifies that records in a data set associated with a DIRECT UPDATE file may be locked by an accessing task to prevent other tasks from interfering with an operation.

Under TSS/360 the EXCLUSIVE attribute need not be declared, since record locking is automatic and cannot be suppressed by a NOLOCK option.

General format:

**EXCLUSIVE** 

#### EXTERNAL and INTERNAL (Scope Attributes)

The EXTERNAL and INTERNAL attributes<br>cify the scope of a name. INTERNAL spespecify the scope of a name. cifies that the name can be known only in the declaring block and its contained tlocks. EXTERNAL specifies that the name may be known in other blocks containing dn external declaration of the same name.

General format:

EXTERNAL | INTERNAL

General rules:

- declared EXTERNAL in more than one dimension, PACKEC, ALIGNED, scope, and<br>block, the attributes of the structure storage class attributes) are assumed to
- However, a reference to a member of an external structure, using the member reference, is effectively a reference ... for System/360 implementations. reference, is effectively a reference<br>to that member in all blocks in which the external name is known, regardless FLOAT (Arithmetic Data Attribute) of whether the corresponding member names are identical. See FIXED.

#### Assumptions:

INTERNAL is assumed for entry names of internal procedures and for variables with any storage class. EXTERNAL is assumed for file names and entry names of external procedures. User-defined condition names are assumed to be EXTERNAL.

### FILE (File Description Attribute)

The FILE attribute specifies that the identifier being declared is a file name.

General format:

FILE

Assumptions:

The FILE attribute can be implied by any of the other file description attributes. ·In addition, an identifier may be contextually declared with the FILE attribute through its appearance in the FILE option of any input/output statement, or in an ON statement for any input/output condition.

#### FIXEL and FLOAT (Arithmetic Data Attributes)

The FIXED and FLOAT attributes specify the scale of the arithmetic variable being declared. FIXED specifies that the variable is to represent fixed-point data items. FLOAT specifies that the variable is tc represent floating-point data items.

General format:

FIXED | FLOAT

General rule:

The FIXED and FLOAT attributes cannot be specified with the PICTURE attribute.

#### Assumptions:

Undeclared identifiers (or identifiers 1. When a major structure name is declared only with one or more of the declared EXTERNAL in more than one dimension, PACKEC, ALIGNED, scope, and block, the attributes of the structure stcrage class attributes) are assumed to be members must be the same in each case, a arithmetic variables with assigned attrimembers must be the same in each case, arithmetic variables with assigned attri-<br>although the corresponding member butes depending upon the initial letter. although the corresponding nember tutes depending upon the initial letter.<br>names need not be identical. For identifiers beginning with any lette For identifiers beginning with any letter I through N, the default attributes are REAL Members of structures always have the FIXED BINARY (15,0). For identifiers be-<br>INTERNAL attribute and cannot be equinoly with any other alphabetic charact INTERNAL attribute and cannot be ginning with any other alphabetic character declared with any scope attribute. the default attributes are REAL FLOAT DECI-MAL (6). If BINARY or DECIMAL and/or REAL or COMPLEX are specified, FLOAT is assumed.<br>The default precisions are those defined name known to the block containing the The default precisions are those defined

#### GENERIC (Entry Name Attribute)

The GENERIC attribute is used to define a name as a family of entry names, each of which is referred to by the name being declared. When the generic name is referred to, the proper entry name is selected, based upon the arguments specified for the generic ndme in the procedure reference.

General format:

GENERIC (entry-name-declaration {,entry-nawe-declaration] ••• }

General rules:

- No other attributes can te specified  $\mathbf 1$ . for the name being given the GENERIC attribute.
- 2. Each "entry name declaration" following the GENERIC attribute corresponds to one member of the family, and has the form:

entry-name attribute-list

- 3. The "attribute list" of each entry name declaration specifies attributes )f the entry name. It must include the ENTRY attribute. It may optionally have INTERNAL, EXTERNAL, and RETURNS attributes. No entry name declaration can have the GENERIC attribute, nor can it have the BUILTIN attribute.
- 4. Each entry name declaration must specify attributes or level numbers for each parameter. An ENTRY declaration within a GENERIC declaration is exactly the same as any other ENTRY declaration. Therefore, no other entry attribute declaration for the same identifier can appear in the same block if the entry name appears in a GENERIC attribute specification.
- 5. When a generic name is referred to, the attributes of the arguments must<br>match exactly the list following the entry name declaration of one and only one member of the family. The reference is then interpreted as a reference to that member. Thus, the selection of a particular entry name 1S based upon the arguments of the reference to the generic name. Note that no conversion is done for arguments passed to generic functions. Consequently, the precision of a constant or any other expression must match the precision of a parameter.
- 6. The selection of a particular entry name is first based on the number of arguments in the reference to the name. The following attributes are then considered in choice of generic members:

Base

Scale

l":ode

Precision

PICTURe

LABEL (but not label list)

Number of dimensions (but not bounds)

CHARACTER (but not length)

BIT (but not length)

VARYING

ENTRY (but not parameter description or other attributes of entry names)

FILE (but no other FILE attributes)

ALIGNED

UNALIGNED

AREA (but not size)

OFFSET (but not specified area variatle)

POINTER

TASK

**EVENT** 

- 7. Generic entry names (as opposed to references) may be specified as arguments to nongeneric procedures if the invoked entry name is explicitly declared with the ENTRY attribute. This ENTRY attribute must specify that the appropriate parameter is an entry name and must specify, by means of a further ENTRY attribute, the attributes of all its parameters. This enables a choice to be made of which family member is to be passed.
- 8. There is a limitation on the number of family members and arguments which may be associated with a GENERIC entry name. The value given by evaluating the following formula must not exceed 700:

$$
3n+8\sum_{1}^{n} a_{i}+8MAX(a_{1},a_{2},\ldots,a_{n})+3d
$$

where  $n =$  the number of family members

> $a = the number of arguments$ relating to the ith family member

- $d = the greatest function$ nesting depth at which an invocation of the GENERIC entry name appears.
- 9. For the TSS/360 compiler, the maximum nesting of ENTRY attributes with a GENERIC attribute is 3.

#### INITIAL (Data Attribute)

The INITIAL attribute has two forms. The first specifies an initial constant value to be assigned to a data item when storage is allocated to it. The second form specifies that, through the CALL option, a procedure is to te invoked to perform initialization at allocation.

General format:

- 1. INITIAL (item [, item]...)
- 2. INITIAL CALL entry-name [argument-list]

General rule:

 $\mathbf{I}$ 

The INITIAL attribute cannot be given for entry names, file names, defined data, structures, parameters, or based variables.

Rules for form 1:

- 1. In this discussion, the term "constant" denotes one of the following:
	- [+1-1 arithmetic-constant

character-string-constant

- bit-string-constant
- $[+]$ -lreal-constant $[+]$ -}imaginaryconstant
- 2. Only one constant value can be specified for an element variable; more than one can be specified for an array variable. A structure variable can be initialized only by separate initialization of its elementary names, whether they are element or array variables.
- 3. Constant values specified for an array are assigned to successive elements of the array in row-major order (final subscript varying most rapidly).
- 4. If too many constant values are specified for an array, excess ones are ignored; if not enough are specified, the remainder of the array is not initialized.
- 5. Each item in the list can be a constant, an asterisk denoting no ini-

tialization for a particular element, or an iteration specification.

6. The iteration specification has one of the following general forms;

(iteration-factor) constant

 $(iteration-factor)$  (item[, item]...)

(iteration-factor) \*

The "iteration factor" specifies the number of times the constant, or item list, is to be repeated in the initialization of elements of an array. If a constant follows the iteration factor, then the specified number of elements are to be initialized with that value. If a list of items follows the iteration factor, then the list is tc te repeated the specified number of times, with each item initializing dn element of the array. If an asterisk follows the iteraticr. factor, then the specified number of elements are to be skipped in the initialization operation.

- 7. The iteration factor can be an element expression, except for STATIC data, in which case it must be an unsigned decimal integer constant. When stcrage is allocated for the array, the expression is evaluated to give an integer that specifies the number of iterations.
- 8. A negative or zerc iteration factor causes no initialization.
- 9. For initialization of a string array, if only one parenthesized element expression precedes the string initial value, the expression is interpreted to be a string repetition factor for the string; that is, it is interpreted as a part of the specification of the value for a single element of the array. Consequently, for an expression to cause initialization of more than one element of a string array, both the string repetition factor and the iteration factor must be explicitly stated, even if the string repetition factor is (1). For example, consider the following:

 $((2)$  'A') is equivalent tc  $('AA')$ (for a single element)

 $(2)(1)'A')$  is equivalent to  $('A', 'A')$  (for two elements)

- 10. Iterations may be nested.
- 11. Label constants given as initial values for label variables must be

known within the block in which the<br>label variable declarations occur. STATIC label variables cannot have the INITIAL attribute.

- 12. An alternate method of initialization is available for elements of arrays of non-STATIC statement label variables: an element of a label array can appear as a statement prefix, provided that all subscripts are optionally signed decimal integer constants. The effect of this appearance is the initialization of that array element to a value that is a constructed label constant for the statement prefixed with the subscripted reference. This statement must be internal to the block containing the declaration of the array. Only one form of initialization can be used for a given label array. If CHECK is specified for a label array and the elements of the label array  $\mathfrak h$ are initialized by a label prefix, the CHECK condition is not raised at initialization.
- 13. For the *TSS/360 PL/I* compiler, character-string or bit-string data having the STATIC attribute cannot be initialized with complex values.
- 14. This form of the INITIAL attribute cannot be used in the declaration of locator or area variables.
- 15. Initialization of LABEL variables on structures with the LIKE attribute requires careful handling, particularly as the implementation does not provide the result specified by the language. A structure A is declared, using the LIKE attribute, to be iden*tical* to a structure E. Structure B contains a LABEL variable that is initialized, using the INITIAL attribute, to the value of a LABEL constant. The initial value of the corresponding LABEL variable in A is the initial value of the LABEL constant known in the block containing the declaration of B, not A.

```
For example:
```
 $\sim$ 

DCL 1 B, 2 L LABEL INITIAL {L1}; L1:  $:$  /\*B.L = L1\*/ BEGIN; DCL A LIKE B;

11: 
$$
\therefore
$$
  $\angle$  \*A.L IS GIVEN THE VALUE OF

\n11 IN STRUCTURE B\* $\angle$ 

\nEND;

Rules for form 2:

- The "entry name" and "argument list" passed must satisfy the conditicn stated for prologues as discussed in Part I, Section 6, "Blocks and Flow of Control."
- 2. Form 2 cannot be used to initialize STATIC data.

Examples:

- a. DECLARE SWITCH BIT (1) INITIAL ('1'B);
- b. DECLARE MAXVALUE INITIAL (99), MINVALUE INITIAL (-99);
- c. DECLARE A (100,10) INITIAL  $( (920)0, (20) (335,9)$ ;
- d. DECLARE TABLE (20,20) INITIAL CALL INITIALIZE (X,Y);
- e. DECLARE 1 A(S), 2 B INITIAL (0), 2 C INITIAL ((S)O);

f. DECLARE Z(3) LABEL;

 $\bullet$ 

 $Z(1)$ : IF  $X = Y$  THEN GO TO EXIT;

 $Z(2): A = A + B + C + D;$ 

 $Z(3):$   $A = A + 10;$ 

GO TO  $Z(I)$ ;

EXIT: RETURN;

Example c results in the following: each of the first 920 elements of A is set to 0, the next SO elements consist of 20 repetitions of the sequence 5,5,5,9.

In Example d, INITIALIZE is the name of a procedure that sets the initial values of elements in TABLE. X and Yare arguments Fassed to INITIALIZE.

In Example e, B and C inherit a dimen-In Example e, B and C Inheric a dimer<br>sion of (8) but, whereas only the first element of B is initialized, all the elements of C are initialized.

In the last example, transfer is made to a particular element of the array Z by giving I a value of 1,2, or 3.

### INPUT, OUTPUT, and UPDATE (File Description Attributes)

The INPUT, OUTPUT, and UPDATE attributes indicate the function of the file. INPUT specifies that data is to be transmitted from external storage to the program. OUT-PUT specifies that data is to te transmitted from the program to external storage. UPDATE specifies that the data can be transmitted in either direction; that is, the file is both an input and an output file.

General format:

INPUT|OUTPUT|UPDATE

General rules:

- 1. A file with the INPUT attribute cannot have the PRINT attribute.
- 2. A file with the OUTPUT attribute cannot have the BACKnARDS attribute.
- I 3. A file with the UPDATE attribute cannot have the STREAM, BACKWARDS, or PRINT attributes. A declaration of UPDATE for a SEQUENTIAL file indicates the update-in-place mode: a record can be updated only by a READ statement followed by a corresponding REWRITE statement.

Assumptions:

Default is INPUT. The PRINT attribute implies OUTPUT. The EXCIUSIVE attribute implies UPCATE.

The following assumptions are made when a file is implicitly opened by an input/ output statement:

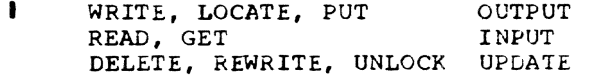

#### INTERNAL (Scope Attribute)

See EXTERNAL.

### IRREDUCIBLE and REDUCIBLE

These attributes cause no action in the 1SS/360 PL/I compiler other than tc imply the ENTRY attribute.

#### KEYEL (File Description Attribute)

The KEYED attritute specifies that the options KEY, KEYTO and KEYFROM may be used in statements that refer to the file to access records. These options indicate that keys are involved in accessing the records in the file.

General format:

KEYED

General rules:

- 1. A KEYED file cannot have the attributes STREAM or PRINT.
- 2. The KEYED attribute can be specified only for RECORD files associated with data sets on direct-access devices.
- 3. The KEYED attribute must be specified for every file with which any of the options KEY, KEYTO, and KEYFROM is used. It need not be specified if none of the options are to be used, even though the corresponding data set may actually contain recorded keys.

Assumption:

The DIRECT and EXCLUSIVE attributes imply KEYED.

#### LABEL (Program Control Data Attribute)

The LABEL attribute specifies that the identifier being declared is a label variable and is to have statement labels as values. To aid in optimization of the object program, the attribute specification may also include the values that the name can have during execution of the program.

General format:

LABEL [(statement-label-constant [, statement-label-constant]...)]

General rules:

- 1. If a list of statement latel constants is given, the variable can have as values only members of the list. The values only members of the list. The<br>label constants in the list must be known in the tlock containing the declaration.
- 2. The number of statement label constants specified by the LABEL attri-

bute is limited to 125 in any particular label list.

- 3. If the variable is a parameter, its value can be any statement label variable or constant passed as an argument. If the argument is a label variable, the value of the label parameter can be any value permitted for the label variable that is passed.
- 4. An entry name cannot be a value of a label variable.
- 5. The parenthesized list of statement label constants can be used in a LABEL attribute specification for a label array. A subscripted label specifying an element of a label array can appear as a statement label prefix, if the label variable is not STATIC, but it cannot appear in an END statement after the keyword END. For further information, see general rule 12 in the discussion of the INITIAL attribute.
- 6. The INITIAL attribute cannot be specified for STATIC label variables.
- 7. Labels cannot be unaligned.

#### Length (String Attribute)

See BIT.

# LIKE (Structure Attribute)

The LIKE attribute specifies that the name being declared is a structure variable with the same structuring as that for the name following the attribute keyword LIKE. Substructure names, elementary names, and attributes for substructure names and elementary nanes are to be identical.

General format.:

LIKE structure-variable

General rules:

- 1. The "structure variable" can be a major structure name or a minor structure name. It can be a qualified name, but it cannot be subscripted.
- 2. The "structure variable" must be known in the block containing the LIKE attribute specification. The structure names in all LIKE attributes are associated with declared structures before any LIKE attributes are expanded. For example:

DECLARE 1 A, 2 C, 3 E, 3 F, 1 D, 2 C, 3 G, 3 Hi BEGIN; DECLARE 1 A LIKE D, 1 B LIKE A.C; END;

These declarations result in the following:

- 1 A LIKE D is expanded to give:
	- 1 A, 2 C, 3 G, 3 H
- 1 B IIKE A.C is expanded to give:

1 B, 3 E, 3 F

- 3. Neither the "structure variable" nor any of its substructures can be declared with the LIKE attribute, nor may the "structure variable" have been completed by the LIKE attribute.
- 4. Neither additional substructures nor elementary names can be added to the created structure; any level number that immediately follows the "structure variable" in the LIKE attribute specification in a DECLARE statement must be algebraically equal to or less than the level number of the name declared with the LIKE attribute.
- 5. Attributes of the "structure variable" itself do not carryover to the created structure. For example, storage class attributes do not carry over. If the "structure variable" following the keyword LIKE represents an array of structures, its dimension attribute is not carried over. Attributes of substructure names and elementary names, however, are carried over; contained dimension and length attributes are recomputed. An exception is that this does not apply to the INITIAL attribute for any elements of a label array that has been initialized by prefixing to a statement.
- 6. If a direct application of the description to the structure declared LIKE would cause an incorrect ccntinuity of level numbers (for example, if a minor structure at level 3 were declared LIKE a major structure at level 1) the level numbers are modified by a constant before application.
- 7. The LIKE attribute is expanded before the ALIGNED and UNALIGNED attributes are applied to the contained elements of a structure.

#### OFFSET and POINTER (Program Control Data Attributes)

The OFFSET and POINTER attributes reference to identify a particular allocation of the based variable. Offset variables identify a location relative to variables identify a focation feractve identify any location, including those within areas.

General format:

#### POINTER|OFFSET (area-variable)

General rules:

- 1. A pointer variable can be explicitly declared in a DECLARE statement, or it can be contextually declared by its appearance as a pointer qualifier, by its appearance in a BASED attribute, or by its appearance in a SET option.
- 2. An offset variable must be explicitly declared.
- 3. The value of a pointer variable can be set in any of the following ways:
	- a. With the SET option of a READ statement;
	- b. By a LOCATE statement;
	- c. By an ALLOCATE statement;
	- d. By assignment of the value of another locator variable, or a locator value returned by a userdefined function;
	- e. By assignment of an ADDR or NULL built-in function value.
- 4. The value of an offset variable can be set only by assignment of the value of another locator variable or the value of the NULLO built-in function.
- 5. Locator variables cannot te operands of any operators other than the comparison operators = and  $_1$ =.
- 6. Locator data cannot be converted to any other data type, but pointer can be converted to offset, and vice versa.
- 7. A locator value can be assigned only to a locator variable. When an offset value is assigned to an offset variable, the area variables named in the OFFSET attributes are ignored.
- 8. Locator data cannot be transmitted using STREAM input/output.
- g. Only the INITIAL CALL form of the INI-TIAL attribute is allowed in locator declarations.
- 10. Offset variables cannot be used to qualify a based reference.
- I 11. For the TSS/360 PL/I compiler, the area variable named in an OFFSET attribute must be of based storage class.
	- 12. Pointer variables and offset variables cannot be unaligned.

Assumption:

The variatle named in the OFFSET attribute is contextually declared to have the AREA attribute, but its storage class will be automatic; hence, it will nct conform to general rule 11, above. For the TSS/360 PL/I compiler, therefore, an offset declaration without an accompanying expli-<br>cit area declaration will result in an declaration without an accompanying expl.<br>cit area declaration will result in an<br>error. (See also "AREA (Program Control Data Attribute)," in this section.)

OUTPUT (File Description Attribute)

See INPUT.

#### PICTURE (Data Attribute)

The PICTURE attribute is used to define the internal and external formats of character-string and numeric character data and to specify the editing of data. Numeric character data is data having an arithmetic value but stored internally in character form. Numeric character data must be converted to coded arithmetic before arithmetic operations can be ferfcrmed.

The picture characters are described in Part II, Section 4, "Picture Specification Characters."

General format:

PICTURE 'character-picture-specification' 'numeric-picture-specification'

A "picture specification," either character or numeric, *is* composed of a string of pic-An individual picture character may be pre-<br>ceded by a repetition factor, which is a eded by a repetition factor, which is a decimal integer constant,  $\mathbf{n}_t$ , enclosed in parentheses, to indicate repetition of the character <u>n</u> times. If <u>n</u> is zero, the character is ignored. Picture characters are considered to be grouped into  $fields,$ some of which contain subfields.

#### General rules:

1. The "character picture specification" is used to describe a character-string data item. Three characters may be used: A, indicating that the associated position in the data item may contain any alphabetic character or a blank; X, indicating that the associated postion may contain any character; and 9, indicating that the associated position may contain any decimal digit or a blank. A character picture specification must include at least one A or X. Each character picture specification is a single field with no contained subfields.

Example:

### DECLARE ORDER# PICTURE 'AA(3)9X99X(4)9';

This declaration specifies that values of ORDER# are to be character strings of length 13. The string consists of two letters, three digits, any character, two digits, any character, and four digits. For example, the character string 'G 42-63-0024' would fit this description.

Editing and suppression characters are not allowed in character picture specificaticns. Each picture specification character must represent an actual character in the data item.

- 2. The "numeric picture specification" is used to describe a character item that represents either an arithmetic value or a character-string value, depending upon its use. A numeric picture specification can consist of one or more fields, some of which can be divided into subfields. A single field is used to describe a fixed-faint number or the mantissa of a floating-point number. Either may be divided into two subfields, one descriting the integer portion, the other describing the fractional portion. For floatingpoint numbers, a second field is required to describe the exponent; it cannot be divided into subfields. A second field may optionally be used with fixed-point numbers to indicate a with timed point has been to indicate characters can be used in a numeric picture specification:
	- indicating any decimal digit
	- v indicating the assumed location of a decimal point. It does not specify an actual character in the character-string value of the data item. The V also indicates the end

of a subfield of a picture specification.

- K indicating, for floating-point data items, that the exponent shculd be assumed to begin at the position associated with the picture character following the K. It does not specify an actual character in the character-string value of the data item, either an E or a sign. The K delimits the two fields of the specification.
- E indicating, for floating-point data items, that the associated position will contain the letter E to indicate the beginning of the exponent. The E also delimits the two fields.

In addition to these characters, zero suppression characters, editing characters, and sign characters may be included in a numeric picture specification to indicate editing. Editing characters are not a part of the arithmetic value of a numeric character data item, but they are a part of its character-string value. Repetition factors are allowed in numeric specifications.

- 3. A numeric character data item can have only a decimal base. Its scale and precision are specified by the picture characters. The PICTURE attribute cannot be specified in combination with base, scale, or precision attributes. If the mode of the numeric character data is CCMPLEX, however, the COMPLEX attribute must be explicitly stated.
- 4. The following paragraphs indicate the combinations of picture characters for different arithmetic data formats.
	- Real decimal fixed-point items are described in the following general form:

PICTURE '[9]...[V][9]...  $[F([+] -]$  integer)]'

The optional field of the picture specification, beginning with the letter F together with a parenthesized, optionally signed decimal sized, operomally signed deciments factor that indicates the location of an assumed decimal point if that location is outside the actual data item. The scaling factor has an effect similar to the exponent of a floating-point number; it indicates that the assumed decimal point is "integer" places to the right (or left, if negative) of the position otherwise indicated.

Sign, editing, and zero suppression picture characters can be included in a fixed-point specification. The V cannot appear more than once in a specification, although it may be used in combination with the decimal point (.) or comma (,) editing characters, which cause insertion of a period or *cown.a.* If no V is included, the decimal point is assumed to be to the right of the rightmost digit. Only one sign indication can be included in the first field (the actual sign of the integer in a scaling factor is allowed additionally). The specification must include at least one digit position.

Example:

DECLARE A PICTURE • 999V99' :

This specification describes numeric character items of five digits, two of which are assumed to be fractional digits,

b. Real decimal floating-point items are described by the following general form:

PICTURE<br> $'$ [9]...[V][9]...[E]K}9[9]'

Both the mantissa field and the exponent field must each contain at least one digit position. The exponent field can contain no more than two digits, since System/360 implementations allow only two digits in the exponent field of a decimal floating-point number. If arithmetic data items are to be assigned to the described *vari*able, the exponent *field* must contain both of the allowed digit specification characters, or the second digit of the exponent field will be lost and the SIZE condition will be raised.

Sign, editing, and zero suppression picture characters can be included in a floating-point specification. One sign indication is allowed for each field. Only one V is allowed, and it can appear in the first field only. As with fixed-point specifications, the V may appear in combination with the decimal point editing character (as . V or V.).

c. Comrlex numeric character data is described using the general form:

PICTURE 'real-picture' COMPLEX

The "real picture" is a *specifica*tion for either a decimal fixedpoint or a decimal floating-point data *item.* The single picture specification describes both parts of a complex number.

5. The precision of a numeric character variable is dependent upon the number of digit positions, actual and conditional. Digit positions can be specified by the following characters:

9 an actual digit character

 $Z \mid$ 

 $Y$ 

 $T$  $\mathbf{I}$  $R$ 

\$.

conditional digit characters  $s_{F}$ cifying zero suppression

- digit characters specifying an over.puncn
- $\ddotmark$ conditional digit drifting characters

Each but the first conditional digit drifting character in a drifting string specifies a digit position. conditional digit drifting character used alone does not specify a digit position.

Precision of a fixed-point variable is  $(p,q)$ , where p is the number of digit positions in the picture specification and g is the number of digit positions following V. Precision of a floatingpoint variable is  $(p)$ , where  $p$  is the number of digit positions preceding the E or K. Indicated static editing characters or insertion characters do not participate in the specification of precision. but they must be counted *in* the number of characters if the data *item* is written as output or assigned internally to a character string.

6. A variable representing sterling data items can be specified by using a numeric picture specification that conmeric picture specification that consists of three fields, one each for pounds, shillings, and pence. The pence field may be divided into two subfields. Data so described is

Section 9: Attributes 277

stored in character format as three contiguous numbers corresponding to each of the three fields. If any arithmetic operations are specified for the variable, its value is converted to coded fixed-point decimal representing the value in pence. Sterling picture specifications have the following form:

PICTURE

- 'G [editing-character-1]...
- M founds-field
- M {separator-i] ... shillings-field
- M [separator-2]... pence-field
	- {editing-character-21 ... '

Picture specification characters, editing characters, and separators can be used in any of these fields and are discussed in Part II, section 4, "Picture Specification Characters."

The precision (p,g) of a sterling numeric discussed in Part II, Section 4, "Picture Specification Characters."

- $q =$  number of fractional digits in the pence field
- $p = 3+q+(number of digit positions)$ actual and conditional, in the Founds field)

# I'OINTER (Program Control Data Attribute)

See OFFSET.

#### POSITION (Data Attribute)

See DEFINED.

#### Precision (Arithmetic Data Attricute)

The precision attricute is used to specify the minimum number of significant digits to be maintained for the values of the data items, and to specify the scale factor (the assumed position of the binary or decimal point). The precision attribute applies to both binary and decimal data.

General format:

(number-of-digits [, scale-factor])

The "number of digits" is an unsigned decimal integer constant and "scale factor" is an optionally signed decimal integer constant. The precision attribute specification is often represented, for brevity,

as  $(p,q)$ , where  $p$  represents the "number of digits<sup>\*</sup> and g represents the "scale

General rules:

- 1. The precision attribute must immediately follow, with or without intervening blanks, the scale (FIXED or FLOAT), base (DECIMAL or BINARY), or mode (REAL er COMPLEX) attribute at the same factoring level.
- 2. The number of digits specifies the number of digits to be maintained for data items assigned to the variable. The scale factor specifies the number of fractional digits. No point is of fractional digits. We point is<br>actually present; its location is assumed.
- 3. The scale factor can be specified for fixed-point variables only; the number of digits is specified for both fixedpoint and floating-point variables.
- 4. When the scaie is FIXED and no scale factor is srecified, it is assumed to be zero; that is, the variable is to represent integers.
- 5. The scale factor of a variable, or of an intermediate result of type FIXED, must be in the range -128 and +127.
- 6. The scale factor can be negative, and it can be larger than the number of digits. A negative scale factor  $(-q)$ always specifies integers, with the point assumed to be located g places to the right of the rightmost actual digit. A positive scale factor (g) that is larger than the number of digits alweys specifies a fraction, with the roint assumed to be located g places to the left of the rightmost actual digit. In either case, intervening zeros are assumed, but they are not stored; only the specified number of digits are actually stored.
- 7. The precision attribute cannot be specified in combination with the PICTURE attribute.
- 8. The maximum number of digits allowed for System/360 implementations is 15 for decimal fixed-point data, 31 for binary fixed-point data, 16 for decimal floating-point data, and 53 for binary floating-point data.

#### Assumptions:

The defaults for System/360 implementations are as follows:

> (5,0) for DECIMAl, FIXED (15,0) for BINARY FIXED

(6) for DECIMAL FLOAT (21) for EINARY FLOAT

# PRINT (File Description Attribute)

The PRINT attribute specifies that the data of the file is ultimately to be printed. 'Ihe PAGE and LINE options of the PUT statement and the PAGESIZE option of the OPEN statement can be used only with files having the PRINT attribute. These options are described in Part 11, Section 10, "Statements."

General format:

PRINT

General rules:

- The PRINT attribute implies the OUTPUT and STREAM attributes.
- 2. The PRINT attribute conflicts with the RECORD attribute. (However, through the use of the DDEF command, RECORD files can be associated with tne printer. )
- 3. The PRINT attribute causes the initial data byte within each record to be reserved for USASI printer control characters. These control characters are set by the PAGE, SKIP, or LINE format items or options.

Assumption:

If no FILE or STRING specification appears in a PUT statement, the standard <sup>I</sup>output file SYSPRINT is assumed.

#### REAL (Arithmetic Data Attribute)

See COMPLEX.

#### RECORD and STREAM (File Description Attributes)

The RECORD and STREAM attributes specify the kind of data transmission to be used for the file. STREAM indicates that the data of the file is considered to be a continuous stream of data items, in character form, to be assigned from the stream to variables, or from expressions into the stream. RECORD indicates that the file consists of a collection of physically separate records, each of which consists of one or more data items in any form. Each record is transmitted as an entity to or from a variable.

General format:

#### RECORDISTREAM

General rules:

- 1. A file with the STREAM attribute can be specif ied only in the OPEN, CLOSE, GET, and PUT statements.
- 2. A file with the RECORD attribute can be specified only in the OPEN, CLOSE, READ, WRITE, REWRITE, LOCATE, UNLOCK, and DELETE statements.
- 3. A file with the STREAM attribute can-- not have any of the following attributes: UPDATE, DIRECT, SEQUENTIAL, BACKWARDS, BUFFERED, UNBUFFERED, EXCLUSIVE, and KEYED, any of which implies RECORD.
- 4. A file with the RECCRD attribute cannot have the PRINT attribute.

Assumptions:

Default is STREAM. If a file is  $inf="text{inc-}$ behault is Sindam. It a life is in UNLOCK, or DELETE statement, RECORD is assured.

#### Reducible

See IRREDUCIBLE.

#### RETURNS (Entry Name Attribute)

The RETURNS attribute may be specified in a DECLARE statement for an entry name that is used in a function reference within the scope of the declaration. It is used to describe the attributes of the function value returned when that entry name is inVOked as a function.

General format:

RETURNS (attribute...)

It is used in the following manner:

DECLARE entry-name [ENTRY-attribute-specification] RETURNS (attribute...);

#### General rules:

- The "ENTRY attribute specification" consists of the keyword ENTRY with or without associated parameter attribute without associated parameter attribut<br>lists. If parameter attribute lists are net required, the keyword ENTRY is optional, since the RETURNS attribute implies the ENTRY attribute.
- 2. The attritutes *in* the parenthesized list following the keyword RETURNS are separated by blanks. They must agree with the attributes specified in the RETURNS option of the PROCEDURE or ENTRY statement to which the entry

Section 9: Attributes 279

name is prefixed. If the attributes of the actual value returned do not agree with those declared with the RETURNS attribute, no conversion will be performed.

- 3. Only arithmetic, string, locator, AREA, and PICTURE attributes can be specified.
- 4. Length attribute specifications are evaluated on entry to the block containing the RETURNS attritute specification.
- 5. Unless default attributes for the entry name apply, any invocation of a function must appear within the scope of a RETURNS attribute declaration for the entry name. For an internal function, the RETURNS attribute can be specified only in a DECLARE statement that is internal to the same block as the function procedure.
- 6. RETURNS is mandatory for function procedures when function value attributes<br>are explicitly specified.

#### Assumptions:

If the RETURNS attribute is not speci' fied within the scope of a function reference, the defaults assumed for the returned value are FIXED BINARY (15,0) if the entry name begins with any of the letters I through N; otherwise, the defaults are FLOAT DECIMAL (6). Default precisions are those defined for System/360 implementations.

SEQUENTIAL (File Description Attribute)

See CIRECT.

#### STATIC (Storage Class Attribute)

See AUTOMATIC.

# STREAM (File Description Attribute)

See RECORD.

# TASK (Program Control Data Attribute)

The TASK attribute was designed to describe a variable that may be used as a task name, to test or control the relative priority of a task. Since multitasking is not PL/I-controlled in *TSS/360,* any attempt to execute a statement making use of this attribute will cause abnormal termination of the program.

#### UNALIGNED (Data Attribute)

See ALIGNED.

#### UNBUFFERED (File Description Attribute)

See BUFFERED.

UPDATE (File Description Attribute)

See INPUT.

#### VARYING (String Attribute)

See BIT.

The following figure presents a summary of TSS/360 PL/I attributes. Throughout this figure, Column 5 ('Conflicts with') lists only those attributes of the same class as the attributes in discussion. For example: data attri with any file attributes.

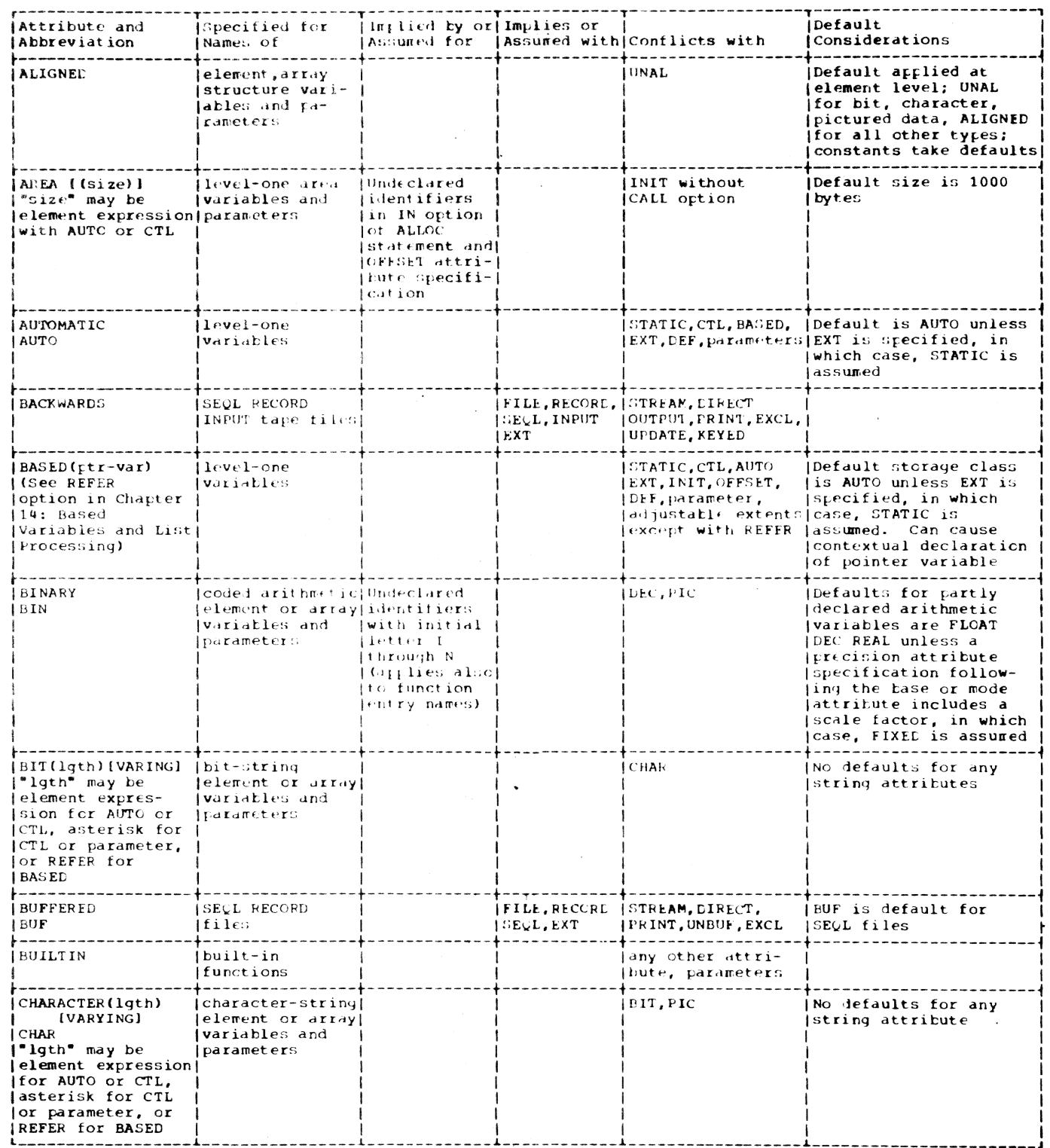

Figure 48A. Summary of Attributes (Pait 1 of 6)

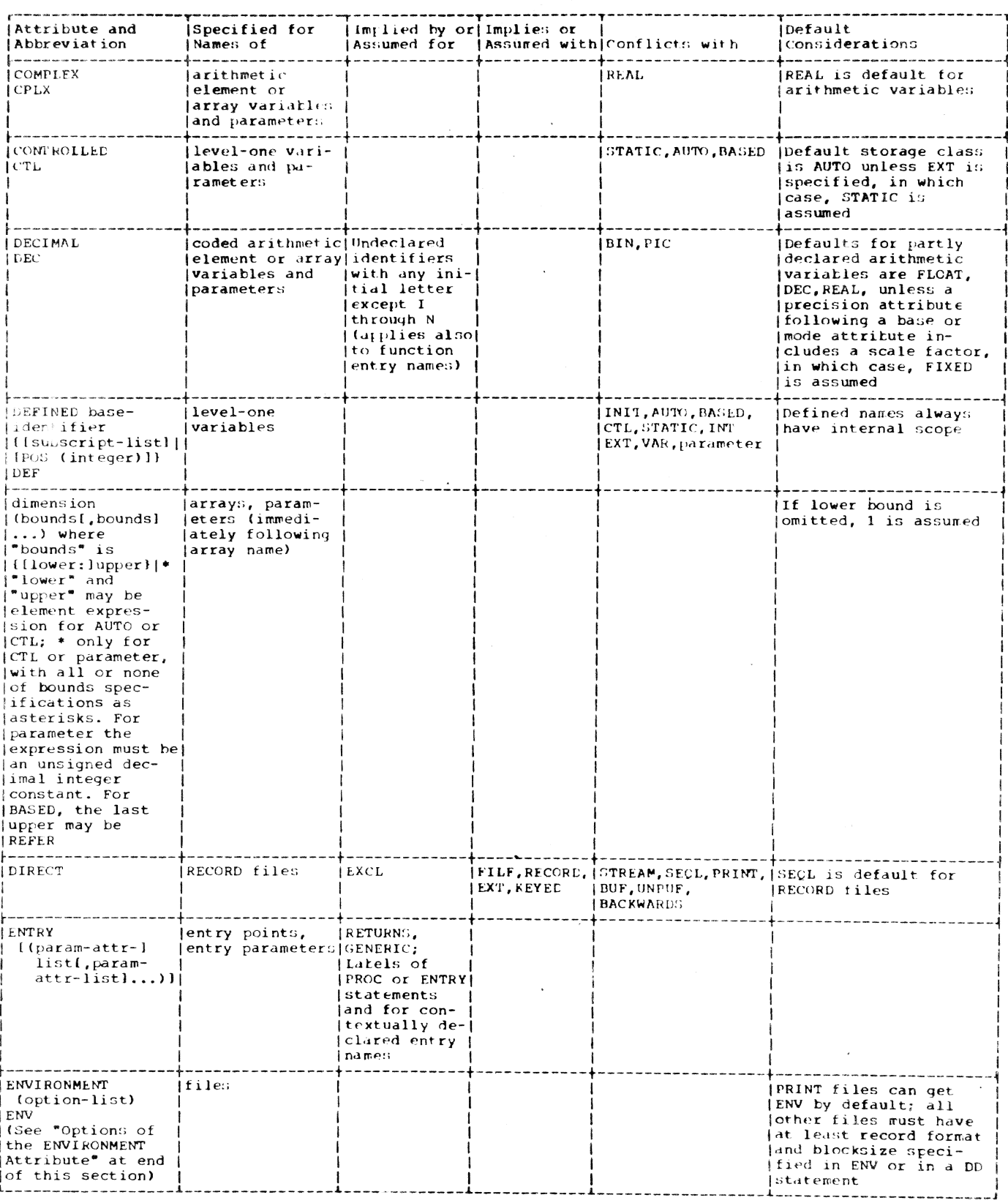

Figure 48A. Summary of Attributes (Part 2 of 6)

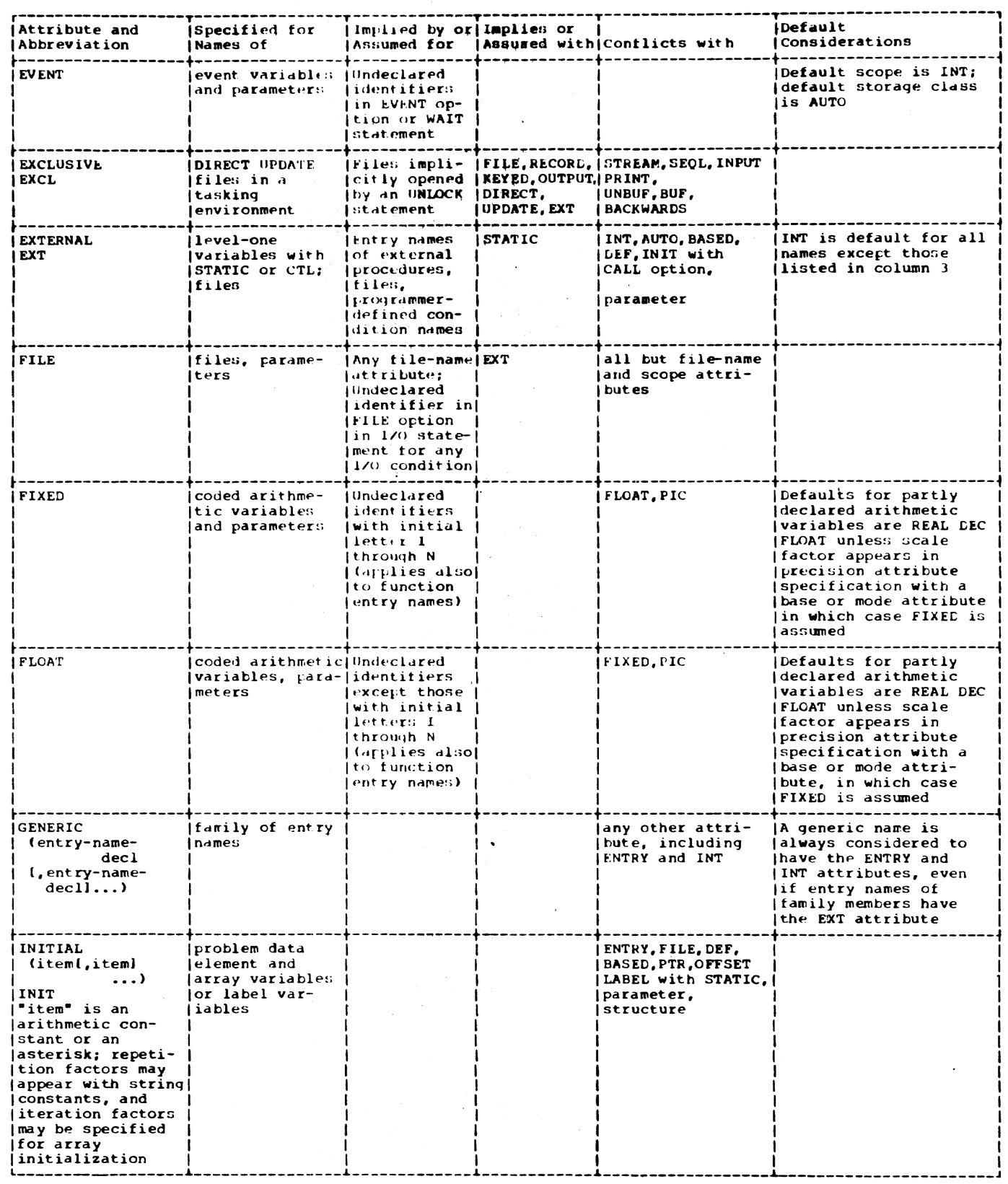

Figure 48A. Summary of Attributes (Part 3 of 6)

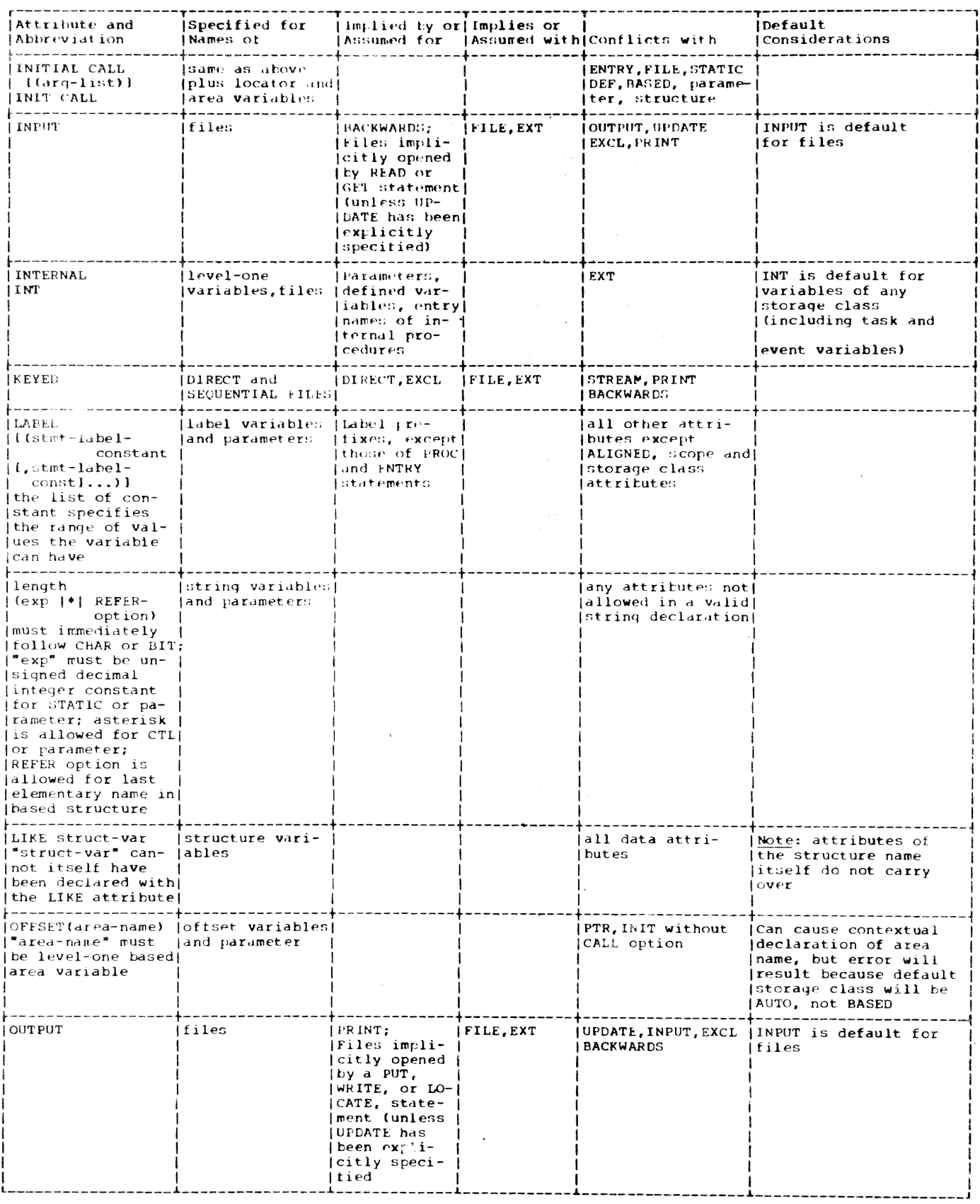

Figure 48A. Summary of Attributes (Part 4 of 6)

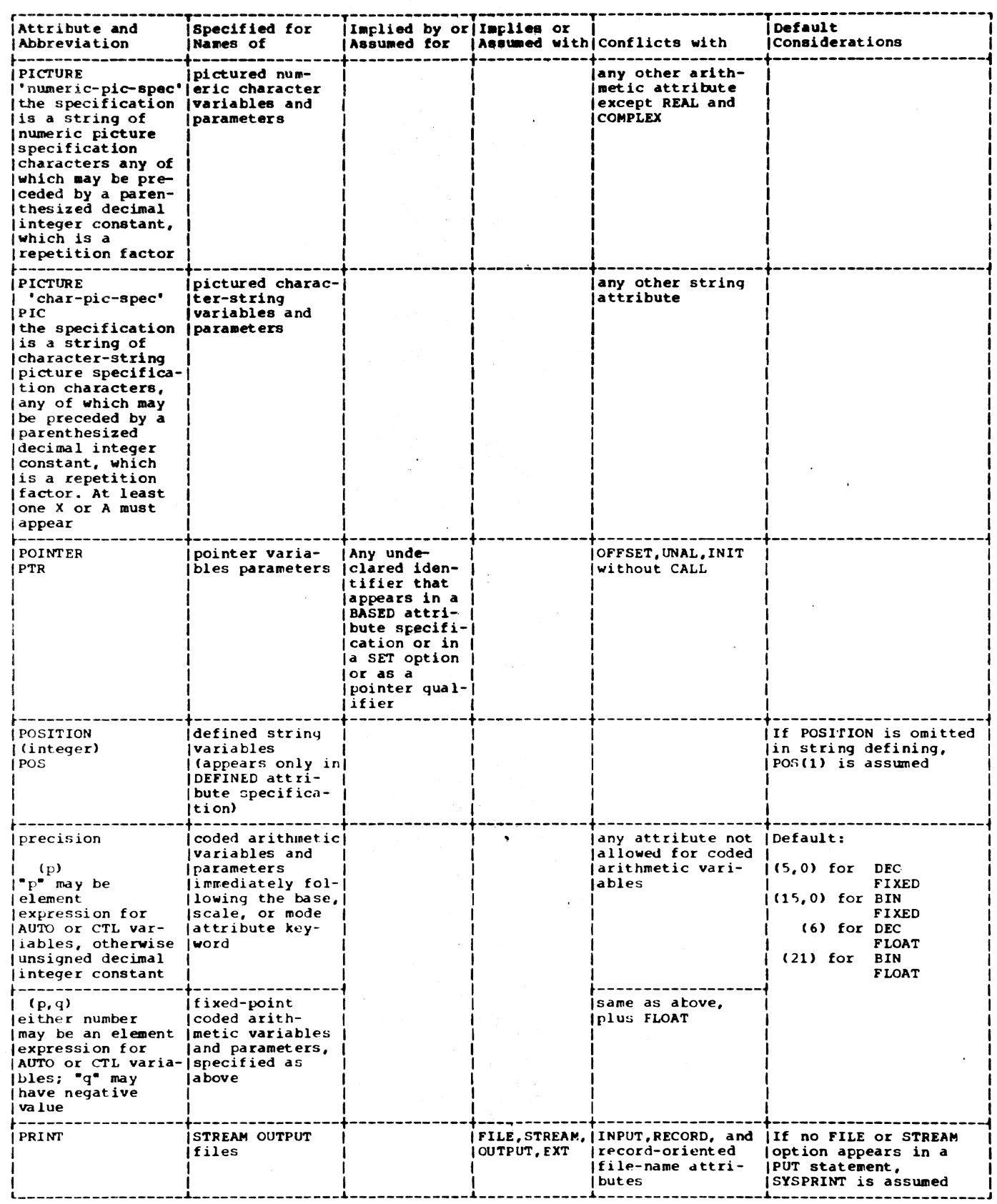

Figure 48A. Summary of Attributes (Part 5 of 6)

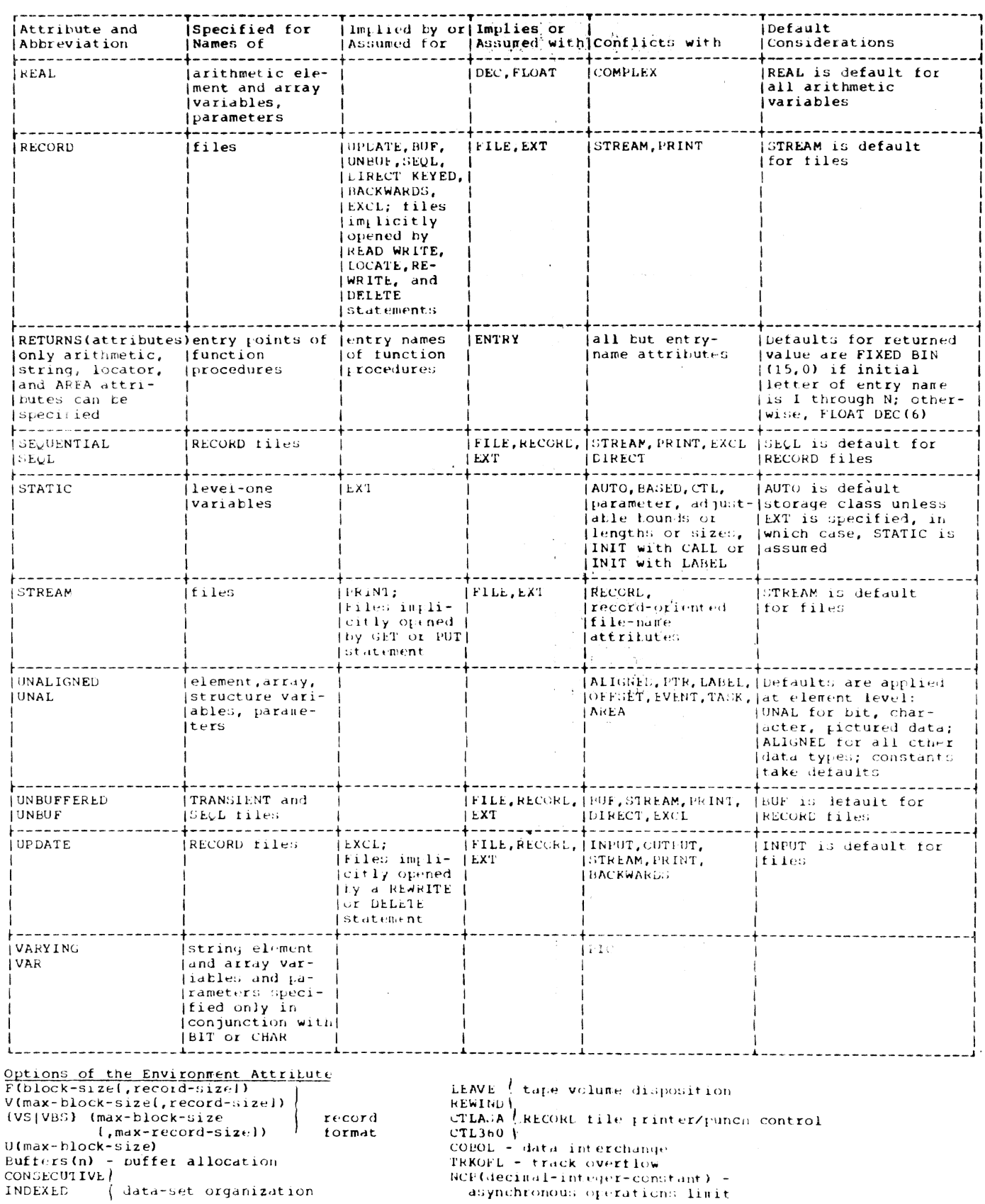

Figure 48a. Summary of Attributes (Part 6 of 6)

#### SECTION 10: STATEMENTS

This section presents the PL/I statements in alphabetical order. (The preprocessor statements are alphabetically arranged at the end of this section.) Most statements are accompanied by the following information:

- 1. Function -- a short description of the meaning and use of the statement
- 2. General format -- the syntax of the statement
- Syntax rules -- rules of syntax that are not reflected in the general format
- 4. General rules -- rules governing the use of the statement and its meaning in a PL/I program

#### The ALLOCATE Statement

Function:

The ALLOCATE statement causes storage to be allocated for specified controlled or based data.

General format:

Option 1:

ALLOCATE (level] identifier {dimension] (attribute] ••• [, [level] identifier [dimension]  $[attribute] \ldots] \ldots;$ 

Option 2:

ALLOCATE based-variable-identifier (SET (pointer-variable)] lIN (area-variable)] [, based-variable-identifier [SET (pointer-variable»)  $\{IN \text{ (area-variable)}\}\}\ldots;$ 

#### Syntax rules:

1. Based variables and controlled variables may both be specified as identifiers in the same ALLOCATE statement.

Syntax rules 2 through 7 apply only to Option 1:

2. "Level" indicates a level number. The first identifier appearing after the keyword ALLOCATE must be a level 1  $\blacksquare$ identifier.

- 3. Each identifier must represent data of the controlled storage class or be an element of a controlled major structure.
- 4. "Dimension" indicates a dimension attribute. "Attribute" indicates a BIT, CHARACTER, or INITIAL attribute.
- 5. A dimension attribute, if present, must specify the same number of dimensions as that declared for the asso- ciated identifier.
- 6. The attribute BIT may appear only with a BIT identifier; CHARACTER may appear only with a CHARACTER identifier.
- 7. A structure element name, other than the major structure name, may appear only if the relative structuring of the entire structure appears as in the DECLARE statement for that structure.

Syntax rules 8 and 9 apply only to Option 2:

- 8. The based variable appearing in the ALLOCATE statement may be an element variable, an array, or a major structure. When it is a major structure, only the major structure name is specified.
- 9. The SET clause, if present, may appear preceding or following the IN clause.

General rules:

Rules 1 through 6 apply only to Option 1:

- 1. When Option 1 is used, an ALLOCATE statement for an identifier for which storage was allocated and not freed causes storage for the identifier to be "pushed down" or stacked. This pushing down creates a new generation of data for the identifier. When storage for this identifier is freed, using the FREE statement, storage is ·popped up· or removed from the stack.
- 2. Bounds for arrays, lengths of strings. and sizes of areas are fixed at the execution of an ALLOCATE statement.
	- a. If a bound. length, or size *is* ex- plicitly specified in an ALLOCATE statement, it overrides any bound, length, or size given in the DECLARE statement.
- b. If a bound, length, or size is specified by an asterisk in an ALLOCATE statement, that value is taken from the current generation. If no generation of the variable exists, the bound, length, or size is undefined.
	- c. Either the ALLOCATE statement or the DECLARE statement must specify any necessary dimension, size, or length attributes for an identifier. Any expression taken from the DECLARE statement is evaluated at the point of allocation using the condition enabling of the ALLOCATE statement, although the names are interpreted in the environment of the DECLARE statement.
	- d. If, in either an ALLOCATE or a DECLARE statement, bounds, lengths, or area sizes are specified by expressions that contain references to the variable being allocated, the expression are evaluated using the value of the most recent generation of the variable.
- 3. Upon allocation of an identifier, ini-tial values are assigned to it if the identifier has an INITIAL attribute in either the ALLOCATE statement or DECLARE statement. Expressions or a CALL option in the INITIAL attribute are executed at the point of allocation, using the condition enabling of the ALLOCATE statement, although the names are interpreted in the environment of the declaration. If an INI-TIAL attribute appears in both DECLARE and ALLOCATE statements, the INITIAL attribute in the ALLOCATE statement is used. If initialization involves reference to the variable being allocated, the reference will be to the new generation of the variable.
- 4. To determine whether or not storage has been allocated for an identifier the built-in function ALLOCATION may be used.
- 5. A parameter that *is* declared CON-TROLLED may be specified in an ALLO-CATE statement.
- 6. Any evaluations performed at the time the ALLOCATE statement is executed (e.g., evaluation of expressions jn an INITIAL attribute) must not be interdependent; they cannot depend on each other at the same time.

Rules 7 through 12 apply only to Option 2:

- 7. When Option 2 is used, storage is not "pushed down" or stacked. In this case, reference may be made to any generation of a based variable through a pointer variable.
- 8. The SET clause indicates the pointer variable that is to receive the value identifying the allocation. The SET clause need not name the pointer variable deClared with the based variable. If the SET clause is omitted, the pointer that was declared with the based variable is set,.
- 9. If the IN clause appears in the ALLO-CATE statement, storage will be allocated in the named area, for the based variable. If sufficient storage does not exist within this area, the AREA condition will be raised.
- *10.* The amount of storage allocated for a based variable depends on its attributes, and on its dimensions and length specifications if these are applicable at the time of allocation. These attributes are determined from the declaration of the based variable, and additional attributes may not be specified in the ALLOCATE statement. A based structure may contain one adjustable array bound or string length, whose value is taken, on allocation, from the current value of a variable outside the structure (see "The REFER Option", in Part I, Section 14, "Based Variables and List Processing.") Note that the asterisk notation for bounds and length is not permitted for based variables.
- 11. If the area variable is an array, the subscripts must be specified with the area variable.
- 12. A based variable transferred as an argument to a procedure cannot appear in an ALLOCATE statement in the called procedure.

#### $Examples:$

1. The following examples illustrate the use of the ALLOCATE statement for a controlled identifier:

DECLARE A(N1, N2) CONTROLLED:

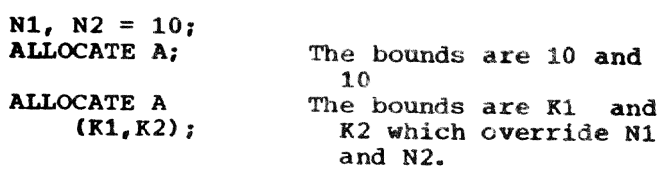

 $\blacksquare$ 

 $\mathbf{I}$ 

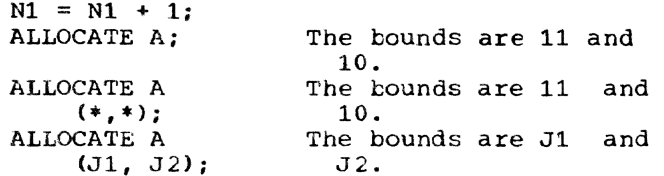

2. The following example illustrates the use of the ALLOCATE statement when the DECLARE statement contains asterisks for the length of a controlled bit string B:

DECLARE B BIT (\*) VARYING CONTROLLED ;

ALLOCATE B Invalid; violates rule BIT  $(*)$ ;  $2<sub>b</sub>$ . ALLOCATE B; Invalid; violates rule  $2<sub>h</sub>$ . ALLOCATE B The maximum length is BIT (N); N. ALLOCATE B CHAR-Invalid; violates syn- $ACTER (4);$ tax rule 5. ALLOCATE E The maximum length is BIT (8); 8.

- The following example illustrates the use of the built-in function ALLOCA-TION and of the INITIAL attribute for a controlled variable in an ALLOCATE statement:
	- DECLARE A(N, N) CONTROLLED INITIAL  $(N*N)$  0) ;
	- IF  $_1$  ALLOCATION (A) THEN ALLOCATE A INITIAL  $(1, (N-1) (N) 0, 1)$ ;

ALLOCATE A;

 $\bullet$ 

- The following example illustrates  $4.7$ three uses of Option 2 of the ALLOCATE statement for based identifiers.
	- DECLARE VALUE BASED (P), RATES BASED (Q) 1 GROUP BASED (R), 2 CIM FIXED BINARY, 2 VALUES (N REFER (DIM)), TABLE AREA BASED (S), N FIXED BINARY, T POINTER;
	- a. ALLOCATE VALUE SET (P); Allocates storage for the based variable VALUE and sets the pointer variable P to identify the particular allocation.
	- b. ALLOCATE GROUP SET (R); Allocates storage for the structure GROUP, and sets the pointer variable R to identify the parti-

cular allocation. The consent value of N is used to deverminthe bound of VAIMES, and this value is assigned to DIM

C. ALLOCATE RATES SET (T) IN TABLE; Allocates storage within the area S-> TABLE for the variable RATES. The pointer variable T is set to identify the location within TABLE at which RATES is allocated.

#### The Assignment Statement

Function:

The assignment statement is used to evaluate an expression and to assign its value to one or more target variables; the target variables may be element, array, or structure variables. The target variables may be indicated by pseudo-variables.

#### General formats:

The assignment statement has three general format options. They are given in Figure 49.

#### Syntax rules:

- In Option 2, each target variable must<br>be an array. If the right-hand side contains arrays of structures, then all target variables must be arrays of structures. The BY NAME option may be given only when the right-hand side contains at least one structure.
- In Option 3, each target variable must be a structure.

General rules:

- Aggregate assignments (Options 2 and 1. 3) are expanded into a series of element assignments according to rules 5 through 8.
- 2. An element assignment is performed as follows:
	- Subscripts of the target  $a.$ variables, and the second and third arguments of SUBSTR pseudovariable references, are evaluated from left to right.
	- The expression on the right-hand  $\mathbf{b}$ . side is then evaluated.
	- For each target variable (in left  $\mathbf{c}$ . to right order), the expression is converted to the characteristics of the target variable according to rules for data conversion (except that whenever a conversion<br>of arithmetic base is involved,

Section 10: Statements 283

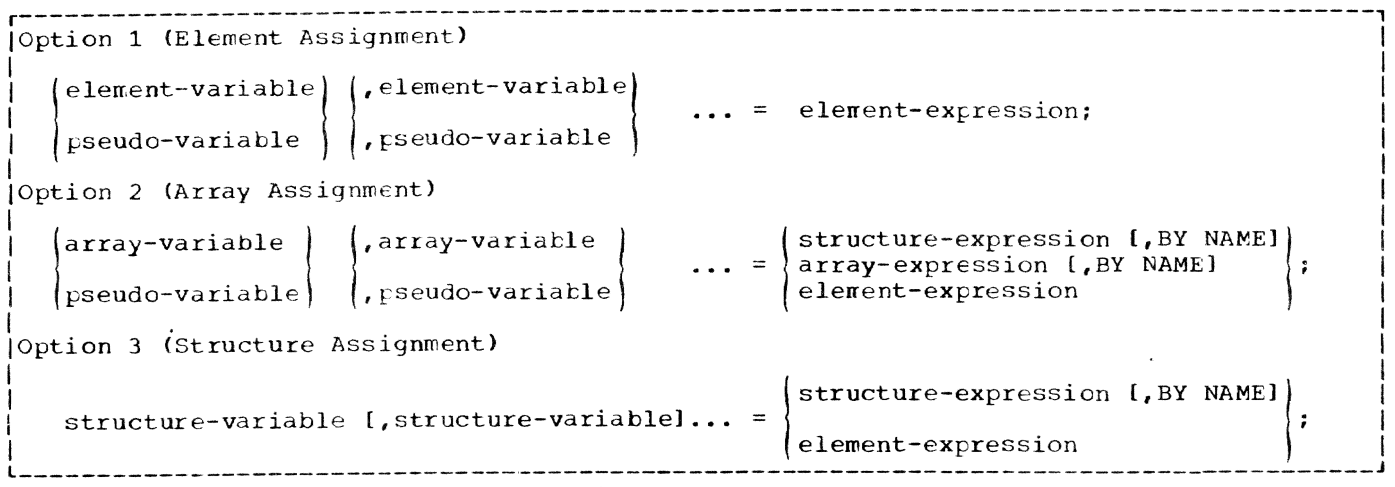

Figure 49. General Formats of the Assignment Statement

the value is converted directly to the precision of the target variable). The converted value is then assigned to the target variable.

For the TSS/360 compiler, multiple  $\overline{3}$ . assignments are limited by the following rule:

Count 11 for each target of a multiple assignment, add 3 for each pseudovariable, and then add 11 for each argument of a pseudo-variable. The total must not exceed 4,085.

- The following rules apply to string 4. element assignment:
	- The assignment is performed from  $a.$ left to right, starting with the leftmost position.
	- If the target variable is a fixed $h_{\tau}$ length string, the expression value is truncated on the right if it is too long or padded on the right (with blanks for character string, zeros for bit strings) if the value is too short. (Note that a string pseudo-variable is considered to be a fixed-length string). The resulting value is assigned to the target.
	- c. If the target is a VARYING string and the value of the expression is longer than the maximum length declared for the variable, the value is truncated on the right. The target string obtains a current length equal to its maximum length. If the value of the expression is not longer than the maximum length, the value is assigned; the target string

obtains a current length equal to the length of the value.

- $5.$ The following rules apply to other element assignments:
	- If the target is an area variable,  $a.$ the expression must be an area variable or function. The AREA condition will be raised by this assignment if the size of the target area is insufficient for the current extent of the area being assigned.
	- b. If the target is a pointer variable, the expression can only be a pointer (or offset) variable or a<br>pointer (or offset) function reference. If the expression is of offset type, its value is converted to pointer.
	- c. If the target is an offset variable, the expression can only be an offset (or pointer) variable or an offset (or pointer) function reference. If the expression is of pointer type, its value is converted to offset.
	- d. If the target is a label variable, the expression can only be a label variable or label constant. Environmental information (i.e., information that identifies the invocation of the klock) is always assigned to the label variable.
	- $e_{\bullet}$ If the target is an event variable, the expression can only be an event variable. The assignment is uninterruptable, and it involves both the completion and status values. An event variable<br>does not become active when it

has an active event variable assigned to it. It is an error to assign to an active event variable.

- f. If the target is a STATUS pseudovariable, a value can De assigned whether or not the event variable is active. It is an error to assign to a COMPLETION pseudovariable if the named event variable is active.
- 6. The first target variable in an aggregate assignment is known as the master variable. If the master variable is an array, then an array expansion (Rule 6) is performed; otherwise, a structure expansion (Rules 7 and 8) is performed. The CHECK condition for assignment to a target variable is not raised during the assignment; it is raised (when suitably enabled) after<br>the assignment is complete. Such the assignment is complete. CHECK conditions are raised in the written order of the enabled identifiers. In the case of BY NAME assignment, the CHECK condition for the target variable is raised regardless of whether any value is assigned to an item. The label prefix of the original statement is applied to a null statement preceding the other generated statements.
- 7. In Option 2, all array operands must have the same number of dimensions and identical bounds. The array assignment is expanded into a loop of the form:
- LABEL:  $DO$   $j1 = LBOUND(master-variable, 1) TO$ HBOUND(master-variable, 1);
	- DO j2 LBOUND(master-variable,2) TO HBOUND(master-variable,2);
	- DO jn LBOUND(master-variable,n) TO HBOUND(master-variable,n} ;

generated assignment statement

BND LABELi

In this expansion,  $n$  is the number of dimensions of the master variable that are to participate in the assignment. In the generated assignment statement, all array operands are fully subscripted, using (from left to right) the dummy variables jl to jn. If an array operand appears with no subscripts, it will only have the subscripts jl to jn; if cross-section notation is used, the asterisks are replaced by jl to jn. If the original assignment statement (which may have been generated by Rule 7 or Rule 8) has a condition prefix, the generated assignment statement is given this condition prefix. If the original assignment statement (which may have been generated by Rule 8) has a BY NAME option, the generated assignment statement is given a BY NAME option. If the generated assignment statement is a stzucture assignment, it is expanded as given beLOW.

- 8. In Option 3, where the BY NAME option is not specified, the following rules apply:
	- a. None of the operands can be arrays, although they may be structures that contain arrays.
	- b. All of the structure operands must have the same number,  $k$ , of immediately contained items.
	- c. The assignment statement (which may have been generated by Rule 6) is replaced by  $k$  generated assignment statements. The ith generated aSSignment statement is derived from the original assignment statement by replacing each structure operand by its ith contained item; such generated assignment statements may require further expansion according to Rule 6 or Rule 7. All generated assignment statements are given the condition prefix of the criginal statement.
- 9. In Option 3, where the BY NAME option is given, the structure assignment, Which may have teen generated by Rule  $6$ , is expanded according to steps (a) through (d) below. None of the operands can be arrays.
	- The first item immediately contained in the master variable is considered.
	- b. If each structure operand and target variable has an immediately contained item with the same identifier, an assignment statement is generated as follows: the stategenerated as forrows: the seate structure operand and target variable with its immediately contained item that has this identifier. If any structure contains no such identifier, no statement is generated. If the generated assignment is a structure or array-of-structures assignment, BY NAME is appended. The first generated assignment is given the

Section 10: Statements 285

label prefix of the original assignment statement; all generated assignment statements are given the condition prefix of the original assignment statement.

- c. Step b is repeated for each of the items immediately contained in the master variable. The assignments are generated in the order of the items contained in the master variable.
- d. Steps a through c may generate further array and structure assignments. These are expanded according to Rules 6 through 8.

Examples:

1. Suppose that the following three structures have been declared.

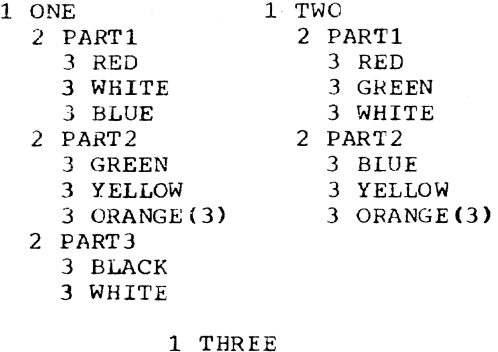

3 PART1 5 BLACK 5 WHITE 5 RED 3 PART2 5 YELLOW 5 WHITE 5 ORANGE< 3) 5 PURPLE

Consider the following assignment:

ONE = TWO -  $2 *$  THREE, BY NAME;

By Rule 8 this generates:

- ONE. PART1 = TWO. PART1  $2$  \* THREE.PARTl, BY NAME;
- ONE. PART2 = TWO.PART2  $2$  \* THREE.PART2, BY NAME;

Applying Rule 8 again, these statements are replaced by:

ONE.PART1.RED = TWO.PARTl.RED - 2 \* THREE.PART1.RED;

ONE. PART1. WHITE = TWO. PART1. WHITE - 2 \* THREE.PART1.WHITE;

ONE.PART2.YELLOW = TWO.PART2.YELLOW - 2 \* THREE.PART2.YELLOW;

 $ONE.PART2. ORANGE = TWO.PART2. ORANGE$ - 2 \* THREE.PART2.ORANGE:

The final assignment is expanded according to Rule 6.

2. The following example illustrates array assignment (Option 2):

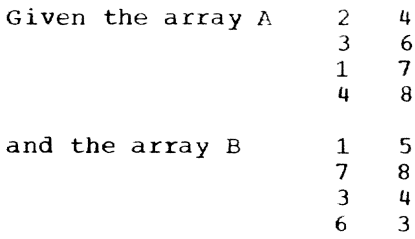

Consider the assignment statement:

 $A = (A+B)$  \*\*2- $A(1,1)$ ;

After execution, A has the value 7 74 93 189

9 114

93 114

Note that the new value for  $A(1,1)$ , which is 7, is used in evaluating the expression for all other elements.

3. The following example illustrates string assignment:

Given:

- A is a fixed-length string whose value is 'XZ/BQ'.
- B is a varying-length string of maximum length 8 whose value is 'MAFY'.
- C is a fixed-length string of length 3.
- D is a varying-length string of maximum length 5.

Then in the statement:

 $C = A$ , the value of C is 'XZ/'.  $C = 'X'$ , the value of C is 'Xbb'. D=B, the value of D is 'MAFY'.  $D=SUBSTR(A, 2, 3)$  | | SUBSTR $(A, 2, 3)$ , the value of D is 'Z/BZ/', SUBSTR( $A, 2, 4$ ) = B, the value of A is 'XMAFY' • SUBSTR(B,  $2, 2$ )='R', the value of B is 'MRbY'.  $SUBSTR(B,2)='R',$  the value of B is 'MRbb' .

# The BEGIN Statement

Function:

The BEGIN statement heads and identifies a begin block.

Generdl tormat:

BEGIN [ORDER|REORDER];

Syntax rules:

1. A label of a BEGIN statement may be subscripted, but such a label cannot appear after an END statement.

General rules:

- 1. A BEGIN statement is used in conjunction with an END statement to delimit a begin block. A complete discussion of begin blocks can be found in Part I, Section 6, "Blocks, Flow of Control, and Storage Allocation.'
- 2. The ORDER option specifies that the normal language rules are not to be relaxed: i.e., any optimization must be such that the execution of a block always produces a result that is in accordance with the strict definition of PL/I. This means that the values of variables set by execution of all statements prior to computational or<br>system-action interruptions are guaranteed in an on-unit entered as a result of the interruption, or anywhere in the program afterwards. Note that. the strict definition now allows the compiler to optimize common expressions (see note below), where safely possible, by evaluating for each reference.

Note: A common expression is an<br>expression that occurs more than once in a program but is obviously intended to result in the same value each time that it is evaluated, *i.e.,* if a later expression is identical to an earlier expression. with no intervening modification to an operand, the expressions are said to be common.

- 3. The REORDER option specifies that execution of the BEGIN block must produce a result that is in accordance with the strict definition of PL/I unless a computational or systemaction interruption occurs during execution of the tlock; the result is then allowed to deviate as follows:
	- a. After a computational or systemaction interruption has occurred during execution of the block, the values of variables modified, allocated, or freed in the bloc't are guaranteed only after normal return from an on-unit or when accessed by the ONCHAR and

ONSOURCE condition built-in functions.

b. The values of variables modified, allocated, or freed in an on-unit for a computational or systemaction condition (or in a block activated by such an on-Unit) are not guaranteed on return from the on-unit into the block. except for values modified by the ONCHAR and ONSOURCE pseudo variables.

A program is in error if a computa-<br>tional or system-action interruption occurs during execution of the block and this interruption is followed by a reference to a variable whose value is not guaranteed in such circumstances. (See also Part I, Section 17: "Optimization and Efficient Performance.")

#### 'Ihe CALL Statement

Function:

The CALL statement invokes a procedure and causes control to be transferred to a specified entry point of the procedure.

General format:

CALL entry-name

 ${\{$ 

- Syntax rules:
	- The entry name, which can be a generic name, represents the entry point of the procedure inVOked.
- 2. An argument cannot be a condition namE.

#### General rule:

See Part I, Section 12, "Subroutines and Functions<sup>\*</sup> for detailed descriptions of the interaction of arguments with the parameters that represent these arguments in the' invoked procedure.

Examples:

1. CALL CRITICAL\_PATH (A, B\*C, D);

CRITICAL PATH: PROCEDURE (ALPHA, BETA, GAMMA) ;

END;

2. CALL PAYROLL (NAME, DATE, HRRATE);

#### The CLOSE Statement

#### Function:

The CLOSE statement dissociates the named file from the data set with which it was associated by opening in the current task.

General format:

CLOSE FILE (file-name) [,FILE  $(file-name)$ ]...;

General rules:

- The FILE (filename) option specifies which file is to be closed. It must appear once. Several files can be closed by one CLOSE statement.
- 2. A closed file can be reopened.
- 3. Closing an unopened file, or an already closed file, has no effect.
- 4. The CLOSE statement cannot te used to close a file in a task different from the one that opened the file.
- 5. If a file is not closed by a CLOSE statement, it is automatically closed at the completion of the task in which it was opened.
- 6. All *1/0* events that have not been completed before the file is closed are set complete, with a status value of 1.
- 7. A CLOSE statement unlocks all records in the file previously locked in the task in which the CLOSE appears.

Examples:

1. CLOSE FILE (MASTER);

The file, MASTER, is closed, and the facilities allocated to it are released.

2. CLOSE FILE (TABLEA), FILE (TABLEB);

The two files, TABLEA and TABLEB are closed in the same way as MASTER, in the preceding example.

The DECLARE Statement

Function:

The DECLARE statement is the principal method for explicitly declaring attributes of names.

General format:

DECLARE [level] identifier (attribute)... [,[level] identifier [attribute]...]...;

Syntax rules:

- 1. Any number of identifiers may be .declared in one DECLARE statement.
- 2. "Level" is a nonzero unsigned decimal integer constant. If a level number is not specified, level 1 is assumed Is not specified, level I is assumed<br>for all element and array variables. Level 1 must be specified for all major structure names. A blank space must separate a level number from the identifier following it.
- 3. In general, attributes must immediately follow the identifier to which they apply as shown in the general format. However, attributes can be factored (see "Factoring of Attributes" in Part II, Section 9, "Attributes").

General rules:

- 1. A particular level 1 identifier can be srecified in only one DECLARE statement within a particular block. All attributes given explicitly for that identifier must be declared together in that DECLARE statement. (Note, however, that identifiers having the FILE attribute may be given attributes in an OPEN statement as wel1. See "The OPEN Statement" in this section and in Part I, Section 8, "Input and Output, " for further information.)
- 2. Attributes of external names, in separate blocks and compilations, must be consistent.

3. Labels may be prefixed to DECLARE statements (however, such labels are treated as comments and, hence, have no meaning). Condition prefixes can- not be attached to a DECLARE statement.

#### The DELAY Statement

#### Function:

The DELAY statement causes the execution of a task to be suspended for a specified period of time.

General format:

DELAY (element-expression);

General rule:

Execution of the DELAY statement causes the element expression to be evaluated and converted to an integer  $\mathbf{n}$ ; execution is then suspended for  $\underline{n}$  milliseconds.

#### Example:

DELAY (10);

This statement causes execution of the task to be suspended for ten milliseconds.

#### The DELETE statement

Function:

 $\mathbf{I}$ 

The DELETE statement deletes a record from an UPDATE file.

General format:

DELETE FILE (file-name) [KEY (expression)] (EVENT(event-variable)J;

General rules:

- 1. The options may appear in any order.
- 2. The FILE (filename) option specifies the UPDATE file; it must be specified.
- 3. The KEY option must be specified if the file *is* a DIRECT UPDATE file; it cannot be specified otherwise. The expression *is* converted to a character string and determines which record is to be deleted.
- 4. If the file is a SEQUENTIAL UPDATE file, the record to be deleted is the last record that was read; the data set organization must be INDEXED.
- 5. The EVENT option allows processing to continue while a record is being deleted. This option cannot be specified for a SEQUENTIAL BUFFERED file.

When control reaches a DELETE statement containing this option, the "event variable" is made active (that is, it cannot be associated with another event) and is given the completion value 'O'B, provided that the UNDEFINEDFILE condition is not raised by an implicit file opening (see "Note" telow). The event variable remains active and retains its '0'8 completion value until control reaches a WAIT statement specifying that event variable. At this time, either of the following can occur:

- a. If the DELETE statement has been executed successfully and neither of the conditions TRANSMIT or KEY has been raised as a result of the DELETE, the event variable is set complete, given the completion<br>value '1'B, and the event variable is made inactive, that is, can be associated with another event.
- b. If the DELETE statement has resulted in the raising of TRANS-MIT or KEY, the interruption for each of these conditions dces net occur until the WAIT is encountered. At such time, the corre-<br>sponding on-units (if any) are entered in the order in which the conditions were raised. After a return from the final on-unit, or if one of the on-units is terminated by a GO TO statement, the event variable is given the completion value 'l'B and is made inactive.

Note: If the DELETE statement causes an implicit file opening that results in the raising of UNDEFINEDFILE, the on-unit associated with this condition is entered immediately and the event variable remains unchanged; that is, the event variable remains inactive and retains the same value it had when the DELETE was encountered. If the on-unit does not correct the condition, then, upon normal return from the on-unit, the ERROR condition is raised; if the condition is corrected in the on-unit, that is, ,if the file is opened successfully, then, upon normal return from the on-Unit, the event variatle is set to 'O'B, it is made active, and execution of the DELETE statement continues.

- 6. The DELETE statement unlocks a record only if that record had been locked in the same task in which the DELETE appears.
- 7. The DELETE statement can cause implicit opening of a file.

### Example:

#### DELETE FILE(ALPHA) KEY (DKEY);

This statement causes the record identified by DKEY to be deleted from the data set associated with the file ALPHA. If the record was previously locked in the same task, it is unlocked.

#### The DISPLAY Statement

#### Function:

The DISPLAY statement causes a message to be displayed at the user's terminal. A response may be requested.

General format:

Option 1.

DISPLAY (element-expression);

Option 2.

OISPLAY (element-expression) REPLY (character-variable) (EVENT (event-variatle)] *<sup>i</sup>*

General rules:

- , .l.\_ Execution of the DISPLAY statement causes the element expression to be evaluated and, where necessary, converted to a varying character string of implementation-defined maximum length (126 characters). This character string is the message to be displayed.
- 2. In Option 2, the character variable receives a string that is a message to be supplied by the user. The message cannot exceed 126 characters.
- 3. In Option 2, if the EVENT option is not specified, execution of the program is suspended until the reply mes-

sage is received. In option 1, execution continues uninterrupted.

- $4.1$ If the EVENT (event-variable) option is given, TSS/360 execution waits for the reply to be completed before continuing with subsequent statements. The completion part of the event variable will be given the value 'O'B until the reply is completed, when it will be given the value 'l'B. The reply is considered complete only after the execution of a WAIT statement naming the event.
- 5. The EVENT and REPLY options can be given in either order.

Example:

DISPLAY ('END OF JOB');

This statement causes the message "END OF JOB" to be displayed.

#### The DO Statement

Function:

The DO statement heads a DO-group and can also be used to specify repetitive execution of the statements within the group.

General formats:

The three format types for the DO statenent are shown in Figure 50.

Syntax rules:

1. In all three types, the DO statement is used in conjunction with the END statement to delimit a DO-group. Only Type 1 does not provide for the repetitive execution of the statements within the group.

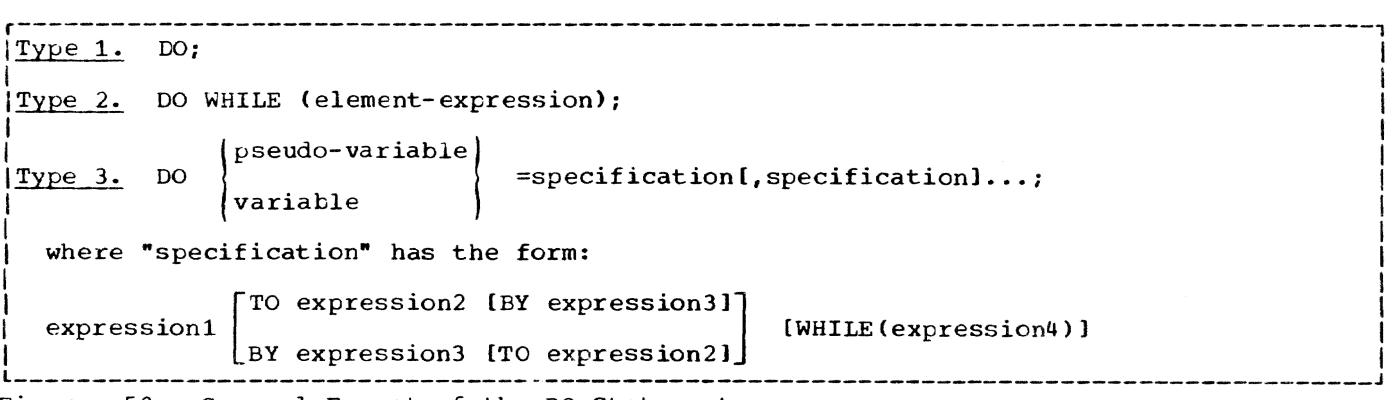

Figure 50. General Format of the DO Statement
2. In Type 3, the variable or pseudovariable must represent a single element; "variable" may be subscripted and/or qualified. Real arithmetic variables are generally used, but<br>label, string, and complex variables are allowed, provided that the expansions given in the general rules below result in valid PL/I programs. Note, however, that if "variable" is a label variable, each "specification" must have the following form:

```
[
element-label-variablel 
label-constant
```
(WHILE (expression)]

- 3. Each expression in a specification must be an element expression.
- 4. If "BY expression3" is omitted from a ·specification," and if "TO exprespectrication, and if to express<br>ssion2" is included, "expression3" is ssion: is included to be 1.
- 5. If "TO expression2" is omitted from a "specification," repetitive execution continues until it is terminated by the WHILE clause or by some statement within the group.
- 6. If both "TO expression2" and "BY expression3" are omitted from a specification, it implies a single execution of the group, with the control variable having the value of "exprevariable having the value of tapit included, this single execution will not take place unless "expression4" is true.

General rules:

- 1. In Type 1, the DO statement only delimits the start of a DO-group; it does not provide for repetitive execution.
- 2. In Type 2, the DO statement delimits the start of a DO-group and provides for repetitive execution as defined by the following:

LABEL: DO WHILE (expression); statement-l atatement-n END: NEXT: statement /\*STATEMENT FOLLOWING THE DO GROUP\*/

The above is exactly equivalent to the following expansion: LABEL: IF (expression) THEN; ELSE GO TO NEXT; statement-l statement-n GO TO LABEL; NEXT: statement /\*STATEMENT FOLLOWING THE DO GROUP\*/ 3. In Type 3, the DO statement delimits the start of a DO-group and provides for controlled repetitive execution as defined by the following: LABEL: DO variable  $(a_1, \ldots, a_n)$ = expression1 TO expression2 BY expression3 WHILE (expression4); statement-l statement-m LABEL1: END;<br>NEXT: stat statement This is exactly equivalent to the following expansion: LABEL:  $temp_1=a_1$ ;  $temp_n = a_n;$ e1=expressionl ; e2=expression2; e3=expression3; v=el; LABEL2: IF  $(e3)=0$ )  $(0)$   $(e3)=0$ (e3<O)&(v<e2) THEN GO TO NEXT: IF (expression4) THEN; ELSE GO TO NEXT: statement-1 statement-m LABELl: v=v+e3; GO TO LABEL2; NEXT: statement In the above expansion,  $a_1, \ldots, a_n$  are expressions that may appear as subscripts of the control variable; temp<sub>1</sub>...temp<sub>n</sub> are compiler-created work areas, with the attributes BINARY

FIXED(15), to which the expression values are assigned;  $\underline{v}$  is equivalent to "variable" with the associated "temp" subscripts; "e1," "e2," and "e3" are compiler-created work areas

having the attributes of "expression1," "expression2," and "expression3," respectively. In the simplest cases, there are no subscripts (i.e., n=O) and the first statement in the expansion is therefore e1=expression1.

Additional rules for the above expansion follow:

a. The above expansion only shows the<br>result of one "specification." If result of one "specification." the DO statement contains more than one "specification," the statement labeled NEXT is the first statement in the expansion for the next "specification." The second expansion is analogous to second expansion is analogou.<br>the first expansion in every respect. Thus, if a second "specification" appeared in the DO statement, the second expansion would look like this:

> NEXT:  $temp_1 = a_1;$  $\bullet$  $\sim$ tempn=dni e5=expression5; v=e5: LABEL3: IF ... THEN GO TO NEXT1; IF (expression8) THEN; ELSE GO TO NEXT1; statement-1 statement-m LABEL4: v=v+e7; GO TO LABEL3: NEXT1: statement

Note that statements 1 through m are not actually duplicated in the program.

- b. If the WHILE clause is omitted, the IF statement immediately preceding statement-l in the expansion is omitted.
- c. If "TO expression2" is omitted, the statement "e2=expression2" and the IF statement identified by LABEL2 are omitted.
- d. If both "TO expression2" and "BY expression3" are omitted, all statements involving e2 and e3, as<br>well as the statement GO TO LABEL2, are omitted.
- 4. The WHILE clause in Types 2 and 3 specifies that before each repetition of

statement execution, the associated element expression is evaluated, and, if necessary. converted to a bit string. If any tit in the resulting string is  $1$ , the statements of the  $D$ ogroup are executed. If all bits are 0, then, for Type 2, execution of the DO-group is terminated, while for Type 3, only the execution associated with the "specification" containing the WHILE clause is terminated; repetitive execution for the next "specification," if one exists, then begins.

- 5. In a "specification," "expression1" represents the initial value cf the control variable (i.e., "variable" or "pseudo-variable"); "expressicn]" represents the increment to be added to the control variable after each execution of the statements in the group; expression2 represents the terminating value of the control variable. Execution of the statements in a DO-group terminates for a "specification" as soon as the value cf the control variable is outside the range defined by "expressionl" and "expre $s s$ ion2." When execution for the last ssionz. When execution for the randomly is terminated, conspecification is cerminated, con-<br>trol, in general, passes to the statement following the OO-group.
- 6. Control may transfer into a DO-group from outside the DO-group only if the DO-group is delimited by the DO statebo group is definited by the bo state<br>ment in Type 1; that is, only if repetitive execution is not specified. Consequently, repetitive DO-groups cannot contain ENTRY statements.
- 7. The effect of allocating or freeing the control variable within the DOgroup is undefined.

# The END Statement

Function:

The END statement terminates blocks and groups.

General format:

END (label);

Syntax rules:

If "label" is specified, it cannot be an element of a label array; that is, it can- not be subscripted.

General rules:

If a label follows END, the statement terminates the unterminated group or block headed by the nearest preceding DO, BEGIN, or PROCEDURE statement having that label. It also terminates any unterminated groups or blocks. physically within that group or block.

- 2. If a label does not follow END, the statement terminates that group or block headed by the nearest preceding 00, BEGIN, or PROCECURE statement for which there is no corresponding END statement.
- 3. If control reaches an END statement for a procedure, it is treated as a RETURN statement.

#### The ENTRY Statement

Function:

The ENTRY statement specifies a secondary entry point of a procedure.

General format:

entry name: {entry name: 1... ENTRY [(parameter [, parameter]...)] (RETURNS (attribute...)];

Syntax rules:

- 1. The only attributes that may be specified in the RETURNS option of an ENTRY statement are the arithmetic, string. POINTER, OFFSET, AREA, and PICTURE attributes. The attributes specified determine the characteristics of the value returned by the procedure when it is invoked as a function at this entry point.
- 2. A condition prefix cannot. be specified for an ENTRY statement.

General rules:

- 1. The relationship established between the paraweters of a secondary entry point and the arguments passed to that entry point is exactly the same as that established for primary entry point parameters and arguments. See Part  $I_r$  Section 10, "Subroutines and Functions," for a complete discussion of this subject.
- 2. As stated in syntax rule 1, the attributes specified in the RETURNS option of an ENTRY statement determine the characteristics of the value returned by the procedure when it is invoked as by the procedure when it is invoked to<br>a function at this entry point. The value being returned by the procedure (i.e., the value cf the expression in a RETURN statement) is converted, if necessary, to correspond to the specihecessary, to correspond to the option is omitted, default attributes are applied, according to the first

letter of the entry name used to invoke the entry point.

The RETURNS keyword is mandatory for function procedures when function value attritutes are explicitly specified.

- 3. If an ENTRY statement has more than one label, each label is interpreted as though it were a single entry name for a separate ENTRY statement having the same parameter list and explicit attribute specification. For example, consider the statement:
	- A: I: ENTRY;

This statement is effectively the same as:

- A: ENTRY;
- I: ENTRY;

Since the attributes of the returned value are not explicitly stated, the characteristics of the value returned by the procedure will depend on whether the entry point has been invoked as <sup>A</sup>or I.

4. The ENTRY statement must be internal to the procedure for which it defines a secondary entry point. It may not be internal to any block contained in this procedure; nor may it be within a DO-group that specifies repetitive execution.

### The EXIT Statement

# • Function:

The EXIT statement causes immediate ter $m$ ination of the program that contains the statement; control returns to the command system, and the user is prompted with an underscore. The EXIT statement is equivalent to a STOP statement.

General format:

EXIT;

#### General rule:

EXIT causes the FINISH condition to be raised. If there is a FINISH on-unit, that cn-unit is executed first, and the program is terminated on normal return from the cn-unit. The completion values of the event variables associated with this program are set to 'l'B, and their status values to 1 (unless they are already nonzero).

Page of GC28-2045-1, Issued September 30, 1971 by TNL GN28-3185

## The FORMAT Statement

Function:

The FORMAT statement specifies a format list that can be used by €dit-directed transmission statements to control the format of the data being transmitted.

#### General format:

label: [label:]... FORMAT (format-list);

Syntax rules:

- 1. The "format list" must be specified according to the rules governing format list specifications with editdirected transmission as described in Part I. Section 8, "Input and Output."
- 2. At least one "label" must be specified for a FORMAT statement. One of the labels (or a label variable having the value of one of the labels) is the statement label designator appearing in a remote format item. None of the labels can be specified in a GO TO statement.

General rules;

- 1. A GET or PUT statement may include a remote format item,  $R$ , in the format list of an edit-directed data specification. That portion of the format list represented by R must be supplied by a FORMAT statement identified by the statement label specified with R.
- 2. The remote format item and the FORMAT statement must be internal to the same block.
- If a condition prefix is associated with a FORMAT statement, it must be identical to the condition prefix associated with the GET or PUT statement referring to that FORMAT statement.
- 4. When a FORMAT statement is encountered in normal sequential flow, control passes around it, and the CHECK condition will not be raised for a statement label attached to it.

## The FREE Statement

Function:

The FREE statement causes the storage allocated for specified based or controlled variables to be freed. For controlled variables. the next most recent allocation in the task is made available, and subsequent references in the task to the identifier refer to that allocation.

General formats:

option 1

```
FREE controlled-variable 
    I,controlled-variable} ••. ;
```
Option 2

FREE [pointer-qualifier ->1 based-variable(IN(area-variable») [,(pointer-qualifier ->1 based-variable (IN(area-variable)JJ ..• <sup>i</sup>

Syntax rules:

- In Option 1, the "controlled variable" is an element, array. or major structure of the controlled storage class.
- 2. In Option 2, the "based variable" must be an unsutscripted. level-one based variable.
- 3. The forms of Opticn 1 and Option 2 can be combined in the same FREE statement.

General rules:

- 1. If a specified nonbased identifier has no allocated storage at the time the FREE statement is executed, it is an error.
- 2. If the based variable is not qualified by pointer qualification, the pointer declared with the based variable will be used to identify the generation of data occupying the portion of storage to be freed.
- 3. The amount of storaqe freed depends upon the attributes of the based variable, including bounds and/or lengths at the time the storage is freed, if applicable. The user is responsible for determining that this amount coincides with the amount allocated. If the variable has not been allccated, the results are unpredictable.
- 4. A based variable can be used to free storage only if that storage has been allocated for a based variable having identical data attributes, including values of bounds, lengths, and area size expressions.
- 5. The IN option must be specified if the storage to be freed has been allocated using the IN option, and it must have been allocated in the area specified in the FREE statement. The IN option cannot appear in the FREE statement in any other circumstances. Note that

area assignment causes allocation of based storage in the target area; such allocations can be freed by the IN option naming the target area.

Examples:

- FREE X, Y, Z; 1.
- The following excerpt from a procedure  $2.$ illustrates the FREE statement in conjunction with an ALLOCATE statement:

DECLARE A(100) INITIAL ((100)0) CONTROLLED, C(100), X(100);

ALLOCATE A;

 $C = A$ :

FREE A;

 $X = SIN(C**2 + X/Y);$ 

In the example below, it is assumed  $3.$ the declarations specified in Example 4 of the ALLCCATE statement apply.

FREE VALUE;

Frees that portion of storage which is occupied by the allocation of VALUE identified by pointer P.

FREE V->GROUP;

Frees that portion of storage which is. occupied by the allocation of GROUP identified by pointer V. The value V->DIM is used to determine the bound of VALUES.

### The GET Statement

## Function:

The GET statement is a STREAM transmission statement that can be used in either of the following ways:

- It can cause the assignment of data  $1.$ from an external source (that is, from a data set) to one or more internal receiving fields (that is, to one or more variables).
- $2.$ It can cause the assignment of data from an internal source (that is, from a character-string variable) to one or

more internal receiving fields (that is, to one or more variables).

General format:

GET option-list;

Following is the format of "option list":

> { [FILE (filename) ] [data-specification] [COPY][SKIP[(expression)]]}

{STRING(character-string-name) data-specification}

General rules:

- 1. If neither the FILE(filename) option nor the STRING(character-string-name) option appears, the file option FILE (SYSIN) is assumed.
- 2. One data specification must appear unless the SKIP option is specified.
- The options may appear in any order.  $3.$
- $\mathbf{u}$ . The filename refers to a file which has been associated, by opening, with the data set which is to provide the values. It must be a STREAM INPUT file.
- The "character-string name" refers to the character string that is to provide the data to be assigned to the data list. This name may be a reference to a built-in function. Each GET operation using this option always begins at the beginning of the specified string. If the number of characters in this string is less than the total number of characters specified by the data specification, the ERROR condition is raised.
- 6. When the STRING option is used under data-directed transmission, the ERROR condition is raised if an identifier within the string does not have a match within the data specification.
- The data specification is as described 7. in Part I, Section 9, "Stream-Oriented Transmission."
- 8. If the FILE (filename) option refers to a file that is not open in the current task, the file is implicitly<br>opened in the task for stream output transmission.
- The COPY option, which may only be used with the FILE (filename) option, specifies that the source data, as read, is to be written, without

alteration, on the standard installation print file.

10. The SKIP option causes a new current line to be defined for the data set. The expression, if present, is converted to an integer  $w_i$ , which must be greater than zero. If not, the compiler substitutes a value of 1. The data set is positioned dt the start of the wth line relative to the current line. If the expression is omitted, SKIP(1) is assumed. The SKIP option is always executed before any data is transmitted.

# Examples:

1. GET LIST  $(A, B, C)$ ;

Specifies the list-directed transmission of the values to be assigned to  $\lambda$ , B and C from the file SYSIN.

2. GET FILE (BETA) EDIT  $(X,Y,Z)$   $(A(5),$  $F(5,2)$ , A(10));

> Specifies the edit-directed transmission of the values assigned to *X,* <sup>Y</sup> and Z from file BETA.

The GO TO Statement

## Function:

The GO TO statement causes control to be transferred to the statement identified by the specified label.

General format:

GO TO GOTO label-constant; element-label-variable;

General rules:

- 1. If an "element label variable" is specified, the value of the latel variable determines the statement to which control is transferred. Since the label variable may have different values at each execution of the GO TO statement, control may not always pass to the same statement.
- 2. A GO TO statement cannot pass control to an inactive block.
- 3. A GO TO statement cannot transfer control from outside a DO-group to a statement inside the OO-group *If* the DO-group specifies repetitive execution, unless the GO TO terminates a procedure or on-unit invoked from within the DO-group.
- 4. If a GO TO statement transfers control from within a block to a point not contained within that block. the block is terminated, Also, if the transfer point is contained in a block that did not directly activate the block being terminated, all intervening blocks in the activation sequence are also terminated (see Part 1, Section 6, -Blocks. Flow of Control, and Storage Allocation, " for examples and details). When one or more blocks are terminated by a GO TO statement, conditions are reinstated and automatic variables are freed just as if the blocks had terminated in the usual fashion.
- 5. When a GO TO statement transfers control out of d procedure that has been invoked as a function, the evaluation of the expression that contained the corresponding function reference is discontinued.

# The IF Statement

Function:

The IF statement tests the value of a specified exrressicn and controls the flow cf execution according to the result of that test.

General format:

IF element-expression THEN  $unit-1$ [ELSE uni t-21

Syntax rules:

- 1. Each unit is either a single statement (except DO, END. PROCEDURE. BEGIN, DECLARE, FORMAT, or ENTRY), a DUgrcup, or a begin block.
- 2. The IF statement itself is not terminated by a semicolon; however, each "unit" specified must be terminated by a semicolon.
- 3. Each "unit" may be labeled and may have condition prefixes.

General rules:

The element expression is evaluated and, if necessary, converted to a bit string. When the ELSE clause (that is, ELSE and its following "unit") is specified, the following occurs:

If any bit in the string is I, "unit-1" is executed, and control then passes to the statement following the IF statement. If all bits in the string have the value

0, "unit-l" is skipped and "unit-2 is executed, after which control passes to the next statement.

When the ELSE clause is not specified, the following occurs:

If any bit in the string is 1, "unit-l" is executed, and control then passes to the statement following the IF statement. If all bits are 0, "unit-l" is not executed and control passes to the next statement.

Each "unit" may contain statements that specify a transfer of control (e.g., GO TO); hence, the normal sequence of the IF statement may be overriden.

2. IF statements may be nested; that is, either "unit", or both, may itself be an IF statement. Since each ELSE clause is always associated with the innermost unmatched IF in the same block or DO-group, an ELSE with a null statement may be required to specify a desired sequence of control.

# The LOCATE Statement

#### Function:

The LOCATE Statement, which applies to BUFFERED OUTPUT files, causes allocation of a based variable in a buffer; it may also cause transmission of a previously allocated based variable.

General format:

LOCATE variable FILE (filename) (SET(pointer-variable)] [KEYFROM(expression)];

Syntax rules:

- 1. The options may appear in any order.
- 2. The "variable" must be an unsubscripted level 1 based variable.

# General rules:

- 1. The FILE(filename) option specifies the file involved. This option must appear.
- 2. Execution of a LOCATE statement causes the specified based variable to be allocated in the tuffer. Components of the based variable that have been specified in REFER options are initialized. A pointer value is assigned to the pointer variable named in the SET option or, if the SET option is omitted, to the pointer variable spe-

cified in the declaration of the based variable. The pointer value identifies the record in tne buffer. After execution of the LOCATE statement, values may be assigned to the based variable for subsequent transmission to the data set associated with the file, which will occur immediately before the next LOCATE, WRITE, or CLOSE operation on the file, at which time the record is freed.

- 3. If the KEYFROM(expression) opticn appears, the value of the expression is converted to a character string and is used as the key of the record when it is subsequently written.
- 4. If the FILE(filename) option refers to an unopened file, the file is opened automatically; the effect is as if the LOCATE statement were preceded by an OPEN statewent referring to the file.

Example:

 $\blacksquare$ 

LOCATE ALPHA SET (REC\_POINT) FILE (BETA);

The based variable ALPHA is allocated in a buffer and REC POINT is set to identify ALPHA in the buffer. Values may subsequently be assigned to ALPHA and the record will be written in the data set associated with file BETA when a sutseguent LOCATE or WRITE statement is executed for file EETA or if BETA is closed, either explicitly or implicitly.

# The Null Statement

#### Function:

The null statement causes no action and does not modify sequential statement execution. If the label of a null statement is enabled for the CHECK condition, CHECK is raised whenever control reaches the null statement.

General format:

 $[label:1}.$ 

## The ON Statement

#### Function:

The ON statement specifies what action is to be taken (user-defined or standard system action) when an interruption results from the occurrence of the specified exceptional condition. exceptional condition.

General format:

ON condition [SNAP] [SYSTEM; lon-unit}

Syntax rules:

- 1. The condition may be any of those described in Part II, Section 8, "ON-Conditions".
- 2. The "on-unit" represents a userdefined action to be taken when an interruption results from the occurrence of the specified "condition". It can be either a single unlabeled simple statement or an unlabeled begin block. If it is an unlabeled simple statement, it can be any simple statement except BEGIN, DO, END, RETURN, FORMAT, PROCEDURE, or DECLARE. If the on-unit is an unlabeJed begin block, any statement can be used freely within that block, with one exception: A RETURN statement can appear only within a procedure nested within the begin block.
- Since the "on-unit" itself requires a semicolon, no semicolon is shown for the "on-unit" in the general format. However, the word SYSTEM must be followed by a semicolon.

General rules:

- 1. The ON statement determines how an interruption occurring for the specified condition is to be handled. Whether the interruption is handled in a standard system fashion or by a user-supplied method is determined by the action specification in the ON statement, as follows:
	- a. If the action specification is SYSTEM, the standard system action is taken. The standard system action is not the same for every condition, although for most conditions the system simply prints a message and raises the ERROR condition. The standard system action for each condition is given in Part II, Section B, "ON-Conditions." (Note that the standard system action is always taken if an interruption occurs and no ON statement for the condition is in effect.)
	- b. If the action specification is an "on-unit," the user has supplied his own interruption-handling action, namely, the action defined by the statement(s) in the on-unit itself. Tne on-unit is not executed when the ON statement is executed; it is executed only when an interruption results from the

occurrence of the specified condition (or if the interruption results from the condition being signaled by a SIGNAL statement).

- 2. The action specification (i.e., "onunit" or SYSTEM) established by executing an ON statement in a given block remains in effect throughout that block and throughout all tlocks in any activation sequence initiated by that block, unless it is overridden by the execution of another ON statement or a REVERT statement, as follows:
	- a. If a later ON statement specifies the same condition as a prior ON statement and this later ON statement is executed in a block that lies within the activation sequence initiated by the tlock containing the prior ON statement, the action specification of the prior ON statement is temporarily suspended, or stacked. It can be restored either by the execution of a REVERT statement, or by the termination of the block containing the later ON statement.
	- If the later ON statement and the prior ON statement are internal to the same invocation of the same block, the effect of the prior ON statement is completely nullified.
- 3. An on-unit is always treated by the compiler as a procedure internal to the block in which it appears. (Conceptually, it is enclosed in PROCECURE and END statements.) Any names used in an on-unit do not belong to the invocation of the procedure or tlock in which the interruption occurred (and, hence, effectively, the procedure or block in which the on-unit is executed) but, rather, to the environment of the invocation of the procedure or block in which the ON statement for that on-unit was executed. (Remember that an ON statement is executed as it is encountered in statement flow; whereas, the action specification for that ON statement is executed only when the associated interruption occurs.)
- 4. A condition raised during execution results in an interruption if and only if the condition is enabled at the point where it is raised.
	- a. The conditions AREA, OVERFLOW, FIXEDOVERFLOW, UNDERFLOW, ZERODI-VIDE, CONVERSION, all of the input/output conditions, and the

conditions CONDITION, FINISH, and ERROR are enabled by default.

- b. The conditions SIZE, STRINGRANGE, SUBSCRIPTRANGE, and CHECK are disabled by default.
- c. The enabling and disabling of OVERFLOW, FIXEDOVERFLOW, UNDER-FLOW, ZERODIVIDE, CONVERSION, SIZE, STRINGRANGE, SUBSCRIPTRANGE, and CHECK can be controlled by condition prefixes.
- 5. If on-unit is a single statement, it cannot refer to a remote format specification.
- 6. If SNAP is specified, then when the given condition occurs and the intergiven condition occurs and the files rupcion results, a <u>calling cruce</u> is<br>listed; that is, a trace of all of the procedures active at the time the interruption resulted is printed on SYSOUT.

## The OPEN Statement

### Function:

The OPEN statement opens a file by associating a file name with a data set. It also can complete the specification of attributes for the file, if a complete set of attributes has not been declared for the file being opened.

General format:

OPEN FILE(file-name) [options-group] [, FILE(file-name) (options-groupl)...;

where "options-group" is as follows;

lDIRECTISEQUENTIALl [BUFFEREC] UNBUFFERED] [STREAMIRECORDl [INPUTIOUTPUTIUPDATE] [KEYED] {EXCLUSIVE] [BACKWARDS] [TITLE (element-expression)} [PRINT] [LINESIZE(element-expression)} [PAGESIZE(element-expression»)

# Syntax rules:

1. The INPUT, OUTPUT, UPDATE, STREAM, RECORD, DIRECT, SEQUENTIAL, BUFFERED. UNBUFFERED, KEYED, EXCLUSIVE, BACX-WARDS, and PRINT options specify attributes that augment the attributes specified in the file declaration; for rules governing which of these attributes can be applied together, see Part I, Section 8, "Input and Output." and the corresponding attributes in and the corresponding accritectes

- 2. The options in an "option group" and the FILE option for a file may appear in any ordez.
- 3. The "file name" is the name of the file that is to be associated with a data set. Several files can be opened by one OPEN statement.

# General rules:

- 1. The opening of an already open file does not affect the file if the second opening takes place in the sane task. In such cases, any expressions in the "options-group" are evaluated, but they are not used.
- 2. If the TITLE option is specified, the ·element exrression- is converted to a character string, if necessary, the first eight characters of which identify the DDEF command (the DDNAME) to be associated with the file. If this option does not appear, the first eight characters of the file name (padded or truncated) are taken to be the CDNAME. Note that this is not the same truncation as that for external names. If the file name is a parameter. the identifier of the original argument passed to the parameter, rather than the identifier of the paracher than the reentrifer of the identification.
- 3. The LINESIZE option can be specified only for a STREAM OUTPUT file. The expression is evaluated, converted to an integer, and used as the length of a line during subsequent operations on the file. New lines may be started by use of the printing and control format items or by options in a GET or PUT statement. If an attempt is made to position a file past the end of a line before explicit action to start a new line is taken, a new line is automatically started, and the file is positioned to the start of this new line. If no line size is qiven for a PRINT file, an implementation-defined default of 120 characters is supplied.

The LINESIZE option cannot be specified for an INPUT file. The line size taken into consideration whenever a SKIP option appears in a GET statement is the line size that was used to create the data set, if any; otherwise, the line size is taken to be the current length of the logical record (minus control bytes, for format-V records). The maximum line size is 32,751 for format-V records. and 32, 759 for format-U and -F records.

4. The PAGESIZE option can be specified only for a file having the STREAM and PRINT attributes. The element expression is evaluated and converted to an integer, which represents the maximum number of lines to a page. During subsequent transmission to the PRINT subsequent transmission to the firm of the PAGE format item or by the PAGE option in the PUT statement. If a page becomes filled and more data remains to be printed before action to start a new page is taken, the ENOPAGE condition is raised. For the TSS/360 PL/I compiler, the maximum size of a page is 32,767 lines; the minimum is 1 line. It PAGESIZE is not specified, the default is 60 lines per page.

## The PROCEDURE Statement

## Function:

The PROCEDURE statement has the following functions:

- It heads a procedure.
- It defines the primary entry point to the procedure.
- It specifies the parameters, if any, for the primary entry point.
- It may specify certain special characteristics that a procedure can have.
- . It may specify the attributes of the value that is returned by the procedure if it is inVOked as a function at its primary entry point.
- General format:

entry-name: [entry-name:]... PROCEDURE ( (parameter [, parameter]... ) ] [OPTIONS {option-list}} [RECURSIVE} (RETURNS(attribute...)] [ORDER];

Syntax rules:

I

- 1. OPTIONS and RECURSIVE are special procedure specifications that the user can specify. They and the other PL/Idefined options can appear in any order and are separated by blanks.
- 2. The "option list" of OPTIONS specifies one or more additional implementationdefined options; it may contain the MAIN and REENTRANT options, separated by commas. MAIN specifies that the procedure is the initial procedure, to be invoked by the time-sharing system as the first step in the execution of the PL/I program; REENTRANT specifies that the compiler must generate reenterable code; that is, code that does

not modify itself during its execution.

I Note: It is up to the programmer to ensure that any static variables are read-only, if the program is to be truly reentrant.

3. ORDER and REORDER are options used to control the optimi zation performed by the compiler. The selected option applies to all nested blocks unless overridden. (These options are also allowed on BEGIN statements.) If neither option is given for an external procedure, ORDER is assumed.

General rules:

- 1. When the procedure is invoked, a relationship is established between the arguments passed to the procedure and the parameters that represent those arguments in the invoked procedure. This topic is discussed in Part 1, Section 12, "Subroutines and Functions."
- 2. OPTIONS may be specified only for an external procedure, and at least one external procedure must have the OPTIONS (MAIN) designation; if more than one is so designated, the system will invoke the one that appears first, physically. OPTIONS applies to all of the entry points (both primary and secondary) that the procedure for which it has been declared might have.
- 3. RECURSIVE must be specified if the procedure might he invoked recursively; that is, if it might be reactivated while it is still active. If specified, it applies to all of the entry points (primary and secondary) that the procedure might have. It applies only co the procedure for which it is declared.
- 4. The "RETURNS attributes" specify the attributes of the value returned by the procedure when it is invoked as a function at its primary entry point. Only arithmetic, string, pointer, offset, AREA, and PICTURE attributes are allowed. The value specified in the RETURN statement of the invoked procedure is converted to conform with these attributes before it is returned to the invoking procedure.

If "RETURNS attributes" are not specified. default attributes are supplied. In such a case, the name of the entry point (the entry name by which the procedure has been invoked) is used to determine the default base, precision, and scale. (Since the entry point can have several entry names, the default

base, precision, and scale can differ according to the entry name.)

5. If a PROCEDURE statement has more than one entry name, the first name can be considered as the only label of the statement; each subsequent entry name can be considered as a separate ENTRY statement having the same parameter list and RETURNS option as the PROCE-DURE statement. Thus, the statement:

A: I: PROCEDURE RETURNS(BINARY FIXED);

is effectively the same as:

A: PROCEDURE RETURNS(BINARY FIXED);

- I: ENTRY RETURNS (BINARY FIXED);
- 6. The ORDER and REORDER options specify, for optimization purposes, the degree of language stringency to be otserved during compilation of the block. The strict rules require that the source program should be compiled so as to be executed in the order specified by the sequence of the statements in the source program (see "Control Statements<sup>\*</sup> in Part I, Section 5, "Statement Classification"), even if the code could be reordered so as to produce the same result more efficiently, The relaxation allowed by REORDER is such that if computational or system action interrupts occur during execution of the block, the result is not necessarily the same as it would be under the strict rules.
- 7. The ORDER option specifies that the normal language rules dre not to be relaxed; i.e., any optimization must be such that the execution of a block always produces a result that is in accordance with the strict definition of PL/I. This means that the values of variables set by execution of all statements prior to computational or system-action interruptions are guaranteed in an on-unit entered as a result of the interruption, or anywhere in the program afterwards. Note that the strict definition now allows the compiler to optimize common expressions (see note below), where safely possible, by evaluating them once only and saving the result, rather than reevaluating for each reference.

Note: A common expression is an expression that occurs more than once in a program but is obviously intended to result in the same value each time that it is evaluated, i.e., if a later expression is identical to an earlier expression, with no intervening modification to an operand, the expressions are said to be common.

- 8. The REORDER option specifies that execution of the block must produce a result that is in accordance with the strict definition of PL/I unless <sup>d</sup> computational or system-action interruction occurs during execution of the block; the result is then allowed to deviate as follows:
	- a. After a computational or systemaction interruption has occurred during execution of the block, the values of variatles modified, allocated, or freed in the clock *are* guaranteed only after normal return from an on-unit or when accessed ty the ONCHAR and ONSOURCE condition built-in functions.
	- b. The values of variables modified, allocated, or freed in an on-unit for a computational or systemaction condition (or in a hlock activated by such an on-unit) are not guaranteed on return from the on-unit into the block, except for values modified by the ONCHAR and ONSOURCE pseudo variatles.

A program is in error if a computational or system-action interrurtion occurs during execution of the block and this interruption is followed by a reference to a variable whose value is not quaranteed in such circumstances.

## 1he PUT Statement

Function:

The PUT statement is a STREAM transmission statement that can be used in either cf the following ways:

- 1. It can cause the values in one or more internal storage locations to be transrritted to a data set on an external medium.
- 2. It can cause the values in one or more. internal storage locations to be assigned to an internal receiving field (represented by a characterstring variable).

General format:

PUT option list;

Following is the format of "option list":

((FILE(filename)1[data-specificationl [{ PAGE[LINElelement-expreSSiOn»)}] SKIP ((element-expression)) [(LINE(element-expression) {STRING (character-string-variable) data-specification}

# Syntax rules:

- 1. If neither the FILE nor STRING option appears, the specification FILE (SYS-OUT) is assumed. If such a PUT statement lies within the scope of a declaration of the identifier SYSOUT, SYSOUT must have been declared as FILE STREAM OUTPUT. If the PUT statement does not lie within the scope of a declaration of SYSOUT, SYSOUT is the standard system output file.
- 2. The FILE option specifies transmission to a data set on an external medium. The file name in this option is the name of the file that has been associated (by implicit or explicit opening) with the data set that is to receive the values. This file must have the OUTPUT and STREAM attributes.
- 3. The STRING option specifies transmission from internal storage locations (represented by variables or expressions in the "data specification") to a character string (represented by the "character-string variable"). The "character-string variable" can be a string pseudo-variable.
- The "data specification" option is as 4. described in Part I, Section 9, "Stream-Oriented Transmission."
- $5.$ The PAGE, SKIP, and LINE options cannot appear with the STRING option.
- 6. The options may appear in any order; at least one must appear.

### General rules:

- If the FILE option is specified, and  $1.$ the "file name" refers to an unopened file, the file is opened implicitly as an OUTPUT file.
- $2.$ If the STRING option is specified, the PUT operation begins assigning values to the beginning of the string (that is, at the left-most character position), after appropriate conversions have been performed. Blanks and delimiters are inserted as usual. If the string is not long enough to accomodate the data, the ERROR condition is raised.
- $3.$ The PAGE and LINE options can be specified for PRINT files only. All of the options take effect before transmission of any values defined by the data specification, if given. Of the three, only PAGE and LINE may appear

in the same PUT statement, in which case, the PAGE option is applied first.

- The PAGE option causes a new current 4. page to be defined within the data set. If a data specification is present, the transmission of values occurs after the definition of the new page. The page remains current until the execution of a PUT statement with the PAGE option, until a PAGE format item is encountered, or until an END-PAGE interruption results in the definition of a new page. A new current page implies line one.
- The SKIP option causes a new current line to be defined for the data set. The expression, if present, is converted to an integer w, which for non-PRINT files must be greater than zero. The data set is positioned at the start of the wth line relative to the<br>current line. If the expression is omitted, SKIP(1) is assumed.

For PRINT files w may be less than or equal to zero; in this case, the effect is that of a carriage return with the same current line. If less than w lines remain on the current page when a SKIP(w) is issued, ENDPAGE is raised.

- 6. The LINE option causes a new current line to be defined for the data set. The expression is converted to an integer w. The LINE option specifies that blank lines are to be inserted so that the next line will be the wth line of the current page. If at least w lines have already been written on the current page or if w exceeds the limits set by the PAGESIZE option of the OPEN statement, the ENDPAGE condition is raised. If w is less than or equal to zero, it is assumed to be 1.
- 7. If the FILE(filename) option refers to a file that is not open, the file is opened implicitly for stream output.

### Examples:

- 1. PUT DATA  $(A, B, C)$ ;
	- Specifies the data-directed transmission of the values A, B and C to the file SYSOUT.
- 2. PUT FILE (LIST) EDIT  $(X, Y, Z)$  (A(10)) PAGE;

Specifies that a new page is to be defined for the print file LIST. The values of X, Y and Z are placed starting in the first printing position of the new page. Each of the values will use the A(10) format item.

# The READ Statement

### Function:

The READ statement causes a record to be transmitted from a RECCRD INPUT or RECORD UPDATE file to a variable or buffer.

#### General format:

### READ option-list;

The format of "option list" is shown in Figure 51.

# General rules:

 $\mathbf{I}$ 

- 1. The options may appear in any order.
- 2. The FILE(filename) option specifies the file from which the record is to be read. This option must appear. If the file specified is not open, it is opened.
- 3. The INTO(variable) option specifies an unsubscripted level 1 variable into which the record is to be read. It cannot be a parameter, nor can it have the DEFINED attribute.
- 4. If the variable in the FROM or INTO option is a structure, it cannot contain VARYING strings. However it is possible to have a VARYING string element variable in these options. This is an implementation restriction.
- 5. The KEY and KEYTO options can be specified for KEYED files only.
- 6. The KEY option must appear if the file has the DIRECT attribute. The "expression" is converted to a character string that represents a key. It is this key that determines which record will be read.

The KEY option may also appear for files having the SEQUENTIAL and KEYED attributes. In such cases, the file

is positioned to the record having the specified key. Thereafter, records may be read sequentially fron, that point on by using READ statements without the KEY option. For System/ 360 implementations, the data set must have the INDEXED organization.

7. The KEYTO option can be given only if the file has the SEQUENTIAL and KEYED attributes. It specifies that the key of the record being read is to be assigned to the "character-string variable" according to the rules for character-string assignment. If proper assignment cannot be made, the KEY condition is raised.

For INDEXED, the recorded key is padded or truncated on the right to the declared length of the characterstring variable. The KEY condition is not raised for such padding or truncation.

Note: The KEYTO option cannot specify a variable declared with a numeric picture specification.

8. The EVENT option allows processing to continue while a record is being read or ignored. This option cannct be specified for a BUFFERED file.

When control reaches a READ statement containing this option, the "event variable" is made active (that is, it cannot be associated with another event) and is given the completion value 'O'B, provided that the UNDE-FINEDFILE condition is not raised by an implicit file opening (see "Note" below). The event variable remains active and retains its 'O'B completion value until control reaches a WAIT statement specifying that event variable. At this time, either of the following can occur:

a. If the READ statement has been executed successfully and none of the conditions ENDFILE, TRANSMIT, KEY or RECORD has been raised as a result of the READ, the event variable is set complete (given

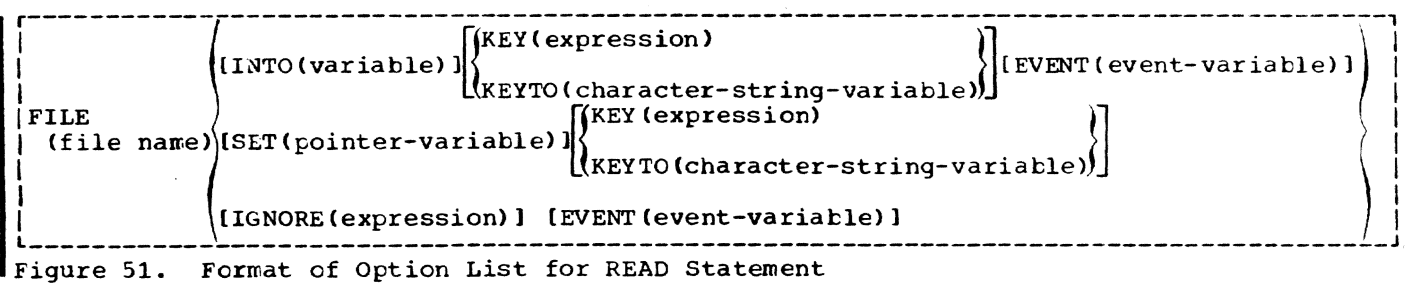

the completion value 'l'B), and is made inactive, that is, it can be associated with another event.

b. If the READ statement has resulted in the raising of ENDFILE, TRANS-MIT, KEY, or RECORD, the interruption for each of these conditions | does not occur until the WAIT is encountered. At such time, the corresponding on-units (if any) are entered in the order in which the conditions were raised. After a return from the final on-unit, or if one of the on-units is terminated by a GO TO statement, the minated by a GO 10 statement, ch pletion value 'l'B and is made inactive.

Note: If the READ statement causes an implicit file opening that results in the raisinq of UNCEFINEDFILE, the onunit associated with this condition is entered immediately and the event variable remains unchanged; that is, the event variable remains inactive and retains the same value it had when the READ was encountered. If the onunit does not correct the condition, then, upon normal return from the onunit, the ERROR condition is raised; if the condition is corrected in the on-unit, that is, if the file is opened successfully, then, upon normal return from the on-unit, the event variable is set to 'O'B, it is made active, and execution of the READ statement continues.

- Any READ statement causes the record to be locked. A locked record cannot be read, deleted, or rewritten by any other task until it is unlocked. Any attempt to read, delete, or rewrite a record locked by another task results in a wait. Subsequent unlocking occurs as a result of one of the following actions:
	- a. The locking task executes a REWRITE or DELETE statement that specifies the same file name and key as the locking READ statement;
	- b. The locking task executes a CLOSE statement for the file specified in the locking READ statement;
	- c. The locking task *is* completed.

Note that a record *is* considered locked only for tasks other than the task that actually locks it; in other words, a locked record can always be read by the task that locked it and still remain locked as far as other tasks are concerned (unless, of

course, the record has been explicitly unlocked by one of the above methods).

- 10. The SET option specifies that the record is to te read into a buffer and that a pointer value is to be assigned to the named pointer variable. The pointer value identifies the record in the buffer.
- 11. The IGNORE option may be specified for SEQUENTIAL INPUT and SEQUENTIAL UPDATE<br>files. The expression in the IGNORE The expression in the IGNORE option is evaluated and converted to an integer. If the value,  $n$ , is greater than zero, n records are ignored; a subsequent READ statement for the file will access the (n+l)th record. A READ statenent without an INTO. SET, or IGNORE cption is equivalent to a READ with an IGNORE(1).
- 12. An INDEXED data set that is accessed by a KEYED SEQUENTIAL INPUT file or a KEYED SEQUENTIAL UPDATE file may te positioned by issuing a READ statement with the KEY option. The specified key will be used to identify the record required. Thereafter, reccrds may be read sequentially from that point by use of READ statements without the KEY option.

For BUFFERED SEQUENTIAL files, two positioning statements can be used, with the following formats:

- READ FILE (filename) INTO (variable) KEY (expression);
- READ FILE (filename) SET (pointervariable) KEY (expression);

For UNBUFFERED SEQUENTIAL files, only the first form shown immediately above can be used, and it may be srecified with the EVENT option.

Examples:

1. READ FILE (ALPHA) SET (REC\_IDENT);

The next record from the data set associated with ALPHA is made available and the pointer variable REC 1- DENT is set to identify the record in the buffer.

2. REAC FILE (BETA) KEY (VALUE) INTO (WORK);

The record identified by the key VALUE is transmitted from the data set associated with BETA into the variable WORK.

### The RETURN statement

#### Function:

The RETURN statement terminates execution of the procedure that contains the kETURN statement. If the procedure has not teen invoked as a task, the RETURN statement returns control to the invoking procedure. The RETURN statement may also return a value.

General format:

Cption 1.

RETURN;

### Option 2.

RETURN (expression);

### General rules:

1. Only the RETURN statement in Option 1 can be used to terminate procedures not invoked as function procedures; control is returned to the point  $log$ ically following the invocation.

If the RETURN statement terminates the major task, the FINISH condition is raised prior to the execution of any termination processes.

2. The RETURN statement in O<sub>ktion</sub> 2 is used to terminate a procedure invoked as a function procedure only. Control is returned to the point of invocation, and the value returned to the function reference is the value of the expressicn specified converted to conform to the attributes declared for the invoked entry point. These attributes may be explicitly specified at the entry point; they are otherwise implied by the initial letter of the entry name through which the procedure is invoked.

3. If control reaches an END statement corresponding to the end of a procedure, this END statement is treated as a RETURN statement (of the Option 1 form) for the procedure.

Example:

 $\bullet$ 

A: PROCEDURE  $(X, Y)$  RETURNS (FIXED); DECLARE (X,Y) FLOAT;

RETURN (X\*\*2+Y\*\*2); END;

B: PROCEDURE; DECLARE A ENTRY RETURNS (FIXED);  $R = A(P, Q)$ ; END;

In the assignment statement  $(R=A(P,Q);)$ , procedure B invokes procedure A as a function. Procedure B specifies that the elenent expression in the RETURN statement is to be evaluated; since X and Yare floating-point variables and the RETURNS option of the PROCEDURE statement specifies that the value returned is to be fixedpoint, the value of the expression is con verted to fixed-point, and this value is returned to B.

### The REVERT Statement

#### Function:

The REVERT statement is used to cancel the effect of one or more previously Executed ON statements. It can affect only ON statements that are internal to the tlock in which the REVERT statement cccurs and which have been executed in the same invocation of that block. Executicn of the REVERT statement in a given block cancels the action specification of any ON statenent for the named condition that has been executed in that block; it then reestat lishes the action specification that was in force at the time of activation of the tlock.

General format:

REVERT condition;

Syntax rule:

The "condition" is any of those described in Part II, Section 8, -ON-Conditions.-

### General rule:

The execution of a REVERT statement has the effect described above only if (1) an ON statement, specifying the same condition and internal to the same block, was executed after the block was activated and (2) the execution of no other similar REVERT statement has intervened. If either of these two conditions is not met. the REVERT statement is treated as a null . statement.

# The REWRITE Statement

#### Function:

The REWRITE statement can be used only for update files. It replaces an existing record in a data set.

#### General format:

REWRITE FILE (file-name) [FROM(variable)] [KEY (element-expression)] (EVENT (event-variable))

.syntax rules:

- 1. The options can appear in any order.
- 2. The "FILE (file-name)" option specifies the name of the file, which must have the UPDATE attribute.
- 3. The "variable" in the FROM option must be an unsubscripted level 1 variable (that is, a variable not contained in an array or structure). It cannot have the DEFINED attribute and it cannot be a parameter. It represents the record that will replace the existing record in the specified file.

General rules:

- 1. If the file whose name appears in the FILE specification has not been opened, it is opened implicitly with the attributes RECORD and UPDATE.
- 2. The KEY ortion must appear if the file has the DIRECT attribute; it cannot appear otherwise. The elementexpression is converted to a character string. This character string is the source key that determines which record is to be rewritten. For SEQUENTIAL files associated with INDEXED data sets in System/360 implementations, the key must be the same as the one it replaces.
- 3. For SEQUENTIAL UPLATE files, the record sizes must match. If the neW length is shorter than the original record, the record is not written, and no error indication is given. If the new length is greater than the original, the record is not written, and error message IHEl121 is issued.

For DIRECT UPDATE files, the record sizes need not match.

4. The FROM option must be specified for UPDATE files having either the CIRECT attribute or both the SEQUENTIAL and UNBUFFERED attributes. A REWRITE statement in which the FRCM option has not been specified has the following effect: if the last record was read by a READ statement with the INTO option, REWRITE without FROM has no effect on the record in the data set; if the last record was read by a READ statement with the SET option, the record will be updated by whatever assignments were made in the buffer identified by the pointer variable in the SET option.

- 15. If the variable in the FROM option is a structure, it cannot contain VARYING strings. However it is possible to have a VARYING string element variable in these options. This is an implementation restriction.
	- 6. The EVENT option allows processing to continue while a record is being rewritten. This option cannot be specified for a SEQUENTIAL BUFFERED file.

When control reaches a REWRITE statement containing this option, the event variable is made active (that is, it cannot be associated with another event) and is given the completion value 'O'B, provided that the UNDE-FINEDFILE condition is not raised by an implicit file opening (see "Note" below). The event variable remains active and retains its '0'B completion value until control reaches a WAIT statement specifying that event variable. At this time, either of the following can occur:

- a. If the REWRITE statement has been executed successfully and none of the conditions TRANSMIT. KEY. or RECCRD has been raised as a result of the REWRITE, the event variable of the ALMATIL, the cyclic variance tion value '1'B), and the event variable is made inactive (that is, it can be associated with another event).
- b. If the REWRITE statement has resulted in the raising of TRANS-MIT, KEY, or RECORD, the interruption for each of these conditions does not occur until the WAIT is encountered. At such time, the corresponding on-units (if any) are entered in the order in which the conditions were raised. After a return from the final on-unit, or if one of the on-units is terminated by a GO TO statement, the event variable is given the comevent variance is given the coninact ive.

Note: If the REWRITE statement causes an implicit file opening that results in the raising of UNDEFINEDFILf, the on-Unit associated with this condition is entered immediately and the event variable remains unchanged, that is, the event variable remains inactive and retains the same value it had when the REWRITE was encountered. If the on-unit does not correct the condition, then, upon normal return from the on-unit, the ERROR condition is raised; if the condition is corrected in the on-unit, that is, if the file is opened successfully, then, upon

normal return from the on-unit, the event variable is set to '0'B, it is made active, and execution of the REWRITE statement continues.

### The SIGNAL Statement

### Function:

The SIGNAL statement simulates the occurence of an interruption. It may be used to test the current action specification for the associated condition.

General format:

SIGNAL condition:

Syntax rule:

The "condition" is any one of those described in Part II, Section 8, ·ON-Conditions. •

#### General rules:

- 1. When a SIGNAL statement is executed, it is as if the specified condition has actually occurred. Sequential execution is interrupted and control is transferred to the current on-unit for the specified condition. After the on-unit has been executed, control normally returns to the statement immediately following the SIGNAL statement.
- 2. The on-condition CONDITION can cause an interruption only as a result of its specification in a SIGNAL statement.
- 3. If the specified condition is disabled, no interruption occurs, and the  $\cdot$  2. SIGNAL statement becomes equivalent to a null statement.
- 4. If there is no current on-unit for the specified condition, then the standard system action for the condition is performed.

## The STOP Statement

Function:

The STOP statement causes immediate ter-<br>mination of the program; control is returned to the command system, and the user is prompted with an underscore.

General format:

STOP;

General rule:

Prior to any termination activity the FINISH condition is raised in the program in which the STOP is executed. If there is a FINISH on-unit, that on-unit is executed a rinish on-unit, that on this refered normal return from the on-unit.

# The UNLOCK Statement

#### Function:

The UNLOCK statement is ignored in TSS/ 360, since all records are automatically locked when a file is opened for direct access.

### The WAIT statement

Function:

The execution of a WAIT statement within an activation of a block gives the WAIT statement control for that activation of that block until certain specified events have completed.

General format:

WAIT (event-name [, event-name]...) [(element-expression)1;

General rules:

1. control for a given block activation remains within this statement until, at possibly separate times during the execution of the statement, the condition

COMPLETION(event-name) =  $'1'E$ 

has been satisfied, for some cr all of the event names in the list.

- If the optional expression does not appear, all the event names in the list must satisfy the above condition before control returns to the next statement in this task following the WAIT.
- 3. If the optional expression appears, the expression is evaluated when the WAIT statement is executed and converted to an integer. This integer specifies the number of events in the list that must satisfy the above condition before control for the block passes to the statement following the WAIT. Of course, if an on-unit entered due to the WAIT is terminated abnormally, control might not pass to the statement following the WAIT.

If the value of the expression is zerc or negative, the WAIT statement<br>is treated as a null statement. If is treated as a null statement. the value of the expression is greater than the number,  $n_e$  of event names in the list, the value is taken to be n. If the statement refers to an arrayevent name, then each of the array elements contributes to the count.

- 4. If the event variable named in the list is associated with an I/O operation initiated in the same task as the WAIT, the condition in Rule 1 will be satisfied when the I/O operation is completed. The execution of the WAIT is a necessary part of the completion of an I/O operation. If prior to, or during, the WAIT all transmission associated with the I/O operation is terminatea, then the WAIT performs the following action: If the transmission has finished without requiring any I/O conditions to be raised, the event variable is set complete (that is, COMPLETION(event name) =  $'1'B$ ). If the transmission has been terminated but has required conditions to be raised, the event variable is set abnormal (that is, STATUS (event name) = 1) and all the required ON conditions are raised. On return from the last on-unit, the event variable is set complete.
- 5. The order in which eN conditions for different I/O events are raised is not dependent on the order of appearance of the event names in the list. If an ON condition for one event is raised, then all other conditions for that event are raised before the WAIT is terminated or before any other I/O conditions are raised unless an abnormal return is made from one of the on-units thus entered. The raising of ON conditions for one event implies nothing about the completion or termination of transmission of other events in the list.
- 6. If an abnormal return is made from any on-unit entered from a WAIT, the associated event variable is set complete. the execution of the WAIT is terminated, and control passes to the point specified by the abnormal return.
- 7. If a WAIT statement is executed and the events required to satisfy the WAIT contain a mixture of I/O and non-I/O events, all non-I/O events will be set complete before any of the I/U events.
- 8. If some of the event names in the WAIT list are associated with I/C operations and have not teen set complete before the WAIT is terminated (either because enough events have teen completed or due to an abnormal return),

then these incomplete events will not be set complete until the execution of another WAIT referring to these events in this same procedure.

9. The CALL statement will prevent execution of the program. The EVENT option must not be associated with a call statement under TSS/360.

Example:

PI: PROCEDURE;

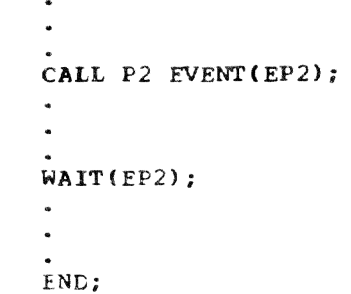

# The WRITE Statement

Function:

The WRITE statement is a RECORD transnission statement that transfers a record from a variatle in internal storage to an OUTPUT or UPDATE file.

General format:

# WRITE FILE (file-name) FROM (variable) [KEYFROM(element-expression) ) iFVENT (event-variable) J;

Syntax rules:

- . 1. The FILE and FROM specifications and the KEYFRCM and EVENT options may appear in any order.
	- 2. The "file name" specifies the file in which the record is to be written. This file must be a RECORD file that has either the OUTPUT attribute or the' DiRECT and UPDATE attributes.
	- 3. The "variable" in the FROM specification must be an unsubscripted level 1 variable (that is, a variable not contained in an array or structure). It cannot have the DEFINED attribute and it cannot be a parameter. It contains the record to be written.

General rules:

1. If the file is not open, it is opened implicitly with the attributes RECORD and OUTPUT (unless UPDATE has been declared).

- 2. If the KEYFROM option is specified, the "element expression" is converted to a character string. This character string is the source key that specifies the relative location in the dataset where the record is written. For INDEXED data sets, KEYFROM also specifies a recorded key whose length is determined by the KEYLEN suboperand
- 3. The EVLNT option allows processing to continue while a record is being written. This option cannot be specified for a SEQUENTIAL BUFFERED file.

When control reaches a WRITE statement containing this option, the "event variable" is made active (that is, it cannot be associated with another event) and is given the completion value 'O'B, provided that the UNDE-FINEDFILE condition is not raised by an implicit file opening (see "Note" below). The event variatle remains active and retains its '0'B completion value until control reaches a WAIT statement specifying that event variable. At this time, either of the following can occur:

- a. If the WRITE statement has been executed successfully and none of the conditions TRANSMIT, KEY, or RECORD has been raised as a result of the WRITE, the event variable is set complete (given the completion value 'l'B), and the event variable is made inactive, that is, it can be associated with another event.
- b. If the WRITE statement has resulted in the raising of TRANS-MIT, KEY, or RECORD, tne interruption for each of these conditions does not occur until the WAIT is encountered. At such time, the corresponding on-units (if any) are entered in the order in which the conditions were raised. After a return from the final on-unit, or if one of the on-units is terminated by a GO TO statement, the<br>event variable is given the completion value  $(1'1'B)$  and is made inactive.
- 4. If the variable in the FROM or INTO option is a structure, it cannot con- tain VARYING strings. However it is possible to have a VARYING string element variable in these options. This is an implementation restriction.

Note: If the WRITE statement causes an implicit file opening that results in the raising of UNDEFINEDFILE, the on-unit associated with this condition

is entered immediately and the event variable remains unchanged; that is, the event variable remains inactive and retains the same value it had when the WRITE was encountered. If the on-unit does not correct the condition, then, upon normal return from the on-unit, the ERROR condition is raised; if the condition is corrected in the on-unit, that is, if the file is opened successfully, then upon normal return from the on-unit, the event variable is set to 'O'B, it is made active, and execution of the WRITE statement continues.

### PREPROCESSOR STATEMENTS

All of the statements that can be executed at the preprocessor stage are presented alphabetically in this section.

# The %ACTIVATE Statement

#### Function:

The appearance of an identifier in a %ACTIVATE statement makes it active and eligible for replacement; that is, any subsequent encounter of that identifier in a nonpreprocessor statement, while the identifier is active, will initiate replacement activity.

General format:

%[label:l ••. ACTIVATE identifier [,identifier]...;

Syntax rules:

- Each identifier must be either a preprocessor variable or a preprocessnr procedure name.
- 2. A %ACTIVATE statement cannot appear within a preprocessor procedure.

# General rules:

- 1. An identifier cannot be activated initially by a %ACTIVATE statement; the appearance of that identifier in a %DECLARE statement serves that purpose. An identifier can be activated by a %ACTIVATE statement only after it has been deactivated by a %DEACTIVATE statement.
- 2. When an identifier is active (and has been given a value  $-$  if it is a preprocessor variable) any encounter of that identifier within a nonpreprocessor statement will initiate replacement activity in all cases except when the identifier appears within a comment or within apostrophes.

Example:

If the source program contains the following sequence of statements:

- % DECLARE I FIXED, T CHARACTER;
- % DEACTIVATE I;
- $% I = 15$ ;
- $\% T = 'A(I)';$
- $S = I*T*3;$
- $X = I+5$ ;
- % ACTIVATE I;
- % DEACTIVATE T;
- $R = I*T*2;$

then the preprocessed text generated by the above would be as follows (replacement blanks are not shown):

- $S = I*A(I)*3;$
- $R = 20*T*2;$

# The % Assignment Statement

Function:

The % assignment statement is used to evaluate preprocessor expressions and to assign the result to a preprocessor variable.

General format:

 $%$ [label:]... preprocessor-variable = preprocessor-expression;

General rule:

When the value assigned to a preprocessor variable is a Character string, this character string should not contain a preprocessor statement, nor should it contain unmatched comment or string delimiters.

## The %DEACTIVATE Statement

# Function:

The appearance of an identifier in a 'lDEAcriVATE statement makes it inactive and ineligible for replacement; that is, any subsequent encounter of that identifier in a nonpreprocessor statement will nct initiate any replacement activity (unless, of course, the identifier has been reactivated in the interim).

General format:

# %[label:] ••• DEACTIVATE identifier {,identifier) .•• ;

Syntax rules:

- 1. Each "identifier" must be either a preprocessor variable, the SUBSTR built-in function, or a preprocessor procedure name.
- 2. A %DEACTIVATE statement cannot appear within a preprocessor procedure.

General rule:

The deactivation of an identifier does not strip it of its value, nor does it prevent it from receiving new values in subsequent preprocessor statements. Deactivation simply prevents any replacement for a particular identifier from taking place.

# The %DECLARE Statement

Function:

The %DECLARE statement establishes an identifier as a preprocessor variatle or a preprocessor procedure name and also serves to activate that identifier. An identifier Rust appear in a %DECLARE statement before it can be used as a variable or a procedure name in any other preprocessor statement.

General format:

The general format is shown in Figure 52.

```
r---------------------------------------------------------------------------------------1 1%[label:) ••• DECLARE identifier {FIXEDICHARACTERI~ntry-declaration} I
                             I, identifier \{FIXED|CHARACTER| entry-declaration\} \ldots;|<br>|where the format of "entry declaration" is: Integral and Integral and Integral and Integral and Integral and
                                      ENTRY [ ([CHARACTER | FIXED]
                                              I (, [CHARACTERIFIXED)] ••. ») t 
                                     RETURNS (CHARACTER | FIXED)
```
Figure 52. General Format of the %DECLARE Statement

Syntax rules:

- 1. CHARACTER or FIXED must be specified if the "identifier" is a preprocessor variable; an entry declaration must be specified if the "identifier" is a preprocessor procedure name.
- 2. Only the attributes shown in the above format can be specified in a XDECLARE statement.
- 3. Factoring of attributes is restricted to no more than three.
- 4. Any label attached to a %DECLARE statement is ignored by the scan.

General rules:

- 1. No length can be specified with the CHARACTER attritute. If CHARACTER is specified, it is assumed that the associated identifier represents a varying-length character string that has no maximum length.
- 2. A preprocessor declaration is not known until it has been encountered by the scan. If a reference to a preprocessor variable or procedure is encountered in a freprocessor statement before the declaration for that variable or procedure has been scanned, then the reference is in error.
- 3. The scope of all preprocessor variables, procedure names, and labels is the entire source program scanned by the preprocessor, not including any preprocessor procedures that redeclare such identifiers. The scope of a declaration in a preprocessor procedure is limited to that procedure.
- 4. An entry declaration must be specified for each preprocessor procedure in the source program. The ENTRY attribute specifies the number (and attributes, if desired) of the parameters of the procedure; the RETURNS attribute specifies the attribute of the value returned by that procedure.

The ENTRY attribute in the entry declaration must account for every parameter specified in the %PROCEDURE statement of the preprocessor procedure. If the procedure has no parameters, ENTRY must be specified without the parenthesized list following; if the procedure has one parameter, ENTRY<br>followed by empty closed parentheses -- ENTRY () -- will suffice; if the procedure has more than one parameter, the place of each additional parameter must be kept by a comma. Thus, ENTRY

(,,FIXED) specifies three parameters, the third of which has the attribute FIXED; the preprocessor makes no assumptions about the attributes of the first two.

The RETURNS attribute specifies the attribute of the value to be returned by the preprocessor procedure to the point of invocation. If, in fact, the attribute of the value does not agree with the attribute specified by RETURNS, no conversion is performed and errors may result.

See "Preprocessor Procedures" in Part I, Section 16, "Compile-Time Facilities," for a discussion of the above attributes, as well as a discussion of the association of arguments and parameters at the time of invocation.

5. After a **%DECLARE** statement has been executed, it is replaced by a null statement so that any subsequent scanning through the statement has no effect.

# The %DO Statement

Function:

The %DO statement is used in conjunction with a %END statement to delimit a preprocessor DO-group. It cannot be used in any other way.

General format:

$$
\text{K(label:1} \ldots \text{DO}\left[i = m1 \left[\left\{\begin{matrix}TO & m2 & [BY & m31] \\ BY & m3 & [TO & m21] \end{matrix}\right]\right]\right]
$$

,Syntax rule:

The "i" represents a preprocessor variable, and  $mm1$ ,  $mm2$ , and  $mm3$  are preprocessor expressions.

General rule:

The expansion of a preprocessor DO-group is the same as the expansion for a corresponding nonpreprocessor DO-group and "i,"  $\mathbf{m1.}$   $\mathbf{m2.}$  and  $\mathbf{m3}$  have the same meaning that the corresponding expressions in a nonpreprocessor DO-group have.

See "Preprocessor DO-Groups" in Part I, Section 16, "Compile-Time Facilities," for a discussion and an example of its use.

# The **XEND** Statement

Function:

The %END statement is used in conjunction with %DO or %PROCEDURE statements to delimit preprocessor  $LO-qroups$  or preprocessor procedures.

General format:

 $%$  [label:  $] \ldots$  ENC [label];

Syntax rule:

The label following END must be a label of a %PROCEDURE or %DO statement. Multiple closure is permitted.

## The %GO TO Statement

## Function:

The %GO TO statement causes the prepro-<br>cessor to continue its scan at the specified label.

General format:

'I [label:]. •• [GO TOIGOTO} label;

General rules:

- 1. The label following the keyword GO TO determines the point to which the scan will be transferred. It must be a label of a preprocessor statement, althougb it cannot be the label of a preprocessor procedure.
- 2. A preprocessor GO TO statement appearing within a preprocessor procedure cannot transfer control to a point outside of that procedure. In other words, the label following GO TO must be contained within the procedure.
- 3. See "The %INCLUDE Statement" for a restriction regarding the use of %GO TO with included text.

## The XIF Statement

Function:

The %IF statement can control the flow of the scan according to the value of a preprocessor expression.

General format:

~{label:) ••• IF preprocessor-expression

ITHEN preprocessor-clause-1

{IELSE preprocessor-clause-21

Syntax rule:

A preprocessor clause is any single preprocessor statement other than %DECLARE, *XPROCEDURE, XEND, or XDO (percent symbol* included) or a preprocessor DO-group (percent symbols included). Otherwise, the

syntax is the same as that for nonp:eprocessor IF statements.

General rules:

- 1. The preprocessor expression is evaluated and converted to a bit string (if the ccnversion cannot be made, it is an error). If any bit in the string has the value 1. clause-l is executed and clause-2, if present, is ignored; if all hits are 0, clause-l is ignored and clause-2, if present, is executed. In either case, the scan resumes immediately following the IF statement, unless, of course, a %GO TO in one of the clauses causes the scan to resume elsewhere.
	- 2. %IF statements can be nested according to the rules for nesting nonpreprocessor IF statements.

#### The **XINCLUDE** Statement

Function:

The %INCLUDE statement is used to include (incorporate) strings of external text into the source program being scanned. This included text can contribute to the preprocessed text: being formed.

## General format:

The %INCLUDE statement is defined as follows for the TSS/360 PL/I compiler:

~[ldt;el:] •.. INCLUDE

 $,$  member-name-2

 $($ ddname-1 (member-name-1) $)$ member-name-1  $\sqrt{2}$  $\ell$ , ddname-2 (member-name-2) ...... "

Syntax rules:

- 1. Each "ddname" and "member name" pair identifies the external text to be incorporated into the source program. This external text must be a member of a partitioned data set.
- 2. A "ddname" specifies the ddname occurring in the name field of the appropriate DDEF command. Its associated "member name" specifies the name of the data set member to be incorporated. If "ddname" is omitted, SYSULIB is assumed, and no DDEF command is required.
- 3. A XINCLUDE statement cannot be used in a preprocessor procedure.

General rules:

- 1. Included text can contain nonpreprocessor and/or preprocessor statements.
- 2. The included text is scanned, in<br>sequence, in the same manner as the source program; that is, preprocessor statements are executed and replacements are made where required.
- 3. %INCLUDE statements can be nested. In other words, included text also can contain *\*INCLUDE* statements. A %GO TO statement in included text can transfer control to a point in the source program or in any included text at an<br>outer level of nesting, but the reverse is not permitted. An analogous situation exists for nested DOgroups that specify iterative execu-<br>tion: control can be transferred from tion: control can be transferred from an inner group to an outer, containing group, but not from an outer group into an inner, contained group.
- 4. Preprocessor statements in included text must be complete. It is not permissible, for example, to have half of a %IF statement in included text and half in the other part of the source program.

Example:

If the source program contained the following sequence of statements:

> %DECLARE (FILENAME1, FILENAME2) CHARACTERi

 $\texttt{X}$  FILENAME1 = 'MASTER' ;

 $\%$  FILENAME2 = 'NEWFILE';

% INCLUDE DCLS;

and if the SYSULIB member name DCLS contained:

> DECLARE (FILENAME1, FILENAME2) FILE RECORD INPUT DIRECT KEYED;

then the following would be inserted into the preprocessed text:

> DECLARE (MASTER, NEWFILE) FILE RECORD INPUT DIRECT KEYED;

Note that this is a way in which a central library of file declarations can be used, with each user supplying his own names for the files being declared.

# The % Null Statement

Function:

The % null statement can be used to provide transfer targets for %GO TO statements. It is also useful for balancing ELSE clauses in nested %IF statements.

General format:

 $%$   ${label:}.$ ...;

# The %PROCEDURE Statement

Function:

The %PROCEDURE statement is used in conjunction with a %END statement to delimit a preprocessor procedure. Such a preprocessor Frocedure *is* an internal function procedure that can be executed only at the preprocessor stage.

General format:

% label: [label: ) • • • PROCEDU RE [(identifier [, identifier]...)] 'RETURNS(CHARACTER|FIXED)';

Syntax rules:

- Each "identifier" is a parameter of the function procedure.
- 2. One of the RETURNS attributes CHARACT-ER or FIXED must be specified to indicate the type of value returned ty the function procedure. There can be no default.

General rules:

- 1. The only statements and groups that can be used within a preprocesscr procedure are:
	- a. the preprocessor assignment statement
	- b. the preprocessor DECLARE statement
	- c. the preprocessor DO-group
	- d. the preprocessor GO TO statement
	- e. the preprocessor IF statenent
	- f. the preprocessor null statement
	- g. the preprocessor RETURN statement

All of these statements and the DOgroup must adhere to the syntax and general rules given for then in this section, with one exception; all percent symbols must be omitted.

- 2. A GO TO statement appearing in a preprocessor procedure cannot transfer  $control to a point outside of that$ procedure.
- 3. As implied by general rule 1, prepro- cessor procedures cannot be nested.
- 4. A preprocessor procedure can be invoked by a function reference in a preprocessor statement, or, if the function procedure name is active, by the encounter of that name in a nonpreprocessor statement.
- 5. For the TSS/360 compiler, there may be no more than 254 compile-time procedures per compilation. Further, each procedure is limited to a maximum of 15 parameters.

# The Preprocessor RETURN Statement

### Function:

The preprocessor RETURN statement can be used only in a preprocessor procedure and,

therefore, can have no leading **%.** It returns a value as well as control back to the point from which the preprocessor procedure was invoked.

General format:

(latel:) ••• RETURN (preprocessor-expression);

#### General rule:

The value of the preprocessor expression is ccnverted to the attribute specified in the %PROCEDURE statement before it is passed back to the point of invocation. If the point of invocation is in a nonpreprocessor statement, replacement activity can be performed on the returned value after that value has replaced the procedure<br>reference.

Note that the rules for preprocessor expressions do not permit the value returned by a preprocessor procedure to I contain preprocessor statements.

This section descrites structure mapping and alignment of records in buffers as per-<br>formed by the TSS/360 PL/I compiler. The formed by the TSS/360 PL/I compiler. information is included in this manual because, under certain circumstances, it should be borne *in* mind while the progran is being written. However, the information is not essential to stream-oriented transmission or unaligned data; it is intended tor those using record-oriented transmission (particularly locate mode) with aligned structures.

## STRUCTURE. MAPPING

For any structure (major or minor), the length, aliqnment requirement, and position relative to a doubleword boundary will depend on the lengths, alignment requirements, and relative positions of its mem-<br>bers. The process of determining these The process of determining these requirements for each level in turn and finally for the complete structure, is known as structure mapping.

During the structure mapping process, the compiler minimizes the amount of unused storage (padding) between members of the structure. It completes the entire process tefore the structure is allocated, according (in effect) to the rules discussed in the following paragraphs. It is necessary for the user to understand these rules for such purposes as determining the record length required for a structure when record-oriented input/output is used, and for determining the amount of padding or rearrangement required to ensure correct alignment of a structure tor locate-mode input/output (see "Record Alignment," below).

Structure mapping is not a physical pro-Although during this discussion such terms as "shifted" and "offset" are used, these terms are used purely for ease of discussion, and do not imply actual movement *in* storage; when the structure is allocated, the relative locations are already known as a result of the mapping process.

# RULES

The mapping for a complete structure reduces to successively combining pairs of items (elements, or minor structures whose individual mappings have already been determined). Once a pair has been combined, it becomes a unit to be paired with another unit, and so on until the complete structure has teen mapped. The rules for the process are therefore categorized as:

Rules for determining the order of Fairing

Rules for mapping one pair

These rules are described below, and are followed by an example showing an application of the rules in detail.

Note: To follow these rules, it is necessary to appreciate the difference between logical level and level number. The item with the greatest level number is not necessarily the item with the deepest log-<br>ical level. If the structure declaration If the structure declaration is written with consistent level numbers or suitable indention (as in the detailed example given after the rules), the logical levels are immediately apparent. In any case, the logical level of each item in the structure can be determined by applying the following rule to each item in turn, starting at the beginning of the structure declaration:

The logical level of a given item is always one unit deeper than that: of the nearest preceding item that has a lesser level number than the given item.

For example:

eCL 1 A, 4 B, 5 C, 5 0, 3 E. 8 F, 1 G;

1 2 3 3 2 3 3

The lower line shows the logical level for each item in the declaration.

#### Rules for Order of Pairing

The steps in determining the order of pairing are as follows:

- 1. Find the minor structure with the deepest logical level (which we will call logical level n).
- 2. If the number of minor structures at logical level n exceeds one, take the first one of them as it appears in the declaration.
- 3. Using the rules for mapping one pair (see below), pair the first two elements appearing in this minor structure, thus forming a unit.
- 4. Pair this unit with the next element (if any) appearing in the declaration for the minor structure, thus forming a larger unit.
- 5. Repeat rule 4 until all the elements in the minor structure have been combined into one unit. This completes the mapping for this minor structure: its alignment requirement and length, including any padding, are now determined and will not change (unless the programmer changes the structure declaration). Its offset from a doubleword boundary will also have been determined; note that this offset will be significant during mapping of any be significant during mapping of<br>containing structure, and it may change as a result of such mapping.
- 6. Repeat rules 3 through 5 for the next minor structure (if any) appearing at logical level n in the declaration.
- 7. Repeat rule 6 until all minor structures at logical level n have been mapped. Each of these minor structures can now be thought of as an element for structure mapping purposes.
- 8. Repeat the process for minor structures at the next higher logical level; that is, make n equal to (n - 1) and repeat rules 2 through 7.
- 9. Repeat rule 8 until  $( = 1;$  then repeat rules 3 through 5 for the major structure.

# Rules for Mapping One Pair

As stated earlier, terms apparently implying physical storage are used here only for ease of discussion; the storage thus implied may be thought of as an imaginary model consisting of a number of contiguous doublewords. Each doubleword has eight bytes numbered zero through 7, so that the offset from a doubleword boundary can be given; in addition, the bytes in the model may be numbered continuously from zero onwards, starting at any byte, so that lengths and offsets from the start of a structure can be given.

- 1. Begin the first item of the pair on a doubleword boundary; or, *if* the item is a minor structure that has already been mapped, offset it from the doubleword boundary by the amount indicated.
- 2. Begin the other item of the pair at the first valid position following the

end of the first item. This position will depend on the alignment requirement of the second item. Alignment and length requirements for elements are given in Figures 53 and 54. (If the item is a minor structure, its alignment requirement will have been determined already.)

3. Shift the first item towards the second item as far as the alignment requirement of the first item 'Will allow. The amount of shift determines the offset of this pair from a doubleword boundary.

After this process has been completed, any padding between the two items will have been minimized and will remain unchanged throughout the rest of the operation. The pair can now be considered to be a unit of fixed length and alignment requirement; *its*  length is the sum of the two lengths plus padding, and its alignment requirement is the higher of the two alignment requirements (if they differ).

# Effect of UNALIGNED Attribute

The example of structure mapping given below shows the rules applied to a structure declared ALIGNED, because mapping of aligned structures is more complex owing to the number of different alignment requirements, Briefly, with the TSS/360 PL/I compiler, the general effect of the UNALIGNED attribute is to reduce fullword and doubleword alignment requirements down to byte, and to reduce the alignment requirement for and so reduce the drighment requirement same structure mapping rules apply, but the reduced alignment requirements are used. This means that unused storage between items can only be bit padding within a byte, and never a complete byte; bit padding may occur when the structure contains tit strings.

POINTER, OFFSET, LABEL, TASK, EVENT, and AREA data cannot be unaligned, then UNALIGNED is ignored for that element; the element *is* aligned by the compiler and error message IEM3181I is put out. For example, in a program with the declaration

tECLARE 1 A UNALIGNED, 2 B, 2 C AREA(100);

C is given the attribute ALIGNED, as the inherited attribute UNALIGNED conflicts with AREA.

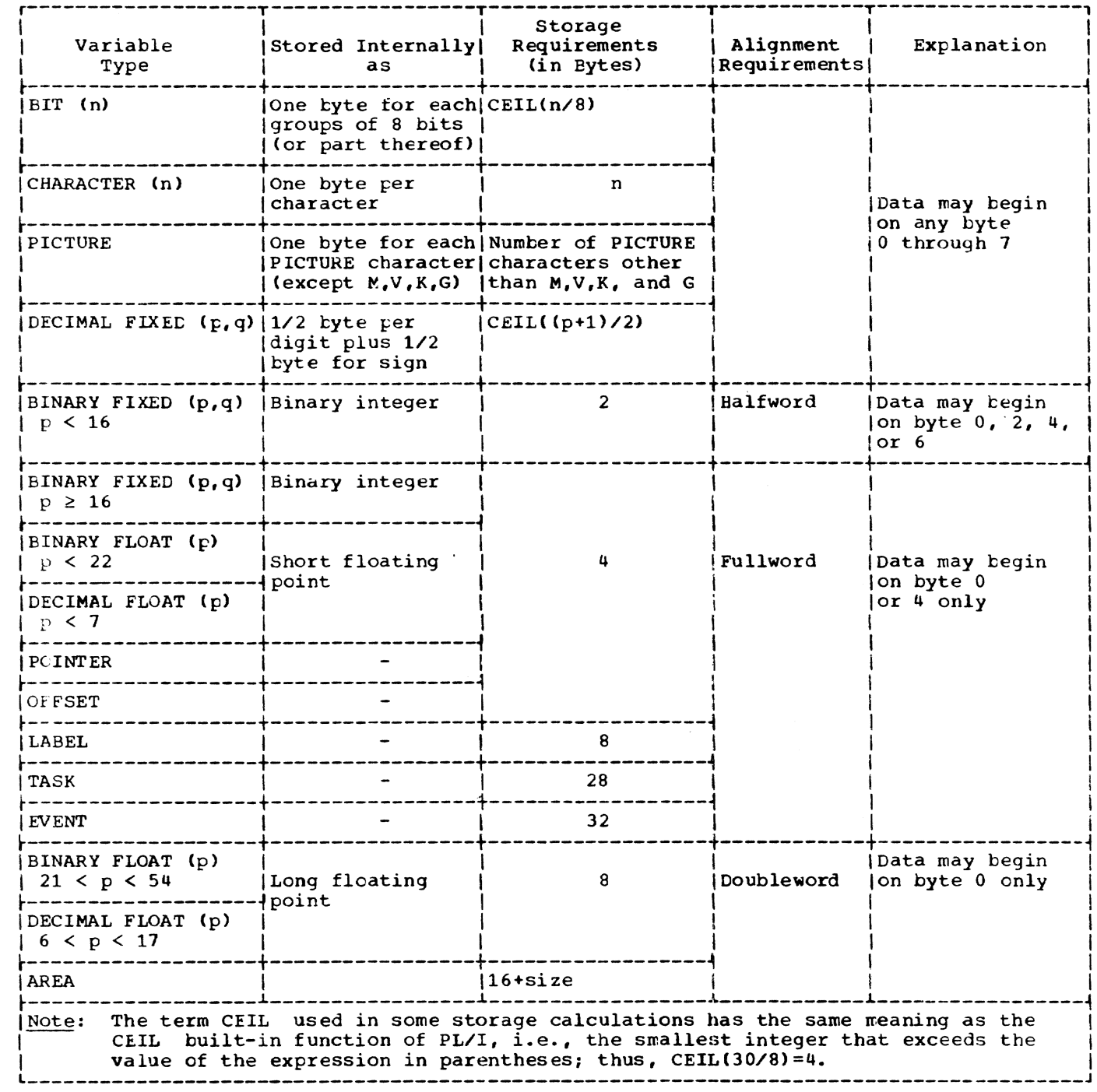

Figure 53. Summary of Alignment Requirements for ALIGNED Data

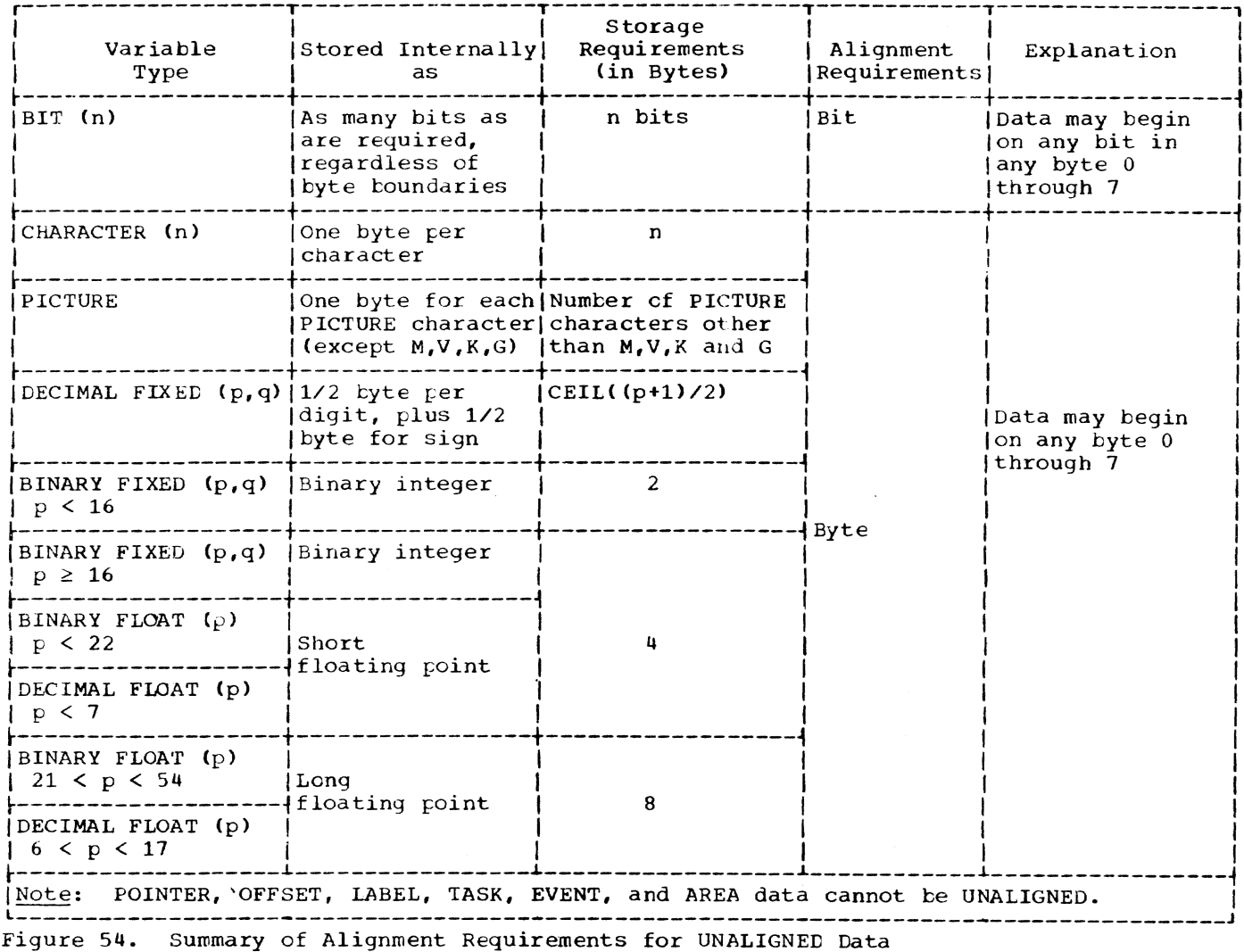

### EXAMPLE OF STRUCTURE MAPPING

This example shows the application of the structure mapping rules for a structure declared as follows:

4 R FLOAT DECIMAL(2),  $3S_{\ell}$ 4 T FLOAT DECIMAL (15),  $4 \text{ U } \text{BIT } (3)$ , 4 V CHAR(1), 3 W POINTER 2 X PICTURE '\$9V99';

DECLARE 1 A ALIGNED, 2 B POINTER, 2  $c,$ 3 D FLCAT DECIMAL(14),  $3 E_{\bullet}$ 4 F LABEL, 4 G, 5 H CHARACTER(2), 5 I FLOAT DECIMAL(13), 4 J FIXED BINARY (31, 0), 3 K CHARACTER(2), 3 L FIXED BINARY (20,0),  $2 M<sub>r</sub>$  $3 N<sub>r</sub>$ 4 P FIXED BINARY, 4 Q CHARACTER(5),

The minor structure at the deepest logical level is G, so that this is mapped first. Then E is mapped, followed by N, S, C, and M, in that order. Finally, the<br>major structure A is mapped. For each structure, a table is given showing the steps in the process, accompanied by a dia-<br>gram giving a visual interpretation of the process. At the end of the example, the structure map for A is set out in the form of a table showing the offset of each member from the start of A.

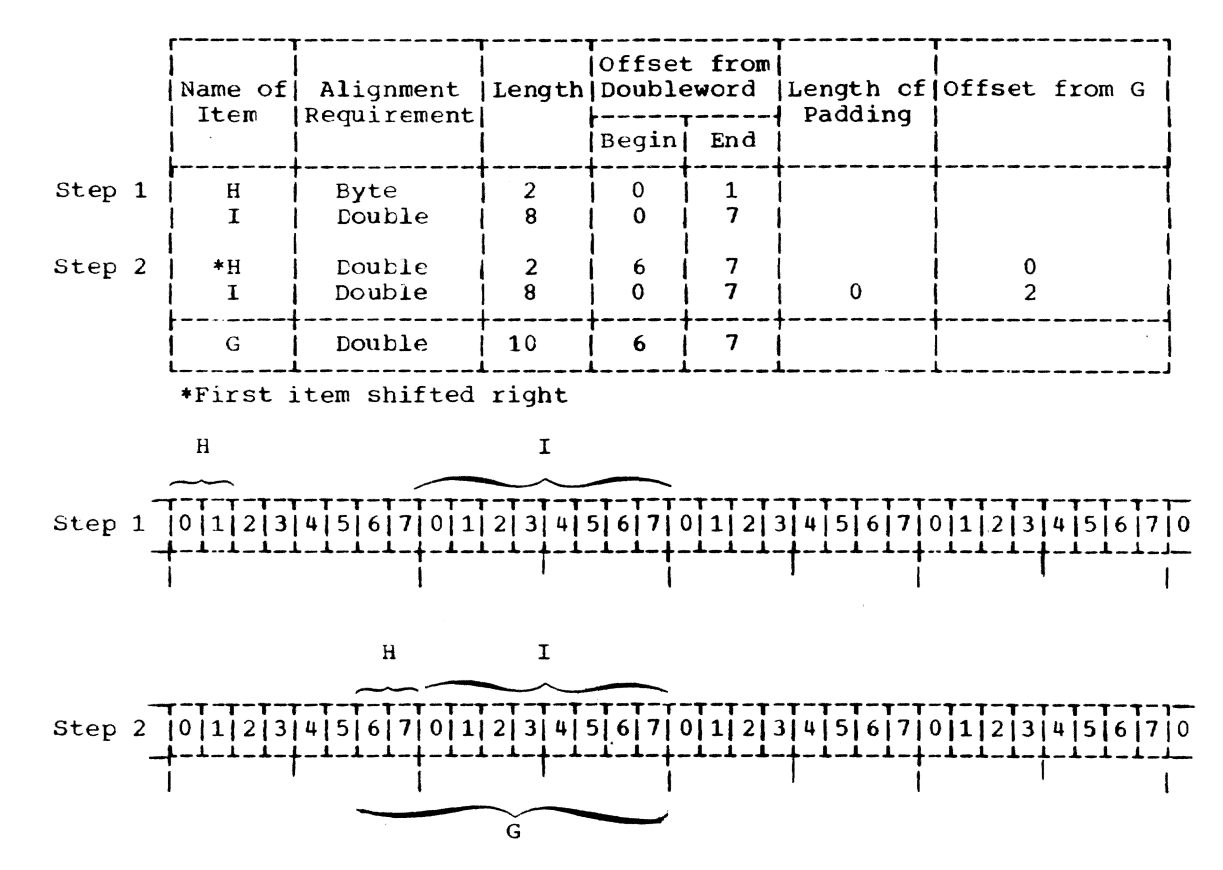

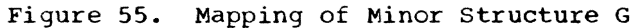

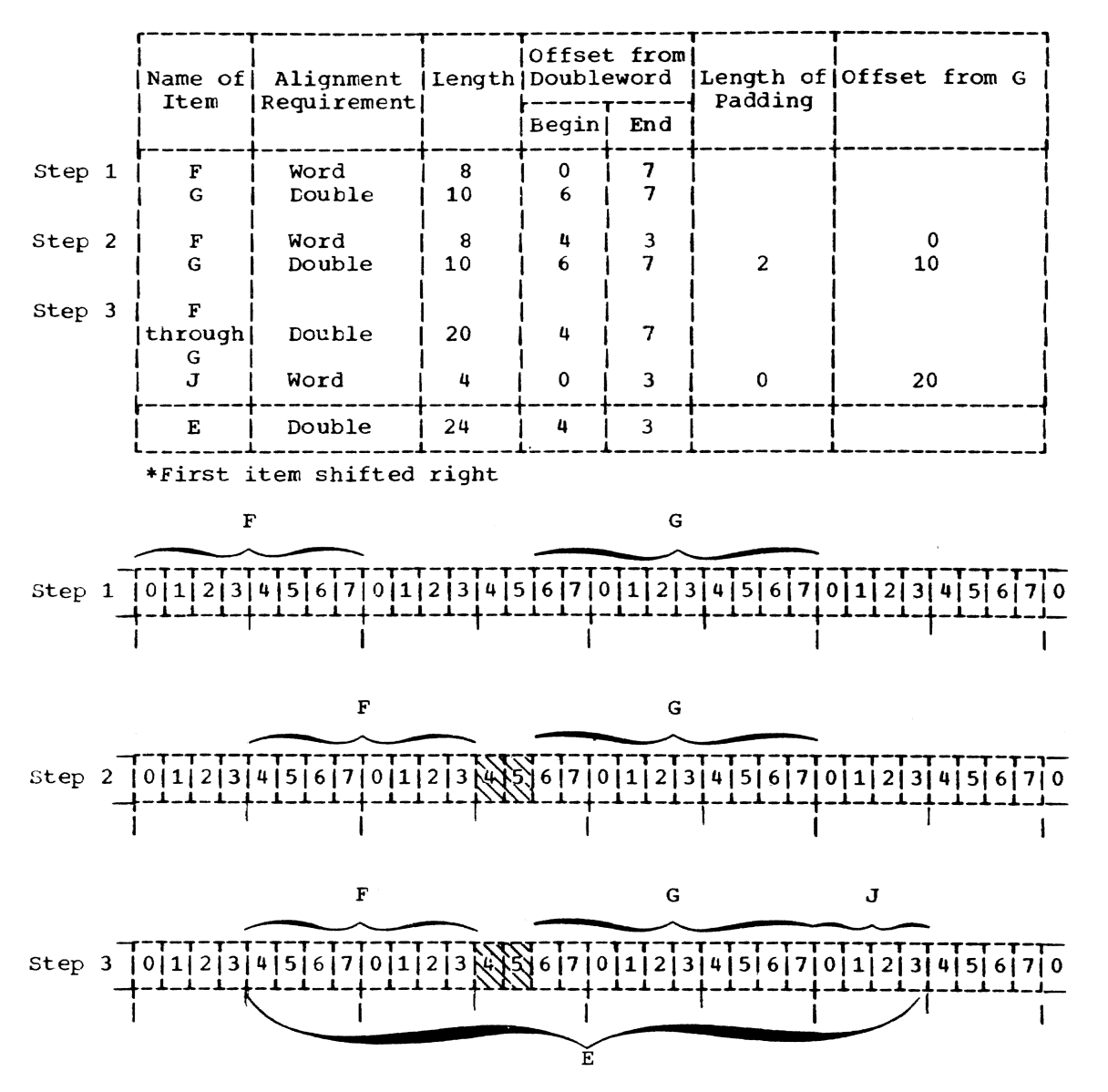

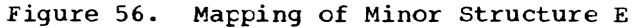

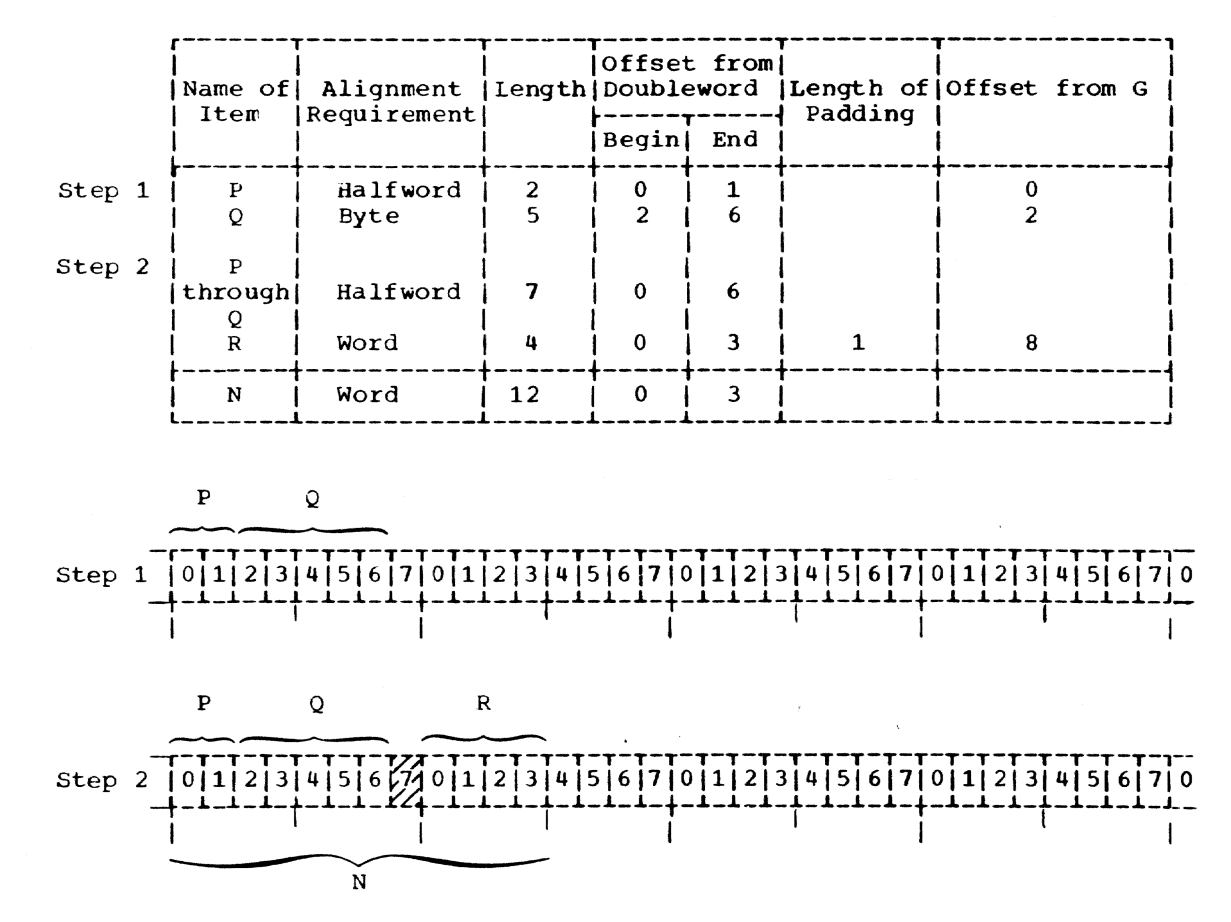

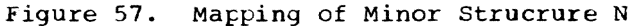

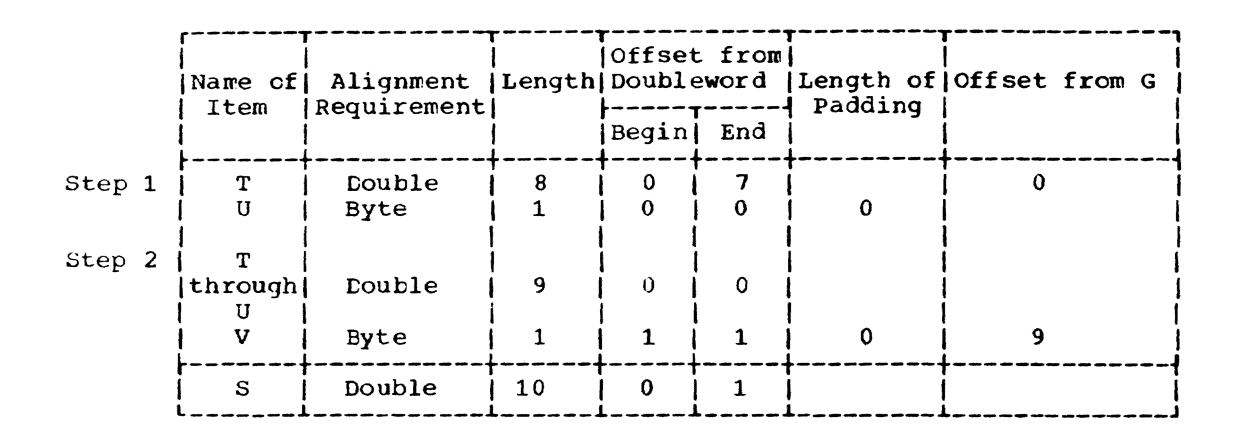

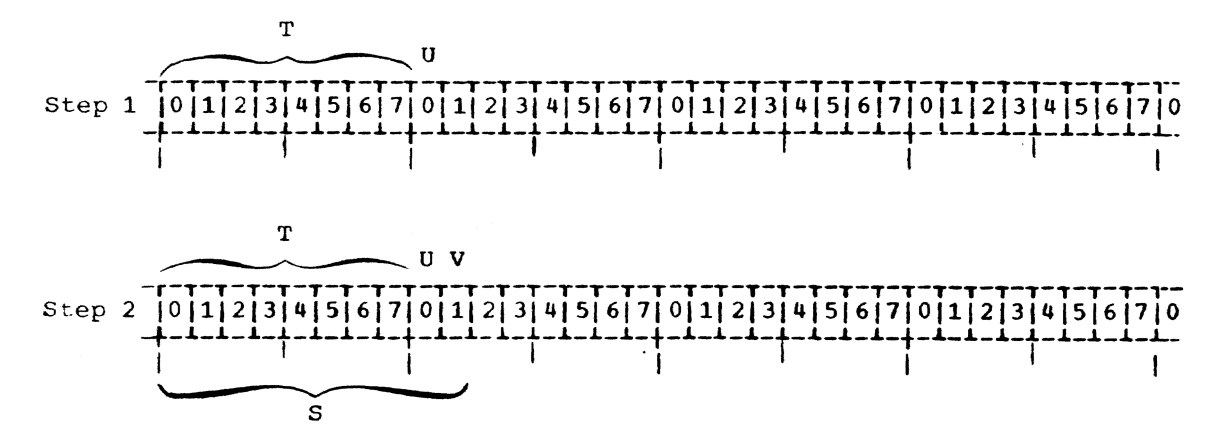

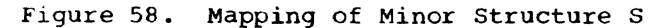

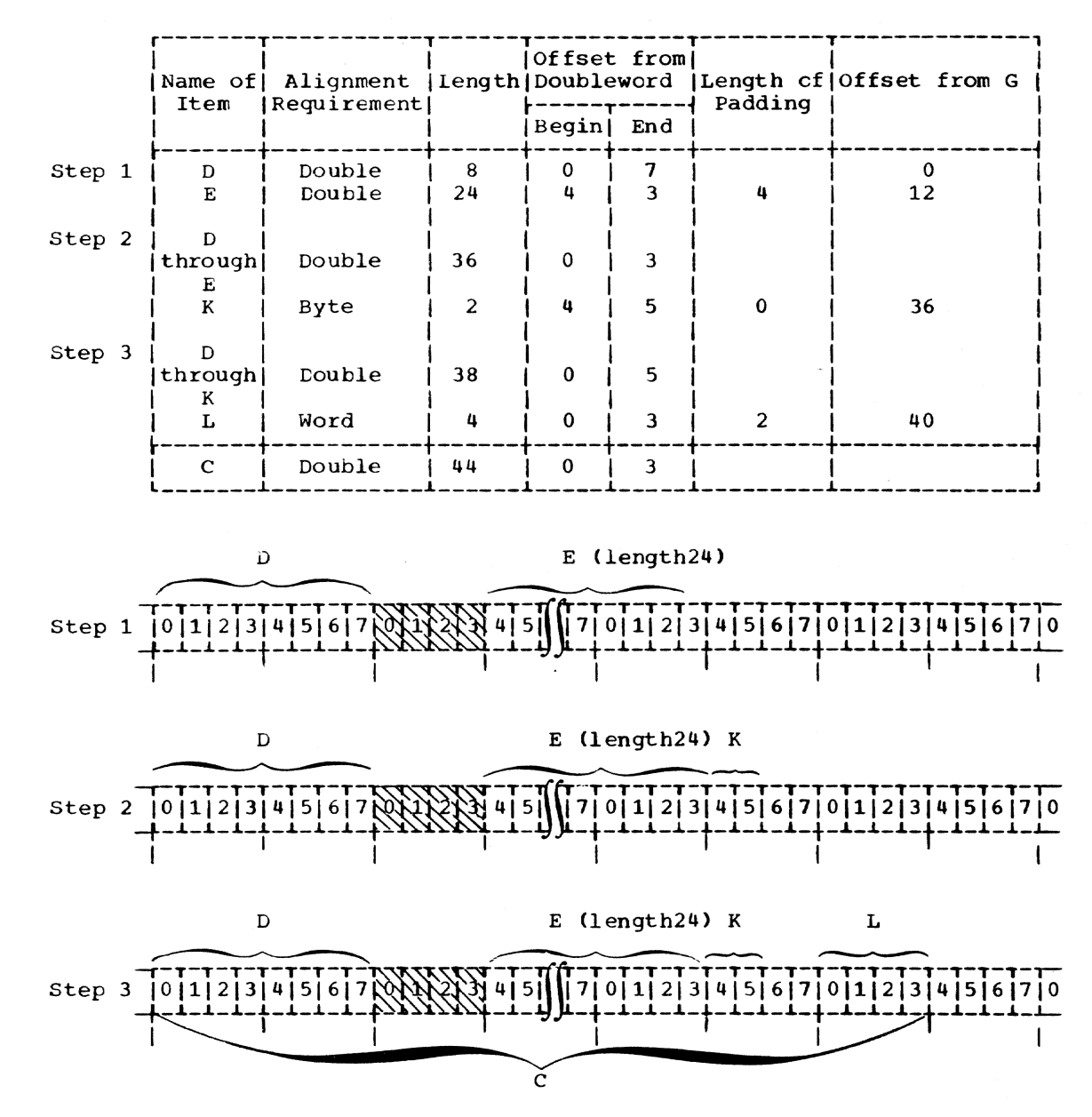

Figure 59. Mapping of Minor Structure C

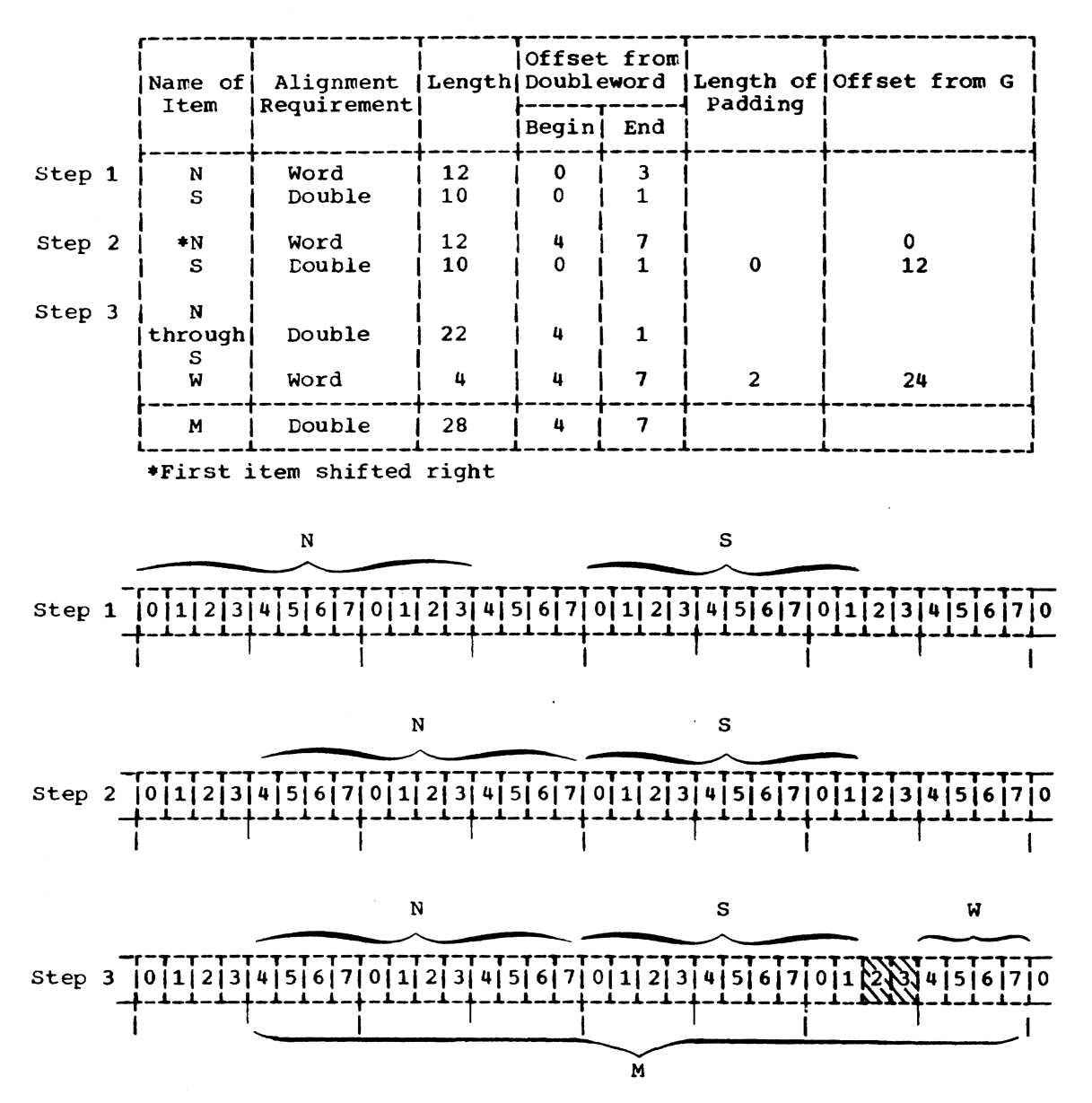

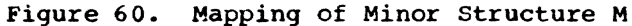

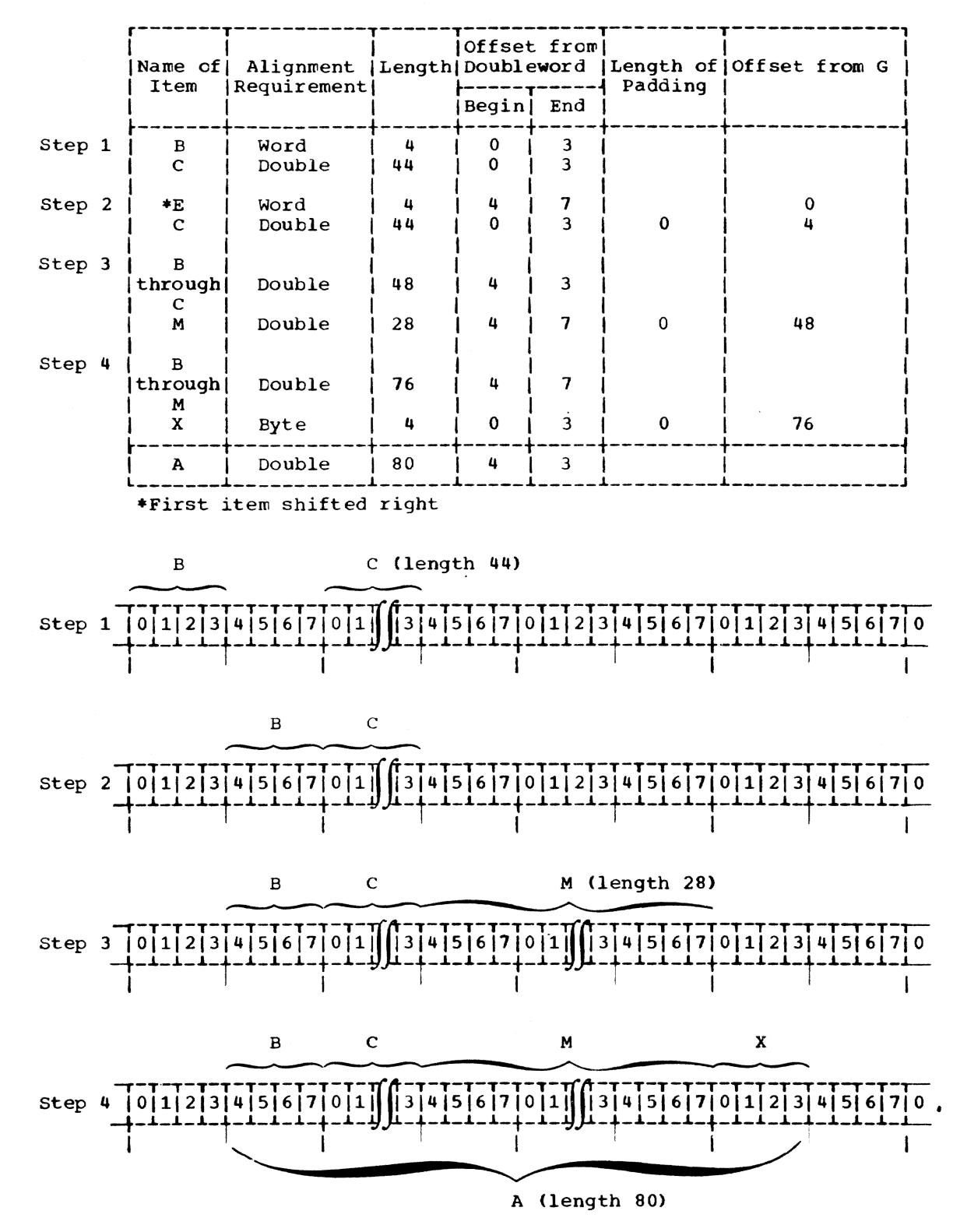

Figure 61. Mapping of Major Structure A

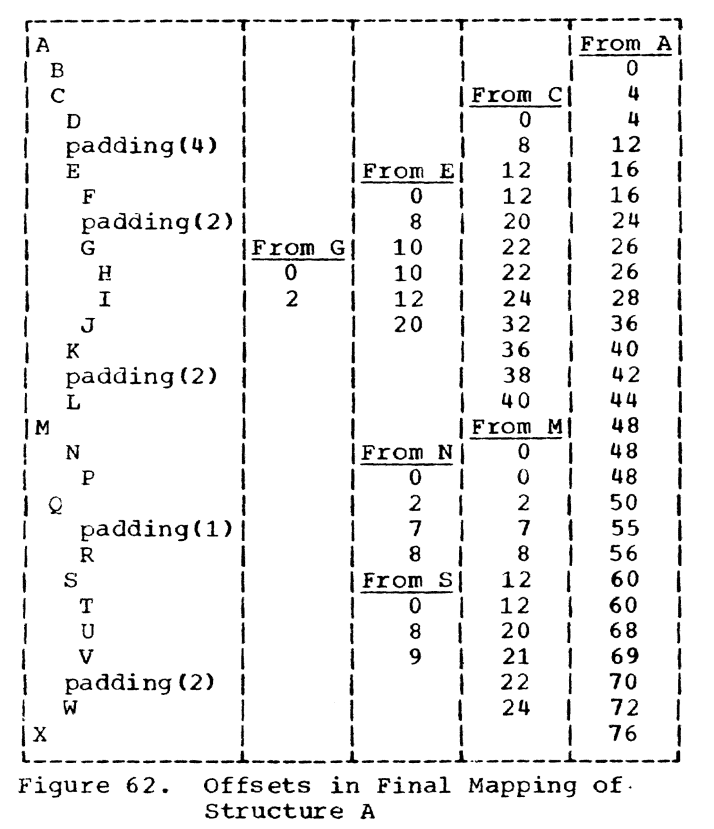

# RECORD ALIGNMENT

The user must pay attention to record alignment within the buffer when using locate mode input/output. The first data byte of the first record in a block is generally aligned in a buffer on a doubleword coundary (see Figure 66); the next record begins at the next available byte in the tuffer. The user must ensure that the alignment of this byte matches the alignment requirements of the based variable with which the record is to be associated.

Most of the alignment problems described here occur in ALIGNED based or nonbased<br>variables. If these variables were UNALIGNED, the preservation of the record alignment in the buffer would be considerably easier.

If a VB-format record is to be constructed with logical records defined by the structure:

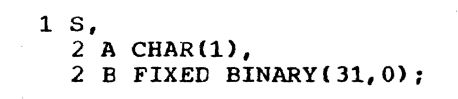

this structure *is* mapped as in Figure 63.

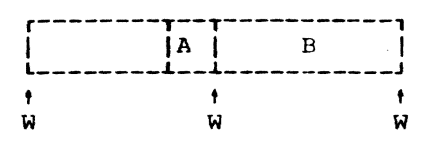

 $\ddot{w}$  = Word boundary

Figure 63. Format of Structure S

If the block was created using a<br>sequence of WRITE FROM(S) statements, the format of the block would be as in Figure 64, and it can be seen that the alignment in the buffer differs from the alignment of S.

There is no problem if the file is then read using move mode READ statements, e.g., READ INTO(S), because information is moved from the buffer to correctly aligned storage.

If, however, a structure is defined as:

1 SBASED BASED(P) LIKE S;

and READ SET(P) statements are used, reference to SBASED.B will, for the first record in the block, be to data aligned at a doubleword plus one byte, and will pro~ bably result *in* a specification interruption.

The same problem would have arisen had the file originally been created by using the statement:

# LOCATE SBASED SET(P);

Again, for the first record in the block, P would be set to address a dcuble~ word and references to SEASED.E would be invalid.

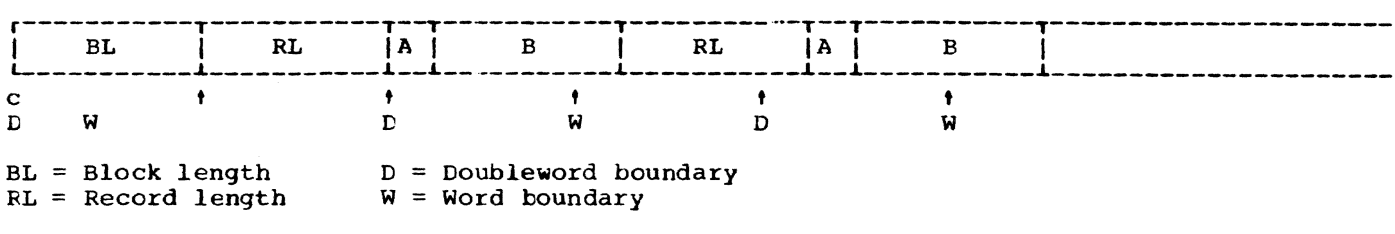

Figure 64. Block Created from Structure S
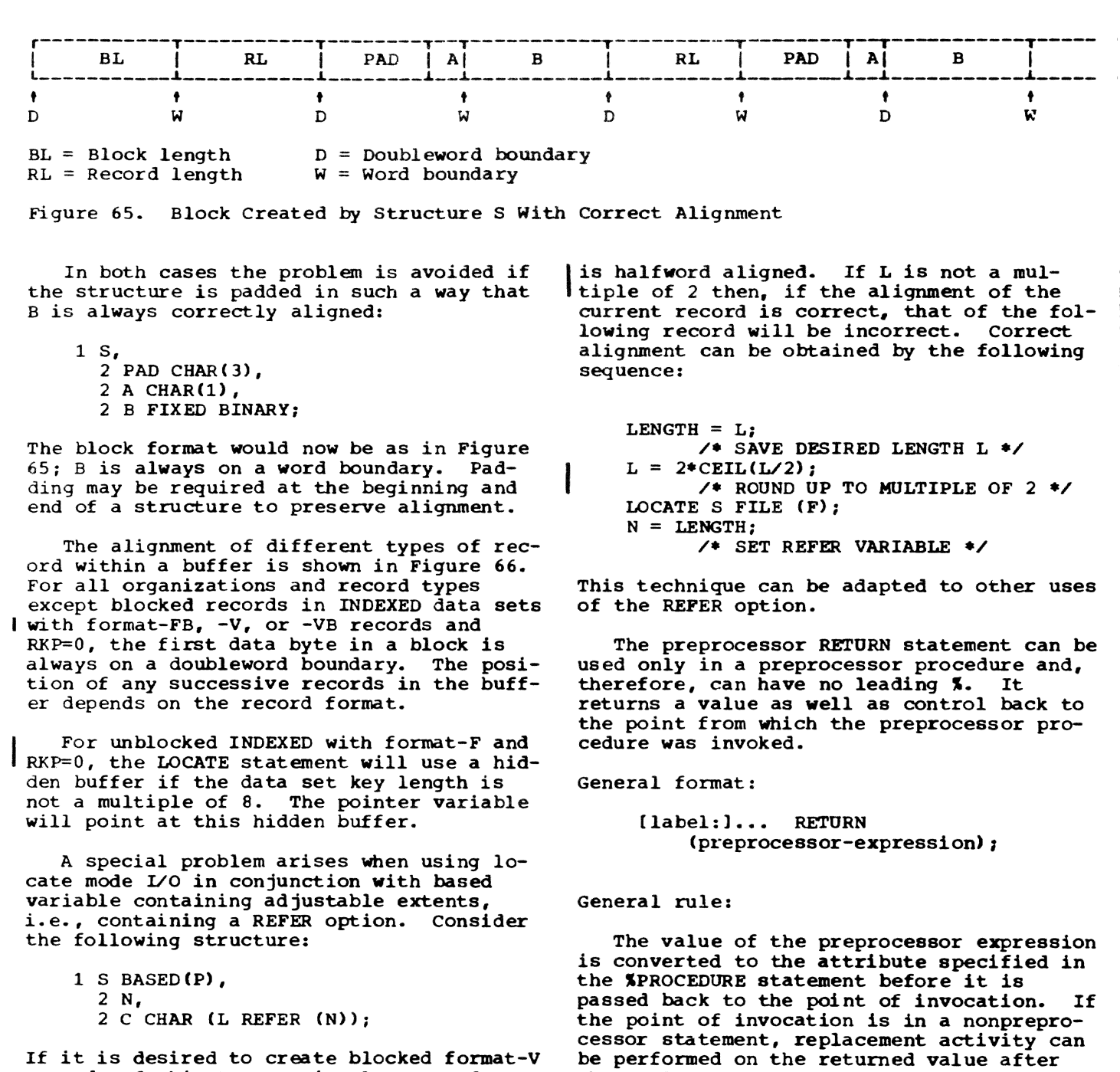

If it is desired to create blocked format-V records of this type, using locate mode I/O, record alignment must be such that N

that value has replaced the procedure

reference.

**CONSECUTIVE** F V or VS tJ FB VB VBS INDEXED F  $FB$  RKP = 0  $RKP \neq 0$  $V$  RKP = 4 V RKP > 4  $VB$  RKP = 4 VB RKP > 4 boundary I data ~----------I I data I data ~----------I |<br>|---<br>| EK = embedded key RL = record length ~---------T--------T--- I data I data I  $\frac{1}{2}$  . The contract of the contract of the contract of the contract of the contract of the contract of the contract of the contract of the contract of the contract of the contract of the contract of the contract of t | data | RL | data | RL | ~-\_--------L---~----------~--~- ~---------. data ~----------J I I ~---------. I data I ~---------J | key | data | key | data |  $\frac{1}{2}$  . The same set of  $\frac{1}{2}$  and  $\frac{1}{2}$  and  $\frac{1}{2}$  and  $\frac{1}{2}$  and  $\frac{1}{2}$  and  $\frac{1}{2}$  and  $\frac{1}{2}$  and  $\frac{1}{2}$  and  $\frac{1}{2}$  and  $\frac{1}{2}$  and  $\frac{1}{2}$  and  $\frac{1}{2}$  and  $\frac{1}{2}$  and  $\frac{1}{2}$  a t--<del>---------------</del>  $|EK|$   $|K|$ <--data--> <--data--> key | data ~--\_\_ -~----------J ~---------. data ~--\_----J key | data |RL| key | data .<br>.<br>. | data |RL| data |

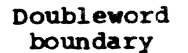

Note: 1. Each VBS record is moved to a hidden buffer

2. Control bytes and key for the first data item have been omitted where they precede the doubleword alignment

-Figure 66. Alignment of Data in a Buffer in Locate Mode Input/Output, for Different Formats and Data Set organizations

This section provides definitions for nost of the terms used in this publication.

access: the act that encompasses the reference to and retrieval of data.

action specification: in an ON statement, the on-unit or the single keyword SYSTEM, either of which specifies the action to be taken whenever an interruption results from raising of the named condition.

activation: institution of execution of a block. A procedure blcck is activated when it is invoked at any of its entry points; a tegin block is activated when it is encountered in normal sequential flow.

## active:

- 1. the state in wnich a block is said to be after activation and before termination.
- 2. the state in which a preprocessor variable or preprocessor procedure is said to be when its value can replace the corresponding identifier in source program text.
- 3. the state in which an event variable is said to be as a result of its appearance in the EVENT option of an executed RECORD input/output statement. An event variable remains active, and, hence, cannot be associated with any other input/output operation, until a WAIT statement naming that event variable has been executed.

additive attributes: file attributes for which there are no defaults and which, if required, must always te stated explicitly.

address: a specific storage location at which a data item can be stored.

adjustable (bounds and lengths): bounds or lengths that may be different for different allocations of the associated variable.<br>Adjustable bounds and lengths are specified as variables, expressions, or asterisks, which are evaluated separately at each allocation. They cannot be used for STATIC data.

allocated variable: a variable with which storage has been associated.

allocation: the association of storage with a variable.

alphabetic character: any of the characters A through Z and the alphabetic extenders  $#$ ,  $\zeta$ , and  $a$ .

alphameric character: an alphabetic character or a digit.

alternative attributes: attributes that may be chosen from groups of two or more alternatives. If none is specified, a default is assumed.

area: a block of storage defined by an area variable and reserved, on allocation, for the allocation of based variables.

arithmetic conversion: the transformation of a value from one arithmetic representation to another arithmetic representation.

argument: an expression, file name, state $r$ rent label constant or variable, mathematical built-in function name, or entry name passed to an invoked procedure as part of the procedure reference.

arithmetic data: data that has the characteristics of base, scale, mode, and precision. It includes coded arithmetic data and numeric character data.

arithmetic operators: any of the prefix operators, + and -, or the infix operators +, -, **\*,** /. and **\*\*.** 

array: a named, ordered collection of data elements, all of which have identical attributes. An array has dimensions, and elements that are identified by subscripts. An array can also be an ordered collection of identical structures.

array of structures: an ordered collection of structures formed by giving the dimensiop attribute to the name of a structure.

assignment: giving a value to a variable.

asynchronous: the overlap of an input/ cutput. operation with the execution of sta tements.

attribute: a descriptive property asso- ciated with a name or expression to describe a characteristic of data items, of a file, or of an entry point the name may represent.

automatic storage: storage that is allocated at the accivation of a block and released at the termination of that block. base: the number system in terms of which an arithmetic value is represented. In PL/I, the base is binary or decimal.

based storage: storage whose allocation and release *is* controlled by the user, with immediate access to all unfreed allocations.

begin block: a collection of statements headed by a BEGIN statement and ended by an END statement that delimits the scope of names and, in general, is activated by normal sequential statement flow. It controls the allocation and freeing of automatic storage declared in that block.

tinary: the number system based on the value 2.

tit: a binary digit, either 0 or 1.

bit string: a string composed of zero or more bits.

tit-string operators: the operators  $\frac{1}{1}$ (not),  $\epsilon$ (and), and  $|$  (or).

block: a begin block or a procedure block.

bounds: the upper and lower limits of an array dimension.

buffer: an intermediate area, used in input/output operations, into which a record is read during input and from which a record is written during output.

built-in function: one of the PL/I-defined fUnctions.

call: the invocation of a sutroutine by means of the CALL statement or the CALL option of the INITIAL attribute.

character string: A string composed of zero or more characters from the data character set.

coded arithmetic data: arithmetic data whose characteristics are given by the base, scale, mode, and precision attributes. The types for System/360 are packed decimal, binary fullwords, and hexadecimal floating-point.

comment: a string of characters, used for documentation, which is preceded by /\* and terminated by \*/ and which is treated as a blank.

comparison operators: the operators  $1 < 2$ <br>  $\langle 2, 3 \rangle$  $, >$ 

compile time: in general, the time during which a source program is translated into<br>an object module. In PL/I, it is the time during which a source program can be

altered (preprocessed), if desired, and then translated into an object program.

compiler: a translator that converts a source program into an object module. It consists of two stages, a preprocessor and a processor.

complex data: arithmetic data consisting of a real part and an imaginary part.

compound statement: a statement that con- tains other statements. IF and ON are the only compound statements.

concatenation: the operation that connects two strings in the order indicated, thus forming one string whose length is equal to the sum of the lengths of the two strings. It is specified by the operator  $||.$ 

condition name: a language keyword that represents an exceptional condition that might arise during execution of a program.

condition prefix: a parenthesized list of one or more condition names prefixed to a one of more condition names prefixed to a<br>statement by a colon. It determines whether or not the program is to be interrupted if one of the specified conditions occurs<br>within the scope of the prefix. Condition names within the list are separated by commas.

constant: an arithmetic or string data item that does not have a name; a statement label.

contained in: all of the text of a block except any entry names of that block. (A label of a BEGIN statement is not contained in the begin block defined by that statement.)

contextual declaration: the association of attributes with an identifier according to the context in which the identifier appears.

controlled storage: storage whose allocation and release is controlled by the user, with immediate access to the latest allocation only.

conversion: the transformation of a value from one representation to another.

cross section of an array: every element<br>represented by the extent of at least one dimension of an array. An asterisk in the place of a subscript in an array reference indicates the entire extent of that dimension.

data: representation of information or of value.

data character set: all of those characters whose bit configuration is recognized by the computer in use.

data-directed transmission: the type of STREAM input and output in which selfidentifying data of the type, variable-name = value, is transmitted.

data item: a single unit of data; it is synonymous with "element."

data list: a list of expressions used in a STREAM input/output specification that represent storage areas to which data items are to be assigned during input or from which data items are to be obtained on output. (On input, the list may contain only variables.)

data set: a collection of data external to the program.

data specification: the portion of a stream-oriented data transmission statement that specifies the mode of transmission (DATA, LIST, or EDIT) and includes the data list and, for edit-directed transmission, the format list.

deactivated: the state in which a preprocessor variable is said to be when its value cannot replace the corresponding identifier in source program text.

decimal: the number system based on the value 10.

declaration: the association of attributes with an identifier explicitly, contextually, or implicitly.

default: the alternative assumed when an identifier has not been declared to have one of two or more alternative attributes.

delimiter: any valid special character or combination of special characters used to separate identifiers and constants, or statements from one another.

dimensionality: the number of bounds specifications associated with an array.

disabled: the state in which the occurrence of a particular condition will not result in a program interruption.

DO-group: a sequence of statements headed by a DO statement and closed by its corresponding END statement.

dummy argument: a compiler-assigned variable for an argument that has no userassigned name or whose attributes do not agree with those declared with the ENTRY attribute for the corresponding parameter.

edit-directed transmission: that type of STREAM transmission for which both a data list and a format list are specified.

element: a single data item as opposed to a collection of data items, such as a structure or an array. (Sometimes called a "scalar item.")

element variable: a variable that can represent only a single value at any one point in time.

enabled: that state in which the occurrence of a particular condition will result in a program interruption.

entry name: a label of a PROCEDURE or ENTRY statement.

entry point: a point in a procedure at which it may be invoked by reference to the entry name. (See primary entry point and secondary entry point.)

epilogue: those processes which occur at the termination of a block.

event: an identifiable point in the execu-<br>tion of a program.

event name: the identifier used to refer to an event variable.

event variable: a variable associated with an event; its value shows whether an event is complete and the status of the completicn.

exceptional condition: an occurrence, which can cause a program interruption, of an unexpected situation, such as an cverflow error, or an occurrence of an expected Situation, such as an end of file, that occurs at an unpredictable time.

explicit declaration: the assignment of attributes to an identifier by means of the <code>CECLARE</code> statement, the appearance of the identifier as a label, or the appearance of the identifier in a parameter list.

exponent (of floating-point constant): a  $decimal$  integer constant specifying the fower to which the base of the floatingpoint number is to be raised.

expression: the representation of a value; examples are variatles and constants appearing alone or in combination with operators, and function references. The term "expression" refers to an element expression, an array expression, or a structure expression.

external declaration: an explicit or con- textual declaration of the EXTERNAL attribute for an identifier. Such an identifier

is known in all other blocks for which such a declaration exists.

external name: an identifier which has the EXTERNAL attribute.

external procedure: a procedure that is not contained in any other procedure.

field (in the data stream): that portion of the data stream whose width, in number of characters, is defined by a single data or spacing format item.

field (of a picture specification): a character-string picture specification or that portion (or all) of a numeric character picture specification that describes a<br>fixed-point number. If more than one field appears in a single specification, they are di vided by the F' scaling-factor character for fixed-point data, the K or E exponent character for floating-point data, or the M field-separator for sterling data.

file: a symbolic representation, within a program, of a data set.

file name: a symbolic name used within a program to refer to a data set.

format item: a specification used in editdirected transmission to describe the representation of a data item in the stream or to control the format of a printed page.

format list: a list of format items required for an edit-directed data specification.

function: a procedure that is invoked by the appearance of one of its entry names in a function reference.

function reference: the appearance of an entry name in an expression, usually in conjunction with an argument list.

generation (of a block): a particular activation of a block.

qeneration (of data): a particular allocation of controlled or automatic storage.

generic key: a character string that identifies a class of keys: all keys that begin with the string are members of that class. For example, the recorded keys 'ABCD', 'ABCE', and 'ABDF' are all members ADCD, ADCL, and ADDI are all member keys 'A' and 'AB', and the first two are also members of the class 'ABC'; and the three recorded keys can be considered to be unique members of the classes 'ABCD', 'ABCE', and 'ABDF', respectively.

generic name: the name of a family of<br>entry names. A reference to the name is replaced by the entry name whose entry attribute matches the attributes of the argument list.

group: a DO-group.

identifier: a string of alphameric and break characters, not contained in a comnent or constant, preceded and followed by a delimiter and whose initial character is alphabetic.

imaginary number: a number whose factors include the square root of -1.

implicit declaration: association of attributes with an identifier used as a variable without having been explicitly or contextually declared; default attributes apply, depending upon the initial letter of the identifier.

inactive block: a procedure or begin block that has not been activated or that has been terminated.

inactive event variable: an event variable that is not currently associated with an event.

infix operatcr: an operator that defines an operation between two operands.

initial procedure: an external procedure whose PROCEDURE statement has the OPTIONS (MAIN) attribute. Every PL/I program must have an initial procedure. It is invoked automatically as the first step in the execution of a program.

input/output: the transfer of data between an external medium and internal storage.

interleaving of subscripts: a subscript notation used with subscripted qualified names that allows one or more of the required subscrirts to immediately follow any of the component names.

internal block: a block that is contained within another block.

internal name: an identifier that has the INTERNAL attribute.

internal procedure: a procedure that is contained in another block.

internal to: all of the text contained in a block except that text contained in another block. Thus the text of an internal block (except for its entry names) is not internal to the containing block.

Note: An entry name of a block is not contained in that block.

interruption: the suspension of normal program activities as the result of the occurrence of an enabled condition.

invoke: to activate a procedure at one of its entry points; to enter an on-unit.

invoked procedure: a procedure that has been activated at one of its entry points.

invoking block: a block containing a statement that activates another block.

iteration factor: an expression that specifies:

- 1. the number of consecutive elements of an array that are to be initialized with a given constant.
- 2. the number of times a given format item or list of format items is to be used in succession in a format list.

key: see source key and recorded key.

key class: a set of keys that begin with a common character string; this character string is the generic key for the class.

keyword: an identifier that is part of the language and which, when used in the proper context, has a specific meaning to the compiler.

known: a term that is used to indicate the scope of an identifier. For example, an identifier is always known in the block in which it has been declared.

label constant: synonymous with statement label.

label prefix: an unparenthesized identifi- er prefixed to a statement by a colon.

leading zeros: zeros that have no significance in the value of an arithmetic number; all zeros to the left of the first significant digit (1 through 9) of a number.

level number: an unsigned decimal integer constant specifying the hierachy of a name in a structure. It appears to the left of the name and is separated from it by a blank.

level-one variable: a major structure name; any unsubscripted data variable not contained within a structure.

list-directed transmission: the type of STREAM transmission in which data in the stream appears as constants separated by blanks or commas.

list processing: the use of based variables and locator variables to build chains or lists of data.

locator variable: a variable whose value identifies an allocation of a based variable in storage. Pointer variables and offset variables are the two types of locator variables.

major structure: a structure whose name is declared with level number 1.

minor structure: a structure whose name is declared with a level number greater than 1.

mode: real or complex designation for an arithmetic value.

multiple declaration: two or more declarations of the same identifier internal to the same block without different qualifications, or two or more EXTERNAL declarations of the same identifier as different names within a single program.

name; an identifier that has been declared.

nesting:

- the occurrence of a block within another block.
- 2. the occurrence of a group within another group.
- 3. the occurrence of an IF statement in a THEN clause or an ELSE clause.
- 4. the occurrence of a function reference as an argument of another function reference.
- S. the occurrence of a subscript within a subscript.

null locator value: a special locator value that cannot identify any location in storage; it gives a positive indication that a locator variable does not currently identify any allocation of a based variable.

null string: a string data item of zero length.

numeric character data: arithmetic data described by a picture that is stored in character form. It has both an arithmetic value and a character-string value. The picture must not contain either an A or an X picture specification character.

offset variable: a locator variable whose value identifies a location in storage, relative to the start of an area.

on-unit: the action to be executed upon the occurrence of the ON-condition named in the containing ON statement.

Section 12: Definition of terms 333

operator: a symbol specifying an operation to be performed. See arithmetic operators, bit-string operators, comparison operators, and concatenation.

option: a specification made in a statement that may be used by the user to influence the execution of the statement.

packed decimal: the System/360 internal representation of a fixed-point decimal data item.

parameter: a name in an invoked procedure that is used to represent an argument passed to that procedure.

parameter-attribute list: a description in an ENTRY attribute specification that lists attributes of parameters of the named entry point. This enables dummy arguments to be created correctly.

picture: a character-by-character specification describing the composition and atti, butes of numeric character and character-string data. It allows editing.

point of invocation: the point in the invoking block at which the procedure reference to the invoked procedure appears.

pointer variable: a locator variable whose value identifies an absolute location in storage.

precision: the value range of an arithme*tic* variable expressed as the total number of digits allowed and, for fixed-point variables, the assumed location of the decimal (or binary) point.

prefix: a label or a parenthesized list of condition names connected by a colon to the beginning of a statement.

prefix operator: an operator that precedes, and *is* associated with, a single operand. The prefix operators are  $1 + -$ 

preprocessed text: the output from the first stage of compile-time activity. This output is a sequence of characters that is altered source program text and which serves as input to the processor stage in which the actual compilation is performed.

preprocessor: the first of the two compiler stages. At this stage the source program is examined for preprocessor statements Which are then executed, resulting in the alteration of the source program text.

preprocessor statements: special statements appearing in the source proqram that specify how the source program text is to be altered; they are identified by a leading percent sign and are executed as they

are encountered by the preprocessor (they appear without the percent sign in preprocessor procedures).

primary entry point: the entry point named in the PROCEDURE statement.

problem data: strinq or arithmetic data that is processed by a PL/I program.

procedure: a block of statements, headed by a PROCEDURE statement and ended by an END statement, that defines a program region and delimits the scope of names and that is activated by a reference to its name. It controls allocation and freeing of automatic storage declared in that block.

procedure reference: a function or subroutine reference.

processor: the second of the two compiler stages. The stage at which the preprocessed text is compiled into an object module.

program: a set of one or more external procedures, one of which must have the OPTIONS (MAIN) attribute in its PROCEDURE statement.

program control data: data used in a PL/I program to affect the execution of the program. Program control data consists of the following types: label, event, task, pointer, offset, and area.

prologue: those processes that occur at the activation of a block.

pseudo-variable: one of the built-in function names that can be used as a receiving field.

pushed-down stack: a stack of allocations to which new allocations are added and removed from the top on a last-in, firstout basis.

qualified name: a sequence of names of structure members connected by periods, to uniquely 1dentify a component of a structure. Any of the names may be subscripted.

receiving field: any field to which a value may be assigned.

record: the unit of transmission in a RECORD input or output operation; in the interna1 form of a level-one variable.

recorded key; a character string recorded in a direct-access vo1ume to identify the data record that immediately follows.

recursion: the reactivation of a procedure while it is already active.

repetition factor: a parenthesized unsigned decimal integer constant preceding a string configuration as a shorthand representation of a string constant. The repetition factor specifies the number of occurrences that make up the actual constant. In picture specifications, the repetition factor specifies repetition of a single picture character.

repetitive specification: an element of a data list that specifies controlled iteration to transmit a list of data items, generally used in conjunction with arrays.

returned value: the value returned by a function procedure to the point of invocation.

scale: fixed- or floating-point representation of an arithmetic value.

scope (of a condition  $prefix):$  the range of a program throughout which a condition prefix applies.

scope (of a name): the range of a program throughout which a name has a particolar interpretation.

secondary entry point: an entry point defined by a label of an ENTRY statement within a procedure.

source key: a character string referred to in a RECORD transmission statement that identifies a particular record within a direct-access data set. The source key may or may not also contain, as its first part, a substring to be compared with, or written as, a recorded key to positively identify the record. Note: The source key can be identical to the recorded key.

source program: the program that serves as input to the compiler. The source program may contain preprocessor statements.

standard file: a file assumed by the compiler in the absence of a FILE or STRING option in a GET or PUT statement (the standard files are: SYSIN for input, SYSPRINT for output).

statement; a basic element of a PL/I program that is used to delimit a portion of the program, to describe data used in the program, or to specify action to be taken.

statement label: an identifying name prefixed to any statement other than a PROCE-DURE or ENTRY statement.

statement label variable: a 'ariable declared with the LABEL attribute and thus able to assume as its value a statement label.

static storage: storage that is allocated hefore execution of the program begins and that remains allocated for the duration of the program.

stream: data being transferred from or to an external medium represented as a continuous string of data items in character form.

string: a connected sequence of characters or bits that is treated as a single data item.

structure: a hierarchical set of names structure: a hierarchical set of names<br>that refers to an aggregate of data items that may or may not have different attributes.

subfield: the integer description portion<br>or the fraction description portion of a picture specification field that describes a noninteger fixed-point data item. The subfields are divided by the picture character v.

subroutine: a procedure that is invoked by<br>a CALL statement or a CALL option. A subroutine cannot return a value to the invoking block, but it can alter the value of variables that are known within the invoking block.

subscript: an element expression specifying a location within a dimension of an array. A sutscript can also be an asterisk, in which case it specifies the entire extent of the dimension.

synchronous: describes serial execution of a program, using a single flow of control.

termination of block: cessation of execution of a block, and the return of control to the activating block by means of a RETURN or END statement, or the transfer of control to the activating block or some other active block by means of a GO TO statement. A return of control to the operating system via a RETURN or END state-<br>ment in the initial procedure or a STOP or referating system via a REFORN OF END State-<br>rent in the initial procedure or a STOP or<br>EXIT statement in any block results in the termination of the program. See epiloque.

variable: a name that represents data. Its attributes remain constant, but it can represent different values at different times. Variables fall into three categories: element, array, and structure variables. Variables may be subscripted and/or qualified.

Where more than one page reference is given, the major reference is first. ; (see semicolon) <sup>~</sup>Assignment statement 310,154,160 % Null statement 313,160 lAcTIVNrE stat:ement 309,1511-157,160 %DEACTIVATE statement 310,154-157,160 iDECLARE statement 310,154-157,160  $$DO$  statement  $311,159-160$ ~END statement 311-312,160 %GO TO statement 312,145,160 in included text 313 %IF statement 312,160 ~INCLUDE statement 312,7 ~PROCEDURE statement 313,156-157,160 RETURNS option 158 A format item 204 A picture character 192,17 abbreviations of keywords 187-191 abnormal termination 55,60 access attributes 73 action specification 132,244 nullification of 133,305 on-unit 132.298 SYSTEM 132,298 activation of hlocks 58-59 of preprocessor entry names 154,157 of preprocessor variables 154,156 of SUBSTR at compile-time 159 active event variable 251,309 active procedures, list of 132 ADD built-in function 227 addition operation 32,218 additive attributes 72 ADDR built-in function 239,142-143 adjustable area size 139 adjustable array bound 139 adjustable string 36 adjustable string length 139 adjustable variable STATIC attribute, when prevented 260 aggregates 16,22-25 algebraic comparison 35 ALIGNED attribute 258,26 bit strings 140 buffering 326-328 STRING argument 224 alignment 315-328 ALL built-in function 236<br>ALLOCATE statement 281,6 use with based variables 142 allocation of based storage 138,142 of buffers 94,102 of controlled storage 281 determination of 240 of storage 61-62,6

ALLOCATION built-in function 240,283 allocation of storage 163 alphabetic characters 8,115 alphabetic extenders 67,28 alphameric characters 8<br>alternative attributes 72,73 alternative attributes ambiguous references 78.30 Wand" operation 34  $\texttt{and} \texttt{w}$  symbol 34 ANY built-in function 236 apostrophe 8,19,20 area arguments 146 assignments 146 data 145,22 input/output of 147 parameters 147 REFER option 140-141 returns from entry points 148 variables 144 contextual declaration of 66 examples of use 150-162 AREA attribute 259,66 AREA condition 247,131,145 data mapping 316 argument list 118,125 in assignment 38,39<br>uments 118,51 arguments of arithmetic built-in functions 226 array 121,128 area 147 constants as 123 controlled 126 default attributes for 120 dummy 128 entry name 125,129 expressions as 123,127 file name 129 function references as 123 in CALL statement 281 in function reference 120 label 128-129,119 of mathematical built-in functions 230 offset 129,148 of preprocessor functions 151 of pseudo-variable 42 of string built-in functions 221 parentheses used with 123 pointer 129,148 string 129,126 structure 128 arguments and parameters preprocessor 157 relationship of 123 types of 128 arithmetic to bit-string conversion 214,30 examples of 215 length of result 211 arithmetic built-in fUnctions 226,220 arithmetic to character-string conversion 212,30 examples of 213

length of result 217 arithmetic constants 18 arithmetic conversion 210,30 base in 211,43 mode in 210,30 precision in  $216,43$ scale in 216,43 target attributes in 43 arithmetic data 13 attributes for 256 comparison of 35 defaults for 253 arithmetic operations 31 conversion in 31 errors to avoid 174-176 results of 218,32 truncation in 32 arithmetic operators 9,156 arithmetic value of numeric character data 213.112-113 array 27,11 ALIGNED bit string 140 arguments 128 arithmetic 176-177 assignment 283 based 139 cross sections of 23 dimensions of 22,265 operations, results of 38 parameters 128 of structures 24 UNALIGNED bit string 140 variables 22,83 array bounds 22,265 adjustable 139 asterisks for 265,282 declaration 139 expressions for 167 based variables 140 REFER option 139,140 array expressions 29,37 in array assignment 284 data conversion in 39 dimensions in 57 with element operands 38 with infix operators 38 operands of 37 optimization 163 with prefix operators 38 array manipulation built-in functions 236,220 arrow (pointer-qualifier) 139 assignment area 146 array 283,38 by assignment statement 283,110 bit-string 20,110 BY NAME 283,39 character-string 18,284 CHECK condition raised for 2'j2 conversion by 31,110 of data items 79 element 283,284 errors to avoid 173-174 by input/output 111 label 284 multiple 50,285-286 pointer 142

by STRING option 111 structure 283-284,39 assignment statement 283-286,10,50 for computation and assignment 50 for conversion and editing 110,50 for internal data movement 50 optimization 163 preprocessor 310  $types$  of 284 asterisk notation 69 in ALLOCATE statement 282 for tounds specifications 265,282<br>for controlled parameters 127 for controlled parameters in INITIAL attributes 271 for length specifications 262,282 for simple parameters 127<br>for subscripts 23 for subscripts asterisk picture characters (\*) 195,113 asynchronous operation 98,103-104 ATAN built-in function 232-233 ATAND built-in function 233 ATANH built-in function 233-234 attributes 256-280,6 additive 72,14 in ALLOCATE statement 281-282 alternative 72,73 buffering 73 contextual declaration of 66,69 in CECLARE statements 288 default 68.72 (see also default) entry name 51 in ENTRY statement 293 errors to avoid 171-173 explicit declaration of 288,65 factoring of 256,288 file 12 implicit declaration of 67,69 listing of 6,69 merging of 75 in PROCEDURE statement 300 of result in arithmetic<br>operations  $218,219$ operations scope 257 of source in conversions 41,218-219 specification of 256 storage class 260,126 target (see target attributes)<br>of target in conversions 41,218-219 of target in conversions AUTOMATIC attribute 260,52 automatic storage 71,6 automatic variables 27 pointer variatles 64 B format item 204,80,89 E ficture character 196,114 BACKWARDS attribute 261,83,84 **EACKWARDS** option 299 base 13,31 in arithmetic conversion 43 of arithmetic data 261 of arithmetic targets 43 attributes for 261

```
binary 13 
   decimal 13
   of numeric character data 276 
base conversion 211,41,43
```
BASED attribute 260,138-139 alignment 326<br>buffering 326 buffering dimension attribute 265 REFER option 140-141,265 based data array 139 string 139 tased storage 138-152,6 allocation of 142 allocation of, within area 147 built-in functions 239-240 freeing of 143-144 freeing of, within area 146 based variables 138-152 examples of use 150-152 input/output 141-142 in recursive procedure 64 restrictions 139-140 base identifier of DEFINED attribute 263 BEGIN block 56,1 END statement for 60,292-293 as on-unit 132,51 speed of execution slowed by 166 termination of 60 BEGIN statement 287,12 blocks, nesting of 57 CHECK prefix to 134,252 condition prefixes to 131-132 ORDER option 161,162 REORDER option 161,162 BINARY attribute 261,15 hinary base 15,13 BINARY built-in function 227 binary data 15,16 binary full word 15 binary logarithm 235 bit addressing 140 BIT attribute 262,20 in ALLOCATE statement 281 data mapping 317,318 BIT built-in function 221,117 bit-calss data 259 bit-string comparison 35 bit-string data assignment of 20,284 attributes for 20 comparison of 35 concatenation of 35 constants 20,84 conversion of 43,221 manipulation of 116 variables 20 bit-string format item (B) 204,89 bit-string operations 34 bit-string operators 9 bit-string targets 45,221 bit-string to arithmetic conversion 214,30 bit-string to character-string conversion 214,30 blank picture character (B) 196,114 balnks 10 in constants 211,19,20 in data-directed transmission 85 in keys 106 in list-directed transmission 83.79 in numeric character data 196 in numeric endreader data 150

*in* preprocessor replacement 154,158 in structure declarations 25 use of 10 BLKSIZE subparameter 93,102 block size 94,93,102 block structure 1.166 tlocking of records 93,101-102,71 alignment 326-328 record-oriented transmission 101-102 stream-oriented transmission 93,94 klocks 56,5 activation of 58-59 begin 56,1 invocation of 59 multiple closure of 57-58 nested 57 procedure 56,1 record 71,93,101-102 in stream-oriented transmission 79 and structures, external 70<br>on tape 71-72<br>termination of 60 termination of FOOL built-in function 221,117 boolean operation 221,117 tounds 22,236 in ALLOCATE statement 281-282 asterisk notation for 127 expressions for 127 of array farameters 127 branch 52-53 (see also GO TO statement) BSI pence characters 201 ESI shilling characters 201 BUF (see BUFFERED attribute)  $\frac{\text{buffer}}{\text{f}}$ alignment 326-328 and based storage 62 FUFFERED attribute 262,73 EVENT option 289 BUFFERED option 299 buffering attributes 73  $\text{buffers}$  73,97 allocation of 94,102 hidden 73.261 EUFFERS option 94,102 BUFNO subparameter 94.102 built-in functions 220,41 kuilt-in functions 220,41<br>arithmetic 226-232,220 array manipulation 236,220 as arguments 129 based storage 239- 240 computational 221,220 condition 237,134 mathematical 232-236,220 miscellaneous 240-241,220 multitasking 240 string-handling 221,117 values returned by 122 EUILTIN attribute 262,122 BY clause 82,290,291 EY NAME option 283,39,284,285 in array assignment 285 in structure assignment 40,284-285

C format item 205,89 CALL option 271,27 CALL statement 287,54

multitasking 7,55 calling trace 299 card punch codes 185-186 carriage control 91,103 CEIL built-in function 227,217 data mapping 317,318 ceiling values 217 chaining technique 150 CHAR built-in function 222,117 CHAR48 compiler option 186 CHARACTER attribute 261,19 in %DECLARE statement 154,155,310,311 in %PROCEDURE statement 158,313<br>in ALLOCATE statement 281 in ALLOCATE statement data mapping 317,318 character sets 185-186,8 character-class data 264 character-string comparison 35 character-string data 18-20 as keys 98,106 assignment of 19,284 attributes for 19,261 comparison of 35 concatenation of 36 constants 9,18 conversion of 211,221 defined on numeric character data 113 picture specification for 192,115 variables 19,261<br>racter-string format item (A) 204,88-89 character-string format item (A) character-string targets 45,212 character-string to arithmetic conversion 211,30 character-string to bit-string conversicn 214,30 character-string value of numeric character 193,113 characters 8 CHECK condition 251,136 raised for null statement 297 standard system action for 136,254 CHECK condition prefix (see CHECK prefix) CHECK prefix 135-136,252 classes of statements 48 of storage 61,6 clauses BY 82,290,291 ELSE 53,296-297 THEN 53,296 TO 82,292 WHILE 54,82,292 CLOSE statement 288,50 unlocking of record 304 closing of files 77,50 multiple 77,288<br>sure, multiple 57-58 closure, multiple COBOL option 103 codes for ON-conditions (see condition, codes) collating sequence 117,222,223,35 collections of data arrays 7,22-23 arrays of structures 25 structures 23-25 COLUMN format item 205,80,90 comma picture character (,) 196,114 commas

in data-directed transmission in list-directed transmission in parameter attribute lists 124 comments 10,160 commen logarithm 235 comparison 34-35,9  $\overline{c}$ f keys 106 79 79,83 COMPLETION built-in function 240 completion value of event variable 240,242 COMPLEX attribute 262,14 with PICTURE attribute 262,276,277 COMPLEX built-in function 227 complex data 16-17,14 attributes for 17,256 picture specification for 277 COMPLEX format item (C) 205,89 complex numeric character data 276,277,212<br>COMPLEX pseudo-variable 242 COMPLEX pseudo-variable complex to character-string conversion 214 complex value 227-228,229 composite symbols 185-186 compound statements 11 computational built-in functions 218 arithmetic 226 array manipulation 236-237 mathematical 232-236 string-handling 221 computational conditions 247 computational statements 50 concatenation 35-36,31 condition built-in functions 237,134 condition codes 245.134 CONDITION condition 255,133 with SIGNAL statement 307 condition name 244,11 use of NO with 131 condition prefix 244,7 effect on nested blocks 131-132 scope of 131,244 conditional tranch 53 conditional digit position 195 conditional insertion characters 196 conditions 231-242,55 codes for 244,245,134 computational 247 disabled 244,299 enabled 244,298-299 exceptional 131,7 input/output 249,247 program checkout 251.247 raised in conversions 46 system action 247 user-nawed 255 CONJG built-in function 228 conjugate of complex value 228 CONSECUTIVE option 104,92,101 alignment 328 compared with SEQUENTIAL attribute 104 EVENT attribute 267 EVENT option 98 NCP option 104 CONSECUTIVE organization 94,102-104 compared with INDEXED organization 105-106 constants 13 arithmetic 14 attributes of 13 bit-string 20,30

blanks in 211 character-string 18-19,10 label 20 sterling 15 contained in. meaning of 65 contextual declaration 66-67 of built-in function identifiers 122-123 of entry names 126 of event names 267 of user-named condition 255 control flow of 58-64 return of  $60, 247$ control format items 90 control statements 52-55 control variable in 00 statement 53,291 controlled arguments 127 parameters 126-127 storage 62,6 allocation of 281 freeing of 294 stacking of 62 variable<sub>3</sub> 62,63,27 bounds and lengths for CONTROLLED attribute 259,62 conversion 41-42,6 arithmetic 43-45,210 base in  $43,44,211$ mode in  $31,43,210$ precision in 43,44,211 scale in 43,210 target attributes in 42-45 arithmetic to bit-string 214,43,45 arithmetic to character-string 212,43,45 in arithmetic operations 31<br>in arrav excressions 37 in array expressions by assignment 31,50 base 31,43 bit-string to arithmetic 214,45<br>bit-string to character-string 214,42 bit-string to character-string in bit-string operations 34 character-string to arithmetic 211,43 character-string to bit-string 214,42 coded arithmetic to character-string 212,43 coded arithmetic to numeric character 211 in comparison operations 34 complex to character-string 214 conditions raised in 46-47 efficiency of 164-166,168 in exponentiation operations 33 inline 164-166 intermediate results in 42 numeric character to coded arithmetic 211,43 offset to pointer 31 pointer to offset 31 in preprocessor expressions 156 type 211 CONVERSION condition 248,46-47 in assignment to picture 245 in B-format input 205 for character-string to arithmetic 30 for character-string to bit-string

*in* E-format input 206 null on-unit for 133 ONCHAR used for 237 ONSOURCE used for 239 in STREAM input 203 COPY option 80.295-296 correspondence defining 262,263 COS built-in function 234 COSD built-in function 234 COSH built-in function 234 COUNT built-in *fUnction 241*  CR picture characters 202 credit picture characters (CR) 197 cross sections of arrays 23 CTLASA option 103 CTL360 OFtion 103 currency symbol picture character  $(5)$  196,114

data aggregates 176-177 (see also array) area 144-145,23 arithmetic 13 comparison of 35 conversion of 212,43,44-45 attritutes of 256,69 (see also attributes) bit-string 20 comparison of 35 concatenation of 35 conversion of 42 operations with 34 character-string 18-19 conparison of 35 comparison of 35<br>concatenation of 36 conversion of 211,42 collections of  $7,21-22$ ccnversion of  $41-47,30-37$ editing of 110-112 event 21 format items 203,87-89 examples of 89 implicit conversion 164,165 inline conversion 164-166 item 79 label 20 locator 21 mcvement of 50-51 offset  $144-145,21$ <br>pointer  $21$  $pointer$ problem 13.30 program control 20,30 string 18-20  $\text{task} 21$ typed 49 types of 5,13,120 data interchange 93,101-102 ~ATA keyword 80,84-86 data list 81-82 element of 83 omission of 84-85 data management routines 93,101 data mapping 315-328 data sets 79 COBOL-generated 103 files, association with 76

organization of 102-106,94 positioning of 94-95,103 in stream-oriented transmission 79 data specification 81-91,114 data-directed 85-87 edit-directed 87-91 list-directed 83-85 data transmission 71,96 (see also input/output) statements (see also DELETE statement; GET statement; LOCATE statement; PUT statement; READ statement; REWRITE statement; UNLOCK statement; WRITE statement) record-oriented transmission 96-97 stream-oriented transmission 80- 91 data-directed transmission 79 data specification for 85-87 input 85 CHECK condition for 251,134 output 86 DATAFIELD built-in function 238 DATE built-in function 241 DB picture characters 197 DCB parameter 93,102 DDEF command 92-94,101-104,76-77 BLKSIZE suboperand 93 BUFNO suboperand 94 DCB suboperands 93 DISP operand 94 KEYLEN suboperand 106 LRECL suboperand 93 RECFM suboperand 93 for record-oriented transmission 101-104,106 RKP suboperand 106 for standard file 18 for stream-oriented transmission 93 ddname 76,77 in %INCLUDE statement 312 deactivation 155,310 (see also termination) of preprocessor entry names 157 of preprocessor variables 156 debit picture characters (DB) 199 debugging 134,55 debugging file 132 decimal, packed 15 DECIMAL attribute 261,14 data mapping 317,318 decimal base 13 DECIMAL built-in function 228 decimal data 14-16,277 decimal point picture character (V) 194,114 declarations 65-70 errors to avoid 171-173 DECLARE statement 288,48 condition prefix to 132 preprocessor 311,155-160 RETURNS attribute 121 default 6,68 for arithmetic data 262,269 attributes assumed by  $14,256$ for attributes of value returned by function 121 conditions enabled by 244,136

for file attributes 13 for preprocessor variables 155 DEFINED attribute 263,25-26 evaluation of 264 defined item 262-264 defining 263 DELAY statement 289 CELETE statement 289,49 unlocking of record 304 density of tape 72 descriptive statements 48 device independence 71 digit specifier picture characters 194,276 digits 8 DIM built-in function 236 dimension 22,265 bounds  $cf$  22,236 extent of 22,236 maximum number of 23,38,39,57 dimension attribute  $265,22$ in ALLOCATE statement 281 DIRECT attribute 266,73 comparison with SEQUENTIAL<br>attribute 105-106,108-109 direct-access storage devices 93,101 disabled conditions 131.244 compared to null on-unit 132 DISP operand of DDEF command 104 DISPLAY statement 290,50 DIVIDE built-in fUnction 228 division operations 33 attributes of results of 219 remainder of 229 division operator 31 in preprocessor expressions 156 DO-group 51,11 DO-group 57,11<br>errors to avoid 176-177 preprocessor 159,311 transfer of control into 292,296 DO keyword in repetitive specification 82 DO-loOf (see DO~group) DO statement 290-292,11.53-54 blocks, nesting of 57 condition prefix to 131 iterative 53-54 noniterative 54<br>preprocessor 311  $preprocessor$ types of 290-291 drifting picture characters 197-198 drifting string 197,198 CSNAME parameter 76.77 dumay arguments  $123-124,136$ attritutes 124 dump, obtained by CHECK prefix 134 dynamic storage allocation 61,6 E format item 206,89 I picture character 200,276 EBCDIC (Extended Binary Coded Decimal Interchange Code) 185-186,35 EDIT keyword 87-91,80 edit-directed transmission 80,111 data specification for 87-91

format items for 203,88-89 FORMAT statement for 294

input 87 output 87

Index 341

editing by assignment  $110-117,50$ of numeric character data 192 by PICTURE attribute 112 efficient performance 161-180 element and array operations 38,37 assignment 283 of data list 83 expression 29,236 in array assignment 285<br>in IF statement 53,296 in IF statement of structure 23 and structure operations 39<br>variable 22 variable ELSE clause in  $%$  IF statement 160, 312 in IF statement 53,35 embedded key 106 EMPTY built-in function 239,146 enabled condition 131-134,244 end of file 85 END statement 292-293,12 tor heqin block termination 60 blocks, nesting of 57 multiple closure by 57-58  $preprocessor$  311 for procedure termination 60,119 LNDFILE condition 249,98 ENDPAGE condition 249,91-92 ENTRY attribute 266,51 1n %DECLARE statement 158,311 compared with ENTRY statement 51 contextual declaration of 266 in generic entry name declaration 270 implied 121,125 entry name 58,121 as argument 125-126,129 attributes for 257 in CALL statement 287 contextual declaration of 66,125,266 explicit declaration of 300,125 parameters 126,129 preprocessor 156-157 entry point 118,266 primary 58,300 secondary 58,293 ENTRY statement 293,51,58 compared with ENTRY attribute 51 condition prefix to 132 l.abel of 65,125 parameters of 293 ENVIRONMENT attribute 92-95,101-109 general format 74 for record-oriented transmission 101-109 for stream-oriented transmission 92-95 epilogues 64 ERF built-in function 234 ERFC built-in function 234 ERROR condition 255,131-136 AREA condition 254 raised by GET statement 295 raised by PUT statement 302 results in program termination 61 errors to avoid in programming 170-180 estahlished action 132,133 EVENT attribute  $267,21$ 

data mapping 316<br>nt data 21 event data<sup>21</sup><br>event name<sup>267</sup> event name (see also event variable) EVENT option 98.66 and CHECK condition 136<br>in DELETE statement 289 in DELETE statement in READ statement 303<br>in REWRITE statement 306 in REWRITE statement in WRITE statement 309 event variable 98,246 active 251,306 completion value of 242,240 inactive 251,306 exception control statements 55,48 exceptional conditions 131.7 EXCL (see EXCLUSIVE attribute) EXCLUSIVE attribute 268,74 execution speed 166-170 EXIT statement 293,55 EXP built-in fUnction 234 explicit declaration 65-66 by DECLARE statement 288 explicit opening 74-75 exponent of floating-point data 15 in picture specification 200,276 exponent field 200 exponent specifier picture characters 200 exponentiation operations 33-34,31,32 attributes of result 219 hase 43 conversion 31,32 mcde 43 precision 43 scale 43 expressions 29-47,6 array 37-39,29 for array bounds 167,265 attributes of result of 6,32 for controlled parameters 127<br>element 29 element in format items 91 function reference operands 40-41 operands of 40-41 oferational <sup>29</sup> preprocessor 156,309 in RETURN statement 120 for string lengths 167 structure 39-40,29 as subscripts 23 use of parentheses in 37 extended binary coded decimal interchange code (see EPCDIC) extent of  $area$   $144$ ot dimension 22,236 in overlay defining 264 EXTERNAL attribute 269,61 CHECK condition external declaration 257 external names 10,68 structures 70 external procedure 57,1 external storage 71 external structure 70 external text, compile-time incorporation of 159,312

 $\mathbf{I}$ 

F format item 207,88-91 F picture character 201 F-format (fixed-length) records 93,102 factor 27,28 factoring of attributes 256,288 coring of accribacco 2507. family members 271 field in picture specification 193,275<br>width 203 width file 72 association with data set 76,49 association with data see closing of 74,288 contextual declaration of 74 name of (see file name) opening of 74-75,299 standard 77-78,92 FILE attribute  $269,72,73$ file declarations, examples of 109 file name 72,97 arguments 129 length of 76 parameters 129 in stream-oriented transmission 79 FILE option 97,49,80 of GET statement 295 of PUT statement 301-302 FILE specification of CLOSE statement 288 of DELETE statement 289 of OPEN statement 299 of READ statement 303 of REWRITE statement 306 of WRITE statement 308 FINISH condition 255,61 FIXED attribute 269,14 in %DECLARE statement 310-311 in %PROCEDURE statement 158,313 data mapping 317,318 with preprocessor variables 155 FIXED built-in function 228 fixed-length records (F-format) 93,101,102 (see also format-F records) fixed-point data 14-15 assignment of 14 binary 15,23 constants 14-17<br>conversion of 212-213 conversion of decimal 14-15 division operations with 33 picture specification for 194,276 sterling 15 variables 14-17,23 fixed-point format item(F) 207,88-91 fixed-point scale 13 FIXEDOVERFLOW condition 248,46 compared with SIZE condition 47 disabling 163 FLOAT attribute 269,16 data mapping 317,318 FLOAT built-in function 228 floating-point data 15-16 binary 16 constants 15,16 conversion of 210,213 decimal 15-16 long form of 16,210

picture specification for 200,276 short form of 16,210 variables 16 floating-point format item (E) floating-point scale 13 FLOOR built-in function 229<br>flow of control 58-64,52 flow of control flow trace 134 206,88-91 format-F record alignment 328 record-oriented transmission 102 stream-oriented transmission 93,94,103,104 format, record 92-94,101-102 format items 88-91 alphabetic list of 204 centrel 90,87,88 data 203,87-90 remote 204.87,88,90 spacing 204 summary of 88 format list 88,203 in FORMAT statement 294 FORMAT statement 294 format-U record rec<rd-oriented transmission stream-oriented transmission 93,94 format-V record alignment 326-328 record-oriented transmission 102  $102$ <br>93,94 stream-oriented transmission format-VB record 326 fractional digits 206,207 fractional subfields 194 free format 8 FREE statement 294-295,6 freeing of tased storage 143-144 freeing of controlled storage 52,294 FROM option 91,109,308 FROM specification (see FROM option) fullword. tinary 15 function 120-130,41 (see also built-in functions) arguments of 118-119,123-139 built-in 220,41 errors to avoid 177 name of 123 preprocessor 313 references (see function references) termination of 120 value returned by 120,305 without arguments 121 function file attributes 73 function references 120,40 preprocessor 156-157 G sterling picture character 201 gap, interblock 72 gap. interrecord 12 generation of data 281 stack of generations 127 of variable 259 GENERIC attribute 269-270,129

generic name 129,269,270 generic reference 129 GENKEY option 108

GET statement 295,49,75,78 for internal data movement 50 NAME condition raised by 250 with standard input file 78 stream-oriented transmission 80 with STRING option 50-51,295 GO TO statement 296,52-53 for begin block termination 60 label variable in 52-53 in on-unit 132 for procedure termination 60,119,120 H sterling picture character 201 halfword 15 HROUND built-in function 237 hidden buffers 73,262 hierarchy of names 23 HIGH built-in function 222, 117 high-order digits, loss of 32 (see also SIZE condition) <sup>1</sup>picture character 200 identical structuring, meaning of 39 identifiers 9,15,16 built-in function 122,123 compile-time replacement of 140 length of 9 reserved 122 IF statement 296,11 condition prefix to 131 element expression in 53,296 nested 297 preprocessor 312 IGNORE option 109 ignoring of records 112-113 lMAG built-in function 229 IMAG pseudo-variable 242 imaginary number 263 imaginary part of complex value 213,228 implementation information 2 implication, file attributes derived by 79 implicit declaration 67-69 implicit freeing of based storage 143 implicit opening 109 UNDEFINEDFILE raised in 251 implied attributes 109 IN option 142,145 inactive event variable 251,306 inactive identifier 310 included text 159,312 effect on preprocessor scan 159 preprocessor procedures in 160 INDEX built-in function 222-223,117 INDEXED data set 104-109,94,254 alignment 350 comparison with CONSECUTIVE data set 105-106 infix operations 30,32 infix operators 31 array expressions with 37-38 structure expressions with 39 INITIAL attribute 271,27 in ALLOCATE statement 281-283 for label variables 271-272 initial key 106 initial procedure 59,255

(see also main procedure) initialization 27-28,271-272 of automatic variables 27 of controlled variables 27,283 errors to avoid 173-174<br>of label arrays 271-272 of static variables 27,62 inline operations 164-166 input 6-7,71 standard system file for 78 INPUT attribute 273,73-77 INPUT option 299 input/output of based variables 141 conditions 249-252,131 errors to avoid 177-180 event 246,308 locate-mode 139,151 record-oriented 78,6,7 statements for 96,49 statements 48-49,71 stream-oriented 79,6.7 conversion in 111 data-directed 85-86,49 edit-directed 88-89,49 list-directed 83-84,49 statements for 80,49 insertion picture characters 196,115 integer subfield 193 interblock gap 72 interleaved array 224 interleaved subscripts 25,86 intermediate results 42 intermediate string 213 maximum length 110 internal procedure 57 INTERNAL attribute 269,68-70 structure members 70 internal to, meaning of 65 interrecord gap 72 interruption 7,55 established action for 134 investigation of 238 multiple 246 ORDER option 162 relaxation of rules 161,162 REORDER option 162,161 simulation of 55 specification 326 synchronous 99 intervening blank 19,20 INTO option 97,111 invocation CALL statement for 287-288 procedure 59 preprocessor procedure 156,157 invoked  $\frac{1}{2}$ rocedure 59-60 IRREDUCIBLE attribute 213 iSUB varia£les 26,263,264 iteration factor 27-28 compared with repetition factor 28 in format list 88 in INITIAL attribute 27,271 iterative execution 290-292 (see also repetitive execution)

K picture character 276,115,200 KEY condition 250.106 KEY option 98 in DELETE statement 289 error 106 in READ statement 303 in REWRITE statement 306 KEYED attribute 213,14-16 example 109 KEYED option 299 KEYFROM option 98 error 106 KEYLEN suboperand of DDEF command 106 keys 106,74 comparison 106 conversion of 46 length of 106,46 in READ statement 303 recorded *106*  source 106 KEYTO option 98 error 106 keyword statements 10 keywords 9-10,187-191

## label

argument 129,121 constants 20 data 20 parameter 118 prefix 11 of preprocessor statement 151 statement label 65 variable 273-274 in GO TO statement 52-53 initialization of 272 LABEL attribute 273-274,257 data mapping 316 INITIAL attribute 271 layout of pages 91-92 LBOUND built-in function 237 leading blanks in the stream 203 leading zeros 86,156 LEAVE option 94,103 length of area 144 in arithmetic to bit-string conversion 217 in arithmetic to character-string conversion 217 of bit-string targets 45 of character-string targets 45 of external names 10,68 of fields 87,84 of file names 81 of identifiers 10 of keys 106,46 maximum for strings 19,20 minimum for scrings 19,20 of record blocks 94,102 of recorded key 106 specified in ALLOCATE statement 281-282 of string parameters 127 of strings 118,18 of tape 72 length attribute 262,19,20 LENGTH built-in function 223,19

level mmbers 24 in DECLARE statement 288 factoring of 256 in LIKE attribute specification 274 logical level, not same as 315 maximum permitted 24 for structure parameters 128 level-1 variables 96,288 in READ statement 303 in REWRITE statement 306 in WRITE statement 308 LIKE attribute 214,26 INITIAL attribute 271 line of data 79 LINE format item 208,249 LINE oftion 301-302,80,236-231 line position format item (see LINE format item) line size for PRINT file 94 line skipping format item (see SKIP format item) LINENO Luilt-in function 241 IINESIZE option 91-92,299 LIST keyword 83-84,80 list-directed data specification 83 list-directed output 83 list-directed transmission 79,83 list processing 138,150 list processing condition 254-255,247 (see also AREA condition) list of program variables (see data list) locate mode input/output 139,151 alignment 326-328 data mapping 315,326-328 record alignment 326-328 LOCATE statement 297,49 alignment 326-238 and based variable 62 OUTPUT attribute 273 pointer setting by 141 RECORD attribute 279 locator arguments and parameters 148 locator conversion 31 locator data 21,31 locator returns from entry points 148 locator variables 149 locking records 307,50 (see also EXCLUSIVE attribute) LOG built-in function 234-235 logarithms 234-235 logical level 315 logical operations, errors to avoid 174-176<br>logical records 71,72 on tape 72 LOG10 built-in function 235 LOG2 built-in function 235 long floating-point form 16 loop optimization 163 LOW built-in function 223,117 lower bound 22,237 LRECL sutparameter 102

M sterling picture character 201 machine independence 5,1 magnetic tape 71-73,93,101 MAIN option 300

main procedure 54,59 major structure alignment 140 name 23,25 offset to 140 pointer to 140 mantissa 200,206 in picture specification 276,198 mapping of data<sup>5</sup> 315-328 mathematical built-in functions 232-236 MAX built-in function 229 maximum length bit-string data 20 character-string data 19 CHECK name 253 fixed-point data 248 identifiers 9 intermediate string result 110 LABEL list 273 LINESIZE option 299 numeric-character picture specification 194 parameter list 314 picture specification 20,194 sterling fixed-point data 15 STRING result 224 string variable 110 VARYING string 36 maximum number of binary digits 15 maximum number of decimal digits 14 maximum precisions 278,14-16,44<br>member of external structure 70 member of external structure merging of attributes 75-76 MIN built-in function 229 minor structure alignment 140 name 23,25<br>offset to 140 pointer to 140 minus sign picture character (-) 197,199 miscellaneous built-in functions 240,220 MOD built-in function 229 MOD data-set disposition 104 mode 14 in arithmetic conversion 30-31,43-44 of arithmetic targets 43 of arithmetic variables 263 complex 16,14 conversion of 31,210 in exponentiation 43-44 of numeric character data 276 real 14 Model 44 Programming System 93,101-102 modes of stream transmission 49,79 modularity 1,5 multiple assignment 50,284 multiple closing of files 77 multiple closure 57-58 by **XEND** statement 312 of blocks 57-58 of DO-groups 57 by END statement 57-58 of preprocessor DO-groups 159 multiple declarations 70 multiple interruptions 246,238 multiple opening of files 75 multiplication 33,218 MULTIPLY built-in function 230

multiprogramming 21 multitasking 7,21,55,280 multitasking built-in functions 240 NAME condition 250,84,85 name list of CHECK condition 252 names 9,65-70 attributes for 256-280,5 in CHECK condition prefix 134 condition names 11,55 entry names 58 event names 267 external names 10,68 file names 97 generic names 129 hierarchy of 23<br>procedure names 51,56 procedure names qualification of 24-25 qualified names 24-25,83 subscripted 25 score of  $65-68$ of structure members, external 70 structure names 23-25 subscripted names 23,25,86 unique names 70 natural logarithm 234 NCP cption 103,104,189 nested blocks 57,70 nested function 42 nested IF statements 297 nested repetitive specifications 82 nesting 5 of %IF statements 160,312 of %INCLUDE statements 313 in array expression 38 of blocks 57,70 effect of condition prefix with 132 ENTRY attribute 267,271 of factored attributes 256 of preprocessor DO-groups 159 in structure expression 39 NO with condition names 11,132 NOCHECK 244 NOCONVERSION 244 NOFIXEDOVERFIOW 244 NOLOCK option 99 noniterative DO statements 54 nonsequential access 108,109 NOOVERFLCW 244 normal return 247 normal termination 54,60-61 of on-unit 247 of procedure 60 of program 61 normalized hexadecimal floating-point 16 NOSIZE 244 NOSUBSCRIPTRANGE 244 "not" operation 34 NOUNDERFLOW 244 NOZERODIVIDE 244 null bit-string constant 20 NULL built-in function 240,143 null character-string constant 19 null ELSE clause in %IF statement 160 null offset value 146,240 null on-unit 132-133 null pointer value 143, 240

null statement 297,10 as on-unit 132-133 null string character string 19 conversion to arithmetic 211 result in arithmetic to bit-string 217 NULLO built-in function 240,146 numeric character data 17-18,112-115,275 arithmetic value of 113,275 character-string value of 113 compared with coded arithmetic data 17<br>conversion in arithmetic operations 17 conversion in arithmetic operations<br>conversion to character-string 212 conversion to character-string conversion to coded arithmetic 17,211 format 17 picture characters for 193 picture specification for 112-115 signs in 191 numeric character picture specifications 193-194,112-113 numeric character variables 192 numeric picture specifications 17 object program 153 offset arguments 148,129 OFFSET attribute 215,145 data mapping 316 offset data 145-146,21 offset parameters 148-149 offset returns from entry points 148,149 offset to pointer conversion 31 offset variables 138 defining 141 examples of use 151 null values of  $146,240$ restriction 140 setting value of 146 ON statement 291-299,11 condition prefix to 131 purpose of 132 scope of 133 SNAP option of 132 ON-codes (see condition codes) ON-conditions 244-245,132-137 errors to avoid 177 example of use 134-137 ON-unit 132,98-99 begin block as 132 errors to avoid 177 return of control from 132,247 speed of execution slowed by 166 ONCHAR built-in function 238,242 ONCHAR pseudo-variable 242.66 ONCODE built-in function 238,134 ONCOUNT built-in function 238 ONFILE built-in function 238 ONKEY built-in function 239 ONLOC built-in function 239 ONSOURCE built-in function 239,242 ONSOURCE pseudo-variable 242,66 OPEN statement 299,14-71 as descriptive statement 48 format of 76 as input/output control statement 49 options of 299,72 opening files 74-77,49,299 attributes, specification of 72-73

explicit openings implicit openings 75,109 multiple openings operands 29-41 74-75 75 of array expressions 37-38 of bit-string operations 34 of comparison operations 35<br>of concatenation operations 35 of concatenation operations element 38,39 in expression evaluation 42 of expressions 40-41 function reference 40-41 of preprocessor expressions 156 of structure expressions 39,40 Operating System 93,101<br>operational expressions 29-31 operational expressions cperations arithmetic 31-34 errors to avoid 169 array 38 bit-string 34,30 combinations of 36-37 ccmparison 34-35 concatenation 35-36 element 38,39 four classes of 31 infix 30 logical 174-176 prefix 30 structure 39,40 cperators 9 concatenation 35 in expression evaluation 42 infix 31 array expressions with 38 structure expressions with 39 prefix 31 array expressions with 38 structure expressions with 39 priority of 36-37 OPT compiler option 163 optimization of program 161-180 OPTIONS option 300 CPTIONS(MAIN) specification 300,12,59<br>"or" operation 34 order of evaluation of expressions 36 ORDER option 161-162,189 BEGIN statement 287 PROCEDURE statement 300,301 organization of data set 102-106,74,94  $cut put$   $71-109,6-7$ (also see input/output) OUTPUT attritute 213,73 for standard file 78 output files 96,109 standard system output file 77-78,92 OUTPUT option 299 OVERFLOW condition 248,11,34 overlay defining 264-265,258,259,117 cverpunched sign picture characters 199-200

P format item 208,88-90,112 P sterling picture character 201 packed decimal format 14 padding of keys 106,303 PAGE format item 208,90

SYSPRINT 91,92 page layout 91-92 PAGE option 302,80 PAGE option 302,80<br>PAGESIZE option 91-92 default for 249,300 paging format item (PAGE) 208,203 pairing 315-326 parameter attribute lists 124,128 parameter lists 118,65 variable length 149 parameters 118-119,69 in %PROCEDURE statement 313 area 148 array 128 attributes of 118.119,126 bounds and lengths of 121 controlled 127 in DDEF command 76-17.92-94,101-104 default attributes for 267,120 element 128 entry name 129 explicit declaration of 120 file name 129 label 121 offset  $148,129$ pointer 147-148,129 of preprocessor functions 157-158,313 of primary entry point 300 of secondary entry point 293 simple 127,265 storage allocation for 126-127 string 129 structure 128 parenthsses 124.37  $level of 42$ number permitted 57 pence character specifier (P) 201<br>pence digit specifiers (7 and 8) 201 pence digit specifiers  $(7 \text{ and } 8)$ pence field 202,193 PENDING condition 191 percent symbol 139,141 *physical* organization of data set 74 physical record 71,72 physical sequential data sets (see PS data sets) PICTURE attribute 275,112 with COMPLEX attribute 263 data mapping 317,318 picture characters 112-115,275-278 for character-string data 192 for numeric character data 193 picture format item (P) 208 picture specification 275-276 for character-string data 217,115 for editing 112 inline conversion 164-166 for numeric character data 193-194,112-115 PLI command 186 (see also CHAR48 compiler option; OPT compiler option; SORMGIN compiler option) plus sign picture character (+) 197,114-115 point alignment in numeric character data 113-114,197 point insertion picture character (.) 197 point of invocation 59

fointer arguments 147-148,129 pointer assignment 142 POINTER attribute 275,66 data mapping 316 pointer data 21 pointer parameters 147 pointer qualification 140,64 pointer returns from entry points 148 pointer to offset conversion 31 pointer variables 139,140 contextual declaration of 66 defining 140 examples of use 150 null value of 143, 240 restrictions 139-140 setting value of 142 stacking of 64 storage class 64 POLY built-in function 237 ·Popped-up· stack 260,281 ·Popped-up· storage 62 POSITION attribute 264,26 positioning of data sets 94-95,103 positioning of records 109 pounds field 202,193 precision 13-17,30 of arithmetic constants 18 in arithmetic conversion 44-45 attribute 278 in conversion 30,43-45,210 default 278,14 default for preprocessor variables 156 in exponentiation 43 function, value returned by 120<br>and length specifications 44,45 and length specifications maximum 278,14-16,44 of numeric character data 276 of source 210 of sterling data 277-278 of subscripts 23 of target 210,43-45 PRECISION built-in function 230 Prefix list 131 Prefix operations 30 Prefix operators 31 array expressions with 37-38 structure expressions with 39 prefixes 11 condition 244,11 label 11 preprocessed text 154,157<br>rreprocessor 7 preprocessor DO-groups 159,311 expressions 156 in XIF statement 312 arithmetic operators in 156 evaluation of 156,310 operands of 156 in RETURN statement 157,314 function reference 158 functions 157-159,313 input to 153 output from 153 procedure name 156,314 establishment of 311 in included text 159 invocation of 156 scope of 311

scan 153 control of sequence of 154,311 stage 153 statements 309,153 abbreviation of keywords 187-191 comments in 160 labels of 160 variable 155-156,310 maximum precision 155 primary entry point 58-59,300 PRINT attribute 279,91-92 PRINT files 80 block size 94 column positioning 205 format items for 80<br>line positioning 208 line positioning page layout 91-92 record format 94 record size 94 PRINT option 299 printing format items 203,80 priority of operators 36-38 of types in comparison operations 35 PRIORITY built-in function 240 PRIORITY (PL/I built-in function, and pseudo-variable) option 7 PRIORITY pseudo/variable 2112 problem data 13-20,30 attributes for 256 Frocedure 56,5 communication between procedures 51 END statement for 292 external 57,1 function 120-123,51 initial 59,255 internal 57 invocation of 287,59 main 54,59 nesting of procedures 119 preprocessor 156 subroutine 119 procedure block (see procedure) procedure name 51,56 procedure reference 58 PROCEDURE statement 300,12 blocks, nesting of 57 condition prefix to 131 CHECK condition prefix 252,134 label of 65,126 ORDER option 161,162 REORDER option 161,162 procedure termination 60-61 processor stage 153 PROD built-in function 237 program blocks 56,11-12 calling 58-59,63 checkout 131,135 checkout conditions 252,132 control 171 control data 13,20-21 attributes for 257 debugging 247 entry point of 266 interruption 11,50,244 optimizing 161-180 segmentation 166

structure statements 51-52,118 termination 61 testing of 131 frolcgues 64 PS (physical sequential) data sets record-oriented transmission 101-102 stream-oriented transmission 93 fseudo-variatles 241,41 in expression evaluation 42 errors to avoid 177 ·Pushed-down· environment 63 ·Pushed-down· stack 62,260 ·Pushed-downw storage 281,64 PUT statement 301,50,80 ENDPAGE condition raised by 249 for internal data movement 50 with standard files 78 stream-oriented transmission 80 with STRING option 50 qualification ty pointer 139 (also see based storage) qualified names 24-25,83 in LIKE attribute 274 subscripted 25 quotation marks in stream 203 R format item 208-209,90 R picture character 199-200 random access 108,109 READ statement 303,96 aligmrent of record 326 and based variable 62 pointer setting by 141 purpose of 49 record alignment 326 SET option 141-142,140 REAL attritute 263,14 REAL built-in function 230 real mode 14 real number 263 real part of complex number 16,17 REAL pseudo-variable 242 receiving field 241,41 RECFM subparameter 93,102 RECORD attribute 279,73 record blocks 71-72 RECORD condition 249,99 raised by READ statement 303<br>raised by REWRITE statement 306 raised by REWRITE statement raised by WRITE statement 308 record format 92-94,101-104 F 92.93,102  $o$ <sub>p</sub>tions  $92,101$ record-oriented transmission 101-102 stream-oriented transmission 93,94 U 92-94,102-104 V 92-94~102-104 RECORD option 299 record positioning 109 record size 93,102 RECORD condition raised by 250 in stream-oriented transmission 79 record-oriented transmission 96-109,71-72 attributes for 72 characteristics of 96,71

data mapping 315 statements 96,48-49 options of 97 summary of 108 recorded keys 106,98.108,109 records 7 (see also record format) addition of 94,103 alignment 326-328 blocked 93,101 boundaries 79 deletion of 103 format of 92-94,101-102 format-F  $92,93,102$ format-U 92,102 format-V 92,93,102 locking and unlocking of 109 (also see EXCLUSIVE attribute) logical 71,72 physical 71 replacement of 77,94,103 rereading of 77 retrieval of 94,103 self-defining 140 on tape  $71-72$ unblocked 72,93,102 recursion 6:-64  $effect$  on storage class  $63-64,260$ il remote format items 208-209 RECURSIVE opticn 300,63 recursive procedure 62-64 REDUCIBLE attribute 273 *REFER* option 139,140 alignment 349 alignment 349<br>READ with SET, effect on 142 refe rences a nbiguous 70,24 f  $arction$  120,40-41 generic 129 s broutine 119 *REGI* )NAL option 191 a ignment 328 relacive structuring 131 remote format item (R) 208-209,90 REORDER option 161-162,190,287 PROCEDURE statement 300,301 REPEAT built-in function 223,117 repetition factor 19 in bit-string constants 20 in character-string constants 19,28 compared with iteration factor 28 in INITIAL attribute 271,28 in preprocessor expressions 156 repetitive execution 290,53-54 repetitive specification 82 replacement 310 of identifiers 154 by preprocessor function value 158 replacing records 77 replacement value 154,155 REPLY option 290,50 rereading records 77 reserved identifier 10,65 results of arithmetic operations 32-34<br>of array operations 37-38 of array operations attributes of 32-36 of bit-string operations 34

of comparison operations 34-35 of concatenation operations 35-36 of element operations 38 intermediate 42 of structure operations 39-40 return of control from function 121 invoked procedure 60 on-unit 60,247 subroutine 119 RETURN statement 305,54 expression in 120 for function termination 120 preprocessor 314,156 eXfression in 158 for subroutine termination 120 returned value 305 of arithmetic built-in function 226 of array manipUlation built-in function 236 attritutes of 121,293 conversion of 121 for preprocessor function 158 default attributes for 280 of mathematical built-in function 232-233 of preprocessor function 158 of preprocessor procedure 311 of string-handling built-in function 221 RETURNS attribute 279,121-122,190 in DECLARE statement 311,157,158 RETURNS option 121 \$PROCEDURE statement 158,313 ENTRY statement 293 example 305 RETURNS attribute 279 REVERT statement 305,50 REWRITE statement 306,96 purpose of 49 unlocking of record 304 RKP suboperand 106 alignment 326-328 RKP suboperand of DDEF command 106 ROUND built-in function 230 row-major order 83 S picture character 199,198 scalar expression 29 scalar variable 21 scale 13 in arithmetic conversion 32,43 of arithmetic targets 43,44 conversion of 32 in exponentiation 43

of numeric character data item 276

in picture specification 276 scaling factor picture character

scale factor 278

(F) 200-201

scope 66-67

range permitted 278 scaling factor 89, 212 in F format item 207

scan by preprocessor 153

attributes for 269,257 of condition prefix 244,131

of declaration 65-67 of member names of external structures 70 of name 256,65-68 of ON statement 132 of preprocessor variable 155 of structure member 70 secondary entry point 58,293 selt-defining data 140 semicolon 79,85 liS-character set 186 SEQ} (see SEQUENTIAL attribute) SEQUENTIAL attribute 266,72-76 (ompared with CONSECUTIVE option 104 compared with DIRECT attribute 105-106,108-109 eVENT attribute 267 and EVENT option 98,289 and NCP option 104 SET option  $\tilde{9}7,142$ alignment of record 326 and based variable 62 record alignment 326 relationship to REFER option 142 self-defining data 140 shillings field 202,193 short floating-point form 16.210 sign, determination of 231 SIGN built-in function 231 sign picture characters 197,276 SIGNAL statement 307,133 AREA condition 254-255 significant digits 206,211 (see also SIZE condition) simple parameters 127,265 simple statement 10-11 simulation of an interruption 55 SIN built-in function 235 SIND built-in function 235 SINH built-in function 235 SIZE condition 248,11,46 in base conversion 211 compared with FIXEDOVERFLOW condition 47 disabling 163,171,172 in E format output 206 in F format output 207 MOD function 230 in precision conversion 211 size of area 144 SKIP format item 209,203 SKIP option 301,80 skipping of records 97,109 slash picture character (/) 196-197,114 SNAP option 299,132 SORMGIN compiler option 170 source data item 42 source keys 106,98 source program 153 spacing format item (X) 209,90 special characters 8,9 specification interruption 326 speed of execution 166-170 Speca of execution 100 170 stacking of controlled storage 62 stacking of pointer variables 64 stacks 259,281 standard files 77-78,92

system output (SYSIN) 294 systen output (SYSOUT) 80 standard systen, action 244-255,55.131,132 for CHECK condition 134 statement label constants 273 statement latel designators 204,208 statement label variable 21 statement latels 11,65 statements 281 classes of 48 compound 10,11 keyword 10 null 10 preprocessor 309,160 simple 10,11 static allocation 61 STATIC attribute 260,61 static picture characters 197,199 static storage 61-62 static variables 27,52 allocation of 61 initialization of 27,62 STATUS built-in function 240 STATUS pseudo-variable 242 sterling fixed-point data 15,278 sterling picture specifications 201,193 examples of 201 STMT compiler option 166 STOP statement 307,55 storage allocation 61-62,5,6 attributes for 260 dynamic 6,61 effect of recursion on 63-64 for parameters 126-127 classes of (see storage classes) external 71 freeing of 259,260 popped-up 62 pushed-down 62 storage classes 6,61-62 attributes for 61,52 automatic 6,52 based 138-147,6 controlled 6,52 of fointer variables 64 static 6,52 storage devices, direct-access 93,101 stream 203 STREAM attribute 72-75,279,280 STREAM option 299 stream-oriented transmission 79-95 attributes for 72 characteristics of 79,71 conversion in 79,71 data mapping 315 modes  $\overline{79}$ , 80 statements 80-83,49 uses for 49 string arguments 132 assignment 272 based 139 fixed-length 262,115 operators 9 parameters 129 varying-length 110,223,224,262 string data  $18-20,13$ 

attributes for 262,257 errors to avoid 177 inline conversion 164.165 length of (see string length) string-handling built-in functions 221,220 inline handling 166 string length 118,18 adjustable 139 determination of 221 expressions for 167 REFER option 139,141 varying 223-224,110,262 STRING option 111,50-51 in GET statement 50-51,295 in PUT statement 50-51,302 STHING p:.'eudo-variable *242-243,117,190,221*  STRINGRANGE condition 254,136 (also see SUBSTR built-in function) string to arithmetic conversion 43 structure 139,140 arguments 128 assignment 284,285 declarations, blanks used with 24 operations 40 parameters 128 structure, block 1 structure expressions 29,39-40 dimensions in 57 in structure assignment 284 structure level. maximum permitted 24 structure mapping 315-326 structure names 24,25 external 70 structure variables 274,23-24 in LIKE attribute specification 257 structures 23-25 arrays cf 25 COBOL 103 structuring identical 3Y,274 LIKE attribute 26,274 relative 128 subfield delimiter 194 subfields in a picture specification 193,275 subroutine 119,5 subroutine reference 119 subscripted names 23,25,86 subscripted qualified names 25<br>subscripted variable 42 subscripted variable SUBSCRIPTRANGE condition 254,134,136 subscripts 22-23 in arguments 128 asterisks as 23 checking of 134 evaluation of 254 in expressions 38,39 expressions as 23 interleaved 25,86 internal form of 23 optimization 163 precision of 23 SUBSTR built-in fUnction 224,41 in preprocessor expressions 156,158-159 third argument 36 SUBSTR pseudo-variable 243 in assignment statement 286 substring 117,224

subtraction 32-33,218 SUM built-in fUnction 237 synchronous interruptions 99 syntactic unit 183 syntax errors to avoid 17-171 SYSIN 77-78,92 SYSULIB 313 SYSPRINT/SYSOUT 77-78,92 as debugging file 132 system action 244-245,55,131,132 system action conditions 255,247 system action specification 50,132 'I picture character 200  $\tan$  positions  $80,86$ TAN built-in function 235 TAND built-in function 235-236 TANH built-in function 236 tape (see magnetic tape) tape density 72 target 41 base of arithmetic target 43 length of bit-string target 45 length of character-string target 45 mode of arithmetic target 43-44 precision of arithmetic target 44,210 scale of arithmetic target 44 target attributes 42-45 task 7 data 21 variables 21 TASK attribute 316,191 TASK option 7,191 temporary result in assignment statement evaluation 42 in conversions 41,42 in DO statement evaluation 291 in expression evaluation 42 termination abnormal 55-293 of blocks 58-59 of function 120 normal 54,60-61 of on-unit 132,98-99,247 of procedure 60-61 of subroutine 119 testing of program 131 THEN clause in %IF statement 312,160 in IF statement 296,53 three-line skip 92 TIME built-in function  $241$ TITLE option 299,76,77 TO clause 291 TR machine instruction 225 track overflow PL/I option 104 transfer of control by GO TO statement 296 'IRANSIENT attribute 72.96,191 TRANSLATE built-in function 224-225,117,191,220 transmission statements (see DELETE statement; GET statement; LOCATE statement; PUT statement; READ statement; REWRITE statement; UNLOCK statement; WRITE statement) TRANSMIT condition 251,98,99 raised by DELETE statement 289

raised by READ statement *303*  raised by REWRITE statement 306 raised by WRITE statement *309*  TRKOFL option 104,191 TRT machine instruction 226 TRONC built-in function 231 truncation 32,203 in arithmetic operations 32 of keys 303 of source key 106 in string assignment 110 type 31 type conversion 42-45,31 typed data 49

U-format records 92,102 UNALIGNED attribute 140 buffering 326 data mapping 316,326 GENERIC attribute 270 string argument 224 unblocked records 72,93,102 unblocking 93,102 UNBUFFERED attribute 262,73 EVENT attribute 261 and EVENT option 98 and NCP option 104 UNBUFFERED option 299 unconditional branch 52-53 unconditional insertion characters 196 undefined format records (see U-format records) undefined-length records (see format-U records) UNDEFINEDFlLE condition 251,15 raised by implicit file opening 247,289 raised for TRANSIENT files 12 UNDERFLOW condition 248,244 UNLOCK statement 307,50 unlocking records 109 (also see EXCLUSIVE attribute) UNSPEC built-in function 225,117 UNSPEC pseudo-variable 243 UPDATE attribute 280,13 UPDATE option 299 upper bound 22,237 usage file attributes 73

v picture character 194,113 variable 13 array 22,81 automatic 27 and based storage 62 control 53-54 controlled 27,52 element 21,22,96 event 98,246 iSUB 26 label 20,21 pseudo-variables 41 scalar 21

statement-label 20 static 21,52 structure 23-24,214 variable-length records (see format-V records) VARYING attribute 262,36 with bit-strings 20 with character-strings 19 READ statement 303 REWRITE statement 306 WRITE statement 309 VARYING strings 110 varying-length records (see V-format records) VERIFY built-in function 226,117,191,220<br>virtual access method (VAM) 93,101 virtual access method (VAM) VAM (virtual access method) virtual storage data sets record-oriented transmission 101-102 virtual storage data sets stream-oriented transmission 93 volume 71

WAIT statement 307,66 WHILE clause 291,54 work area in PL/I 62 WRITE statement 308,15 alignment of record 326 purpose 49 record alignment 326 X format item 209,90,91 X ficture character 192,115 Y picture character 195,115 2 picture character 195,113 zero suppression 194,113 in data-directed transmission 79-80 in E format output 206 in edit-directed transmission 88 in F format output 201 in list-directed transmission 79 in numeric character data 113 picture characters for 194 in sterling pictures 202 ZERODIVIDE condition 249,244 zeros, extensions with 110 zoned decimal format 11 48-character set 8,186

6 sterling picture character 201 60-character set 8,185 codes for 185 1 sterling picture character 201 8 sterling picture character 201 9 picture character 194,113,115

International Business Machines Corporation Data Processing Division 112 East Post Road, White Plains, N.Y. 10601 iUSA Only]

IBM World Trade Corporation 821 United Nations Plaza, New York, New York **10017**   $[International]$